# **UNIVERSIDAD NACIONAL DE INGENIERIA FACULTAD DE INGENIERIA CIVIL**

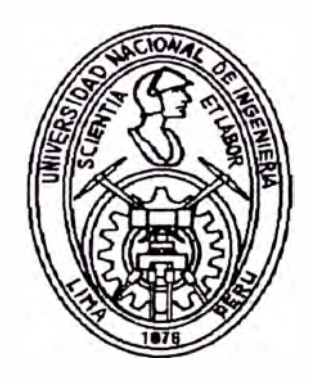

# **PROGRAMA DE COMPUTO PARA EL ANALISIS Y DISEÑO DE EDIFICACIONES DE ALBAÑILERIA CONFINADA**

**TESIS** 

# **PARA OPTAR EL TITULO PROFESIONAL DE:**

**INGENIERO CIVIL** 

# **JORGE ENRIQUE PULLCH HUAMAN**

**LIMA-PERU**  1997

# *AGRADECIMIENTOS SUMARIO INTRODUCCION*

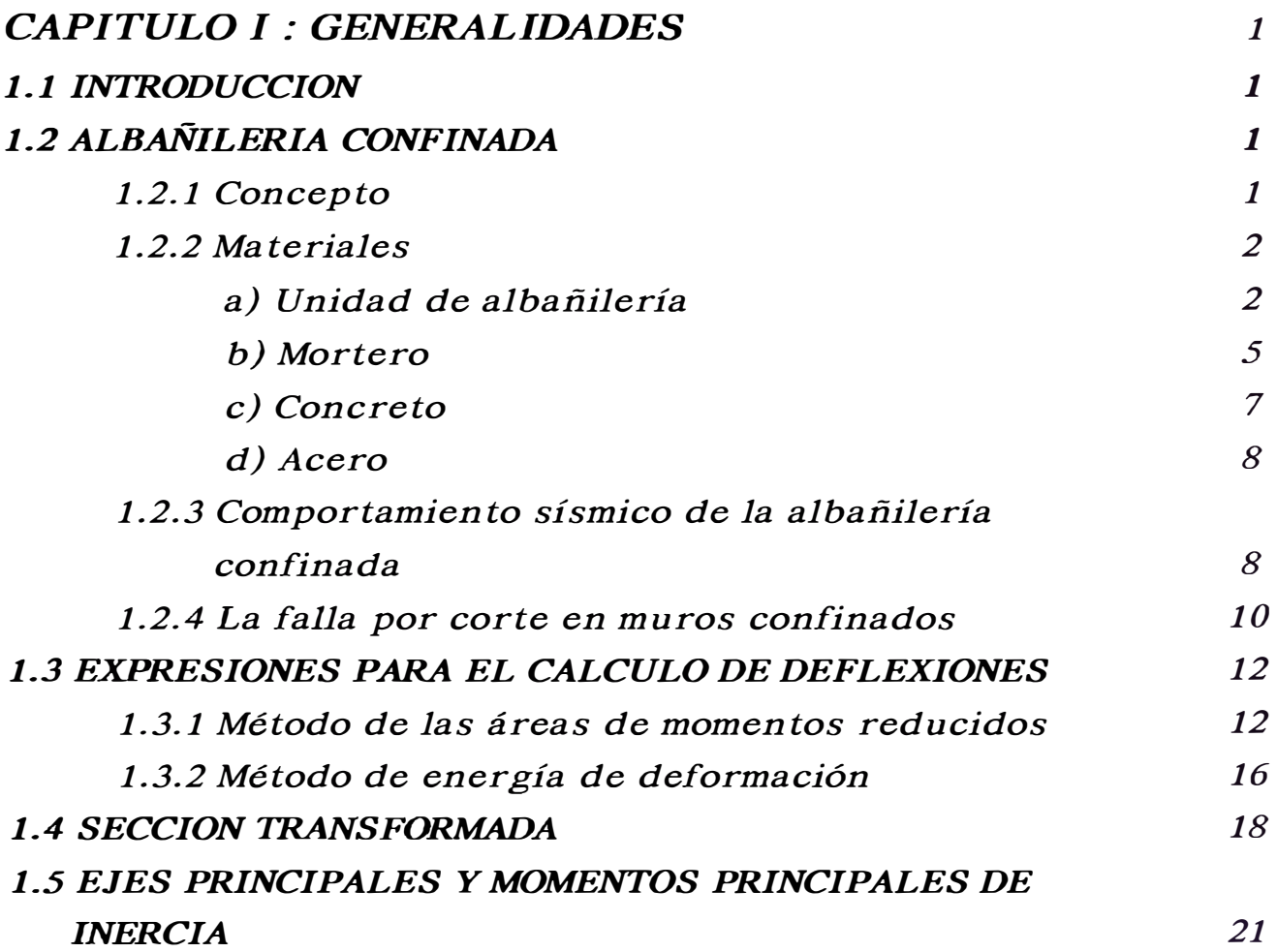

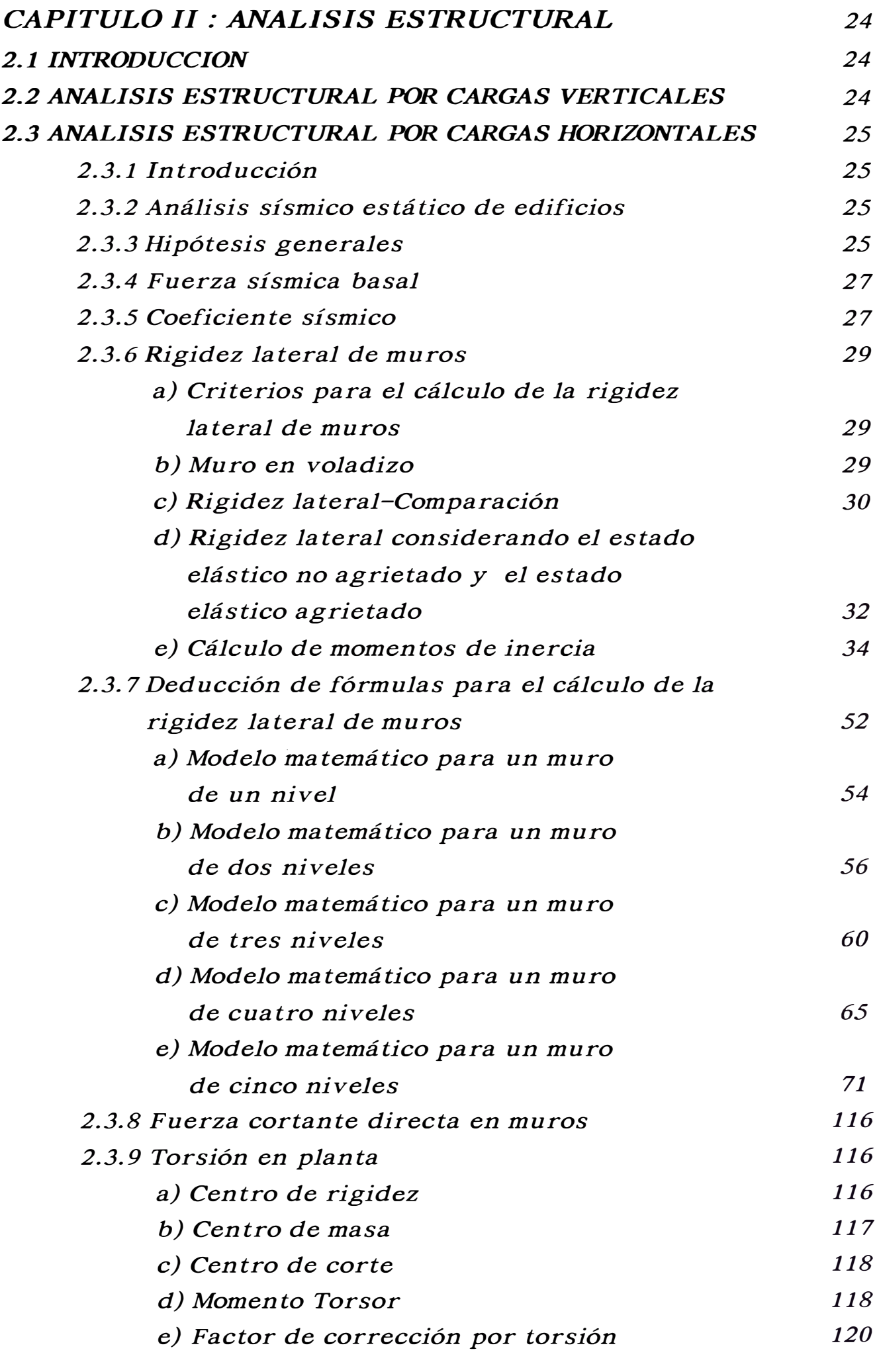

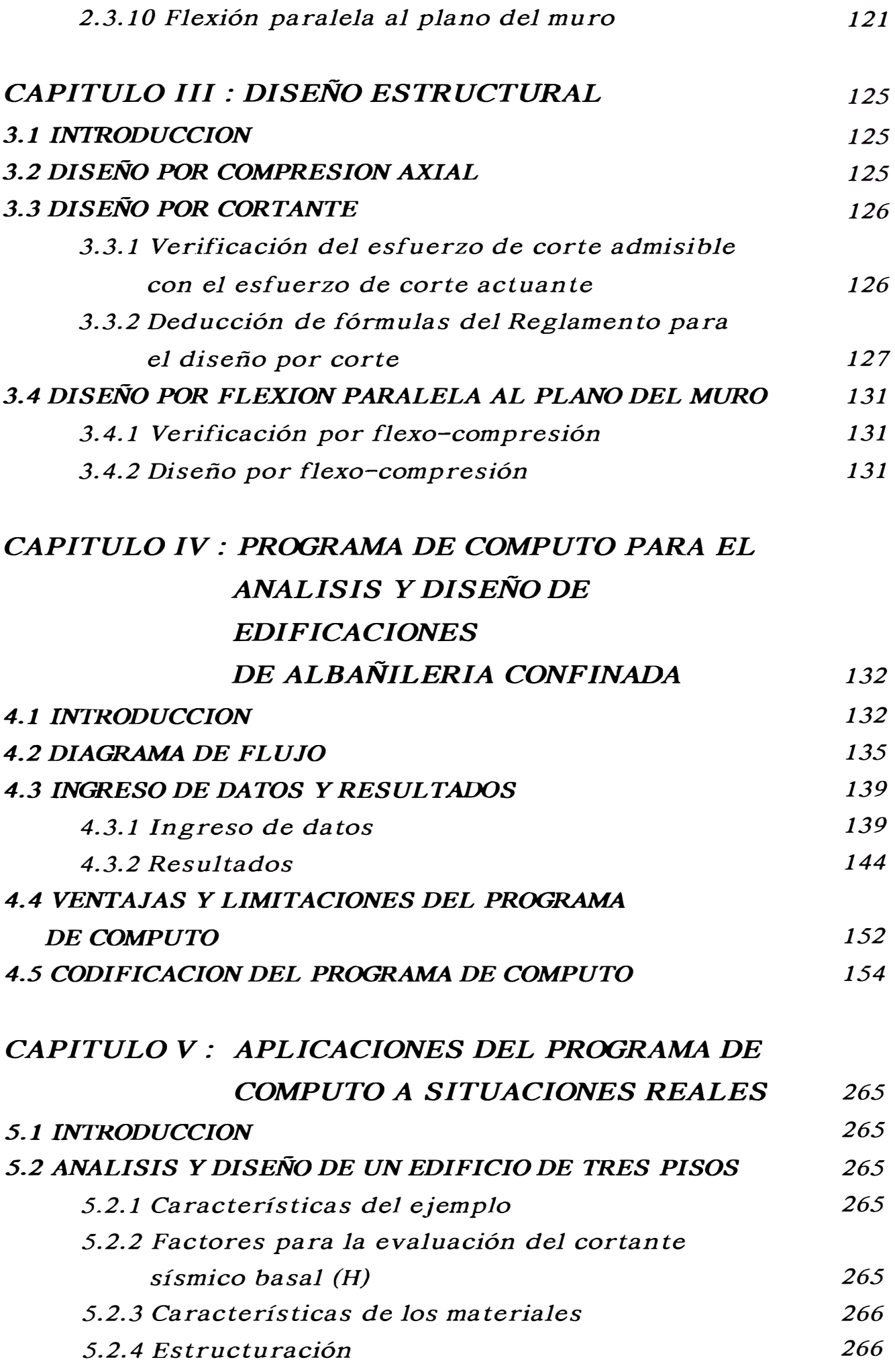

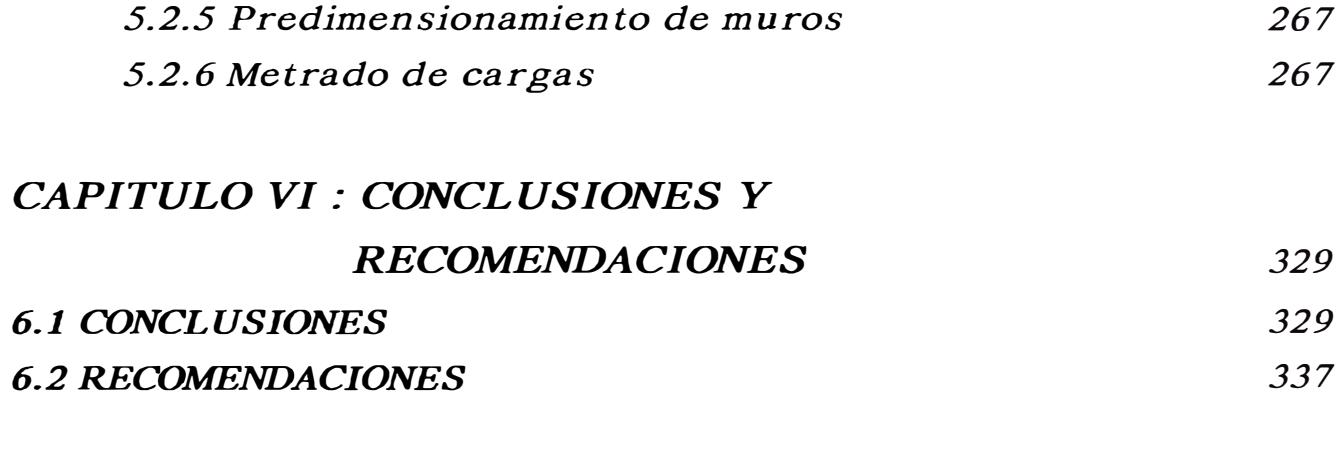

# *BIBLIOGRAFIA*

*338* 

*Amis padres Jorge y Digna* 

*A mis hermanos María, Johnny, Jimmy y Digna* 

> *A mis abuelos Fausto y Maria*

*Mi agradecimiento muy sincero a los Ingenieros Roberto Morales Morales y Vicente Chariarse Cabrera por las sugerencias, asesoría, y apoyo recibido.* 

*Mi gratitud eterna a mis padres Jorge y Digna, porque me han forjado, y han sido el apoyo de tantas realizaciones a lo largo de mi vida.* 

*Mi gratitud sincera a mis hermanos María, Johnny, Jimmy y Digna, porque me dieron la oportunidad de escucharme y compartir mis penas y alegrías.·* 

*Mi agradecimiento especial a mis abuelos Fausto y María, por ser representantes de la generosidad y el amor.* 

*Gracias a Dios, por la creación, porque me ha enseñado el amor, a perdonar a quien me ha ofendido, gracias por permitir que en mi corazón nazca una luz de esperanza y alegría que me permite luchar para seguir triunfando en la vida.* 

*La presente tesis trata sobre la elaboración de un programa de cómputo para el análisis y diseño de edificaciones de albañilería confinada que incluyan o no muros inclinados con respecto al eje horizontal, asi como placas de concreto armado.* 

*El programa de cómputo realiza el análisis estructural global de la edificación, bajo cargas verticales y horizontales, y el diseño estructural de los muros de albañilería. Todos los resultados del análisis y diseño podrán ser evaluados y discutidos de tal manera que se logre un diseño racional.* 

*Para confeccionar el programa de cómputo se ha tomado como base teorías desarrolladas por la resistencia de materiales, particularmente para el cálculo de momentos de inercia, deflexiones y rigidez lateral de los muros, considerando un estado inicial no agrietado y un segundo estado, el agrietado. Se ha considerado también, los conceptos de sismo-resistencia para el análisis por cargas horizontales.* 

*Tuvieron que pasar varios años para que la albañilería confinada se convierta en uno de los sistemas estructurales más empleados.* 

*Fue en 1908 que, Ingenieros italianos al ver el mal comportamiento ante sismos severos, de los edificios de albañilería no reforzada, vieron la necesidad de reforzar estos edificios con elementos de concreto armado, creando así la albañilería confinada.* 

*Por su facilidad constructiva y buen comportamiento sísmico, la albañilería confinada fue in traducida en el Perú después del sismo de 1940.* 

*Es en la década del 80 que se inicia el estudio experimental de la albañilería confinada en el Perú, cuyos resultados considerados han dado lugar a efectuar un diseño estructural racional, buscando economía en este tipo de edificaciones.* 

*El cálculo de este tipo de edificaciones requieren de un análisis y diseño racional, actividades en la cual participa el Ingeniero Civil con la utilización del computador. Debe tenerse en cuenta que el análisis y diseño estructural representa un pequeño porcentaje del costo total de la obra, por lo tanto, el uso del computador debe tener como primer objetivo no tanto reducir los costos del análisis y diseño, sino más bien, lograr estructuras más eficientes y confía bles.* 

*Esta tesis pretende, básicamente, analizar y diseñar edificaciones de albañilería confinada mediante la utilización del programa de cómputo "MESC", elaborado para dicho fin, con el cual* 

se *podrá realizar una serie* de *discusiones y análisis* de *los resultados obtenidos y conseguir* de *esta manera un diseño óptimo*  de *la estructura.* 

*Su desarrollo* se *encuentra estructurado en seis capítulos, los cuales* se *detallan a continuación:* 

*El primer capítulo* se *refiere a las generalidades, en él* se *verán: el concepto* de *la albañilería confinada, características* de *los materiales componentes, comportamiento sísmico, definiciones y expresiones teóricas en las cuales* se *basa el desarrollo* de *la tesis.* 

*El segundo capítulo está relacionado al análisis estructural, en el cual* se *apreciarán los procedimientos para el análisis tan to por cargas verticales como por cargas horizontales;* se *deducirán las expresiones para el cálculo* de *la rigidez lateral del muro para modelos matemáticos* de *muros* de *uno, dos, tres, cuatro y cinco niveles, los cuales considerarán un acoplamiento* de *los muros a nivel* de *pisos como elementos dependientes;* se *mostrará las expresiones para el cálculo* de *los momentos* de *inercia* de *secciones no agrietadas transformadas y* de *secciones agrietadas transformadas;* se *presentarán las expresiones para el cálculo* de *la fuerza cortante, centro* de *rigidez, centro* de *masa, centro* de *corte, momento torsor, así como, el análisis por flexión paralela al plano del muro (flexo-compresión).* 

*El tercer capítulo* se *refiere al diseño estructural, el cual* se *hará por compresión axial, corte y flexión paralela al plano del muro.* 

*El cuarto capítulo* se *relaciona con el programa* de *cómputo; en él* se *muestra la codificación del programa fuente en lenguaje Turbo pascal.* Se *indicará la manera* de *ingresar los datos, y la forma en que* se *presentarán los resultados.* Se *detallarán sus ventajas y limitaciones.* 

*En el quinto capítulo* se *presentará una aplicación del programa "MESC".* Se *analizará y diseñará una edificación* de *tres pisos.* 

*Finalmente, en el Sexto capítulo,* se *muestran las conclusiones y recomendaciones que han podido* des *prenderse de* es *te trabajo.* 

# CAPITULO I *GENERALIDADES*

## *1.1 INTRODUCCION*

*En este capítulo* se *definirán algunos conceptos básicos que* se *utilizarán posteriormente en el desarrollo* de *la presente tesis, así como también, algunos procedimientos* de *cálculo.* 

#### *1.2 ALBAÑILERIA CONFINADA*

#### *1.2.1 CONCEPTO*

*La albañilería confinada está constituida por paños* de *albañilería simple aproximadamente cuadrados, enmarcados en sus cuatro bordes por elementos* de *concreto armado denominados confinamientos. Como tal* es *un material compuesto, cuyo diseño y cálculo* se *basan en las consideraciones para la albañilería simple, y en las que corresponden para el concreto armado.* 

*Cuando un muro* de *este tipo* es *sometido a cargas coplanares, los elementos* de *confinamiento* se *integran con la albañilería, comportándose en la etapa elástica como tirantes; y conforme aumentan las deformaciones,* se *va generando el complejo comportamiento* de *un material compuesto.* 

*La función principal de los elementos de confinamiento es aumentar la capacidad de deformación después que los muros se agrieten. Esto significa que proporcionan ductilidad y no necesariamente mayor resistencia.* 

*Adicionalmente, los elementos de confinamiento se usan como arriostres ante acciones sísmicas perpendiculares al plano del muro.* 

*La diferencia básica entre un tabique divisorio de ambientes en edificios aporticados y un muro confinado, radica en el proceso constructivo; mientras que en la albañilería confinada el muro se construye primero y Juego se hace el vaciado de columnas y soleras, los tabiques son uno de los últimos elementos en construirse. Este proceso hace que en los muros confinados se genere una integración del concreto y la albañilería, con lo cual todo el sistema funciona como una sola unidad; en cambio, los tabiques sujetos a acción sísmica coplanar, se despegan de la estructura principal interactuando sólo en las esquinas diagonalmente opuestas, ya que la mampostería es más rígida que el pórtico; por esta razón los tabiques se pueden modelar como diagonales con un cierto ancho con tribu yen te.* 

#### *1.2.2 MATERIALES*

#### *a) UNIDAD DE ALBAÑILERIA*

*La unidad de albañilería es el componente básico para la construcción de la albañilería.* 

*Ella se elabora de materias primas diversas; la arcilla, el concreto de cemento portland y, la mezcla de sílice y cal son las principales.* 

*Los ladrillos se caracterizan por tener dimensiones y pesos que los hacen manejables con una sola mano en el proceso de asentado. Los bloques están hechos para manipularse con las dos*  manos; por lo tanto son de mayores dimensiones y más pesados que *los ladrillos.* 

## *TIPOS DE UNIDADES DE ALBAÑILERIA*

*La tipología de las unidades de albañilería se realiza cas1* 

*universalmente basándose en el área neta, medida en proporción a la superficie bruta de la cara de asiento, y en las características de los alvéolos.* 

*Los tipos de unidades son los siguientes:* 

### - *Unidades sólidas o macizas.*

*En estas unidades, los alvéolos perpendiculares a la cara de a sien to, no deben alcanzar más de 25% del área de la sección bruta.* 

*En la aplicación de este tipo de unidades se consideran, para todas las propiedades, las de la sección bruta; el área, el módulo resistente y el momento de inercia se calculan en función del espesor y el largo de la unidad, sin tener en cuenta los alvéolos.* 

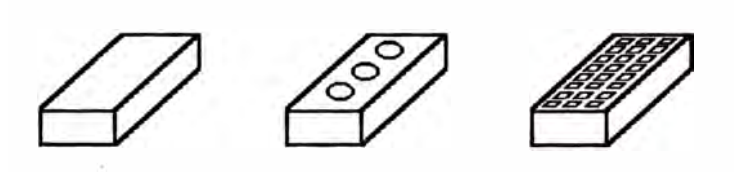

**Unidad sólida o maciza** 

#### *Fig. 1.1*

#### - *Unidad hueca.*

*En la unidad hueca el área alveolar excede el 25% del área bruta, y los alvéolos tienen dimensiones tales que pueden llenarse con concreto líquido. En este caso todas las propiedades* de *la sección corresponden a las de la sección neta.* 

*Cuando los alvéolos* de *estas unidades, en su aplicación, se llenan íntegramente con concreto líquido, la albañilería pasa a ser tratada como sólida.* 

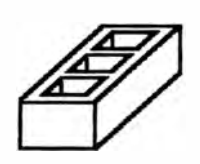

**Unidad hueca** 

#### *Fig. 1.2*

- *Unidades perforadas.*

*Las unidades perforadas tienen, como las unidades huecas, más del 25% del área bruta ocupada por alvéolos;* se *diferencian de ellas por el hecho de que los tamaños de los alvéolos son reducidos y consecuentemente, no pueden llenarse con concreto líquido.* 

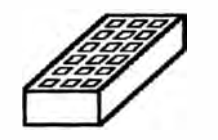

**Unidad perforada** 

*Fig. 1.3* 

#### - *Unidades tubulares.*

*En estas unidades los alvéolos no son como en las unidades sólidas, huecas o perforadas, perpendiculares a la cara de asiento de la unidad, sino, paralelos a la misma. El tamaño de los alvéolos y la proporción del área de los mismos con relación al área bruta de la cara lateral de la unidad varían grandemente en la producción industrial. Sus propiedades y sus características resistentes* se *determinan y consideran como si la unidad fuera sólida.* 

*Al margen del valor* de *la resistencia a la compresión* de *las unidades* de *los diversos tipos, la diferencia del comportamiento radica* en *la fragilidad* de *la falla. Las unidades sólidas son las únicas que muestran un comportamiento razonablemente "dúctil", sin fallas explosivas, mientras que todas las otras pres* en *tan, al* ser *rotas* en *compresión- ya* sea *como unidades individuales o como componentes* de *un muro- fallas explosivas frágiles.* 

**Unidad tubular** 

*Fig. 1.4* 

#### *Recomendaciones:*

*La variedad* de *unidades que* se *emplean* en *los muros confinados* es *elevada; las principales son* de *arcilla, con moldeo artesanal o industrial, sílico-calcáreo y bloques* de *concreto.* Debe *evitarse* el *uso* de *unidades mal cocidas (o rajadas) o con muchas perforaciones, debido a que* en el *primer caso éstas representan* el *punto inicial* de *falla y* en el *segundo, tienen la tendencia a descascararse provocando una falla frágil por compresión.* 

#### *b)MORTERO*

*Es un material compuesto* de *aglomerantes, agregado fino y agua, que cuando* se Je *utiliza para asentar unidades* de *albañilería, tiene como principal función unirlas o adherirlas formando un* 

*conjunto durable, impermeable y con alguna resistencia a la tracción. Este material también cumple la función de absorber las irregularidades o hendiduras que tienen las unidades de albañilería. Componentes del mortero:* 

### *Cemento:*

*El cemento da al mortero resistencia a la compresión y valor de adhesión. Adicionalmente colabora en su trabajabilidad y reten tividad.* 

## *Cal:*

*Se en tiende como cal, la cal hidratada con un porcentaje de componentes activos (CaO y MgO) de por los menos 70%. La cal provee al mortero de plasticidad, cohesión, reten tividad y extensión de adhesión, siendo el componen te fundamental para asegurar la durabilidad de dicha adhesión.* 

#### *Arena:*

*La arena, actuando como agregado inerte en la mezcla de mortero, reduce la riqueza de los aglomerantes, permitiendo aumentar su rendimiento (reducir el costo del mortero) y reduciendo los efectos nocivos del exceso de cemento.* 

*Las arenas "gruesas" aumentan la resistencia a la compresión del mortero, mientras que las arenas "finas" reducen esa resistencia, pero aumentan la adhesividad.* 

#### *Agua:*

*Es el componente principal para que el mortero posea su cualidad fundamental en estado plástico, es decir la trabajabilidad. La cantidad de agua debe ser la máxima posible sin llegar a causar segregación de los componentes del mortero.* 

## *Recomendaciones:*

*El mortero a emplear debe ser trabaja ble, para lo cual se usará la máxima cantidad de agua posible (Slump 6"), evitándose su segregación. Se permite el retemplado, pero pasada la fragua inicial del cemento, el mortero debe desecharse. Se recomienda usar las siguientes proporciones volumétricas:* 

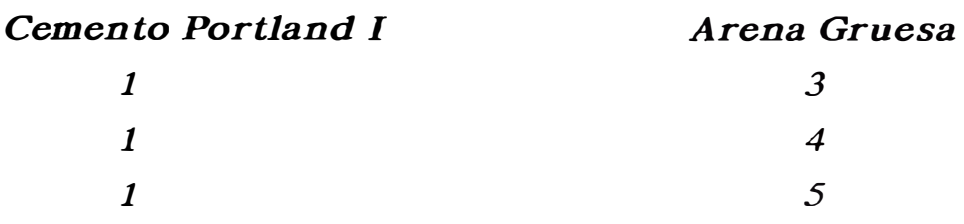

*De preferencia se debe añadir un volumen de cal hidratada normalizada y todas las juntas deben quedar completamente llenas, teniendo éstas un espesor mínimo de 1 cm y máximo de 1.5cm. Al respecto, conviene señalar que cuanto mayor es el espesor de juntas, decrece la resistencia tanto a compresión como al corte, y que con el uso de la cal se logra un mortero más plástico y retentivo.* 

## *e) CONCRETO*

*Es un material artificial obtenido de la mezcla, en proporciones determinadas, de cemento, agregados y agua. En su estado endurecido es resistente a compresión, pero débil en tracción. Recomendaciones:* 

*El estado de esfuerzos a que se ven sujetas las columnas de concreto de un muro sometido a carga lateral y que comprende compresiones, tracciones y cortantes por fricción, hace necesario emplear concreto de resistencia f'c mínima 175Kg/cm2. Por otro lado, las pequeñas dimensiones de las columnas, ganchos de estribos y su conexión dentada con la albañilería hacen que el concreto deba tener un alto revenimiento (6") y piedras menores de 1/2", con una buena técnica de vibración a fin de evitar cangrejeras, las mismas que pueden disminuir la resistencia al corte del muro hasta en 50%.* 

*A la fecha, está en investigación experimental el grado de adherencia que se puede lograr en la zona de contacto columnaalbañilería, para el caso de no recurrir a la conexión dentada; sin embargo, existen evidencias (terremoto de Chile de 1985) que sin el uso de la conexión dentada (causa principal de cangrejeras), se puede lograr una buena adherencia vaciando el concreto directamente contra la albañilería.* 

## *d)ACERO*

*Es una aleación de hierro y carbono, esto es, un carburo de hierro; cuyas propiedades (tenacidad, elasticidad, etc.) varían según el contenido de carbono y la clase empleada en su fabricación; también influye en él, el método seguido en su fabricación.* 

*Tiene variadas aplicaciones; particularmente es utilizado en combinación con el concreto simple como refuerzo para resistir las tensiones producidas por las cargas aplicadas en el elemento estructural.* 

#### *Recomendaciones:*

*El acero a usar debe tener un escalón de fluencia definido, permitiéndose el uso de acero liso para estribos. Principalmente, en los extremos de las columnas del primer entrepiso, se recomienda el uso de zunchos que confinen al concreto y eviten el pandeo del refuerzo vertical, el mismo que se encuentra sujeto a fuertes compresiones y deslizamientos luego de producirse la falla por corte del muro. El acero vertical entra a trabajar luego de producirse fisuras de tracción por flexión en las columnas, y su trabajo es pleno luego de la falla por corte de la albañilería. Por otro lado, para edificaciones de más de 3 pisos, se recomienda el uso de una cuantía mínima de refuerzo horizontal que usualmente es de 0.1%, el cual se coloca en las }un tas de mortero y debe anclarse con venien temen te, median te ganchos verticales, a las columnas de confinamiento.* 

# *1.2.3 COMPORTAMIENTO SISMICODE LA ALBAÑILERIA CONFINADA*

*Las fallas típicas ocurridas en edificios de albañilería no reforzada motivaron que en la década del 40 se comience en nuestro medio a confinar los muros de albañilería mediante el empleo* de *elementos de concreto armado.* 

*Sin embargo, también ocurre la posibilidad de falla en edificaciones con elementos de confinamiento mal diseñados. Entre los posibles defectos se tiene:* 

*Creencia de que basta una sola columna para confinar un muro, olvidándose que la acción sísmica es cíclica. Por lo*  *general, este caso ocurre en muros con vanos.* 

- *Columnas muy espaciados entre sí. Se pierde el efecto de confinamiento en la región central del muro y los tamaños de grietas se vuelven in con trola bles, deteriorándose la albañilería.*
- *Cangrejeras en columnas. Por lo general ocurren cuando la mezcla es muy seca; el tamaño de las piedras a usar es excesivo en relación a la dimensión de las columnas (incluso los ganchos de los estribos estorban el paso del concreto) o por mala vibración, etc. La presencia de cangrejeras reduce drásticamente la resistencia a compresión, tracción y corte de las columnas.*
- *Propagación de la falla por corte desde el muro hacia las columnas de confinamiento. La energía acumulada en un muro antes de su falla por corte es elevada y se disipa en forma explosiva sobre los elementos de confinamiento. Si estos poseen estribos a gran espaciamiento, no se podrá controlar el tamaño de las grietas.*
- *Anclaje insuficiente del refuerzo vertical. Un problema que puede surgir es que el anclaje no penetre adecuadamente en la solera realizándose el doblado en su zona inferior, decreciendo así la resistencia a flexión y corte-fricción.*
- *Traslape del 100% del refuerzo en la misma zona. Según el reglamento de concreto, en estos casos, la longitud traslapada debe incrementarse considerablemente.*
- *Inadecuada transferencia de la fuerza de inercia desde la solera hacia el muro. En caso de llegar a presentarse el deslizamiento de la losa del techo, la armadura vertical trabajaría a corte-fricción, por lo que es recomendable que la última hilada penetre en la solera aproximadamente 1 cm y además, crear una unión columna solera rugosa.*
- *Muros con excesiva carga vertical. La mayor carga axial si bien genera un incremento de resistencia al corte, disminuye la ductilidad, pudiéndose incluso generar flexión de las columnas en el plano del muro deteriorándose la conexión muro-columna; luego que se generan las grietas diagonales, es posible, la*

*ocurrencia de falla por compresión en la base de las columnas. La recomendación es distribuir en mejor forma la carga vertical (por ejemplo usando losa armada en 2 sentidos), o en todo caso, adicionar refuerzo horizontal en el muro cuando el esfuerzo vertical actuante (limitado a un valor máximo de 0.15f'm) supere a 0.05f'm.* 

*Adicionalmente, se tienen los clásicos problemas de torsión por una mala distribución de muros en la planta del edificio, escasa densidad de muros en una dirección determinada del edificio, asentamientos diferenciales y existencia de grandes duetos en la losa del techo que a ten tan contra la hipótesis de diafragma rígido.* 

## *1.2.4 LA FALLA POR CORTE EN MUROS CONFINADOS*

*Básicamente, los muros sujetos a carga sísmica muestran dos tipos principales de falla: flexión y corte. La capacidad resisten te a flexión está proporcionada por el refuerzo vertical, vigas de borde y la magnitud de la carga vertical existente, mientras que la resistencia al corte, en caso de muros confinados que carecen* de *refuerzo horizontal, está proporcionada por la resistencia de la albañilería en sí.* 

*Teóricamente,* el *muro debería tener una forma* de *falla dependiendo de cual* de *las resistencias* sea *menor. Mientras que la resistencia al corte depende de fórmulas experimentales, la capacidad en flexión* se *puede predecir teóricamente; por otro lado, una forma aproximada de obtener el cortan te asociado a la falla por flexión,* es *median te la aplicación del principio de trabajo virtual.* 

*Se admitirá* el *hecho de que en las edificaciones confinadas la falla por flexión no* se *produce,* en *razón a que la experiencia real muestra que, incluso en muros sin refuerzo vertical (escasa capacidad* de *flexión), la falla ha sido por corte.* 

*Esto se podría deber a:* 

La deformación angular por fuerza cortante predomina sobre *la deformación por flexión, ya que los muros son de baja altura y el momento* de *inercia de su sección transversal* es *elevado,* 

*más aún, s1 se transforma la sección de concreto en área equivalente de albañilería y se agrega el efecto de muros transversales (incluyendo su peso tributario). En otras palabras, la deformación que predomina en el primer entrepiso es por distorsión angular con baja curvatura por flexión, por lo cual, la deformación del refuerzo en flexión es reducida.* 

- *Experimentos muestran que la capacidad de corte crece más lentamente con el incremento de la carga axial que la resistencia a flexión (carga axial actuante menor a la balanceada), y en muros esbeltos, la resistencia al corte disminuye en proporción a la relación altura/longitud. Además, se ha observado que la primera fisura de tracción por flexión en las columnas, está asociada a una carga lateral cercana a la que produce el agrietamiento diagonal, lo que indica que el trabajo del refuerzo vertical es posterior al agrietamiento diagonal del muro; asimismo, el agrietamiento diagonal ocurre al alcanzarse aproximadamente una pequeña distorsión angular de 1/800, independientemente del tipo de albañilería empleada.*
- *El momento flector basal asociado al análisis estático usual se ve reducido por efectos de los modos altos de vibrar y la rotación de la cimentación e interacción losa-muro. La relación de mamen tos entre un análisis refinado y uno manual, en donde se asume que los muros están conectados por bielas, puede llegar a ser 0.3. Es por ello que, generalmente los diseños convencionales muestran una sobrecapacidad de flexión, más aún si se agrega el hecho de que nuestro refuerzo presenta un escalón reducido de fluencia.*
- *El refuerzo vertical colocado en las columnas crea una especie de tirante interno, que en conjunto con la carga lateral, hacen trabajar a la albañilería a compresión diagonal.*

*Debe quedar claro que no se busca intencionalmente la falla por corte, sino que este tipo de falla es propiedad característica de edificios de albañilería de mediana altura compuesto por muchos muros, a diferencia de edificios elevados de concreto armado donde*  *el momento flector tiende a concentrarse en pocas placas.* 

*Además, es necesario anotar que una falla por corte no es peligrosa, si ésta* se *controla adecuadamente, tratando de evitar la degradación de resistencia y el deterioro de la albañilería y columnas; por ejemplo, una buena solución* es *emplear refuerzo horizontal cuando la carga vertical* es *elevada.* 

# *1.3 EXPRESIONES PARA EL CALCULO DE DEFLEXIONES*  1.3.1 METODO DE LAS AREAS DE MOMENTOS REDUCIDOS

*Consideremos una viga AB, sometida a una carga arbitraria (Fig.1.5). Dibujaremos el diagrama de variación, a lo largo de la viga, de la cantidad M/EI, (Fig. 1.6).* 

*Recordando que:* 

$$
\frac{d\theta}{dx} = \frac{d^2y}{dx^2} = \frac{M}{EI} \qquad (1)
$$

$$
d\theta = \frac{M}{EI}dx \qquad (2)
$$

*Considerando dos puntos arbitrarios C y D de la viga* e *integrando los dos miembros de la ecuación (2) entre C y D tenemos:* 

$$
\int_{\theta_C}^{\theta_D} d\theta = \int_{X_C}^{X_D} \frac{M}{EI} dx \qquad (3)
$$

$$
\theta_D - \theta_C = \int_{X_C}^{X_D} \frac{M}{EI} dx \qquad (4)
$$

*donde*  $\theta_c$  *y*  $\theta_p$  *son las pendientes en C y D, respectivamente (Fig.1. 7). Pero el miembro de la derecha de (4) representa el área bajo el diagrama M/EI entre C y D y el miembro de la izquierda representa el ángulo entre las tangentes a la curva elástica en C y*   $D$  (Fig. 1.8). Designando este ángulo como  $\theta_{D/C}^{\phantom{\dag}}$  , tenemos:

Area bajo el diagrama M/EI, entre C y D. Este es el  $\theta_{D/C}$  = *primer teorema de las áreas de momentos reducidos.* 

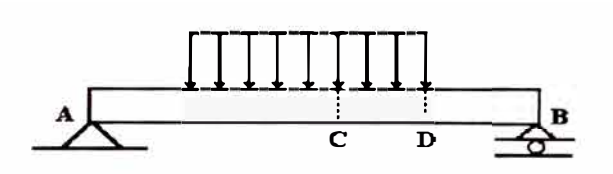

*Fig. 1.5* 

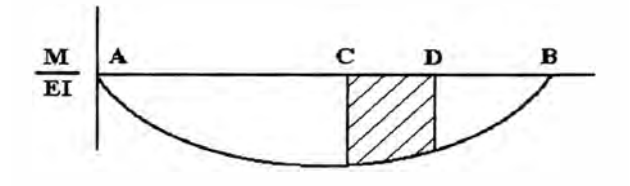

*Fig. 1.6* 

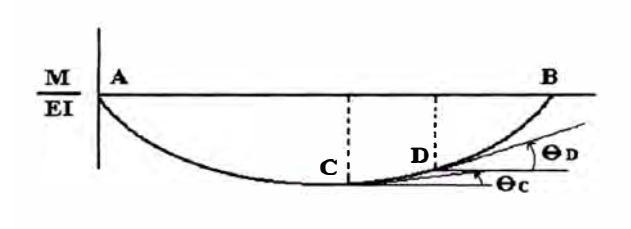

*Fig. 1. 7* 

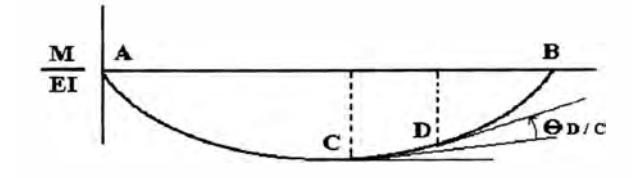

*Fig. 1.8* 

*Consideremos ahora dos puntos P y P' localizados entre C y D y a una distancia dx el uno del otro (Fig. 1.9). Las tangentes a la curva elástica, trazadas en P y P', intersectan un segmento de longitud dt en la vertical que pasa por* C. *Como la pendiente 0 en P y el ángulo d0 formado por las tangentes en P y P' son muy pequeños, podemos suponer que dt es igual al arco de circulo, de radio Xl, que subtiende el ángulo d0. Tenemos entonces: dt=Xld0 Reemplazando d0 por su valor en la ecuación (2)* 

$$
dt = XI \frac{M}{EI} dx \qquad (5)
$$

*Ahora integramos la ecuación (5) desde C hasta D. Observamos que a medida que el punto P describe la curva elástica desde C hasta D, la Tangente en P barre la vertical pasada por C, desde C hasta E. Así, la integral del miembro izquierdo de (5) es igual a la distancia vertical entre C y la tangente en D. Esta distancia se representa como*  $t_{C/D}$  *y se llama desviación tangencial de C con respecto a D. Tenemos, en ton ces:* 

$$
t_{C/D} = \int_C \frac{D_{XI}}{EI} dx \qquad (6)
$$

*Observamos que (M/EI)dx represen ta un elemento de área bajo el diagrama (M/EI) y Xl(M/EI)dx es el momento de primer orden de ese elemento con respecto al eje vertical que pasa por C (Fig. 1.10).* 

*El miembro derecho de la ecuación (6) representa entonces, el momento de primer orden con respecto a dicho eje del área localizada bajo el diagrama (M/EI) entre C Y D. Podemos ahora formular el segundo teorema de las áreas de momentos reducidos como sigue: La desviación tangencial t<sub>c <i>ID</sub>* de C con respecto a D es</sub> *igual al mamen to de primer orden del área bajo la curva M/EI, entre los puntos C y D, con respecto al eje vertical que pasa por* C. *Recordando que el momento de primer orden de un área con respecto a un eje es igual al producto de dicha área por la distancia de su centroide a dicho eje (Fig. 1.11 y Fig. 1.12).* 

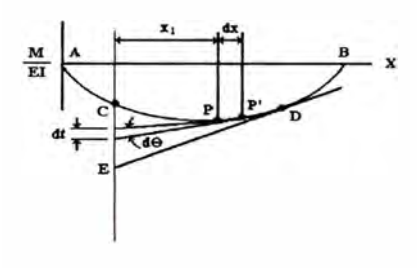

*Fig. 1.9* 

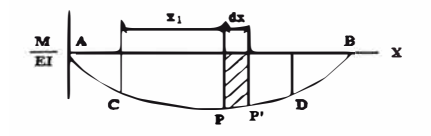

*Fig. 1.10* 

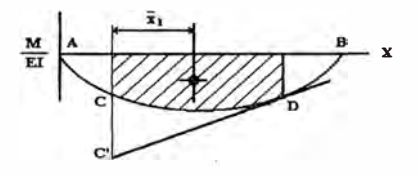

*Fig. 1.11* 

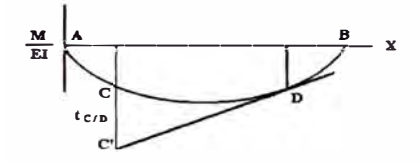

*Fig. 1.12* 

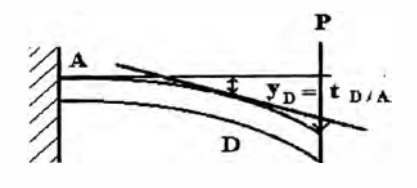

*Fig. 1.13* 

*Podemos expresar el segundo teorema de las áreas de momentos reducidos como:* 

$$
t_{C/D} = (Area \space entre \space C \space y \space D) \overline{X1} \qquad (7)
$$

*Como aplicación a una viga en voladizo podemos decir que la deflexión*  $y_D$  *del punto D es igual a la desviación tangencial*  $t_{D/A}$ *medida a partir de la tangente de referencia horizontal en A y puede obtenerse por medio del segundo teorema de las áreas de mamen tos reducidos (Fig. 1.13).* 

#### *1.3.2 METODO DE ENERGIA DE DEFORMACION*

*Si una estructura elástica es sometida a n cargas Pl,P2, ... Pn, la deflexión Xj del punto de aplicación de Pj, medida a lo largo de la línea de acción de Pj, puede expresarse como la derivada parcial de la energía de deformación de la estructura con respecto a la carga Pj (Teorema de Alberto Castigliano) entonces:* 

$$
Xj = \frac{\partial U}{\partial Pj}
$$

*En general una estructura sometida a carga axial, flexión, torsión y corte por carga transversal tendrá una energía de deformación dada por:* 

$$
U = \sum \frac{N^2 dx}{2EA} + \sum \frac{M^2 dx}{2EI} + \sum \frac{Mt^2}{2GJ}dx + \sum \frac{KV^2}{2GA}dx
$$

*En donde la deflexión será:* 

$$
Xj = \frac{\partial U}{\partial Pj}
$$

 $\frac{\partial U}{\partial Pj}$  =  $\sum$   $\int$ N $\frac{\partial N}{\partial Pj}$   $\frac{dx}{EA}$  +  $\sum$   $\int$ M $\frac{\partial M}{\partial Pj}$   $\frac{dx}{EI}$  +  $\sum$   $\int$ Mt  $\frac{\partial Mt}{\partial Pj}$   $\frac{dx}{GI}$  +  $\sum$   $\int$ KV  $\frac{\partial V}{\partial Pj}$   $\frac{dx}{GA}$ 

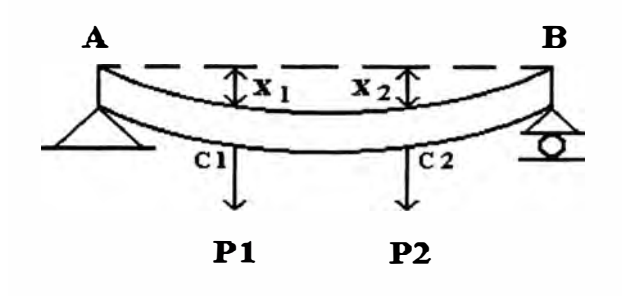

*Fig. 1.14* 

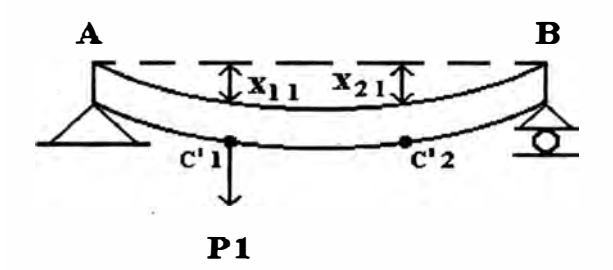

*Fig. 1.15* 

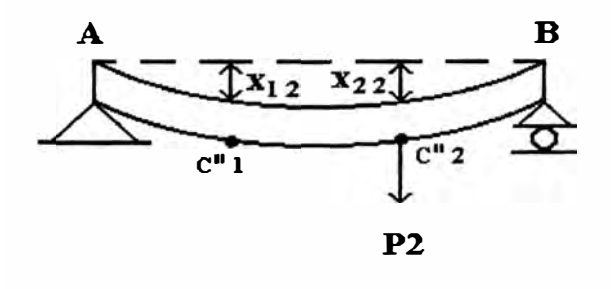

*Fig. 1.16* 

*La deflexión Xj,* se *obtiene directamente cuando la carga Pj está aplicada en el punto donde* se *va obtener Xj. Si no fuese así, porque la carga P no actúa en "J ", aplicamos una carga ficticia o simulada "Qj" y aplicamos el teorema:* 

$$
Xj=\frac{\partial U}{\partial Qj}
$$

*y luego haciendo Qj igual a* cero se *obtiene la deflexión Xj, en la dirección deseada bajo las condiciones* de *cargas dadas.* 

#### *1. 4 SECCION TRANSFORMADA*

*La posible existencia* de *muros* de *concreto armado como reforzamiento en una edificación* de *albañilería confinada, nos conduce a uniformizar los diferentes materiales haciendo uso del criterio* de *la sección transformada; y* de *ésta manera calcular la rigidez* de *los muros, considerándolos a todos ellos del mismo material.* 

*El criterio* de *la sección transformada consiste en transformar secciones compuestas* de *un material a secciones* de *otro material. Tal* es *así que podemos transformar los muros* de *concreto armado a muros equivalentes* de *albañilería ·o viceversa.* 

*Consideramos por ejemplo, una barra que consiste en dos porciones* de *materiales diferentes adheridos uno a otro como* se *muestra en la sección transversal* de *la Fig. 1.17a. Puesto que al deformarse, su sección transversal* se *mantiene en toda su longitud,*  la deformación normal  $\epsilon_{\rm x}$  varia linealmente con la distancia "y" desde *el* eje *neutro* de *la sección (Fig. 1.17a y Fig. 1.17b),* es *decir:* 

$$
\varepsilon_x = -\frac{y}{\rho}
$$

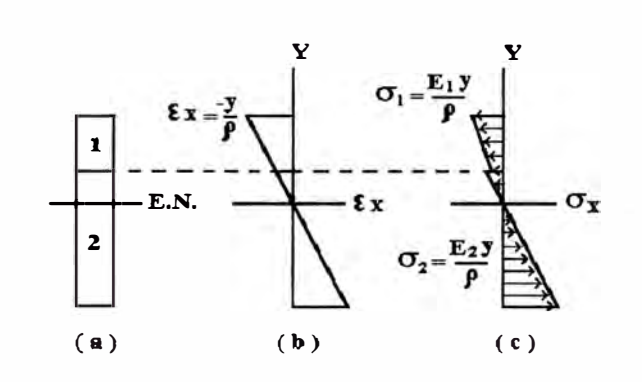

*Fig. 1.17* 

*Sin embargo, como no podemos suponer que el eje neutro pase por el centroide de la sección compuesta, uno de los objetivos del presente análisis será determinar la localización de este eje.* 

*Puesto que los módulos de elasticidad El y E2 de los dos materiales son diferentes, las expresiones obtenidas para el esfuerzo normal en cada material también serán diferentes. Escribimos:* 

$$
\sigma_1 = E_I \varepsilon_x = -\frac{E y}{\rho} \qquad \qquad \sigma_2 = E_Z \varepsilon_x = -\frac{E y}{\rho}
$$

*y obtenemos una curva de distribución de esfuerzos consistente en dos segmentos rectilíneos (Fig. 1.17c). Se deduce que la fuerza dF 1 ejercida en un elemento de área dA de la porción superior de la sección transversal es:* 

$$
dFI = \sigma_1 dA = -\frac{E y}{\rho} dA \qquad (x1)
$$

*mientras que la fuerza dF2 ejercida en un elemento de la misma área dA de la porción inferior es:* 

$$
dF2 = \sigma_2 dA = -\frac{E_2 y}{\rho} dA
$$

*pero, designando por "n" la relación E2/El de los dos módulos de elasticidad, podemos expresar dF2, como:* 

$$
dF2 = -\frac{(n E_l)y}{\rho} dA = -\frac{E_l y}{\rho} (ndA) \qquad (x2)
$$

*Comparando (xl) y (x2), notamos que la. misma fuerza dF2 podría ser ejercida en un elemento de área ndA del primer material. En otras palabras, la resistencia a la flexión de la barra permanecería igual si ambas porciones fueran hechas del primer material, estipulando que el ancho de cada elemento de la porción inferior fuera multiplicado por el factor n. Nótese que este*  ensanchamiento (si n>1) o estrechamiento (si n<1), debe ser *efectuado "en una dirección paralela al eje neutro de la sección", ya que es esencial que la distancia "y" de cada elemento al eje neutro de la sección permanezca igual. La nueva sección transversal, obtenida de esta manera, se conoce como SECCION TRANSFORMADA del elemento.* 

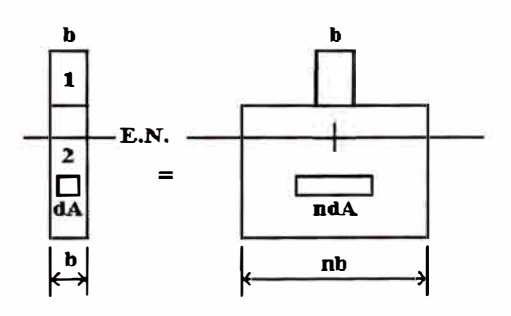

*Fig. 1.18* 

*Puesto que la sección transformada representa la sección transversal de un elemento hecho de un material homogéneo con un módulo de elasticidad El, el eje neutro puede dibujarse a través del "centroide* de *la sección transformada", y el esfuerzo ax* en

*cualquier punto del correspondiente elemento homogéneo ficticio puede ser determinado de* 

$$
\sigma x = -\frac{My}{I}
$$

*donde "y" es la distancia desde la superficie neutra e "I" el momento de inercia de la sección transformada con respecto al eje centroidal.* 

Para obtener el esfuerzo  $\sigma$ 1, en cualquier punto localizado en *la porción superior de la sección transversal de la barra compuesta original, simplemente calcularemos el esfuerzo ax en el punto correspondiente de la sección transformada. Sin embargo, para obtener el esfuerzo a2 en cualquier punto de la porción inferior de*  la sección transversal, debemos multiplicar por "n" el esfuerzo ox *calculado en el punto correspondiente de la sección transformada.* 

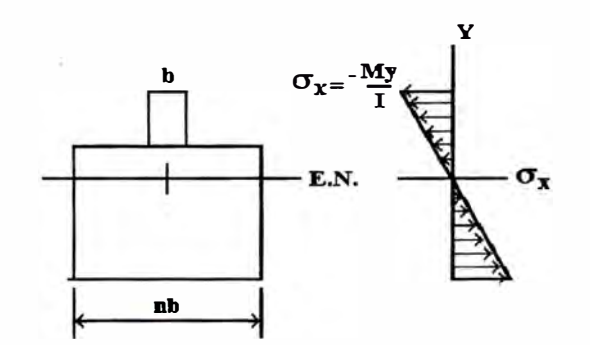

*Fig. 1.19* 

# *1.5 EJES PRINCIPALES Y MOMENTOS PRINCIPALES DE INERCIA*

*Consideremos el área A y los ejes coordenados X e Y (Fig.1.20). Suponemos que los momentos y el producto de inercia:* 

$$
Ix = \int y^2 dA \qquad Iy = \int x^2 dA \qquad Lxy = \int xy dA \qquad (*)
$$

*del* área *A son conocidos y nos proponemos determinar los mamen tos de inercia Ix' e Jy' respecto a los nuevos ejes X' e Y' obtenidos al rotar los ejes originales un ángulo 0 alrededor del origen.* 

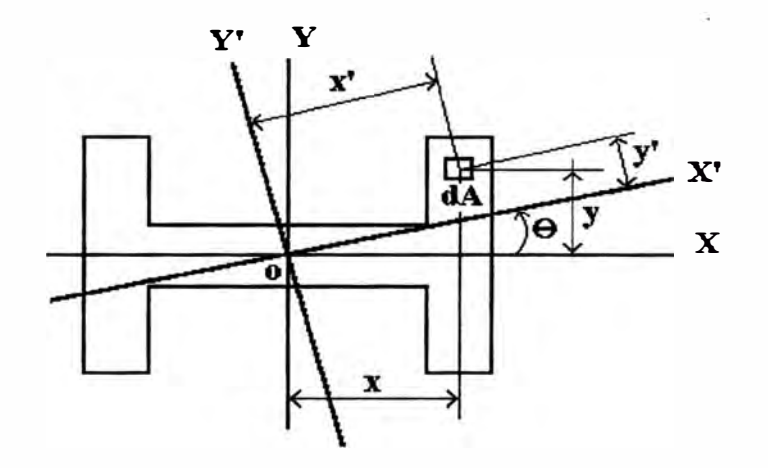

*Fig. 1.20* 

*Consideremos primero las siguientes relaciones entre las coordenadas x,y y x',y' del elemento de área dA:* 

$$
x' = x\cos\theta + y\sin\theta \qquad y' = y\cos\theta - x\sin\theta
$$

*sustituyendo y' en la expresión para Ix, tenemos:* 

$$
Ix' = \int (y')^2 dA = \int (y cos\theta - x sin\theta)^2 dA
$$

$$
=cos^2\theta \int y^2 dA - 2sen\theta \cdot cos\theta \int xy dA + sen^2\theta \int x^2 dA
$$

*tomando en cuenta las relaciones (\* ), tenemos:* 

 $Jx$ <sup> $\prime$ </sup> =  $Jxcos^{2}\theta$  -  $2Jxysen\theta$  .  $cos\theta$  +  $Iysen$ <sup>2</sup> $\theta$ </sup>

*en forma similar, obtenemos para Iy' la expresión:* 

$$
ly' = lxsen^2\theta + 2lysen\theta \cdot cos\theta + lycos^2\theta
$$

*usando las unidades trigonométricas:* 

$$
sen2\theta = 2sen\theta \cdot cos\theta \qquad cos2\theta = cos^{2}\theta - sen^{2}\theta
$$

$$
cos^{2}\theta = \frac{1 + cos2\theta}{2} \qquad sen^{2}\theta = \frac{1 - cos2\theta}{2}
$$

*podemos escribir:* 

$$
Ix' = \frac{Ix + Iy}{2} + \frac{Ix - Iy}{2}cos2\theta - Lysen2\theta
$$

$$
Iy' = \frac{Ix + Iy}{2} - \frac{Ix - Iy}{2}cos2\theta + Ixysen2\theta
$$

*observamos que al sumar estas dos últimas expresiones miembro a miembro* se *obtiene:* 

$$
Ix' + Iy' = Ix + Iy
$$

*Para nuestra aplicación, tenemos que* el *producto* de *inercia Ixy* es *igual a* cero, *debido a que uno o los dos* ejes *X y Y son* ejes de *simetría del área A.* 

*Por lo tanto podemos decir que :* 

$$
Ix' = \frac{Ix + Iy}{2} + \frac{Ix - Iy}{2}cos2\theta
$$

$$
Iy' = \frac{Ix + Iy}{2} - \frac{Ix - Iy}{2}cos2\theta
$$

*Donde Ix* e *Jy son los mamen tos* de *inercia principales del área, referidos a los* ejes *principales X* e *Y que pasan por* "O", *a los cuales corresponden los momentos* de *inercia máximo y mínimo.* 

# *CAPITULO JI ANAL/SIS ESTRUCTURAL*

#### *2.1 INTRODUCCION*

*Este capítulo detallará los procedimientos de análisis estructural por cargas verticales y cargas horizontales de una edificación de albañilería confinada, utilizando el método elástico o de cargas de servicio.* 

#### *2.2 ANALISIS ESTRUCTURAL POR CARGAS VERTICALES*

*Las cargas verticales que actúan sobre el muro según su área de influencia, son las siguientes: cargas permanentes (cargas muertas) y sobrecargas ( cargas vivas).* 

*Estas producen un esfuerzo axial actuante en el muro, según:* 

$$
fa = \frac{PD + PL}{A}
$$

*Donde :* 

 $fa =$ *Esfuerzo de compresión axial actuante debido a cargas verticales.* 

- *PD*   $\equiv$ *Carga permanente aplicada en el área de influencia del muro.*
- *PL*   $\equiv$ *Carga viva aplicada en el área de influencia del muro.*

*A*   $\equiv$ *Area de la sección del muro.* 

# *2.3 ANAL/SIS ESTRUCTURAL POR CARGAS HORIZONTALES 2.3.1 INTRODUCCION*

*El análisis estructural por cargas horizontales se hará mediante el método de análisis estático, deacuerdo a la teoría elástica; con lo cual determinaremos una distribución* de *fuerzas y esfuerzos en los elementos estructurales.* 

## *2.3.2 ANAL/SIS SISMICO ESTATICO DE EDIFICIOS*

*Según el Reglamento Nacional* de *Construcción, el análisis sísmico de edificios de albañilería confinada (menor de 6 pisos), puede realizarse de acuerdo con el método de análisis estático.* 

*La aplicación de este método consta esencialmente de los sigui en tes pasos:* 

- *a) Se represen ta la acción del sismo por fuerzas horizontales que actúan en los centros* de *masa* de *los pisos, en dos direcciones ortogonales.*
- *b) Estas fuerzas se distribuyen entre los sistemas resistentes a carga lateral que tiene el edificio (muros).*
- *e)* Se *efectúa el análisis estructural de cada sistema resistente ante las cargas laterales que le corresponden.*

*Como un caso particular del análisis estático, se incluye aquí, lo que el Reglamento denomina "Método general para la determinación de las fuerzas sísmicas horizontales".* 

## *2.3.3 HIPOTESIS GENERALES*

*La acción del sismo sobre una estructura puede simplificarse como la acción* de *fuerzas estáticas equivalentes, actuando horizontalmente sobre ella a nivel* de *cada piso.* 

*Se considera además, que la carga horizontal actúa en una sola dirección a la vez; la línea de acción de dicha fuerza pasa a través del centro de masa del piso; la losa del piso es suficientemente rígida, lo que permite comportarse como elemento diafragma, causando igual deflexión en todos los elementos del entrepiso.* 

*Cuando la carga horizontal actúa, cada elemento del entrepiso opone cierta resistencia a su deformación, la cual dependerá de su grado de rigidez o de las dimensiones de su sección. En planta, la ubicación de los elementos respecto a un sistema de ejes coordenados cualesquiera, determinará la ubicación del centro* de *"equilibrio" de las características mencionadas. Así, el "centro de rigideces" será el lugar geométrico donde* se *supondrá concentrada la rigidez total* de *la estructura del entrepiso.* 

*Cuando la estructura está en equilibrio estático, la posición de sus elementos y el peso de los mismos determinan para cada piso su "centro de masa" o sea el lugar geométrico donde se supone caneen trada la masa sobre el piso. La posición de los centras de masa de pisos sucesivos puede ser coincidente sobre una línea recta vertical si el edificio es simétrico, pero esto no ocurre si se presenta reducción (o aumento) de sus dimensiones en planta entre dos niveles consecutivos:* 

*Luego, cuando sobre la estructura actúan cargas horizontales, ella se verá sometida a los siguientes efectos:* 

- *1.- Deflexión* de *sus elementos verticales por desplazamiento* de *la losa de piso. Cuan to mayor sea la rigidez del elemento, requerirá mayor fuerza en razón de su rigidez.*
- *2.- Si el centro de masa no coincide con el centro* de *rigidez del piso, la estructura rotará alrededor de este último. El momento torsor resultante producirá incrementos en las solicitaciones de algunos miembros.*
- *3.- Si la cimentación no es adecuada puede ocurrir asentamiento, desplazamiento lateral y/o rotación de la misma.*
### *2.3.4 FUERZA SISMICA BASAL*

*Existen diversos métodos para la determinación* de *las fuerzas sísmicas horizontales, particularmente, aplicaremos* el *"Método general" indicado* en *las Normas* de *Diseño Sismo-resistente. La fuerza sísmica horizontal basal estática sobre una edificación está dada por:* 

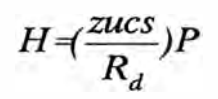

#### *Donde :*

- *H* = *Fuerza sísmica basal*
- *<sup>Z</sup>* = *Factor* de *zona*
- *U= Factor* de *uso o importancia*
- *<sup>C</sup>* = *Coeficiente sísmico*
- *S* = *Factor* de *suelo*
- *Rd= Factor* de *reducción por ductilidad*
- *P* = *Peso total* de *la estructura.*

### *2.3.5 COEFICIENTE SISMICO (C)*

*Definido por :* 

$$
C = \frac{0.8}{\frac{T}{T_s} + 1.0}
$$

*Donde:* 

$$
0.16 \leq C \leq 0.40
$$

*T*   $=$ *Período fundamental* de *la estructura (seg).* 

*Período predominante del suelo (seg). Ts*   $\equiv$ 

*Para estructuras con elementos resistentes, principalmente con muros* de *corte (edificaciones* de *albañilería),* el *valor* de *T es :* 

$$
T = \frac{0.07(\Sigma h)}{\sqrt{D}}
$$

*Donde:* 

*Eh = Altura total de la edificación respecto al nivel del terreno. <sup>D</sup>*<sup>=</sup> *Dimensión horizontal de la edificación en la dirección del sismo.* 

*El peso "p" de la edificación será la suma de la carga muerta más un porcentaje de la carga viva.* 

 $P = PD + % PL$ 

*La fuerza basal "H" se distribuirá, según la altura y peso, para cada nivel.* 

$$
F_i = fH \frac{P_i h_i}{\Sigma P_i h_i}
$$

*Donde:* 

$$
f = 0.85
$$
  

$$
H/A > 6
$$
  

$$
f = 1.00
$$
  

$$
H/A < 3
$$

*Se interpolará "f" entre 0.85 y 1.00, para valores:*   $3 \leq H/A \leq 6$ 

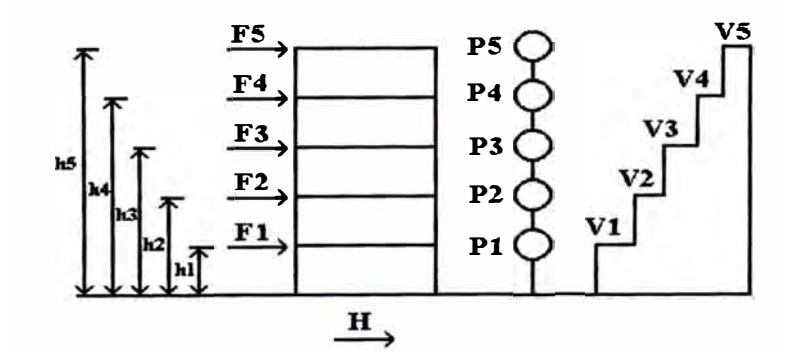

*Fig. 2.1* 

### *2.3.6 RIGIDEZ LATERAL DE MUROS*

### *a) CRITERIOS PARA EL CALCULO DE LA RIGIDEZ LATERAL DE MUROS*

*Existen diversos criterios para evaluar la rigidez de muros de albañilería confinada, siendo unos más exactos que otros.* 

*Bajo ciertos métodos y con la hipótesis de un comportamiento lineal elástico podemos determinar la rigidez elástica o inicial y las deformaciones de un muro ante solicitaciones externas en su plano. Donde las propiedades elásticas del material más importantes son: módulo de elasticidad, módulo de corte y coeficiente de Poisson.* 

#### *b)MURO EN VOLADIZO*

*La condición de equilibrio estático de un elemento parte de F=Kx; donde "F" es la fuerza, "X" el desplazamiento y "K" la rigidez.* 

*La rigidez lateral está influenciada por diversos parámetros, siendo los más importantes los efectos de flexión y corte.* 

*Cuando la fuerza lateral es aplicada, se produce una deflexión "X", siendo ésta la suma de dos efectos: Una debido al momento flexionan te "Xf" y la otra debido a corte "Xc* ". *Se asume que los apoyos no admiten desplazamientos prescritos.* 

$$
X = Xf + Xc
$$

*Para el caso particular de un muro en voladizo de un solo nivel será:* 

$$
X=\frac{PH^3}{3EmI} + \frac{1.2PH}{GA}
$$

*La rigidez lateral será:* 

$$
k = \frac{1}{Xf + Xc}
$$

$$
G = 0.4E
$$

$$
I = \frac{t L^3}{l^2}
$$

*Se obtiene la siguiente expresión:* 

$$
k_i = \frac{Emt_i}{4\left(\frac{H}{L}\right)_i^3 + 3\left(\frac{H}{L}\right)_i}
$$

#### *e) RIGIDEZ LATERAL-COMPARACION*

*Consideraremos un muro de una edificación de tres pisos, cuyas características geométricas y físicas del muro en cada nivel son las mismas.* 

Se tiene que: la expresion clásica de la rigidez considera un *modelo matemático que idealiza a los pisos del muro como independientes entre sí (Fig. 2.2); cada uno de ellos como una viga en cantilever de un solo nivel, al cual es aplicada la carga concentrada en su nivel superior (nivel de piso).* 

*Puesto que las características geométricas y físicas son las mismas en cada nivel, la expresión de la rigidez y su respectivo valor numérico serán los mismos, debido a que cada nivel es independiente de los otros.* 

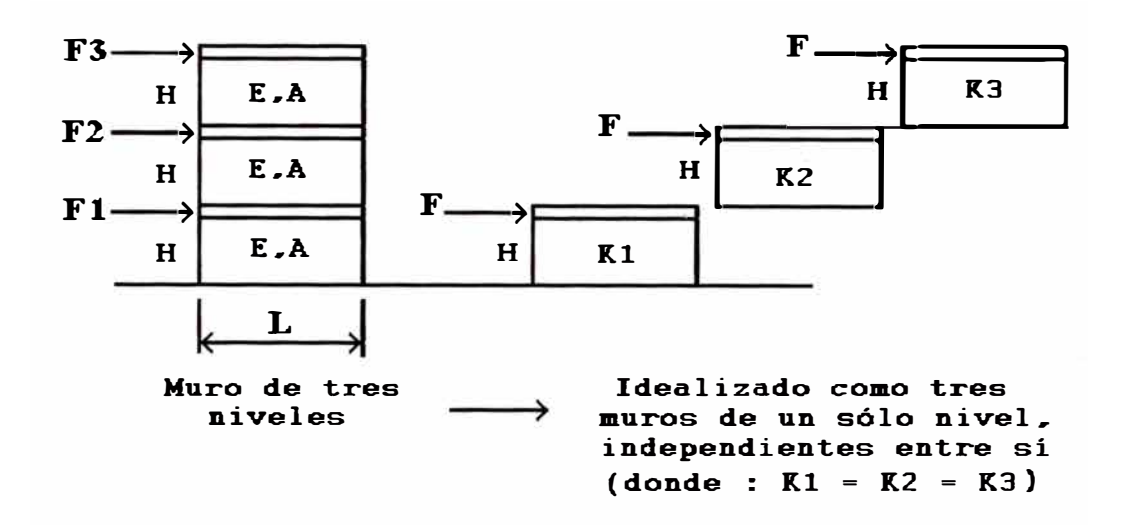

*Fig. 2.2* 

*En el presente trabajo, para el cálculo de la rigidez del muro se está considerando un modelo matemático que idealiza al muro también como una viga en cantilever, pero esta vez con un número de niveles igual al número* de *niveles* de *la edificación, al cual es aplicada una carga caneen trada en cada nivel* de *piso (Fig. 2.3).* 

*En* este *caso, siendo las características geométricas y físicas las mismas* en *cada nivel, la expresión que gobierna la rigidez lateral del muro será diferente* en *cada nivel, puesto que* se *está considerando a cada nivel como dependiente* de *los otros.* 

*Podemos indicar también que, según las expresiones obtenidas y cálculos efectuados,* el *valor* de *las rigideces varían* en *forma decreciente hacia los niveles superiores, y esto* es *debido a que los desplazamientos varían* en *forma creciente.* 

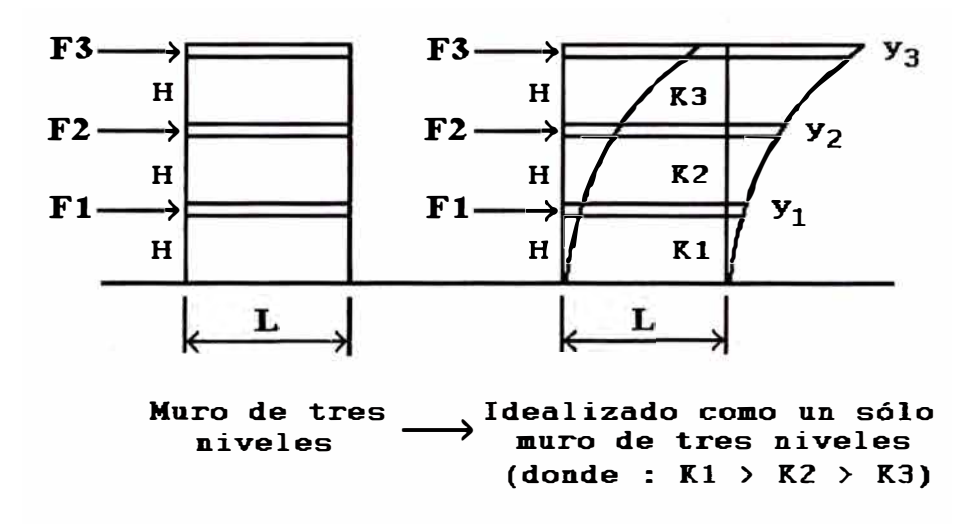

*Fig. 2.3* 

## *d) RIGIDEZ LATERAL CONSIDERANDO EL ESTADO ELASTICO NO AGRIETADO Y EL ESTADO ELASTICO AGRIETADO.*

*Para el cálculo de la rigidez lateral de muros de albañilería confinada, se tendrá que conocer el momento* de *inercia* de *la sección, para esto se tomará en cuenta el comportamiento* de *los elementos de concreto armado sometidos a flexión.* 

*Comportamiento de elementos de concreto armado sometidos a flexión:* 

*Supongamos una viga simplemente apoyada con refuerzo en tracción y le aplicamos carga incrementando su valor, se puede observar el siguiente comportamiento :* 

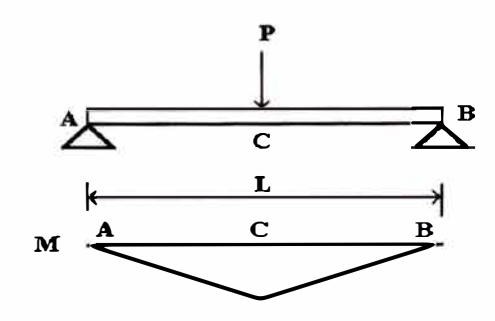

*Fig. 2.4* 

En una primera etapa, mientras el momento máximo no exceda *el momento de agrietamiento de la sección, el concreto resistirá la tracción. Esta primera etapa es la denominada "Estado elástico no agrietado o no fisurado* ".

*Se denomina momento* de *agrietamiento al momento que ocasiona que la fibra extrema del concreto en tracción alcance su esfuerzo máximo resistente.* 

*La Norma peruana establece que este esfuerzo* de *tracción por flexión* es *de: 2�(Kg/cm <sup>2</sup> )*

*Sabiendo que :*  $\sigma = \frac{Mc}{L}$ 

*Para una sección rectangular* de *base "b" y altura "h" se tiene:* 

$$
c = \frac{h}{2}
$$

$$
I = \frac{bh^3}{12}
$$

*Mcr* = *Momento de Agrietamiento* 

$$
Mcr = \frac{\sigma_{max}(I)}{c} = \frac{2\sqrt{f'c}(\frac{1}{12}bh^3)}{\frac{h}{2}} = \frac{1}{3}bh^2\sqrt{f'c}
$$

*Si* se *incrementa la carga aplicada hasta producir un momento que exceda el de agrietamiento,* se *observan las primeras fisuras, que son controladas por el refuerzo de acero el cual toma la tracción.* 

*A partir de este momento,* se *considera que el acero* de *refuerzo toma el íntegro* de *la tracción, y el concreto de la parte opuesta la compresión. Esta segunda etapa es la denominada "Estado elástico fisurado o agrietado".* 

*Si se sigue incrementando la carga aplicada pueden ocurrir dos posibilidades:* 

*Que el esfuerzo en el refuerzo de acero llegue a su punto de fluencia (fy ), mientras que en el bloque comprimido toda vía no se ha alcanzado su máxima capacidad. En este caso la falla será del tipo dúctil.* 

*Que el bloque comprimido del concreto llegue a su máxima capacidad, mientras el acero de refuerzo en tracción no ha llegado a su fluencia. En este caso la falla será del tipo frágil. Esta tercera etapa es la denominada "Rotura* ".

*Para el cálculo de la rigidez lateral vamos a considerar dos de los estados antes mencionados:* 

*a).-Un estado inicial (estado no agrietado), considerando una rigidez inicial en base al momento de inercia de la sección no agrietada.* 

*b).-Un segundo estado (estado agrietado), considerando una rigidez intermedia en base al momento de inercia efectivo.* 

*Para lo cual, presentaremos el proceso de cálculo de los momentos de inercia de una sección no agrietada y de una sección agrietada.* 

### *e) CALCULO DE MOMENTOS DE INERCIA*

### *MOMENTO DE INERCIA EFECTIVO*

*Si consideramos que la tensión transmitida por el concreto entre las grietas da mayor rigidez al elemento, y que el momento actuante es variable a lo largo del elemento, presentando niveles de fisuración variables, y que además existen otros factores que afectan la fisuración; podemos estimar, para el análisis de una sección agrietada, un momento de inercia representativo y aproximado del elemento. Este momento de inercia representativo será el denominado momento de inercia efectivo, cuyo valor estará comprendido entre el mamen to de inercia de la sección bruta y el momento de inercia de la sección agrietada.* 

*La expresión del momento* de *inercia efectivo (Ie)7 será:* 

$$
Ie = Icr + (\frac{Mcr}{Ma})^3(Ig-Icr) \leq Ig
$$

*Donde7 para* el *caso* de *albañilería7 tendremos:* 

$$
Mcr = \frac{fr \cdot Ig}{yt}
$$

Я

*Donde:* 

- *fr* = *Módulo* de *ruptura* de *la albañilería o esfuerzo* de *tracción.*
- *yt* = *Distancia* desde el eje *centroidal* de *la sección bruta a la fibra extrema* en *tensión.*
- *Ig* = *Momento* de *inercia* de *la sección bruta no agrietada.*
- *Ma* = *Momento actuante.*

*Sabiendo que la rigidez lateral está expresado como:* 

$$
K=\frac{1}{xf+xc}
$$

*Donde:* 

 $=$ *xf Deformación por flexión XC*   $=$ *Deformación por corte* 

*Luego7 para los dos estadOS7 tendremos:* 

*xf(Ig)= Deformación por flexión* en *base al momento* de *inercia* de *la sección bruta no agrietada. xf(Ie)= Deformación por flexión* en *base al momento de inercia efectivo(estado agrietado)* 

*Por lo tanto podremos indicar:* 

- *Rigidez lateral inicial, considerando el estado no agrietado (Kg).*

$$
Kg = \frac{1}{xf(Ig) + xc}
$$

- *Rigidez lateral degradada, considerando el estado agrietado o fisurado(Ke)* 

$$
Ke = \frac{1}{xf(le) + xc}
$$

*Una vez definido el momento de inercia efectivo de una sección, procederemos a calcular el momento de inercia de la sección bruta y el momento de inercia de la sección agrietada. Para lo cual se tendrán las siguientes consideraciones:* 

- *El momento de inercia de la sección bruta, será el momento de inercia de la sección bruta no agrietada transformada, es decir, considerando la albañilería, el concreto de los elementos de confinamiento transformados en albañilería, y despreciando el aporte del refuerzo.*
- *El momento de inercia de la sección agrietada, será el momento de inercia de la sección agrietada transformada, el cual considerará la albañilería, el concreto de los elementos de confinamiento y el aporte del refuerzo.*
- *Los momentos de inercia de una sección serán calculados respecto de los ejes X e Y ( considerándose a éstos como momentos principales de inercia de dicha sección}. Los momentos principales de inercia, serán de utilidad para el cálculo de los momentos de inercia de una sección inclinada respecto del eje X.*
- *Los momentos de inercia de una sección se calcularán para sismos aplicados en las direcciones X e Y.*
- *Para el cálculo de los momentos de inercia de la sección agrietada, será necesario determinar el centro de gravedad de dicha sección, el cuál coincidirá con el eje neutro.*

CALCULO DEL EJE NEUTRO PARA UNA SECCION AGRIETADA **TRANSFORMADA**  $(kd \leq b)$ 

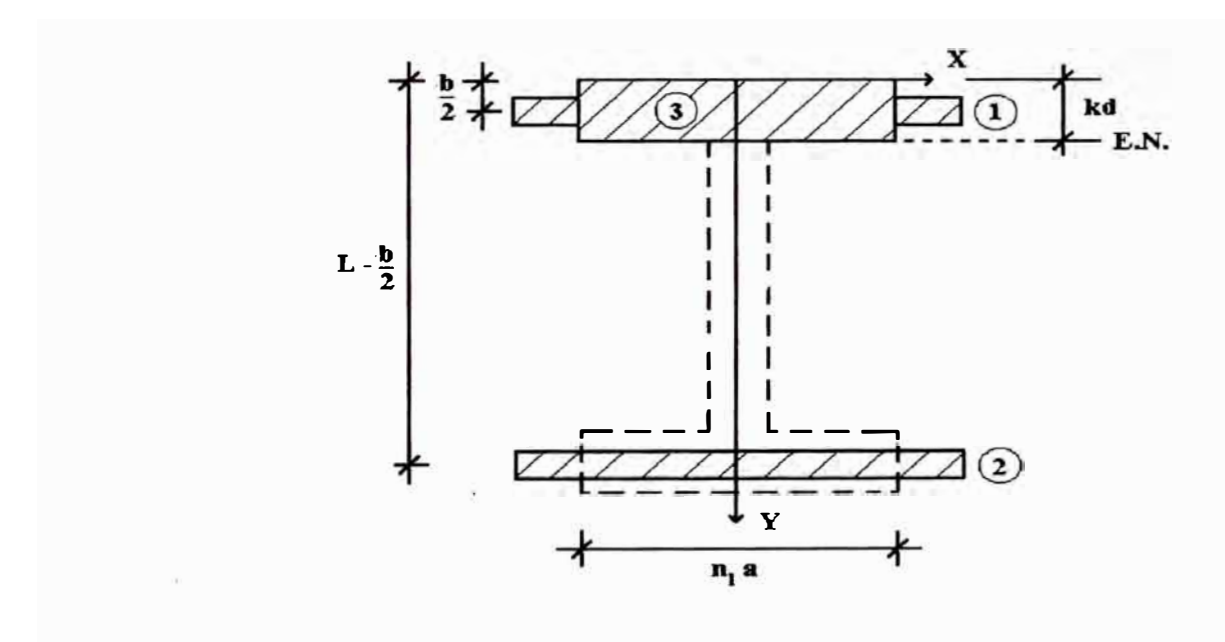

Fig.  $2.5$ 

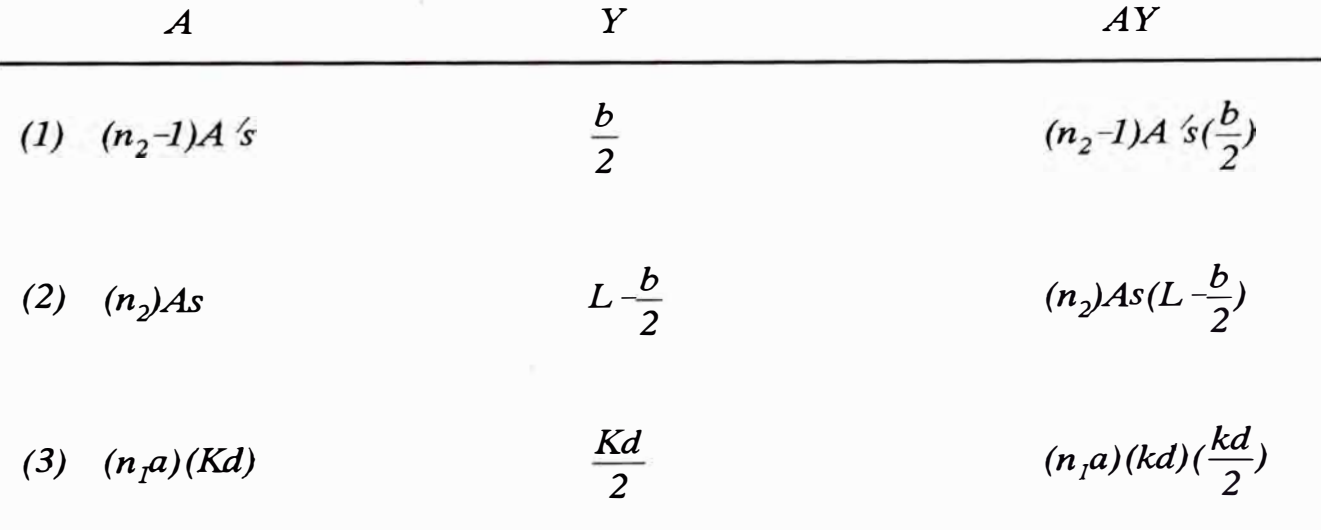

 $\sum A \neq (n_2 - 1)A's \cdot n_2As \neq (n_1a)(Kd)$ 

$$
\Sigma M = (n_2 - 1)A' s(\frac{b}{2}) + (n_2 As)(L - \frac{b}{2}) + \frac{(n_1 a)Kd^2}{2}
$$

 $\mathcal{Z}A(Kd) = \mathcal{Z}M$ 

Resolviendo la ecuación anterior, obtenemos Kd:

$$
Kd = \frac{-B + \sqrt{B^2 - 4AC}}{2A} \qquad \qquad Si \quad Kd \leq b,
$$

Donde:

- $A = \frac{1}{2} n_i a$
- $B = (n_2 1)A's + n_2As$

$$
C = -(n_2 - 1)A's(\frac{b}{2})-(n_2As)(L-\frac{b}{2})
$$

CALCULO DEL EJE NEUTRO PARA UNA SECCION AGRIETADA TRANSFORMADA (kd > b)

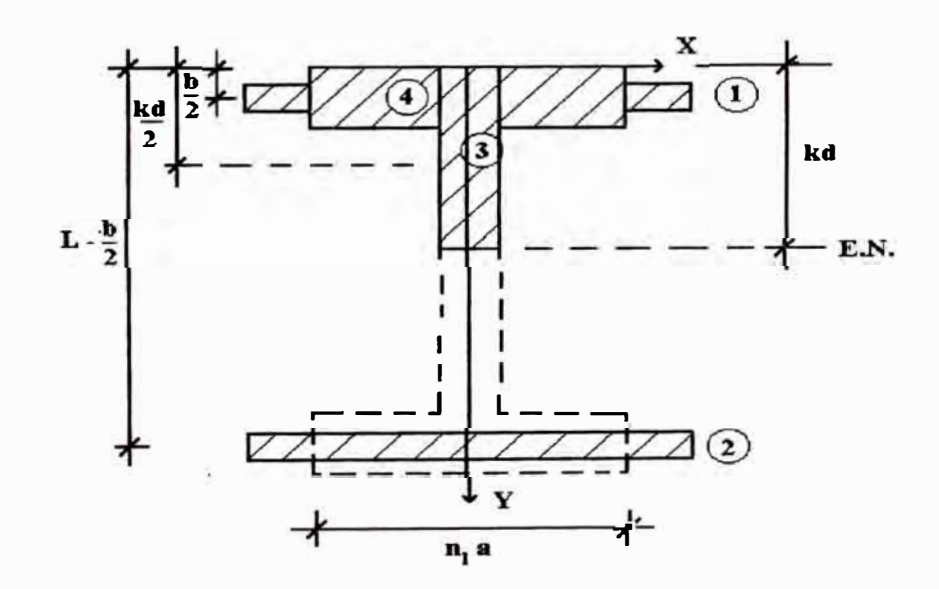

Fig.  $2.6$ 

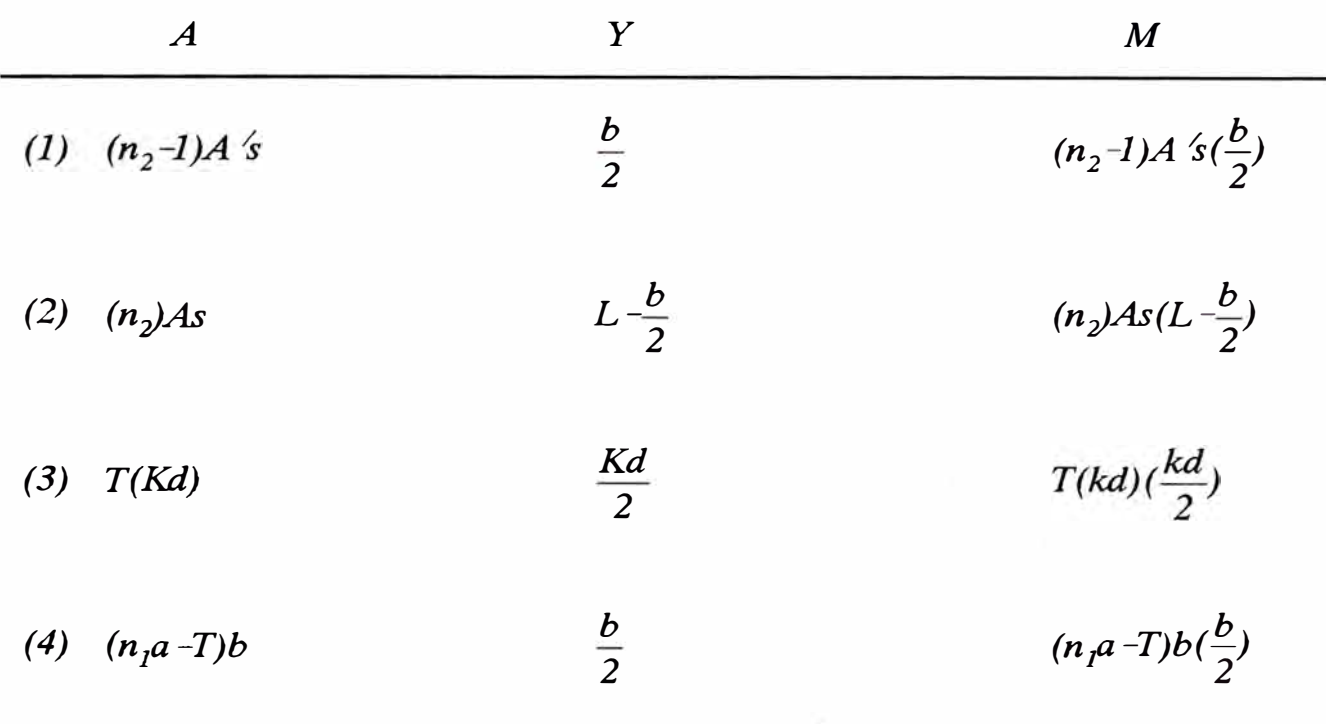

 $\mathcal{L}A = (n_2-1)A \simeq n_2As + (n_1a-T)b + T(Kd)$ 

$$
\Sigma M = (n_2 - 1)A' s(\frac{b}{2}) + (n_2 As)(L - \frac{b}{2}) + (n_1 a - T) \frac{b^2}{2} + \frac{(T)Kd^2}{2}
$$

 $\mathcal{Z}A(Kd) = \mathcal{Z}M$ 

Resolviendo la ecuación anterior, obtenemos Kd:

$$
Kd = \frac{-B + \sqrt{B^2 - 4AC}}{2A}
$$
 *Si*  $Kd > b$ ,

Donde:

 $A = \frac{1}{2}T$ 

$$
B = (n_2 - 1)A's + n_2As + (n_1a - T)b
$$

$$
C = -(n_2 - 1)A's(\frac{b}{2})-(n_2 As)(L-\frac{b}{2})-(n_1a-T)\frac{b^2}{2}
$$

MOMENTO DE INERCIA DE LA SECCION BRUTA NO AGRIETADA TRANSFORMADA RESPECTO DEL EJE X PARA UN SISMO APLICADO EN LA DIRECCION X ( $lg_xS_x$ )

 $\widetilde{\mathbf{v}}$ 

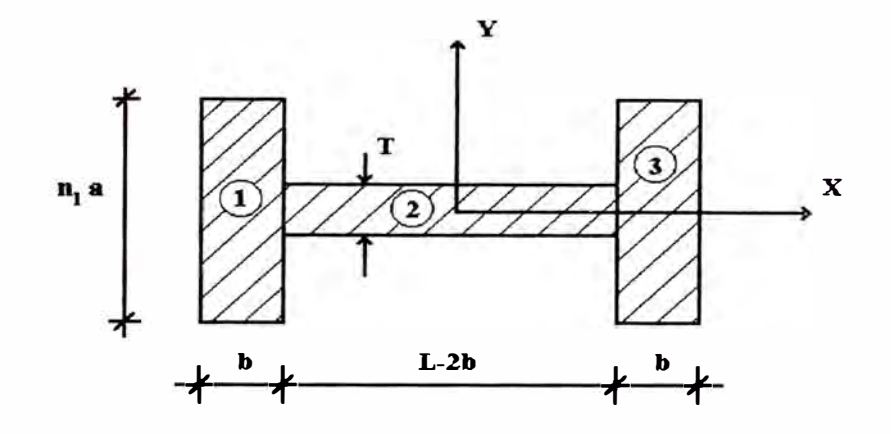

Fig. 2.7

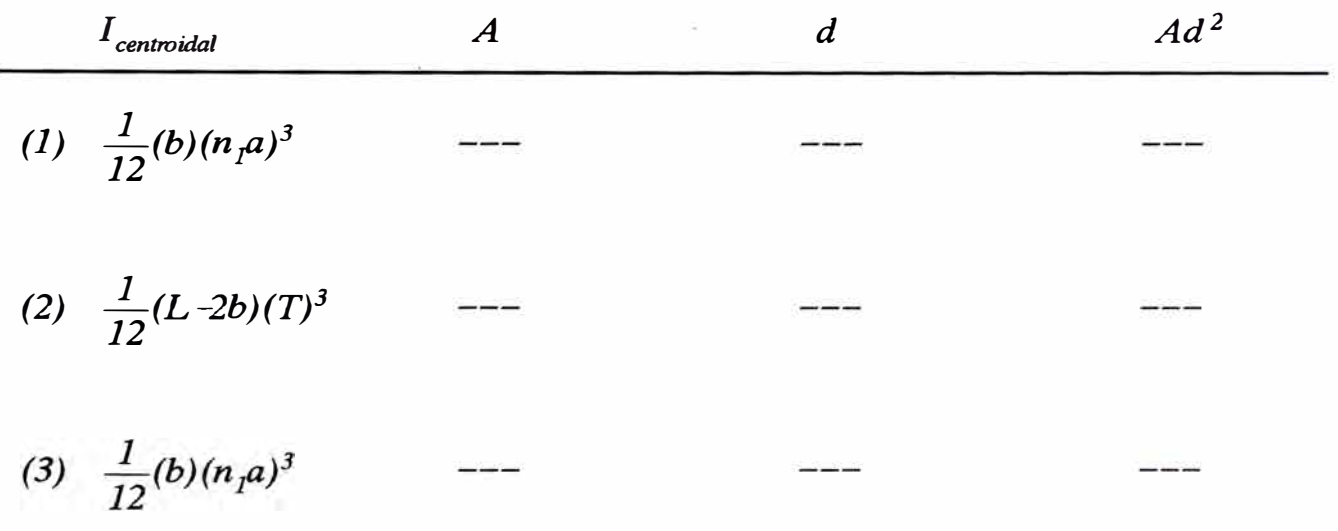

 $\therefore$   $Ig_xS_x = \Sigma I_{\text{centroidal}} + \Sigma Ad^2$ 

$$
Ig_xS_x = \frac{1}{12}(b)(n_1a)^3 + \frac{1}{12}(L-2b)(T)^3 + \frac{1}{12}(b)(n_1a)^3
$$

MOMENTO DE INERCIA DE LA SECCION BRUTA NO AGRIETADA TRANSFORMADA RESPECTO DEL EJE Y PARA UN SISMO APLICADO EN LA DIRECCION X ( $I_{g_y}S_x$ )

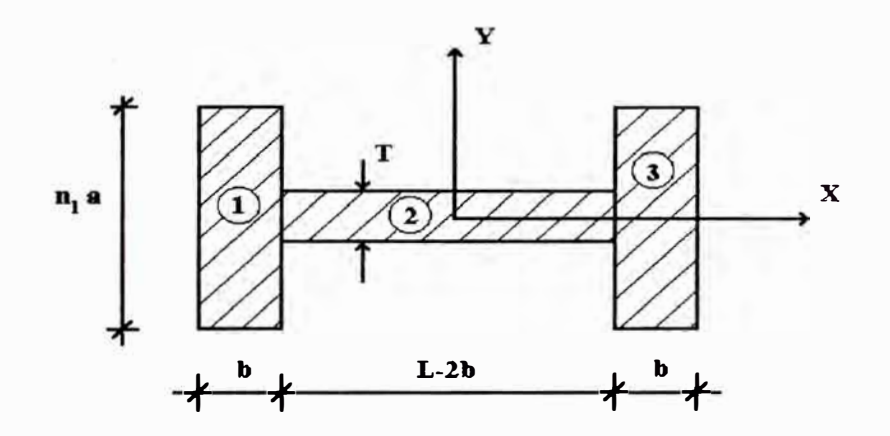

Fig. 2.8

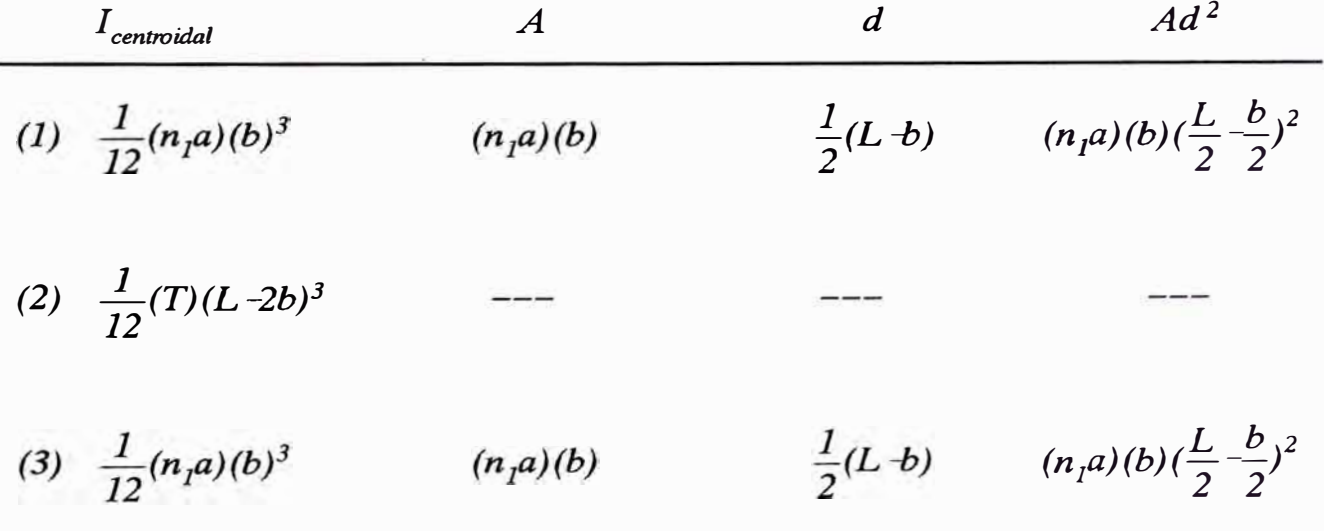

 $\therefore$   $Ig_yS_x = \Sigma T_{centroidal} + \Sigma Ad^2$ 

$$
Ig_yS_x = \frac{1}{12}(n_ia)(b)^3 + \frac{1}{12}(T)(L-2b)^3 + \frac{1}{12}(n_ia)(b)^3 + (n_iab)(\frac{L}{2} - \frac{b}{2})^2 + (n_iab)(\frac{L}{2} - \frac{b}{2})^2
$$

*MOMENTO DE INERCIA DE LA SECCION BRUTA NO AGRIETADA TRANSFORMADA RESPECTO DEL EJE X PARA UN SISMO APLICADO EN LA DIRECCION Y (* $Ig_xS_y$ *)* 

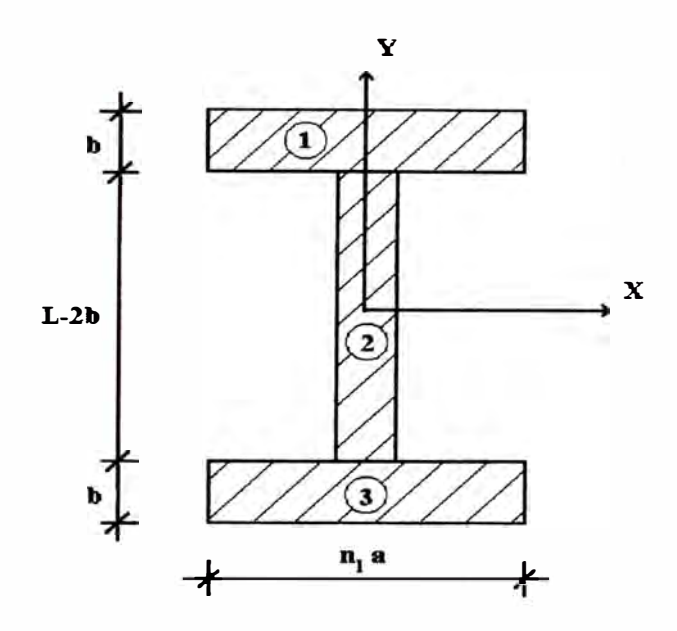

*Fig. 2.9* 

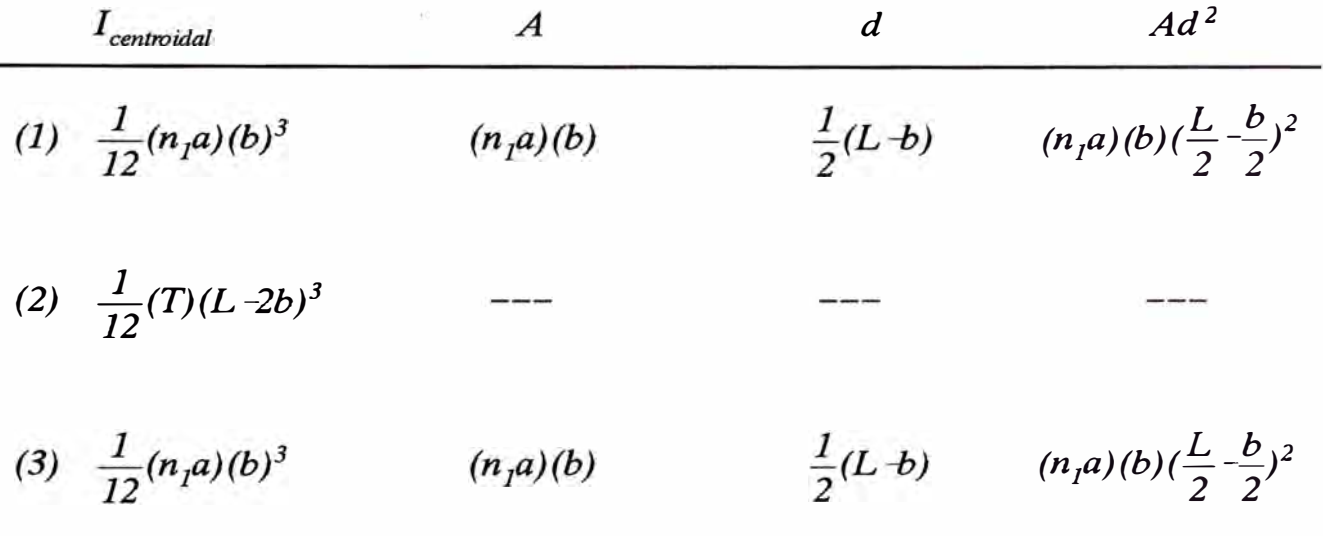

$$
\therefore \quad Ig_xS_y = \Sigma I_{centroidal} + \Sigma Ad^2
$$

 $I_{g_xS_y} = \frac{1}{12}(n_1a)(b)^3 + \frac{1}{12}(T)(L-2b)^3 + \frac{1}{12}(n_1a)(b)^3 + (n_1ab)(\frac{L}{2} - \frac{b}{2})^2 + (n_1ab)(\frac{L}{2} - \frac{b}{2})^3$  $(2)^2 + (n_1ab)(\frac{L}{2} - \frac{b}{2})$ *) 2*   $y = \frac{12}{12}$ <sup>(*n*</sup><sub>1</sub>*u*<sub>1</sub>(*v*)  $\frac{12}{12}$ <sup>(*i*</sup><sub>1</sub>/(*L zv*)  $\frac{12}{12}$ 

MOMENTO DE INERCIA DE LA SECCION BRUTA NO AGRIETADA TRANSFORMADA RESPECTO DEL EJE Y PARA UN SISMO APLICADO EN LA DIRECCION Y ( $lg_y S_y$ )

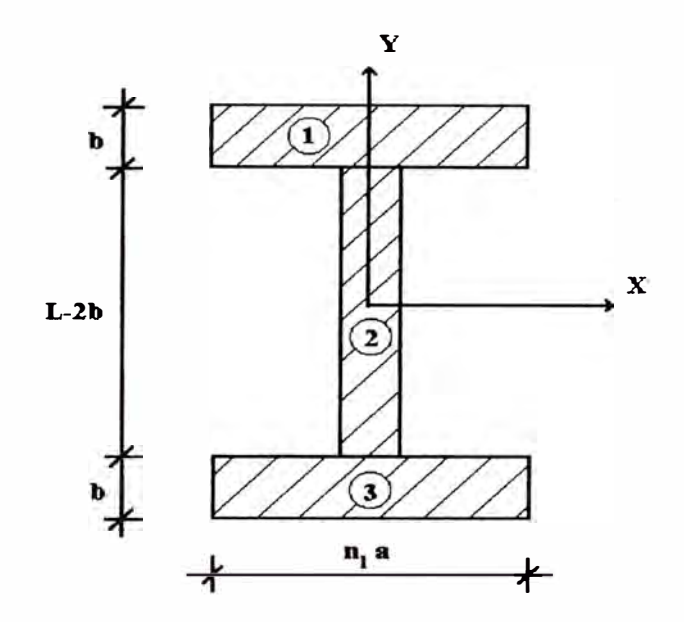

Fig. 2.10

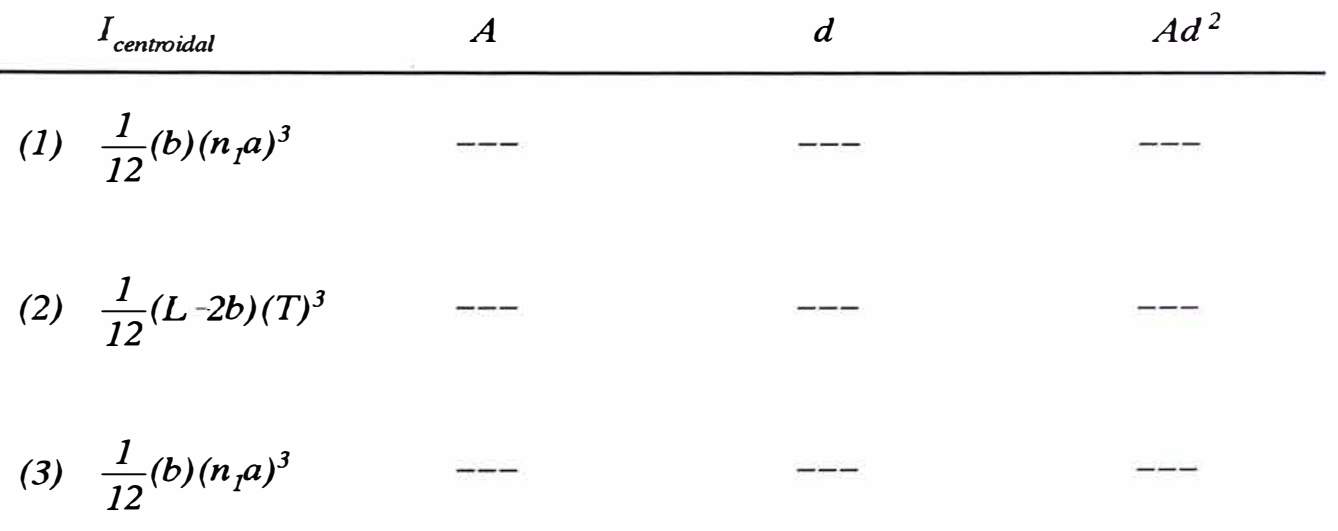

 $Ig_yS_y = \Sigma I_{centroid} + \Sigma Ad^2$ 

$$
Ig_{y}S_{y} = \frac{1}{12}(b)(n_{1}a)^{3} + \frac{1}{12}(L-2b)(T)^{3} + \frac{1}{12}(b)(n_{1}a)^{3}
$$

MOMENTO DE INERCIA DE LA SECCION AGRIETADA TRANSFORMADA RESPECTO DEL EJE X PARA UN SISMO APLICADO EN LA DIRECCION  $X(\text{Icr}_{x}\mathcal{S}_{x})$ , (Cuando kd <= b)

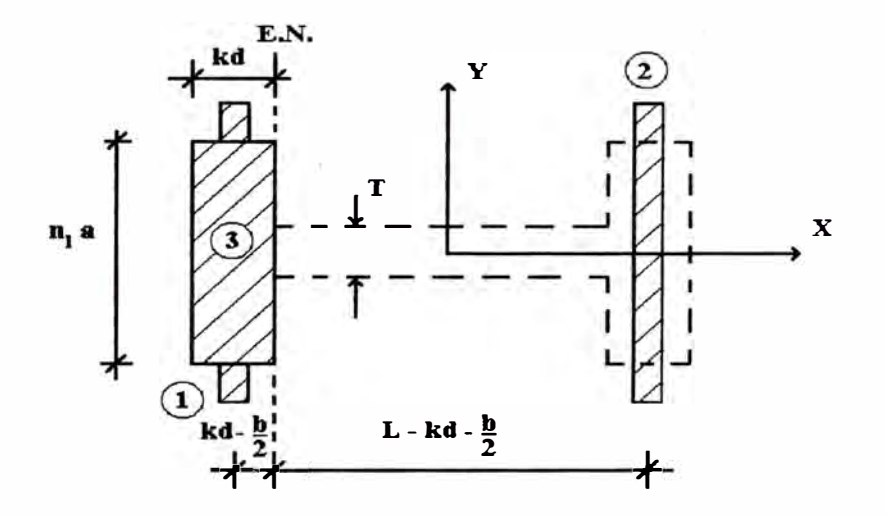

Fig. 2.11

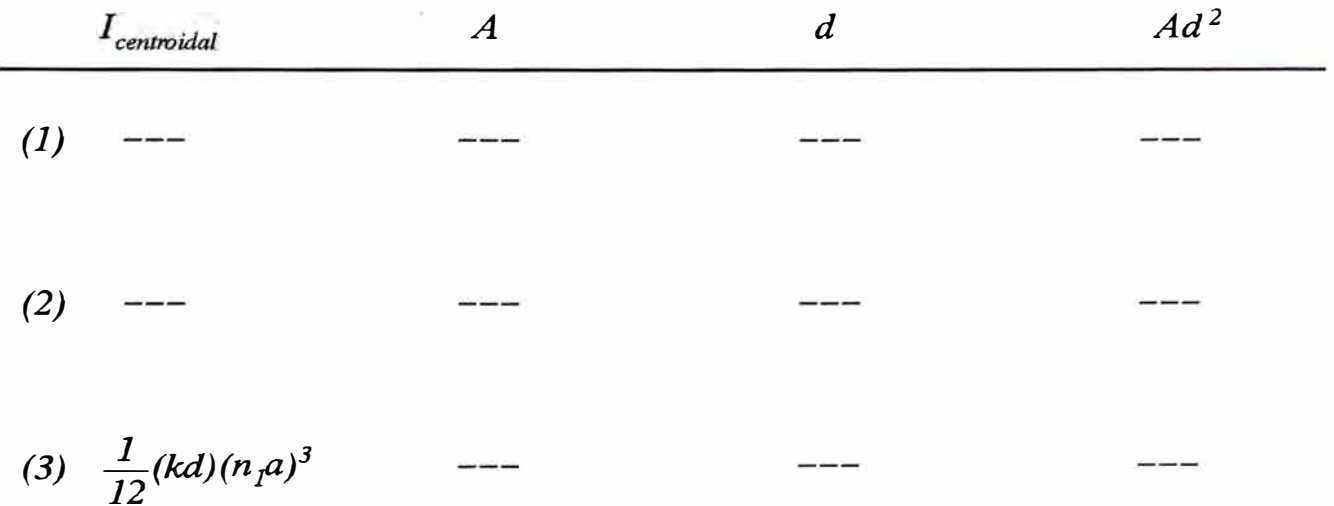

 $\therefore$   $Icr_xS_x = \Sigma I_{centroidal} + \Sigma Ad^2$ 

 $Icr_xS_x = \frac{1}{12}(kd)(n_1a)^3$ 

MOMENTO DE INERCIA DE LA SECCION AGRIETADA TRANSFORMADA RESPECTO DEL EJE Y PARA UN SISMO APLICADO EN LA DIRECCION  $X(\operatorname{Icr}\nolimits_{\gamma}\mathcal{S}_x)$ , (Cuando kd <= b)

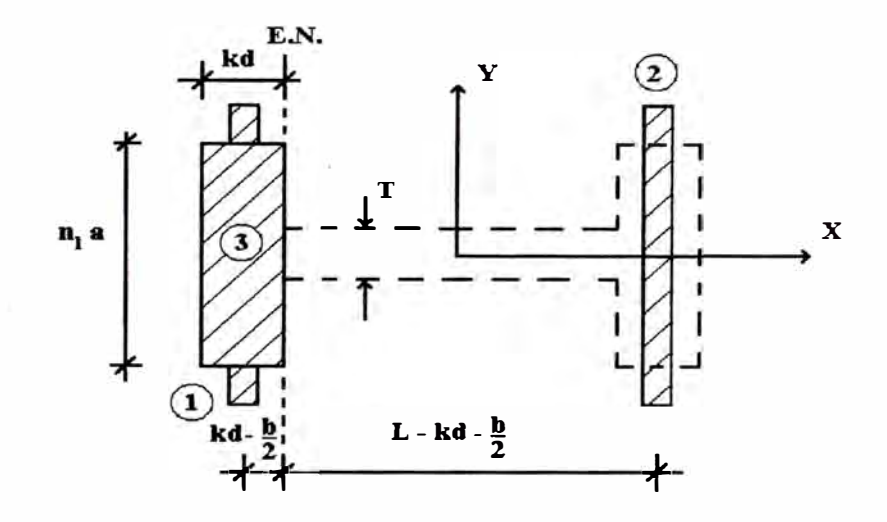

Fig. 2.12

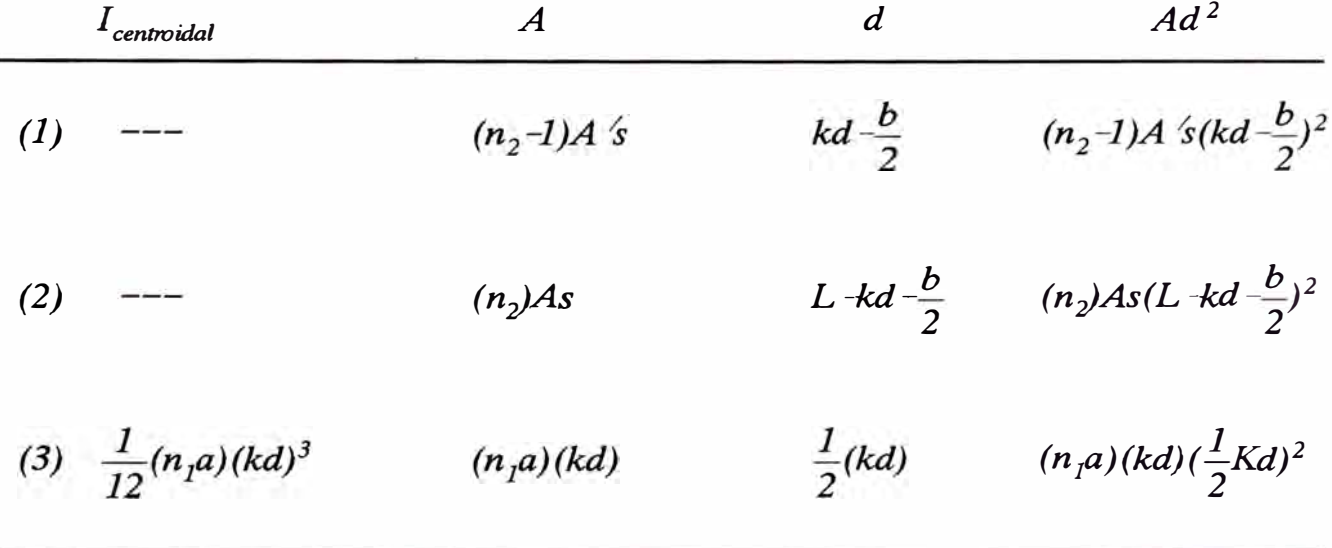

 $\therefore$   $Icr_yS_x = \Sigma I_{\text{centroidal}} + \Sigma Ad^2$ 

$$
Icr_yS_x = \frac{1}{12}(n_1a)(kd)^3 + (n_2-1)A\zeta (kd-\frac{b}{2})^2 + (n_2)As(L-kd-\frac{b}{2})^2 + (n_1a)(kd)(\frac{kd}{2})^2
$$

## MOMENTO DE INERCIA DE LA SECCION AGRIETADA TRANSFORMADA RESPECTO DEL EJE X PARA UN SISMO APLICADO EN LA DIRECCION  $X$  (  $\text{Icr}_{x}S_{x}$  ), (Cuando kd > b)

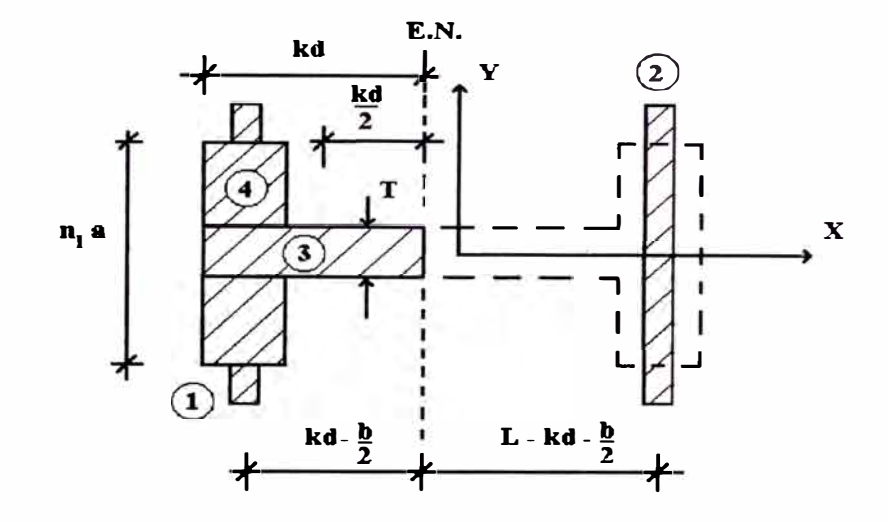

Fig. 2.13

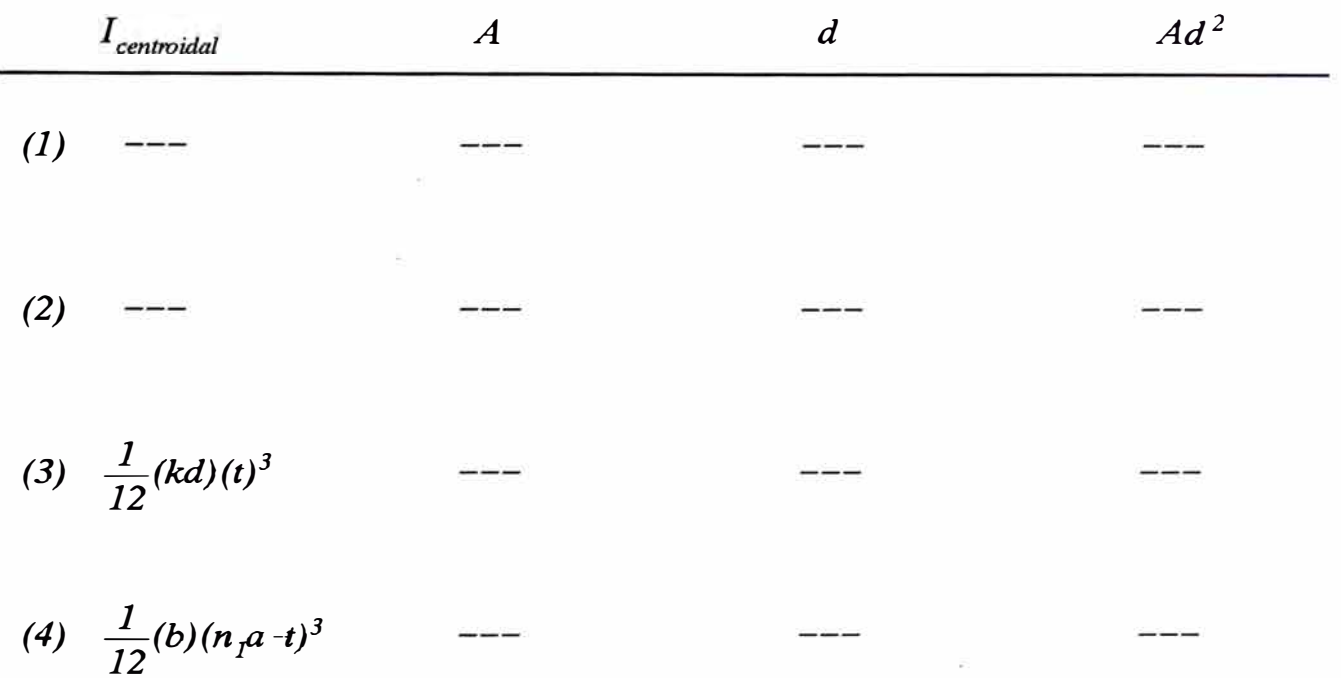

$$
\therefore \quad Icr_xS_x = \Sigma I_{centroidal} + \Sigma Ad^2
$$

 $\bar{z}$ 

$$
Icr_xS_x = \frac{1}{12}(kd)(t)^3 + \frac{1}{12}(b)(n_1a + t)^3
$$

MOMENTO DE INERCIA DE LA SECCION AGRIETADA TRANSFORMADA RESPECTO DEL EJE Y PARA UN SISMO APLICADO EN LA DIRECCION  $X(\text{Icr}_{y}S_x)$ , (Cuando kd > b)

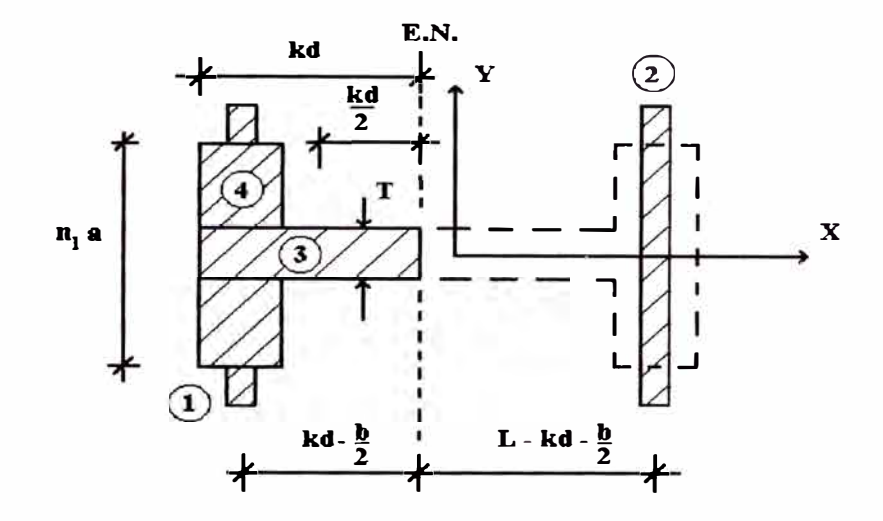

Fig. 2.14

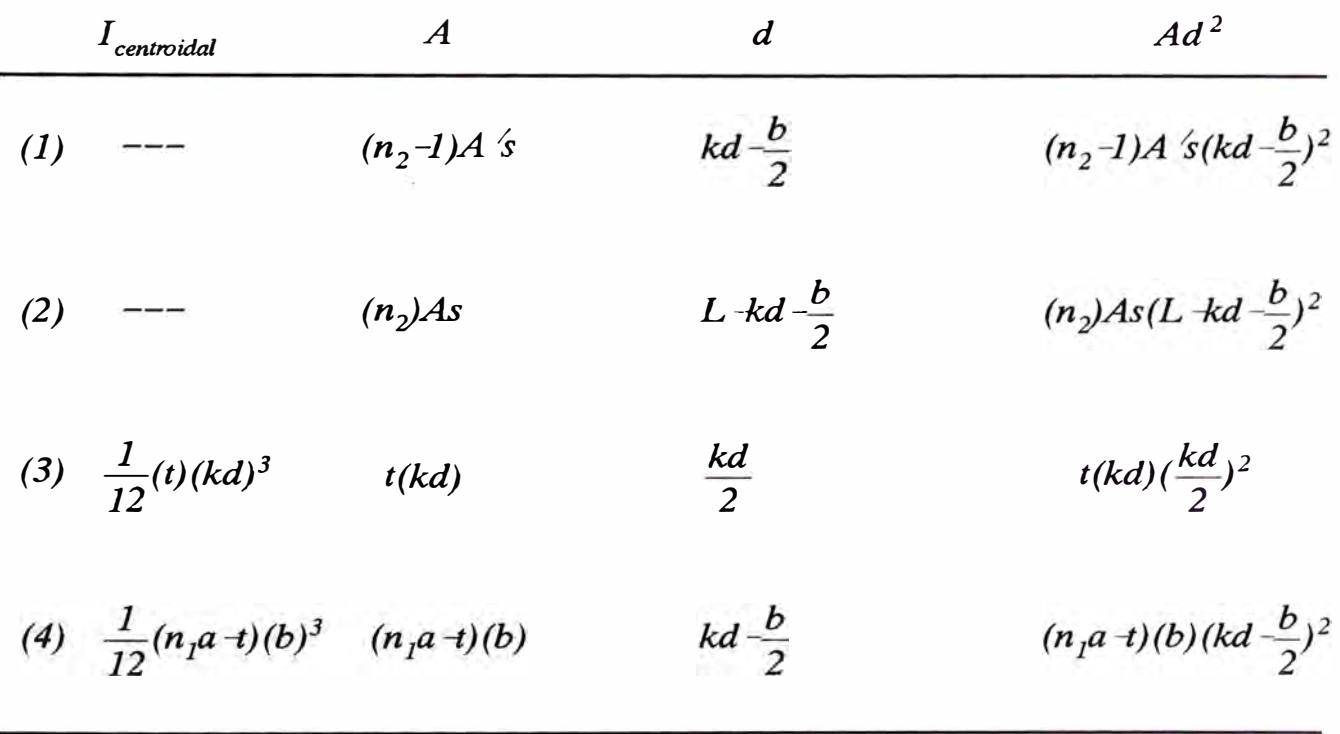

$$
\therefore \quad Icr_yS_x = \Sigma I_{centroidal} + \Sigma Ad^2
$$

$$
Icr_yS_x = \frac{1}{12}t(kd)^3 + \frac{1}{12}(n_1a + (b)^3 + (n_2-1)A)^2s(kd - \frac{b}{2})^2 + (n_2)As(L + kd - \frac{b}{2})^2 + t(kd)(\frac{kd}{2})^2 + (n_1a + (b)(kd - \frac{b}{2})^2)
$$

MOMENTO DE INERCIA DE LA SECCION AGRIETADA TRANSFORMADA RESPECTO DEL EJE X PARA UN SISMO APLICADO EN LA DIRECCION  $Y(\text{Icr}_{x}S_{y}),$  (Cuando kd <= b)

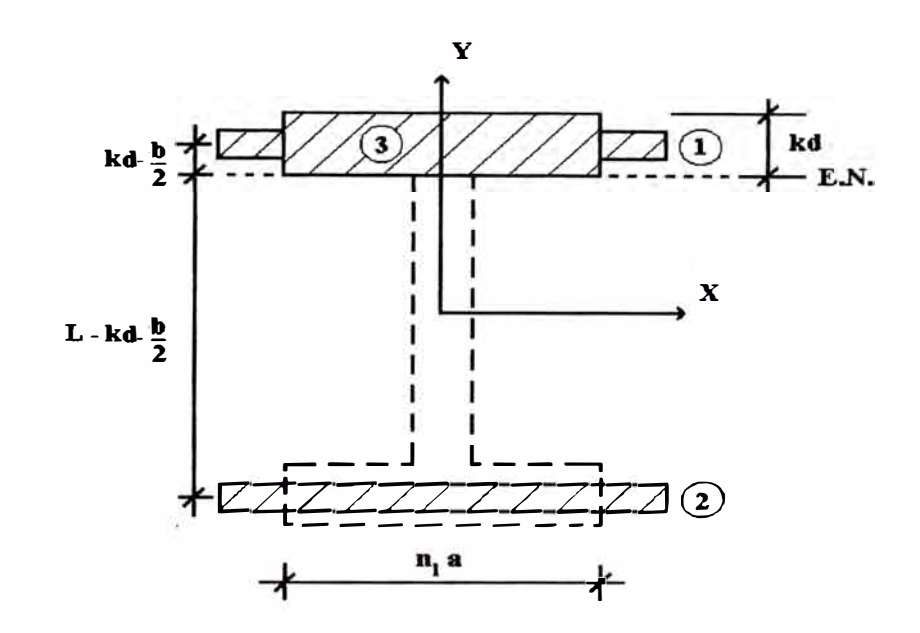

Fig. 2.15

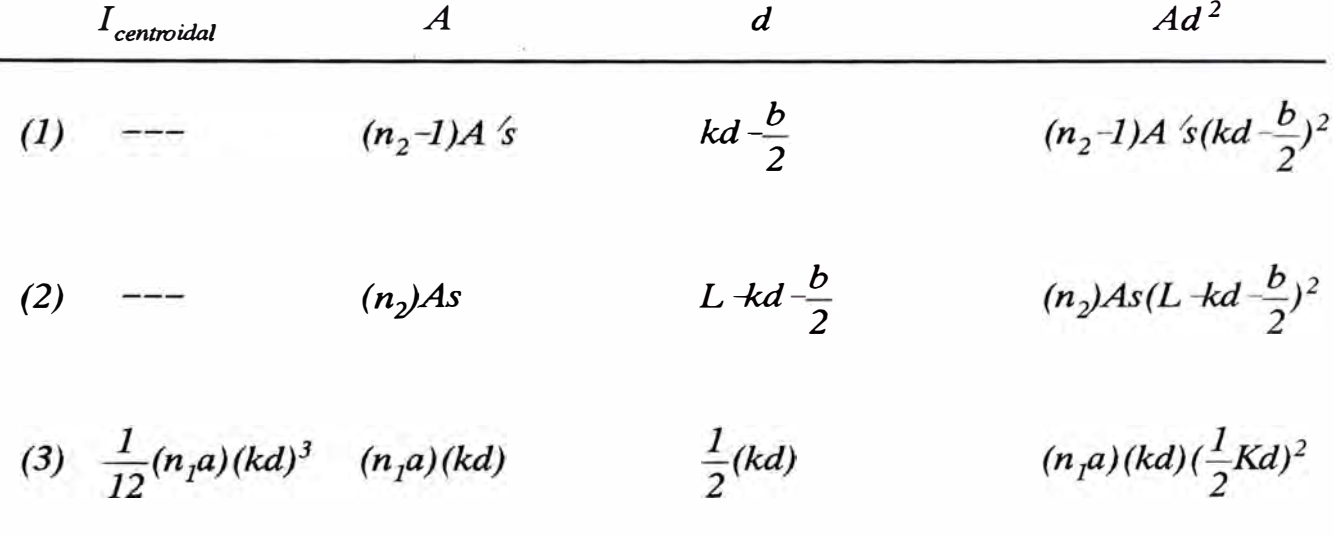

 $\therefore$   $Icr_xS_y = \Sigma I_{centroidal} + \Sigma Ad^2$ 

$$
Icr_xS_y = \frac{1}{12}(n_1a)(kd)^3 + (n_2-1)A's(kd-\frac{b}{2})^2 + (n_2)As(L+kd-\frac{b}{2})^2 + (n_1a)(kd)(\frac{kd}{2})^2
$$

# MOMENTO DE INERCIA DE LA SECCION AGRIETADA TRANSFORMADA RESPECTO DEL EJE Y PARA UN SISMO APLICADO EN LA DIRECCION  $Y(\text{Icr}_{\gamma}S_{\gamma})$ , (Cuando kd <= b)

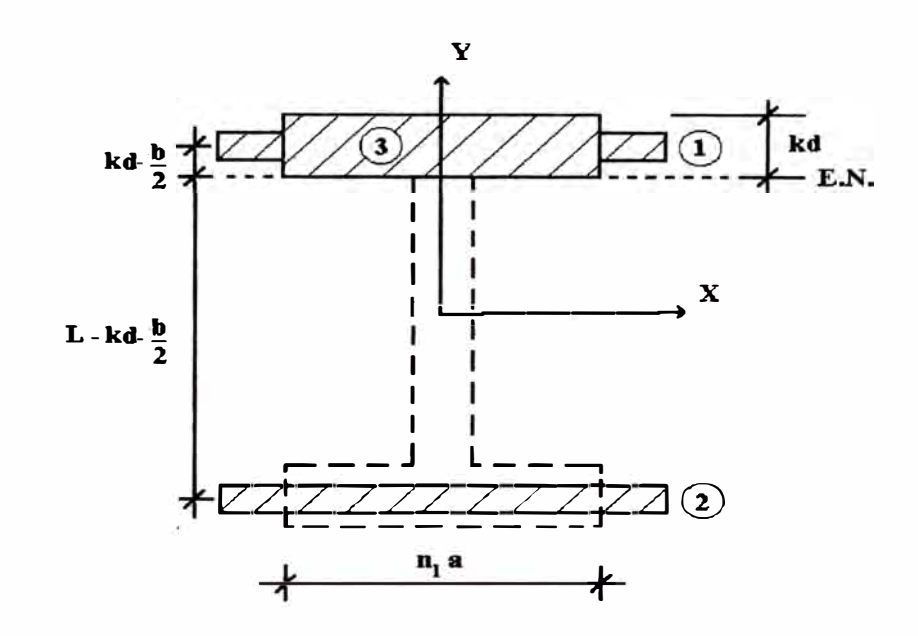

Fig. 2.16

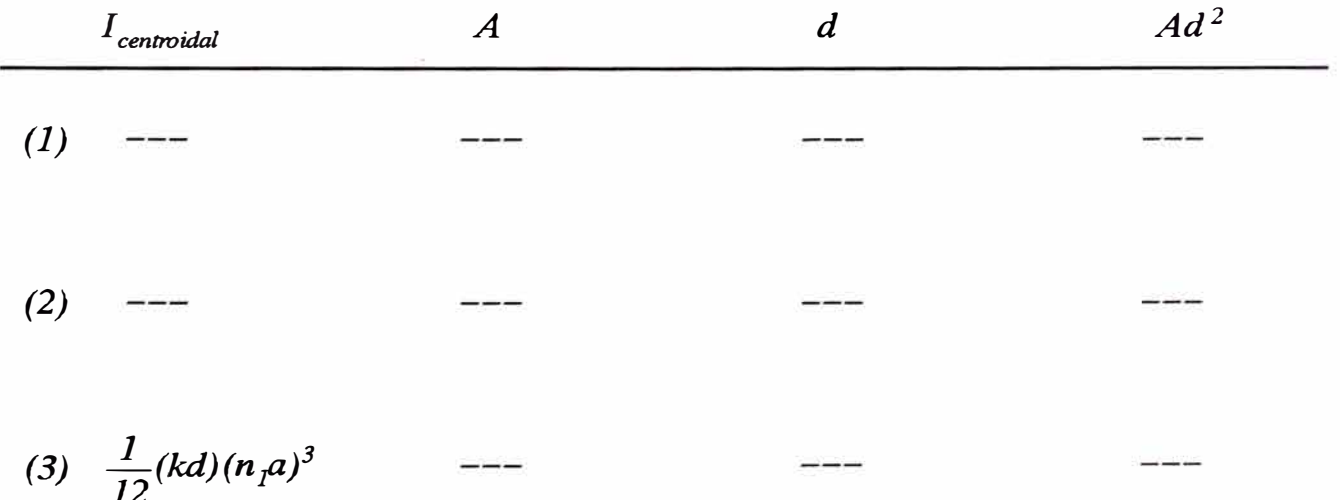

 $Icr_yS_y = \Sigma I_{centroidal} + \Sigma Ad^2$  $\mathcal{L}_{\mathcal{A}}$ 

$$
Icr_yS_y = \frac{1}{12}(kd)(n_1a)^3
$$

MOMENTO DE INERCIA DE LA SECCION AGRIETADA TRANSFORMADA RESPECTO DEL EJE X PARA UN SISMO APLICADO EN LA DIRECCION  $Y(\text{Icr}_{x}\mathcal{S}_{y}), (\text{Cuando }kd > b)$ 

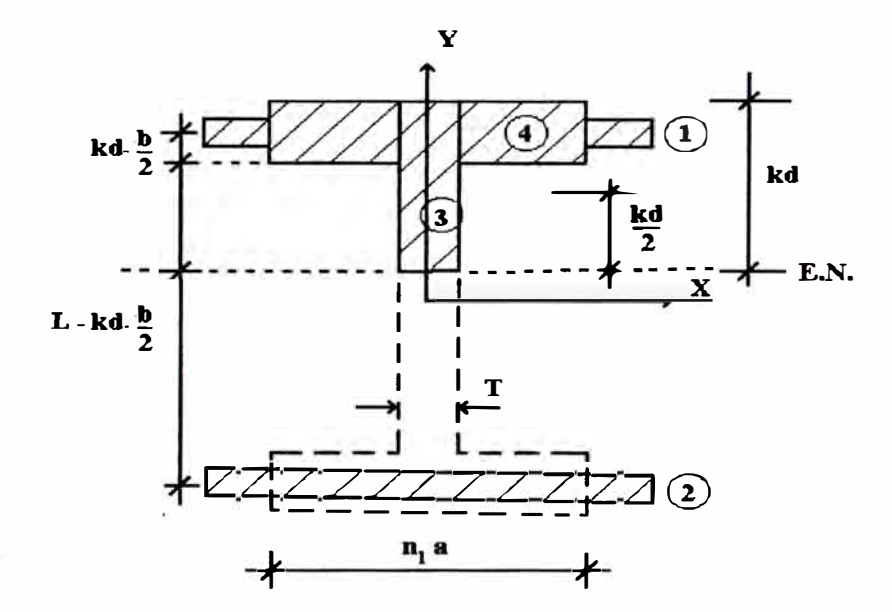

Fig. 2.17

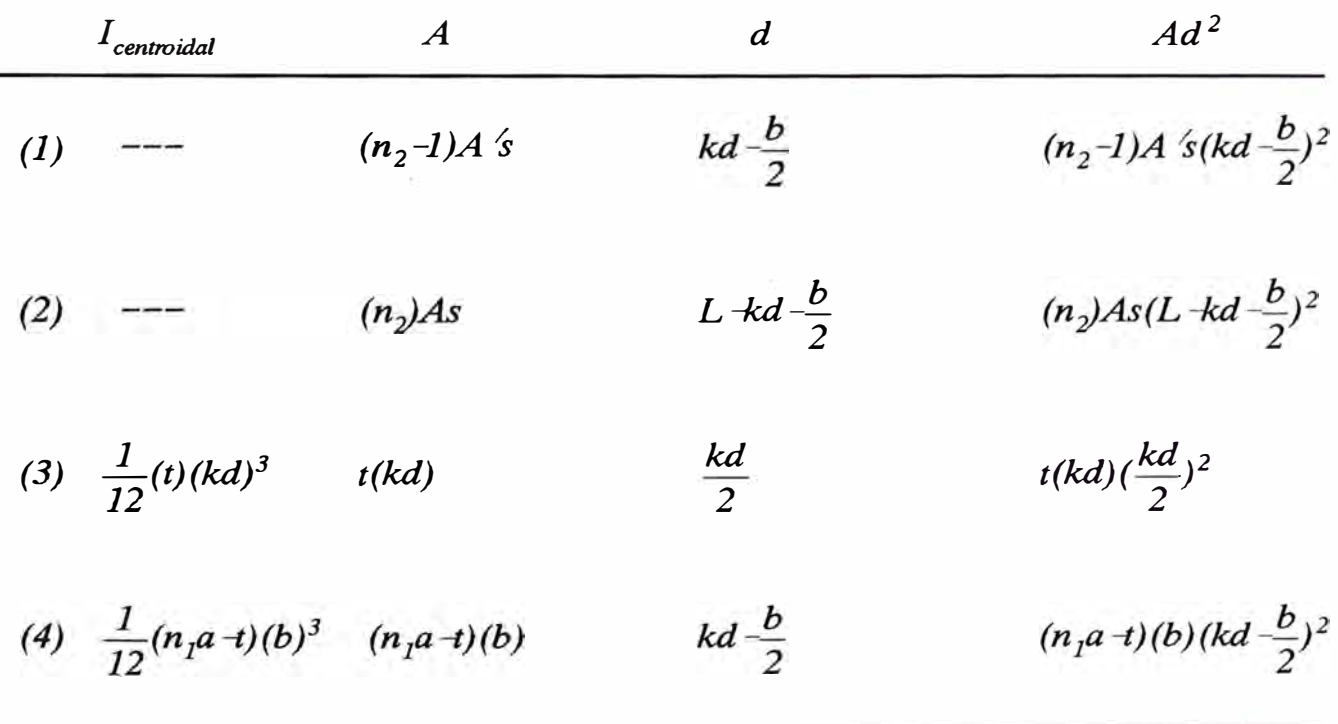

$$
\therefore \quad Icr_xS_y = \Sigma I_{centroidal} + \Sigma Ad^2
$$

$$
Icr_xS_y=\frac{1}{12}t(kd)^3+\frac{1}{12}(n_1a+t)(b)^3+(n_2-1)A^2s(kd-\frac{b}{2})^2+(n_2)As(L-kd-\frac{b}{2})^2+t(kd)(\frac{kd}{2})^2+(n_1a-t)(b)(kd-\frac{b}{2})^2
$$

# MOMENTO DE INERCIA DE LA SECCION AGRIETADA TRANSFORMADA RESPECTO DEL EJE Y PARA UN SISMO APLICADO EN LA DIRECCION  $Y(\text{Icr}_{y}S_{y}),$  (Cuando kd > b)

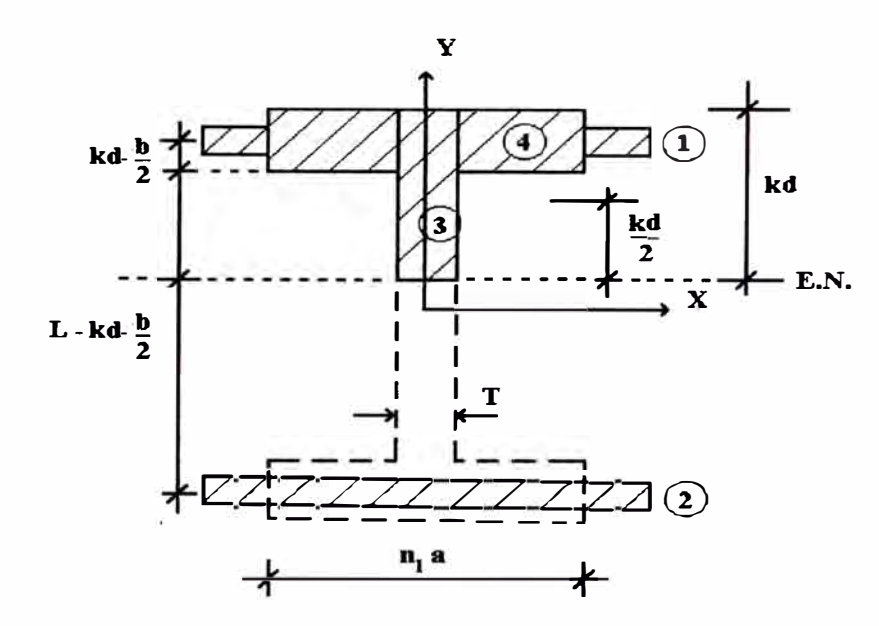

Fig. 2.18

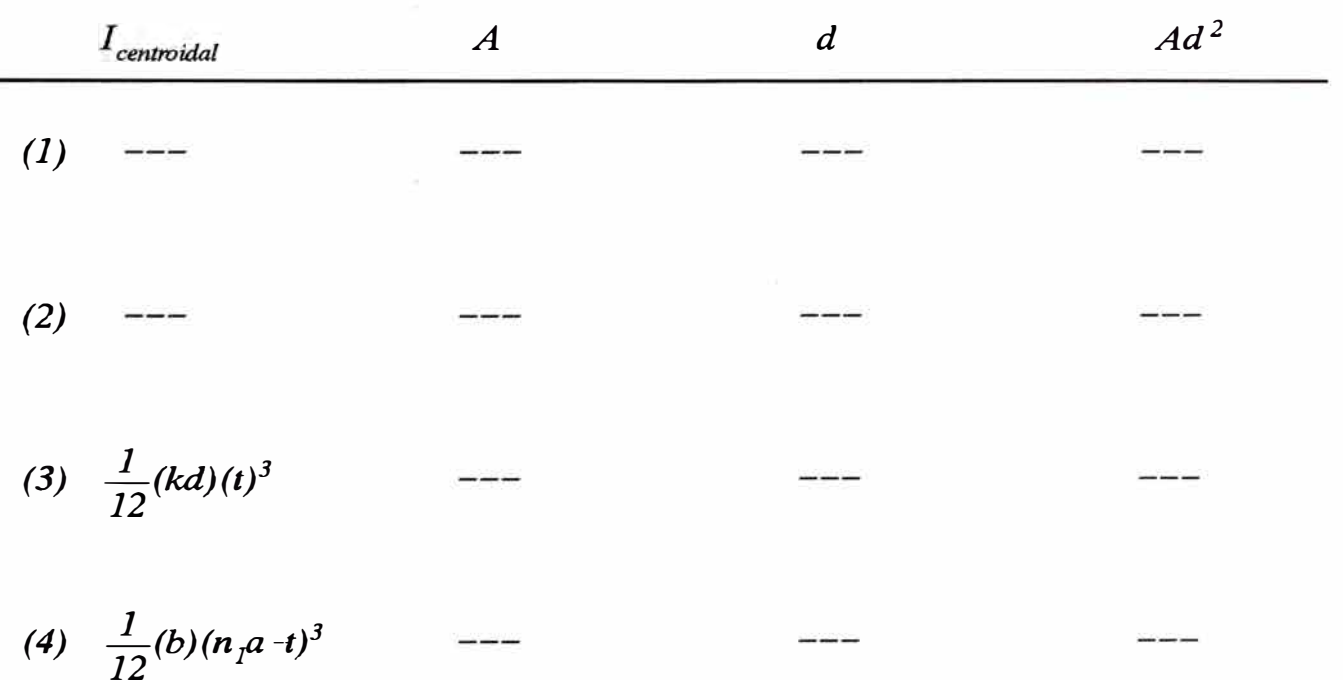

$$
\therefore \quad Icr_yS_y = \Sigma I_{centroidal} + \Sigma Ad^2
$$

$$
Icr_yS_y = \frac{1}{12}(kd)(t)^3 + \frac{1}{12}(b)(n_1a + t)^3
$$

## *2.3. 7 DEDUCCION DE FORMULAS PARA EL CALCULO DE LA RIGIDEZ LATERAL*

*Las fuerzas horizontales en edificios de albañilería confinada, tales como las producidas por movimientos sísmicos, son resistidas por los muros portantes de albañilería y/o muros de concreto armado si existieran; estos elementos son idealizados, para su respectivo análisis y diseño, como elementos en voladizo sometidos a cargas concentradas (fuerzas sísmicas) aplicadas a cada nivel de piso.* 

*En donde, para muros esbeltos, es decir, para altura mayor que su longitud puede considerarse sólo la deformación por flexión; y para muros cortos en donde su altura es menor que su longitud pueden considerarse la deformación por flexión y la deformación por corte ..* 

*Es así como se desarrollan los siguientes modelos matemáticos para el respectivo análisis, cálculo de deflexiones y rigideces laterales.* 

*El modelo matemático para muros de corte y pisos rígidos es idealizado como una viga en cantilever sometido a cargas concentradas a cada nivel de piso, las cuales producen una deformada cuya ecuación es asumida como una deflexión curva (Fig.2.19).* 

*Estas deflexiones estáticas en cada nivel son calculadas utilizando los conceptos básicos de resistencia de materiales.* 

*Existen diversos métodos para el cálculo de deflexiones, particularmente hemos considerado el método de áreas de mamen tos reducidos para el cálculo de la deflexión por flexión y el método de energía de deformación para el cálculo de la deflexión por corte. La deflexión total es obtenida añadiendo a la deflexión por flexión la deflexión por corte.* 

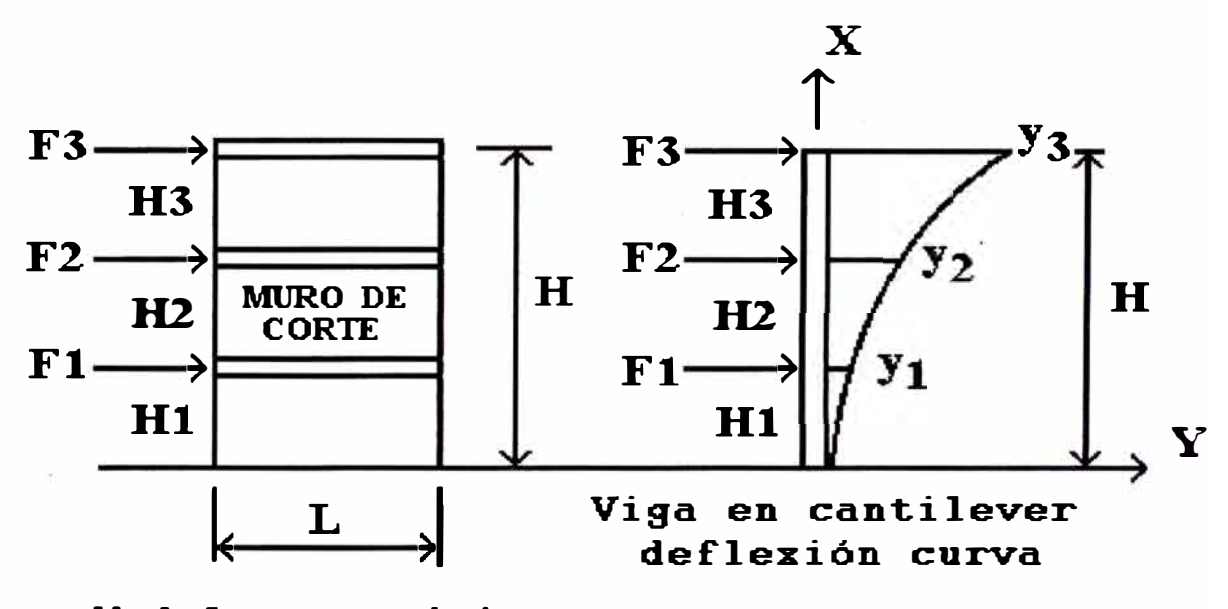

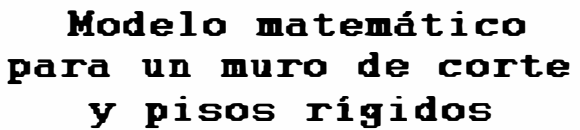

*Fig. 2.19* 

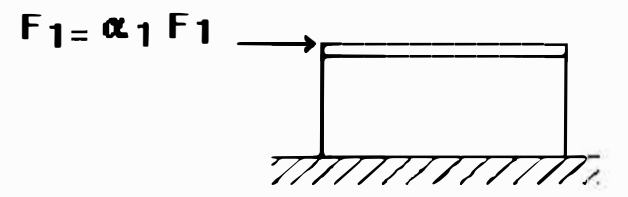

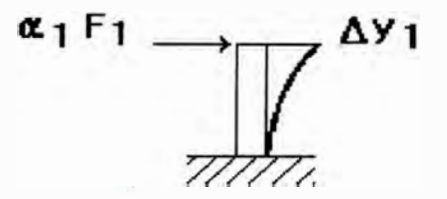

Fig. 2.20

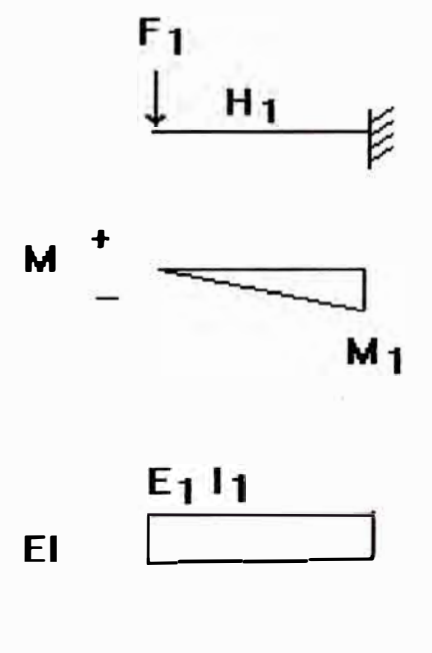

Fig. 2.21

### Donde:

 $F_i$  = Fuerza en el nivel i  $H_i$  = Altura del nivel i  $E_i$  = Módulo de elasticidad del nivel i  $I_i$  = Momento de Inercia del nivel i

 $\bar{\alpha}$ 

 $M_I$  = Momento flector en el nivel 1  $M_I = -F_I(H_I)$ 

Areas bajo la curva M/EI entre A y B:

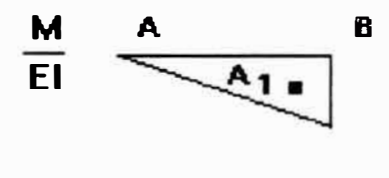

$$
\rightarrow \stackrel{\text{H}_1}{\cdots}
$$

Fig. 2.22

$$
A_I = \frac{1}{2} (H_I) (\frac{F_I H_I}{E_I I_I})
$$

$$
A_I = \frac{1}{2} (H_I)(\frac{\alpha_I H_I}{E_I I_I}) F_I = B_I F_I
$$

## DESPLAZAMIENTOS ABSOLUTOS ( $y_i$ ) DEBIDO A FLEXION Y CORTE

 $Nivel$  1:

 $y_1 = y_1$  flexión<sup>+</sup>  $y_1$  corte

$$
y_l = \frac{kH_l}{G_lAc_l}(F_l) + A_l(\frac{2}{3}H_l)
$$

DESPLAZAMIENTOS RELATIVOS ( $\Delta$ y,) DEBIDO A FLEXION Y CORTE

Nivel 1:

 $\Delta y_I = y_I$ 

$$
\Delta y_I = \frac{kH_I}{G_f A c_I} (F_I) + A_I(\frac{2}{3}H_I)
$$

RIGIDEZ LATERAL DE MURO POR NIVEL ( $K_i$ )

 $Nivel$  1:

$$
K_I = \frac{F_I}{\Delta y_I}
$$

$$
K_{I} = \frac{1}{H_{I}(\frac{k}{G_{I}Ac_{I}}+\frac{2}{3}B_{I})}
$$

b) MODELO MATEMATICO PARA UN MURO DE DOS NIVELES

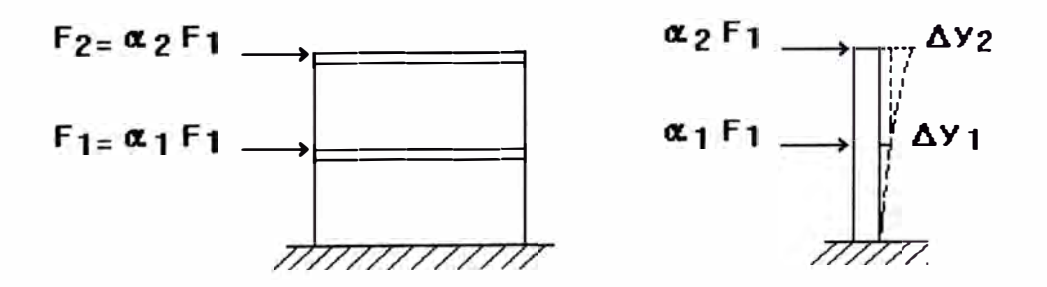

Fig.  $2.23$ 

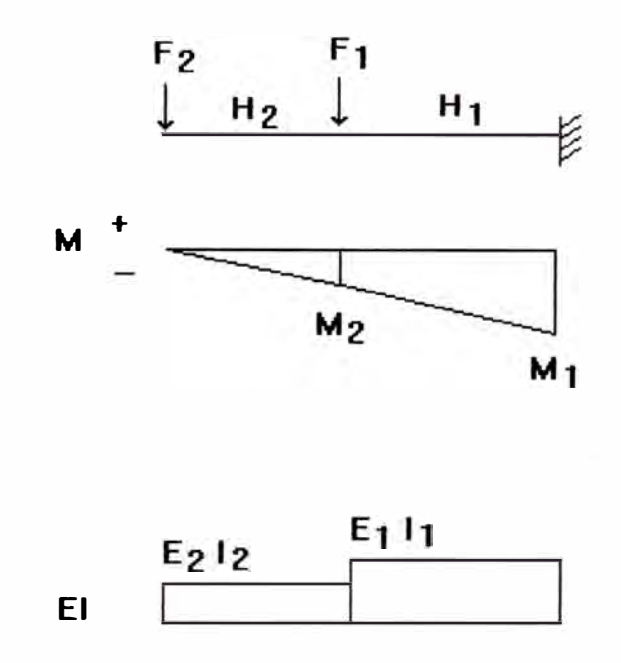

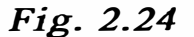

*Donde:* 

 $F_i$  = *Fuerza en el nivel i H.* = *Altura del nivel i <sup>l</sup> E.* **=** *Módulo de elasticidad del nivel i <sup>l</sup> Ji* = *Momento de Inercia del nivel i M2* **=** *Momento flector en el nivel 2*   $M_2 = -F_2(H_2)$ *M¡*  = *Momento flector en el nivel 1*   $M_1 = -F_2(H_1 + H_2) - F_1(H_1)$ 

*Areas bajo la curva M/EI entre A y C:* 

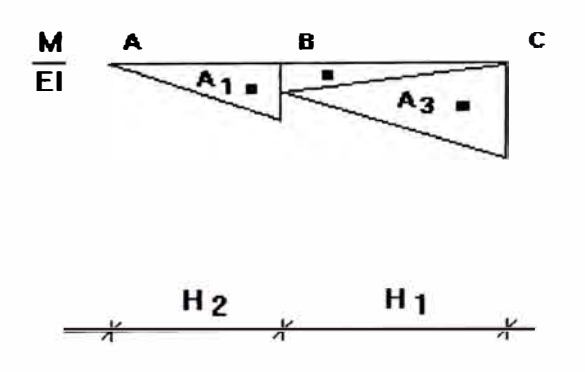

*Fig. 2.25* 

$$
A_{I} = \frac{1}{2}(H_{2})(\frac{F_{2}H_{2}}{E_{2}I_{2}})
$$
\n
$$
A_{I} = \frac{1}{2}(H_{2})(\frac{\alpha_{2}H_{2}}{E_{2}I_{2}})F_{I} = B_{I}F_{I}
$$
\n
$$
A_{2} = \frac{1}{2}(H_{I})(\frac{F_{2}H_{2}}{E_{I}I_{I}})
$$
\n
$$
A_{2} = \frac{1}{2}(H_{I})(\frac{\alpha_{2}H_{2}}{E_{I}I_{I}})F_{I} = B_{2}F_{I}
$$
\n
$$
A_{3} = \frac{1}{2}(H_{I})(\frac{F_{2}(H_{1} + H_{2}) + F_{I}H_{I}}{E_{I}I_{I}})
$$
\n
$$
A_{3} = \frac{1}{2}(H_{I})(\frac{\alpha_{2}(H_{1} + H_{2}) + \alpha_{I}H_{I}}{E_{I}I_{I}})F_{I} = B_{3}F_{I}
$$

## DESPLAZAMIENTOS ABSOLUTOS ( $y_i$ ) DEBIDO A FLEXION Y CORTE

### $Nivel$  2:

 $y_2 = y_2$  flexión <sup>+</sup>  $y_2$  corte

$$
y_2 = \frac{kH_2}{G_2Ac_2}(F_2) + \frac{kH_1}{G_1Ac_1}(F_1+F_2) + A_1(\frac{2}{3}H_2) + A_2(H_2+\frac{1}{3}H_1) + A_3(H_2+\frac{2}{3}H_1)
$$

### $Nivel 1:$

 $y_1 = y_1$  flexión<sup>+</sup>  $y_1$  corte

$$
y_{I} = \frac{kH_{1}}{G_{I}Ac_{I}}(F_{I}+F_{2})+A_{2}(\frac{1}{3}H_{I})+A_{3}(\frac{2}{3}H_{I})
$$

# DESPLAZAMIENTOS RELATIVOS ( $\Delta y_i$ ) DEBIDO A FLEXION Y CORTE

### $Nivel$  2:

$$
\Delta y_2 = y_2 - y_1
$$

$$
\Delta y_2 = \frac{kH_2}{G_2Ac_2}(F_2) + A_1(\frac{2}{3}H_2) + A_2(H_2) + A_3(H_2)
$$

 $\sim$ 

$$
Nivel 1:
$$

$$
\Delta y_I = y_I
$$

$$
\Delta y_{I} = \frac{kH_{I}}{G_{I}AC_{I}} (F_{I} + F_{2}) + A_{2}(\frac{1}{3}H_{I}) + A_{3}(\frac{2}{3}H_{I})
$$

# RIGIDEZ LATERAL DE MURO POR NIVEL ( $K_i$ )

#### $Nivel$  2:

$$
K_2 = \frac{(\alpha_2)F_1}{\Delta y_2}
$$
  

$$
K_2 = \frac{1}{\frac{H_2}{(\alpha_2)}(\frac{k(\alpha_2)}{G_2Ac_2} + \frac{2}{3}B_1 + B_2 + B_3)}
$$

$$
K_{I} = \frac{(1+\alpha_{2})F_{I}}{\Delta y_{I}}
$$
  
\n
$$
K_{I} = \frac{1}{\frac{H_{I}}{(1+\alpha_{2})}(\frac{k(1+\alpha_{2})}{G_{I}AC_{I}} + \frac{1}{3}B_{2} + \frac{2}{3}B_{3})}
$$

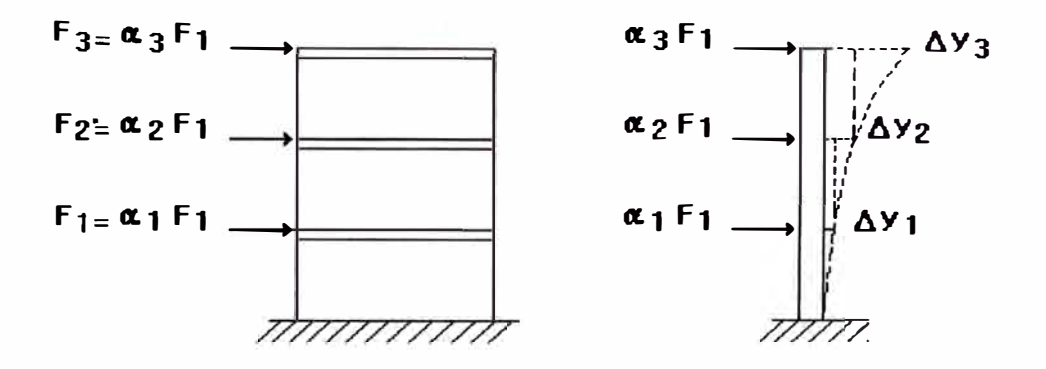

Fig. 2.26

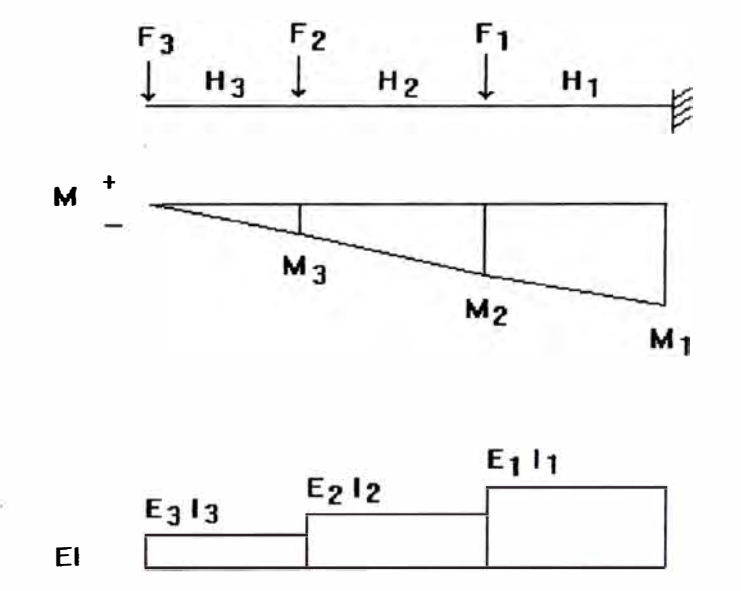

Fig.  $2.27$ 

### Donde:

 $F_i$  = Fuerza en el nivel i  $H_i$  = Altura del nivel i  $E_i$  = Módulo de elasticidad del nivel i

 $I_i$  = Momento de Inercia del nivel i  $M_3$  = Momento flector en el nivel 3  $M_3 = -F_3(H_3)$  $M_2$  = Momento flector en el nivel 2  $M_2 = -F_3(H_2+H_3) - F_2(H_2)$  $M_1$  = Momento flector en el nivel 1  $M_1 = -F_3(H_1 + H_2 + H_3) - F_2(H_1 + H_2) - F_1(H_1)$ 

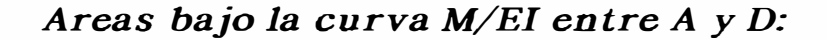

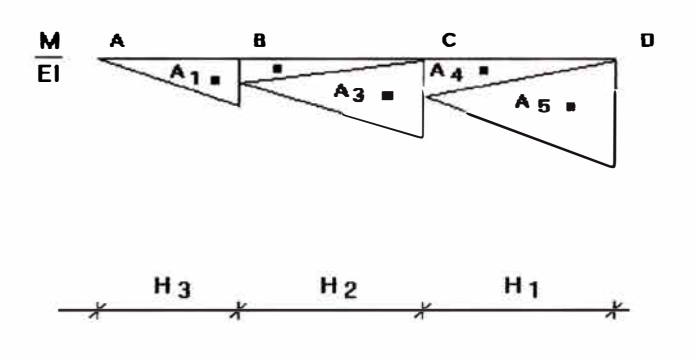

Fig. 2.28

 $A_1 = \frac{1}{2}(H_3)(\frac{F_3H_3}{E_4})$  $A_{I}=\frac{1}{2}(H_{3})(\frac{\alpha_{3}H_{3}}{E_{J}})F_{I}=\beta_{I}F_{I}$  $A_2 = \frac{1}{2} (H_2) (\frac{F_3 H_3}{E_2 I_2})$  $A_2 = \frac{1}{2} (H_2) (\frac{\alpha_3 H_3}{E_1}) F_1 = B_2 F_1$  $A_3=\frac{1}{2}(H_2)(\frac{F_3(H_2+H_3)+F_2H_2}{E_2I_2})$ 

$$
A_{3} = \frac{1}{2}(H_{2})(\frac{\alpha_{3}(H_{2} + H_{3}) + \alpha_{2}H_{2}}{E_{2}I_{2}})F_{1} = B_{3}F_{1}
$$
\n
$$
A_{4} = \frac{1}{2}(H_{1})(\frac{F_{3}(H_{2} + H_{3}) + F_{2}H_{2}}{E_{1}I_{1}})
$$
\n
$$
A_{4} = \frac{1}{2}(H_{1})(\frac{\alpha_{3}(H_{2} + H_{3}) + \alpha_{2}H_{2}}{E_{1}I_{1}})F_{1} = B_{4}F_{1}
$$
\n
$$
A_{5} = \frac{1}{2}(H_{1})(\frac{F_{3}(H_{1} + H_{2} + H_{3}) + F_{2}(H_{1} + H_{2}) + F_{1}H_{1}}{E_{1}I_{1}})
$$
\n
$$
A_{5} = \frac{1}{2}(H_{1})(\frac{\alpha_{3}(H_{1} + H_{2} + H_{3}) + \alpha_{2}(H_{1} + H_{2}) + \alpha_{1}H_{1}}{E_{1}I_{1}})F_{1} = B_{5}F_{1}
$$

DESPLAZAMIENTOS ABSOLUTOS ( $\boldsymbol{y}_i$ ) DEBIDO A FLEXION Y CORTE

 $Nivel$  3:

$$
y_{3} = y_{3} \t{flexi/5}/2
$$
  
\n
$$
y_{3} = \frac{kH_{3}}{G_{3}Ac_{3}}(F_{3}) + \frac{kH_{2}}{G_{2}Ac_{2}}(F_{2}+F_{3}) + \frac{kH_{1}}{G_{1}Ac_{1}}(F_{1}+F_{2}+F_{3}) +
$$
  
\n
$$
A_{1}(\frac{2}{3}H_{3}) + A_{2}(H_{3}+\frac{1}{3}H_{2}) + A_{3}(H_{3}+\frac{2}{3}H_{2}) + A_{4}(H_{3}+H_{2}+\frac{1}{3}H_{1}) + A_{5}(H_{3}+H_{2}+\frac{2}{3}H_{1})
$$

 $Nivel$  2:

$$
y_2 = y_2_{flexi\omega n} + y_2_{cone}
$$
  
\n
$$
y_2 = \frac{kH_2}{G_2Ac_2}(F_2+F_3) + \frac{kH_1}{G_1Ac_1}(F_1+F_2+F_3) +
$$
  
\n
$$
A_2(\frac{1}{3}H_2) + A_3(\frac{2}{3}H_2) + A_4(H_2+\frac{1}{3}H_1) + A_5(H_2+\frac{2}{3}H_1)
$$
*Nivel 1 :* 

 $y_I = y_I$   $f$ *lexión* <sup>+</sup>  $y_I$  *corte* 

$$
y_{I} = \frac{kH_{I}}{G_{I}AC_{I}} (F_{I} + F_{2} + F_{3}) + A_{4}(\frac{1}{3}H_{I}) + A_{5}(\frac{2}{3}H_{I})
$$

# *DESPLAZAMIENTOS RELATIVOS ( �Yi ) DEBIDO A FLEXION Y CORTE*

*Nivel 3:* 

 $\Delta y_3 = y_3 - y_2$ 

$$
\Delta y_3 = \frac{kH_3}{G_3Ac_3}(F_3) + A_1(\frac{2}{3}H_3) + A_2(H_3) + A_3(H_3) + A_4(H_3) + A_5(H_3)
$$

*Nivel 2:* 

 $\Delta y_2 = y_2 - y_1$ 

$$
\Delta y_2 = \frac{kH_2}{G_2Ac_2}(F_2+F_3) + A_2(\frac{1}{3}H_2) + A_3(\frac{2}{3}H_2) + A_4(H_2) + A_5(H_2)
$$

*Nivel 1 :* 

 $\Delta y_1 = y_1$ 

$$
\Delta y_{1} = \frac{kH_{1}}{G_{1}Ac_{1}} (F_{1}+F_{2}+F_{3})+A_{4}(\frac{1}{3}H_{1})+A_{5}(\frac{2}{3}H_{1})
$$

## *Nivel 3:*

$$
K_3 = \frac{(\alpha_3)F_1}{\Delta y_3}
$$

$$
K_{3} = \frac{1}{\frac{H_{3}}{(\alpha_{3})}(\frac{k(\alpha_{3})}{G_{3}AC_{3}} + \frac{2}{3}B_{1} + B_{2} + B_{3} + B_{4} + B_{5})}
$$

*Nivel 2:* 

$$
K_2 = \frac{(\alpha_2 + \alpha_3)F_1}{\Delta y_2}
$$

$$
K_{2} = \frac{1}{\frac{H_{2}}{(a_{2} + a_{3})} (\frac{k(a_{2} + a_{3})}{G_{2} + a_{2}} + \frac{1}{3}B_{2} + \frac{2}{3}B_{3} + B_{4} + B_{5})}
$$

## *Nivel 1 :*

$$
K_{I} = \frac{(1 + \alpha_{2} + \alpha_{3})F_{I}}{\Delta y_{I}}
$$

$$
K_{I} = \frac{1}{\frac{H_{I}}{(1+\alpha_{2}+\alpha_{3})}(\frac{k(1+\alpha_{2}+\alpha_{3})}{G_{I}Ac_{I}}+\frac{1}{3}B_{4}+\frac{2}{3}B_{5})}
$$

d) MODELO MATEMATICO PARA UN MURO DE CUATRO **NIVELES** 

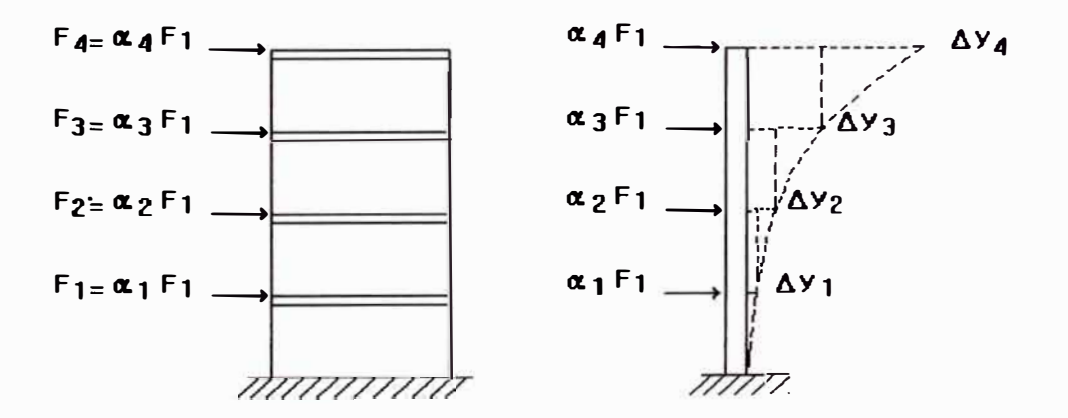

Fig. 2.29

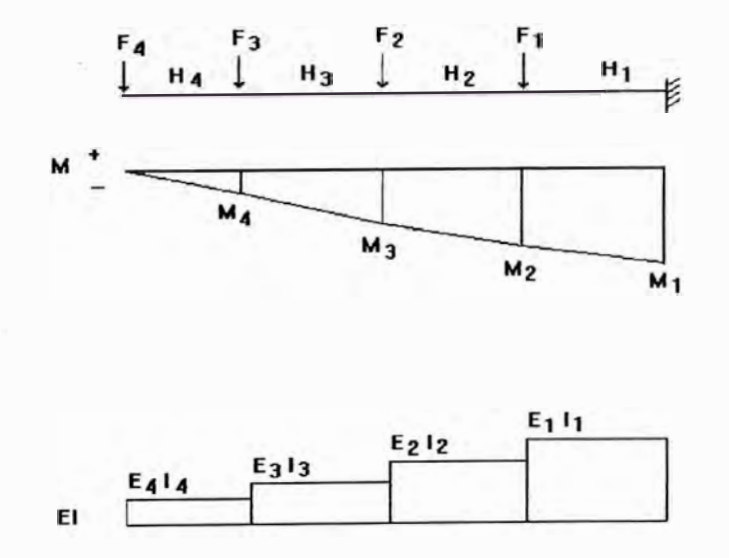

Fig. 2.30

#### Donde:

 $F_i$  = Fuerza en el nivel i  $H_i$  = Altura del nivel i

$$
E_i = Módulo de elasticidad del nivel i
$$
\n
$$
I_i = Momento de Inercia del nivel i
$$
\n
$$
M_4 = Momento fector en el nivel 4
$$
\n
$$
M_4 = -F_4H_4
$$
\n
$$
M_3 = Momento fector en el nivel 3
$$
\n
$$
M_3 = -F_4(H_3 + H_4) - F_3(H_3)
$$
\n
$$
M_2 = Momento fector en el nivel 2
$$
\n
$$
M_2 = -F_4(H_2 + H_3 + H_4) - F_3(H_2 + H_3) - F_2(H_2)
$$
\n
$$
M_1 = Momento fector en el nivel 1
$$
\n
$$
M_1 = -F_4(H_1 + H_2 + H_3 + H_4) - F_3(H_1 + H_2 + H_3) - F_2(H_1 + H_2) - F_1(H_1)
$$

#### *Areas bajo la curva M/EI entre A y E:*

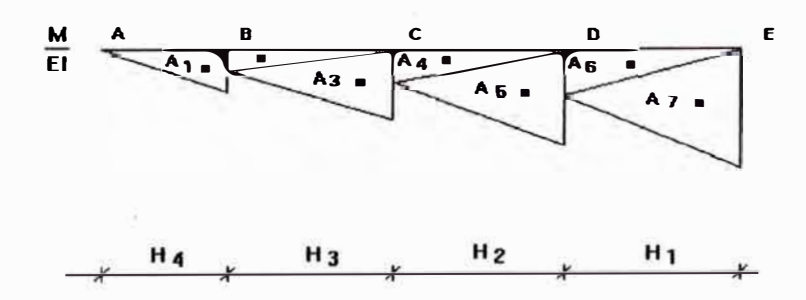

*Fig. 2.31* 

 $A_{I}\frac{1}{2}(H_{4})(\frac{F_{4}H_{4}}{E_{4}I_{4}})$ 

 $A_I \hspace{-0.1cm} = \hspace{-0.1cm} \frac{1}{2} (H_4) (\frac{\alpha_4 H_4}{E_4 I_4}) F_I \hspace{-0.1cm} = \hspace{-0.1cm} B_I F_I$ 

 $A_2 \!\!=\!\!\frac{1}{2} (H_3) (\frac{F_4 H_4}{E_3 I_3})$ 

$$
A_{3} = \frac{1}{2}(H_{3})\left(\frac{F_{4}(H_{3} + H_{4}) + F_{3}H_{3}}{E_{3}I_{3}}\right)
$$
\n
$$
A_{3} = \frac{1}{2}(H_{3})\left(\frac{\alpha_{4}(H_{3} + H_{4}) + \alpha_{3}H_{3}}{E_{3}I_{3}}\right)F_{1} = B_{3}F_{1}
$$
\n
$$
A_{4} = \frac{1}{2}(H_{2})\left(\frac{F_{4}(H_{3} + H_{4}) + F_{3}H_{3}}{E_{2}I_{2}}\right)
$$
\n
$$
A_{4} = \frac{1}{2}(H_{2})\left(\frac{\alpha_{4}(H_{3} + H_{4}) + \alpha_{3}H_{3}}{E_{2}I_{2}}\right)F_{1} = B_{4}F_{1}
$$
\n
$$
A_{5} = \frac{1}{2}(H_{2})\left(\frac{F_{4}(H_{2} + H_{3} + H_{4}) + F_{3}(H_{2} + H_{3}) + F_{2}H_{2}}{E_{2}I_{2}}\right)
$$
\n
$$
A_{5} = \frac{1}{2}(H_{2})\left(\frac{\alpha_{4}(H_{2} + H_{3} + H_{4}) + \alpha_{3}(H_{2} + H_{3}) + \alpha_{2}H_{2}}{E_{2}I_{2}}\right)F_{1} = B_{3}F_{1}
$$
\n
$$
A_{6} = \frac{1}{2}(H_{1})\left(\frac{F_{4}(H_{2} + H_{3} + H_{4}) + F_{3}(H_{2} + H_{3}) + F_{2}H_{2}}{E_{1}I_{1}}\right)
$$
\n
$$
A_{6} = \frac{1}{2}(H_{1})\left(\frac{\alpha_{4}(H_{2} + H_{3} + H_{4}) + \alpha_{3}(H_{2} + H_{3}) + \alpha_{2}H_{2}}{E_{1}I_{1}}\right)F_{1} = B_{6}F_{1}
$$
\n
$$
A_{7} = \frac{1}{2}(H_{1})\left(\frac{\alpha_{4}(H_{1} + H_{2} + H_{3} + H_{4}) + F_{3}(H_{1} + H_{2} + H_{3}) + F_{2}(H_{1} + H_{2}) + F_{1}(H_{1})}{E_{1}I_{1}}\right)F_{1} = B_{7}F_{1}
$$
\

# DESPLAZAMIENTOS ABSOLUTOS ( $y_i$ ) DEBIDO A FLEXION Y CORTE

 $Nivel$  4 :

 $y_4 = y_4$  flexión<sup>+</sup>  $y_4$  corte

$$
y_{4} = \frac{kH_{4}}{G_{4}Ac_{4}}(F_{4}) + \frac{kH_{3}}{G_{3}Ac_{3}}(F_{3}+F_{4}) + \frac{kH_{2}}{G_{2}Ac_{2}}(F_{2}+F_{3}+F_{4}) +
$$
\n
$$
\frac{kH_{1}}{G_{1}Ac_{1}}(F_{1}+F_{2}+F_{3}+F_{4}) +
$$
\n
$$
A_{1}(\frac{2}{3}H_{4}) + A_{2}(H_{4}+\frac{1}{3}H_{3}) + A_{3}(H_{4}+\frac{2}{3}H_{3}) + A_{4}(H_{4}+H_{3}+\frac{1}{3}H_{2}) +
$$
\n
$$
A_{5}(H_{4}+H_{3}+\frac{2}{3}H_{2}) + A_{6}(H_{4}+H_{3}+H_{2}+\frac{1}{3}H_{1}) + A_{7}(H_{4}+H_{3}+H_{2}+\frac{2}{3}H_{1})
$$

### *Nivel 3:*

 $y_3 = y_3$  *flexión*<sup>+</sup>  $y_3$  *corte* 

$$
y_{3} = \frac{kH_{3}}{G_{3}Ac_{3}}(F_{3}+F_{4}) + \frac{kH_{2}}{G_{2}Ac_{2}}(F_{2}+F_{3}+F_{4}) + \frac{kH_{1}}{G_{1}Ac_{1}}(F_{1}+F_{2}+F_{3}+F_{4}) +
$$
  

$$
A_{2}(\frac{1}{3}H_{3}) + A_{3}(\frac{2}{3}H_{3}) + A_{4}(H_{3}+\frac{1}{3}H_{2}) + A_{5}(H_{3}+\frac{2}{3}H_{2}) +
$$
  

$$
A_{6}(H_{3}+H_{2}+\frac{1}{3}H_{1}) + A_{7}(H_{3}+H_{2}+\frac{1}{3}H_{1})
$$

# *Nivel 2:*

$$
y_2 = y_2_{flexion} + y_2_{cone}
$$
  
\n
$$
y_2 = \frac{kH_2}{G_2Ac_2}(F_2 + F_3 + F_4) + \frac{kH_1}{G_fAc_1}(F_1 + F_2 + F_3 + F_4) +
$$
  
\n
$$
A_4(\frac{1}{3}H_2) + A_5(\frac{2}{3}H_2) + A_6(H_2 + \frac{1}{3}H_1) + A_7(H_2 + \frac{2}{3}H_1)
$$

# *Nivel 1 :*

*Y1 = Y1 flexión<sup>+</sup>Y1 corle*

$$
y_{I} = \frac{kH_{I}}{G_{I}AC_{I}} (F_{I} + F_{2} + F_{3} + F_{4}) + A_{6}(\frac{1}{3}H_{I}) + A_{7}(\frac{2}{3}H_{I})
$$

$$
Nivel 4:
$$
\n
$$
\Delta y_4 = y_4 - y_3
$$
\n
$$
\Delta y_4 = \frac{kH_4}{G_4Ac_4}(F_4) + A_1(\frac{2}{3}H_4) + A_2(H_4) + A_3(H_4) + A_4(H_4) + A_5(H_4) + A_6(H_4) + A_7(H_4)
$$

$$
Nivel 3:
$$

$$
\Delta y_3 = y_3 - y_2
$$

$$
\Delta y_3 = \frac{kH_3}{G_3Ac_3}(F_3 \cdot F_4) \cdot A_2(\frac{1}{3}H_3) \cdot A_3(\frac{2}{3}H_3) \cdot A_4(H_3) \cdot A_5(H_3) \cdot A_6(H_3) \cdot A_7(H_3)
$$

 $Nivel$   $2:$ 

 $\Delta y_2 = y_2 - y_1$ 

$$
\Delta y_2 = \frac{kH_2}{G_2Ac_2}(F_2+F_3+F_4) + A_4(\frac{1}{3}H_2) + A_5(\frac{2}{3}H_2) + A_6(H_2) + A_7(H_2)
$$

 $Nivel$  1:

 $\Delta y_I = y_I$ 

$$
\Delta y_{I} = \frac{kH_{I}}{G_{I}Ac_{I}} (F_{I}+F_{2}+F_{3}+F_{4})+A_{6}(\frac{1}{3}H_{I})+A_{7}(\frac{2}{3}H_{I})
$$

# RIGIDEZ LATERAL DE MURO POR NIVEL ( $K_i$ )

 $Nivel$  4 :

$$
K_4 = \frac{(\alpha_4)F_1}{\Delta y_4}
$$

$$
K_4 = \frac{1}{\frac{H_4}{(\alpha_4)} \left( \frac{k(\alpha_4)}{G_4 A c_4} + \frac{2}{3} B_1 + B_2 + B_3 + B_4 + B_5 + B_6 + B_7 \right)}
$$

# *Nivel 3:*

$$
K_3 = \frac{(\alpha_3 + \alpha_4)F_1}{\Delta y_3}
$$

$$
K_3 = \frac{1}{\frac{H_3}{(\alpha_3+\alpha_4)}(\frac{k(\alpha_3+\alpha_4)}{G_3Ac_3}+\frac{1}{3}B_2+\frac{2}{3}B_3+B_4+B_5+B_6+B_7)}
$$

*Nivel 2:* 

$$
K_2 = \frac{(\alpha_2 + \alpha_3 + \alpha_4)F_1}{\Delta y_2}
$$
  

$$
K_2 = \frac{1}{\frac{H_2}{(\alpha_2 + \alpha_3 + \alpha_4)} (\frac{k(\alpha_2 + \alpha_3 + \alpha_4)}{G_2 A C_2} + \frac{1}{3}B_4 + \frac{2}{3}B_5 + B_6 + B_7)}
$$

*Nivel 1 :* 

$$
K_{I} = \frac{(1+\alpha_{2}+\alpha_{3}+\alpha_{4})F_{I}}{\Delta y_{I}}
$$
  

$$
K_{I} = \frac{1}{\frac{H_{I}}{(1+\alpha_{2}+\alpha_{3}+\alpha_{4})}(\frac{k(1+\alpha_{2}+\alpha_{3}+\alpha_{4})}{G_{I}Ac_{I}} + \frac{1}{3}B_{6} + \frac{2}{3}B_{7})}
$$

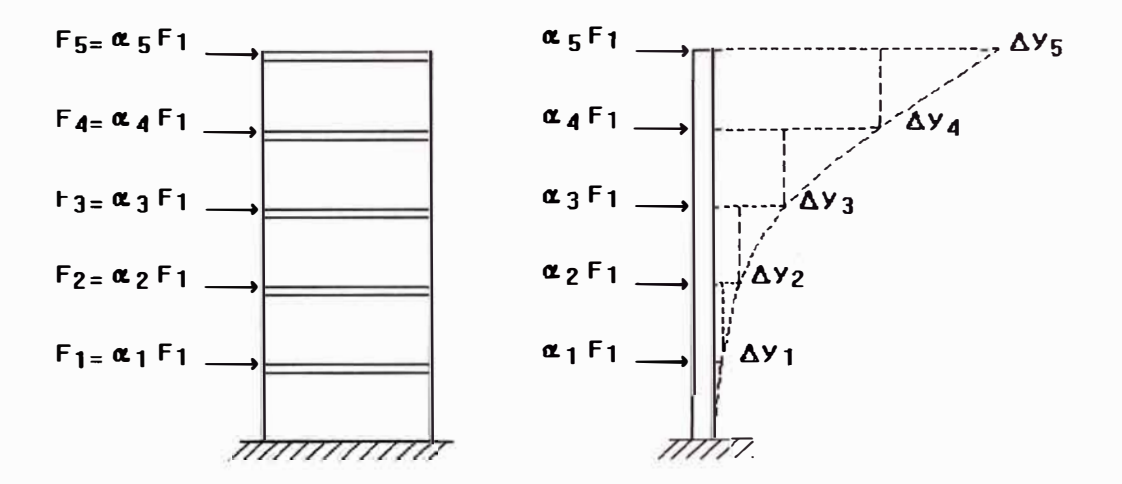

Fig. 2.32

Donde:

 $F_i$  = Fuerza en el nivel i

 $\Delta y_i$  = Desplazamiento relativo en el nivel i

 $\alpha_i$  = Relación de F<sub>i</sub> entre F<sub>I</sub> =  $(\frac{F_i}{F_i})$ 

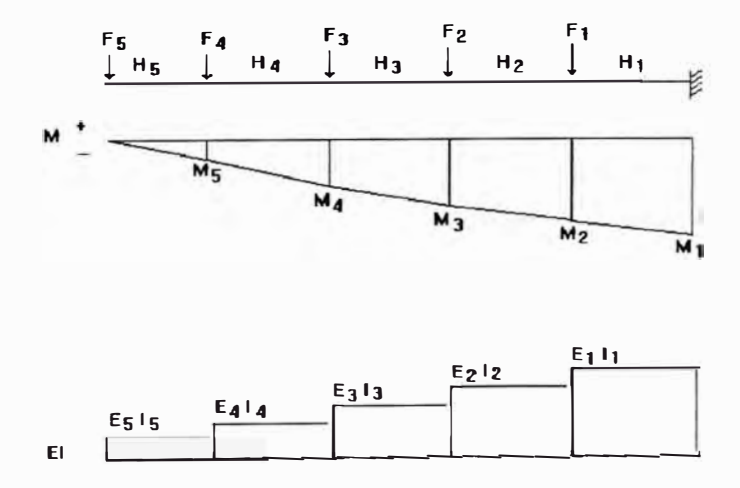

Fig. 2.33

#### Donde:

 $F_i$  = Fuerza en el nivel i  $H_i$  = Altura del nivel i  $E_i$  = Módulo de elasticidad del nivel i  $I_i$  = Momento de Inercia del nivel i  $M_s$  = Momento flector en el nivel 5  $M_s = -F_s H_s$  $M_4$  = Momento flector en el nivel 4  $M_4 = -F_5(H_4 + H_5) - F_4H_4$  $M_3$  = Momento flector en el nivel 3  $M_3 = -F_5(H_3 + H_4 + H_5) - F_4(H_3 + H_4) - F_3(H_3)$  $M<sub>2</sub>$  = Momento flector en el nivel 2  $M_2 = -F_5(H_2 + H_3 + H_4 + H_5) - F_4(H_2 + H_3 + H_4) - F_3(H_2 + H_3) - F_2(H_2)$  $M_1$  = Momento flector en el nivel 1  $M_1 = -F_5(H_1 + H_2 + H_3 + H_4 + H_5) - F_4(H_1 + H_2 + H_3 + H_4) - F_3(H_1 + H_2 + H_3) - F_2(H_1 + H_2) - F_1(H_1)$ 

Areas bajo la curva M/EI entre A y F:

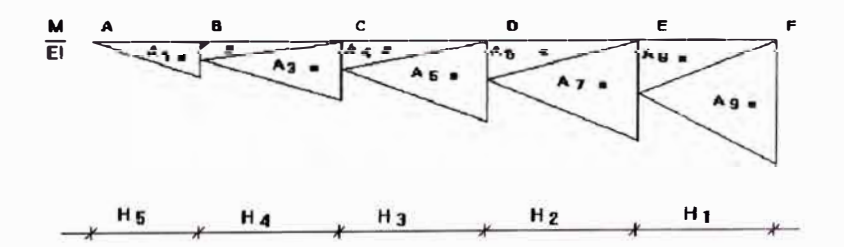

Fig. 2.34

 $A_{I} = \frac{1}{2}(H_{S})(\frac{F_{S}H_{S}}{E_{S}I_{S}})$  $A_2 = \frac{1}{2} (H_4) (\frac{F_5 H_5}{E_4 I_4})$ 

$$
A_{3} = \frac{1}{2}(H_{4})\left(\frac{F_{5}(H_{4} + H_{5}) + F_{4}H_{4}}{E_{4}I_{4}}\right)
$$
\n
$$
A_{4} = \frac{1}{2}(H_{3})\left(\frac{F_{5}(H_{4} + H_{5}) + F_{4}H_{4}}{E_{3}I_{3}}\right)
$$
\n
$$
A_{6} = \frac{1}{2}(H_{2})\left(\frac{F_{5}(H_{3} + H_{4} + H_{5}) + F_{4}(H_{3} + H_{4}) + F_{3}H_{3}}{E_{2}I_{2}}\right)
$$
\n
$$
A_{7} = \frac{1}{2}(H_{2})\left(\frac{F_{5}(H_{2} + H_{3} + H_{4} + H_{5}) + F_{4}(H_{2} + H_{3} + H_{4}) + F_{3}(H_{2} + H_{3}) + F_{2}(H_{2})}{E_{2}I_{2}}\right)
$$
\n
$$
A_{8} = \frac{1}{2}(H_{1})\left(\frac{F_{5}(H_{2} + H_{3} + H_{4} + H_{5}) + F_{4}(H_{2} + H_{3} + H_{4}) + F_{3}(H_{2} + H_{3}) + F_{2}(H_{2})}{E_{1}I_{1}}\right)
$$
\n
$$
A_{9} = \frac{1}{2}(H_{1})\left(\frac{F_{5}(H_{1} + H_{2} + H_{3} + H_{4} + H_{5}) + F_{4}(H_{1} + H_{2} + H_{3} + H_{4}) + F_{3}(H_{1} + H_{2} + H_{3})}{E_{1}I_{1}}\right)
$$
\n
$$
F_{2}(H_{1} + H_{2}) + F_{1}(H_{1})
$$
\n
$$
F_{1}I_{1}
$$

Cálculo del desplazamiento absoluto  $y<sub>s</sub>$  debido a flexión

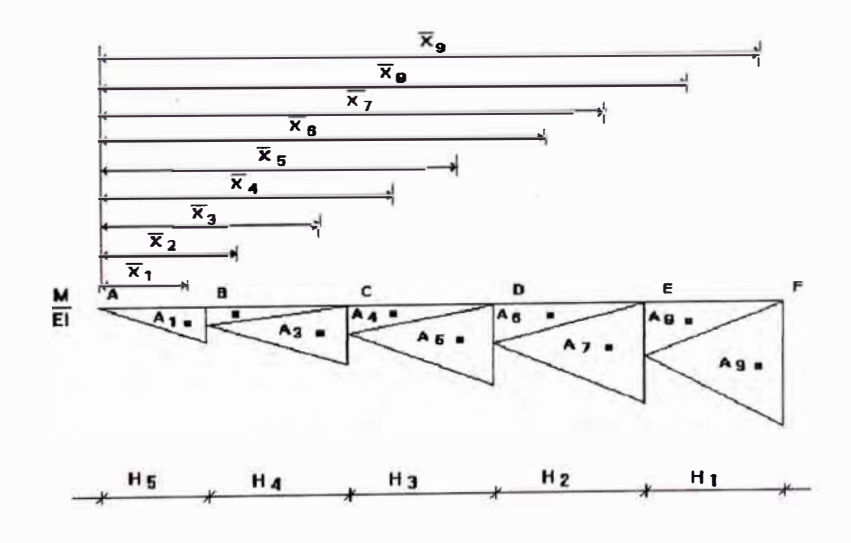

Fig. 2.35

 $y_A = y_{A/F} = y_5$ 

 $y_5 = A_1 \overline{X_1} + A_2 \overline{X_2} + A_3 \overline{X_3} + A_4 \overline{X_4} + A_5 \overline{X_5} + A_6 \overline{X_6} + A_7 \overline{X_7} + A_8 \overline{X_8} + A_9 \overline{X_9}$ 

Donde:

 $A_1\overline{X_1} = A_1(\frac{2}{3}H_5)$  $A_2\overline{X_2} = A_2(H_5 + \frac{1}{3}H_4)$  $A_3\overline{X_3} = A_3(H_5 + \frac{2}{3}H_4)$  $A_4\overline{X_4} = A_4(H_5 + H_4 + \frac{1}{3}H_3)$  $A_{5}X_{5} = A_{5}(H_{5} + H_{4} + \frac{2}{3}H_{3})$  $A_{6}X_{6} = A_{6}(H_{5} + H_{4} + H_{3} + \frac{1}{3}H_{2})$  $A_7\overline{X_7} = A_7(H_5 + H_4 + H_3 + \frac{2}{3}H_2)$  $A_8\overline{X_8} = A_8(H_5 + H_4 + H_3 + H_2 + \frac{1}{3}H_1)$  $A_9\overline{X_9} = A_9(H_5 H_4 H_3 H_2 + \frac{2}{3}H_1)$ 

Cálculo del desplazamiento absoluto  $y_4$  debido a flexión

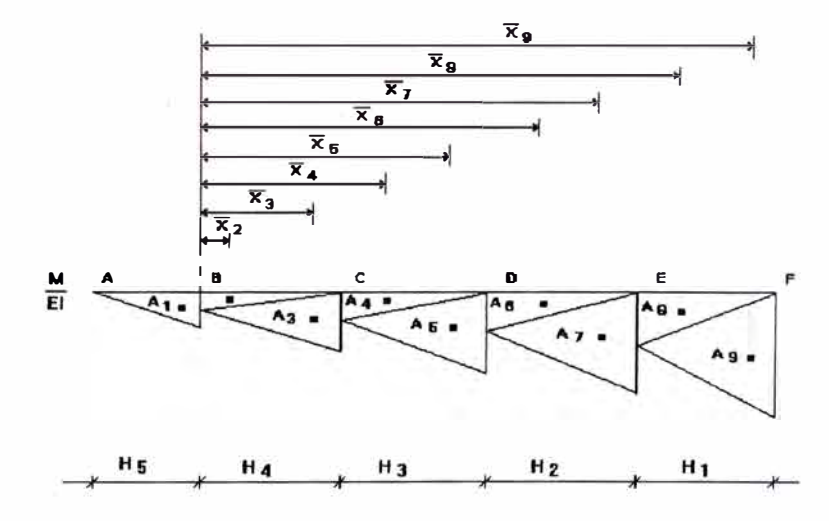

Fig. 2.36

 $y_B = y_{B/F} = y_4$ 

 $y_4 = A_2\overline{X_2} + A_3\overline{X_3} + A_4\overline{X_4} + A_5\overline{X_5} + A_6\overline{X_6} + A_7\overline{X_7} + A_8\overline{X_8} + A_0\overline{X_9}$ 

Donde:

 $A_2\overline{X_2}=A_2(\frac{1}{3}H_4)$  $A_3\overline{X_3} = A_3(\frac{2}{3}H_4)$  $A_4\overline{X_4} = A_4(H_4 + \frac{1}{3}H_3)$  $A_5\overline{X_5} = A_5(H_4 + \frac{2}{3}H_3)$  $A_{6}X_{6} = A_{6}(H_{4} + H_{3} + \frac{1}{3}H_{2})$  $A_7\overline{X_7} = A_7(H_4 + H_3 + \frac{2}{3}H_2)$  $A_8\overline{X_8} = A_8(H_4 H_3 H_2 + \frac{1}{3}H_1)$  $A_9\overline{X_9} = A_9(H_4 H_3 + H_2 + \frac{2}{3}H_1)$ 

Cálculo del desplazamiento absoluto  $y_3$  debido a flexión

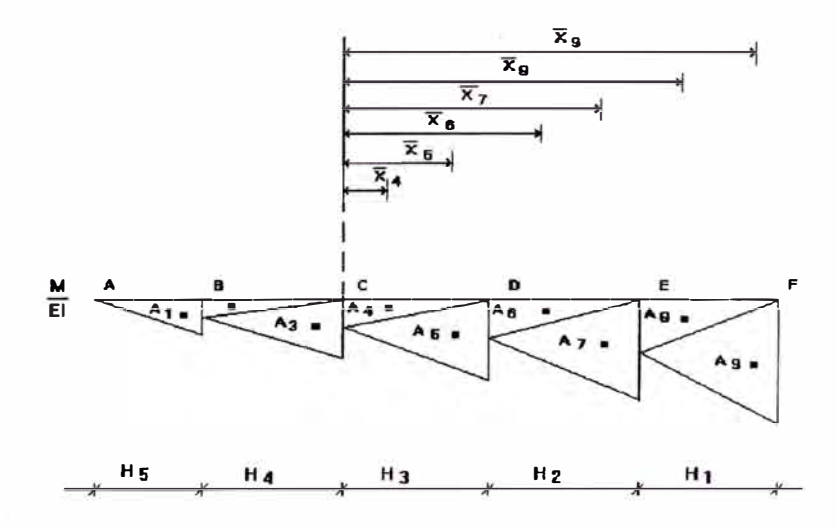

Fig. 2.37

 $y_C = y_{C/F} = y_3$  $y_3 = A_4\overline{X_4} + A_5\overline{X_5} + A_6\overline{X_6} + A_7\overline{X_7} + A_8\overline{X_8} + A_9\overline{X_9}$ Donde:  $A_4\overline{X_4} = A_4(\frac{1}{3}H_3)$  $A_5\overline{X_5} = A_5(\frac{2}{3}H_3)$  $A_{6}X_{6} = A_{6}(H_{3} + \frac{1}{3}H_{2})$ 

$$
A_7\overline{X_7} = A_7(H_3 + \frac{2}{3}H_2)
$$
  

$$
A_8\overline{X_8} = A_8(H_3 + H_2 + \frac{1}{3}H_1)
$$
  

$$
A_9\overline{X_9} = A_9(H_3 + H_2 + \frac{2}{3}H_1)
$$

Cálculo del desplazamiento absoluto  $y_2$  debido a flexión

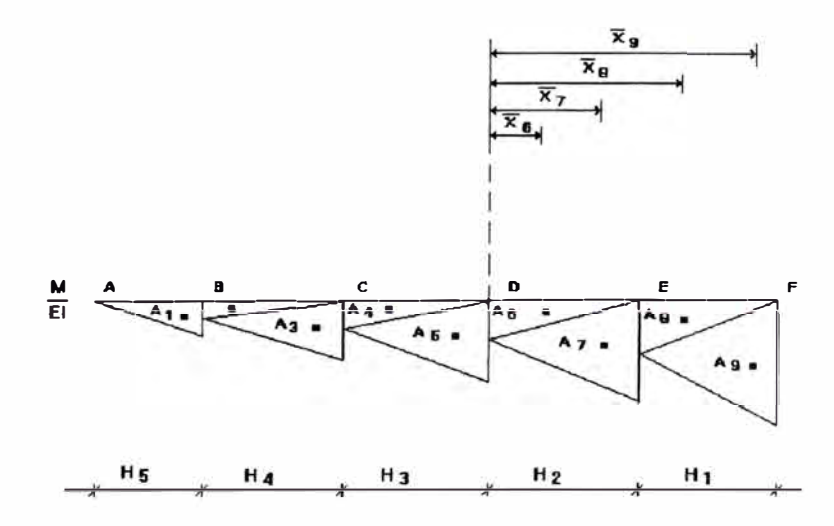

Fig. 2.38

$$
y_{D} = y_{D/F} = y_{2}
$$
\n
$$
y_{2} = A_{6} \overline{X_{6}} + A_{7} \overline{X_{7}} + A_{8} \overline{X_{8}} + A_{9} \overline{X_{9}}
$$
\nDonde :

\n
$$
A_{6} \overline{X_{6}} = A_{6} (\frac{1}{3} H_{2})
$$
\n
$$
A_{7} \overline{X_{7}} = A_{7} (\frac{2}{3} H_{2})
$$
\n
$$
A_{8} \overline{X_{8}} = A_{8} (H_{2} + \frac{1}{3} H_{1})
$$

$$
A_9\overline{X_9} = A_9(H_2 + \frac{2}{3}H_1)
$$

Cálculo del desplazamiento absoluto  $y_1$  debido a flexión

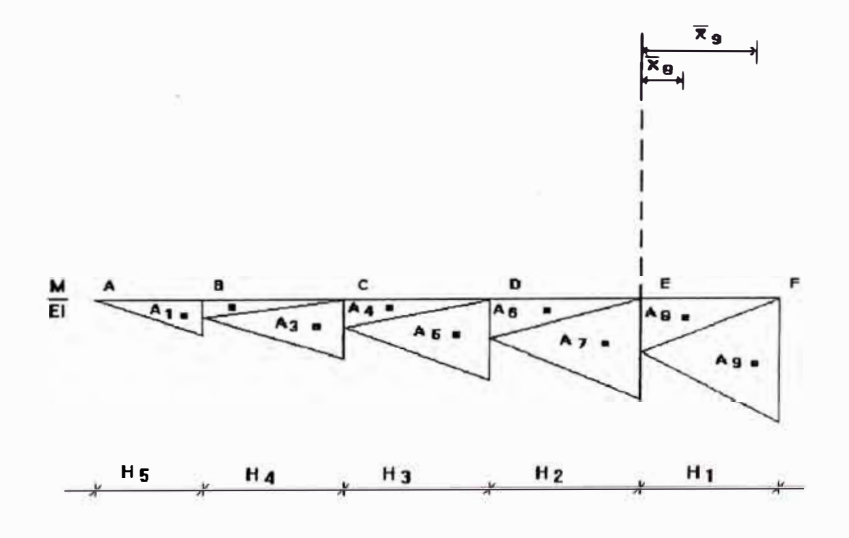

Fig. 2.39

 $y_E = y_{E/F} = y_I$ 

# $y_1 = A_8 \overline{X_8} + A_9 \overline{X_9}$

Donde:

$$
A_{8} \overline{X_{8}} = A_{8} (\frac{1}{3} H_{1})
$$

$$
A_{9} \overline{X_{9}} = A_{9} (\frac{2}{3} H_{1})
$$

### CALCULO DEL DESPLAZAMIENTO ABSOLUTO DEBIDO A CORTE

$$
y_{ij} = \frac{k}{G_g A c_s} \int_a^b V \frac{\partial V}{\partial Q} dx + \frac{k}{G_g A c_g} \int_b^c V \frac{\partial V}{\partial Q} dx + \frac{k}{G_g A c_g} \int_c^d V \frac{\partial V}{\partial Q} dx + \frac{k}{G_g A c_g} \int_d^e V \frac{\partial V}{\partial Q} dx
$$

Donde:

$$
y_{ij} = Desplazamiento del nivel i debido a la fuerza j.
$$

$$
Q = F_p F_2 F_3 F_4 F_5 \circ Q_{Carga\ fictica}
$$

 $\langle \cdot \rangle$ 

Cálculo del desplazamiento absoluto  $y_1$  debido a  $F_5$ 

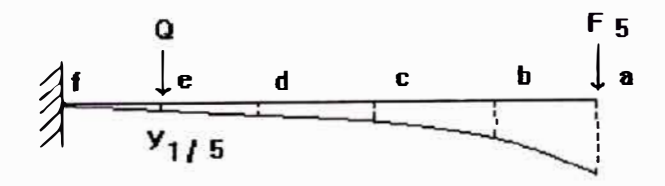

Fig. 2.40

*Analizando por tramos :* 

*Tramo ab:* 

$$
V = F_s , \quad \frac{\partial V}{\partial Q} = \phi , \quad V \frac{\partial V}{\partial Q} = \phi , \quad \frac{k}{G_s A c_s} \int_a^b V \frac{\partial V}{\partial Q} dx = \phi
$$

*Tramo be:* 

$$
V = F_5 \, , \quad \frac{\partial V}{\partial Q} = \phi \, , \quad V \frac{\partial V}{\partial Q} = \phi \, , \quad \frac{k}{G_4 A c_4} \int_{b}^{c} V \frac{\partial V}{\partial Q} dx = \phi
$$

*Tramo cd:* 

$$
V = F_5, \quad \frac{\partial V}{\partial Q} \phi, \quad V \frac{\partial V}{\partial Q} = \phi, \quad \frac{k}{G_3 A c_3} \int_c^d V \frac{\partial V}{\partial Q} dx = \phi
$$

 $\langle \cdot \rangle$ 

*Tramo de:* 

$$
V = F_5 \, , \quad \frac{\partial V}{\partial Q} = \phi \, , \quad V \frac{\partial V}{\partial Q} = \phi \, , \quad \frac{k}{G_2 A c_2} \int_{d}^{e} V \frac{\partial V}{\partial Q} dx = \phi
$$

*Tramo ef:* 

$$
V = Q + F_5 \; , \quad \frac{\partial V}{\partial Q} = 1 \; , \quad V \frac{\partial V}{\partial Q} = F_5 \; , \quad \frac{k}{G_f A c_I} \int_{e}^{f} V \frac{\partial V}{\partial Q} dx = \frac{k F_5}{G_f A c_I} H_I
$$

$$
\therefore \qquad y_{1/5} = \frac{kF_s}{G_f A c_I} H_I
$$

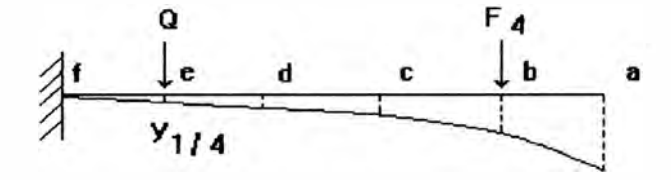

*Fig. 2.41* 

*Analizando por tramos :* 

*Tramo ab:* 

$$
V = \phi \; , \quad \frac{\partial V}{\partial Q} = \phi \; , \quad V \frac{\partial V}{\partial Q} = \phi \; , \quad \frac{k}{G_g A c_g} \int_a^b V \frac{\partial V}{\partial Q} dx = \phi
$$

*Tramo be:* 

$$
V = F_4 \, , \quad \frac{\partial V}{\partial Q} = \phi \, , \quad V \frac{\partial V}{\partial Q} = \phi \, , \quad \frac{k}{G_4 A c_4} \int_{b}^{c} V \frac{\partial V}{\partial Q} dx = \phi
$$

*Tramo cd:* 

$$
V = F_4 \, , \quad \frac{\partial \, V}{\partial \, Q} = \phi \, , \quad V \frac{\partial \, V}{\partial \, Q} = \phi \, , \quad \frac{k}{G_3 A c_3} \int_c^d V \frac{\partial \, V}{\partial \, Q} dx = \phi
$$

*Tramo de:* 

$$
V = F_4 \,, \quad \frac{\partial V}{\partial Q} = \phi \,, \quad V \frac{\partial V}{\partial Q} = \phi \,, \quad \frac{k}{G_2 A c_2} \int_{d}^{e} V \frac{\partial V}{\partial Q} dx = \phi
$$

*Tramo ef:* 

$$
V = Q + F_4, \quad \frac{\partial V}{\partial Q} = 1, \quad V \frac{\partial V}{\partial Q} = F_4, \quad \frac{k}{G_f A c_1} \int_{e}^{f} V \frac{\partial V}{\partial Q} dx = \frac{k F_4}{G_f A c_1} H_1
$$

$$
\therefore \qquad y_{1/4} = \frac{kF_4}{G_f A c_1} H_1
$$

*Cálculo del desplazamiento absoluto y1 debido a F<sup>3</sup>*

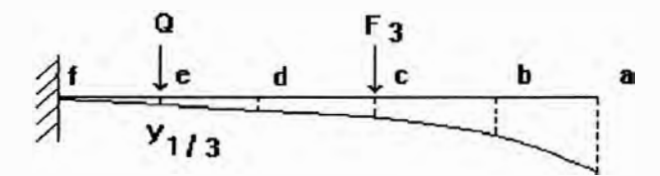

*Fig. 2.42* 

*Analizando por tramos :* 

*Tramo ab:* 

$$
V = \phi \; , \quad \frac{\partial \; V}{\partial \; Q} = \phi \; , \quad V \frac{\partial \; V}{\partial \; Q} = \phi \; , \quad \frac{k}{G_g A c_g} \int_a^b V \frac{\partial \; V}{\partial \; Q} dx = \phi
$$

*Tramo be:* 

$$
V = \phi \; , \quad \frac{\partial V}{\partial Q} = \phi \; , \quad V \frac{\partial V}{\partial Q} = \phi \; , \quad \frac{k}{G_{\phi}Ac_{4}} \int_{b}^{c} V \frac{\partial V}{\partial Q} dx = \phi
$$

*Tramo cd:* 

$$
V = F_3 \; , \quad \frac{\partial V}{\partial Q} = \phi \; , \quad V \frac{\partial V}{\partial Q} = \phi \; , \quad \frac{k}{G_3 A c_3} \int_c^d V \frac{\partial V}{\partial Q} dx = \phi
$$

*Tramo de:* 

$$
V = F_3 \; , \quad \frac{\partial \; V}{\partial \; Q} = \phi \; , \quad V \frac{\partial \; V}{\partial \; Q} = \phi \; , \quad \frac{k}{G_2 A c_2} \int_{d}^{e} V \frac{\partial \; V}{\partial \; Q} dx = \phi
$$

*Tramo ef:* 

$$
V = Q + F_3, \quad \frac{\partial V}{\partial Q} = I, \quad V \frac{\partial V}{\partial Q} = F_3, \quad \frac{k}{G_f A c_1} \int_{e}^{f} V \frac{\partial V}{\partial Q} dx = \frac{k F_3}{G_f A c_1} H_1
$$
  

$$
\therefore \quad y_{1/3} = \frac{k F_3}{G_f A c_1} H_1
$$

Cálculo del desplazamiento absoluto y<sub>1</sub> debido a  $F_2$ 

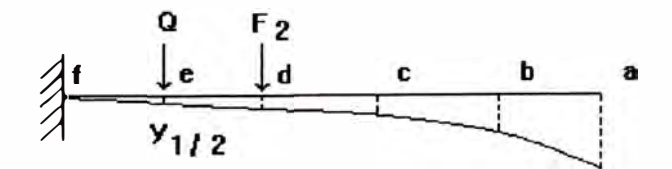

*Fig. 2.43* 

*Analizando por tramos :* 

*Tramo ab:* 

$$
V = \phi \; , \quad \frac{\partial \; V}{\partial \; Q} = \phi \; , \quad V \frac{\partial \; V}{\partial \; Q} = \phi \; , \quad \frac{k}{G_g A c_g} \int_a^b V \frac{\partial \; V}{\partial \; Q} dx = \phi
$$

Tramo bc:

$$
V = \phi \; , \quad \frac{\partial V}{\partial Q} = \phi \; , \quad V \frac{\partial V}{\partial Q} = \phi \; , \quad \frac{k}{G_{4}Ac_{4}} \int_{b}^{c} V \frac{\partial V}{\partial Q} dx = \phi
$$

Tramo cd:

$$
V = \phi \; , \quad \frac{\partial V}{\partial Q} = \phi \; , \quad V \frac{\partial V}{\partial Q} = \phi \; , \quad \frac{k}{G_s A c_s} \int_c^d V \frac{\partial V}{\partial Q} dx = \phi
$$

Tramo de:

$$
V = F_2 \, , \quad \frac{\partial V}{\partial Q} = \phi \, , \quad V \frac{\partial V}{\partial Q} = \phi \, , \quad \frac{k}{G_2 A c_2} \int_{d}^{e} V \frac{\partial V}{\partial Q} dx = \phi
$$

Tramo ef :

$$
V = Q + F_2 \ , \quad \frac{\partial V}{\partial Q} = 1 \ , \quad V \frac{\partial V}{\partial Q} = F_2 \ , \quad \frac{k}{G_f A c_I} \int_{-e}^{f} V \frac{\partial V}{\partial Q} dx = \frac{kF_2}{G_f A c_I} H_I
$$

$$
\therefore \qquad y_{1/2} = \frac{kF_2}{G_f A c_I} H_I
$$

Cálculo del desplazamiento absoluto  $y_1$  debido a  $F_1$ 

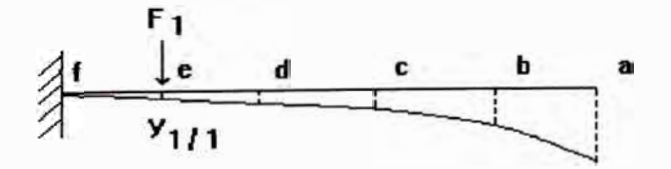

Fig. 2.44

Analizando por tramos:

Tramo ab :

$$
V = \phi \; , \quad \frac{\partial V}{\partial F_1} = \phi \; , \quad V \frac{\partial V}{\partial F_1} = \phi \; , \quad \frac{k}{G_s A c_s} \int_a^b V \frac{\partial V}{\partial F_1} dx = \phi
$$

Tramo bc:

$$
V = \phi \; , \quad \frac{\partial \; V}{\partial \; F_1} = \phi \; , \quad V \frac{\partial \; V}{\partial \; F_1} = \phi \; , \quad \frac{k}{G_4 A c_4} \int_{b}^{c} V \frac{\partial \; V}{\partial \; F_1} dx = \phi
$$

Tramo cd:

$$
V = \phi \; , \quad \frac{\partial \; V}{\partial \; F_1} = \phi \; , \quad V \frac{\partial \; V}{\partial \; F_1} = \phi \; , \quad \frac{k}{G_3 A c_3} \int_c^d V \frac{\partial \; V}{\partial \; F_1} dx = \phi
$$

 $Tramo de:$ 

$$
V = \phi \; , \quad \frac{\partial V}{\partial F_1} = \phi \; , \quad V \frac{\partial V}{\partial F_1} = \phi \; , \quad \frac{k}{G_2 A c_2} \int_{d}^{e} V \frac{\partial V}{\partial F_1} dx = \phi
$$

Tramo ef :

$$
V = F_1, \quad \frac{\partial V}{\partial F_1} = 1 \; , \quad V \frac{\partial V}{\partial F_1} = F_1 \; , \quad \frac{k}{G_f A c_1} \int_{e}^{f} V \frac{\partial V}{\partial F_1} dx = \frac{k F_1}{G_f A c_1} H_1
$$

$$
\therefore \qquad y_{1/l} = \frac{kF_l}{G_f A c_l} H_l
$$

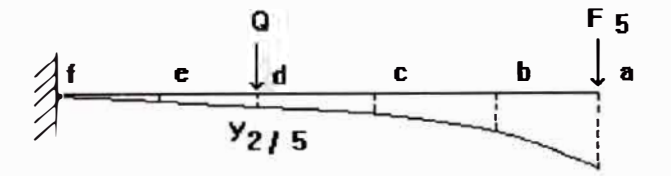

*Fig. 2.45* 

*Analizando por tramos :* 

*Tramo ab:* 

$$
V = F_5 \; , \quad \frac{\partial \; V}{\partial \; Q} = \phi \; , \quad V \frac{\partial \; V}{\partial \; Q} = \phi \; , \quad \frac{k}{G_5 A c_5} \int_a^b V \frac{\partial \; V}{\partial \; Q} dx = \phi
$$

*Tramo be:* 

$$
V = F_5 \; , \quad \frac{\partial \; V}{\partial \; Q} = \phi \; , \quad V \frac{\partial \; V}{\partial \; Q} = \phi \; , \quad \frac{k}{G_4 A c_4} \int_{b}^{c} V \frac{\partial \; V}{\partial \; Q} dx = \phi
$$

*Tramo cd:* 

$$
V = F_5 \; , \quad \frac{\partial \; V}{\partial \; Q} = \phi \; , \quad V \frac{\partial \; V}{\partial \; Q} = \phi \; , \quad \frac{k}{G_3 A c_3} \int_c^d V \frac{\partial \; V}{\partial \; Q} dx = \phi
$$

*Tramo de:* 

$$
V = Q + F_5 \,, \quad \frac{\partial V}{\partial Q} = 1 \,, \quad V \frac{\partial V}{\partial Q} = F_5 \,, \quad \frac{k}{G_2 A c_2} \int_{d}^{e} V \frac{\partial V}{\partial Q} dx = \frac{k F_5}{G_2 A c_2} H_2
$$

Tramo ef :

$$
V = Q + F_5, \quad \frac{\partial V}{\partial Q} = 1, \quad V \frac{\partial V}{\partial Q} = F_5, \quad \frac{k}{G_f A c_1} \int_{e}^{f} V \frac{\partial V}{\partial Q} dx = \frac{k F_5}{G_f A c_1} H_1
$$
  

$$
\therefore \quad y_{2/5} = \frac{k F_5}{G_2 A c_2} H_2 + \frac{k F_5}{G_f A c_1} H_1
$$

Cálculo del desplazamiento absoluto  $y_2$  debido a  $F_4$ 

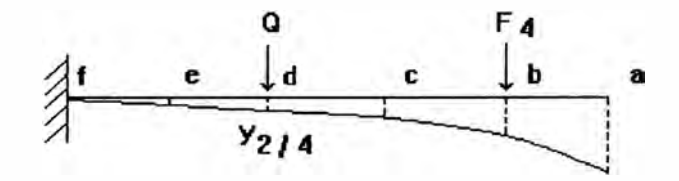

Fig. 2.46

Analizando por tramos:

 $T$ ramo a $b$ :

$$
V = \phi \; , \quad \frac{\partial \; V}{\partial \; Q} = \phi \; , \quad V \frac{\partial \; V}{\partial \; Q} = \phi \; , \quad \frac{k}{G_s A c_s} \int_a^b V \frac{\partial \; V}{\partial \; Q} dx = \phi
$$

Tramo bc:

$$
V = F_4 \, , \quad \frac{\partial V}{\partial Q} = \phi \, , \quad V \frac{\partial V}{\partial Q} = \phi \, , \quad \frac{k}{G_4 A c_4} \int_b^c V \frac{\partial V}{\partial Q} dx = \phi
$$

Tramo cd:

$$
V = F_4 \, , \quad \frac{\partial V}{\partial Q} = \phi \, , \quad V \frac{\partial V}{\partial Q} = \phi \, , \quad \frac{k}{G_3 A c_3} \int_c^d V \frac{\partial V}{\partial Q} dx = \phi
$$

Tramo de:

$$
V = Q + F_4, \quad \frac{\partial V}{\partial Q} = 1, \quad V \frac{\partial V}{\partial Q} = F_4, \quad \frac{k}{G_2 A c_2} \int_{d}^{e} V \frac{\partial V}{\partial Q} dx = \frac{k F_4}{G_2 A c_2} H_2
$$

Tramo ef :

$$
V = Q + F_4, \quad \frac{\partial V}{\partial Q} = 1 \,, \quad V \frac{\partial V}{\partial Q} = F_4 \,, \quad \frac{k}{G_f A c_1} \int_{e}^{f} V \frac{\partial V}{\partial Q} dx = \frac{k F_4}{G_f A c_1} H_1
$$

$$
\therefore y_{2/4} = \frac{kF_4}{G_2Ac_2}H_2 + \frac{kF_4}{G_1Ac_1}H_1
$$

Cálculo del desplazamiento absoluto  $y_2$  debido a  $F_3$ 

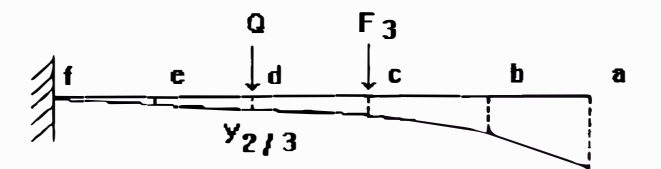

Fig. 2.47

Analizando por tramos:

Tramo ab :

$$
V = \phi \; , \quad \frac{\partial \; V}{\partial \; Q} = \phi \; , \quad V \frac{\partial \; V}{\partial \; Q} = \phi \; , \quad \frac{k}{G_s A c_s} \int_a^b V \frac{\partial \; V}{\partial \; Q} dx = \phi
$$

Tramo bc:

$$
V = \phi \; , \quad \frac{\partial V}{\partial Q} = \phi \; , \quad V \frac{\partial V}{\partial Q} = \phi \; , \quad \frac{k}{G_{\phi}Ac_{4}} \int_{b}^{c} V \frac{\partial V}{\partial Q} dx = \phi
$$

Tramo cd:

$$
V = F_3 \; , \quad \frac{\partial \; V}{\partial \; Q} = \phi \; , \quad V \frac{\partial \; V}{\partial \; Q} = \phi \; , \quad \frac{k}{G_3 A c_3} \int_c^d V \frac{\partial \; V}{\partial \; Q} dx = \phi
$$

Tramo de:

$$
V = Q + F_3, \quad \frac{\partial V}{\partial Q} = 1, \quad V \frac{\partial V}{\partial Q} = F_3, \quad \frac{k}{G_2 A c_2} \frac{r^e V^{\partial} V}{V^a} dx = \frac{kF_3}{G_2 A c_2} H_2
$$

Tramo ef :

$$
V = Q + F_3 \,, \quad \frac{\partial V}{\partial Q} = 1 \,, \quad V \frac{\partial V}{\partial Q} = F_3 \,, \quad \frac{k}{G_f A c_I} \int_{e}^{f} V \frac{\partial V}{\partial Q} dx = \frac{k F_3}{G_f A c_I} H_I
$$

$$
\therefore y_{2/3} = \frac{kF_3}{G_2Ac_2}H_2 + \frac{kF_3}{G_1Ac_1}H_1
$$

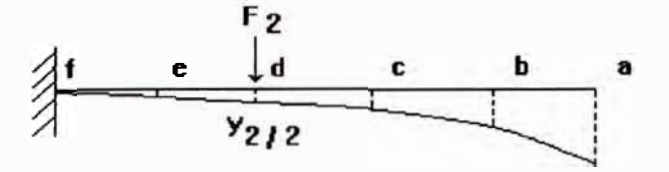

*Fig. 2.48* 

*Analizando por tramos :* 

*Tramo ab:* 

$$
V = \phi \; , \quad \frac{\partial \; V}{\partial \; F_2} = \phi \; , \quad V \frac{\partial \; V}{\partial \; F_2} = \phi \; , \quad \frac{k}{G_s A c_s} \int_a^b V \frac{\partial \; V}{\partial \; F_2} dx = \phi
$$

*Tramo be:* 

$$
V = \phi \; , \quad \frac{\partial V}{\partial F_2} = \phi \; , \quad V \frac{\partial V}{\partial F_2} = \phi \; , \quad \frac{k}{G_4 A c_4} \int_b^c V \frac{\partial V}{\partial F_2} dx = \phi
$$

*Tramo cd:* 

$$
V = \phi \; , \quad \frac{\partial \; V}{\partial \; F_2} = \phi \; , \quad V \frac{\partial \; V}{\partial \; F_2} = \phi \; , \quad \frac{k}{G_3 A c_3} \int_c^d V \frac{\partial \; V}{\partial \; F_2} dx = \phi
$$

*Tramo de:* 

$$
V = F_2 \,, \quad \frac{\partial V}{\partial F_2} = I \,, \quad V \frac{\partial V}{\partial F_2} = F_2 \,, \quad \frac{k}{G_2 A c_2} \int_{d}^{e} V \frac{\partial V}{\partial F_2} dx = \frac{k F_2}{G_2 A c_2} H_2
$$

Tramo ef :

$$
V = F_2, \quad \frac{\partial V}{\partial F_2} = 1, \quad V \frac{\partial V}{\partial F_2} = F_2, \quad \frac{k}{G_f A c_1} \int_{e}^{f} V \frac{\partial V}{\partial F_2} dx = \frac{kF_2}{G_f A c_1} H_I
$$
  

$$
\therefore \quad y_{2/2} = \frac{kF_2}{G_A A_2} H_2 + \frac{kF_2}{G_A A_1} H_I
$$

Cálculo del desplazamiento absoluto  $y_2$  debido a  $F_1$ 

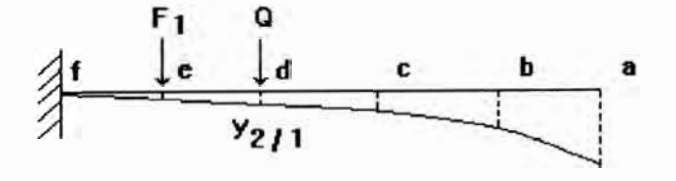

Fig. 2.49

Analizando por tramos:

Tramo ab :

$$
V = \phi \; , \quad \frac{\partial V}{\partial Q} = \phi \; , \quad V \frac{\partial V}{\partial Q} = \phi \; , \quad \frac{k}{G_g A c_g} \int_a^b V \frac{\partial V}{\partial Q} dx = \phi
$$

Tramo bc:

$$
V = \phi \; , \quad \frac{\partial \; V}{\partial \; Q} = \phi \; , \quad V \frac{\partial \; V}{\partial \; Q} = \phi \; , \quad \frac{k}{G_{\phi} A c_{4}} \int_{b}^{c} V \frac{\partial \; V}{\partial \; Q} dx = \phi
$$

$$
V = \phi \; , \quad \frac{\partial V}{\partial Q} = \phi \; , \quad V \frac{\partial V}{\partial Q} = \phi \; , \quad \frac{k}{G_s A c_s} \int_c^d V \frac{\partial V}{\partial Q} dx = \phi
$$

Tramo de:

$$
V = Q \; , \quad \frac{\partial V}{\partial Q} = 1 \; , \quad V \frac{\partial V}{\partial Q} = \phi \; , \quad \frac{k}{G_2 A c_2} \int_{d}^{e} V \frac{\partial V}{\partial Q} dx = \phi
$$

Tramo ef:

$$
V = Q + F_1, \quad \frac{\partial V}{\partial Q} = 1, \quad V \frac{\partial V}{\partial Q} = F_1, \quad \frac{k}{G_f A c_I} \int_{e}^{f} V \frac{\partial V}{\partial Q} dx = \frac{k F_1}{G_f A c_I} H_I
$$

$$
\therefore y_{2/I} = \frac{kF_I}{G_I A c_I} H_I
$$

Cálculo del desplazamiento absoluto  $y_3$  debido a  $F_5$ 

 $\chi$ 

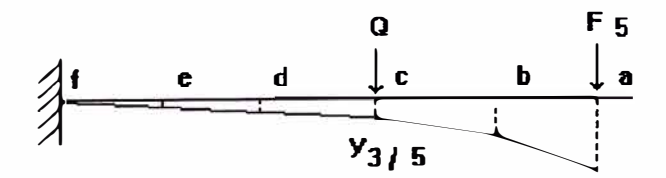

Fig. 2.50

Analizando por tramos :

Tramo ab :

$$
V = F_5 \, , \quad \frac{\partial V}{\partial Q} = \phi \, , \quad V \frac{\partial V}{\partial Q} = \phi \, , \quad \frac{k}{G_5 A c_5} \int_a^b V \frac{\partial V}{\partial Q} dx = \phi
$$

Tramo bc:

$$
V = F_5 \; , \quad \frac{\partial V}{\partial Q} = \phi \; , \quad V \frac{\partial V}{\partial Q} = \phi \; , \quad \frac{k}{G_4 A c_4} \int_b^c V \frac{\partial V}{\partial Q} dx = \phi
$$

Tramo cd:

$$
V = Q+F_5 \, , \quad \frac{\partial V}{\partial Q} = 1 \, , \quad V \frac{\partial V}{\partial Q} = F_5 \, , \quad \frac{k}{G_3Ac_3} \int_c^d V \frac{\partial V}{\partial Q} dx = \frac{kF_5}{G_3Ac_3} H_3
$$

Tramo de:

$$
V = Q+F_5 \; , \quad \frac{\partial V}{\partial Q} = I \; , \quad V \frac{\partial V}{\partial Q} = F_5 \; , \quad \frac{k}{G_2Ac_2} \int_{d}^{e} V \frac{\partial V}{\partial Q} dx = \frac{kF_5}{G_2Ac_2}H_2
$$

Tramo ef :

$$
V = Q+F_s \; , \quad \frac{\partial V}{\partial Q} = 1 \; , \quad V\frac{\partial V}{\partial Q} = F_s \; , \quad \frac{k}{G_f A c_I} \int_{e}^{f} V \frac{\partial V}{\partial Q} dx = \frac{kF_s}{G_f A c_I} H_I
$$

$$
y_{3/5} = \frac{kF_5}{G_3Ac_3}H_3 + \frac{kF_5}{G_2Ac_2}H_2 + \frac{kF_5}{G_1Ac_1}H_1
$$

92

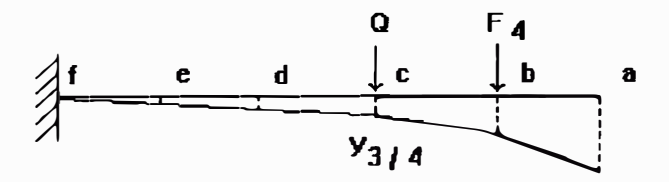

Fig. 2.51

Analizando por tramos:

Tramo ab :

$$
V = \phi \; , \quad \frac{\partial V}{\partial Q} = \phi \; , \quad V \frac{\partial V}{\partial Q} = \phi \; , \quad \frac{k}{G_g A c_g} \int_a^b V \frac{\partial V}{\partial Q} dx = \phi
$$

Tramo bc:

$$
V = F_4 \, , \quad \frac{\partial V}{\partial Q} = \phi \, , \quad V \frac{\partial V}{\partial Q} = \phi \, , \quad \frac{k}{G_4 A c_4} \int_{b}^{c} V \frac{\partial V}{\partial Q} dx = \phi
$$

Tramo cd:

$$
V = Q + F_4, \quad \frac{\partial V}{\partial Q} = 1 \; , \quad V \frac{\partial V}{\partial Q} = F_4 \; , \quad \frac{k}{G_3 A c_3} \int_c^d V \frac{\partial V}{\partial Q} dx = \frac{k F_4}{G_3 A c_3} H_3
$$

Tramo de :

$$
V = Q + F_4, \quad \frac{\partial V}{\partial Q} = 1, \quad V \frac{\partial V}{\partial Q} = F_4, \quad \frac{k}{G_2 A c_2} \frac{r^e V^{\partial} V}{d \partial Q} dx = \frac{k F_4}{G_2 A c_2} H_2
$$

*Tramo ef:* 

 $\ddot{\phantom{a}}$ 

$$
V = Q + F_4, \quad \frac{\partial V}{\partial Q} = 1, \quad V \frac{\partial V}{\partial Q} = F_4, \quad \frac{k}{G_f A c_I} \int_{e}^{f} V \frac{\partial V}{\partial Q} dx = \frac{k F_4}{G_f A c_I} H_I
$$

$$
\therefore y_{3/4} = \frac{kF_4}{G_3Ac_3}H_3 + \frac{kF_4}{G_2Ac_2}H_2 + \frac{kF_4}{G_1Ac_1}H_1
$$

# *Cálculo del desplazamiento absoluto y3 debido a F<sup>3</sup>*

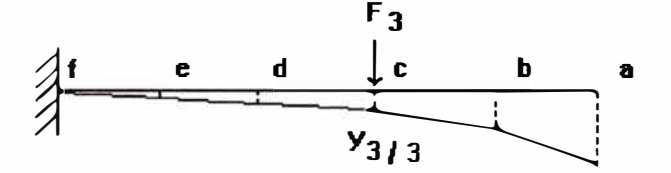

*Fig. 2.52* 

*Analizando por tramos :* 

*Tramo ab:* 

$$
V = \phi \; , \quad \frac{\partial \; V}{\partial \; F_3} = \phi \; , \quad V \frac{\partial \; V}{\partial \; F_3} = \phi \; , \quad \frac{k}{G_5 A c_5} \int_{a}^{b} V \frac{\partial \; V}{\partial \; F_3} dx = \phi
$$

Tramo bc:

$$
V = \phi \; , \quad \frac{\partial \; V}{\partial \; F_3} = \phi \; , \quad V \frac{\partial \; V}{\partial \; F_3} = \phi \; , \quad \frac{k}{G_4 A c_4} \int_{b}^{c} V \frac{\partial \; V}{\partial \; F_3} dx = \phi
$$

Tramo cd:

$$
V = F_3 \, , \quad \frac{\partial V}{\partial F_3} = 1 \, , \quad V \frac{\partial V}{\partial F_3} = F_3 \, , \quad \frac{k}{G_3 A c_3} \int_c^d V \frac{\partial V}{\partial F_3} dx = \frac{k F_3}{G_3 A c_3} H_3
$$

Tramo de:

$$
V = F_3, \quad \frac{\partial V}{\partial F_3} = 1, \quad V \frac{\partial V}{\partial F_3} = F_3, \quad \frac{k}{G_2 A c_2} \int_{d}^{e} V \frac{\partial V}{\partial F_3} dx = \frac{k F_3}{G_2 A c_2} H_2
$$

Tramo ef :

$$
V = F_3; \quad \frac{\partial V}{\partial F_3} = 1 \; , \quad V \frac{\partial V}{\partial F_3} = F_3 \; , \quad \frac{k}{G_f A c_1} \int_{e}^{f} V \frac{\partial V}{\partial F_3} dx = \frac{k F_3}{G_f A c_1} H_1
$$

$$
\therefore y_{3/3} = \frac{kF_3}{G_3Ac_3}H_3 + \frac{kF_3}{G_2Ac_2}H_2 + \frac{kF_3}{G_1Ac_1}H_1
$$

Cálculo del desplazamiento absoluto  $y_3$  debido a  $F_2$ 

$$
\begin{array}{c|c}\nF_2 & Q \\
\hline\n\end{array}
$$

Fig. 2.53

Analizando por tramos:

 $T$ ramo ab:

$$
V = \phi \; , \quad \frac{\partial V}{\partial Q} = \phi \; , \quad V \frac{\partial V}{\partial Q} = \phi \; , \quad \frac{k}{G_g A c_g} \int_a^b V \frac{\partial V}{\partial Q} dx = \phi
$$

Tramo bc:

$$
V = \phi \; , \quad \frac{\partial \; V}{\partial \; Q} = \phi \; , \quad V \frac{\partial \; V}{\partial \; Q} = \phi \; , \quad \frac{k}{G_4 A c_4} \int_{b}^{c} V \frac{\partial \; V}{\partial \; Q} dx = \phi
$$

Tramo cd:

$$
V = Q \; , \quad \frac{\partial V}{\partial Q} = 1 \; , \quad V \frac{\partial V}{\partial Q} = \phi \; , \quad \frac{k}{G_g A c_g} \int_c^d V \frac{\partial V}{\partial Q} dx = \phi
$$

Tramo de:

$$
V = Q + F_2, \quad \frac{\partial V}{\partial Q} = 1 \,, \quad V \frac{\partial V}{\partial Q} = F_2, \quad \frac{k}{G_2 A c_2} \int_{d}^{e} V \frac{\partial V}{\partial Q} dx = \frac{k F_2}{G_2 A c_2} H_2
$$

Tramo ef :

$$
V = Q + F_2 \ , \quad \frac{\partial V}{\partial Q} = 1 \ , \quad V \frac{\partial V}{\partial Q} = F_2 \ , \quad \frac{k}{G_f A c_1} \int_{e}^{f} V \frac{\partial V}{\partial Q} dx = \frac{k F_2}{G_f A c_1} H_I
$$

$$
\therefore y_{3/2} = \frac{kF_2}{G_2Ac_2}H_2 + \frac{kF_2}{G_1Ac_1}H_1
$$

96

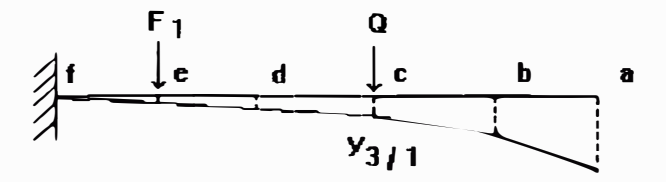

Fig. 2.54

Analizando por tramos:

 $T$ ramo ab:

$$
V = \phi \; , \quad \frac{\partial \; V}{\partial \; Q} = \phi \; , \quad V \frac{\partial \; V}{\partial \; Q} = \phi \; , \quad \frac{k}{G_g A c_g} \int_a^b V \frac{\partial \; V}{\partial \; Q} dx = \phi
$$

Tramo bc:

$$
V = \phi \; , \quad \frac{\partial \; V}{\partial \; Q} = \phi \; , \quad V \frac{\partial \; V}{\partial \; Q} = \phi \; , \quad \frac{k}{G_{\phi} A c_{4}} \int_{b}^{c} V \frac{\partial \; V}{\partial \; Q} dx = \phi
$$

Tramo cd:

$$
V = Q \; , \quad \frac{\partial V}{\partial Q} = I \; , \quad V \frac{\partial V}{\partial Q} = \phi \; , \quad \frac{k}{G_s A c_s} \int_c^d V \frac{\partial V}{\partial Q} dx = \phi
$$

Tramo de :

$$
V = Q \; , \quad \frac{\partial V}{\partial Q} = 1 \; , \quad V \frac{\partial V}{\partial Q} = \phi \; , \quad \frac{k}{G_2 A c_2} \int_{d}^{e} V \frac{\partial V}{\partial Q} dx = \phi
$$

*Tramo ef:* 

$$
V = Q + F_1 \; , \quad \frac{\partial \; V}{\partial \; Q} = 1 \; , \quad V \frac{\partial \; V}{\partial \; Q} = F_1 \; , \quad \frac{k}{G_f A c_1} \int_{\epsilon}^{f} V \frac{\partial \; V}{\partial \; Q} dx = \frac{k F_l}{G_f A c_1} H_l
$$

$$
\therefore \qquad y_{3/l} = \frac{kF_l}{G_f A c_l} H_l
$$

*Cálculo del desplazamiento absoluto y4 debido a F<sup>5</sup>*

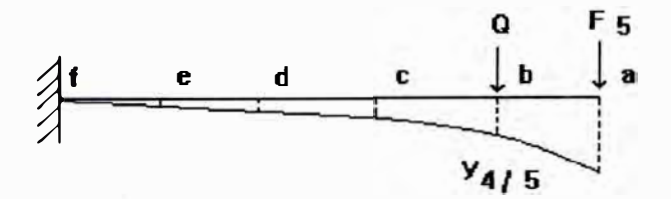

*Fig. 2.55* 

*Analizando por tramos :* 

*Tramo ab:* 

$$
V = F_5 \; , \quad \frac{\partial \; V}{\partial \; Q} = \phi \; , \quad V \frac{\partial \; V}{\partial \; Q} = \phi \; , \quad \frac{k}{G_5 A c_5} \int_a^b V \frac{\partial \; V}{\partial \; Q} dx = \phi
$$

*Tramo be:* 

$$
V = Q+F_s \, , \quad \frac{\partial V}{\partial Q} = 1 \, , \quad V \frac{\partial V}{\partial Q} = F_s \, , \quad \frac{k}{G_4Ac_4} \int_{b}^{c} V \frac{\partial V}{\partial Q} dx = \frac{kF_s}{G_4Ac_4} H_4
$$

*Tramo cd:* 

$$
V = Q+F_s, \quad \frac{\partial V}{\partial Q} = 1, \quad V\frac{\partial V}{\partial Q} = F_s, \quad \frac{k}{G_sAc_s} \int_c^d V \frac{\partial V}{\partial Q} dx = \frac{kF_s}{G_sAc_s}H_s
$$
Tramo de:

$$
V = Q+F_s, \quad \frac{\partial V}{\partial Q} = I \; , \quad V \frac{\partial V}{\partial Q} = F_s \; , \quad \frac{k}{G_2Ac_2} \int_{d}^{e} V \frac{\partial V}{\partial Q} dx = \frac{kF_s}{G_2Ac_2}H_2
$$

Tramo ef:

ÿ

$$
V = Q + F_5, \quad \frac{\partial V}{\partial Q} = 1 \; , \quad V \frac{\partial V}{\partial Q} = F_5 \; , \quad \frac{k}{G_f A c_1} \int_{e}^{f} V \frac{\partial V}{\partial Q} dx = \frac{k F_5}{G_f A c_1} H_1
$$

$$
y_{4/5} = \frac{kF_5}{G_4Ac_4}H_4 + \frac{kF_5}{G_3Ac_3}H_3 + \frac{kF_5}{G_2Ac_2}H_2 + \frac{kF_5}{G_1Ac_1}H_1
$$

Cálculo del desplazamiento absoluto 
$$
y_4
$$
 debido a  $F_4$ 

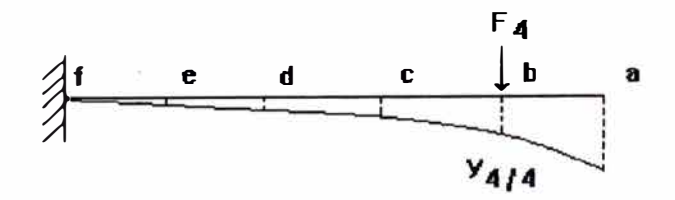

Fig. 2.56

Analizando por tramos:

Tramo ab :

$$
V = \phi \; , \quad \frac{\partial \; V}{\partial \; F_4} = \phi \; , \quad V \frac{\partial \; V}{\partial \; F_4} = \phi \; , \quad \frac{k}{G_5 A c_5} \int_{a}^{b} V \frac{\partial \; V}{\partial \; F_4} dx = \phi
$$

Tramo bc:

$$
V = F_4 \ , \quad \frac{\partial V}{\partial F_4} = 1 \ , \quad V \frac{\partial V}{\partial F_4} = F_4 \ , \quad \frac{k}{G_4 A c_4} \int_{b}^{c} V \frac{\partial V}{\partial F_4} dx = \frac{k F_4}{G_4 A c_4} H_4
$$

 $\sim$ 

*Tramo cd:* 

$$
V = F_4 , \quad \frac{\partial V}{\partial F_4} = 1 , \quad V \frac{\partial V}{\partial F_4} = F_4 , \quad \frac{k}{G_3 A c_3} \int_c^d V \frac{\partial V}{\partial F_4} dx = \frac{k F_4}{G_3 A c_3} H_3
$$

*Tramo de:* 

$$
V = F_4, \quad \frac{\partial V}{\partial F_4} = 1 \quad V \frac{\partial V}{\partial F_4} = F_4 \quad \frac{k}{G_2 A c_2} \int_{d}^{e} V \frac{\partial V}{\partial F_4} dx = \frac{k F_4}{G_2 A c_2} H_2
$$

*Tramo ef:* 

$$
V = F_4 \; , \quad \frac{\partial V}{\partial F_4} = 1 \; , \quad V \frac{\partial V}{\partial F_4} = F_4 \; , \quad \frac{k}{G_f A c_1} \int_{e}^{f} V \frac{\partial V}{\partial F_4} dx = \frac{k F_4}{G_f A c_1} H_I
$$

$$
\therefore y_{4/4} = \frac{kF_4}{G_4Ac_4}H_4 + \frac{kF_4}{G_3Ac_3}H_3 + \frac{kF_4}{G_2Ac_2}H_2 + \frac{kF_4}{G_1Ac_1}H_1
$$

*Cálculo del desplazamiento absoluto y4 debido a F3*

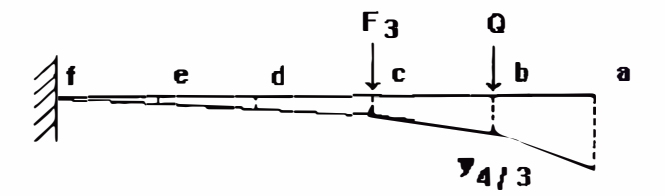

*Fig. 2.57* 

*Analizando por tramos* 

*Tramo ab:* 

i.

$$
V = \phi \; , \quad \frac{\partial V}{\partial Q} = \phi \; , \quad V \frac{\partial V}{\partial Q} = \phi \; , \quad \frac{k}{G_s A c_s} \int_a^b V \frac{\partial V}{\partial Q} dx = \phi
$$

Tramo bc:

$$
V = Q \; , \quad \frac{\partial V}{\partial Q} = 1 \; , \quad V \frac{\partial V}{\partial Q} = \phi \; , \quad \frac{k}{G_4 A c_4} \int_{b}^{c} V \frac{\partial V}{\partial Q} dx = \phi
$$

Tramo cd:

$$
V = Q + F_3, \quad \frac{\partial V}{\partial Q} = 1, \quad V \frac{\partial V}{\partial Q} = F_3, \quad \frac{k}{G_3 A c_3} \int_c^d V \frac{\partial V}{\partial Q} dx = \frac{k F_3}{G_3 A c_3} H_3
$$

Tramo de:

$$
V = Q + F_3 \,, \quad \frac{\partial V}{\partial Q} = 1 \,, \quad V \frac{\partial V}{\partial Q} = F_3 \,, \quad \frac{k}{G_2 A c_2} \int_{d}^{e} V \frac{\partial V}{\partial Q} dx = \frac{k F_3}{G_2 A c_2} H_2
$$

Tramo ef :

$$
V = Q + F_3, \quad \frac{\partial V}{\partial Q} = I, \quad V \frac{\partial V}{\partial Q} = F_3, \quad \frac{k}{G_f A c_1} \int_{e}^{f} V \frac{\partial V}{\partial Q} dx = \frac{k F_3}{G_f A c_1} H_1
$$

$$
\therefore y_{4/3} = \frac{kF_3}{G_3Ac_3}H_3 + \frac{kF_3}{G_2Ac_2}H_2 + \frac{kF_3}{G_1Ac_1}H_1
$$

Cálculo del desplazamiento absoluto  $y_4$  debido a  $F_2$ 

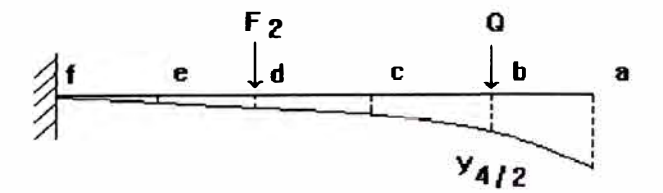

Fig. 2.58

Analizando por tramos:

 $T$ ramo ab:

 $\overline{c}$ 

$$
V = \phi \; , \quad \frac{\partial V}{\partial Q} = \phi \; , \quad V \frac{\partial V}{\partial Q} = \phi \; , \quad \frac{k}{G_s A c_s} \int_a^b V \frac{\partial V}{\partial Q} dx = \phi
$$

 $T$ ramo bc:

$$
V = Q \; , \quad \frac{\partial V}{\partial Q} = 1 \; , \quad V \frac{\partial V}{\partial Q} = \phi \; , \quad \frac{k}{G_4 A c_4} \int_{b}^{c} V \frac{\partial V}{\partial Q} dx = \phi
$$

Tramo cd:

$$
V = Q \; , \quad \frac{\partial V}{\partial Q} = 1 \; , \quad V \frac{\partial V}{\partial Q} = \phi \; , \quad \frac{k}{G_s A c_s} \int_c^d V \frac{\partial V}{\partial Q} dx = \phi
$$

 $\alpha$ 

Tramo de:

$$
V = Q + F_2, \quad \frac{\partial V}{\partial Q} = 1 \,, \quad V \frac{\partial V}{\partial Q} = F_2, \quad \frac{k}{G_2 A c_2} \int_{d}^{e} V \frac{\partial V}{\partial Q} dx = \frac{k F_2}{G_2 A c_2} H_2
$$

Tramo ef :

$$
V = Q + F_2 \,, \quad \frac{\partial V}{\partial Q} = 1 \,, \quad V \frac{\partial V}{\partial Q} = F_2 \,, \quad \frac{k}{G_f A c_1} \int_{e}^{f} V \frac{\partial V}{\partial Q} dx = \frac{k F_2}{G_f A c_1} H_I
$$

$$
\therefore y_{4/2} = \frac{kF_2}{G_2Ac_2}H_2 + \frac{kF_2}{G_1Ac_1}H_1
$$

102

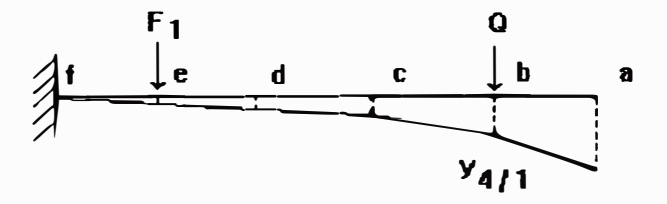

Fig. 2.59

Analizando por tramos :

Tramo ab:

$$
V = \phi \; , \quad \frac{\partial V}{\partial Q} = \phi \; , \quad V \frac{\partial V}{\partial Q} = \phi \; , \quad \frac{k}{G_{\phi}Ac_{5}} \int_{a}^{b} V \frac{\partial V}{\partial Q} dx = \phi
$$

 $T$ ramo bc:

$$
V = Q \; , \quad \frac{\partial V}{\partial Q} = I \; , \quad V \frac{\partial V}{\partial Q} = \phi \; , \quad \frac{k}{G_4 A c_4} \int_{b}^{c} V \frac{\partial V}{\partial Q} dx = \phi
$$

Tramo cd:

$$
V = Q \; , \quad \frac{\partial V}{\partial Q} = I \; , \quad V \frac{\partial V}{\partial Q} = \phi \; , \quad \frac{k}{G_s A c_s} \int_c^d V \frac{\partial V}{\partial Q} dx = \phi
$$

Tramo de:

$$
V = Q \; , \quad \frac{\partial V}{\partial Q} = 1 \; , \quad V \frac{\partial V}{\partial Q} = \phi \; , \quad \frac{k}{G_2 A c_2} \int_{d}^{e} V \frac{\partial V}{\partial Q} dx = \phi
$$

Tramo ef:

$$
V = Q + F_1, \quad \frac{\partial V}{\partial Q} = 1, \quad V \frac{\partial V}{\partial Q} = F_1, \quad \frac{k}{G_f A c_1} \int_{e}^{f} V \frac{\partial V}{\partial Q} dx = \frac{k F_1}{G_f A c_1} H_1
$$
  

$$
\therefore \quad y_{4/I} = \frac{k F_1}{G_f A c_1} H_1
$$

Cálculo del desplazamiento absoluto  $y<sub>5</sub>$  debido a  $F<sub>5</sub>$ 

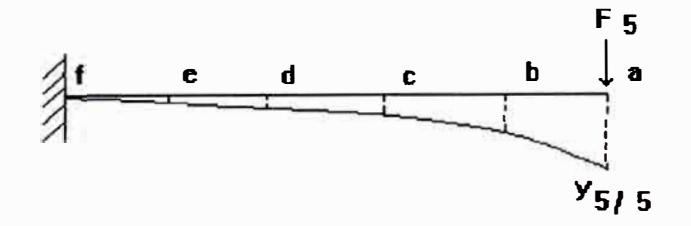

Fig. 2.60

Analizando por tramos:

Tramo ab :

$$
V = F_5 \, , \quad \frac{\partial V}{\partial F_5} = 1 \, , \quad V \frac{\partial V}{\partial F_5} = F_5 \, , \quad \frac{k}{G_5 A c_5} \int_a^b V \frac{\partial V}{\partial F_5} dx = \frac{k F_5}{G_5 A c_5} H_5
$$

 $\tilde{\mathcal{A}}$ 

Tramo bc:

$$
V = F_5 \ , \quad \frac{\partial V}{\partial F_5} = 1 \ , \quad V \frac{\partial V}{\partial F_5} = F_5 \ , \quad \frac{k}{G_4 A c_4} \int_b^c V \frac{\partial V}{\partial F_5} dx = \frac{k F_5}{G_4 A c_4} H_4
$$

Tramo cd:

$$
V = F_5, \quad \frac{\partial V}{\partial F_5} = 1 \; , \quad V \frac{\partial V}{\partial F_5} = F_5 \; , \quad \frac{k}{G_3 A c_3} \int_c^d V \frac{\partial V}{\partial F_5} dx = \frac{k F_5}{G_3 A c_3} H_3
$$

104

*Tramo de:* 

$$
V = F_5 \, , \quad \frac{\partial V}{\partial F_5} = 1 \, , \quad V \frac{\partial V}{\partial F_5} = F_5 \, , \quad \frac{k}{G_2 A c_2} \int_{d}^{e} V \frac{\partial V}{\partial F_5} dx = \frac{k F_5}{G_2 A c_2} H_2
$$

*Tramo ef:* 

$$
V = F_5 \; , \quad \frac{\partial \; V}{\partial \; F_5} = 1 \; , \quad V \frac{\partial \; V}{\partial \; F_5} = F_5 \; , \quad \frac{k}{G_f A c_I} \int_{e}^{f} V \frac{\partial \; V}{\partial \; F_5} dx = \frac{k F_5}{G_f A c_I} H_I
$$

$$
\therefore y_{5/5} = \frac{kF_5}{G_5Ac_5}H_5 + \frac{kF_5}{G_4Ac_4}H_4 + \frac{kF_5}{G_3Ac_3}H_3 + \frac{kF_5}{G_2Ac_2}H_2 + \frac{kF_5}{G_1Ac_1}H_1
$$

Cálculo del desplazamiento absoluto 
$$
y_5
$$
 debido a  $F_4$ 

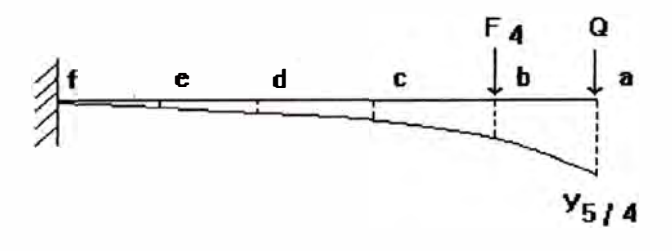

*Fig. 2.61* 

*Analizando por tramos :* 

*Tramo ab:* 

$$
V = Q \; , \quad \frac{\partial V}{\partial Q} = 1 \; , \quad V \frac{\partial V}{\partial Q} = \phi \; , \quad \frac{k}{G_s A c_s} \int_a^b V \frac{\partial V}{\partial Q} dx = \phi
$$

*Tramo be:* 

$$
V = Q + F_4, \quad \frac{\partial V}{\partial Q} = 1 \; , \quad V \frac{\partial V}{\partial Q} = F_4 \; , \quad \frac{k}{G_4 A c_4} \int_{b}^{c} V \frac{\partial V}{\partial Q} dx = \frac{k F_4}{G_4 A c_4} H_4
$$

*Tramo cd:* 

$$
V = Q + F_4, \quad \frac{\partial V}{\partial Q} = I, \quad V \frac{\partial V}{\partial Q} = F_4, \quad \frac{k}{G_3 A c_3} \int_c^d V \frac{\partial V}{\partial Q} dx = \frac{k F_4}{G_3 A c_3} H_3
$$

*Tramo de:* 

$$
V = Q + F_4, \quad \frac{\partial V}{\partial Q} = 1, \quad V \frac{\partial V}{\partial Q} = F_4, \quad \frac{k}{G_2 A c_2} \int_{d}^{e} V \frac{\partial V}{\partial Q} dx = \frac{k F_4}{G_2 A c_2} H_2
$$

*Tramo ef:* 

$$
V = Q + F_4, \quad \frac{\partial V}{\partial Q} = 1, \quad V \frac{\partial V}{\partial Q} = F_4, \quad \frac{k}{G_f A c_I} \int_e^f V \frac{\partial V}{\partial Q} dx = \frac{k F_4}{G_f A c_I} H_I
$$

$$
\therefore y_{5/4} = \frac{kF_4}{G_4Ac_4}H_4 + \frac{kF_4}{G_3Ac_3}H_3 + \frac{kF_4}{G_2Ac_2}H_2 + \frac{kF_4}{G_1Ac_1}H_1
$$

*Cálculo del desplazamiento absoluto y5 debido a F<sup>3</sup>*

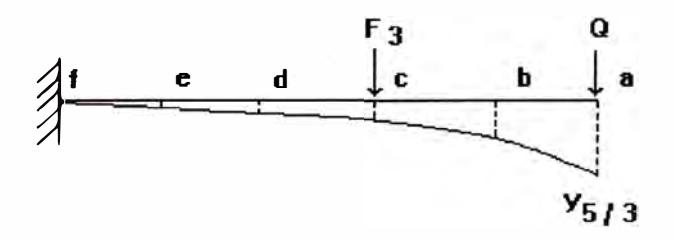

*Fig. 2.62* 

*Analizando por tramos* 

*Tramo ab:* 

$$
V = Q \; , \quad \frac{\partial V}{\partial Q} = I \; , \quad V \frac{\partial V}{\partial Q} = \phi \; , \quad \frac{k}{G_s A c_s} \int_a^b V \frac{\partial V}{\partial Q} dx = \phi
$$

$$
V = Q \; , \quad \frac{\partial V}{\partial Q} = 1 \; , \quad V \frac{\partial V}{\partial Q} = \phi \; , \quad \frac{k}{G_4 A c_4} \int_{b}^{c} V \frac{\partial V}{\partial Q} dx = \phi
$$

Tramo cd:

$$
V = Q + F_3, \quad \frac{\partial V}{\partial Q} = 1, \quad V \frac{\partial V}{\partial Q} = F_3, \quad \frac{k}{G_3 A c_3} \int_c^d V \frac{\partial V}{\partial Q} dx = \frac{k F_3}{G_3 A c_3} H_3
$$

Tramo de :

$$
V = Q + F_3, \quad \frac{\partial V}{\partial Q} = 1, \quad V \frac{\partial V}{\partial Q} = F_3, \quad \frac{k}{G_2 A c_2} \int_{d}^{e} V \frac{\partial V}{\partial Q} dx = \frac{k F_3}{G_2 A c_2} H_2
$$

Tramo ef :

$$
V = Q + F_3, \quad \frac{\partial V}{\partial Q} = I, \quad V \frac{\partial V}{\partial Q} = F_3, \quad \frac{k}{G_f A c_I} \int_{e^{-\alpha}}^{f} V \frac{\partial V}{\partial Q} dx = \frac{k F_3}{G_f A c_I} H_I
$$

$$
\therefore y_{5/3} = \frac{kF_3}{G_3Ac_3}H_3 + \frac{kF_3}{G_2Ac_2}H_2 + \frac{kF_3}{G_1Ac_1}H_1
$$

Cálculo del desplazamiento absoluto  $y_5$  debido a  $F_2$ 

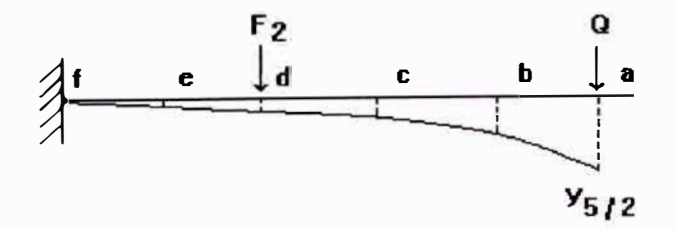

Fig. 2.63

*Analizando por tramos :* 

*Tramo ab:* 

$$
V = Q \; , \quad \frac{\partial V}{\partial Q} = 1 \; , \quad V \frac{\partial V}{\partial Q} = \phi \; , \quad \frac{k}{G_s A c_s} \int_a^b V \frac{\partial V}{\partial Q} dx = \phi
$$

*Tramo be:* 

$$
V = Q \; , \quad \frac{\partial V}{\partial Q} = 1 \; , \quad V \frac{\partial V}{\partial Q} = \phi \; , \quad \frac{k}{G_4 A c_4} \int_{b}^{c} V \frac{\partial V}{\partial Q} dx = \phi
$$

*Tramo cd:* 

$$
V = Q \; , \quad \frac{\partial V}{\partial Q} = 1 \; , \quad V \frac{\partial V}{\partial Q} = \phi \; , \quad \frac{k}{G_s A c_s} \int_c^d V \frac{\partial V}{\partial Q} dx = \phi
$$

 $\alpha$ 

*Tramo de:* 

$$
V = Q+F_2, \quad \frac{\partial V}{\partial Q} = I \quad , \quad V \frac{\partial V}{\partial Q} = F_2 \quad , \quad \frac{k}{G_2Ac_2} \int_{d}^{e} V \frac{\partial V}{\partial Q} dx = \frac{kF_2}{G_2Ac_2}H_2
$$

*Tramo ef:* 

$$
V = Q + F_2, \quad \frac{\partial V}{\partial Q} = 1, \quad V \frac{\partial V}{\partial Q} = F_2, \quad \frac{k}{G_f A c_1} \int_{e}^{f} V \frac{\partial V}{\partial Q} dx = \frac{kF_2}{G_f A c_1} H_I
$$

$$
\therefore \qquad y_{5/2} = \frac{kF_2}{G_2Ac_2}H_2 + \frac{kF_2}{G_1Ac_1}H_1
$$

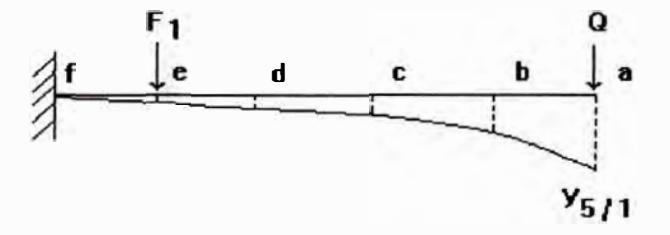

*Fig. 2.64* 

*Analizando por tramos :* 

*Tramo ab:* 

$$
V = Q \; , \quad \frac{\partial V}{\partial Q} = 1 \; , \quad V \frac{\partial V}{\partial Q} = \phi \; , \quad \frac{k}{G_g A c_g} \int_a^b V \frac{\partial V}{\partial Q} dx = \phi
$$

*Tramo be:* 

$$
V = Q \; , \quad \frac{\partial V}{\partial Q} = 1 \; , \quad V \frac{\partial V}{\partial Q} = \phi \; , \quad \frac{k}{G_4 A c_4} \int_{b}^{c} V \frac{\partial V}{\partial Q} dx = \phi
$$

*Tramo cd:* 

$$
V = Q \; , \quad \frac{\partial V}{\partial Q} = 1 \; , \quad V \frac{\partial V}{\partial Q} = \phi \; , \quad \frac{k}{G_s A c_s} \int_c^d V \frac{\partial V}{\partial Q} dx = \phi
$$

*Tramo de:* 

$$
V = Q \; , \quad \frac{\partial V}{\partial Q} = 1 \; , \quad V \frac{\partial V}{\partial Q} = \phi \; , \quad \frac{k}{G_2 A c_2} \int_{d}^{e} V \frac{\partial V}{\partial Q} dx = \phi
$$

$$
V = Q + F_1, \quad \frac{\partial V}{\partial Q} = 1, \quad V \frac{\partial V}{\partial Q} = F_1, \quad \frac{k}{G_f A c_1} \int_{e}^{f} V \frac{\partial V}{\partial Q} dx = \frac{k F_1}{G_f A c_1} H_1
$$
  

$$
\therefore \quad y_{5/I} = \frac{k F_1}{G_f A c_1} H_1
$$

## *Resumen* de *desplazamientos absolutos debido a corte*

## *Nivel 5:*

$$
y_{5 \text{ core}} = y_{5/5} + y_{5/4} + y_{5/3} + y_{5/2} + y_{5/1}
$$
\n
$$
y_{5 \text{ core}} = \frac{kH_5}{G_5Ac_5}(F_5) + \frac{kH_4}{G_4Ac_4}(F_4 + F_5) + \frac{kH_3}{G_3Ac_3}(F_3 + F_4 + F_5) + \frac{kH_2}{G_2Ac_2}(F_2 + F_3 + F_4 + F_5) + \frac{kH_1}{G_1Ac_1}(F_1 + F_2 + F_3 + F_4 + F_5)
$$

## *Nivel 4:*

$$
y_{4 \text{ core}} = y_{4/5} + y_{4/4} + y_{4/3} + y_{4/2} + y_{4/1}
$$
\n
$$
y_{4 \text{ cone}} = \frac{kH_4}{G_4Ac_4}(F_4 + F_5) + \frac{kH_3}{G_3Ac_3}(F_3 + F_4 + F_5) + \frac{kH_2}{G_2Ac_2}(F_2 + F_3 + F_4 + F_5) + \frac{kH_1}{G_1Ac_1}(F_1 + F_2 + F_3 + F_4 + F_5)
$$

## *Nivel 3:*

 $y_3$  corte =  $y_{3/5}$  +  $y_{3/4}$  +  $y_{3/3}$  +  $y_{3/2}$  +  $y_{3/1}$ 

$$
y_{3 \text{ cone}} = \frac{kH_3}{G_3Ac_3}(F_3 \cdot F_4 \cdot F_5) + \frac{kH_2}{G_2Ac_2}(F_2 \cdot F_3 \cdot F_4 \cdot F_5) + \frac{kH_1}{G_1Ac_1}(F_1 \cdot F_2 \cdot F_3 \cdot F_4 \cdot F_5)
$$

*Nivel 2:* 

$$
y_{2 \text{ cone}} = \frac{kH_2}{G_2Ac_2}(F_2 \star F_3 \star F_4 \star F_5) + \frac{kH_1}{G_1Ac_1}(F_1 \star F_2 \star F_3 \star F_4 \star F_5)
$$

 $\overline{\omega}$ 

*Nivel 1 :* 

$$
y_{1 \text{ core}} = y_{1/5} + y_{1/4} + y_{1/3} + y_{1/2} + y_{1/1}
$$

 $y_{2,core} = y_{2/5} + y_{2/4} + y_{2/3} + y_{2/2} + y_{2/3}$ 

$$
y_{1 \text{ core}} = \frac{kH_1}{G_f A c_1} (F_1 + F_2 + F_3 + F_4 + F_5)
$$

## *DESPLAZAMIENTOS ABSOLUTOS ( yi ) DEBIDO A FLEXION Y CORTE*

#### *Nivel 5:*

$$
y_5 = y_5
$$
flexión<sup>+</sup>  $y_5$  conte

$$
y_{5} = \frac{kH_{5}}{G_{5}Ac_{5}}(F_{5}) + \frac{kH_{4}}{G_{4}Ac_{4}}(F_{4}+F_{5}) + \frac{kH_{3}}{G_{3}Ac_{3}}(F_{3}+F_{4}+F_{5}) +
$$
\n
$$
\frac{kH_{2}}{G_{2}Ac_{2}}(F_{2}+F_{3}+F_{4}+F_{5}) + \frac{kH_{1}}{G_{1}Ac_{1}}(F_{1}+F_{2}+F_{3}+F_{4}+F_{5}) +
$$
\n
$$
A_{1}(\frac{2}{3}H_{5}) + A_{2}(H_{5}+\frac{1}{3}H_{4}) + A_{3}(H_{5}+\frac{2}{3}H_{4}) + A_{4}(H_{5}+H_{4}+\frac{1}{3}H_{3}) + A_{5}(H_{5}+H_{4}+\frac{2}{3}H_{3}) +
$$
\n
$$
A_{6}(H_{5}+H_{4}+H_{3}+\frac{1}{3}H_{2}) + A_{7}(H_{5}+H_{4}+H_{3}+\frac{2}{3}H_{2}) + A_{8}(H_{5}+H_{4}+H_{3}+H_{2}+\frac{1}{3}H_{1}) +
$$
\n
$$
A_{9}(H_{5}+H_{4}+H_{3}+H_{2}+\frac{2}{3}H_{1})
$$

 $\leq$ 

 $y_4 = y_4$  flexión<sup>+</sup>  $y_4$  corte

$$
y_{4} = \frac{kH_{4}}{G_{4}Ac_{4}}(F_{4}+F_{5}) + \frac{kH_{3}}{G_{3}Ac_{3}}(F_{3}+F_{4}+F_{5}) + \frac{kH_{2}}{G_{2}Ac_{2}}(F_{2}+F_{3}+F_{4}+F_{5}) +
$$
  
\n
$$
\frac{kH_{1}}{G_{1}Ac_{1}}(F_{1}+F_{2}+F_{3}+F_{4}+F_{5}) +
$$
  
\n
$$
A_{2}(\frac{1}{3}H_{4}) + A_{3}(\frac{2}{3}H_{4}) + A_{4}(H_{4}+\frac{1}{3}H_{3}) + A_{5}(H_{4}+\frac{2}{3}H_{3}) +
$$
  
\n
$$
A_{6}(H_{4}+H_{3}+\frac{1}{3}H_{2}) + A_{7}(H_{4}+H_{3}+\frac{2}{3}H_{2}) + A_{8}(H_{4}+H_{3}+H_{2}+\frac{1}{3}H_{1}) +
$$
  
\n
$$
A_{9}(H_{4}+H_{3}+H_{2}+\frac{2}{3}H_{1})
$$

## $Nivel$  3:

 $y_3 = y_3$  flexión<sup>+</sup> y 3 corte

$$
y_{3} = \frac{kH_{3}}{G_{3}Ac_{3}}(F_{3}+F_{4}+F_{5}) + \frac{kH_{2}}{G_{2}Ac_{2}}(F_{2}+F_{3}+F_{4}+F_{5}) + \frac{kH_{1}}{G_{1}Ac_{1}}(F_{1}+F_{2}+F_{3}+F_{4}+F_{5}) +
$$
  

$$
A_{4}(\frac{1}{3}H_{3}) + A_{5}(\frac{2}{3}H_{3}) + A_{6}(H_{3}+\frac{1}{3}H_{2}) + A_{7}(H_{3}+\frac{2}{3}H_{2}) +
$$
  

$$
A_{8}(H_{3}+H_{2}+\frac{1}{3}H_{1}) + A_{9}(H_{3}+H_{2}+\frac{2}{3}H_{1})
$$

## $Nivel$  2:

 $y_2 = y_2$  flexión +  $y_2$  cone

 $y_2\!\!=\!\frac{kH_2}{G_2\!Ac_2}(F_2\!+\!F_3\!+\!F_4\!+\!F_5)\!+\frac{kH_1}{G_1\!Ac_1}(F_1\!+\!F_2\!+\!F_3\!+\!F_4\!+\!F_5)\!+\!$  $A_{6}(\frac{1}{3}H_{2})\!+\!A_{7}(\frac{2}{3}H_{2})\!+\!A_{8}(H_{2}\!+\!\frac{1}{3}H_{1})\!+\!A_{9}(H_{2}\!+\!\frac{2}{3}H_{1})$ 

$$
y_1 = y_1_{flexion} + y_1_{cone}
$$
  
\n
$$
y_1 = \frac{kH_1}{G_f A c_1} (F_1 + F_2 + F_3 + F_4 + F_5) +
$$
  
\n
$$
A_8(\frac{1}{3}H_1) + A_9(\frac{2}{3}H_1)
$$

*DESPLAZAMIENTOS RELATIVOS ( dyi ) DEBIDO A FLEXION Y CORTE* 

*Nivel 5:* 

$$
\Delta y_{5} = y_{5} - y_{4}
$$
\n
$$
\Delta y_{5} = \frac{kH_{5}}{G_{5}Ac_{5}}(F_{5}) + A_{1}(\frac{2}{3}H_{5}) + A_{2}(H_{5}) + A_{3}(H_{5}) + A_{4}(H_{5}) + A_{6}(H_{5}) + A_{7}(H_{5}) + A_{8}(H_{5}) + A_{9}(H_{5})
$$

*Nivel 4:* 

$$
\Delta y_4 = y_4 - y_3
$$
\n
$$
\Delta y_4 = \frac{kH_4}{G_4Ac_4}(F_4 + F_5) + A_2(\frac{1}{3}H_4) + A_3(\frac{2}{3}H_4) + A_4(H_4) + A_5(H_4) + A_6(H_4) + A_7(H_4) + A_8(H_4) + A_9(H_4)
$$

*Nivel 3:* 

$$
\Delta y_{3} = y_{3} - y_{2}
$$
\n
$$
\Delta y_{3} = \frac{kH_{3}}{G_{3}Ac_{3}} (F_{3} + F_{4} + F_{5}) + A_{4}(\frac{1}{3}H_{3}) + A_{5}(\frac{2}{3}H_{3}) + A_{6}(H_{3}) + A_{7}(H_{3}) + A_{8}(H_{3}) + A_{9}(H_{3})
$$

 $\sim 10^{-11}$ 

$$
\Delta y_2 = y_2 - y_1
$$
\n
$$
\Delta y_2 = \frac{kH_2}{G_2Ac_2}(F_2 + F_3 + F_4 + F_5) + A_6(\frac{1}{3}H_2) + A_7(\frac{2}{3}H_2) + A_8(H_2) + A_9(H_2)
$$

*Nivel 1 :* 

 $\Delta y_I = y_I$ 

$$
\Delta y_{I} = \frac{kH_{I}}{G_{I}Ac_{I}} (F_{I} + F_{2} + F_{3} + F_{4} + F_{5}) + A_{8}(\frac{1}{3}H_{I}) + A_{9}(\frac{2}{3}H_{I})
$$

*RIGIDEZ LATERAL DE MURO POR NIVEL ( Ki )* 

*Nivel 5:* 

$$
K_{5} = \frac{\alpha_{5}F_{1}}{\Delta y_{5}}
$$

$$
K_{5} = \frac{1}{\frac{H_{5}}{\alpha_{5}}(\frac{k\alpha_{5}}{G_{5}Ac_{5}}+\frac{2}{3}B_{1}+B_{2}+B_{3}+B_{4}+B_{5}+B_{6}+B_{7}+B_{8}+B_{9})}
$$

*Nivel 4:* 

$$
K_4 = \frac{(\alpha_4 + \alpha_5)F_1}{\Delta y_4}
$$

$$
K_4 = \frac{1}{\frac{H_4}{(\alpha_4 + \alpha_5)} \left(\frac{k(\alpha_4 + \alpha_5)}{G_4 A c_4} + \frac{1}{3} B_2 + \frac{2}{3} B_3 + B_4 + B_5 + B_6 + B_7 + B_8 + B_9\right)}
$$

$$
K_3 = \frac{(\alpha_3 + \alpha_4 + \alpha_5)F_1}{\Delta y_3}
$$
  

$$
K_3 = \frac{1}{\frac{H_3}{(\alpha_3 + \alpha_4 + \alpha_5)}(\frac{k(\alpha_3 + \alpha_4 + \alpha_5)}{G_3 A c_3} + \frac{1}{3}B_4 + \frac{2}{3}B_5 + B_6 + B_7 + B_8 + B_9)}
$$

*Nivel 2:* 

$$
K_2 = \frac{(\alpha_2 + \alpha_3 + \alpha_4 + \alpha_5)F_I}{\Delta y_2}
$$

$$
K_2 = \frac{1}{\frac{H_2}{(\alpha_2 + \alpha_3 + \alpha_4 + \alpha_5)} (\frac{k(\alpha_2 + \alpha_3 + \alpha_4 + \alpha_5)}{G_2 A c_2} + \frac{1}{3} B_6 + \frac{2}{3} B_7 + B_8 + B_9)}
$$

 $\overline{\mathcal{A}}$ 

*Nivel 1:* 

$$
K_{I} = \frac{(1+\alpha_{2}+\alpha_{3}+\alpha_{4}+\alpha_{5})F_{I}}{\Delta y_{I}}
$$

$$
K_{I} = \frac{1}{\frac{H_{I}}{(1+\alpha_{2}+\alpha_{3}+\alpha_{4}+\alpha_{5})}(\frac{k(1+\alpha_{2}+\alpha_{3}+\alpha_{4}+\alpha_{5})}{G_{I}dc_{I}}+\frac{1}{3}B_{8}+\frac{2}{3}B_{9})}}
$$

## *2.3.8 FUERZA CORTANTE DIRECTA EN MUROS*

*La fuerza de corte sísmica se distribuye en forma proporcional a la rigidez relativa de cada muro del nivel en estudio.* 

*En el análisis no se consideran aquellos muros que no están conectados a la losa (diafragma rígido horizontal).* 

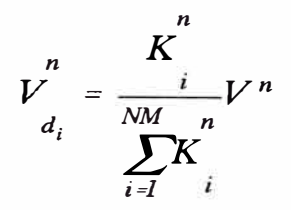

#### *Donde:*

*n* 

*d¡* 

= *Fuerza cortante directa en cada muro.* 

 $V^n =$ *n Fuerza cortan te total en el nivel n, y en la dirección en estudio.* 

 $K^{n}$  = *NM n Rigidez lateral del muro i, del nivel n, en el sentido de la fuerza*  $V^n$  .

$$
\sum_{i=1}^{n} K_i
$$
 = Sumatoria de las rigideces de los muros en el nivel n, en  
el sentido de la fuerza de corte V<sup>n</sup>, desde el muro 1  
hasta el último muro(NM).

## *2.3.9 TORSION EN PLANTA*

*Los efectos de torsión en los elementos verticales resistentes son originados debido a que los centros de masa y rigidez de la edificación en un nivel determinado no coinciden.* 

*Considerándose también, la excentricidad accidental para los efectos de torsión (torsión accidental).* 

*Estos efectos de torsión influyen directamente en el cálculo de la fuerza cortante total de cada muro.* 

#### *a) CENTRO DE RIGIDEZ (C.R)*

*El centro de rigidez, es el centro estático de las rigideces de los elementos verticales resistentes.* 

*Es el punto en torno del cual* se *produce la rotación* de *la edificación.* 

$$
Xk = \frac{\sum_{i=1}^{N} Ky_i x_i}{\sum_{i=1}^{N} Ky_i}
$$

$$
Yk = \frac{\sum_{i=1}^{N} Kx_i y_i}{\sum_{i=1}^{N} Kx_i}
$$

*Donde:* 

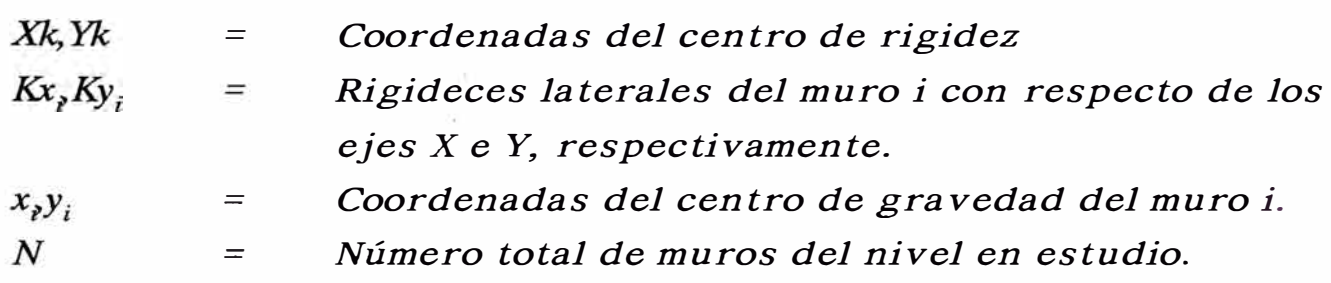

#### *b) CENIRO DE MASA (C.M.)*

*El centro* de *masa,* es *el centroide* de *las cargas permanentes y vivas por encima del plano considerado.* 

*Para edificios regulares* se *considera que el C.M. coincide con el centro geométrico.* 

*Para fines* de *cálculo, definiremos el centro* de *masa como el centro* de *gravedad* de *la planta* de *la edificación en estudio:* 

$$
XM = \frac{\sum A_i x_i}{\sum A_i} \qquad \qquad YM = \frac{\sum A_i y_i}{\sum A_i}
$$

#### *Donde:*

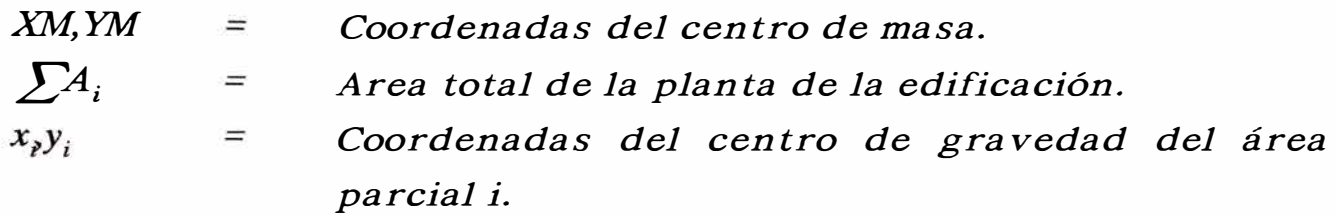

## *e) CENTRO DE CORTE (C. V.)*

*Es el punto donde está aplicada la fuerza de corte total del nivel en estudio.* 

$$
X\substack{n\\y}
$$
 =  $\frac{\sum_{\alpha=n}^{NP} F_{\alpha}y \cdot X_{\alpha}}{\sum_{\alpha=n}^{NP} F_{\alpha}y}$ 

$$
Y_{\nu}^{n} = \frac{\sum_{\alpha=n}^{NP} F_{\alpha} x. Y^{\alpha}}{\sum_{\alpha=n}^{NP} F_{\alpha} x}
$$

 $\alpha$ 

*Donde:* 

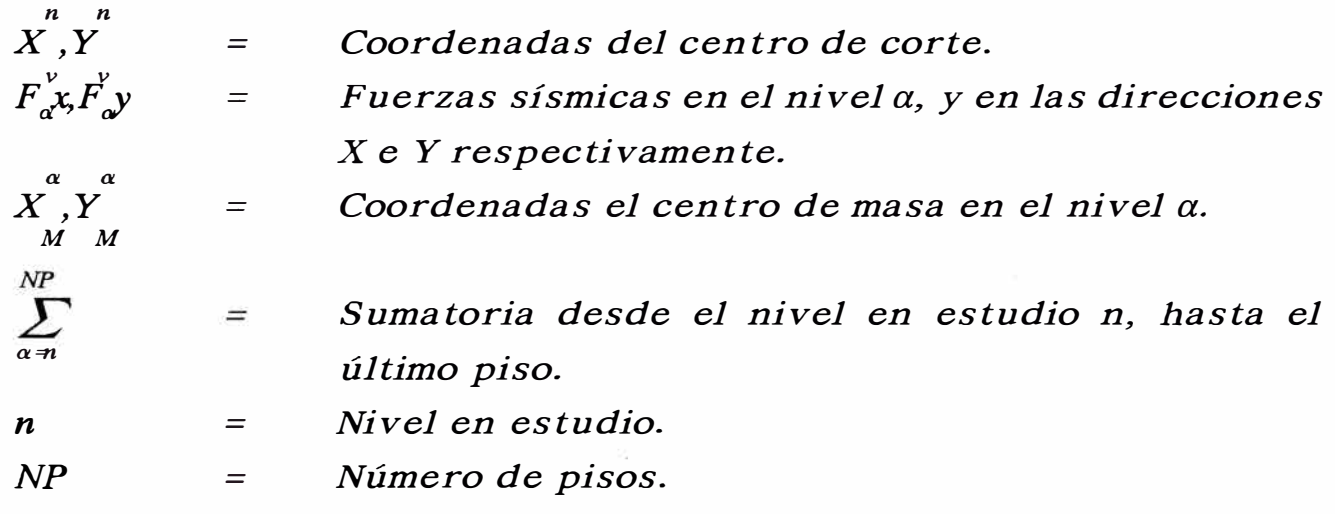

#### *d) MOMENTO TORSOR*

*Se producirán momentos torsores en los muros existentes<sup>7</sup> debido a la no coincidencia de los centros de corte y rigidez de la planta.* 

*Los momentos torsores originados por las fuerzas* de *corte Vx y Vy son, respectivamente:* 

$$
MTx = Vx.ey
$$

$$
MTy = Vy.ex
$$

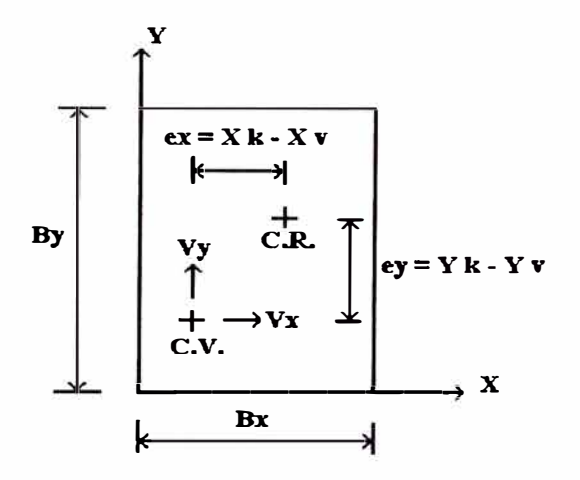

*Fig. 2.65* 

*La Norma* de *diseño Sismo-resistente especifica* el *momento torsor siguiente:* 

$$
Mt = V.e. 1, 2
$$

*Donde:* 

*e1=1.5e+0.05B*  e2=e-0. *05B ;cuando e>O, y* 

*e1=1.5e-0.05B e2=e+O. 05B ;cuando e<O* 

*Donde:* 

 $B =$ *Longitud horizontal* de *la edificación medido* en el *sentido perpendicular a la dirección* de *la fuerza sísmica.* 

*Las expresiones correspondientes para el momento torsor cuando e>O, para los ejes X e Y son:* 

*Eje X* 

$$
MTx1 = (1.5ey+0.05By)Vx = e1y.Vx
$$

$$
MTx2 = (ey-0.05By)Vx = e2y.Vx
$$

*Eje Y* 

$$
MTy1 = (1.5ex+0.05Bx)Vy = e1x. Vy
$$
  

$$
MTy2 = (ex-0.05Bx)Vy = e2x. Vy
$$

#### *e) FACTOR DE CORRECCION POR TORSION*

*La fuerza de corte total en un muro es igual a la suma de la fuerza cortante directa y la fuerza cortante por torsión:* 

$$
VT = Vd_i + V_{torsi\acute{o}n}
$$

*Puede sustituirse esta expresión por una ecuación en la que el efecto de la fuerza cortante por torsión se manifieste como un factor de amplificación de Vdi.* 

*Entonces:* 

$$
VT = \alpha V d_i, \qquad \alpha \ge 1
$$

*El esfuerzo de corte en un muro i, se determina dividiendo ambos miembros de la ecuación última por el área de la sección del muro, de esta manera:* 

$$
v_i = \frac{VT_i}{Area}
$$

*Las expresiones para el factor de corrección por torsión "a", según los ejes X, Y son respectivamente: Eje X* 

$$
\alpha_{x_{1,2}} = 1 + \frac{\sum_{i=1}^{NM} Kx)e_{1y,2y}}{J}.
$$

*Eje Y* 

$$
\alpha_{y_{1,2}} = 1 + \frac{\sum_{i=1}^{NM} K y)e_{1x,2x}}{J} x
$$

#### *Donde:*

$$
J = \sum_{i=1}^{NM} Kx.y^{2} + \sum_{i=1}^{NM} Ky.x^{2}
$$

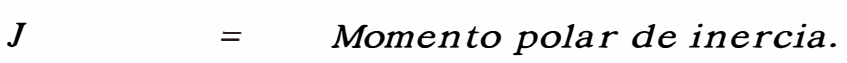

*Coordenadas del centro de gravedad del muro con x,y*   $=$ *origen en el centro de rigideces.* 

$$
e_{1x,2x}, e_{1y,2y} = Excentricidades.
$$
  
\n
$$
\sum_{i=1}^{NM}
$$
  
\n
$$
= Sumatoria de las rigideces de los muros en la\ndirección en estudio del piso considerado.\nNM = Número total de muros en la dirección en estudio\ndel piso considerado.
$$

## *2.3.10 FLEXION PARALELA AL PLANO DEL MURO*

*El momento flector en el muro i, del nivel en estudio n, originado por las fuerzas sísmicas, es :* 

$$
M_{i} = \frac{\sum_{\alpha=n}^{NP} F_{\alpha} h_{\alpha}}{\sum_{\alpha=n}^{NP} F_{\alpha}}.VT_{i}
$$

#### *Donde:*

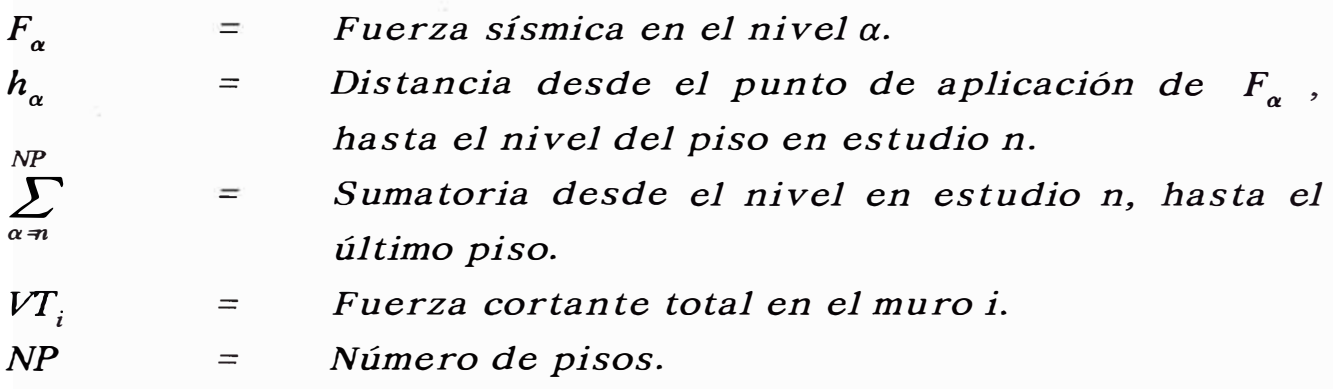

*Por ejemplo, para un edificio* de *5 pisos, el momento flector en el muro i del nivel 3, será:* 

$$
M_{i} = \frac{F_{5}h_{5}+F_{4}h_{4}+F_{5}h_{3}}{F_{5}+F_{4}+F_{3}}.VT_{i}
$$

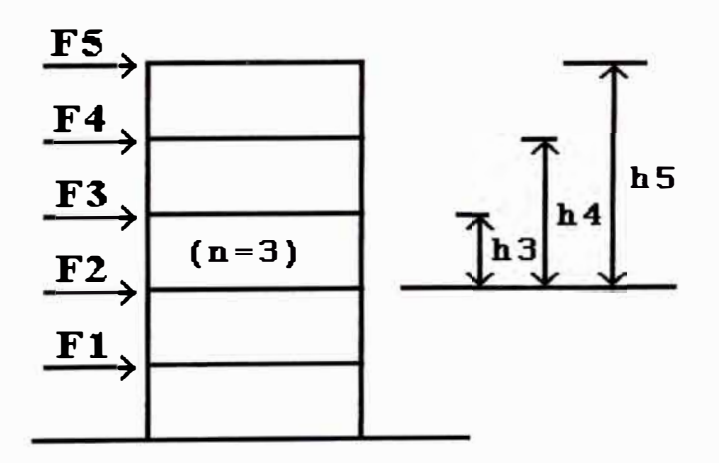

*Fig. 2.66* 

*La flexión paralela al plano* de *los muros debido a las fuerzas sísmicas Fa, originan esfuerzos* de *compresión (ac) y esfuerzos* de *tracción (at) adicionales en los muros.* 

*Al superponer los efectos de las cargas horizontales y verticales, obtenemos los esfuerzos de compresión y tracción en cada muro, es decir:* 

$$
\sigma_{c,t} = \frac{P}{A} \pm \frac{M}{S}
$$

*Donde:* 

*p Combinación de cargas verticales permanentes aplicadas*   $=$ *en el muro en estudio. M Momento flector.*  - *Area de la sección del muro. A*   $=$ *s Módulo de la sección del muro*   $=$ 

*a) Condición crítica para los esfuerzos de compresión, considerando el efecto de la fuerza sísmica vertical (E).*  $P = PD + E$ 

*Para la zona 1 (E= 0.30PD) <sup>P</sup>*<sup>=</sup> *PD+0.3PD* = *1.3PD Para la zona 2 (E= 0.20PD) P* = *PD+0.2PD* = *1.2PD Para la zona 3 (E* = *O. OOPD) <sup>P</sup>*<sup>=</sup> *PD+O.OPD* = *1.0PD* 

*b) Condición crítica para los esfuerzos de tracción, considerando el efecto de la fuerza sísmica vertical (E).*

$$
P = P D\text{--} E
$$

*Para la zona 1 (E= 0.30PD) <sup>P</sup>*<sup>=</sup> *PD-0. 3PD* = *O. 7PD Para la zona 2 (E* = *0.20PD) <sup>P</sup>*<sup>=</sup> *PD-0.2PD* = *O.BPD Para la zona 3 (E= 0.00PD) <sup>P</sup>*<sup>=</sup> *PD-0.0PD* = *1.0PD* 

La tracción en un muro puede expresarse como:

$$
T = \sigma_r y.\frac{t}{2}
$$

Donde:

- Espesor del muro  $\boldsymbol{t}$  $=$   $\,$
- Esfuerzo de tracción  $\sigma_{t}$  $\equiv$

Longitud del muro sometido a tracción  $\mathbf{y}$  $\equiv$ 

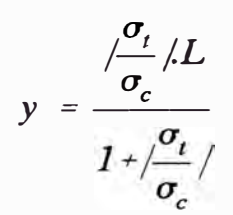

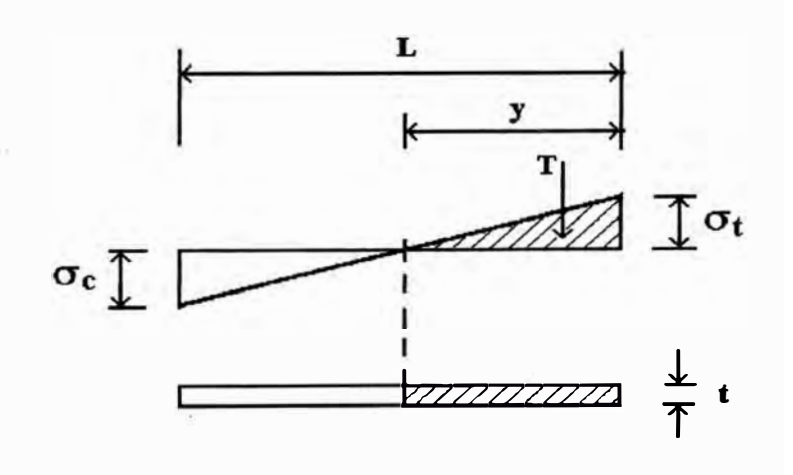

Fig. 2.67

# *CAPITULO III DISEÑO ESTRUCTURAL*

#### *3.1 INTRODUCCION*

*En este capítulo, compararemos los esfuerzos actuantes calculados con los esfuerzos permisibles especificados en la norma de albañilería. Se verificarán las dimensiones de los muros, y se calcularán las secciones de los elementos de confinamiento y sus respectivas armaduras, necesarias para resistir los esfuerzos actuantes en la edificación.* 

#### *ANALISIS DE DISEÑO*

- *1. Comparación de los esfuerzos axiales actuantes generados por las cargas verticales con los esfuerzos axiales permisibles.*
- *2. Diseño y verificación por corte.*
- *3. Diseño y verificación por flexo-compresión.*

#### *3.2 DISEÑO POR COMPRESION AXIAL*

*Deberá cumplirse que el esfuerzo de compresión axial actuante (fa) en los muros sea menor que el esfuerzo de compresión axial admisible (Fa).* 

*El esfuerzo de compresión axial admisible en los muros es* 

$$
Fa = 0.20f'm[1-(\frac{h}{35}t)^2]
$$

*Donde:* 

*f'm Resistencia a compresión de la albañilería.*   $=$ 

- *h Altura efectiva. Para muros arriostrados en su parte superior, es la distancia libre vertical entre los elementos de arriostre. Para muros no arriostrados en su parte superior, es el doble de su altura.*
- *<sup>t</sup>Espesor real del muro sin considerar tarrajeos u otros acabados.*

*En caso de cumplirse la condición (fa < Fa), la sección elegida del muro será la adecuada.* 

*El espesor mínimo de los muros portantes será:* 

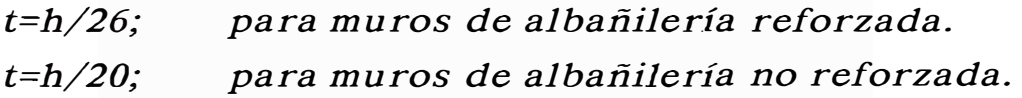

## *3.3 DISEÑO POR CORTANTE*

# *3.3.1 VERIFICACION DEL ESFUERZO DE CORTE ADMISIBLE CON EL ESFUERZO DE CORTE ACTUANTE*

*El esfuerzo de corte admisible para albañilería confinada es:* 

*Para morteros sin cal,* 

 $Vm = 1.2 + 0.18fd \leq 2.7Kglcm^2$ 

*Para morteros con cal,* 

*Vm <sup>=</sup>l.8 + 0.18fd* < *3.3Kg/cm <sup>2</sup>*

*fd* = *Es el esfuerzo de compres1on originado por las cargas permanentes que gravitan sobre el muro (kg/cm2).* 

*Cuando el esfuerzo actuante (v) es menor que el esfuerzo admisible (Vm), entonces la sección elegida del muro es la adecuada; en caso contrario, se aumentará el espesor del muro o se construirán algunos muros de concreto.* 

## *3.3.2 DEDUCCION DE FORMULAS DEL REGLAMENTO PARA EL DISEÑO POR CORTE*

*Las fórmulas fueron planteadas para el análisis de un muro de un solo paño en un entrepiso determinado y luego extrapoladas para muros de varios paños. Se supuso que el muro se comportaba como un tabique, trabajando la albañilería como un puntal en compresión y la columna como un tiran te:* 

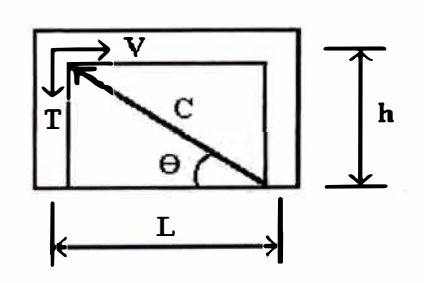

*Fig. 3.1* 

*Por equilibrio:* 

 $V=C.Cos(\theta)$  $T=C,Sen(\theta)$  $Tg(\theta)=T/V=h/L$ *T=V.(h/L)* 

*Tomando un factor de amplificación de carga igual a 1.25, y un factor de reducción de resistencia a tracción �=O. 9, se tiene para la condición última:* 

$$
Tu=1.25T=1.25V.(h/L)
$$

$$
=\phi.As.fy=0.9As.fy
$$

*Con lo cual el área de acero (As) requerida por corte en los elementos verticales es:* 

$$
As=1.4V(h/L)fy
$$

*Como se observa, la solera está trabajando a tracción con una fuerza igual a V, por lo que siguiéndose un proceso similar, el área de acero respectivo será: As=l.4V/fy.* 

*El refuerzo calculado tanto para la solera como para la columna debe ser suficiente para soportar la carga que produce la rotura del concreto por tracción; por lo que, asumiendo un esfuerzo de fisuración del concreto igual a 0.lf'c y un área de concreto igual a Ac, se tiene:* 

$$
A\sin(n(fy)=0.1(f'c)Ac
$$

*Con lo cual se obtiene :* 

$$
Asmin=0.1(f'c)Ac/fy
$$

*El área de concreto de la columna (Ac), fue evaluada asumiendo que la columna no va a estar esforzada por corte en más de vu=l.6 ffc* , *de manera que el espaciamiento entre estribos (s) sea* menor a la mitad del peralte efectivo (d).

*Del equilibrio del nudo, la fuerza cortante V se transmitirá en su totalidad hacia una de las columnas; por lo cual:* 

$$
vu=1.6\sqrt{f'c}
$$
  
=Vu/(\phi.Ac)  
=1.25V/(0.85Ac)

*De esta expresión se deduce:* 

$$
Ac = \frac{0.9V}{\sqrt{f/c}} \ge 20 \ t
$$

*Al producirse el agrietamiento del muro, la falla puede propagarse hacia el nudo cortando a la solera o a la columna (espesor t), por lo que sus extremos deberán confinarse con estribos (Area Av y espaciamiento s), asumiendo que el concreto no aporta resistencia al corte; luego se obtiene:* 

> *vu=Av.fy/(t.s) =Vu/(�. t.d)*   $=1.25V/(0.85t.d)$  $=1.50V/(t.d)$

*De esta expresión se deduce:* 

$$
Av/s = 1.5V/(d.fy) \qquad (1)
$$

*Los elementos de confinamiento llevarán estribos de montaje. Adicionalmente se colocarán estribos cerrados en una distancia mínima de 2.5d ó 50cm, la que sea mayor, espaciados a no más de d/2, y calculados mediante la expresión (1).* 

*Cuando existe un muro compuesto por varios paños; cada paño se diseña independientemente considerando una fuerza cortante igual a:* 

$$
Vi = V.(Li/L)
$$

## *Donde:*

 $Vi$  = *Fuerza cortan te en el paño i.*   $V$ *Fuerza cortante total del muro. Li Longitud del paño i.*   $=$  $L$ *Longitud total del muro.* 

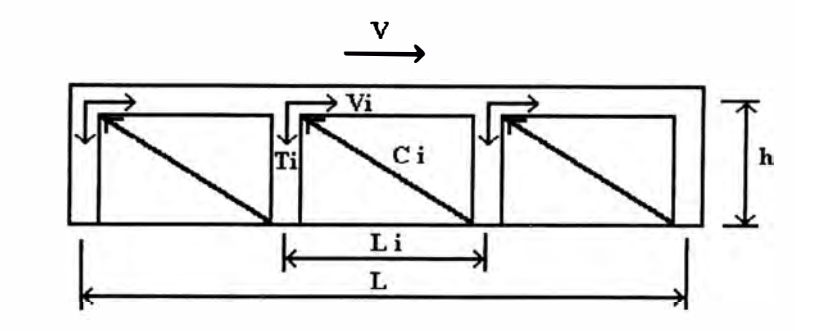

*Fig. 3.2* 

*Conviene también aclarar que el refuerzo calculado por corte no debe sumarse al refuerzo obtenido por flexión (hallado con el momento basal), puesto que ambos efectos se calculan en distintos niveles.* 

*Ca be añadir que el refuerzo calculado por flexión y /o corte no debe sumarse con el refuerzo evaluado para cargas perpendiculares al plano del muro (columnas de confinamiento actuando como elementos de arriostre), puesto que el Reglamento considera que el sismo actúa en forma independiente en cada dirección del edificio.* 

*Por otra parte, puede decirse también que si un muro portante confinado tiene sus columnas distanciadas (L) a menos del doble de la altura del entrepiso (H), y además tiene un espesor (T) mayor a H/20, no tendrá problemas por cargas perpendiculares a su plano.* 

# *3.4 DISEÑO POR FLEXION PARALELA AL PLANO DEL MURO 3.4.1 VERIFICACION POR FLEXO-COMPRESION*

*Se verificará las siguientes expresiones:* 

*Mortero sin cal:* 

$$
\frac{fa}{Fa} + \frac{fm}{Fm} \leq 1
$$

*Mortero con cal:* 

$$
\frac{fa}{Fa} + \frac{fm}{Fm} \le 1.33
$$

*Donde:* 

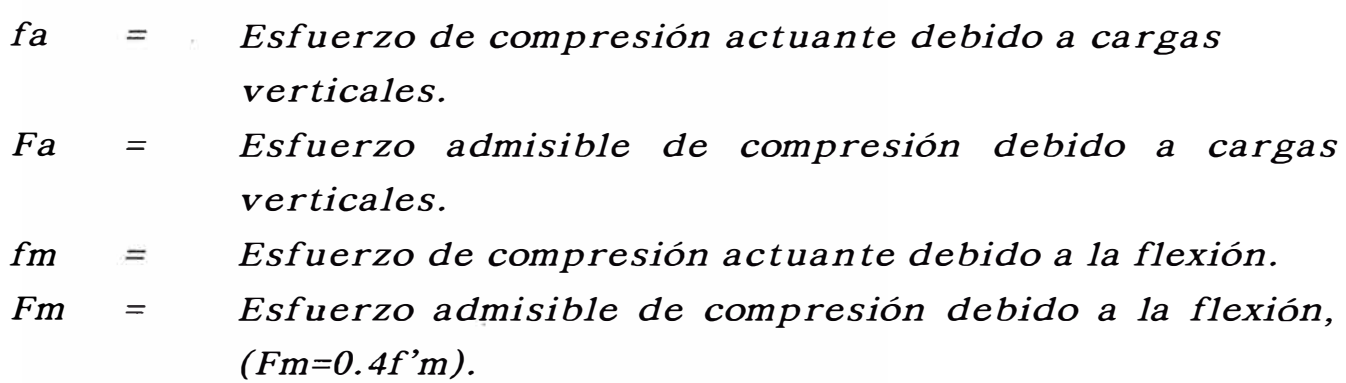

#### *3.4.2 DISEÑO POR FLEXO-COMPRESION*

*La armadura de tracción por flexo-compresión para los muros confinados, será:* 

$$
As = \frac{1.25T}{\phi Fy} , \quad \phi = 0.9
$$

*Donde:* 

$$
T = \frac{1}{2}\sigma_2 y t
$$

$$
y = \frac{\sigma_2}{\sqrt{\sigma_1/ + \sigma_2/}}
$$

# *CAPITULO IV PROGRAMA DE COMPUTO PARA EL ANALISIS Y DISEÑO DE EDIFICACIONES DE ALBANILERIA CONFINADA*

#### *4.1 INTRODUCCION*

*Teniendo en cuenta las expresiones matemáticas deducidas y, las hipótesis de análisis y diseño, este capítulo estará destinado, básicamente, para dar una visión detallada de: la estructura del programa de cómputo, las consideraciones que se tendrán en cuenta para el ingreso de datos, la interpretación de los resultados de diseño y, las ven tajas y limitaciones del programa.* 

*El programa se ha desarrollado con la finalidad de servir como herramienta de cálculo; haciéndolo a la vez de fácil comprensión y manejo al Ingeniero proyectista.* 

*Aplicaciones diversas son permitidas por el programa, las cuales dependerán del tipo* de *edificación según su distribución arquitectónica, función, ubicación, materiales utilizados y otras características particulares.* 

*Según resultados obtenidos del cálculo, el proyectista podrá realizar una serie de análisis y evaluar las características iniciales*  de *la estructura, y si fuera necesario, modificarlas para cumplir con los requerimientos estructurales y obtener un diseño estructural* 

*más óptimo.* 

*El programa de cómputo de esta tesis ha sido confeccionado en lenguaje de programación Turbo pascal, tratándose en lo posible que la programación sea en forma estructurada, creándose para tal efecto diferentes procedimientos y funciones, lográndose de esta forma tener un programa de cómputo que en cualquier instante el programador pueda hacer los cambios convenientes sin mucha dificultad.* 

*El archivo "MESC" es un archivo de extensión EXE, el cual es ejecutable desde el entorno del DOS. Este archivo trabaja conjuntamente con los archivos RIGIDEZl. TPU, RIGIDEZ2. TPU, RIGIDEZ3. TPU, RIGIDEZ4. TPU, RIGIDEZ5. TPU, INERCIA. TPU, SALVAR.TPU Y VENTANA.TPU, que vienen a ser archivos de unidades que contienen procedimientos y funciones que se utilizan en MESC.EXE.* 

*Las unidades RIGIDEZl. TPU, RIGIDEZ2. TPU, RIGIDEZ3. TPU, RIGIDEZ4. TPU y RIGIDEZ5. TPU, son las encargadas de calcular la rigidez lateral de los muros, según el número de pisos que tenga la edificación; es decir, la unidad RIGIDEZ5. TPU, será cargada en la memoria del computador en caso de que se esté analizando una edificación de cinco pisos; lo mismo ocurriría para el resto de unidades.* 

*Estas unidades de rigidez contienen procedimientos* de *cálculo en base a las expresiones obtenidas en el capítulo II (cálculo de rigidez lateral), es decir considerando a cada muro como un elemento*  en *voladizo, con un número* de *niveles igual al número* de *pisos* de *la edificación.* 

*La unidad INERCIA. TPU, es la encargada de calcular los momentos* de *inercia efectivo de la sección del muro en su estado agrietado. Durante el proceso, esta unidad calcula los momentos* de *inercia de la sección bruta no agrietada, momentos* de *inercia de la sección agrietada transformada, y la ubicación del eje neutro de la sección agrietada transformada, respecto* de *los* ejes *X* e *Y, y para sismos aplicados en las direcciones X e Y.* 

*La unidad SALVAR. TPU,* se *encarga* de *grabar* en el *archivo* de *texto, cuyo nombre es el indicado en la inicialización* de *proyectos,* 

*según la variable "archivo de cálculo", los cálculos realizados por el programa "MESC", los cuales se listarán por pantalla o impresora según la opción elegida.* 

*La unidad VENTANA. TPU, contiene procedimientos y funciones de presentación, tales como: la ventana del menú principal, ventana de los sub-menús, ventanas de diálogo, ventana de inicialización* de *proyectos, mensajes, selección de opciones con barra iluminada, desplazamiento* de *la barra iluminada, logotipo "MESC", y procedimientos* de *cálculo complementarios.* 

*La presentación* de *los menús* será *a base* de *ventanas, el ingreso de datos mediante archivo de texto, la salida* de *resultados se hará directamente a disco y tendrá las opciones de salida por pan talla e impresora.* 

*"MESC* ", *es un software que analiza y diseña edificaciones de albañilería confinada, cuya distribución en planta presentan muros ortogonales y/o muros inclinados respecto* de *los* ejes *X* e *Y, y/o placas.* 

*Para el análisis se tendrá en cuenta los diversos elementos estructurales, y* se *considerará el criterio de la sección transformada para el caso de placas. Para el caso de muros inclinados respecto del eje X, se tendrá en cuenta el aporte de sus rigideces para cada una* de *las direcciones, considerando los momentos principales de inercia de dicho muro.* 

*El análisis se realizará considerando tanto las cargas verticales como las cargas horizontales.* 

*Los desplazamientos totales (flexión y corte) se calcularán para un estado inicial (no agrietado), sin considerar los elementos de confinamiento, y para un estado final (agrietado), considerando las secciones transformadas agrietadas y los momentos de inercia efectivos de las secciones.* 

*El diseño se hará únicamente para los muros de albañilería confinada, más no así, para las placas de concreto armado. El programa calculará para estos elementos (placas) sus respectivos cortantes según sus rigideces laterales.*
### *4.2 DIAGRAMA DE FLUJO*

*En esta sección se dará a conocer la estructura general del programa de cómputo "MESC", indicando su secuencia lógica y ordenada.* 

*En el diagrama de flujo "Resumen "(Fig. 4.1), se verá en forma resumida (ingreso de datos, cálculos y reporte), la secuencia del programa.* 

*En el diagrama de flujo "Bloque cálculos" (Fig. 4.2), se mostrará el bloque cálculos en forma desglosada en sus principales procedimientos, los cuales se detallan a continuación.* 

#### *1.* - *Análisis por cargas verticales*

*Calcula los esfuerzos de compresión actuante en cada muro de cada nivel de la edificación.* 

### *2.* - *Análisis por cargas horizontales*

*Realiza median te un proceso secuencial y ordenado el cálculo por fuerzas sísmicas, es decir, calcula el cortante basal, rigideces laterales, cortante directo en los muros, centro de rigideces, momento polar de inercia, excentricidades, cortan te corregido, momentos y esfuerzos de flexo-compresión.* 

### *3.* - *Diseño por compresión axial Verifica los esfuerzos de compresión actuante en cada muro con los esfuerzos de compresión admisibles.*

#### *4.* - *Diseño por corte*

*Verifica los esfuerzos de corte actuantes con los esfuerzos admisibles de cada muro. Diseña por corte los elementos de confinamiento tanto horizontal como vertical, calculando la sección de concreto requerida y su refuerzo.* 

*5.* - *Diseño por flexo-compresión* 

*Se verifica la condición de flexo-compresión y se diseñan los elementos de confinamiento por flexo-compresión.* 

#### **6.-** *Cálculo* **de** *desplazamientos*

*Se calculan los desplazamientos relativos y absolutos en cada nivel de la edificación en su estado inicial (no agrietado), y en su estado final (agrietado), los cuales servirán para el control de desplazamietos, considerando una distorsión angular* de

## *Diagrama* de *Flujo "Resumen* "

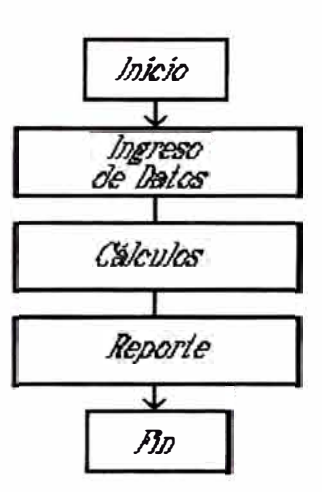

*Fig. 4.1* 

# *Diagrama* de *Flujo "Bloque cálculos"*

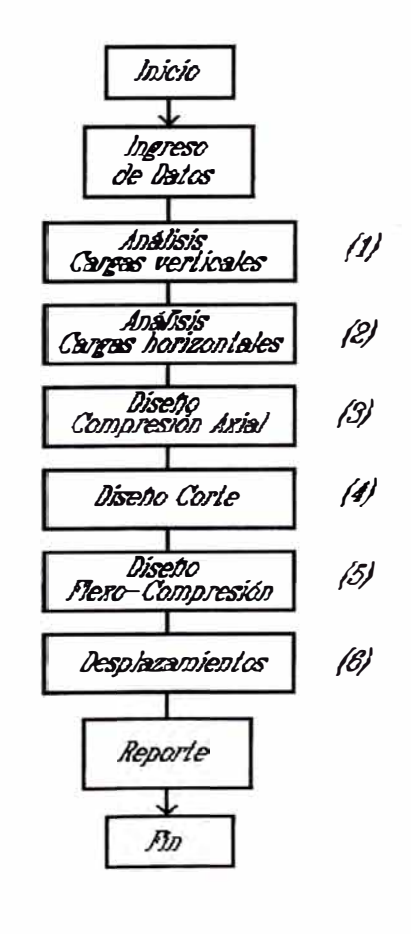

*Fig. 4.2* 

## *Diagrama* **de** *Flujo "Principal"*

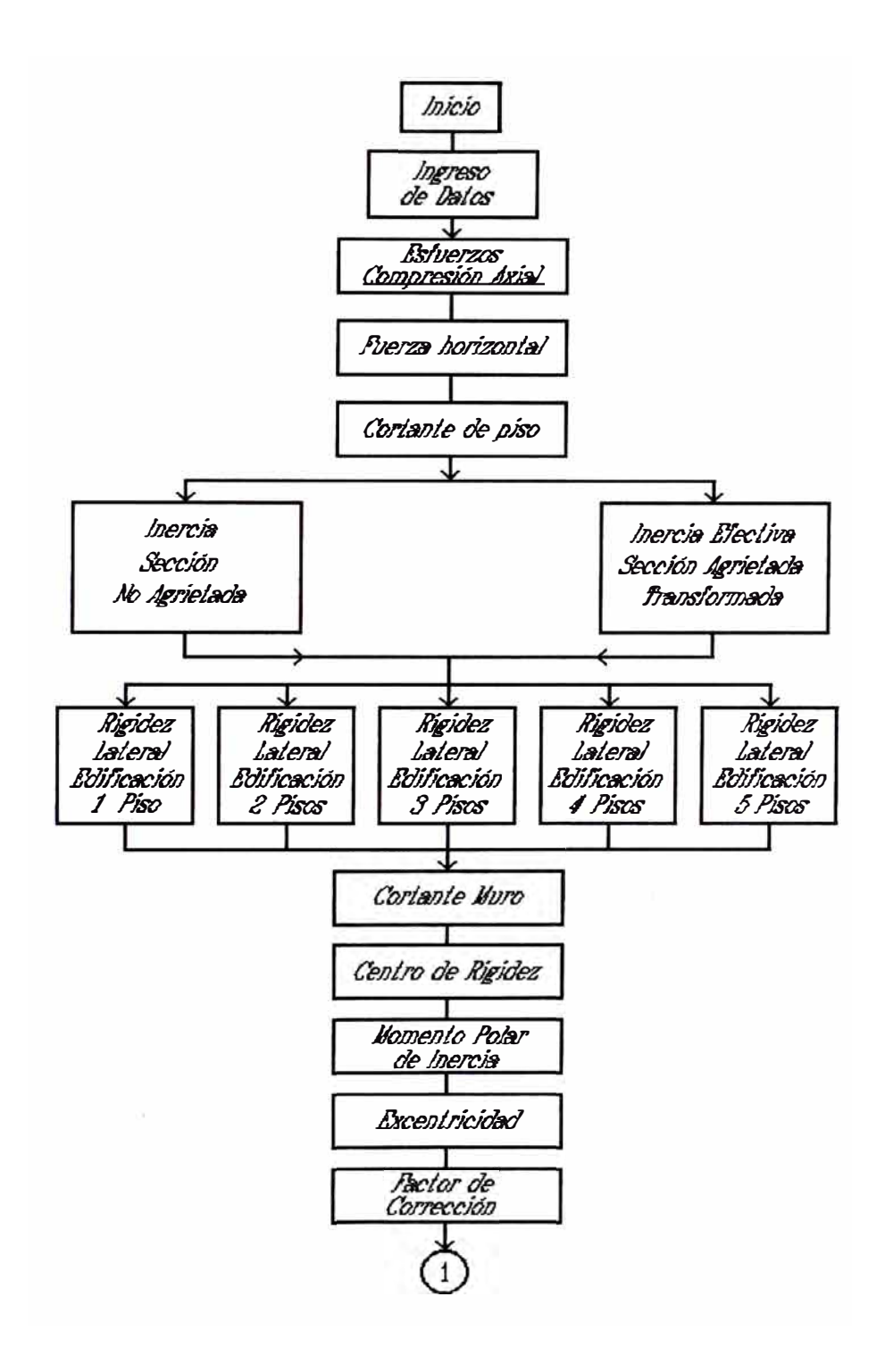

*Fig. 4.3* 

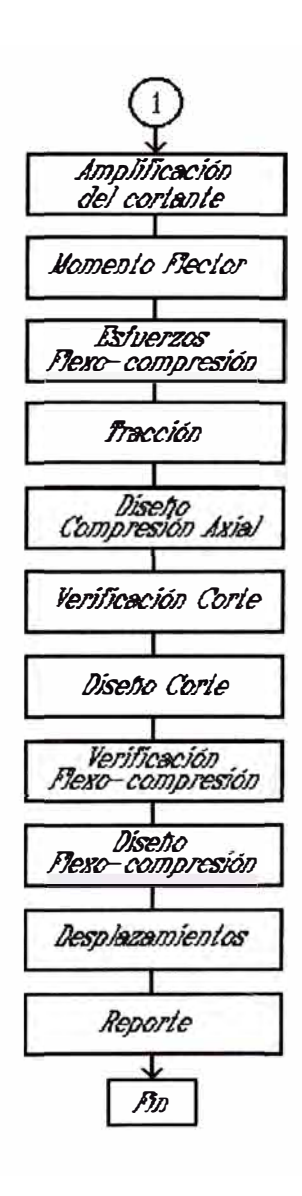

*Fig. 4.4* 

*control igual a 1/400 para un diseño óptimo.* 

*En el diagrama de flujo "Principal" (Fig. 4.3 y Fig. 4.4), se podrá apreciar con mayor detalle la secuencia que sigue el programa para el cálculo de los diversos parámetros de análisis y diseño.* 

### *4.3 INGRESO DE DATOS Y RESULTADOS 4.3.1 INGRESO DE DATOS*

*Debido a la gran cantidad de datos que requiere el programa se prefirió que el ingreso de datos se haga mediante un archivo de texto; el cual deberá tener un formato pre-establecido para la correcta lectura de los datos.* 

*La can ti dad de líneas que tendrá el archivo de texto dependerá principalmente del número de niveles y del número de muros que tenga la edificación.* 

*El archivo de texto, tendrá, como mínimo, cinco bloques de datos, diferenciados por los títulos que se indicarán en el archivo y, por la línea en blanco que se dejará después de cada bloque. En caso que se quiera realizar un análisis en el estado agrietado, se añadirá un sexto bloque.* 

*Estos bloques son detallados a continuación:* 

- *Bloque 1 : Datos generales de la edificación.*
- *Bloque 2: Factores para la evaluación del cortante sísmico basal.*
- *Bloque 3 : Características de los materiales.*
- *Bloque 4: Características geométricas de los muros.*
- *Bloque 5: Cargas actuantes en los muros.*
- *Bloque 6: Análisis en el estado agrietado.*

*Dentro del bloque-4 (características geométricas de los muros), bloque-5 (cargas actuantes en los muros) y bloque-6 (análisis en el estado agrietado) habrá un número de bloques igual al número de pisos que tenga la edificación; después* de *cada uno de estos bloques se dejará, también, una línea en blanco.* 

*Forma de ingresar los datos según el número de línea en un archivo de datos:* 

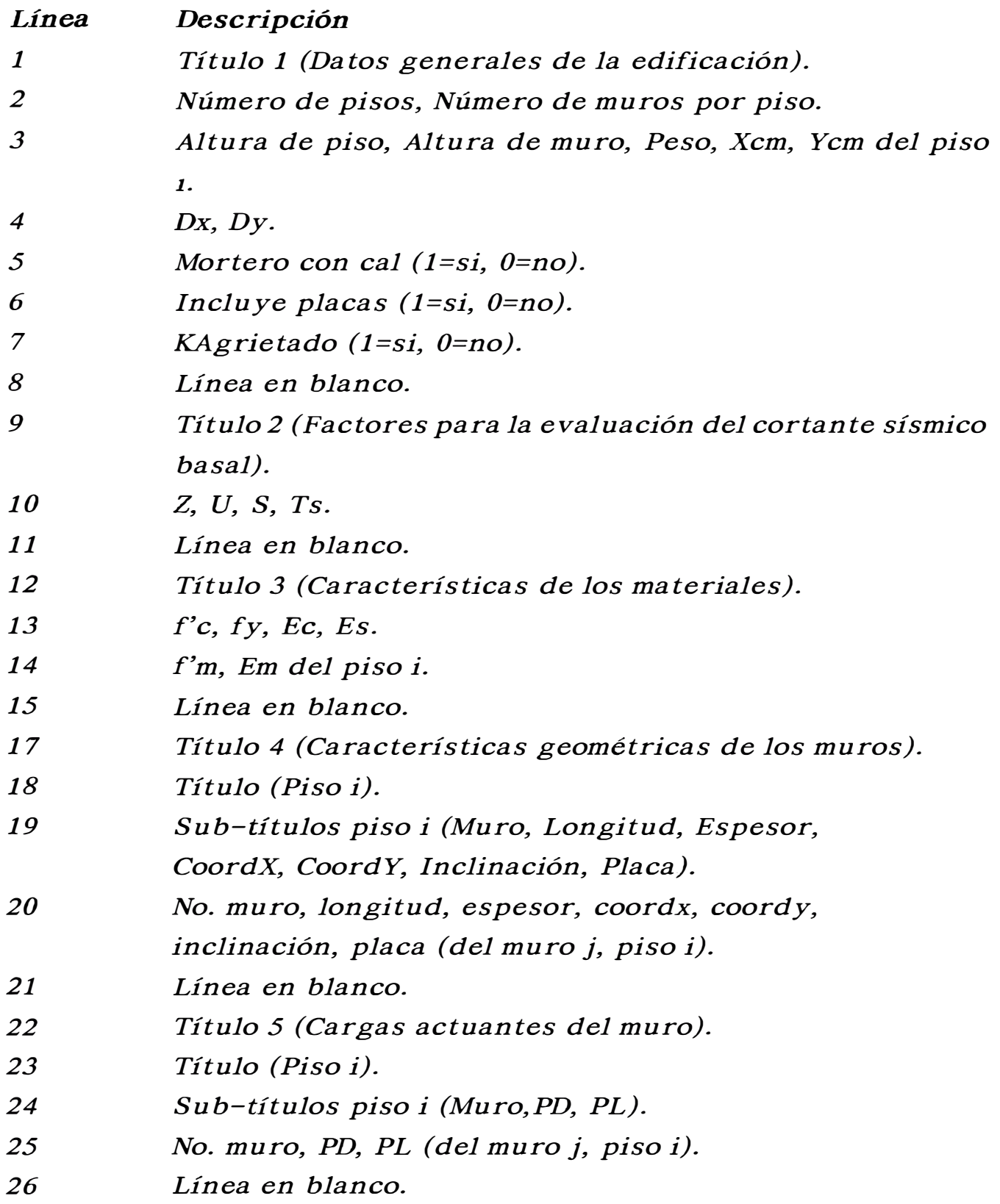

*En caso de estar analizándose el agrietamiento,* se *añadirá al archivo las siguientes líneas:* 

- *27 Título 6 (Análisis en el estado agrietado).*
- *28 Título (Piso i).*
- *29 Sub-títulos piso i (Muro, Mx, My, As, A, B, V).*

*30 No. muro, Mx, My, As, A, B, V (del muro j, piso i, para los muros* de *albañilería) y, No. muro, Mx, My, As ( del muro j, pisoi, para los muros* de *concreto armado). 31 Línea en blanco.* 

*La definición* de *las variables utilizadas son las siguientes:* 

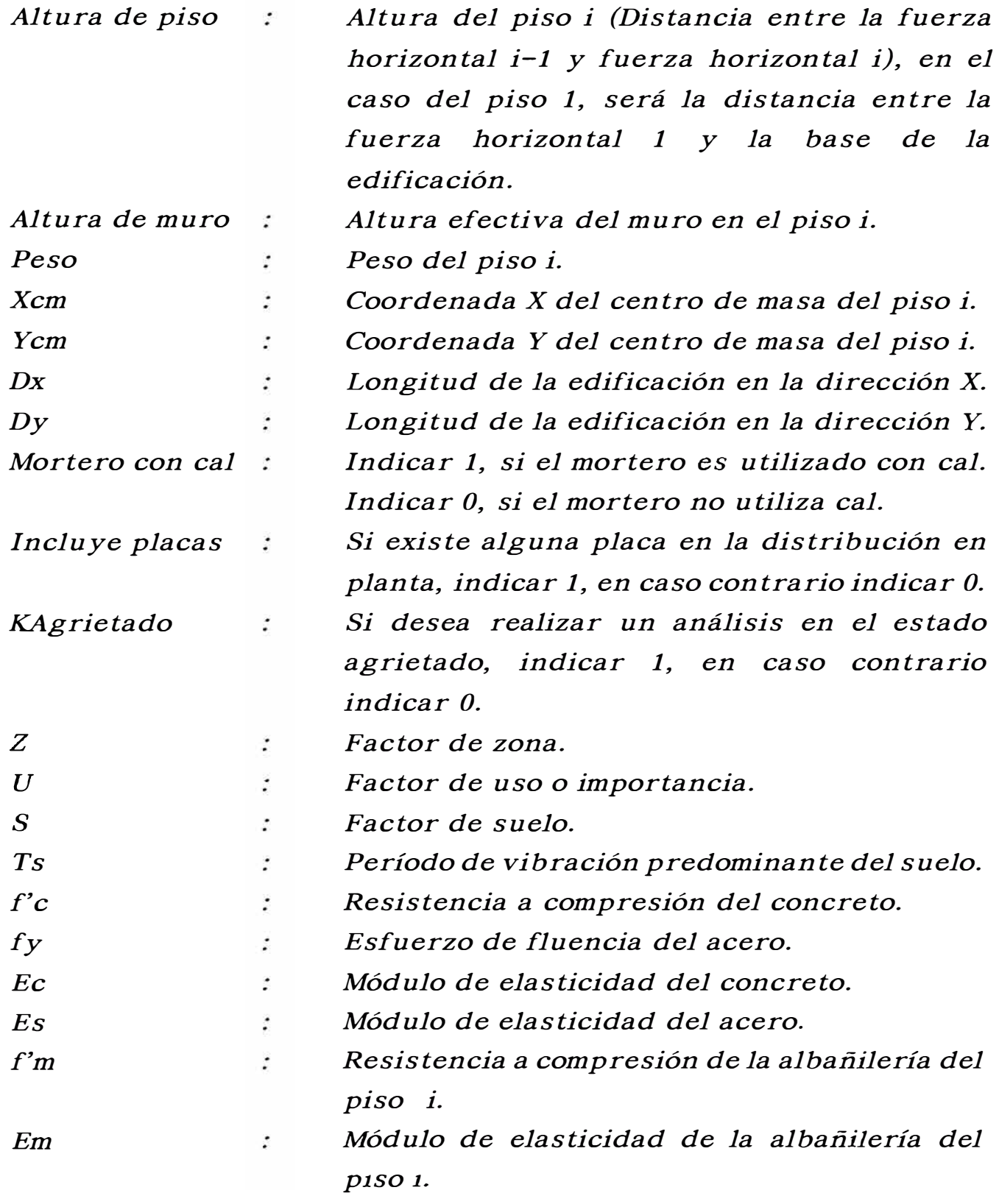

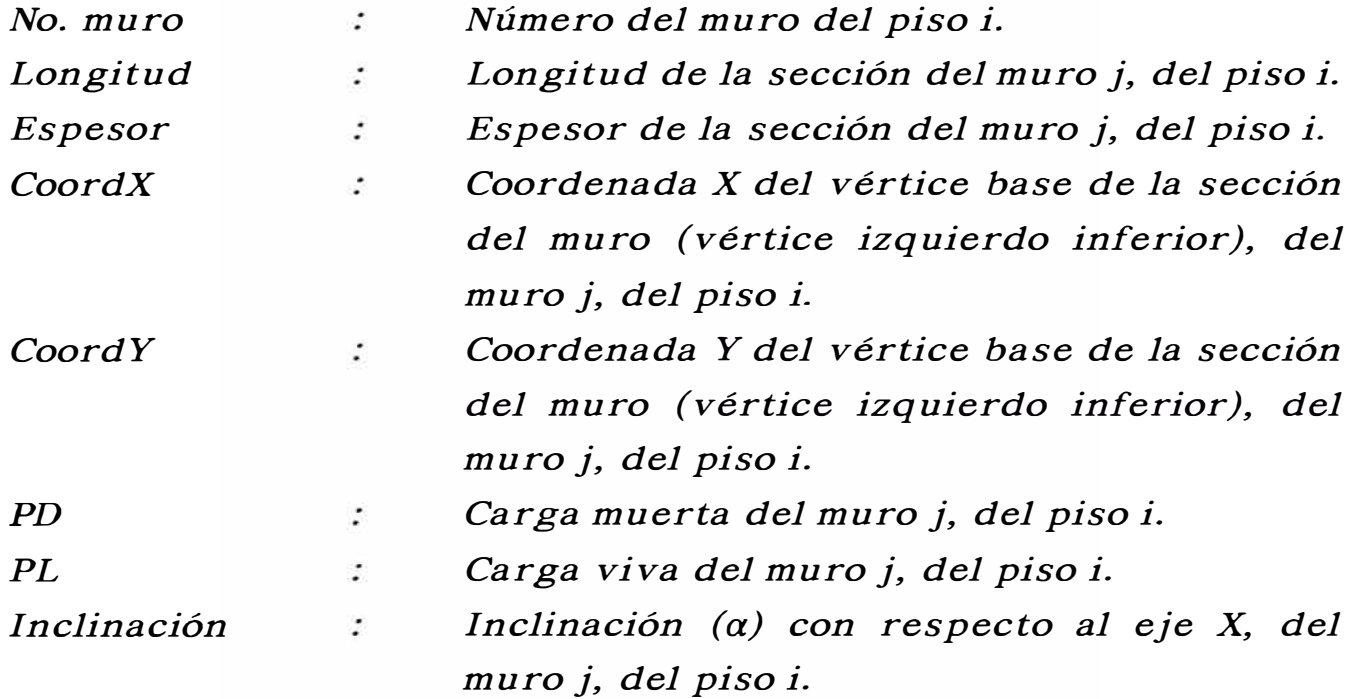

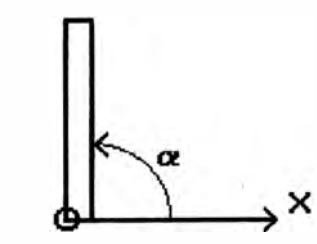

**O = Vértice base de la sección de coordenadas (X� Y J** 

 $\rightarrow$   $\times$ Æ

**Sección tipo 2 (** $\alpha$  **= 90<sup>***°***</sup>)</del>** 

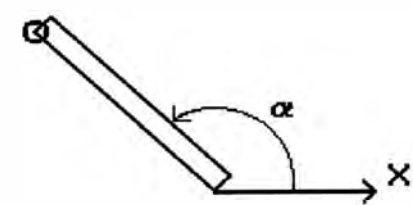

Sección tipo 4 ( $90^{\circ}$  <  $\alpha$  <  $180^{\circ}$ ) Sección tipo 3 ( $0^{\circ}$  <  $\alpha$  <  $90^{\circ}$ )

**Sección tipo 1 (** $\alpha = 0$ **<sup>n</sup>)** 

 $\alpha$ , x

*Fig. 4.5* 

*Placa* 

 $\ddot{\cdot}$ 

*Se indica 1, si dicho muro es placa. Se indica O, si dicho muro* es *de albañilería.* 

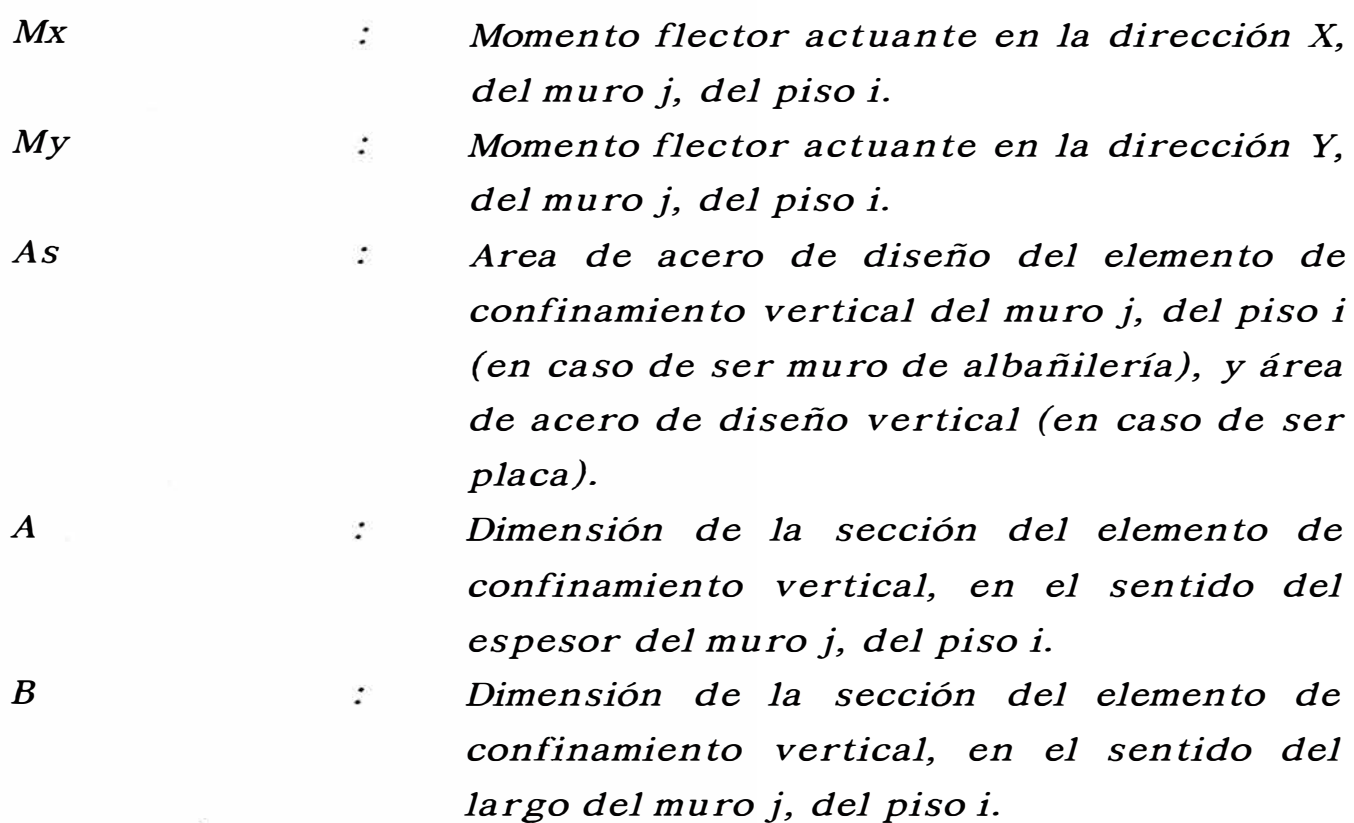

*V Cortante de diseño, del muro j, del piso i.*  ÷

*Si le indicamos el valor de "O" a la variable "longitud", esto implicará que no existe dicho muro j en ese nivel i, y por lo tanto no será necesario colocar el resto de datos en esa línea.* 

*Las líneas 3 y 14 estarán formadas por un número de líneas igual al número de pisos de la edificación.* 

*Las líneas 18, 23 y 28 estarán formadas por un número de bloques de datos igual al número de pisos de la edificación, y a su vez cada bloque (línea 20, 25 y 30) tendrá un número de líneas igual al número de muros por piso.* 

*Previamente a la lectura de datos del archivo de texto, el programa solicita datos de inicialización; esto se realiza mediante la pantalla de "INICIALIZACION DE PROYECTOS", la cual es utilizada principalmente para enlazar el archivo de datos y el archivo de resultados al programa principal.* 

*Esta pantalla presenta las siguientes líneas:* 

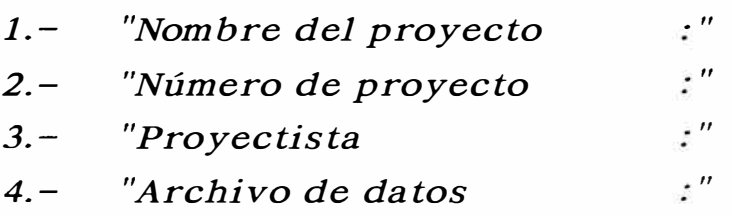

*5.- "Archivo de resultados*   $\cdot$ "

*6.- "Drive/Ru ta de acceso*   $\cdot$   $''$ 

*En las líneas 1,2 y 3 deberá ingresarse información que identifique plenamente el proyecto.* 

*En la línea 4, debe ingresarse el nombre del archivo de datos existente, correspondiente al proyecto que se va a analizar y diseñar. (Ejm: Datos.Dat).* 

*En la línea 5, debe ingresarse el nombre del archivo de resultados, el cual será creado físicamente por el programa en la unidad de disco activa. (Ejm: Calculas.Cal).* 

*En la línea 6, se deberá ingresar la ruta o vía de acceso, en*  donde se encuentran los archivos de datos y resultados; y será *también la ruta de trabajo, en donde se crearán los archivos temporales de trabajo del programa.* 

*(Ejm: C: \PROYECTO\EDIFICIO\).* 

### *4.3.2 RESULTAIXJS*

*Los resultados se grabarán directamente en el "Archivo de resultados", cuyo nombre se indicó en la inicialización de proyectos.* 

*Cuando se requiera de algún listado, se procederá a seleccionar una de las opciones mostradas en la ventana reporte, las cuales podrán ser pan talla o impresora.* 

*Se podrán obtener los listados de la siguiente información :* 

- *1. Análisis por cargas verticales.*
- *2.- Análisis por cargas horizontales.*
- *3. Diseño por compresión axial.*
- *4. Diseño por cortan te.*
- *5. Diseño por flexo-compresión.*
- *6.- Desplazamientos.*

*Al elegir la opción del reporte de análisis por cargas horizontales, se podrá a su vez, presentar por pantalla o impresora los siguientes listados:* 

*1.- Distribución del cortante basal.* 

- *2.- Cálculo de rigidez lateral.*
- *3.- Cortante directo en los muros.*
- *4. Centro de rigidez.*
- *5. Centro de corte.*
- *6. Momento polar de inercia.*
- *7. Excentricidades y factores de corrección del cortan te directo.*
- *B. Cortan te total.*
- *9.- Momento flector y esfuerzos de flexo-compresión.*

*Los listados anteriores presentan una serie de parámetros, los cuales se describen a continuación, según el reporte al cual pertenecen:* 

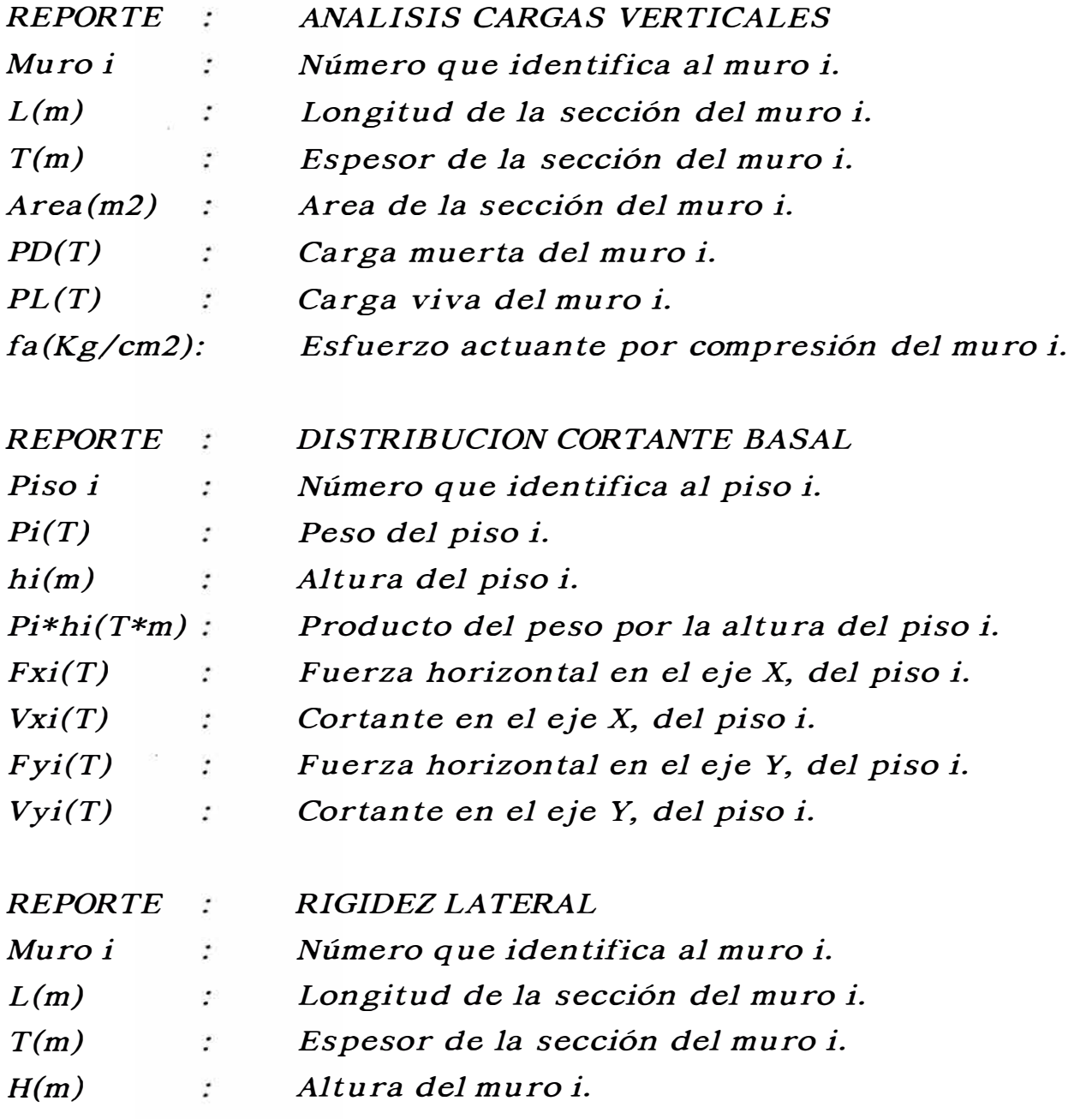

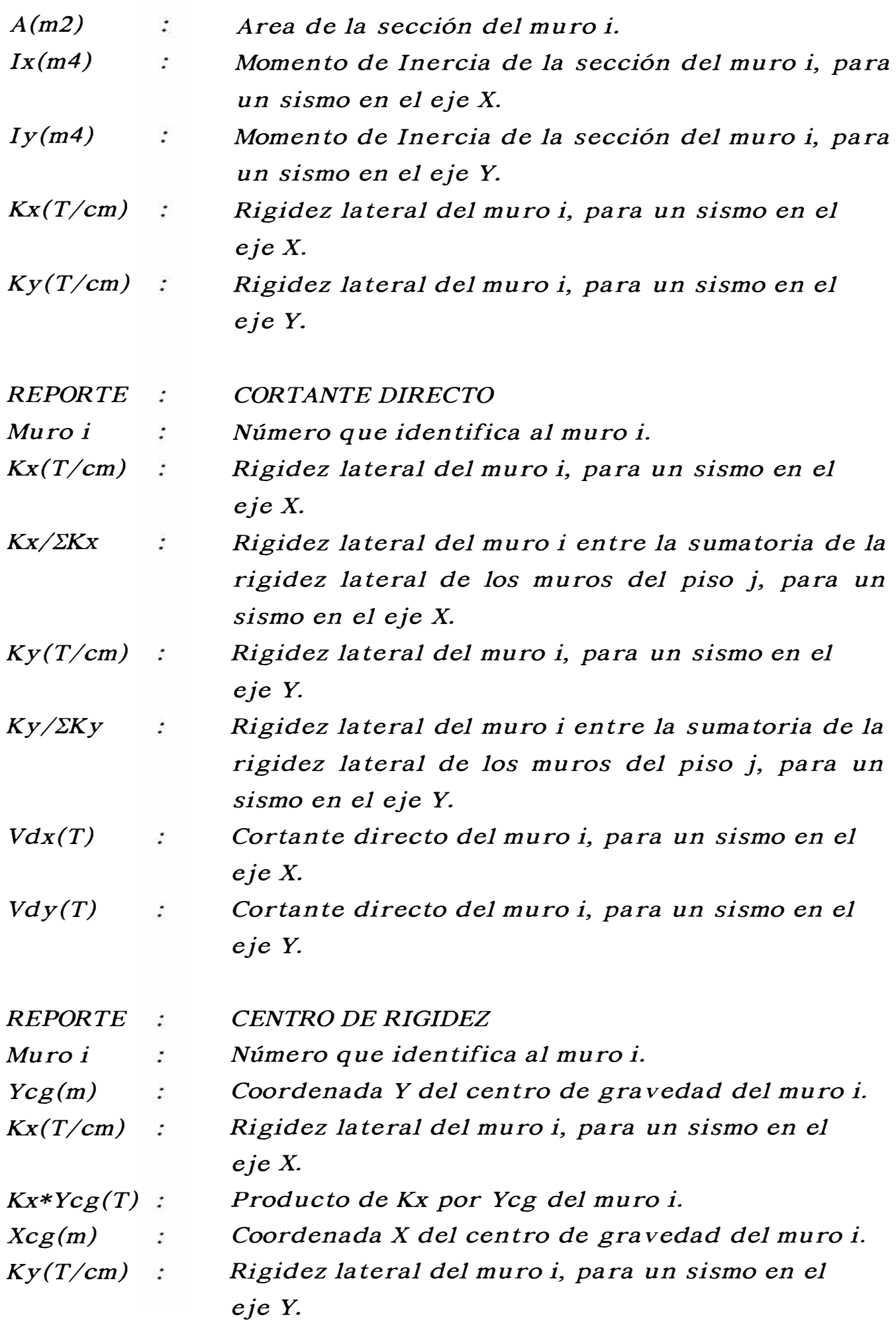

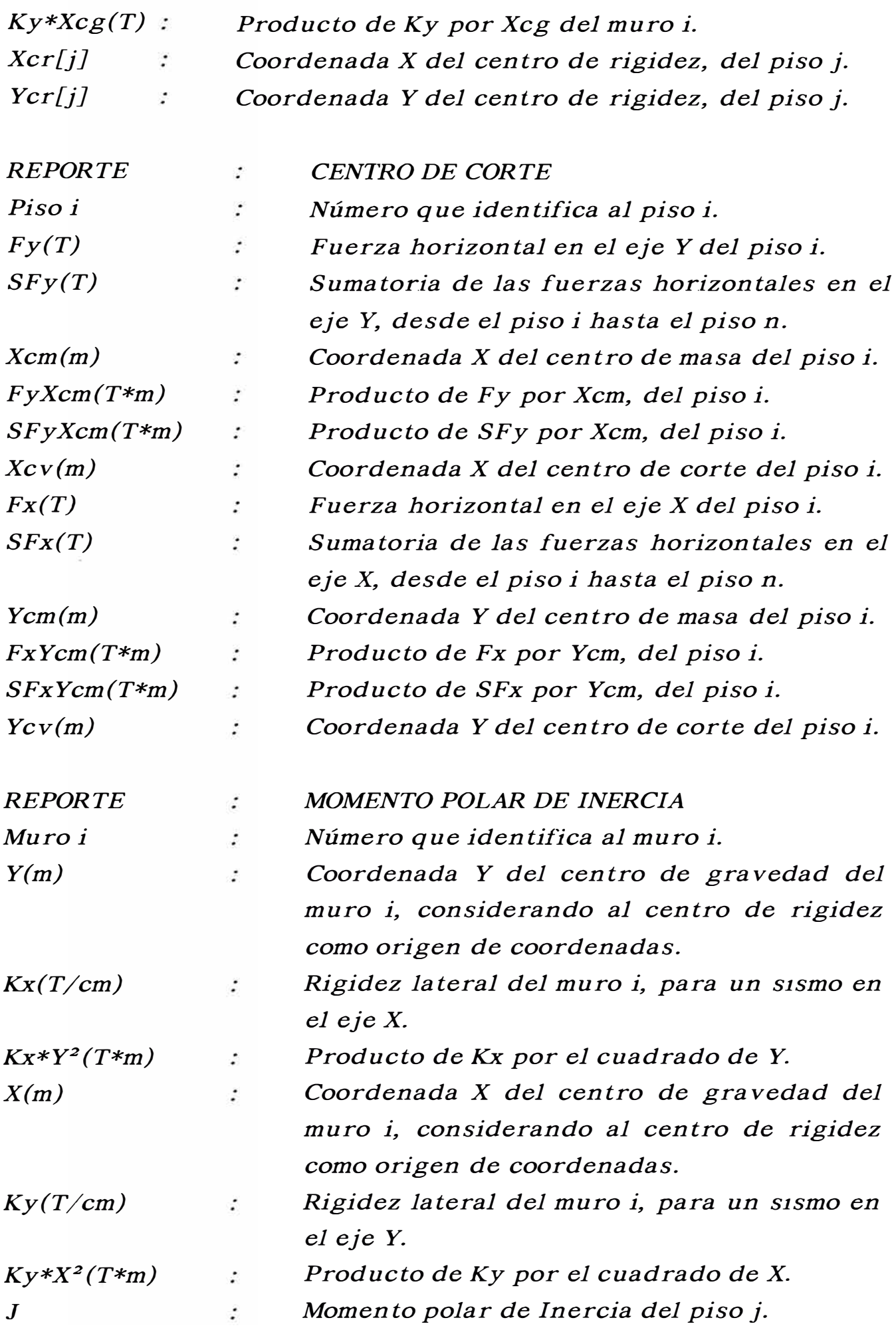

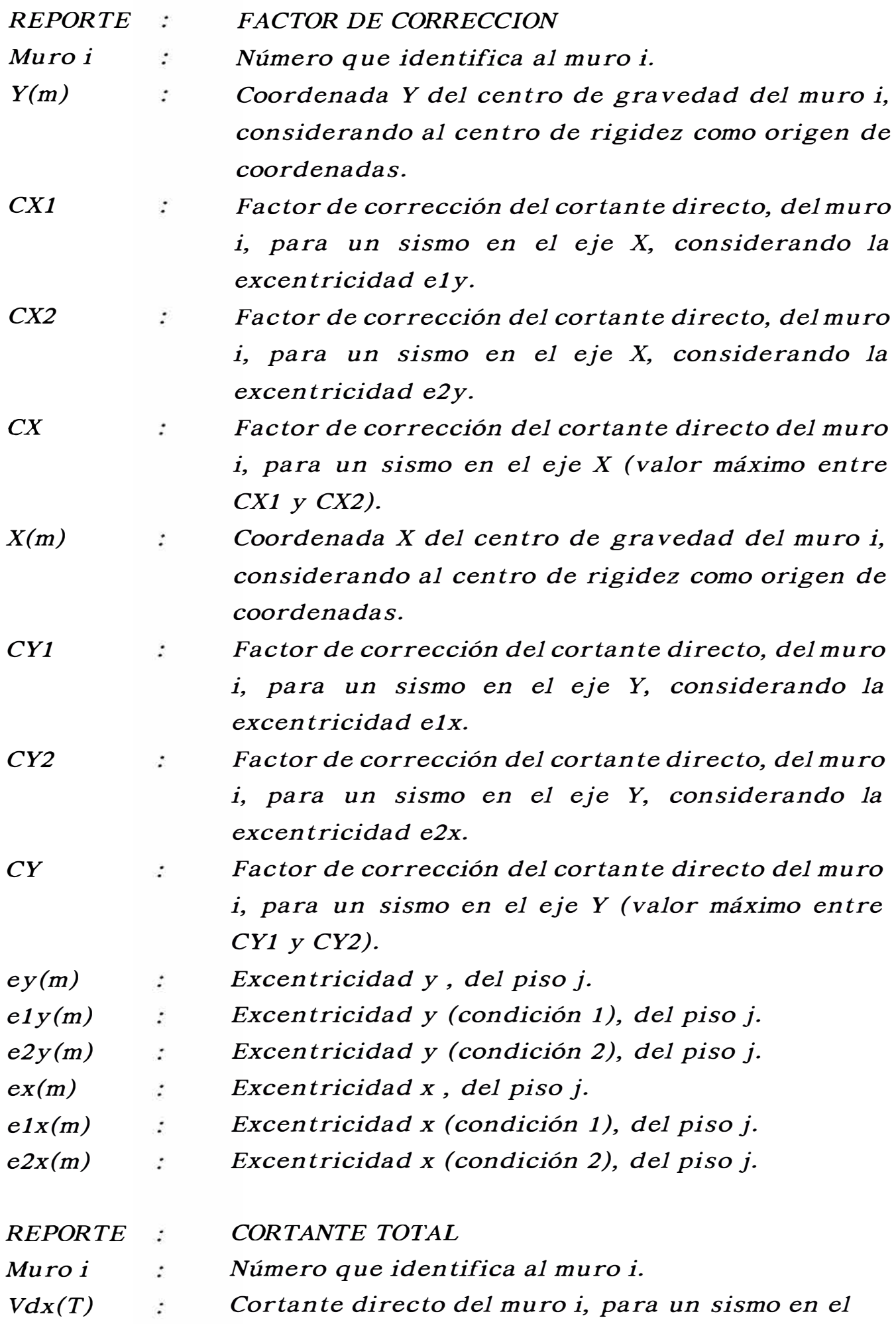

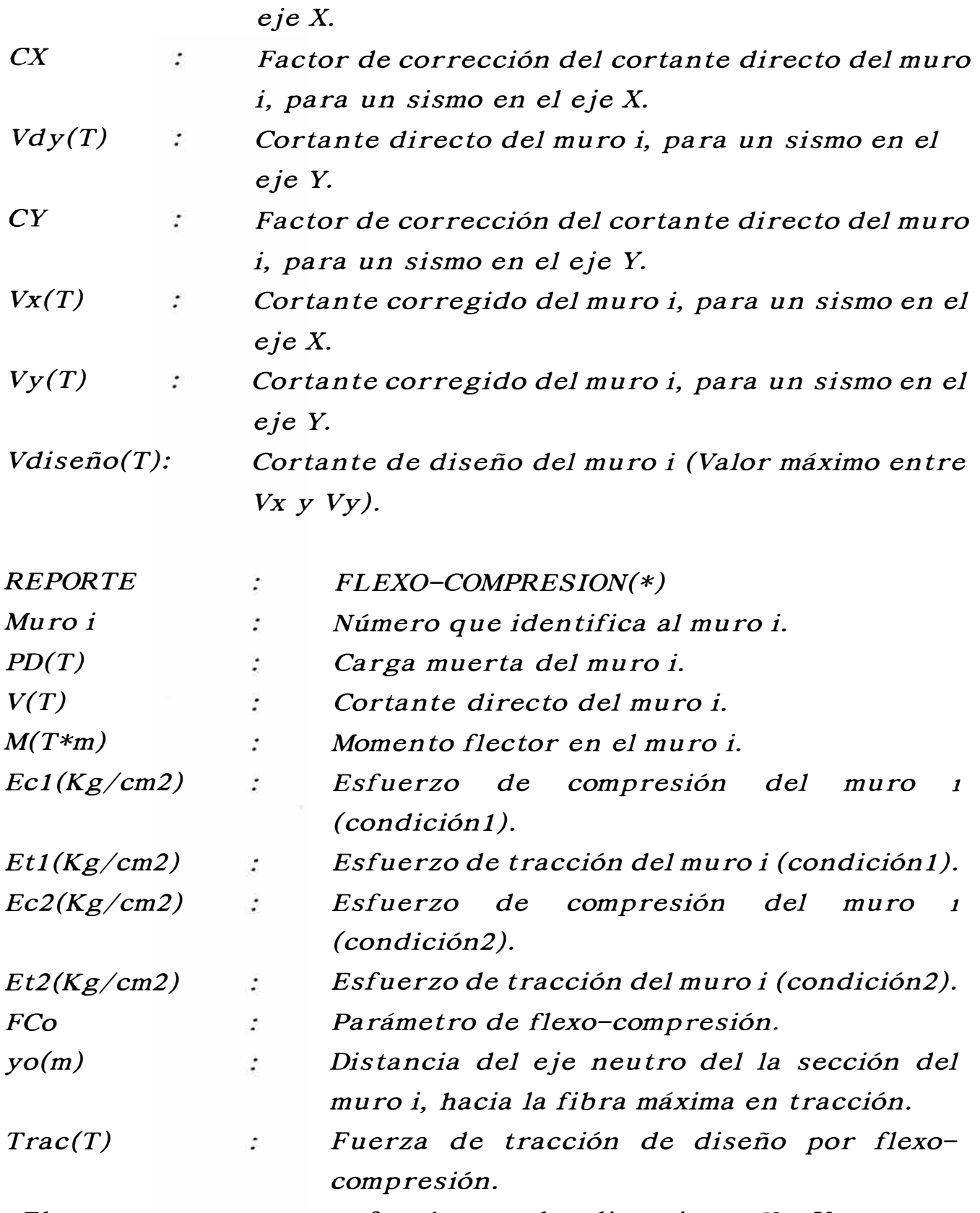

*\*El presente reporte se efectúa para las direcciones X e Y.*

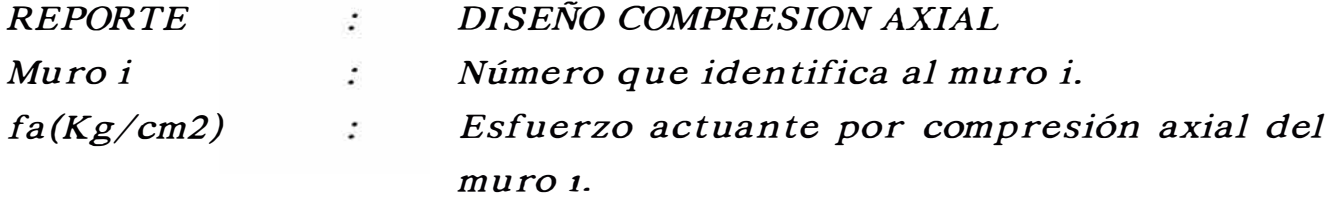

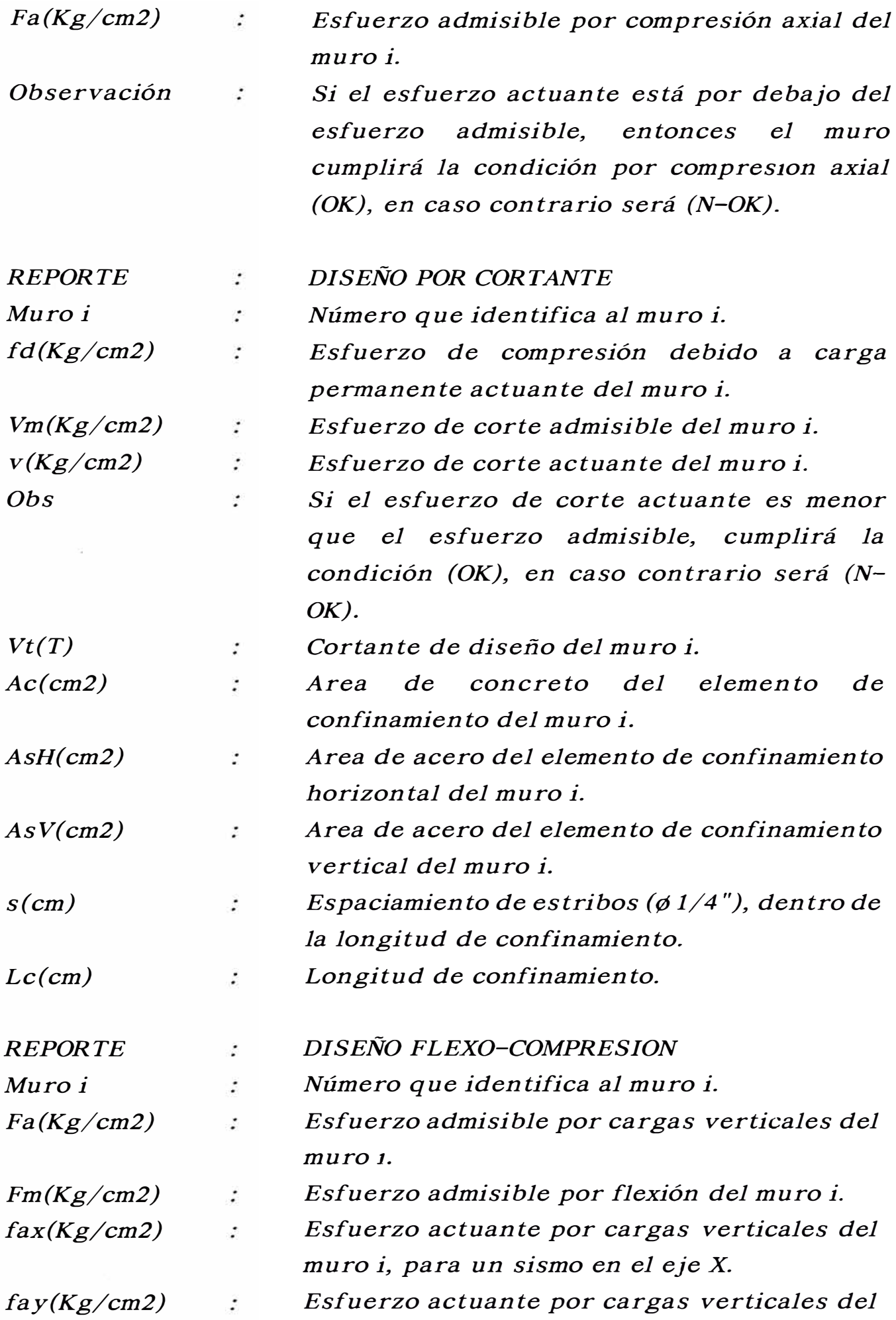

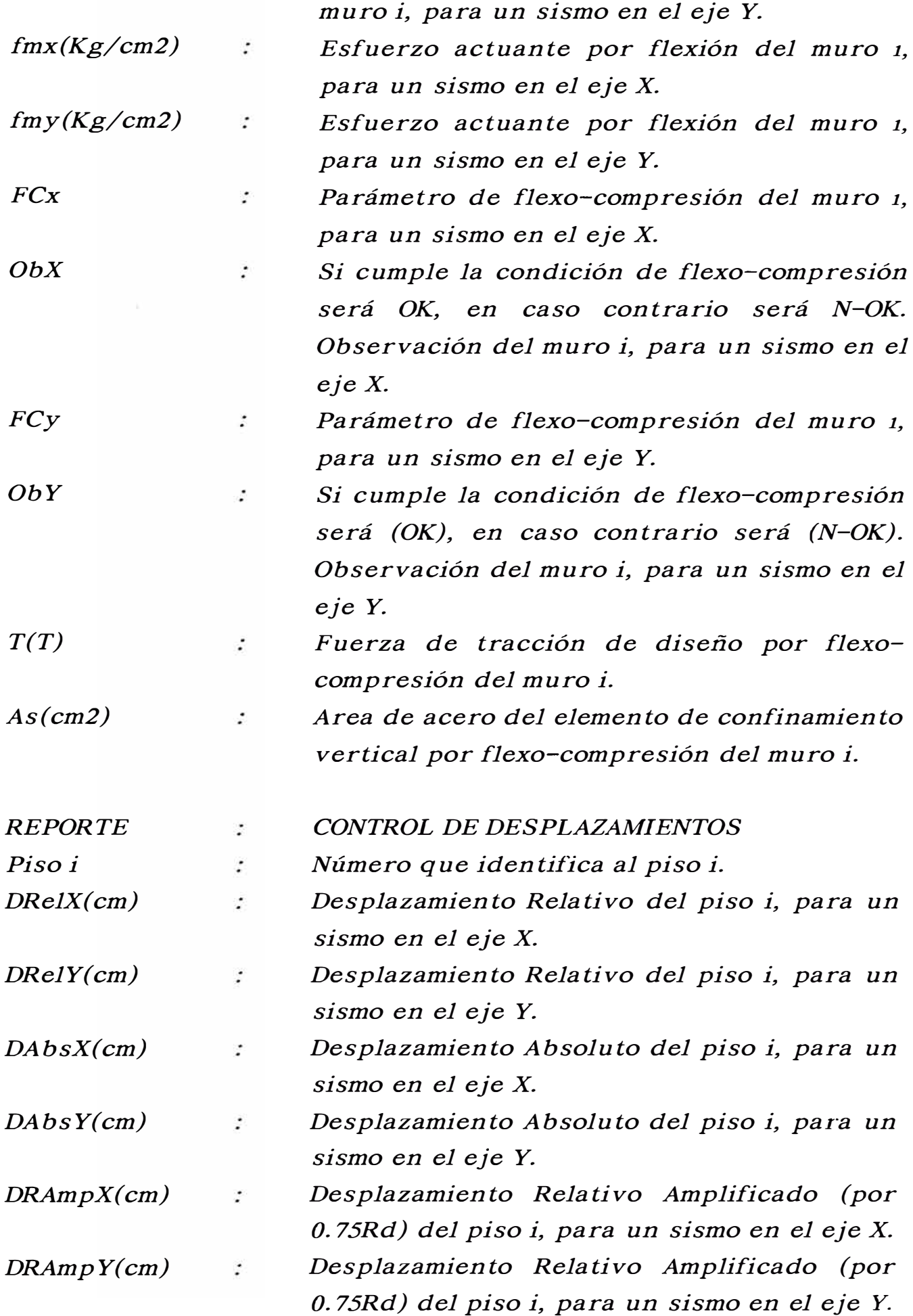

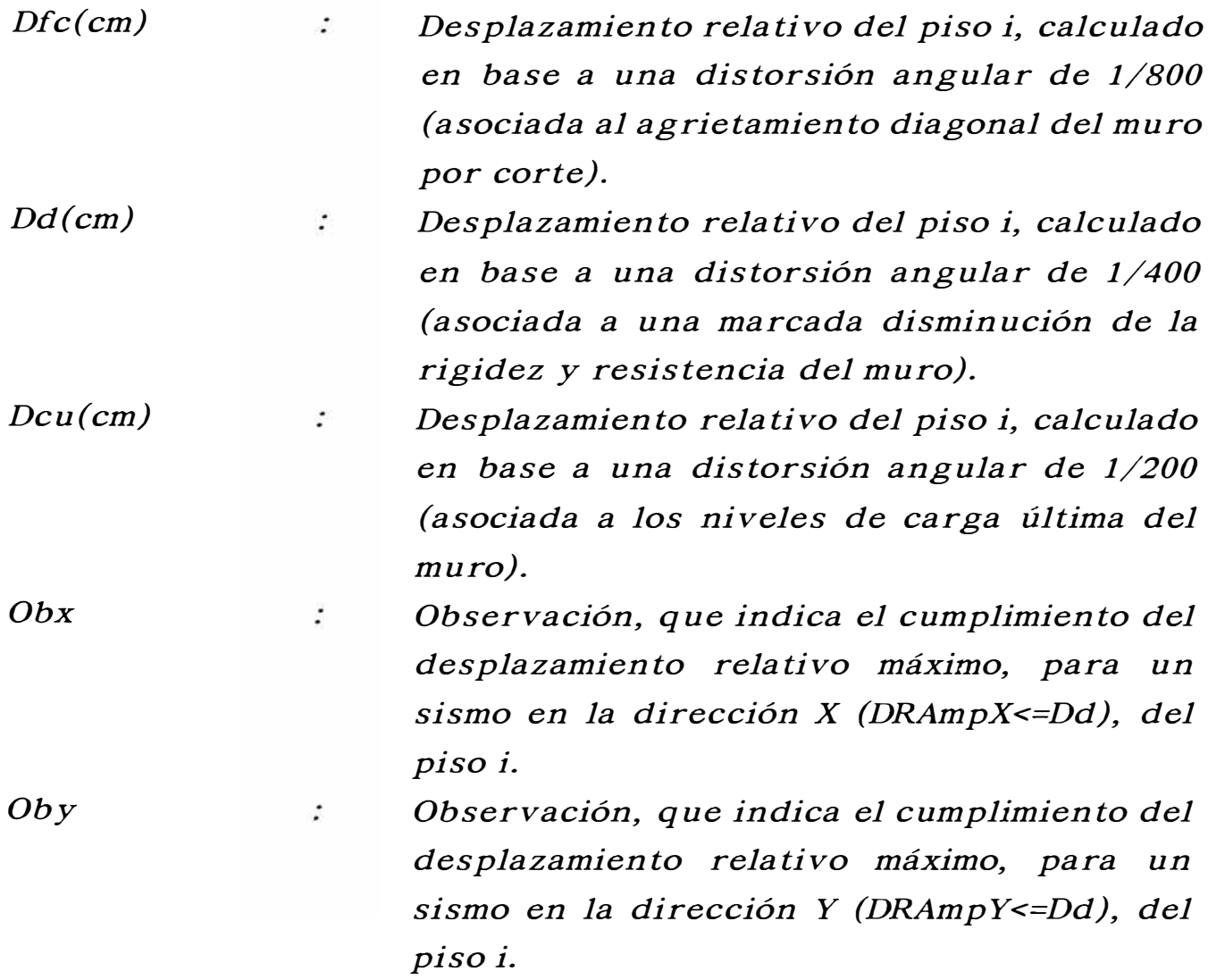

### *4.4 VENTAJAS Y LIMITACIONES DEL PROGRAMA DE COMPUTO*

*Se podrá analizar y diseñar edificaciones de albañilería confinada de hasta cinco pisos, según el Reglamento nacional de construcciones.* 

*Los muros inclinados con respecto al eje horizontal "X", serán considerados dentro del análisis global de la edificación;* el *programa tiene en cuenta la rigidez que aportan estos muros en cada dirección, considerando los momentos de inercia de estas secciones con respecto a las direcciones X e Y, calculados en base a los momentos principales de inercia de la sección.* 

*Se podrá también, incluir dentro del análisis muros de concreto armado o placas, considerando el criterio de la sección transformada.* 

*El programa calculará los desplazamientos en cada nivel para un estado inicial, en base a rigideces iniciales* de *los muros, considerando la sección no agrietada, y para un estado final en base a las rigideces* de *la sección agrietada transformada* de *los muros, considerando su momento* de *inercia efectivo, los cuales podrán* ser *comparados con un valor límite* de *la distorsión angular* de *1/400, para el control* de *desplazamientos y realizar un diseño óptimo.* 

*El programa permitirá el uso* de *diferentes tipos* de *albañilería (uno por cada piso).* 

*"MESC" está diseñado en un sentido técnico, práctico y académico, debido a las consideraciones que* se *han tomado en cuenta, aplicabilidad, y también, a que* se *podrán listar gran cantidad* de *resultados respecto del análisis y diseño, los cuales podrán* ser *evaluados, y en caso* de que *sea necesario, recurrir al archivo* de *datos para variar algunos parámetros iniciales.* 

*Dado la gran cantidad* de *variables utilizadas en el programa, no* se *podrán analizar edificaciones que tengan más* de *50 muros por piso.* 

*El programa no podrá indicarle al usuario si ha ingresado erróneamente los datos o ha obviado alguno, estos detalles son responsabilidad directa del proyectista.* 

```
UNIT Ventana; 
INTERFACE 
USES 
 CRT,DOS; 
CONST 
   Pisos=5; 
   Muros=50; 
   K=l.2; 
   Rd=2.5; 
   fr=l; 
TYPE 
  Cadena 15=S tring [ 15 ]; 
  CadenaB0=String[B0]; 
  Cadena35=String[35]; 
  Ma trizReal=ARRA Y[l .. Pisos, 1 .. Muros] OF Real; 
  MatrizEntero=ARRAY[l .. Pisos,1 .. Muros] OF Integer; 
  VectorReal=ARRAY[l .. (Pisos+l)] OF Real; 
  VectorCadena=ARRAY[l .. Pisos] OF Cadena15; 
  MatrizCadena=ARRAY[l .. Pisos,1 .. Muros] OF Cadena15; 
  Vector20=ARRA Y[l .. 20] OF In teger; 
  Regimg=Record 
        C:Array[0 .. 7] OF Char; 
       End; 
  ListaimagenI=Array[0 .. 37] OF Regimg; 
  ListaimagenD=Array[0 .. 37] OF Regimg; 
  CadDR=Array[0 .. 7] OF String; 
  RegSecuencia=record 
             CodSec:Byte,· 
             An terior:B yte; 
             Pos terior:B yte; 
            End; 
  ListaSecuencia=Array[l .. 72] of RegSecuencia; 
  Cadena44=String[ 44]; 
  RegOpcion=record 
           Opcion :Cad ena44; 
           CodOpcion:Byte; 
           CinicX, Clnic Y, CFinX, CFin Y:In teger; 
         End; 
  RegMen u=record 
           Titulo:Cadena44; 
           Elecciones:Byte; 
           MlX,Ml Y,M2X,M2Y:Integer; 
           ListaOpc:Array[0 .. 8] of RegOpcion; 
        end; 
  ListaMenu=Array[0 .. 10] of RegMenu;
```
*CONST* 

*Flechalzquierda=[chr(245)]; FlechaDerecha=[chr(247)]; FlechaArri ba=[ chr(242) ];* 

*FlechaA bajo=[ chr(250) ]; Enter=[chr(13)]; Escape=[chr(27)]; Men u:Lis taMen u<sup>=</sup> ((Titulo:'\*\*MENU MESC\*\*'; Elecciones:4; M1X:26;Ml Y: 13;M2X:52;M2Y: 16; ListaOpc: ( (Opcion: 'INICIALIZACION DE PROYECTOS ';CodOpcion:01; CinicX:26;Cinic Y: 13), (Opcion: 'CALCULO-ANALISIS Y DISEÑO ';CodOpcion:02; CinicX:26;Cinic Y: 14 ), (Opcion: 'REPORTE-ANALISIS Y DISEÑO ';CodOpcion:03; Cinicx:26;Cinic Y: 15), (Opcion:'SALIR DEL PROGRAMA ';CodOpcion:04; CinicX:26;Cinic Y: 16), (Opcion: ";CodOpcion:00; CinicX:0;CinicY:0), (Opcion: ";CodOpcion:00; CinicX:0;CinicY:0), (Opcion: ";CodOpcion:00; CinicX:0;Cinic Y:0 ), (Opcion: ";CodOpcion:00; CinicX:0;Cinic Y:0 ), (Opcion: '';CodOpcion:00; CinicX:0;Cinic Y:0)) ), (Titulo:'\*\*INICIALIZACION DE PROYECTOS\*\*'; Elecciones:6; MlX: 8;Ml Y: 13;M2X: 73;M2 Y: 18; ListaOpc: ((Opcion:'NOMBRE DEL PROYECTO :';CodOpcion:11; CinicX:8;Cinicy: 13), (Opcion:'NUMERODE PROYECTO :';CodOpcion:12; CinicX:B;Cinicy: 14), (Opcion:'PROYECTISTA :';CodOpcion:13; CinicX:B;CinicY: 15), (Opcion:'ARCHIVO DE DATOS :';CodOpcion:14; CinicX:8;CinicY: 16), (Opcion:'ARCHIVO DE RESULTADOS:';CodOpcion:15; CinicX:8;CinicY:17), (Opcion:'DRIVE/RUTA DE TRABAJO:';CodOpcion:00; CinicX:8;Cinic Y: 18), (Opcion: ";CodOpcion:00; CinicX:0;Cinic Y:0 ), (Opcion: ";CodOpcion:00; CinicX:0;Cinic Y:0 ), ( Opcion: '';CodOpcion :00; CinicX:0;CinicY:0))), (Titulo:'\*\*CALCULO-ANALISIS Y DISEÑO\*\*'; Elecciones:2; M1X:26;Ml Y: 15;M2X:54;M2Y: 16; ListaOpc: ((Opcion:'El Cálculo se está efectuando';CodOpcion:21;* 

*ClnicX:26;Clnic Y: 15 ), (Opcion:'Espere un momento ';CodOpcion:22; CinicX:26;Clnic Y: 16), (Opcion: ,,;CodOpcion:00; ClnicX:0;ClnicY:0),*  (Opcion:";CodOpcion:00; *CinicX:0;ClnicY:0), (Opcion: ,,;CodOpcion:00; CInicX:0;CInicY:0), (Opcion:";CodOpcion:00; ClnicX:0;Clnic Y:0), (Opcion: ";CodOpcion:00; ClnicX:0;ClnicY:0), (Opcion: ";CodOpcion:00; CInicX:0;CInicY:0), (Opcion: ";CodOpcion:00; ClnicX:0;Cinic Y:0) ) ), (Titulo: '\*\*REPORTE-ANAL/SIS Y DISEÑO\*\*'; Elecciones:6; M1X:26;Ml Y: 13;M2X:54;M2Y: 18; ListaOpc: ((Opcion:'ANALISIS CARGAS VERTICALES ';CodOpcion:31; CinicX:26;Clnic Y: 13), (Opcion:'ANALISIS CARGAS HORIZONTALES ';CodOpcion:32; ClnicX:26;Clnic Y: 14), (Opcion:'DISEÑO COMPRESION AXIAL ';CodOpcion:33; ClnicX:26;CinicY: 15), (Opcion:'DISEÑO POR CORTANTE ';CodOpcion:34; CinicX:26;ClnicY:16), (Opcion:'DISEÑO POR FLEXOCOMPRESION ';CodOpcion:35; ClnicX:26;ClnicY:17), (Opcion:'CONTROL DE DESPLAZAMIENTOS ';CodOpcion:36; ClnicX:26;Clnic Y: 18), (Opcion:";CodOpcion:00; ClnicX:0;Clnic Y:0 ), (Opcion: ";CodOpcion:00; ClnicX:0;Clnic Y:0 ), ( Opcion: '';CodOpcion: 00; ClnicX:0;ClnicY:0) ) ), (Titulo: '\*\*REPORTE\*\*'; Elecciones:2; M1X:35;Ml Y: 15;M2X:45;M2Y: 16; ListaOpc: ( (Opcion: 'PANTALLA ';CodOpcion :41; ClnicX:35;CinicY:15), (Opcion:'IMPRESORA ';CodOpcion:42; ClnicX:35;CinicY: 16), (Opcion: '';CodOpcion:00; CInicX:0;CInicY:0), (Opcion: ,,;CodOpcion:00; ClnicX:0;ClnicY:0), (Opcion: ";CodOpcion:00; CinicX:0;CinicY:0),* 

*(Opcion: '';CodOpcion:00; CinicX:0;CinicY:0), (Opcion: ";CodOpcion:00; CinicX:0;CinicY:0), (Opcion: . , ;CodOpcion:00; CinicX:0;CinicY:0), (Opcion: ";CodOpcion:00; CinicX:0;Cinic Y:0)) ), (Titulo:'\*\*SALIR DEL PROGRAMA\*\*'; Elecciones:2; M1X:29;Ml Y: 15;M2X:50;M2Y: 16; ListaOpc: ((Opcion:'INICIAR OTRO PROYECTO ';CodOpcion:51; CinicX:29;Cinic Y: 15), (Opcion:'SALIR DEL PROGRAMA ';CodOpcion:52; CinicX:29;Cinic Y: 16), (Opcion: ";CodOpcion:00; CinicX:0;CinicY:0), (Opcion: ";CodOpcion:00; CInicX:0;CInicY:0), (Opcion: "';CodOpcion:00; CI nicX: 0;CI nic Y: O), (Opcion: '';CodOpcion:00; CinicX:0;CinicY:0), ( Opcion: '';CodOpcion: 00; CinicX:0;Cinic Y:0 ), (Opcion: ";CodOpcion:00; CinicX:0;Cinic Y:0 ), (Opcion: ";CodOpcion:00; CinicX:0;Cinic Y:0)) ), (Titulo:'\*\*ANALISIS CARGAS HORIZONTALES\*\*'; Elecciones:9; M1X:24;Ml Y: 12;M2X:55;M2Y:20; ListaOpc: ((Opcion:'DISTRIBUCION CORTANTE BASAL ';CodOpcion:61; CinicX:24;CinicY:12), (Opcion:'RIGIDEZ LATERAL ';CodOpcion:62; CinicX:24;Cinic Y: 13), (Opcion: 'CORTANTE DIRECTO ';CodOpcion:63; . CI nicX: 24;CI nic Y: 14), (Opcion:'CENTRO DE RIGIDECES ';CodOpcion:64; CinicX:24;CinicY: 15), (Opcion: 'CENTRO DE CORTE ';CodOpcion:65; CinicX:24;Cinic Y: 16 ), (Opcion:'MOMENTO POLAR DE INERCIA ';CodOpcion:66; CinicX:24;Cinic Y: 17), (Opcion: 'FACTOR DE CORRECCION ';CodOpcion:67; CinicX:24;CinicY: 18), (Opcion:'CORTANTE TOTAL ';CodOpcion:68; CinicX:24;Cinic Y: 19 ), (Opcion: 'FLEXO-COMPRESION ';CodOpcion:69; CinicX:24;CinicY:20))), (Titulo: '\*\*REPORTE\*\*';* 

*Elecciones:2; M1X:35;Ml Y: 15;M2X:45;M2Y: 16; ListaOpc: ((Opcion: 'PANTALLA ';CodOpcion: 71; CinicX:35;CinicY:15), (Opcion:'IMPRESORA ';CodOpcion:72; CinicX:35;CinicY: 16), (Opcion: ";CodOpcion:00; CinicX:0;CinicY:0), (Opcion:'';CodOpcion:00; CinicX:0;CinicY:0), (Opcion: ";CodOpcion:00; CinicX:0;CinicY:0), (Opcion: ";CodOpcion:00; CInicX:0;CInicY:0), (Opcion: '';CodOpcion:00; CinicX:0;CinicY:0), (Opcion: '';CodOpcion:00; CinicX:0;CinicY:0), (Opcion:'';CodOpcion:00; CinicX:0;Cinic Y:0)) ), (Titulo: '\*\*CALCULO-ANALISIS Y DISEÑO\*\*'; Eiecciones:2; M1X:26;Ml Y: 15;M2X:54;M2Y: 16; ListaOpc: ((Opcion:' El Cálculo ha concluído ';CodOpcion:81; CinicX:26;Cinic Y: 15 ), (Opcion:' Gracias por la espera* ... *';CodOpcion:82; CinicX:26;Cinic Y: 16), (Opcion: ";CodOpcion:00; CinicX:0;CinicY:0), (Opcion: ";CodOpcion:00; CinicX:0;Cinic Y:0 ), (Opcion: ";CodOpcion:00; CinicX:0;Cinic Y:0 ), ( Opcion: '';CodOpcion: 00; CinicX:0;Cinic Y:0 ), (Opcion: ";CodOpcion:00; CinicX:0;CinicY:0), ( Opcion: '';CodOpcion: 00; CinicX:0;CinicY:0), (Opcion: ";CodOpcion:00; CinicX:0;CinicY:0))), (Titulo: '\*\*REPORTE-ANALISIS Y DISEÑO\*\*'; Elecciones:2; M1X:26;M1 Y: 15;M2X:54;M2Y: 16;*  ListaOpc:<br>((Opcion:' *Impresión en curso ';CodOpcion:91; CinicX:26;CinicY:15), (Opcion:' Espere un momento* ... *';CodOpcion:92; CinicX:26;CinicY: 16), (Opcion: ";CodOpcion:00; CinicX:0;CinicY:0),* 

*(Opcion: '';CodOpcion:00; CinicX:0;CinicY:0), (Opcion: ";CodOpcion:00; CinicX:0;CinicY:0), (Opcion: ";CodOpcion :00; CinicX:0;CinicY:0), (Opcion: ";CodOpcion:00; CinicX:0;CinicY:0), (Opcion: '';CodOpcion:00; CI nicX: 0;CI nic Y: O), (Opcion: ";CodOpcion:00; CinicX:0;Cinic Y:0)) ), (Titulo: '\*\*REPORTE-ANALISIS Y DISEÑO\*\*'; Elecciones:2; M1X:26;Ml Y:15,·M2X:54;M2Y:16; ListaOpc: ((Opcion:' La impresión ha finalizado ';CodOpcion:101; CinicX:26;CinicY:15), (Opcion:' Gracias por la* espera ... *';CodOpcion:102; CinicX:26;Cinic Y: 16), (Opcion: '';CodOpcion:00; CinicX:0;CinicY:0), (Opcion: ";CodOpcion:00; CinicX:0;CinicY:0), (Opcion: ";CodOpcion:00; CinicX:0;Cinic Y:0 ), (Opcion: ";CodOpcion:00; CinicX:0;Cinic Y:0 ), (Opcion: ";CodOpcion:00; CInicX:0;CInicY:0), (Opcion: ";CodOpcion:00; CinicX:0;Cinic Y:0 ), (Opcion: ";CodOpcion:00; CinicX:0;CinicY:0)))); X=221; CadenaDR:CadDR= ((' ANALISIS Y DISEÑO DE EDIFICACIONES '), (' DE ALBAÑILERIA CONFINADA '), ('Derechos Reservados(c) 1996 por Jorge E. Pullch H.'),*  (*'* Versión 1.0 *MESC* 1996 '),<br>
(' ''),<br>
(' '), *(' �, (' �, (' � (' ') ); Imagenl:ListaimagenI= {E} ( (C:(Chr(X), Chr(X), Chr(032), Chr(032), Chr(032), Chr(032), Ch r(X), Ch r(X)) ), (C:(Chr(X), Chr(X), Chr(032), Chr(032), Chr(032), Chr(032), Chr(X), Chr(X)) ), (C:(Chr(X), Chr(X), Chr(032), Chr(032), Chr(032), Chr(032), Chr(X), Chr(X)) ), (C:(Chr(X), Chr(X), Chr(032), Chr(032),* 

*Chr(032), Chr(032), Chr(X), Chr(X)) ), (C:(Chr(X), Chr(X), Chr(032), Chr(X), Chr(X), Chr(032), Chr(X), Chr(X)) ), (C:(Chr(X), Chr(X), Chr(032), Chr(X), Chr(X), Chr(032), Chr(X), Chr(X)) ), (C:(Chr(X), Chr(X), Chr(032), Chr(X), Chr(X), Chr(032), Chr(X), Chr(X)) ), (C:(Chr(X), Chr(X), Chr(032), Chr(X), Chr(X), Chr(032), Chr(X), Chr(X)) ), (C:(Chr(X), Chr(X), Chr(032), Chr(X), Chr(X), Chr(032), Chr(X), Chr(X)) ), (C: (Chr(X), Chr(X), Chr(032), Chr(X), Chr(X), Chr(032), Chr(X), Chr(X)) ), (C: (Chr(X), Chr(X), Chr(032), Chr(X), Chr(X), Chr(032), Chr(X), Chr(X)) ), (C:(Chr(X), Chr(X), Chr(032), Chr(X), Chr(X), Chr(032), Chr(X), Chr(X)) ), (C:(Chr(X), Chr(X), Chr(X), Chr(X), Chr(X), Chr(X), Chr(X), Chr(X)) ), (C: (Chr(X), Chr(X), Chr(X), Chr(X), Chr(X), Chr(X), Chr(X), Chr(X)) ), (C:(Chr(X), Chr(X), Chr(X), Chr(X), Chr(X), Chr(X), Chr(X), Chr(X)) ), (C:(Chr(X), Chr(X), Chr(X), Chr(X), Chr(X), Chr(X), Chr(X), Chr(X)) ), (C:(Chr(032), Chr(032), Chr(032), Chr(032), Chr(032), Chr(032), Chr(032), Chr(032)) ), (C:(Chr(032), Chr(032), Chr(032), Chr(032), Chr(032), Chr(032), Chr(032), Chr(032)) ), (C:(Chr(032), Chr(032), Chr(032), Chr(032), Chr(032), Chr(032), Chr(032), Chr(032)) ), (C: (Chr(032), Chr(032), Chr(032), Chr(032), Chr(032), Chr(032), Chr(032), Chr(032)) ), {M}*   $(C: (Chr(X), Chr(X), Chr(X), Chr(X))$ *Chr(X), Chr(X), Chr(X), Chr(X)) ), (C:(Chr(X), Chr(X), Chr(X), Chr(X), Chr(X), Chr(X), Chr(X), Chr(X)) ), (C:(Chr(X), Chr(X), Chr(X), Chr(X), Chr(X), Chr(X), Chr(X), Chr(X)) ), (C:(Chr(X), Chr(X), Chr(X), Chr(X), Chr(X), Chr(X), Chr(X), Chr(X)) ), (C:(Chr(X), Chr(X), Chr(032), Chr(032), Chr(032), Chr(032), Chr(032), Chr(032)) ), (C:(Chr(032), Chr(X), Chr(X), Chr(032), Chr(032), Chr(032), Chr(032), Chr(032)) ), (C:(Chr(032), Chr(032), Chr(X), Chr(X), Ch r( 032), Ch r( 032), Ch r( 032), Ch r( 032))), (C:(Chr(032), Chr(032), Chr(032), Chr(X), Chr(032), Chr(032), Chr(032), Chr(032)) ), (C:(Chr(032), Chr(032), Chr(032), Chr(X), Chr(032), Chr(032), Chr(032), Chr(032)) ), (C:(Chr(032), Chr(032), Chr(X), Chr(X),* 

*Chr(032), Chr(032), Chr(032), Chr(032)) ), (C:(Chr(032), Chr(X), Chr(X), Chr(032), Chr(032), Chr(032), Chr(032), Chr(032)) ), (C:(Chr(X), Chr(X), Chr(032), Chr(032), Chr(032), Chr(032), Chr(032), Chr(032)) ), (C:(Chr(X), Chr(X), Chr(X), Chr(X), Chr(X), Chr(X), Chr(X), Chr(X)) ), (C:(Chr(X), Chr(X), Chr(X), Chr(X), Chr(X), Chr(X), Chr(X), Chr(X)) ), (C: (Chr(X), Chr(X), Chr(X), Chr(X), Chr(X), Chr(X), Chr(X), Chr(X)) ), (C:(Chr(X), Chr(X), Chr(X), Chr(X), Chr(X), Chr(X), Chr(X), Chr(X)) ), (C:(Chr(032), Chr(032), Chr(032), Chr(032), Chr(032), Chr(032), Chr(032), Chr(032)) ), (C:(Chr(032), Chr(032), Chr(032), Chr(032), Chr(032), Chr(032), Chr(032), Chr(032))) );* 

*ImagenD:Lis taimagenD= {S}* 

*( (C:(Chr(X), Chr(X), Chr(X), Chr(X), Chr(X), Chr(032), Chr(X), Chr(X)) ), (C:(Chr(X), Chr(X), Chr(X), Chr(X), Chr(X), Chr(032), Chr(X), Chr(X)) ), (C:(Chr(X), Chr(X), Chr(X), Chr(X), Chr(X), Chr(032), Chr(X), Chr(X)) ), (C:(Chr(X), Chr(X), Chr(X), Chr(X), Chr(X), Chr(032), Chr(X), Chr(X)) ), (C:(Chr(X), Chr(X), Chr(032), Chr(X), Chr(X), Chr(032), Chr(X), Chr(X)) ), (C:(Chr(X), Chr(X), Chr(032), Chr(X), Chr(X), Chr(032), Chr(X), Chr(X)) ), (C:(Chr(X), Chr(X), Chr(032), Chr(X), Chr(X), Chr(032), Chr(X), Chr(X)) ), (C:(Chr(X), Chr(X), Chr(032), Chr(X), Chr(X), Chr(032), Chr(X), Chr(X)) ), (C:(Chr(X), Chr(X), Chr(032), Chr(X), Chr(X), Chr(032), Chr(X), Chr(X)) ), (C: (Chr(X), Chr(X), Chr(032), Chr(X), Chr(X), Chr(032), Chr(X), Chr(X)) ), (C:(Chr(X), Chr(X), Chr(032), Chr(X), Chr(X), Chr(032), Chr(X), Chr(X)) ), (C:(Chr(X), Chr(X), Chr(032), Chr(X), Chr(X), Chr(032), Chr(X), Chr(X)) ), (C:(Chr(X), Chr(X), Chr(032), Chr(X), Chr(X), Chr(X), Chr(X), Chr(X)) ), (C:(Chr(X), Chr(X), Chr(032), Chr(X), Chr(X), Chr(X), Chr(X), Chr(X)) ), (C:(Chr(X), Chr(X), Chr(032), Chr(X), Chr(X), Chr(X), Chr(X), Chr(X)) ), (C:(Chr(X), Chr(X), Chr(032), Chr(X), Chr(X), Chr(X), Chr(X), Chr(X)) ), (C:(Chr(032), Chr(032), Chr(032), Chr(032),* 

*Chr(032), Chr(032), Chr(032), Chr(032)) ), (C:(Chr(032), Chr(032), Chr(032), Chr(032), Chr(032), Chr(032), Chr(032), Chr(032)) ), (C:(Chr(032), Chr(032), Chr(032), Chr(032), Chr(032), Chr(032), Chr(032), Chr(032)) ), (C:(Chr(032), Chr(032), Chr(032), Chr(032), Chr(032), Chr(032), Chr(032), Chr(032)) ), {C}* 

*(C:(Chr(X), Chr(X), Chr(X), Chr(X), Chr(X), Chr(X), Chr(X), Chr(X)) ), (C:(Chr(X), Chr(X), Chr(X), Chr(X), Chr(X), Chr(X), Chr(X), Chr(X)) ), (C:(Chr(X), Chr(X), Chr(X), Chr(X), Chr(X), Chr(X), Chr(X), Chr(X)) ),*   $(C: (Chr(X), Chr(X), Chr(X), Chr(X))$ *Chr(X), Chr(X), Chr(X), Chr(X)) ), (C:(Chr(X), Chr(X), Chr(032), Chr(032), Chr(032), Chr(032), Chr(X), Chr(X)) ), (C:(Chr(X), Chr(X), Chr(032), Chr(032), Chr(032), Chr(032), Chr(X), Chr(X)) ), (C:(Chr(X), Chr(X), Chr(032), Chr(032), Chr(032), Chr(032), Chr(X), Chr(X)) ), (C:(Chr(X), Chr(X), Chr(032), Chr(032), Chr(032), Chr(032), Chr(X), Chr(X)) ), (C:(Chr(X), Chr(X), Chr(032), Chr(032), Chr(032), Chr(032), Chr(X), Chr(X)) ), (C:(Chr(X), Chr(X), Chr(032), Chr(032), Chr(032), Chr(032), Chr(X), Chr(X)) ), (C:(Chr(X), Chr(X), Chr(032), Chr(032), Chr(032), Chr(032), Chr(X), Chr(X)) ), (C:(Chr(X), Chr(X), Chr(032), Chr(032), Chr(032), Chr(032), Chr(X), Chr(X)) ), (C:(Chr(X), Chr(X), Chr(032), Chr(032}, Chr(032), Chr(032), Chr(X), Chr(X)) ), (C:(Chr(X), Chr(X), Chr(032), Chr(032), Chr(032), Chr(032), Chr(X), Chr(X)) ), (C:(Chr(X), Chr(X), Chr(032), Chr(032), Chr(032), Chr(032), Chr(X), Chr(X)) ), (C:(Chr(X), Chr(X), Chr(032), Chr(032), Chr(032), Chr(032), Chr(X), Chr(X)) ), (C:(Chr(032), Chr(032), Chr(032), Chr(032), Chr(032), Chr(032), Chr(032), Chr(032)) ), (C:(Chr(032), Chr(032), Chr(032), Chr(032), Chr(032), Chr(032), Chr(032), Chr(032))) );* 

*Secuencia:Lis taSecuencia = ( (CodSec:Ol;An terior: 1 O;Pos terior: 11), ( Cod S ec: 02;An terior: 1 O; Posterior: 11), (CodSec:03;An terior: 1 O;Posterior:03), (CodSec:04;An terior: 1 O;Posterior:05), (CodSec:05;An terior: 1 O;Posterior:02), (CodSec:06;An terior: 1 O;Posterior:02), (CodSec:07;An terior: 1 O;Posterior:02),* 

*(CodSec:OB;An terior: 1 O;Pos terior:02), (CodSec:09;An terior: 1 O;Pos terior:02), (CodSec: 1 O;An terior: 1 O;Posterior:02), (CodSec: 1 l;An terior:OO;Posterior: 11), (CodSec: 12;An terior:OO;Posterior: 11), (CodSec: 13;An terior:OO;Posterior: 11), (CodSec: 14;An terior:00; Posterior: 11), (CodSec: 15;An terior:OO;Pos terior: 11), (CodSec: 16;An terior: 1 O,·Posterior:02), (CodSec: 17;An terior: 1 O;Pos terior:02), (CodSec: 1 B;An terior: 1 O;Posterior:02), (CodSec: 19;An terior: 1 O;Pos terior:02), (CodSec:20;An terior: 1 O; Pos terior:02),*  (CodSec:21;Anterior:00;Posterior:11), *(CodSec:22;An terior:OO;Pos terior: 11), (CodSec:23;An terior: 1 O;Posterior:02), (CodSec:24;An terior: 1 O;Posterior:02), (CodSec:25;An terior: 1 O;Pos terior:02), (CodSec:26;An terior: 1 O;Pos terior:02), (CodSec:27;An terior: 1 O;Pos terior:02), (CodSec:28;An terior: 1 O;Posterior:02), (CodSec:29;An terior: 1 O;Posterior:02), (CodSec:30;An terior: 1 O;Pos terior:02), (CodSec:31;Anterior:OO;Posterior:04), (CodSec:32;An terior:OO;Pos terior:06), ( Cod S ec: 33;An terior: 00; Posterior: 04), (CodSec:34;Anterior:OO;Posterior:04), (Cod Sec:35;An terior:OO;Pos terior:04 ), ( Cod S ec: 36;An terior: 00; Posterior: 04), (CodSec:37;An terior: 1 O;Pos terior:02), ( Cod S ec: 38;An terior: 1 O; Posterior: 02), (CodSec:39;An terior: 1 O;Posterior:02), (Cod Sec:40;An terior: 1 O;Posterior:02), (CodSec:41;An terior:03;Posterior: 11), (CodSec:42;An terior:03;Pos terior: 11), (CodSec:43;An terior: 1 O;Posterior:02), (CodSec:44;An terior: 1 O;Posterior:02), (CodSec:45;An terior: 1 O;Posterior:02), (CodSec:46;An terior: 1 O,·Pos terior:02), (CodSec:47;An terior: 1 O;Posterior:02), (CodSec:48;An terior: 1 O;Posterior:02), (CodSec:49;An terior: 1 O;Posterior:02), (CodSec:50;Anterior:10;Posterior:02), (CodSec:51;An terior:OO;Posterior: 11 ), (CodSec:52;An terior:OO;Posterior: 11), (CodSec:53;An terior: 1 O;Posterior:02), (CodSec:54;An terior: 1 O;Posterior:02), (CodSec:55;An terior: 1 O; Posterior:02), (CodSec:56;An terior: 1 O;Posterior:02), (CodSec:57;Anterior:10;Posterior:02), (CodSec:58;Anterior:10;Posterior:02), (CodSec:59;An terior: 1 O;Posterior:02), (CodSec:60;An terior: 1 O; Posterior:02),* 

*(CodSec:61;Anterior:03;Posterior:07), (Cod Sec:62;An terior:03;Pos terior:07), (CodSec:63;Anterior:03;Posterior:07), (CodSec:64;Anterior:03;Posterior:07), (CodSec:65;An terior:03; Pos terior:07), (CodSec:66;Anterior:03;Posterior:07), (CodSec:67;Anterior:03;Posterior:07), (CodSec:68;Anterior:03;Posterior:07), (CodSec:69;An terior:03;Pos terior:07), (CodSec: 70;An terior:06;Pos terior:07), (CodSec: 71;An terior:06;Pos terior: 11), (CodSec: 72;An terior:06;Posterior: 11) ); PROCEDURE Extend(Var K:Char); PROCEDURE TextoXY(Col,Fil:Byte;Texto:String); PROCEDURE Centrado(Fil:Byte;Texto:String); PROCEDURE Marco(Xi, Yi,Xf, Yf:Integer); PROCEDURE Marcol (Xi, Yi,Xf, Yf:In teger ); PROCEDURE LeerStr(Col,Fil:Byte;VAR S:String;Tecla:Char ); PROCEDURE Linea(Xi, Yi,Xf:Integer); PROCEDURE pin tarcuadro(xi,yi,xf, yf:in teger ); PROCEDURE PintarCuadrol(xi,yi,xf,yf,ColorPP,ColorF:integer); PROCEDURE MostrarEtiqueta; PROCEDURE Barraln versa (Col, Fil:B yte;Texto: String); PROCEDURE BarraNormal (Col, Fil:B yte;Texto: S tring); PROCEDURE LeerMatriz( Var Mat : MatrizReal; Var f, e : Byte; Nom bMa t : S tring; NombArch : String); PROCEDURE EscribirMatriz( NombArch, NombMat : String; Var Ma t : Ma trizReal; f, e : Byte); PROCEDURE Linealmp(Xi,Xf:In teger; V AR Archlmpresora:Text); PROCEDURE Textolmp(VAR Archlmpresora:Text); PROCEDURE BarraMovil(I:Integer;Menu:ListaMenu; VAR CodTecla:Byte; VAR Klave:Char); PROCEDURE Mas trarMen u (I:In teger;Men u:Lis taMen u); PROCEDURE BorrarMen u (I:In teger;Men u:Lis taMen u); PROCEDURE Etiq uetalmpPan talla (Nom breProyecto, NumeroProyecto,Proyectista:String); PROCEDURE Etiquetalmplmpresora(NombreProyecto, NumeroProyecto,Proyectista:String; VAR Archlmpresora:Text); PROCEDURE EncabezadoPantalla(I:Integer; Nom breProyec to, NumeroProyecto, Proyectista: String); PROCEDURE Enea bezadolmpresora (I:In teger; Nom breProyecto, NumeroProyecto, Proyectista:String; VAR Archlmpresora:Text);* 

```
PROCEDURE ReportePantalla(II1,II2:Integer;NombreProyecto, 
                 NumeroProyecto,Proyectista:String; 
                 FicheroCalc ulos: S tring; 
                 CLF,CLI:Vector20); 
PROCEDURE Reportelmpresora ( FicheroCalculos: S tring; 
                  II1,II2:Integer;NombreProyecto, 
                  NumeroPro yec to, Pro yec ti s ta: S tring; 
                  CLF,CLI:Vector20); 
PROCEDURE Comentariol; 
PROCEDURE Comentario2; 
PROCEDURE Comentario3; 
PROCEDURE ImagenMESC; 
FUNCTION SexRadian(Sex:Real):Real; 
PROCEDURE CoordVertlnicMuro(I,J:Integer;UbicaXJ/ Ubicay, 
                  L, T,AngXaM:Ma trizReal; Tipo:Ma trizEn tero; 
                  VAR VlX, Vl Y, V2X, V2Y, V3X, V3Y, V4X, V4Y:Real); 
IMPLEMENTATION 
PROCEDURE Extend(Var K:Char); 
VAR 
 w:Byte; 
BEGIN 
 IF K=#0 THEN 
 BEGIN 
  K:=READKEY; 
  W:=ORD(K); 
  K:=Chr(w+l 70); 
 END; 
END; 
PROCEDURE TextoXY(Col, Fil:B yte; Texto:String); 
BEGIN 
 GotoXY(Col,Fil); 
 Write(Texto); 
END; 
PROCEDURE Cen trado(Fil:B yte;Texto: String); 
VAR 
 Col:Byte; 
BEGIN 
 Col:=Trunc( (80-Length (Texto) )/2); 
 GotoXY(Col, Fil); 
 Write(Texto); 
END; 
PROCEDURE Marco(Xi, Yi,Xf, Yf:Integer); 
VAR 
 I:Integer; 
BEGIN 
 TextoXY(Xi, Yi,Chr(201)); 
 TextoXY(Xf, Yi,Chr(187)); 
 TextoXY(Xi, Yf,Chr(200)); 
 TextoXY(Xf, Yf,Chr(188));
```

```
POR I:=Xi.+1 TO Xf-1 DO 
 BEGIN 
   TextoXY(I, Yi, Chr(205) ); 
   TextoXY(I, Yf, Chr(205) ); 
 END; 
 POR I:=Yi+l TO Yf-1 DO 
 BEGIN 
   TextoXY(Xi., I, Chr( 186)); 
   TextoXY(Xf,I, Chr( 186) ); 
 END,· 
END; 
PROCEDURE Marcol (Xi., Yi,Xf, Yf:In teger ); 
VAR 
 I:Integer; 
BEGIN 
 POR I:=Xi. TO Xf DO 
 BEGIN 
   TextoXY(I, Yi,Chr(l 77)); 
   TextoXY(I, Yf,Chr(l 77)); 
 END; 
 POR I:=Yi+l TO Yf-1 DO 
 BEG1N 
   TextoXY(Xi.,I,Chr(l 77)); 
   TextoXY(Xf,I,Chr(l 77)); 
 END; 
END; 
PROCEDURE LeerStr(Col,Fil:Byte;VAR S:String;Tecla:Char); 
TYPE 
 Charset=Set of char; 
VAR 
 Escape,Letras:CharSet; 
 N:Byte; 
 Cursor:Char; 
PROCEDURE Fallo; 
VAR 
 I:Integer; 
BEGIN 
 POR I:=1 TO 2 DO 
  BEGIN 
    Sound(50); 
    Delay(l 00); 
    NoSound; 
    Delay(50); 
  END; 
END; 
BEGIN 
 Cursor:= ' '; 
 S
·=''·
 . , GotoXY(Col, Fil);
```
Letras:=['A'..'Z','0'..'9','',',',',',',',',','','','','','\*',#32]; *Escape:=[Chr(27)]; N:=0; Write(Cursor ); GotoXY(Col, Fil); REPEAT Tecla:=Upcase(Readkey ); IF (Tecla <> #27) THEN BEGIN IF Tecla IN Letras THEN BEGIN IF Length(s)<35 THEN BEGIN S:=S+Tecla; Inc(n); Write(Tecla); IF N<35 THEN BEGIN Write(Cursor ); GotoXY(WhereX-1, Where Y); END; END ELSE Fallo; END; if (Tecla=#B) then if length(s)<=0 THEN fallo ELSE BEGIN Delete(S,Length (S), 1); Dec(n); Write(' '); GotoXY(WhereX-2, WhereY); Write(Cursor ); GotoXY(WhereX-1, WhereY); END; END; UNTIL ((Tecla=#13) OR (Tecla=#27)); IF N<35 THEN Write(' '); END; PROCEDURE Linea (Xi, Yi,Xf:In teger ); VAR I:Integer; BEGIN TextoXY(Xi, Yi,Chr(199)); FOR I:=Xi+l TO Xf-1 DO BEGIN TextoXY(i, Yi,Chr(196)); END; TextoXY(Xf, Yi,Chr(182)); END;* 

```
PROCEDURE Pin tarCuadro(xi, yi,xf, yf:in teger ); 
var 
i,j :in teger; 
begin 
 far i:=xi to xf do 
 far j:=yi to yf do 
   begin 
    textoxy(i,j, chr(219) ); 
   end; 
end; 
PROCEDURE PintarCuadrol (xi,yi,xf,yf,ColorPP,ColorF:integer ); 
var 
i,j:integer; 
begin 
 TextBackGround (ColorF); 
 TextColor(ColorPP); 
 far i:=xi to xf do 
 for i:=yi to yf do
  begin 
    textoxy(i,j, chr(l 77) ); 
  end; 
end; 
PROCEDURE MostrarEtiqueta; 
BEGIN 
 Textbackground (7); 
 TextColor(7); 
 Pin tarcuadro(l, 1, 80,25); 
 Textbackground (1); 
 TextColor(l); 
 Pin tarCuadro(l, 1, 80, 8); 
 Pin tarCuadro(l,23, 80,25); 
 TextColor(15); 
 Marco(2, 1, 79, 7); 
 Marco(2,23, 79,25); 
 Centrado(3, 'ME S C'); 
 Centrado(4, 'ANALISIS Y DISEÑO DE EDIFICACIONES'); 
 Centrado(5, 'DE ALBAÑILERIA CONFINADA'); 
 Centrado(6, 'Derechos Reservados(c) 1996 
            por Jorge E. Pullch H.'); 
 Centrado(24, 'Use las flechas para seleccionar las opciones y'+ 
       ' en ter para activar'); 
 TextBackground(7); 
 TextColor(0); 
 GotoXY(l,22); 
 Write(' Versión 1.0 
END; 
                    ' MESC 1996 '); 
                                                '+
```
*PROCEDURE Barrain versa (Col, Fil:B yte;Texto:String); BEGIN* 

```
TextColor(0); 
 TextBackground (7); 
 GotoXY(Col, Fil); 
 Write(Texto); 
END; 
PROCEDURE BarraNormal(Col,Fil:Byte;Texto:String); 
BEGIN 
 TextColor(15); 
 TextBackground(4);GotoXY(Col, Fil); 
 Write(Texto); 
END; 
PROCEDURE FondoPlano(I:In teger;Men u:Lis taMen u); 
BEGIN 
 TextColor(7); 
 WITH Menu[I] DO 
   Pin tarCuadro(MlX-2,Ml Y-4,M2X +2,M2Y+2); 
END; 
FUNCTION 
ExisteCodigoT(Menu:ListaMenu;CCodTecla:Byte;II:Integer; 
               VAR VValor J: Integer ): Boolean:
VAR 
 J:Integer; 
BEGIN 
 ExisteCodigoT:=False; 
 FOR J:=0 TO Menu[II].Elecciones-1 DO 
  IF CCodTecla=Men u[II].ListaOpc[ J]. CodOpcion 
    THEN BEGIN 
        ExisteCodigoT:=TRUE; 
        VValor J:=J; 
       END; 
END; 
PROCEDURE TrasladarBarra(Menu:ListaMenu;k:Char;ValorJ, 
                I:In teger;Codigotl :Boolean); 
VAR 
 Jl:Integer; 
BEGIN 
 IF(K IN FlechaAbajo) 
 THEN BEGIN 
     IF CodigoTl 
        THEN BEGIN 
            WITH Menu[I].ListaOpc[ValorJ] DO 
            Barraln versa (ClnicX, ClnicY, Opcion); 
            WITH Menu[I].ListaOpc[Valor J-1] DO 
            BarraNormal (ClnicX, Clnic Y, Opcion); 
           END 
       ELSE BEGIN 
            WITH Menu[I].ListaOpc[Menu[I].Elecciones-1] DO 
            BarraNormal(CinicX,ClnicY,Opcion);
```

```
WITH Menu[I].ListaOpc[0] DO 
             Barrain versa (CinicX, Cinic Y,Opcion); 
           END; 
      END; 
 IF(K IN FlechaArriba) 
 THEN BEGIN
      IF CodigoTl 
        THEN BEGIN
             WITH Menu[I].ListaOpc[Valor J] DO 
               Barrain versa (CinicX, Cinic Y, Opcion); 
             WITH Menu[I].ListaOpc[Valor J+l] DO 
               BarraNormal (CinicX, Cinic Y, Opcion); 
           END 
         ELSE BEGIN 
             WITH Menu[I].ListaOpc[0] DO 
               BarraNormal(CinicX, Cinic Y, Opcion); 
             WITH Menu[I].ListaOpc[Valor J] DO 
               Barrain versa (CinicX, Cinic Y, Opcion); 
            END; 
      END:END; 
PROCEDURE BarraMovil (I:In teger;Men u:Lis taMen u; 
                               VAR CodTecla:Byte; 
                               VAR Klave:Char); 
VAR 
 CodigoT:Boolean; 
 Codteclal: byte; 
 ValorJ, ValorJl:Integer; 
BEGIN 
 WITH Men u[I].Lis taOpc[0] DO 
    BEGIN 
        Barrain versa (CinicX, Cinic Y, Opcion); 
        CodTecla: =CodOpcion; 
    END; 
 CodTeclal : =CodTecla; 
 ValorJ:=0; 
 Valor Jl :=Valor J; 
 REP EAT 
  Klave:=Readkey; 
  Extend (Kla ve); 
  IF (Klave IN FlechaArriba) THEN 
    BEGIN 
      Valor Jl: =Valor J-1; 
      CodTeclal :=CodTecla-1; 
    END; 
  IF (Kla ve IN FlechaAbajo) THEN 
    BEGIN 
      Valor Jl:=Valor J+l; 
      CodTeclal : =CodTecla+ 1; 
    END; 
  CodigoT:=ExisteCodigoT(Menu, CodTecla1, I, Valor J1);
```
```
IF CodigoT 
     THEN BEGIN 
          CodTecla:=CodTeclal; 
          Valor J:=Valor Jl; 
        END 
     ELSE BEGIN 
           WITH Menu[I] DO 
            BEGIN 
             IF (Klave IN FlechaArriba) THEN 
               BEGIN 
               CodTecla:=ListaOpc[Valor J 1 +Elecciones]. CodOpcion; 
                  Valor J:=Valor J 1 +Elecciones; 
               END; 
             IF (Klave IN FlechaAbajo) THEN 
               BEGIN 
               CodTecla:=ListaOpc[Valor J 1-Elecciones]. CodOpcion; 
                  Valor J:=Valor J 1-Elecciones; 
               END; 
             END; 
        END; 
 TrasladarBarra (Men u,Kla ve, Valor J, I, CodigoT ); 
 UNTIL((Klave IN Escape) OR (Klave IN Enter)); 
END; 
PROCEDURE Mos trarMen u (I:In teger;Men u:Lis taMen u); 
VAR 
 Jl:Integer; 
BEGIN 
 FondoPlano(I,Men u),· 
 WITH Menu[I] DO 
  BEGIN 
    Textbackground(4); 
    TextColor( 4); 
    Pin tarCuadro(MlX,Ml Y-2,M2X,M2Y); 
    Textbackground (1); 
    TextColor(3); 
   Marcol (MlX-2,Ml Y-4,M2X+2,M2Y+2); 
    Textbackground ( 4); 
    TextColor(12); 
   Marcol (MlX-1,Ml Y-3,M2X+l,M2Y+l); 
    Textbackground(4);
    TextColor(14); 
    TextoXY(MlX +trunc( (m2x-mlx-length ( titulo) )/2), 
           Ml Y-2, Titulo); 
    Textbackground(4);
    TextColor(15); 
  POR Jl:=0 to Elecciones-1 DO 
     WITH ListaOpc[Jl] DO 
      BEGIN 
        TextoXY(ClnicX, Clnic Y, Opcion); 
      END; 
  END; 
END;
```

```
PROCEDURE BorrarMen u (I:In teger;Men u:Lis taMen u); 
BEGIN 
 Textbackground (7); 
 TextColor(7); 
 WITH Menu[I] DO 
  Pin tarCuadro(MlX-2,Ml Y-4,M2X +2,M2Y+2); 
END; 
PROCEDURE Comentariol; 
BEGIN 
 TextBackground (1); 
 TextColor(15); 
 Centrado(23,' '); 
 Centrado(23, 'No ha inicializado el Proyecto'); 
 Delay( 4000); 
 Centrado(23, 'Use las flechas para Seleccionar las Opciones y'+ 
       'En ter para Activar'); 
END:
PROCEDURE Comentario2; 
BEGIN 
 TextBackground(l); 
 TextColor(15); 
 Cen trado(23,' '); 
 Centrado(23, 'No ha efectuado los Cálculos'); 
 Dela y( 4000); 
 Centrado(23, 'Use las flechas para Seleccionar las Opciones y'+ 
       'Enter para Activar'); 
END; 
PROCEDURE Comentario3; 
BEGIN 
 TextBackground(l); 
 TextColor(15); 
 Centrado(25, 'Seleccionar ESC para salir y ENTER para 
continuar'); 
END; 
PROCEDURE 
Etiq uetalmpPan talla (Nom breProyecto,NumeroProyecto, 
                  Proyectista:String); 
BEGIN 
 Textbackground (1); 
 TextColor(l); 
 Pin tarcuadro( 1, 1, 80,25); 
 Textbackground(4);
 TextColor(4);
 PintarCuadro(l,1,80, 7); 
 TextColor(15); 
 Marco(2,1, 79, 7); 
 TextBackground(l); 
 Marco(2,8, 79,24); 
 TextBackground(4);
```

```
TextColor(15);Centrado(2,'*** MESC ***');
 GotoXY(3,4); 
 WriteLn(' Nombre del Proyecto : ',NombreProyecto);
 GotoXY(3,5);
 WriteLn(' Número de Proyecto : ',NumeroProyecto);
 GotoXY(3, 6); 
 WriteLn('Proyectista : ',Proyectista);
 Comen tario3; 
END; 
PROCEDURE Linealmp(Xi.,Xf:Integer;VAR Archlmpresora:Text); 
VAR 
 I:Integer; 
BEGINWrite(ArchImpresora,'');
 FOR I:=Xi. TO Xf-6 DO 
  Write(Archlmpresora, Chr( 196) ); 
 WriteLn ( Archlmpresora); 
END; 
PROCEDURE Textolmp(VAR Archlmpresora:Text); 
BEGI N. 
 WriteLn (Archlmpresora,, >>MESC - 1996<<
END; 
PROCEDURE 
                          Jorge E. Pullch H.');
Etiq uetalmplmpresora ( Nom breProyecto,NumeroProyecto, 
                   Proyectista:String;VAR 
                   Archlmpresora: Text); 
BEGI N 
 Linealmp(l,80,Archlmpresora); 
 WriteLn(Archlmpresora,, '+ 
               ,
* * * ME S C * * * ,
); 
 WriteLn(Archlmpresora,, Nombre del Proyecto : 
      ',Nom breProyecto); 
 WriteLn(Archlmpresora,' Número de Proyecto :
,
      ,NumeroProyecto); 
 WriteLn(ArchImpresora,' Proyectista : ',Proyectista);
 Linealmp(l,80,Archlmpresora); 
END; 
FU NCTIO N AllTrim( Cad : string ) : string; 
Var 
 1: Byte; 
Begin 
  while (Jength(cad)>0) and (cad[1]=#32) do 
     delete( cad, 1, 1 ); 
 1 := length(cad); 
 while (J>0) and ( cad[1]=#32) do 
 begin 
   dele te( cad,l, 1 );
```

```
1 := 1 - 1;
 end; 
 AllTrim := cad; 
End,· 
PROCEDURE LeerMatriz( Var Mat : MatrizReal; 
                  Var f, e : Byte; 
                  Nom bMa t : S tring; 
                  NombArch : String); 
Var 
  Arch : Text; 
 linea : String; 
  flag : Boolean; 
  cod : Integer;
 i, j : Byte; 
Begin 
 flag := false; 
 Assign( Arch, NombArch ); 
 Reset( Arch ); 
  While not( eof(Arch)) do 
 Begin 
    readln ( arch, linea ); 
   if NOT (copy(Jinea,1,5)='CADENA') then 
      continue; 
   if not(alltrim(copy(Jinea,8,50))=NombMat) then 
      continue; 
    break; 
  end; 
  While not(eof(Arch)) do 
 Begin 
    readln( arch, linea ); 
   if NOT (copy(Jinea,1,4)='VALORXX') then 
      continue; 
    val( alltrim(copy(linea, 7,6)),f,cod ); 
    break; 
 End; 
 While not( eof(Arch)) do 
 Begin 
   readln( arch, linea ); 
   if NOT (copy(Jinea,1, 7)='VALORYY') then 
      continue; 
    val( alltrim(copy(linea,10,6)),c,cod ); 
   break; 
 End; 
 While not( eof(Arch)) do 
 Begin 
   readln( arch, linea ); 
   if NOT (copy(Jinea,1,4)='VALOR') then 
     continue; 
    break; 
 End; 
 for i:=1 to f do 
 begin
```

```
for i:=1 to c-1 do
       read( arch, mat[i,j] ); 
    readln ( arch, ma t[i, e] ); 
  end; 
  clase( arch ); 
End; 
PROCEDURE EscribirMatriz(NombArch, NombMat : String; 
                    Var Mat: MatrizReal; 
Var 
  i, j: Byte; 
  Arch : Text; 
Begin 
                    f, e : Byte); 
  Assign( Arch, NombArch ); 
  append( Arch ); 
  writeln ( Arch ); 
  far i: =1 to f do 
  begin 
    for j:=1 to c do
       write( Arch, Mat[i,j]:18:8, ); 
    writeln( Arch ) 
 end; 
  clase( Arch ); 
End; 
PROCEDURE Enea bezadoPan talla (I: In teger; 
                   Nom breProyecto, 
                  NumeroProyecto, 
                   Proyectista:String); 
BEGIN 
 IF I=0 THEN 
  BEGIN 
   GotoXY(1,2);
    WriteLne Nombre del Proyecto : 
,
                                       , NombreProyecto); 
    WriteLn (
, Número de Proyecto : ', NumeroProyecto); 
   WriteLn(' Proyectista : ', Proyectista); 
    WriteLn; 
  END; 
 IF I=1 THENBEGIN 
   GotoXY(3,9);
                  WriteLn(, Muro L T Area PD PL 
   WriteLn('<br>fa ')
         ); 
   GotoXY(3,10);
   WriteLn(' 1 (m) (m) (m2) (Ton) ( Ton) 
    (Kg/cm2) ');
   Linea(2,11 , 79); 
  END; 
 IF 1=2 THEN 
  BEGIN 
   GotoXY(3, 9 ); 
   WriteLne Piso Pi hi Pi*hi Fxi Vxi Fyi
```
*Vyi ');*  GotoXY(3,10); *WriteLn(' 1 (T) (m) (T\*m) (T) (T) (T) (T) '); Linea(2,11, 79); END; lF 1=3 THEN BEGlN GotoXY(3,9); WriteLn(' Muro L T H A lx ly Kx Ky '); GotoXY(3,10); WriteLn(' i (m) (m) (m) (m2) (m4) (m4) (T/cm) (T/cm) '); Linea(2,11, 79); END; lF 1=4 THEN BEGlN GotoXY(3,9); WriteLn(' Muro Kx Kx/LKx Ky Ky/LKy Vdx Vdy '); GotoXY(3,10); WriteLn(' i (T/cm) (T/cm) (T) (T) '); Linea(2,11, 79); END; lF 1=5 THEN BEGlN GotoXY(3, 9 ); WriteLn(' Muro Ycg Kx Kx\*Ycg Xcg Ky Ky\*Xcg ');*  GotoXY(3,10); *WriteLn(' i (m) (T/cm) (T) (m) (T/cm) (T) '); Linea(2,11, 79); END; lF 1=6 THEN BEGlN GotoXY(3,9); WriteLn(' Piso Fy SFy Xcm FyXcm SFyXcm Xcv ');*  GotoXY(3,10); *WriteLn(' 1 (T) (T) (m) (T\*m) (T\*m) (T) '); Linea(2,11, 79); END; lF 1=7 THEN BEGlN GotoXY(3,9);*<br>*WriteLn(' Piso Fx SFx Ycm FxYcm SFxYcm Ycv ');*  GotoXY(3,10); *WriteLn(' 1 (T) (T) (m) (T\*m) (T\*m) (T) '); Linea(2,11, 79); END; lF 1=8 THEN* 

**BEGIN**  $GotoXY(3,9);$  $Y$  Kx KxY<sup>2</sup>\*10<sup>^</sup>4 X Ky WriteLn(' Muro  $KyX^2*10^4$  ');  $GotoXY(3,10);$  $\frac{Writeln('1)}{Tr*cm'}$  $(m)$   $(T/cm)$   $(T * cm)$  $(m)$   $(T/cm)$  $Linea(2,11,79)$ : END:  $IF I=9$  THEN **BEGIN**  $GotoXY(3,9);$  $WriteLn('$  Muro  $Y$   $Cx1$   $Cx2$   $Cx$  $Cy1$   $Cy2$  $X$  $Cy$  '):  $GotoXY(3,10);$  $');$  $WriteLn('$  i  $(m)$  $(m)$  $Linea(2,11,79);$ END:  $IF$   $I=10$  THEN **BEGIN**  $GotoXY(3,9);$ Muro Vdx Cx Vdy WriteLn('  $Cy$   $Vx$  $V<sub>V</sub>$ Vdiseño '):  $GotoXY(3,10)$ ;  $WriteLn('$  i  $(T)$  $(T)$  $(T)$  $(T)$  $(T)$  $\cdot$ ):  $Linea(2,11,79);$ END:  $IF I=11 THEN$ **BEGIN**  $GotoXY(3,9)$ ; V M Ec1 Et1 Ec2 WriteLn('Muro PD  $Et2$  $FCo'$ + Yo  $Trac$ ");  $GotoXY(3,10);$ WriteLn(' i (T)  $(T)$   $(T*)$   $(T*)$  $Kg/cm2$  $\lambda$  $^{\prime}$ +  $(m)$   $(T)$  ');  $Linea(2,11,79)$ :  $END;$  $IF$   $I=12$   $THEN$ **BEGIN**  $GotoXY(3,9);$  $Fa$ WriteLn(' Muro fa  $Observación$  ');  $GotoXY(3,10)$ ;  $WriteLn('$ i  $(Kg/cm2)$   $(Kg/cm2)$  $^{\prime }$ );  $Linea(2,11,79)$ ; END;  $IF I=13 THEN$ **BEGIN**  $GotoXY(3,9)$ : WriteLn(' Muro fd Vm v Obs Vt  $Ac^{\prime}$ +  $Lc$  ');  $'$  AsH AsV s  $GotoXY(3,10)$ : WriteLn(' i (Kg/cm2) (Kg/cm2) (Kg/cm2) (T)  $(cm2)$ '+  $'$  (cm2) (cm2) (cm) (cm)');

*Linea*(2,11,79); *END; lF 1=14 THEN BEGlN GotoXY(3, 9 ); WriteLn('Muro Fa Fm fax fay fmx fmy FCx ObX'+*  $FCy$ GotoXY(3,10);  $WriteLn('i()$ *T As'*); *Kg/cm2 ) ,+*   $(T)$   $(\text{cm2})^2$ ; *Linea*(2,11,79); *END; lF 1=15 THEN BEGlN GotoXY(3,9); WriteLne Muro DRelX DRelY DA bsX DA bsY DRAmpX DRAmpY Dfc, +r Dd Dcu ObX ObY ')*; GotoXY(3,10); *WriteLne i (cm) (cm) (cm) (cm) (cm) (cm) (cm)' <sup>+</sup> , (cm) (cm) , ); Linea*(2,11,79); *END; END; PROCEDURE Enea beza dolmpresora (l:ln teger; NombreProyecto, NumeroProyecto,*   $Provectist. String;$ *VAR Archlmpresora :Text ); BEGlN lF l=0 THEN BEGlN WriteLn(, Nombre del Proyecto : ',NombreProyecto); WriteLn(' Número de Proyecto : ',NumeroProyecto); WriteLn(' Proyectista : ', Proyectista); WriteLn; END; lF l=l THEN BEGlN WriteLn (Archlmpresora,, Muro L T Area PD PL fa* '*)*; *WriteLn(ArchImpresora,' i (m) (m) (m2)*  $(Ton)$   $(Ton)$   $(Kg/cm2)$  '); *Linea lmp(l,80,Archlmpresora ); END; lF 1=2 THEN BEGlN WriteLn(Archlmpresora,, Piso Pi hi Pi \*hi Fxi Vxi Fyi Vyi* '*)*; *WriteLn(Archimpresora,'* 1 (T)  $(m)$  (T\*m) (T)  $(T)$   $(T)$   $(T)$   $'$ ; *Linea lmp(l,80,Archlmpresora ); END;* 

*lF 1=3 THEN BEGlN WriteLn(Archlmpresora,' Muro L T H A Ix ly Kx Ky '); WriteLn(Archlmpresora,' <sup>1</sup> (m) (m) (m) (m2) (m4)*   $(m4)$   $(T/cm)$   $(T/cm)$ *Linealmp(l,80,Archlmpresora); END; lF 1=4 THEN BEGlN WriteLn(Archlmpresora,' Muro Kx Kx/¿Kx Ky*   $Ky/\Sigma Ky$   $Vdx$   $Vdy$  '); *WriteLn(Archlmpresora,' 1 (T/cm) (T/cm) (T) (T) ');* LineaImp(1,80,ArchImpresora); *END; lF 1=5 THEN BEGlN WriteLn(Archlmpresora,' Muro Ycg Kx Kx\*Ycg Xcg Ky Ky\*Xcg '); WriteLn(Archlmpresora,, 1 (m) (T/cm) (T) (m)*  $(T/cm)$   $(T)$  '); LineaImp(1,80,ArchImpresora); *END; lF 1=6 THEN BEGlN WriteLn (Archlmpresora,, Piso Fy SFy Xcm FyXcm SFyXcm Xcv '); WriteLn(Archlmpresora,' 1 (T) (T) (m) (T\*m) (T\*m) (T) '); Linealmp(l,80,Archlmpresora); END; lF 1=7 THEN BEGlN WriteLn(Archlmpresora,' Piso Fx SFx Ycm FxYcm SFxYcm Ycv '); WriteLn(Archlmpresora,' i (T) (T) (m) (T\*m) (T\*m) (T) '); Linealmp(l,80,Archlmpresora); END; lF l=B THEN BEGlN WriteLn(Archlmpresora,, Muro Y Kx KxY<sup>2</sup>\*10 <sup>A</sup> 4 X Ky KyX<sup>2</sup>\*10<sup>2</sup>4<sup>3</sup>);<br>
<i>WriteLn(ArchImpresora, i (m) (T/cm) (T\*cm)*  $(m)$   $(T/cm)$   $(T * cm)$  '); *Linealmp(l,80,Archlmpresora); END; lF 1=9 THEN BEGlN WriteLn(ArchImpresora,' Muro Y Cx1 Cx2 Cx X Cy l Cy2 Cy '); WriteLn(Archlmpresora,, 1 (m)* 

*(m) '); Linealmp(l,80,Archlmpresora); END; lF 1=10 THEN BEGlN*   $WriteLn (ArchImpresora, '$ *'); Cy Vx Vy Vdiseño Vdx Cx Vdy WriteLn(Archlmpresora,' (T) (T) (T) '); 1 Linealmp(l,80,Archlmpresora); END; lF 1=11 THEN BEGlN*   $(T)$ *WriteLn(Archlmpresora, 'Muro PD V M Etl Ec2 Et2 FCo'+' Yo Trae'); WriteLn(Archlmpresora,' i (T) (T) (T\*m) ( Kg/cm2 ) '+' (m) (T) '); Linealmp(l,80,Archlmpresora); END; lF 1=12 THEN BEGlN WriteLn(Archlmpresora,' Fa Observación '); Muro (T) Ecl fa WriteLn(Archlmpresora,' i (Kg/cm2) (Kg/cm2) '); Linealmp(l,80,Archlmpresora); END; lF 1=13 THEN BEGlN WriteLn(Archlmpresora,' Muro fd Vm Obs Vt Ac '+' AsH AsV s Le '); V WriteLn(Archlmpresora,' i (Kg/cm2) (Kg/cm2) (Kg/cm2) (T) (cm2)'+' (cm2) (cm2) (cm) (cm)'); Linealmp(l,80,Archlmpresora); END; lF 1=14 THEN BEGlN WriteLn(Archlmpresora, 'Muro Fa Fm fax fay fmx fmy FCx ObX'+' FCy ObY T As'); WriteLn(Archlmpresora,' i ( Kg/cm2 ' (T) (cm2)'); Linealmp(l,80,Archlmpresora); END; lF 1=15 THEN BEGlN ) WriteLn(Archlmpresora, 'Muro DRelX DRelY DAbsX DAbsY DRAmpX DRAmpY Dfc'+' Dd Dcu ObX ObY '); WriteLn(Archlmpresora,' i (cm) (cm) (cm) (cm)*  $(cm)$   $(cm)$   $(mm)'$ +'  $(cm)$   $(cm)$ *Linealmp(l,80,Archlmpresora); END; END; '+* 

## *PROCEDURE ReportePantalla(II1,II2:Integer;NombreProyecto, NumeroProyecto,Proyectista:String; FicheroCalculos:String; CLF,CLI:Vector20); VAR I,J:Integer; Ch:Char; Linea:String; Con ta:In teger,· ArchSalida:Text; TeclaR:Char; CXXX, CYYY:In teger; Salir:Boolean; II:In teger; BEGIN Assign(ArchSalida,FicheroCalculos); Reset(ArchSalida); IF (Ill=l) THEN BEGIN II:=Ill; EtiquetalmpPantalla(NombreProyecto,NumeroProyecto, Proyectista); TextBackGround ( 1); TextColor(15); EncabezadoPantalla(II,NombreProyecto,NumeroProyecto, Proyectista); Conta:=0; GotoXY(3, 12); Salir:=False; FOR I:=1 TO CLF[l] DO BEGIN IF NOT(Salir) THEN BEGIN Linea:=''; While Not Eoln(ArchSalida) DO BEGIN Read(ArchSalida,Ch); Linea:=Linea+Ch; END; CXXX:=3; CYYY:=Where Y,· GotoXY(CXXX, CYYY); Textbackground(l); TextColor(15); WriteLn(Linea); Con ta:=Con ta+ 1; If (Conta=12) AND (I<CLF[l]) THEN BEGIN REPEA T TeclaR:=Readkey; UNTIL((TeclaR IN Enter) OR (TeclaR IN Escape)); IF (TeclaR IN Enter) THEN BEGIN ClrScr;*

*GotoXY(l, 1); EtiquetalmpPantalla(NombreProyecto, NumeroProyecto, Proyectista); TextBackGround (1); TextColor(15); Enea bezadoPan talla (II,Nom breProyecto, NumeroProyecto, Proyectista); Conta:=0; GotoXY(3, 12); END; IF (TeclaR IN Escape) THEN Salir:=True; END; ReadLn (ArchSalida); END;{IF} END; IF NOT(Salir) THEN BEGIN REPEAT TeclaR:=Readkey; UNTIL(TeclaR IN Escape); Close(ArchSalida); END; END ELSE BEGIN FOR II:=111 TO 112 DO BEGIN IF 11<>7 THEN BEGIN FOR I:=1 TO CLF[II-1] DO ReadLn (ArchSalida); END ELSE ReadLn (ArchSalida); Etiq uetalmpPan talla (Nom breProyecto, NumeroProyecto, Proyectista); TextBackGround (1); TextColor(15); Enea bezadoPan talla (II,Nom breProyecto,NumeroProyecto, Proyectista); Conta:=0; GotoXY(3, 12); Salir:=False; FOR I:=1 TO CLF[II]-CLI[II] DO BEGIN IF NOT(Salir) THEN BEGIN Linea:="; While Not Eoln(ArchSalida) DO BEGIN* 

```
Read(ArchSalida,Ch); 
     Linea:=Linea+Ch; 
    END; 
   C.XXX:=3; 
   CYYY:=WhereY; 
   GotoXY(CXXX, CYYY);
   TextBackground (1); 
   TextColor(15); 
   WriteLn (Linea); 
   Con ta: =Con ta+ 1; 
    If (Conta=12) AND (I<(CLF[II]-CLI[II])) THEN 
     BEGIN REPEAT 
             TeclaR:=Readkey; 
         UNTIL((TeclaR IN Enter) OR (TeclaR IN Escape)); 
         IF (TeclaR IN En ter) THEN 
         BEGIN 
         ClrScr; 
         GotoXY(l, 1); 
         EtiquetalmpPantalla(NombreProyecto, 
                      NumeroProyecto, 
                      Proyectista); 
         TextBackGround (1); 
         TextColor( 15); 
         Enea bezadoPan talla (11,Nom breProyecto, 
                      NumeroProyecto, 
                      Proyectista); 
         Conta:=0; 
         GotoXY(3, 12); 
         END; 
         IF (TeclaR IN Escape) THEN Salir:=True; 
     END; 
  ReadLn(ArchSalida); 
  END;{IF} 
      IF (11=6) AND (Conta=CLF[6]-CLI[6]) THEN 
       BEGIN 
        REPEAT 
          TeclaR:=Readke y; 
        UNTIL((TeclaR IN Enter) OR (TeclaR IN Escape)); 
         IF (TeclaR IN Escape) THEN Salir:=True; 
         IF (TeclaR IN Enter) THEN 
                BEGIN 
                  Continue; 
                  ReadLn (ArchSalida); 
                END; 
       END:
END; 
END; 
 IF NOT(Salir) THEN 
 BEGIN 
  REPEAT 
    TeclaR:=Readkey; 
  UNTIL(TeclaR IN Escape);
```

```
Close(ArchSalida); 
       END; 
 END; 
END,· 
PROCEDURE Reportelmpresora (FicheroCalculos: String; 
                  l l 1, l 12: l n te ger ;Nom b rePro yec to, 
                  NumeroProyecto,Proyectista:String; 
                  CLF, CLl: Vector20); 
VAR 
 1, J:ln teger; 
 Ch:Char; 
 Linea: String; 
 Con ta:ln teger; 
 ArchSalida:Text; 
 Archlmpresora:Text; 
 11:lnteger; 
BEGlN 
 Assign(ArchSalida,FicheroCalculos); 
 Res et ( Arch Salí da); 
 Assign(Archlmpresora, 'LPTl '); 
 Rewrite(Archlmpresora); 
   FOR l:=1 TO CLF[lll-1] DO 
     ReadLn (ArchSalida); 
 lF (111=1) THEN 
 BEGlN 
   ll:=111; 
   Wri teLn (Archlm presora); 
   WriteLn (Archlmpresora); 
   Etiquetalmplmpresora(NombreProyecto,NumeroProyecto, 
                 Proyectis ta,Archlmpresora); 
   Enea bezadolmpresora (11,Nom breProyecto,NumeroProyec to, 
                Proyectis ta,Archlmpresora); 
   Conta:=0; 
   POR l:=1 TO CLF[l] DO 
    BEGlN 
     Linea:=''; 
     While Not Eoln(ArchSalida) DO 
      BEGlN 
       Read (ArchSalida, Ch); 
       Linea:=Linea+Ch; 
      END; 
     WriteLn (Archlmpresora, Linea); 
     Conta:<sup>=Conta+1;</sup>
     lF (Conta=51) AND (l<CLF[l]) 
      THEN BEGIN
          Linealmp(l,80,Archlmpresora); 
          Textolmp(Archlmpresora); 
          Write(Archlmpresora, Chr(12) ); 
          WriteLn (Archlmpresora); 
          WriteLn (Archlmpresora); 
          Etiq uetalmplmpresora (Nom breProyecto, 
                        NumeroProyecto,
```

```
Proyectista, 
                        Archlmpresora); 
          Enea bezadolmpresora (11,Nom breProyecto, 
                       NumeroProyecto, Proyectista, 
                       Archlmpresora); 
          Conta:=0; 
        END; 
    ReadLn (ArchSalida); 
    END; 
    lF (Conta<51) THEN 
     BEGlN 
      FOR l:=1 TO 51-Con ta DO 
      WriteLn (Archlmpresora); 
      Linealmp( 1, 80,Archlmpresora); 
      Textolmp(Archlmpresora); 
     END; 
  Close(ArchSalida); 
  Close(Archlmpresora); 
 END 
ELSE 
 BEGlN 
  FOR ll:=111 TO 112 DO 
  BEGlN 
  WriteLn (Archlmpresora); 
  WriteLn (Archlmpresora); 
  lF 11=7 THEN Linealmp(l,80,Archlmpresora); 
  lF 11<>7 THEN 
  Etiquetalmplmpresora(NombreProyecto,NumeroProyecto, 
                Proyectista,Archlmpresora); 
  Enea bezadolmpresora (11,Nom brePro yec to,NumeroPro yec to, 
               Proyectista,Archlmpresora); 
  lF 11<>7 THEN 
    Conta:=0 
    ELSE Conta:=Conta+6; 
  lF 11=7 THEN ReadLn(ArchSalida); 
  FOR l:=1 TO CLF[ll]-CLl[ll] DO 
   BEGlN 
     Linea:= "; 
     While Not Eoln(ArchSalida) DO 
      BEGlN 
       Read (ArchSalida, Ch); 
       Linea:=Linea+Ch; 
      END; 
     WriteLn(Archlmpresora,Linea); 
     Con ta:=Con ta+ 1; 
     lF (Conta=51) AND (l<(CLF[ll]-CLl[ll])) 
     THEN BEGIN
         Linealmp(l,80,Archlmpresora); 
         Textolmp(Archlmpresora); 
         Write(Archlmpresora, Chr(12) ); 
         WriteLn (Archlmpresora); 
         WriteLn (Archlmpresora); 
         Etiq uetalmplmpresora (Nom breProyecto,
```

```
NumeroProyecto, 
                         Proyectista, 
                        Archimpresora); 
           Enea bezadoimpresora (II,Nom breProyecto, 
                        NumeroPro yec to, Pro yec ti s ta, 
                        Archimpresora); 
           Conta:=0; 
         END; 
      ReadLn (ArchSalida); 
    END; 
  END;{FOR} 
    IF (Conta<51) THEN 
      BEGIN 
       FOR I:=1 TO 51-Conta DO 
       WriteLn(Archimpresora); 
       Lineaimp(l,80,Archimpresora); 
       Textoimp(Archimpresora); 
      END; 
  Close(ArchSalida); 
  Close(Archimpresora); 
  END; 
END; 
PROCEDURE ImagenMESC; 
VAR 
 CadenaimagenI:Array[0 .. 7] of String; 
 CadenaimagenD:Array[0 .. 7] of String; 
 I, J,K,L:In teger; 
 CadenaSupI:String; 
 CadenainfI: String; 
 CadenaSupD:String; 
 CadenainfD:String; 
BEGIN 
 TextBackGround ( 1); 
 TextColor(l); 
 PintarCuadro(1,1,80,25);
 FOR I:=0 TO 7 DO 
  BEGIN 
    CadenaimagenI[I]:=''; 
    CadenaimagenD[I]:=''; 
  END; 
 CadenaSupI:= "; 
 CadenainfI:=''; 
 CadenaSupD:=''; 
 CadenainfD:=''; 
 {DIBUJA COPYRIGHT} 
 FOR I:=0 TO 7 DO 
  BEGIN 
    FOR J:=0 TO I DO 
    Begin 
    GotoXY(15,25-I+J);
```

```
TextColor(15); 
 if WhereY=22 then 
 begin 
    Textbackground(l); 
 end; 
 if (Wherey=23) or (WhereY=24) or (Wherey=25) then 
   begin 
    Textbackground(l); 
   end; 
 if (WhereY<22) then 
   begin 
    Textbackground(1);
   end,· 
 Write(CadenaDR[ J]); 
 end; 
 Delay(150),· 
 FOR J:=0 TO IDO 
 Begin 
 GotoXY(15,25-I+J); 
 if Where Y=22 then 
 begin 
   Textbackground (1); 
   TextColor(15); 
 end; 
 if (WhereY=23) or (WhereY=24) OR (WhereY=25) THEN 
  begin 
   Textbackground(l); 
   TextColor(l); 
  end; 
  if (WhereY<22) then 
 BEGIN 
   TextBackground(1);TextColor(l); 
 END; 
 Write(CadenaDR[ J]); 
 end; 
end; 
{DIBUJA COPYRIGH T COMPLETO} 
I:=7; 
 FOR J:=0 TO IDO 
  Begin 
   GotoXY(15,25-I+J ); 
    TextColor(15); 
   if WhereY=22 then 
     begin 
      Textbackground ( 1); 
     end; 
   if (WhereY=23) or (WhereY=24) or (WhereY=25) then
```

```
begin 
        Textbackground(l); 
      end; 
    if (WhereY<22) then 
      begin 
        Textbackground (1); 
      end; 
     Write(CadenaDR[J]); 
    end; 
PintarCuadrol (1,2,80,3, 15, 1); 
PintarCuadrol (1,23,80,24,15,1); 
FOR I:=0 TO 39 DO 
 BEGIN 
  IF 1<37 THEN 
  BEGIN 
  FOR J:=0 TO 7 DO {FORMA LA CADENA I Y D} 
   BEGIN 
     CadenaImagenI[J]:=ImagenI[I].C[J]+CadenaImagenI[J];
     CadenalmagenD[ J] :=CadenalmagenD[ J ]+ImagenD[I]. C[ J ]; 
     GotoXY(l, 8+J ); 
     TextBackGround (1); 
     TextColor(15); 
     Write(Cadenalmagenl [ J] ); 
     GotoXY(80-I, 8+J ); 
     Write(CadenalmagenD[ J ]); 
   END; 
  END; 
  TextBackground (1); 
  TextColor(9 ); 
  {FORMA LAS BARRAS SUPERIOR E INFERIOR} 
  CadenaSupl:=Chr(l 78)+CadenaSupI; 
  Cadenalnfl:=Chr( 178)+Cadenalnfl; 
  CadenaSupD:=Chr(l 78)+CadenaSupD; 
  Cadenalnfil:=Chr( 178)+Cadenalnfil; 
  {DIBUJA BARRAS} 
  GotoXY(l,4); 
  Write(CadenaSupl); 
  GotoXY(l,22); 
  Write(Cadenalnfl); 
  GotoXY(80-I,4); 
  Wri te (Cadena Su pD); 
  GotoXY(80-I,22); 
  Write(Cadenalnfil); 
  Delay(150); 
  {DIBUJA MESC EN LOS EXTREMOS} 
  if i>=37 then 
  begin
```

```
POR J:=0 TO 7 DO 
     BEGIN 
      TextColor(l); 
      GotoXY(1.8+J):
      Write(CadenaImagenI[J]):
      GotoXY(80-I,8+J);
      Write(CadenaImagenD[J]);
     END:
    end:
    TextColor(9);
   GotoXY(1,4):
    Write(Cadena Sup I);GotoXY(1,22);
    Write(CadenainfI); 
   GotoXY(80-I.4);
    Write(CadenaSupD); 
   GotoXY(80-I,22);
   Write(CadenaInfD);
  END; {for principal} 
   {DIBUJA MESC COMPLETO} 
   POR J:=0 TO 7 DO 
     BEGIN 
      TextColor(15);GotoXY(1.8+J):
      Write(CadenaimagenI[J]); 
      GotoXY(80-37,8+J);Write(CadenaImagenD[J]);
     END:{DIBUJA BARRA COMPLETA} 
   TextColor(9);
   GotoXY(1,4);Write(Cadena SupI);GotoXY(1,22);
   Write(CadenaInfl);GotoXY(80-I,4);
   Write(CadenaSupD);GotoXY(80-I.22):
   Write(Cadenainfil); 
   Delay(150);
 Delay(8000);
END; 
PUNCTION SexRadian (Sex:Real):Real; 
BEGIN 
 SexRadian:=Sex*pi/180;
END:PROCEDURE CoordVertInicMuro(I.J:Integer: UbicaX. Ubicay.
           L" T"AngXaM:Ma trizReal"·Tipo:Ma trizEn tero;
```

```
BEGIN 
      IF tipo[I,J]=l THEN 
         BEGIN 
           VlX:=UbicaX[I, J ]; 
           Vl Y:=Ubica Y[I, J]; 
           V2X:= V1X+L[I, J]; 
           V2Y:=V1Y; 
           V3X:=V2XV3Y:=V2Y+T[I, J];V4X: =V1X; 
           V4Y:=Vl Y+T[I,J]; 
         END; 
      IF tipo[I,J]=2 THEN 
         BEGIN 
          VlX:=UbicaX[I,J]; 
          Vl Y:=Ubica Y[I,J]; 
          V2X:=V1X+T[I,J]; 
          V2Y:=V1Y:
          V3X:=V2X; 
          V3Y:=V2Y+L[I,J]; 
          V4X:=V1X;
          V4Y:=Vl Y+L[I,J]; 
         END; 
      IF tipo[I,J]=3 THEN 
         BEGIN 
          VlX:=UbicaX[I, J ]; 
          Vl Y:=Ubica Y[I,J]; 
          V2X: =VlX+L[I,J]*COS(SexRadian(AngXaM[I,J])); 
          V2Y:=Vl Y+L[I, J]*SIN(SexRadian (AngXaM[I, J]) ); 
          V3X:=V2X-T[I,J]*SIN(SexRadian(AngXaM[I,J])); 
          V3Y:= V2Y+T[I,J]*COS(SexRadian(AngXaM[I,J])); 
          V4X:=V1X-T[I, J]*SIN(SexRadian (AngXaM[I, J]) ); 
          V4Y:=VlY+T[I,J]*COS(SexRadian(AngXaM[I,J])); 
         END; 
      IF tipo[I,J]=4 THEN 
         BEGIN 
          VlX: =UbicaX[I, J ]; 
          Vl Y:=Ubica Y[I,J]; 
          V2X:=V1X +L[I, J ]*COS (SexRadian (180-AngXaM[I, J]) );
```

```
V2Y:=VlY-L[I,J]*SIN(SexRadian(180-AngXaM[I,J])); 
 V3X:=V2X+T[I,J]*SIN(SexRadian(180-AngXaM[I,J])); 
 V3Y:=V2Y+T[I, J]*COS(SexRadian ( 180-AngXaM[I, J]) ); 
 V4X:=VlX+T[I,J]*SIN(SexRadian(180-AngXaM[I,J])); 
 V4Y:=VJY+T[I,J]*COS(SexRadian(180-AngXaM[I,J])); 
END;
```
*END; END.* 

UNIT Rigidez1; **INTERFACE USES** CRT, DOS, VENTANA;

PROCEDURE Rigidez1Nivel(R,S:Integer; var H.Alfx, Alfy: VectorReal; var AreaAlbX, AreaAlbY, IxRS v, I vRSx, E, G:MatrizReal; var Existe: Matriz Entero; VAR Kx, Ky: MatrizReal);

**IMPLEMENTATION** 

```
PROCEDURE Rigidez1Nivel;
VAR
 B1X.B1Y:Real:
PROCEDURE FactorBI1(J:Integer):
BEGIN
 IF Existel1.J=1 THEN
   BEGIN
    B1X:=(0.5*H[1]*(ALFx[1])/E[1,J])/IYRSx[1,J];B1Y := (0.5 * H[1] * (ALFy[1])/E[1, J])/I XRSy[1, J];END
 ELSE
   BEGIN
    B1X:=0:
    B1Y:=0:
   END:
END:
BEGIN
 FactorBI1(S):
 Kx[R, S] := 1/H[1]/(K/G[R, S]/AreaAlbX[R, S] + (2/3)*B1X);
 Ky[R, S]:=1/H[1]/(K/G[R, S)/AreaAlbY[R, S]+(2/3)*B1Y):
END:
END.END.UNIT Rigidez2;
INTERFACE
USES
 CRT, DOS, VENTANA;
PROCEDURE Rigidez2Niveles(R,S:Integer:
                 var H.Alfx, Alfy: VectorReal;
                 var AreaAlbX, AreaAlbY,
                   IxRSy, IyRSx, E, G:MatrizReal;
                 var Existe: Matriz Entero;
                 VAR Kx, Ky: MatrizReal);
```
**IMPLEMENTATION** 

```
PROCEDURE Rigidez2Niveles; 
VAR 
 B1X,B2X,B3X, 
 Bl Y,B2Y,B3Y:Real; 
 ALFAx,ALFAy:Real; 
PROCEDURE FactorB/2( J:Integer ); 
BEGIN 
 IF Existe[2,J]=1 THEN 
   BEGIN 
    B1X:=(0.5*H[2]*(ALFx[2]*H[2]/E[2,J]))/IYRSx[2,J]; 
    Bl Y:=(0.5*H[2]*(ALFy[2]*H[2]/E[2, J]) )/IXRS y[2, J ]; 
   END 
 ELSE 
   BEGIN 
    BlX:=0; 
    BlY:=0; 
   END; 
 IF Existe[l,J]=l THEN 
   BEGIN 
    B2X:=(0.5*H[l]*(ALFx[2]*H[2])/E[1,J])/IyRSx[1,J]; 
    B2Y:=(0.5*H[l]*(ALFy[2]*H[2] )/E[l, J] )/lxRS y[l, J ]; 
    B3X:=(0.5*H[l]*(ALFx[2]*(H[l]+H[2])+ALFx[l]*H[1])/E[1,J])/ 
            IyRSx[l,J]; 
    B3Y:=(0.5*H[l]*(ALFy[2]*(H[l]+H[2])+ALFy[l]*H[1])/E[1,J])/ 
            IxRSy[l,J]; 
   END 
 ELSE 
   BEGIN 
    B2X:=0;B3X:=0; 
    B2Y:=0;B3Y:=0; 
   END; 
END; 
BEGIN 
 FactorBI2(S); 
 CASE R OF 
 1:BEGIN 
    ALF Ax:=1 +ALFx[2]; 
    ALFAy:=1 +ALFy[2]; 
    Kx[R, S] :=ALF Ax/H[l]/(K*ALF Ax/G[R, S]/ AreaAJ bX[R, S]+ 
          ( 1/3)*B2X +(2/3)*B3X); 
   KY[R,S]:=ALFAy/H[l]/(K*ALFAy/G[R,S]/AreaAlbY[R,S]+
          (1/3)*B2Y+(2/3)*B3Y); 
  END; 
 2:BEGIN 
    ALFAx:=ALFx[2]; 
    ALFAy:=ALFy[2]; 
    Kx[R,S]:=ALFAx/H[2]/(K*ALFAx/G[R,S]/AreaAlbX[R,S]+ 
          (2/3)*B1X +B2X +B3X); 
   KY[R, S]: =ALF Ay /H[2] / (K* ALFAy /G[R, S] / AreaAl b Y[R, S] + 
          (2/3)*B1 Y+B2Y+B3Y); 
  END;
```
*END; END; END.* 

*UNIT Rigidez3; INTERFACE USES CRT,DOS, VENTANA;* 

*PROCEDURE Rigidez3Niveles( R,S:Integer; var H,Alfx,Alfy:VectorReal;*  var AreaAlbX, AreaAlbY, *IxRS y, I yRSx, E, G:Ma trizReal; var Existe:MatrizEntero; VAR Kx, Ky: MatrizReal):* 

*IMPLEMENTATION* 

```
PROCEDURE Rigidez3Niveles; 
VAR 
 B1X,B2X,B3X,B4X,B5X, 
 Bl Y,B2Y,B3Y,B4Y,B5Y:Real; 
 Alfax,Alfay:Real; 
PROCEDURE FactorBI3(J:Integer); 
BEGIN 
 IF Existe[3,J]=1 THEN 
  BEGIN 
    BlX:=(0. 5*H[3]*(Alfx[3]*H[3]/E[3, J])) /IyRSx[3, J ]; 
    Bl Y:=(0.5*H[3]*(Alfy[3]*H[3]/E[3, J]) )/IxRS y[3, J ]; 
  END 
 ELSE 
  BEGIN 
    BlX:=0; 
    BlY:=0; 
  END; 
 IF Existe[2,J]=1 THEN 
  BEGIN 
    B2X:=(0.5*H[2] *(Alfx[3]*H[3]/E[2, J]) )/IyRSx[2, J ]; 
    B2Y:=(0.5*H[2]*(Alfy[3]*H[3]/E[2,J]))/IxRSy[2,J];
    B3X:=(0.5*H[2]*(Alfx[3]*(H[2]+H[3])+Alfx[2]*H[2])/E[2,J])/ 
            IyRSx[2,J]; 
    B3Y:=(0.5*H[2]*(Alfy [3]*(H[2]+H[3] )+Alfy[2]*H[2] )/E[2, J]) /
            IxR.Sy[2,J]; 
  END 
 ELSE 
  BEGIN 
    B2X:=0; 
    B2Y:=0; 
    B3X:=0; 
    B3Y:=0; 
  END; 
 IF Existe[l,J]=l THEN
```

```
BEGIN 
    B4X: =( O. 5*H[ 1] * ( Alf x[ 3] * (H[2] +H[ 3] )+Alf x [2] *H [2]) /E [ 1, J]) / 
              IyRSx[l,J]; 
    B4 Y:=( O. 5*H[ 1] * (Alf y [ 3] * (H [2] +H [ 3]) +Alf y [2] *H[2]) /E [ 1, J]) / 
              IxRSy[l,J]; 
    B5X:=(0.5*H[l]*(Alfx[3]*(H[l]+H[2]+H[3])+Alfx[2]*(H[2]+H[l])+ 
       Alf x [ 1] *H [ 1]) /E [ 1, J]) /I yRSx[ 1, J ]; 
    B5Y:=(0.5*H[l]*(Alfy[3]*(H[l]+H[2]+H[3])+Alfy[2]*(H[2]+H[l])+ 
       Alf y [ 1] *H [ 1]) /E [ 1, J]) /IxRS y [ 1, J ]; 
   END 
 ELSE 
   BEGIN 
    B4X:=0; 
    B4Y:=0; 
    B5X:=0; 
    B5Y:=0; 
   END; 
END; 
BEGIN 
 FactorBI3(S); 
 CASE R OF 
   1:BEGIN 
      Alf ax:= 1 + Alf x [2] + Alf x [ 3 ]; 
      Alfa y:= 1 +Alf y [2] +Alf y [3 ]; 
     Kx[R, S]: =Alf ax/H[ 1] / (K* Alf ax/G[R, S] / AreaAJ bX[R, S] + 
             (1/3)*B4X+(2/3)*B5X); 
      Ky [R, S]: =Alfa y /H[ 1] / (K* Alfa y /G[R, S] / AreaAJ b Y[R, S] + 
             (1/3)*B4Y+(2/3)*B5Y); 
    END; 
   2:BEGIN 
      Alfax:=Alfx[2]+Alfx[3]; 
     Alfa y :=Alf y [2] +Alf y [ 3 ]; 
     Kx[R, S] :=Alfax/H[2]/(K*Alfax/G[R, S]/ AreaAJ bX[R, S]+ 
             ( 1/3 )*B2X +(2/3 )*B3X +B4X +B5X); 
      Ky[R, S]:=Alfay /H[2]/(K*Alfay /G[R, S]/ AreaAl b Y[R, S]+ 
             (1/3)*B2Y+(2/3)*B3Y+B4Y+b5Y); 
    END; 
   3:BEGIN 
     Alfax:=Alfx[3]; 
     Alfay:=Alfy[3]; 
     Kx[R, S] :=Alfax/H[3]/(K*Alfax/G[R, S]/ AreaAJ bX[R, S]+
             (2/3 )*BlX +B2X +B3X +B4X +B5X); 
      Ky [R, S]: =Alfa y /H [3] / (K* Alfa y /G[R, S] / AreaAl b Y[R, S] +
             (2/3)*Bl Y+B2Y+B3Y+B4Y+b5Y); 
    END; 
 END; 
END; 
END. 
UNIT Rigidez4; 
INTERFACE 
USES 
 CRT,DOS, VENTANA;
```
*PROCEDURE Rigidez4Niveles( R, S:In teger; VAR H,Alfx,Alfy:VectorReal; VAR AreaAlbX, AreaAlbY, IxRS y, I yRSx, E, G:Ma trizReal; VAR Existe:MatrizEntero; VAR Kx,Ky:MatrizReal);* 

## *IMPLEMENTATION*

```
PROCEDURE Rigidez4Niveles; 
VAR 
 B lX, B2X, B3X, B4X, B5X, B6X, B 7X, 
 Bl Y,B2Y,B3Y,B4Y,B5Y,B6Y,B 7Y:Real; 
 Alfax,Alfay:Real; 
PROCEDURE FactorBI4( J:In teger ); 
BEGIN 
 IF Existe[4,J]=1 THEN 
   BEGIN 
    B1X:=(0.5*H[4]*(A1fx[4]*H[4]/E[4, J]))/IyRSX[4, J];B1Y:=(0.5*H[4]*(Alfy[4]*H[4]/E[4,J]))/IxRSy[4,J]; 
   END 
 ELSE 
   BEGIN 
    BlX:=0; 
    BlY:=0; 
   END; 
 IF Existe[3,J]=1 THEN 
   BEGIN 
    B2X:=( O. 5 *H[3] * (Alfx[ 4] *H [ 4] /E[3, J])) /I yRSx[3, J ]; 
    B2 Y:=( O. 5 *H [ 3] * ( Alf y [ 4] *H [ 4] /E [ 3, J])) /IxRS y [ 3, J ]; 
    B3X: =( O. 5*H[3] * ( Alf x[ 4] * (H [3] +H[ 4] )+Alf x[3] *H[3]) /
        E[3,J])/IyRSx[3,J]; 
    B3Y: =( O. 5*H[3] * (Alf y [ 4] * (H[3] +H[ 4] )+Alf y [3] *H[3]) / 
        E[3,J])/IxRSy[3,J]; 
   END 
 ELSE 
   BEGIN 
    B2X:=0; 
    B2Y:=0; 
    B3X:=0; 
    B3Y:=0; 
   END; 
 IF Existe[2,J]=1 THEN 
   BEGIN 
    B4X:=(0.5*H[2]*(Alfx[4]*(H[3]+H[4])+Alfx[3]*H[3])/ 
        E[2,J])/IyRSx[2,J]; 
    B4 Y:=( O. 5 *H[2] * ( Alf y [ 4] * (H [3 ]+H[ 4] )+Alf y [ 3] *H[ 3]) /
        E[2,J])/IxRSy[2,J]; 
    B5X:=(0.5*H[2]*(Alfx[ 4]*(H[2]+H[3]+H[ 4] )+Alfx[3]* 
        (H[2]+H[3] )+Alfx[2]*H[2] )/E[2, J] )/IyRSx[2, J ]; 
    B5Y:=(0.5*H[2]*(Alfy[ 4 ]*(H[2]+H[3]+H[ 4] )+Alf y[3]* 
        (H[2]+H[3])+Alfy[2]*H[2])/E[2,J])/IxRSy[2,J];
```

```
END 
 ELSE 
   BEGIN 
    B4X:=0; 
    B4Y:=0; 
    B5X:=0; 
    B5Y:=0,· 
   END; 
 IF Existe[l,J]=l THEN 
   BEGIN 
    B6X:=(0.5*H[l]*(Alfx[4]*(H[2]+H[3]+H[4])+Alfx[3]*(H[2]+H[3])+ 
       Alfx[2]*H[2])/E[l, J] )/IyRSx[l, J ]; 
    B6Y:=(0.5*H[l]*(Alfy[4]*(H[2]+H[3]+H[4])+Alfy[3]*(H[2]+H[3])+ 
       Alf y [2] *H[2]) /E [ 1, J]) /IxRS y [ 1, J]; 
    B 7X: =( O. 5*H[l] * (Alf x[ 4] * (H [ 1] +H [2] +H[3]+H [ 4] )+Alf x[3] * (H [ 1] + 
       H[2]+H[3])+Alfx[2]*(H[l]+H[2])+Alfx[l]*H[l])/E[l,J])/ 
              IyRSx[l,J]; 
    B 7Y: =( O. 5 *H [ 1] * ( Alf y [ 4] * (H [ 1] +H [2] +H [ 3] +H [ 4]) + Alf y [ 3] * (H [ 1] + 
       H[2] +H[3] )+Alf y [2] *(H[ 1] +H[2] )+Alfy [ 1] *H[ 1]) /E[ 1, J]) / 
             IxRSy[l,J]; 
   END 
 ELSE 
   BEGIN 
    B6X:=0; 
    B6Y:=0; 
    B7X:=0; 
    B7Y:=0; 
   END; 
END; 
BEGIN 
 FactorBI4(S); 
 CASE R OF 
   1:BEGIN 
      Alf ax:= 1 + Alf x[2] + Alf x[ 3] + Alf x[ 4 ]; 
      Alfay:=1 +Alfy[2]+Alfy[3]+Alfy[ 4]; 
     Kx[R, S] :=Alfax/H[l]/(K*Alfax/G[R, S]/ AreaAJ bX[R, S]+ 
                    (1/3)*B6X+(2/3)*B7X); 
     Ky [R, S] :=Alfa y /H[ 1] / (K*Alf a y /G[R, S] / AreaAl b Y[R, S ]+ 
                    (1/3)*B6Y+(2/3)*B7Y); 
    END; 
   2:BEGIN 
     Alf ax: =Alf x[2] + Alf x[ 3] + Alf x [ 4 ]; 
     Alfa y: =Alf y [2] + Alf y [ 3] + Alf y [ 4]; 
     Kx[R, S]:=Alfax/H[2]/(K*Alfax/G[R, S]/ AreaAl bX[R, S]+ 
                     ( l/3)*B4X +(2/3)*B5X +B6X +B 7X); 
     Ky [R, S] :=Alfa y /H[2] / (K* Alfa y /G[R, S] / AreaAl b Y[R, S ]+ 
                    (1/3)*B4Y+(2/3)*B5Y+B6Y+B7Y); 
    END; 
   3:BEGIN 
      Alf ax: =Alf x[ 3] + Alf x[ 4 ]; 
      Alfa y: =Alf y [ 3] + Alf y [ 4]; 
      Kx[R, S] :=Alfax/H[3]/(K*Alfax/G[R, S]/ AreaAlbX[R, S]+ 
                    (1/3)*B2X+(2/3)*B3X+B4X+B5X+B6X+B7X);
```

```
Ky[R, S]:=A If a y/H[3]/(K*Alfa y/G[R, S]/AreaAlbY[R, S]+
                 (1/3)*B2Y+(2/3)*B3Y+B4Y+B5Y+B6Y+B7Y:
    END;
  4:BEGINAlfax:=Alfx/4:
     Alfa y:=Alfv[4]:
     Kx[R, S] := Alfax/H[4]/(K*Alfax/G[R, S]/AreaAlbX[R, S]+(2/3)*B1X+B2X+B3X+B4X+B5X+B6X+B7X:
     Ky[R,S]:=Alfax/H[4]/(K*Alfax/G[R,S]/AreaAlbY[R,S]+(2/3)*B1Y+B2Y+B3Y+B4Y+B5Y+B6Y+B7Y:
   END:
 END:END:
END.
UNIT Rigidez5:
INTERFACE
USES
 CRT, DOS, VENTANA;
PROCEDURE Rigidez5Niveles(R,S:Integer;
                 VAR H, Alfx, Alfy: VectorReal;
                 VAR AreaAlbX, AreaAlbY,
                    IxRSv.IvRSx.E.G:MatrizReal:
                 VAR Existe: Matriz Entero:
                 VAR Kx, Ky: MatrizReal);
IMPLEMENTATION
PROCEDURE Rigidez5Niveles;
VAR
 B1X, B2X, B3X, B4X, B5X, B6X, B7X, B8X, B9X,
 B1Y.B2Y.B3Y.B4Y.B5Y.B6Y.B7Y.B8Y.B9Y:Real:
 Alfax, Alfay: Real;
PROCEDURE FactorBI5(J:Integer):
BEGIN
 IF Existe[5, J]=1 THEN
  BEGIN
   B1X:=(0.5*H[5]*(A1fX[5]*H[5]/E[5, J]))/IyRSX[5, J];B1Y:=(0.5*H[5]*(A1fY[5]*H[5]/E[5,I]))/IxRSY[5,J];END
 ELSE
  BEGIN
   B1X:=0:
   B1Y:=0:
  END:
 IF Existe[4, J]=1 THEN
  BEGIN
   B2X:=(0.5*H[4]*(AIfx[5]*H[5]/E[4, J]))/IyRSx[4, J];B2Y := (0.5 * H[4] * (Alfy[5] * H[5]/E[4, J])) / IxRSy[4, J];B3X:=(0.5*H[4]*(Alfx[5]*(H[4]+H[5])+Alfx[4]*H[4])E[4,I]/IyRSx[4,I];B3Y:=(0.5*H[4]*(Alf\gamma[5]*(H[4]+H[5])+Alf\gamma[4]*H[4])
```

```
END 
ELSE 
 BEGIN 
   B2X:=O; 
   B2Y:=O; 
   B3X:=O,· 
  B3Y:=O; 
 END; 
           E[4,J])/IxRSy[4,J]; 
IF Existe[3,J]=1 THEN 
 BEGIN 
  B4X:=(0.5*H[3]*(Alfx[5]*(H[4]+H[5])+Alfx[4]*H[4])/ 
           E[3, J] )/IyRSx[3, J ]; 
  B4 Y:=( O. 5 *H [3] * (Alf y [ 5] * (H[ 4] +H[ 5] )+Alf y [ 4] *H[ 4]) / 
           E[3, J])/IxRSy[3,J]; 
  B5X: =( O. 5*H[3] * (Alf x[ 5] * (H[ 3] +H[ 4] +H[ 5] )+Alf x[ 4] * (H[3] +H [ 4] )+ 
     Alfx[3]*H[3] )/E[3, J] )/IyRSx[3, J ]; 
  B5Y:=(0.5*H[3]*(Alfy[5]*(H[3]+H[ 4]+H[5])+Alfy[ 4]*(H[3]+H[ 4])+ 
     Alfy[3]*H[3])/E[3,J])/IxRSy[3,J]; 
 END 
ELSE 
 BEGIN 
  B4X:=O; 
  B4Y:=O; 
  B5X:=O; 
  B5Y:=O; 
 END; 
IF Existe[2,J]=1 THEN 
 BEGIN 
  B6X:=(0.5*H[2]*(Alfx[5]*(H[3]+H[4]+H[5])+Alfx[4]*(H[3]+H[4])+ 
     Alfx[3]*H[3] )/E[2, J] )/IyRSx[2, J]; 
  B6Y:=(0.5*H[2]*(Alfy[5]*(H[3]+H[4]+H[5])+Alfy[4]*(H[3]+H[4])+ 
     Alf y [3] *H[3]) /E [2, J]) /IxRS y [2, J ]; 
  B 7X:=(0.5*H[2]*(Alfx[5]*(H[2]+H[3]+H[ 4 ]+H[5] )+Alfx[ 4]*(H[2]+ 
     H[3]+H[ 4] )+Alfx[3]*(H[2]+H[3] )+Alfx[2]*H[2] )/E[2, J] )/ 
           IyRSx[2,J]; 
  B7Y:=(0.5*H[2]*(Alfy[5]*(H[2]+H[3]+H[4]+H[5])+Alfy[4]*(H[2]+ 
     H[3]+H[4])+Alfy[3]*(H[2]+H[3])+Alfy[2]*H[2])/E[2.J])/ 
           IxRSy[2,J]; 
 END 
ELSE 
 BEGIN 
  B6X:=0; 
  B6Y:=O; 
  B7X:=O; 
  B7Y:=O; 
 END; 
IF Existe[l,J]=l THEN 
 BEGIN 
  BBX:=( O. 5*H[ 1] *(Alfx[ 5] *(H[2]+H[3]+H[ 4 ]+H[ 5] )+Alf x[ 4] * (H[2] + 
     H[3]+H[ 4] )+Alfx[3]*(H[2]+H[3] )+Alfx[2]*H[2] )/E[l, J] )/ 
           IyRSx[l,J]; 
  BBY:=(0.5*H[l]*(Alfy[5]*(H[2]+H[3]+H[4]+H[5])+Alfy[4]*(H[2]+
```

```
H[3] +H[ 4] )+Alf y [ 3] * (H[2] +H[ 3] )+Alf y [2] *H[2]) /E [ 1, J]) / 
             IxRSy[l,J]; 
    B9X:=(0.5*H[ l]*(Alfx[5] *(H[ l]+H[2]+H[3]+H[ 4 ]+H[5] )+ 
             Alfx[ 4]*(H[l]+H[2]+H[3]+H[ 4])+Alfx[3]* 
             (H[l]+H[2]+H[3])+Alfx[2]*(H[l]+H[2])+ 
             Alfx[l]*H[l] )/E[l, J] )/IyRSx[l, J]; 
    B9Y:=(0.5*H[l]*(Alfy[5]*(H[l]+H[2]+H[3]+H[4]+H[5])+ 
             Alfy[ 4]*(H[l]+H[2]-t-H[3]+H[ 4])+Alfy[3]* 
             (H[l]+H[2]+H[3])+Alfy[2]*(H[l]+H[2])+ 
             Alf y [ 1] *H [ 1]) /E [ 1, J]) /IxRS y [ 1, J ]; 
   END 
 ELSE 
   BEGIN 
    BBX:=0; 
    BBY:=0; 
    B9X:=0; 
    B9Y:=0; 
   END; 
END; 
BEGIN 
 FactorBI5(S); 
 CASER OF 
   1:BEGIN 
     Alfax:=1 +Alfx[2]+Alfx[3]+Alfx[ 4]+Alfx[5]; 
     Alfa y: =1 +Alfy [2] +Alf y [3]+Alfy [ 4 ]+Alf y [ 5 ]; 
     Kx[R, S] := Alfax/H[1]/(K*Alfax/G[R, S]/AreaAbX[R, S]+(1/3)*BBX +(2/3)*B9X); 
     Ky[R, S]:=A If a y /H[1]/(K*Alfay/G[R, S]/AreaAl b Y[R, S]+
                    (1/3)*BBY+(2/3)*B9Y); 
    END; 
  2:BEGIN 
     Alf ax:=Alf x[2]+Alf x[3] +Alf x[ 4 ]+Alf x[ 5 ]; 
     Alfa y: =Alf y [2] +Alf y [ 3 ]+Alf y [ 4] +Alf y [5]; 
     Kx[R, S] :=Alf ax/H[2] / (K* Alf ax/G[R, S] / AreaAJ bX[R, S ]+ 
                    ( 1/3 )*B6X +(2/3 )*B 7X +BBX +B9X); 
     Ky [R, S]: =Alfa y /H[2] / (K* Alfa y /G[R, S] / AreaAJ b Y[R, S ]+ 
                    (1/3)*B6Y+(2/3)*B7Y+BBY+B9Y); 
    END; 
   3:BEGIN 
     Alf ax:=Alf x[3]+Alf x[ 4 ]+Alf x[ 5 ]; 
     Alfa y :=Alfy [3]+Alfy [ 4 ]+Alf y [ 5 ]; 
     Kx[R, S ]:=Alf ax/H[3] / (K*Alf ax/G[R, S] / AreaAJ bX[R, S ]+ 
                    (1/3)*B4X+(2/3)*B5X+B6X+B7X+BBX+B9X); 
     Ky[R, S] :=Alfa y /H[3]/(K*Alfay /G[R, S]/ AreaAJ b Y[R, S]+ 
                    (1/3)*B4Y+(2/3)*B5Y+B6Y+B7Y+BBY+B9Y); 
    END; 
   4:BEGIN 
     Alfax:=Alfx[ 4]+Alfx[5]; 
     Alfay:=Alfy[ 4]+Alfy[5]; 
     Kx[R, S]:=Alfax/H[ 4)/(K*Alfax/G[R, S]/ AreaAlbX[R, S]+ 
             (1/3)*B2X+(2/3)*B3X+B4X+B5X+B6X+B7X+BBX+B9X); 
     Ky [R, S]: =Alfa y /H[ 4] / (K* Alfa y /G[R, S] / Ar ea Al b Y[R, S] + 
             ( 1/3 )* B2Y +(2/3 )* B3 Y +B4 Y +B5Y +B6Y +B 7Y +BBY +B 9Y);
```
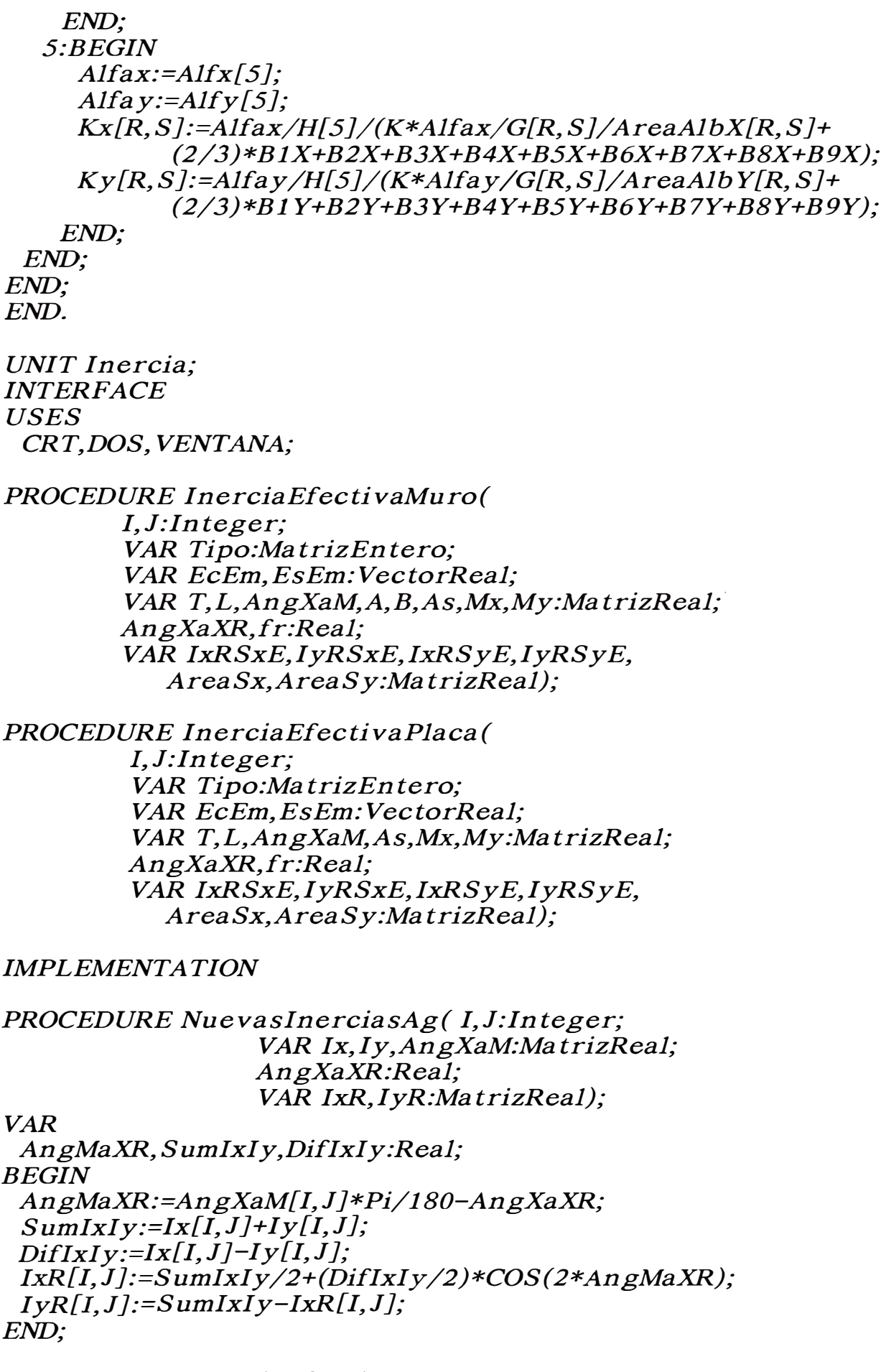

PROCEDURE InerciaEfectivaMuro;

```
VARKd,Kd1,Kd2:Real;
 IcrxSx, IcrySx, IcrxSy, IcrySy:Real;
 IgxSx, IgySx, IgxSy, IgySy:Real;
 IexSx, IeySx, IexSy, IeySy: MatrizReal;
PROCEDURE KdMuro:
VAR
 A1, A2, A4, D1, D2, D4: Real;BEGIN
 A1:= (ESEm[I]-1)*As[I,J];A2:=E\varepsilon Em[I]*As[I,J];
 D1:=B/I,J]/2;D2:=L[I,J]-B[I,J]/2;Kd1:=(- (A1+A2)+SORT(SOR(A1+A2)+4*(EcEm[I]*A[I,I]/2)*(A1*D1+A2*D2))/(EcEm[I]*A[I,J]):
 A4:=(EcEm[I]*A[I,J]-T[I,J]*B[I,J];D4:=B[I,J]/2;Kd2:=(- (A1+A2+A4)+SORT(SOR(A1+A2+A4)+4*(T[I,J]/2)*(A1*D1+A2*D2+A4*D4))/T[I,J];
 IF Kd1 <= B[I, J] THEN Kd: = Kd1:
 IF Kd2>B[I,J] THEN Kd:=Kd2;
END;
PROCEDURE IAgrietadoSxMuro;
VAR
 I1, I2, I3, I4, X1, X2, X3, X4, A1, A2, A3, A4: Real;
BEGIN
 IF (Tipo[I, J]=1) OR
   ((Tipo[I, J]=3) AND (An \rho XaM[I, J]<=45)) OR
   ((Tipo[I,J]=4) AND (AngXaM[I,J]=135)) THEN
  BEGIN
   IF Kd \le B[I, J] THEN
     BEGIN
       A1:= (EsEm[I]-1)*As[I, J];A2:=(EsEm[I])*As[I,J];A3:=(EcEm[I]*A[I,J))*Kd;Xi:\exists Kd-B[1,J]/2;X2:=L[I,J]-Kd-B[I,J]/2;X3:=Kd/2:
       I3:= (EcEm[I]*A[I,J))*SQR(Kd)*Kd/12;IcrvsX:=I3+A1*X1*X1+A2*X2*X2+A3*X3*X3:I3:= (Kd)*SQR(EcEm[I]*A[I,J])*(EcEm[I]*A[I,J])/12;IcrxSx:=I3:
     END:IF Kd > B[I, J] THEN
     BEGIN
       A1:=(EsEm[I]-1)*As[I,J];A2:=(EsEm[I])*As[I,J];A3:=T/I,J*Kd:
       A4:= (EcEm[I]*A[I, J]-T[I, J])*B[I, J];
```

```
X1:=Kd-B[I,J]/2:
       X2:=L[I,J]-Kd-B[I,J]/2;X3:=Kd/2;
       X4:=Kd-B[I, J]/2;I3:=T[I,J]*SOR(Kd)*Kd/12;I4:= (EcEm[I]*A[I, J]-T[I, J])*SOR(B[I, J])*B[I, J]/12;IcrvSx:=I3+I4+(A1*X1*X1)+(A2*X2*X2)+(A3*X3*X3)+(A4*X4*X4);I3:= (Kd) * SQR(T[I, J]) * T[I, J]/12;I4:=B[I,J]*SOR(EcEm[I]*A[I,J]-T[I,J])*(EcEm[I]*A[I,J]-T[I,J])/12;IcrxSx:=I3+I4:
      END:END
  ELSE
    BEGIN
     IcrxSx:=0IcrySx:=0;END:
END;
PROCEDURE IAgrietadoSyMuro;
VAR
 I1, I2, I3, I4, X1, X2, X3, X4, A1, A2, A3, A4: Real:
BEGIN
 IF (Tipo[I, J]=2) OR
   ((Tipo[I, J]=3) AND (AngXaM[I, J]>45)) OR
   ((Tipo[I, J]=4) AND (AngXaM[I, J]<135)) THEN
 BEGIN
  IF Kd \le B[I, J] THEN
   BEGIN
     AI:=ESEm[I]*As[I,J].A2:= (ESEm[I]-1)*As[I,J];A3:=(EcEm[I]*A[I,J))*Kd;X1:=L[I,J]-Kd-B[I,J]/2;X2:=Kd-B/I, J]/2;
     X3:=Kd/2;I3:=EcEm[I]*A[I,J]*Kd*Kd*Kd/12;
     IcrxSy:=I3+A1*X1*X1+A2*X2*X2+A3*X3*X3:I3:=Kd*SQR(EcEm[I]*A[I,J))*EcEm[I]*A[I,J]/12:
     IcrySy:=I3;END:IF Kd > B[I, J] THENBEGIN
     A1:= (EsEm[I]-1)*As[I, J];A2:=E\varepsilon Em[I]*As[I,J];A3:=T[I,J]*Kd;A4:= (EcEm[I]*A[I, J]-T[I, J])*B[I, J];Xi:\equiv Kd-B[I,J]/2;X2:=L[I,J]-Kd-B[I,J]/2;X3:=Kd/2:
     X4:=Kd-B[I,J]/2:
     I3:=T[I,J]*Kd*SQR(Kd)/12;
```

```
I4:= (EcEm[I]*A[I,J]-T[I,J))*SOR(B[I,J))*B[I,J]/12;ICrxSy:=I3+I4+A1*X1*X1+A2*X2*X2+A3*X3*X3+A4*X4*X4;
     I3:=Kd*T[I,J]*SQR(T[I,J])/12;I4:=B[I,J]*SOR(EcEm[I]*A[I,J]-T[I,J])*(EcEm[I]*A[I,J]-T[I,J])/12;IcrySy:=I3+I4END:
  ENDELSE
    BEGIN
     IcrxSy:=0;IcrySy:=0;END:END:PROCEDURE INOAgrietadoSxMuro;
VAR
 I1, I2, I3, X1, X3, A1, A3: Real;
BEGIN
 IF (Tipo[I, J]=1) OR
   ((Tipo[I, J]=3) AND (AngXaM[I, J]=45)) OR
   ((Tipo[I,J]=4) AND (AngXaM[I,J]=135)) THEN
  BEGIN
   A1:=(EcEm[I]*A[I,J))*B[I,J];A3:=(EcEm[I]*A[I,J))*B[I,J];XI:=(L/I,J)-B/I,J]//2;X3:= (L[I, J]-B[I, J])/2;I1:=B/I,J]*SOR(EcEm[I]*A/I,J))*(EcEm[I]*A/I,J])/12;I2:= (L[I, J]-2*B[I, J])*SOR(T[I, J])*T[I, J]/12;I3:=B[I,J]*SQR(EcEm[I]*A[I,J])*(EcEm[I]*A[I,J])/12;I \rho X S X := I1 + I2 + I3:
   \overline{II}:=(EcEm[I]*A[I,J])*SQR(B[I,J])*B[I,J]/12;
   I2:=T[I,J]*SOR(L[I,J]-2*B[I,J])*(L[I,J]-2*B[I,J])/12;I3:= (EcEm[I]*A[I,J))*SQR(B[I,J))*B[I,J]/12;Ig_V S_X := I1 + I2 + I3 + A1 * X1 * X1 + A3 * X3 * X3ENDELSE
   BEGIN
     I\alphaxSx:=0:
     Ig\gamma Sx:=0;END:END;PROCEDURE INoAgrietadoSyMuro;
VAR
 I1, I2, I3, X1, X3, A1, A3: Real;
BEGIN
 IF (Tipo[I, J]=2) OR
   ((Tipo[I,J]=3) AND (AngXaM[I,J]>45)) OR
   ((Tipo[I,J]=4) AND (AngXaM[I,J]<135)) THEN
  BEGIN
   AI:=(EcEm[I]*A[I,J]*B[I,J];A3:=(EcEm[I]*A[I,J))*B[I,J];
```

```
Xl:=(L[l,J]-B[l,J])/2; 
    X3:= (L[I, J]-B[I, J])/2;11:=EcEm[l]*A[l,J]*SQR(B[l,J])*B[l,J]/12; 
    12:=T[I,J]*SQR(L[I,J]-2*B[I,J])*(L[I,J]-2*B[I,J])/12;13:=EcEm[l]*A[l, J ]*SQR(B[l, J] )*B[l, J ]/12; 
    lgxSy:=11 +l2+13+Al *Xl *Xl +A3*X3*X3; 
    11:=B[l,J]*SQR(EcEm[l]*A[l,J])*(EcEm[l]*A[l,J])/12; 
    12:=(L[I,J]-2*B[I,J])*SOR(T[I,J])*T[I,J]/12;13:=B[l,J]*SQR(EcEm[l]*A[l,J])*(EcEm[l]*A[l,J])/12; 
    lgySy:=11+12+13; 
  END 
  ELSE 
    BEGlN 
     lgxSy:=0; 
     lgySy:=0; 
    END; 
END; 
PROCEDURE lefectivoSxMuro; 
VAR 
 McrxSx,Mcry Sx:Real; 
BEGlN 
 lF (Tipo[l,J]=l) OR 
   ((Tipo[l,J]=3) AND (AngXaM[l,J]<=45)) OR 
   ((Tipo[l,J]=4) AND (AngXaM[l,J]>=135)) THEN 
  BEGlN 
   McrxSx:=(fr*lgxSx/(L[l, J]/2) )* 1 O; 
   McrySx:=(fr*lgySx/(L[l, J]/2))* 1 O; 
   lexSx[l,J]:=lcrxSx+SQR(McrxSx/Mx[l,J])* 
            (McrxSx/Mx[l,J]}*(lgxSx-lcrxSx); 
   leySx[l,J]:=lcrySx+SQR(McrySx/Mx[l,J]}* 
            (McrySx/Mx[l,J])*(lgySx-lcrySx); 
  END 
  ELSE 
   BEGlN 
     lexSx[l,J]:=0; 
     leySx[l,J]:=0; 
    END; 
END; 
PROCEDURE lefectivoSyMuro; 
VAR 
 McrxS y,Mcry S y :Real; 
BEGlN 
 lF (Tipo[l,J]=2) OR 
   ((TlPO[l,J]=3) AND (AngXaM[l,J]>45)) OR 
   ((Tipo[l,J]=4) AND (AngXaM[l,J]<135)) THEN 
  BEGlN 
   McrxS y:=(f r*lgxS y /(L[l, J]/2))* 1 O; 
   McrySy:=(fr*IgySy/(L[I, J]/2))*10;lexSy[l,J]:=lcrxSy+SQR(McrxSy/My[l,J])* 
            (McrxSy/My[l,J])*(lgxSy-lcrxSy); 
    leySy[I,J]:=lcrySy+SQR(McrySy/My[l,J])*
```
 $(McrySy/My[I,J])*(IgySy-IcrySy);$ 

```
ENDELSE
    BEGIN
     IexSV[I, J]:=0IeySy[I, J]:=0;END:
END;
PROCEDURE AreaAlbAgMuro;
BEGIN
 IF (Tipo[I, J]=2) OR
   ((TIPO[I, J]=3) AND (AngXaM[I, J]>45)) OR
   ((Tipo[I,J]=4) AND (AngXaM[I,J]<135)) THEN
  BEGIN
   AreaSx[I, J]:=L[I, J]*T[I, J].AreaSy[I, J]:=(EcEm[I]*A[I, J]*B[I, J]+(EcEm[I]*A[I, J])*B[I,J]+(L[I,J]-2*B[I,J])*T[I,J];END:
 IF (Tipo[I, J]=1) OR
   ((Tipo[I, J]=3) AND (AngXaM[I, J]<=45)) OR
   ((Tipo[I,J]=4) AND (AngXaM[I,J]=135)) THEN
  BEGIN
   AreaSx[I, J]:=(EcEm[I]*A[I, J])*B[I, J]+(EcEm[I]*A[I, J])*B[I,J]+(L[I,J]-2*B[I,J])*T[I,J];AreaSy[I, J]:=L[I, J]*T[I, J];END:
END;
BEGIN
 KdMuro:
 IAgrietadoSxMuro;
 IAgrietadoSyMuro;
 INoAgrietadoSxMuro;
 INoAgrietadoS vMuro:
 IEfectivoSxMuro;
 IEfectivoSyMuro:
 NuevasInerciasAg(I, J, IexSx, IeySx, AngXaM, AngXaXR,
                       IxRSxE,IyRSxE:
 NuevasInerciasAg(I,J,IexSy,IeySy,AngXaM,AngXaXR,
                       IxRSyE,IyRSyE);IF (Tipo[I, J]=1) OR (Tipo[I, J]=2) THEN
  BEGIN
   IxRSxE[I, J]:=IexSx[I, J];IyRSxE[I, J]:=IeySx[I, J],IxRSyE[I, J]:=IexSy[I, J];IvRSvE[I, J]:=IevSv[I, J];END:
AreaAlbAgMuro:
END:
```
PROCEDURE InerciaEfectivaPlaca:

```
VAR
 Kd,Kd1,Kd2:Real;
 IcrxSx, IcrySx, IcrxSy, IcrySy:Real;
 IgxSx, IgySx, IgxSy, IgySy:Real;
 IexSx, IeySx, IexSy, IeySy: MatrizReal;
PROCEDURE KdPlaca;
VAR
 A1.A2.X1.X2:Real:BEGIN
 A1:=(EsEm[I]-1)*As[I, J]/2;A2:=E\varepsilon Em[I]*A\varepsilon[I,J]/2;X1:=L[I,J]/4X2:=L[I,J]-L[I,J]/4:
 Kd1:=(A1+A2)+SORT(SOR(A1+A2)+4*(EcEm[I]*T[I, J]/2)*(A1*X1+A2*X2))/(EcEm[I]*T[I,J]):
 A1:=ESEm[I]*As[I,J]/2:
 Kd2:=(A1+A2)+SORT(SOR(A1+A2)+4*(EcEm[I]*T[I, J]/2)*(A1*X1+A2*X2)/(EcEm[I]*T[I,J]):
 IF Kd1 > L[I,J]/4 THEN Kd:=Kd1:
 IF Kd2 <= L[I,J]/4 THEN Kd: = Kd2;
END:PROCEDURE IAgrietadoSxPlaca;
VAR
 A1.A2.A3.X1.X2.X3.I3:Real:
BEGIN
 IF (Tipo[I, J]=1) OR
   ((Tipo[I, J]=3) AND (AngXaM[I, J]<=45)) OR
   ((Tipo[I, J]=4) AND (AngXaM[I, J]=135)) THEN
  BEGIN
   IF Kd1>L[I,J]/4 THEN
     BEGIN
      A1:=(EsEm[I]-1)*As[I,J]/2;A2:=EsEm[I]*As[I,J]/2:
      A3:=EcEm[I]*Kd:
      X1:=Kd-L/I,J/4:
      X2:=L[I,J]-Kd-L[I,J]/4;X3:=Kd/2:
      I3:= (1/12)*EcEm[I]*T[I, J]*SOR(Kd)*Kd;ICrySx:=I3+A1*X1*X1+A2*X2*X2+A3*X3*X3;
      I3:= (1/12)*Kd*SOR(EcEm[I]*T[I,J))*EcEm[I]*T[I,J].IcrxSx:=I.3:END:
   IF Kd1 <= L[I,J]/4 THEN
     BEGIN
      A1:=ESEm[I]*As[I, J]/2;A2:=EsEm[I]*As[I, J]/2;A3:=EcEm[I]*Kd:
      X1:=Kd-L[I,J]/4;X2:=L[I,J]-Kd-L[I,J]/4:
      X3:=Kd/2:
      I3:= (1/12)*EcEm[I]*T[I, J]*SQR(Kd)*Kd;
```
```
IcrvsX:=I3+A1*X1*X1+A2*X2*X2+A3*X3*X3:I3:= (1/12)*Kd*SOR(EcEm[I]*T[I,J])*EcEm[I]*T[I,J].IcrxSx:=I3:
     END:
  ENDELSE
   BEGIN
     IcrxSx:=0Icr<sub>Y</sub>S<sub>X</sub>=0END:
END:
PROCEDURE IAgrietadoS vPlaca:
VAR
 A1, A2, A3, X1, X2, X3, I3: Real;
BEGIN
 IF (Tipo[I, J]=2) OR
   ((TIPO[I,J]=3) AND (AngXaM[I,J]>45)) OR
   ((Tipo[I, J]=4) AND (AngXaM[I, J]<135)) THEN
  BEGIN
   IF Kd1 > L[I,J]/4 THEN
     BEGIN
      A1:=(EsEm[I]-1)*As[I,J]/2;A2:=EsEm[I]*As[I,J]/2:
      A3:=EcEm[I]*Kd:
      Xi:=Kd-L[I,J]/4;X2:=L[I,J]-Kd-L[I,J]/4;X3:=Kd/2;I3:= (1/12)*EcEm[I]*T[I, J]*SOR(Kd)*Kd;IcrxSv:=I3+A1*X1*X1+A2*X2*X2+A3*X3*X3:I3:= (1/12)*Kd*SOR(EcEm[I]*T[I, J])*EcEm[I]*T[I, J];IcrvSv:=I3:
     END:IF Kd1 \leq L[I,J]/4 THEN
     BEGIN
      A1:=ESEm[I]*A<sub>S</sub>[I,J]/2;A2:=EsEm[I]*As[I,J]/2;A3:=EcEm[I]*Kd;Xi:=Kd-L[I,J]/4;X2:=L[I,J]-Kd-L[I,J]/4;X3:=Kd/2:
      I3:= (1/12)*EcEm[I]*T[I, J]*SOR(Kd)*Kd.ICrxSy:=I3+A1*X1*X1+A2*X2*X2+A3*X3*X3;
      I3:= (1/12)*Kd*SQR(EcEm[I]*T[I, J])*EcEm[I]*T[I, J];IcrySy:=I3;END:
  ENDELSE
   BEGIN
    IcrxSy:=0;
    IcrySy:=0:
   END;
END:
```

```
PROCEDURE INoAgrietadoSxPlaca; 
BEGIN 
 IF (Tipo[I,J]=l) OR 
   ((Tipo[I,J]=3) AND (AngXaM[I,J]<=45)) OR 
   ((Tipo[I,J]=4) AND (AngXaM[I,J]>=l35)) THEN 
  BEGIN 
    IgxSx:=(1/12)*(L[I,J])*SQR(EcEm[I]*T[I,J])*EcEm[I]*T[I,J]; 
    IgySx:=(1/12)*(EcEm[I]*T[I,J])*SQR(L[I,J])*L[I,J]; 
   END 
  ELSE 
  BEGIN 
    IgxSx:=0; 
    IgySx:=0; 
  END; 
END; 
PROCEDURE INoAgrietadoSyPlaca; 
BEGIN 
 IF (Tipo[I,J]=2) OR 
   ((TIPO[I,J]=3) AND (AngXaM[I,J]>45)) OR 
   ((Tipo[I,J]=4) AND (AngXaM[I,J]<135)) THEN 
  BEGIN 
    IgxSy:=(1/12)*EcEm[I]*T[I, J ]*SQR(L[I, J ])* L[I, J]; 
    IgySy:=(1/12)*L[I,J]*SQR(EcEm[I]*T[I,J])*EcEm[I]*T[I,J]; 
  END 
  ELSE 
  BEGIN 
   IgxSy:=0; 
   IgySy:=0; 
  END; 
END; 
PROCEDURE IEfectivoSxPlaca; 
VAR 
 McrxSx,Mcry Sx:Real; 
BEGIN 
 IF (Tipo[I,J]=l) OR 
   ((Tipo[I,J]=3) AND (AngXaM[I,J]<=45)) OR 
   ((Tipo[I,J]=4) AND (AngXaM[I,J]>=l35)) THEN 
  BEGIN 
   McrxSx:=(fr* IgxSx/(L[I, J]/2) )* 1 O; 
   Mcrysx:=(fr*Igysx/(L[I, J]/2))*10;IexSx[I,J]:=IcrxSx+SQR(McrxSx/Mx[I,J])* 
                 (McrxSx/Mx[I,J])*(IgxSx-IcrxSx); 
    IeySx[I,J]:=IcrySx+SQR(McrySx/Mx[I,J])* 
                 (McrySx/Mx[I,J])*(IgySx-IcrySx); 
  END 
  ELSE 
  BEGIN 
    IexSx[I,J]:=0; 
    IeySx[I,J]:=0;
```
*END; END; PROCEDURE IEfectivoSyPlaca; VAR McrxS y,Mcry S y:Real; BEGIN IF (Tipo[I,J]=2) OR ((TIPO[I,J]=3) AND (AngXaM[I,J]>45)) OR ((Tipo[I,J]=4) AND (AngXaM[I,J]<135)) THEN BEGIN McrxSy:=(fr\*IgxSy/(L[I,J]/2))\*10;*   $Mcr\,yS\,y:=(fr\ast Ig\,yS\,y/(L[1, J]/2))\ast 10;$  $IexSV[I,J]:=IcrXSV+SOR(McrXSV/MV[I,J])*$ *(McrxSy/My[I,J])\*(IgxSy-IcrxSy); IeySy[I,J]:=IcrySy+SQR(McrySy/My[I,J])\* (McrySy /My[I,J])\*(IgySy-IcrySy ); END ELSE BEGIN IexSy[I,J]:=O; IeySy[I,J]:=O; END; END; PROCEDURE AreaAlbAgPlaca; BEGIN IF Tipo[I,J]=2 THEN BEGIN AreaSx[I, J] :=(EcEm [I] \* L [I, J]) \*T[I, J ];*   $Area Sy[I, J] := (EcEm[I] * T[I, J]) * L[I, J];$ *END; IF (Tipo[I,J]=l) OR (Tipo[I,J]=3) OR (Tipo[I,J]=4) THEN BEGIN AreaSx[I,J]:=(EcEm[I]\*T[I,J])\*L[I,J]; AreaSy[I,J]:=(EcEm[I]\*L[I,J])\*T[I,J]; END; END; BEGIN KdPlaca; IAgrietadoSxPlaca; IAgrietadoS y Placa; INoAgrietadoSxPlaca; INoAgrietadoSyPlaca; IEfectivoSxPlaca; IEfectivoSyPlaca; NuevaslnerciasAg(I,J,IexSx,IeySx,AngXaM, AngXaXR,IxRSxE,IyRSxE); NuevaslnerciasAg(I,J,IexSy,IeySy,AngXaM,* 

*AngXaXR,IxRSyE,IyRSyE);* 

*209* 

*IF (Tipo[I,J]=l) OR (Tipo[I,J]=2) THEN BEGIN IxRSxE[I,J]:=IexSx[I,J]; IyRSxE[I,J]:=IeySx[I,J]; IxRS y E [I, J]:* = *I* ex *S y [I, J ];*   $I y R SyE[I, J]:=I e y SyI, J];$ *END; AreaAlbAgPlaca; END; END. UNIT Salvar; INTERFACE USES CRT,DOS, VENTANA; PROCEDURE Salvar 1 (FicheroCalculos,Arch Temp15:String; NumPisos,NumMurosP:Byte; var Exis te:Ma trizEn tero; var Placa,Muro,L, T,Area,PD,PL:MatrizReal; VAR CLI,CLF:Vector20); PROCEDURE Salvar21 (FicheroCalculos:String; NumPisos,NumMurosP:Byte; var P,HH,PiHi,Fx, Vxx,Fy, Vyy:VectorReal; Pedif, S umaPiHi :Real; VAR CLI,CLF:Vector20); PROCEDURE Salvar22(FicheroCalculos,Arch Temp4,Arch Temp* 7, *ArchTemp8:String; NumPisos,NumMurosP:Byte; var Exis te:Ma trizEn tero; KAgrietado:Real; var Muro,L, T,Area:MatrizReal; var H:VectorReal; VAR CLI,CLF:Vector20); PROCEDURE Salvar23(FicheroCalculos,Arch Temp* 7, *ArchTemp9:String; NumPisos,NumMurosP:B yte; vár Existe:MatrizEntero; var Muro:Ma trizReal; var SumKx, SumKy: VectorReal; VAR CLI,CLF:Vector20); PROCEDURE Salvar24(FicheroCalculos,Arch Temp5,Arch Temp* 7, *ArchTemp9:String; NumPisos,NumMurosP:Byte; var Exis te:Ma trizEn tero; var Muro:MatrizReal; var SumKxYcg,SumKyXcg,Xcr, Ycr:VectorReal; VAR CLI,CLF:Vector20);* 

*PROCEDURE Salvar25 (FicheroCalculos: S tring; NumPisos,NumMurosP:B yte; var Fx,Fy,Xcm, Ycm,SFx,SFy, FyXcm, FxY cm, SFy Xcm, SFxY cm, Xcc, Ycc:VectorReal; VAR CLI,CLF:Vector20);* 

*PROCEDURE Salvar26(FicheroCalculos,ArchTemp7, Arch Templ O: String; NumPisos,NumMurosP:B yte; var Exis te:Ma trizEn tero; var Muro:MatrizReal; var SumKxY2,SumKyX2,JJ:VectorReal; VAR CLI,CLF:Vector20);* 

*.PROCEDURE Salvar27(FicheroCalculos,Arch Templ O, Arch Templ 1: String; NumPisos,NumMurosP:Byte; var Existe:MatrizEntero; var Muro:Ma trizReal,· var Ex, Ey, Elx, E2x, El y, E2 y: Vec torReal; VAR CLI,CLF:Vector20);* 

*PROCEDURE Salvar28(FicheroCalculos,Arch Temp9,Arch Templ 1, Arch Temp12: String; NumPisos,NumMurosP:B yte; var Exis te:Ma trizEn tero; var Muro:Ma trizReal; VAR CLI,CLF:Vector20);* 

*PROCEDURE Salvar29(FicheroCalculos,Arch Temp9,Arch Templ 8, ArchTemp12,ArchTemp14, Arch Temp15:String; var NumPisos,NumMurosP:B yte; var Existe:MatrizEntero; var Placa:Ma trizReal; var Muro:Ma trizReal; var PD:Ma trizReal; VAR CLI,CLF:Vector20);* 

*PROCEDURE Salvar 3(FicheroCalculos,Arch Temp15: String; NumPisos,NumMurosP:B yte; var Existe:MatrizEntero; var Placa,Muro:Ma trizReal; ObserCA:Ma trizCadena; VAR CLI,CLF:Vector20);* 

*PROCEDURE Salvar4(FicheroCalculos,Arch Temp12,Arch Templ 6, ArchTempl 7,ArchTemplB:String; NumPisos,NumMurosP:B yte; K.Agrietado:Real; var Existe:MatrizEntero; var Placa,Muro:Ma trizReal,·* 

*var ObserCo:Ma trizCadena; VAR CLI,CLP:Vector20);* 

*PROCEDURE Salvar5(PicheroCalculos,ArchTemp13, Arch Tem p 15,Arch Tem p 18: S tring; NumPisos,NumMurosP:Byte; var Existe:MatrizEntero; var Placa,Muro:Ma trizReal; var ObserPCx,ObserPCy:MatrizCadena; VAR CLI,CLP:Vector20);* 

*PROCEDURE Salvar6(PicheroCalculos:String; NumPisos,NumMurosP:B yte; var Existe:MatrizEntero; var Placa,Muro:Ma trizReal; var DRelX,DRelY,DAbsX,DAbsY, DRelXAmp,DRelY Amp, DPallaCorte,Ddiseno, DLimi teR: Vec torReal; var ObserDes pX, ObserDesp Y: VectorCadena; VAR CLI,CLP:Vector20);* 

*IMPLEMENTATION* 

*{Analisis Cargas Verticales} PROCEDURE Salvarl;* 

*VAR* 

*I,J:Integer; factC:MatrizReal; CL:In teger; ArchSalida:Text; BEGIN Assign(ArchSalida,PicheroCalculos); Append(ArchSalida); CL:=0; LeerMa triz(factC,NumPisos,NumMurosP, 'factC',Arch Templ 5);* 

```
POR I:=1 TO NumPisos DO 
 BEGIN 
   WriteLn(ArchSalida,' Piso ', '[',I, ']'); 
  CL:=CL+l; 
  WriteLn (ArchSalida); 
  CL:=CL+l; 
  POR J:=1 TO NumMurosP DO 
    BEGIN 
     IP Existe[I,J]=l THEN 
       IP Placa[I,J]=0 THEN 
        WriteLn (ArchSalida,Muro[I, J ]: 11 :0,L[I, JJ: 12:2, T[I, J J:9:2, 
              Area[I, J] :8:2, PD[I, J] :8:2, 
              PL[I, J]:9:2,factC[I, J]:9:2)
       ELSE 
        WriteLn (ArchSalida,Muro[I, J ]: 11 :0,L[I, J ]: 12:2, T[I, J ]: 9:2,
```

```
Area[I, J]:8:2,PD[I, J]:8:2,PL[I, J]:9:2, 0:9) 
       ELSE 
          WriteLn(ArchSalida,Muro[I,J]: 11 :O, O: 12, 0:9, 
               0:8, 0:8, 0:9, 0:9 ); 
       CL:=CL+l; 
     END; 
    WriteLn (ArchSalida); 
    CL:=CL+l; 
   END; 
 CLI[l]:=l;CLF[l]:=CL; 
 Close(ArchSalida); 
END; 
{Distribución del cortante basal} 
PROCEDURE Salvar21; 
VAR 
 I, J:In teger; 
 CL:In teger; 
 ArchSalida:Text; 
BEGIN 
 As sign (ArchSalida, FicheroCalculos); 
 Ap pend (ArchSalida); 
 CL:=CLF[l]; 
 POR I:=NumPisos Downto 1 DO 
  BEGIN 
    WriteLn(ArchSalida,I: 11,P[I]:11:2,HH[I]:6:2,PiHi[I]: 10:2, 
      Fx[I]:8:2, Vxx[I]:8:2,Fy[I]:7:2, Vyy[I]:7:2); 
    CL:=CL+l; 
  END; 
 WriteLn(ArchSalida); 
 CL:=CL+l; 
 WriteLn(ArchSalida, ,
       SumaPiHi:9:2); 
 CL:=CL+l; 
                             Suma:',Pedif:10:2,' 
 WriteLn (ArchSalida); 
 CL:=CL+l; 
 CLI[2]:=CLF[l]+l;CLF[2]:=CL; 
 Clos e( Arch Salida); 
END; 
{Calculo de Rigideces} 
PROCEDURE Salvar22; 
VAR 
 I,J:Integer; 
 IxRS y, I yRSx:Ma trizReal; 
 IxRS y E, I yRSxE:Ma trizReal; 
 Kx,Ky:Ma trizReal; 
 CL:In teger; 
 ArchSalida:Text; 
BEGIN 
 As sign (ArchSalida, FicheroCalculos); 
 Ap pend (ArchSalida); 
 CL:=CLF[2]; 
                                                       ,
```

```
IF KAgrietado=0 THEN 
 BEGIN 
 LeerMatriz(IxRSy,NumPisos,NumMurosP, 'IxRSy',ArchTemp4); 
 LeerMa triz (IyRSx,NumPisos,NumMurosP, 'IyRSx',Arch Temp4 ); 
 END; 
 IF KAgrietado=l THEN 
 BEGIN 
 LeerMa triz(IxRSyE,NumPisos,NumMurosP, 'IxRS yE',Arch Temp8); 
 LeerMa triz(IyRSxE,NumPisos,NumMurosP, 'IyRSxE',Arch Temp8); 
 END; 
 LeerMa triz (Kx,NumPisos,NumMurosP, 'Kx',Arch Temp 7); 
 LeerMa triz(Ky,NumPisos,NumMurosP, 'Ky',Arch Temp 7); 
 FOR I:=1 TO NumPisos DO 
  BEGIN 
    WriteLn(ArchSalida, 'Piso ', '[',I, ']'); 
    CL:=CL+l; 
    WriteLn (ArchSalida); 
    CL:=CL+l; 
    FOR J:=1 TO NumMurosP DO 
     BEGIN 
      IF Existe[I,J]=l THEN 
         BEGIN 
         Write(ArchSalida,Muro[I, J J :5:0,L[I, J] :8:2, T[I, J] :8:2, 
              H[I] :8:2,Area[I, J] :8:2); 
         IF KAgrietado=0 THEN 
             WriteLn(ArchSalida,IyRSx[I,J]:8:2,IxRSy[I,J]:8:2, 
            Kx[I, J ]:8:2,Ky[I, J ]:8:2); 
         IF KAgrietado=l THEN 
             WriteLn(ArchSalida,IyRSxE[I,J]:8:2,IxRSyE[I,J]:8:2, 
            Kx[I,J]:8:2,Ky[I,J]:8:2); 
         END 
         ELSE 
         WriteLn (ArchSalida,Muro[I, J] :5:0, 0:8, 0:8, 
               0:8,0:8,0:8,0:8, 
               0:8,0:8); 
      CL:=CL+l; 
     END; 
    WriteLn (ArchSalida); 
    CL:=CL+l; 
  END; 
 CLI[3]:=CLF[2]+1;CLF[3]:=CL; 
 Close(Arch Salida); 
END;
```
*{Corte Directo en los Muros} PROCEDURE Salvar23; VAR I,J:Integer; Kx,Ky:Ma trizReal;* 

```
KSx,KS y :Ma trizReal; 
 Vx, Vy:Ma trizReal; 
 CL:Integer; 
 ArchSalida:Text; 
BEGIN 
 Assign(ArchSalida,FicheroCalculos); 
 Ap pend (ArchSalida); 
 CL:=CLF[3]; 
 LeerMa triz(Kx,NumPisos,NumMurosP, 'Kx',Arch Temp 7); 
 LeerMa triz(Ky,NumPisos,NumMurosP, 'Ky',Arch Temp 7 ); 
 LeerMa triz(KSx,NumPisos,NumMurosP, 'KSx',Arch Temp9 ); 
 LeerMa triz(KSy,NumPisos,NumMurosP, 'KSy',Arch Temp9 ); 
 LeerMa triz(Vx,NumPisos,NumMurosP, 'Vx',Arch Temp9 ); 
 LeerMatriz(Vy,NumPisos,NumMurosP,'Vy',ArchTemp9);
 FOR I:=1 TO NumPisos DO 
  BEGIN 
    WriteLn(ArchSalida,' 
Piso ', '[',I, ']'); 
   CL:=CL+l; 
    WriteLn (ArchSalida); 
   CL:=CL+l; 
   FOR J:=1 TO NumMurosP DO 
     BEGIN 
     IF Existe[I,J]=l THEN 
      WriteLn (ArchSalida,Muro[I, J]: 12:0,Kx[I, J] :8:2,KSX[I, J] :8:2, 
            Ky [I, J]: 8:2,KS Y[I, J]: 8: 2, Vx [I, J]: 8: 2, Vy [I, J]: 8: 2) 
      ELSE 
      WriteLn(ArchSalida,Muro[I, J]: 12:0, 0:8, 0:8, 
            0:8,0:8,0:8,0:8); 
      CL:=CL+l; 
     END; 
   WriteLn (ArchSalida); 
   CL:=CL+l; 
    WriteLn (ArchSalida, SumKx[I]:21 :2,' 
         SumKy[I]:7:2); 
   CL:=CL+1WriteLn(ArchSalida); 
   CL:=CL+l; 
  END; 
 CLI[4]:=CLF[3]+1;CLF[4]:=CL; 
 Close(ArchSalida); 
END; 
{Centro de Rigideces} 
PROCEDURE Salvar24; 
VAR 
 I, J:In teger; 
 Kx,Ky:Ma trizReal; 
 Xcg, Ycg:MatrizReal; 
 KxYcg,KyXcg:Ma trizReal; 
 CL:In teger; 
 ArchSalida:Text; 
BEGIN
```

```
Assign(ArchSalida,FicheroCalculos); 
 Append(ArchSalida); 
 CL:=CLF[4]; 
 LeerMa triz(Kx,NumPisos,NumMurosP, 'Kx',Arch Temp 7); 
 LeerMa triz(Ky,NumPisos,NumMurosP, 'Ky',Arch Temp 7}; 
 LeerMa triz(Xcg,NumPisos,NumMurosP, 'Xcg ',Arch Temp5 ); 
 LeerMatriz(Ycg,NumPisos,NumMurosP, 'Ycg',ArchTemp5); 
 LeerMatriz(KxYcg,NumPisos,NumMurosP, 'KxYcg',ArchTemp9); 
 LeerMa triz(KyXcg,NumPisos,NumMurosP, 'KyXcg ',Arch Temp9 ); 
 FOR I:=1 TO NumPisos DO 
  BEGIN 
    WriteLn(ArchSalida, 'Piso ', '[',I, ']'); 
    CL:=CL+l; 
    WriteLn (ArchSalida); 
    CL:=CL+l; 
    FOR J:=1 TO NumMurosP DO 
     BEGIN 
      IF Existe[I,J]=l THEN 
       WriteLn(ArchSalida,Muro[I,J]:10:0, Ycg[I,J]:9:3,Kx[I,J]:7:2, 
            KxYcg[I,J]:10:3,Xcg[I,J]:7:3, 
            Ky [I, J]: 7: 2,Ky Xc g [I, J]: 1 O: 3) 
      ELSE 
       WriteLn(ArchSalida,Muro[I,J]: 10:0, 0:9, 0:7, 
            O: 1 O, 0:7, O: 7, O: 1 O); 
      CL:=CL+l; 
     END; 
    WriteLn (ArchSalida); 
    CL:=CL+l; 
    WriteLn (ArchSalida,' 
         SumKyXcg[I]:13:3); 
    CL:=CL+l; 
    WriteLn (ArchSalida); 
    CL:=CL+l; 
                                     ',SumKxYcg[I]:11:3,' 
    WriteLn(ArchSalida, 'Xcr', '[',I, ']', '=',Xcr[I]:7:2, 'm. '); 
    CL:=CL+l; 
    WriteLn(ArchSalida, 'Ycr', '[',I, ']', '=', Ycr[I]:7:2, 'm. '); 
    CL:=CL+l; 
    WriteLn (ArchSalida); 
    CL:=CL+l; 
  END; 
 CLI[5]:=CLF[4]+1;CLF[5]:=CL; 
 Close(ArchSalida); 
END; 
{Centro de Corte} 
PROCEDURE Salvar25; 
VAR 
 I:Integer; 
 CL:In teger; 
 ArchSalida:Text; 
BEGIN 
 As sign (ArchSalida, FicheroCalculos); 
 Append (ArchSalida);
```
*CL:=CLF[5] ; FOR I:=NumPisos DOWNTO 1 DO BEGIN WriteLn(ArchSalida.I:11.Fy[I]:9:2.SFy[I]:7:2. Xcm* [I]: 7:2, Fy Xcm [I]: 8:2, SFy Xcm [I]: 8:2, *Xc c[I]:7:2);*   $CL:=CL+1$ : *END;*   $WriteLn (ArchSalida)$ : *CL:=CL+l; CLI[6] :=CLF[5]+ l"·CLF[6]:=CL "· CL:=CLF[6] "· FOR I:=NumPisos DOWNTO 1 DO BEGIN WriteLn(ArchSalida, I:11, Fx[I]: 9:2, SFx[I]: 7:2, Ycm[I]: 7:2" FxYcm[I]:8:2" SFxYcm[I] :8:2" Yc c[I]:7:2);*   $CL:=CL+1$ *END;*   $WriteLn(ArchSalida);$  $CL:=CL+1;$  $CLI[7]:=CLF[6]+1;CLF[7]:=CL;$ *C lose(ArchSalida)"·*   $END:$ *{Momento Polar de Inercia}* PROCEDURE Salvar26: *VAR I.J:Integer:*  $Kx$ *,Ky:MatrizReal; XcgP" YcgP:MatrizReaJ"· KxY2"KyX2:MatrizReaJ"· CL:In teger;*   $ArchSalida:Text:$ *BEGIN*   $Assign (ArchSalida. Fichero Calculos)$ ; *Ap pend (ArchSalida); CL:=CLF[ 7] "· LL:=CLF[1];*<br>LeerMatriz(Kx,NumPisos,NumMurosP,'Kx',ArchTemp7); *LeerMatriz(Kx,NumPisos,NumMurosP, Kx,ArchTemp7);*<br>LeerMatriz(Ky,NumPisos,NumMurosP,'Ky',ArchTemp7); *LeerMatriz(XcgP"NumPisos"NumMurosP" " XcgP " "ArchTempl0); LeerMatriz(AcgP,NumPisos,NumMurosP, AcgP ,ArchTemp10);*<br> *LeerMatriz(YcgP,NumPisos,NumMurosP,'YcgP',ArchTemp10);*<br> *LeerMatriz(KxY2,NumPisos,NumMurosP,'KxY2',ArchTemp10); LeerMatriz(Kx12,NumPisos,NumMurosP, Kx12,ArchTemp10);*<br>LeerMatriz(KyX2,NumPisos,NumMurosP,'KyX2',ArchTemp10); *FOR I:=1 TO NumPisos DO BEGIN E*GIN<br>WriteLn(ArchSalida,'Piso','[',I,']');  $CL:=CL+1$  $WriteLn(ArchSalida);$ *CL:=CL+l; FOR J:=1 TO NumMurosP DO BEGIN* 

*IF Existe[I,J]=l THEN WriteLn (ArchSalida, Muro[I, J J :5:0, YcgP[I, J]: 10:3,Kx[I, J ]: 9:2, KxY2[I,J]/10000: 14:3, XcgP[I,J]: 10:3, Ky[I, J]:9:2, KyX2[I,J]/10000:14:3) ELSE WriteLn (ArchSalida, Muro[I, J J :5:0, O: 1 O, 0:9, 0:14,0:10,0:9, 0:14); CL:=CL+l; END; WriteLn (ArchSalida); CL:=CL+l; WriteLn(ArchSalida,'Suma:' , , , , SumKxY2[I]/10000:16:2, , x 10 <sup>A</sup> 4\ , , SumKyX2[I]/10000:10:2,' x 10^4'); , CL:=CL+l; WriteLn(ArchSalida); CL:=CL+l; WriteLn(ArchSalida,'J','=',JJ[I]/10000:10:2,' x 10^4',' Ton\*cm'); , , CL:=CL+l; WriteLn (ArchSalida); CL:=CL+l; END; CLI[B] :=CLF [7]+ l;CLF[B]:=CL; Close(Arch Salida); END; {Excentricidades-Factor de Correccion del Cortan te Directo} PROCEDURE Salvar27; VAR I,J:Integer; XcgP, Y cgP:Ma trizReal; FactorCX1, FactorCX2, FactorCY1, FactorCY2:MatrizReal; FactorCX, FactorCY:Ma trizReal; CL:Integer; ArchSalida:Text; BEGIN As sign (ArchSalida, FicheroCalculos); Append (ArchSalida); CL:=CLF[B];*  LeerMatriz(XcgP,NumPisos,NumMurosP,'XcgP',ArchTemp10); *LeerMatriz(YcgP,NumPisos,NumMurosP, , YcgP , , ArchTempl0); LeerMatriz(FactorCXl,NumPisos,NumMurosP, , FactorCXl , , Arch Templ 1); LeerMa triz(FactorCX2,NumPisos,NumMurosP, 'Fa e torCX2 , , Arch Tem p 11); LeerMatriz(FactorCYl,NumPisos,NumMurosP, 'FactorCYl ',ArchTempl 1); LeerMatriz(FactorCY2,NumPisos,NumMurosP, , FactorCY2\Arch Templ 1); LeerMatriz(FactorCX,NumPisos,NumMurosP, , FactorCX , , ArchTempl 1); LeerMatriz(FactorCY,NumPisos,NumMurosP,* 

```
'FactorCY',ArchTempl 1); 
 FOR I:=1 TO NumPisos DO 
  BEGIN 
    WriteLn(ArchSalida, 'Piso ', '[',I, ']'); 
    CL:=CL+1;WriteLn (ArchSalida); 
    CL:=CL+l; 
    WriteLn(ArchSalida,'
    CL:=CL+l; 
                            Direccion X',' i' Direccion Y');
    WriteLn(ArchSalida, • ey =',Ey[I]:9:2,' 
          'ex =',Ex[I]:9:2); 
    CL:=CL+l; 
    WriteLn(ArchSalida,' ely=',Ely[IJ:9:2, • 
          'e1x=', E1x[1]:9:2;
    CL:=CL+l; 
    WriteLn(ArchSalida,' e2y=',E2y[I]:9:2,' 
          'e2x=',E2x[I]:9:2); 
    CL:=CL+l; 
    WriteLn (ArchSalida); 
    CL:=CL+l; 
    FOR J:=1 TO NumMurosP DO 
     BEGIN 
      IF Existe[I,J]=l THEN 
                                                       , 
                                                       , 
                                                         ,
      WriteLn (ArchSalida,Muro[I, J] :8:0, YcgP[I, J ]: 10:3, 
            FactorCXl [I,J]:7:3,FactorCX2[I,J]:7:3, 
            Fac torCX[I, J]: 7: 3,Xc g P [I, J]: 8: 3, 
            FactorCYl [I, J]:7:3, FactorCY2[I, J]: 7:3, 
            FactorCY[I,J]:7:3) 
      ELSE 
       WriteLn (ArchSalida,Muro[I, J]:8:0, O: 1 O, 
            0:7,0:7, 
            0:7, 0:8, 
            0:7,0:7, 
            0:7); 
      CL:=CL+l; 
     END; 
    WriteLn(ArchSalida); 
    CL:=CL+l; 
  END; 
 CLI[9]:=CLF[8]+1;CLF[9]:=CL; 
 Close(ArchSalida); 
END; 
{Cortan te Total} 
PROCEDURE Salvar28; 
VAR 
 I,J:Integer; 
 Vx, Vy:Ma trizReal; 
 FactorCX, FactorCY:Ma trizReal; 
 VxAmp, VyAmp, VAmp:MatrizReal; 
 CL:In teger; 
 ArchSalida:Text; 
BEGIN
```

```
Assign(ArehSalida,FieheroCaleulos); 
 Ap pend (ArehSalida); 
 CL:=CLF[9]; 
 LeerMa triz(Vx,NumPisos,NumMurosP, 'Vx',Areh Temp9 ); 
 LeerMa triz(Vy,NumPisos,NumMurosP, 'Vy',Areh Temp9 ); 
 LeerMatriz(FaetorCX,NumPisos,NumMurosP, 
                  'FaetorCX',Areh Templ 1); 
 LeerMatriz(FaetorCY,NumPisos,NumMurosP, 
                  'FaetorCY',ArehTempl 1); 
 LeerMa triz(VxAmp,NumPisos,NumMurosP, 'VxAmp ',Areh Temp12); 
 LeerMatriz(VyAmp,NumPisos,NumMurosP, 'VyAmp',ArehTemp12); 
 LeerMatriz(VAmp,NumPisos,NumMurosP,'VAmp',ArchTemp12);
 FOR I:=1 TO NumPisos DO 
  BEGIN 
    WriteLn(ArehSalida, 'Piso ', '[',I, ']'); 
    CL:=CL+l; 
    WriteLn (ArehSalida); 
    CL:=CL+l; 
    FOR J:=1 TO NumMurosP DO 
     BEGIN 
     IF Existe[I,J]=l THEN 
      WriteLn (ArehSalida,Muro[I, J] :9:0, Vx[I, J J: 10:2, 
            FaetorCx[I,J]:8:3, Vy[I,J]:8:2, 
            FaetorCy[I,J]:7:3, VxAmp[I,J]:8:2, 
            VyAmp[I,J]:8:2, VAmp[I,J]:8:2) 
      ELSE 
      WriteLn(ArehSalida,Muro[I,J]:9:0, O: 1 O, 
            0:8, 0:8, 
            0:7,0:8, 
            0:8,0:8); 
      CL:=CL+l; 
     END; 
    WriteLn(ArehSalida); 
   CL:=CL+l; 
  END; 
 CLI [ 1 O]: =CLF [9] + 1 ;CLF [ 1 O]: =CL; 
 Close(ArehSalida); 
END; 
{Mamen to-Esfuerzos Flexo Compresion} 
PROCEDURE Salvar29; 
VAR 
 I,J:Integer; 
 Vx, Vy:Ma trizReal; 
 Mx,My:Ma trizReal; 
 Eelx, Etlx, Ec2x, Et2x:Ma trizReal; 
 Bel y, Etl y, Ee2 y, Et2 y :Ma trizReal; 
 Yox, Yoy:Ma trizReal; 
 FaetorCxx, Fac torCyy:Ma trizReal; 
 TracX, Trae Y:Ma trizReal; 
 CL:Integer; 
 ArehSalida:Text; 
BEGIN
```
*Assign(ArchSalida,PicheroCalculos); Append(ArchSalida); CL:=CLP[ l O]; LeerMa triz(Vx,NumPisos,NumMurosP, , Vx , ,Arch Temp9 );*  LeerMatriz(Vy,NumPisos,NumMurosP,'Vy',ArchTemp9);<br>LeerMatriz(Mx,NumPisos,NumMurosP,'Mx',ArchTemp12);<br>LeerMatriz(My,NumPisos,NumMurosP,'My',ArchTemp12); *LeerMa triz( Eclx,NumPisos,NumMurosP, , Eclx\Arch Templ 4 ); LeerMa triz( Etlx,NumPisos,NumMurosP, , Etlx , ,Arch Templ 4 ); LeerMa triz( Ec2x,NumPisos,NumMurosP, , Ec2x , ,Arch Templ 4 ); LeerMa triz( Et2x,NumPisos,NumMurosP, , Et2x , ,Arch Templ 4 ); LeerMatriz( Ecly,NumPisos,NumMurosP, , Ecly\ArchTemp14); LeerMatriz( Etly,NumPisos,NumMurosP, , Etly , ,ArchTemp14); LeerMa triz( Ec2y,NumPisos,NumMurosP, , Ec2y\Arch Templ 4); LeerMatriz(Et2y,NumPisos,NumMurosP, , Et2y,,ArchTemp14); LeerMa triz( Yox,NumPisos,NumMurosP, , Yox\Arch Templ 5 ); LeerMa triz( Yoy,NumPisos,NumMurosP, , Yoy , ,Arch Temp15 ); LeerMatriz(PactorCxx,NumPisos,NumMurosP, , PactorCxx , ,Arch Templ 8); LeerMatriz(PactorCyy,NumPisos,NumMurosP, dicyy, Numersos, Nummaro.*<br>'FactorCyy', Arch Temp18); *LeerMa triz( TracX,NumPisos,NumMurosP, , TracX,,Arch Templ 5 ); LeerMa triz( Trac Y,NumPisos,NumMurosP, , Trae Y , ,Arch Temp15); POR I:=1 TO NumPisos DO BEGIN WriteLn(ArchSalida,'Piso','[',I,']' ); CL:=CL+l; WriteLn(ArchSalida, 'Direccion X-X'); CL:=CL+l; WriteLn (ArchSalida); CL:=CL+l; POR J:=1 TO NumMurosP DO BEGIN IF* (*Existe*[ $I, J$ ] = 1) AND ( $Placa$ [ $I, J$ ] = 0) THEN *WriteLn(ArchSalida, Muro[I,J]:3:0, PD[I,J]:7:2, Vx[I, J]: 7:2,Mx[I, J ]: 7:2, Eclx[I,J]:7:2, Etlx[I,J]:9:2, Ec2x[I,J]:7:2, Et2x[I,J]:7:2, PactorCxx[I,J]:7:2, Yox[I,J]:7:2, TracX[I,J]:7:2) ELSE WriteLn (ArchSalida, Muro[I, J ]:3:0, O: 7, O: 7, O: 7, 0:7, 0:9, O: 7, O: 7, O: 7, O: 7, 0:7); CL:=CL+l; END; WriteLn (ArchSalida);*   $CL:=CL+1;$ *END;* 

*POR I:=1 TO NumPisos DO* 

```
BEGIN
    WriteLn(ArchSalida, 'Piso', '[', I, ']');CL:=CL+1:
    WriteLn(ArchSalida,'Direccion Y-Y');
    CL:=CL+1:
    WriteLn(ArchSalida);
    CL:=CL+1:
   FOR J:=1 TO NumMurosP DO
     BEGIN
     IF (Existe[I, J]=1) AND (Placa[I, J]=0) THEN
      WriteLn(ArchSalida, Muro[I, J]:3:0, PD[I, J]:7:2, Vy[I, J]:7:2,My[I, J]: 7:2, Ec1y[I, J]: 7:2, Et1y[I, J]: 9:2,Ec2y[I,J]:7:2,Et2y[I,J]:7:2,FactorCyy[I,J]:7:2,Yoy[1, J]: 7:2, Tracy[I, J]: 7:2)ELSE
      WriteLn(ArchSalida,Muro[I,J]:3:0,0:7,0:7,
           0:7,0:7,0:9,0:70:7,0:7,0:7(0:7):
      CL:=CL+1:
     END:WriteLn(ArchSalida):
   CL:=CL+1;END:
 CLI[11]:=CLF[10]+1;CLF[11]:=CL;Close(ArchSalida);
END;
{Diseno por Compresion Axial}
PROCEDURE Salvar3;
VAR
 I. J: Integer.factC, FadmC: MatrizReal;
 CL:Integer;
 ArchSalida:Text:
BEGIN
 Assign(ArchSalida, FicheroCalculos):
 Append(ArchSalida);
 CL:=CLF[11]:LeerMatriz(factC, NumPisos, NumMurosP, 'factC', ArchTemp15):
 LeerMatriz(FadmC, NumPisos, NumMurosP, 'FadmC', ArchTemp15);
 FOR I:=1 TO NumPisos DO
  BEGIN
   WriteLn(ArchSalida.'
                           Piso ','[',I,']');
   CL:=CL+1:
   WriteLn(ArchSalida):
   CL:=CL+1:
   FOR J:=1 TO NumMurosP DO
     BEGIN
```

```
WriteLn (ArchSalida,Muro[I, J] :20:0,factC[I, J]: 13:2, 
            FadmC[I,J]: 12:2,ObserCA[I,J]:11) 
      ELSE 
       WriteLn (ArchSalida,Muro[I, J]:20:0, O: 13, 
            0:12,0:11); 
      CL:=CL+l; 
     END; 
    WriteLn (ArchSalida); 
    CL:=CL+l; 
  END; 
 CLI[12] :=CLF [11]+ 1;CLF[12] :=CL; 
 Close(ArchSalida); 
END; 
{Diseno por Cortan te} 
PROCEDURE Salvar4; 
VAR 
 I,J:Integer; 
 fd, Vm, v:Ma trizReal; 
 Ac,AsH,As V:Ma trizReal; 
 Es pacS,Dis tConf:Ma trizReal; 
 V Amp:Ma trizReal; 
 CL:In teger; 
 ArchSalida:Text; 
BEGIN 
 Assign(ArchSalida,FicheroCalculos); 
 Append(ArchSalida); 
 CL:=CLF[12]; 
 LeerMatriz(fd,NumPisos,NumMurosP,'fd',ArchTemp16);
 LeerMatriz(vm,NumPisos,NumMurosP, 'vm',ArchTemp16); 
 LeerMatriz(v,NumPisos,NumMurosP, 'v',ArchTemp16); 
 LeerMa triz(Ac,NumPisos,NumMurosP, 'Ac ',Arch Templ 7); 
 LeerMa triz(AsH,NumPisos,NumMurosP, 'AsH',Arch Templ 7); 
 LeerMatriz(As V,NumPisos,NumMurosP, 'As V',Arch Templ 7); 
 IF KAgrietado=l THEN 
 BEGIN 
 LeerMatriz(EspacS,NumPisos,NumMurosP, 'EspacS', 
                 Arch Templ 8); 
 LeerMa triz (Dis tConf,NumPisos ,NumMurosP, 'Dis tConf', 
                 ArchTemplB); 
 END; 
 LeerMatriz(VAmp,NumPisos,NumMurosP,'VAmp',ArchTemp12);
 FOR I:=1 TO NumPisos DO 
  BEGIN 
   WriteLn(ArchSalida, 'Piso ', '[',I, ']'); 
   CL:=CL+l; 
   WriteLn (ArchSalida); 
   CL:=CL+l; 
   FOR J:=1 TO NumMurosP DO 
     BEGIN 
     IF (ExistelI,J=l) AND (Placa[I,J]=0) THEN
```

```
BEGIN
      Write(ArchSalida, Muro[I, J]:4:0, fd[I, J]:8:2, vn[I, J]:10:2,V[I, J]:8:2, ObserCo[I, J]:5, VAmp[I, J]:7:2,Ac[I,J]:7:0, AsH[I,J]:7:2, AsV[I,J]:7:2);IF KAgrietado=1 THEN
          WriteLn(ArchSalida.EspacS[I,J]:6:2.DistConf[I,J]:6:2)ELSE
          WriteLn(ArchSalida, 0.00:6:2, 0.00:6:2);
      ENDELSE
      WriteLn(ArchSalida, Muro[I, J]:4:0, 0:8, 0:10,0:8.0:5.0:7.0:7,0:7,0:70:6,0:6);CL:=CL+1;END:WriteLn(ArchSalida);
    CL:=CL+1;END:
 CLI[13]:=CLF[12]+1;CLF[13]:=CL;Close(ArchSalida);
END;{Diseno por FlexoCompresion}
PROCEDURE Salvar5;
VAR
 I.J:Integer:
 Fa, Fm, fax, fmx, fay, fmy: MatrizReal;
 FactorCxx, FactorCyy: MatrizReal;
 Trac.AsFC:MatrizReal:
 CL:Integer;
 ArchSalida:Text;
BEGIN
 Assign(ArchSalida, FicheroCalculos):
 Append(ArchSalida);
 CL:=CLF[13]:
 LeerMatriz(Fa, NumPisos, NumMurosP, 'Fa', ArchTemp18);
 LeerMatriz(Fm, NumPisos, NumMurosP, 'Fm', ArchTemp18);
 LeerMatriz(fax, NumPisos, NumMurosP, 'fax', ArchTemp13);
 LeerMatriz(fmx, NumPisos, NumMurosP, 'fmx', ArchTemp13);
 LeerMatriz(fay, NumPisos, NumMurosP, 'fay', ArchTemp13);
 LeerMatriz(fmy, NumPisos, NumMurosP, 'fmy', ArchTemp13);
 LeerMatriz(FactorCxx,NumPisos,NumMurosP.
                 'FactorCxx', ArchTemp18);
 LeerMatriz(FactorCyy,NumPisos,NumMurosP,
                 'FactorCyy', ArchTemp18);
 LeerMatriz(Trac, NumPisos, NumMurosP, 'Trac', ArchTemp15);
 LeerMatriz(AsFc, NumPisos, NumMurosP, 'AsFc', ArchTemp18);
 FOR I:=1 TO NumPisos DO
  BEGIN
```
 $WriteLn(ArchSalida, 'Piso', '['. I, '']'.$ 

```
CL:=CL+1:
    WriteLn(ArchSalida):
    CL:=CL+1:
    FOR J:=1 TO NumMurosP DO
     BEGIN
      IF (Existel, J]=1) AND (Placa[I, J]=0) THEN
      WriteLn(ArchSalida, Muro[I, J]:3:0, Fa[I, J]:6:2, Fm[I, J]:6:2,fax[I, J]: 6: 2, fay[I, J]: 6: 2, fmx[I, J]: 6: 2, fmy[I, J]: 6: 2,FactorCxx[I, J]:6:2, Observ([I, J]:5, FactorCyy[I, J]:7:2,ObserFCy[I, J]:5, Trac[I, J]:7:2, AsFC[I, J]:7:2)ELSE
      WriteLn(ArchSalida, Muro[I, J]:3:0, 0:6, 0:6,0:6, 0:6, 0:6, 0:60:6, 0:5, 0:7,0:5,0:7,0:7:
      CL:=CL+1;END:
    WriteLn(ArchSalida);
    CL:=CL+1:
  END:
 CLI[14]:=CLF[13]+1;CLF[14]:=CL;Close(ArchSalida):
END:
\{Desplazamientos\}PROCEDURE Salvar6;
VAR
 I, J:Integer;
 CL:Integer:
 ArchSalida:Text;
BEGIN
 Assign(ArchSalida, FicheroCalculos):
 Append(ArchSalida);
 CL:=CLF[14]:FOR I:=1 TO NumPisos DO
  BEGIN
    WriteLn(ArchSalida, I:3.DRelX[I]/10:7:2.DRelY[I]/10:7:2.
     DAbsX[I]/10:7:2, DAbsY[I]/10:7:2, DRelXAmp[I]/10:7:2,DRelYAmp[I]/10:7:2,DFallaCorte[I]/10:7:2,Ddiseno[I]/10:6:2,DLimiteR[I]/10:7:2, ObservEDespX[I]:5, ObservEepY[I]:5);CL:=CL+1:
  END:
 WriteLn(ArchSalida):
 CL:=CL+1:
 CLI[15]:=CLF[14]+1;CLF[15]:=CL;Close(ArchSalida);
END:END.
```
*{\$M 65520, O, 65536} PROGRAM MESC;* 

## *USES*

## *CRT,DOS, PRINTER, VENT ANA,RIGIDEZl ,RIGIDEZ2, RIGIDEZ3,RIGIDEZ4,RIGIDEZ5, INERCIA, SAL V AR;*

*VAR* 

*SD, ArchTempl, ArchTemp2, ArchTemp3, ArchTemp4, ArchTemp5, ArchTemp6, ArchTemp7, ArchTempB, ArchTemp9, ArchTempl0, Arch Templ 1, Arch Temp12, ArchTemp13, ArchTemp14, ArchTemp15, ArchTemp16, ArchTemp17, ArchTemplB:String; {Datos} NombreProyecto, NumeroProyecto, Proyectista, FicheroDatos, FicheroCalculos, Dri ve Trabajo: S tring; ArchDat:Text; Archimpresora:Text; ArchivoTemp:Text; NumPisos,NumMurosP:B yte; HP,H,P,XCM, YCM:VectorReal; Z, U, S, TS:Real; fic,fyy, Ec, Es :Real; fim,Em: VectorReal; Muro,L, T, UbicaX, Ubica Y,AngXaM,Placa,MxK,MyK, AsK,AK,BK, VK:Ma trizReal; PD,PL:Ma trizReal; Titulol, Titulo2, Titulo3, Titulo4, Titulo5, Titulo6:Cadena80; Pi so,MuroX, Longitud, Es pesar, CoordX, Coord Y, Mxx,Myy,AsT,AT,BT, VKT:Cadena15; Inclinacion, Placa T, CargaMuerta, Carga Viva:Cadena15; MCal,MuroPlaca,K.Agrietado:Real; {Varia bles}* 

MenuActual, MenuAnterior: Byte; Secuencia1, Secuencia2, Fin:Boolean; Klave, TeclaR:Char; CodTecla:Byte; CodigoImp1, CodigoImp2: Integer; Tipo:MatrizEntero; Existe: Matriz Entero; V1X, V1Y, V2X, V2Y, V3X, V3Y, V4X, V4Y:Real: Area, AreaAlb: MatrizReal; DX, DY: Real; BX, BY: Real; SumaH, Pedif:Real;  $Tx. Tv.Cx.Cy: Real:$ CHx, CHy, Hx, Hy: Real; SumaPiHi:Real; HH, PiHi, Fx, Fy, Vxx, Vyy: VectorReal; facX, facY:Real; AngXaXR:Real; SumKx.SumKy:VectorReal: SumKxYcg, SumKyXcg: VectorReal; YCR.XCR:VectorReal: SFx, SFy, SFyXcm, SFxYcm, FyXcm, FxYcm: VectorReal; Xcc. Ycc: Vector Real: SumKxY2, SumKyX2: VectorReal; JJ:VectorReal: Ex, Ey, E1X, E2X, E1Y, E2Y: Vector Real; ObserCA:MatrizCadena; ObserCo, ObserFCx, ObserFCy: MatrizCadena; DRelX.DRelY.DAbsX.DAbsY:VectorReal: DRelXAmp, DRelYAmp, DAbsXAmp, DAbsYAmp: VectorReal; DFallaCorte.Ddiseno.DLimiteR:VectorReal: ObserDespX, ObserDespY: VectorCadena; Alfx, Alfy: VectorReal; CL:Integer;  $CLI, CLF: Vector20;$ CodMemoria:Byte: EcEm.EsEm:VectorReal: CXXX, CYYY: Integer; PROCEDURE NombreArchivoTemp: **BEGIN**  $SD: = Drive Traba$ jo;

 $ArchTemp1:=SD+'Trab1.TMP';$  $ArchTemp2:=SD+'Trab2. TMP'$ :  $ArchTemp3:=SD+'Trab3. TMP';$ ArchTemp4:=SD+'Trab4.TMP'.  $ArchTemp5:=SD+'Trab5. TMP';$  $ArchTemp6:=SD+'Trab6.$  TMP  $ArchTemp$ ?:= $SD+'Trab$ 7.TMP':  $ArchTemp8:=SD+'Trab8. TMP'$ ArchTemp9:=SD+'Trab9.TMP':  $ArchTemp10:=SD+'Trab10. TMP'$ ; ArchTemp11:=SD+'Trab11.TMP';

```
Arch Temp12:
=SD+'Tra b12. TMP'; 
 ArchTemp13:
=SD+'Trab13. TMP'; 
 ArchTemp14:
=SD+'Trab14. TMP'; 
 ArchTemp15:
=SD+'Trab15. TMP'; 
 Arch Templ 6:
=SD+'Tra bl 6. TMP'; 
 ArchTempl 7:
=SD+'Trabl 7. TMP'; 
 ArchTemplB:
=SD+'TrablB. TMP'; 
 FicheroDa tos 
:
=SD+FicheroDa tos; 
 FicheroCalculos:
=SD+FicheroCalculos; 
END;
```
*PROCEDURE InicArchivoTemp; BEGIN As sign (ArchivoTemp,Arch Templ); Rewri te (Archi voTem p); Close(ArchivoTemp); As sign (ArchivoTemp,Arch Temp2); Rewrite(ArchivoTemp); Close(ArchivoTemp); Assign (ArchivoTemp,Arch Temp3); Rewrite(ArchivoTemp); Close(Archi voTem p ); Assign(ArchivoTemp,ArchTemp4); Rewrite(ArchivoTemp); Close(ArchivoTemp); Assign (ArchivoTemp,Arch Temp5); Rewrite(ArchivoTemp); Close(ArchivoTemp); Assign (ArchivoTemp,Arch Temp6); Rewrite(ArchivoTemp); Close(ArchivoTemp); Assign(ArchivoTemp,ArchTemp7); Rewrite(ArchivoTemp); Close(ArchivoTemp); As sign (ArchivoTemp,Arch TempB); Rewrite(ArchivoTemp); Close(ArchivoTemp); Assign (ArchivoTemp,Arch Temp9 ); Rewrite(ArchivoTemp); Close(ArchivoTemp); Assign(ArchivoTemp,ArchTempl0); Rewrite(ArchivoTemp); Close(ArchivoTemp); As sign (ArchivoTemp,Arch Templ 1); Rewrite(ArchivoTemp); Close(ArchivoTemp ); Assign(ArchivoTemp,ArchTemp12); Rewrite(ArchivoTemp); Close(ArchivoTemp); As sign (ArchivoTemp,Arch Templ 3); Rewrite(ArchivoTemp ); Close(ArchivoTemp); Assign (ArchivoTemp,Arch Templ 4);* 

```
Rewrite(ArchivoTemp); 
 Close(ArchivoTemp); 
 Assign (ArchivoTemp,Arch Temp15 ); 
 Rewrite(ArchivoTemp ); 
 Close(ArchivoTemp); 
 Assign (ArchivoTemp,Arch Templ 6); 
 Rewrite(ArchivoTemp); 
 Close(ArchivoTemp ); 
 Assign(ArchivoTemp,ArchTempl 7); 
 Rewrite(ArchivoTemp); 
 Close(ArchivoTemp ); 
 Assign (ArchivoTemp,Arch Templ 8); 
 Rewrite(ArchivoTemp ); 
 Close(ArchivoTemp); 
END;
```
*PROCEDURE EliminarArchivoTemp; BEGIN Assign (ArchivoTemp,Arch Templ); Erase(ArchivoTemp ); As sign (ArchivoTemp,Arch Temp2); Erase(ArchivoTemp); Assign (ArchivoTemp,Arch Temp3); Erase(ArchivoTemp); Assign (ArchivoTemp,Arch Temp4); Erase(ArchivoTemp); Assign (ArchivoTemp,Arch Temp5 ); Erase(ArchivoTemp); Assign (ArchivoTemp,Arch Temp6); Erase(ArchivoTemp); As sign (ArchivoTemp,Arch Temp* 7 *); Erase(ArchivoTemp); As sign (ArchivoTemp,Arch Temp8); Erase(ArchivoTemp); Assign (ArchivoTemp,Arch Temp9 ); Erase(ArchivoTemp); Assign(ArchivoTemp,ArchTempl0); Erase(ArchivoTemp); Assign (ArchivoTemp,Arch Templ 1); Erase(ArchivoTemp); As sign (ArchivoTemp,Arch Temp12); Erase(ArchivoTemp); As sign (Archi voTemp,Arch Templ 3); Erase(ArchivoTemp); Assign (ArchivoTemp,Arch Templ 4); Erase(ArchivoTemp ); Assign(ArchivoTemp,ArchTemp15); Erase(ArchivoTemp); Assign(ArchivoTemp,ArchTemp16); Erase(ArchivoTemp); Assign(ArchivoTemp,ArchTempl 7); Erase(ArchivoTemp); As sign (ArchivoTemp,Arch Templ 8);* 

*Erase(ArchivoTemp ); END; PROCEDURE InicArchivoCalculos; VAR ArchSalida:Text; BEGIN As sign (ArchSalida, FicheroCalculos); Rewrite(ArchSalida); Close*(Arch Salida); *END; PROCEDURE InicProyect; VAR Tecla:Char; Escape:Set of Char; BEGIN LeerStr(31, 13,Nom breProyecto, Tecla); LeerStr(31, 14,NumeroProyecto, Tecla); LeerStr(Jl,15,Proyectista, Tecla); LeerStr(31, 16,FicheroDa tos, Tecla); LeerStr(31,17,FicheroCalculos, Tecla); LeerStr(31, 18,DriveTra bajo, Tecla); END; PROCEDURE LeerDatos; VAR I,J:Integer; BEGIN Assign(ArchDat,FicheroDatos); Reset(ArchDa t); ReadLn(ArchDat, Titulol); ReadLn(ArchDat,NumPisos,NumMurosP); FOR I:=1 TO NumPisos DO ReadLn (ArchDa t,HP[I],H[I], P[I],XCM[I], YCM[I] ); ReadLn (ArchDa t,Dx,Dy ); ReadLn ( ArchDa t,MCal); ReadLn (ArchDa t,MuroPlaca); ReadLn (ArchDa t,KAg rietado); ReadLn(ArchDat); ReadLn (ArchDa t, Titulo2); ReadLn(ArchDat,Z, U,S, Ts); ReadLn (ArchDa t); ReadLn (ArchDa t, Titulo3); ReadLn(ArchDat,fic,fyy,Ec,Es); FOR I:=1 TO NumPisos DO ReadLn(ArchDat,fim[I],Em[IJ); ReadLn (ArchDa t); ReadLn (ArchDa t, Titulo4 ); FOR I:=1 TO NumPisos DO BEGIN ReadLn (ArchDa t,Piso); ReadLn(ArchDat,MuroX,Longitud,Espesor,CoordX,CoordY,* 

```
Inclinacion,Placa T); 
       FOR J:=1 TO NumMurosP DO 
        BEGIN 
         Read(ArchDat,Muro[I,J],L[I,J]); 
         IF L[I,J]<>0 THEN 
          BEGIN 
            ReadLn (ArchDa t, t[I, J ], UbicaX[I, J ], Ubica Y[I, J ], 
                 AngXaM[I, J ], Placa[!, J J ); 
           END 
         ELSE ReadLn(ArchDat); 
        END; 
      ReadLn(ArchDat); 
     END; 
    ReadLn(ArchDat, Titulo5); 
    FOR I:=1 TO NumPisos DO 
     BEGIN 
      ReadLn (ArchDa t,Piso); 
      ReadLn (ArchDa t,MuroX, CargaMuerta, Carga Viva); 
      FOR J:=1 TO NumMurosP DO 
        ReadLn(ArchDat,Muro[I,J],PD[I,J],PL[I,J]); 
      ReadLn (ArchDa t); 
     END; 
IF KAgrietado=l THEN 
BEGIN 
   ReadLn(ArchDat, Titulo6); 
   FOR I:=1 TO NumPisos DO 
     BEGIN 
      ReadLn (ArchDa t, Piso); 
      ReadLn (ArchDa t,MuroX,Mxx,Myy,AsT,AT,BT, VT); 
      FOR J:=1 TO NumMurosP DO 
        BEGIN 
          IF Placa[I,J]=0 THEN 
            ReadLn(ArchDat,Muro[I,J],MxK[I,J],MyK[I,J], 
                         AsK[I,J],AK[I,J],BK[I,J], VK[I,J]); 
          IF Placa[I,J]=l THEN 
            ReadLn ( ArchDa t,Mu ro[I, J J,MxK[I, J ], 
                        MyK[I, J ],AsK[I, J] ); 
        END; 
      ReadLn (ArchDa t); 
    END; 
END; 
Close(ArchDa t); 
END; 
PROCEDURE ExisteE; 
VAR 
 1,J:Integer; 
BEGIN 
 FOR I:=1 TO NumPisos DO 
  FOR J:=1 TO NumMurosP DO 
    IF L[I,J]<>0 THEN Existe[I,J]:=1 
            ELSE Existe[I,J]:=0;
```
*END;* 

```
PROCEDURE TipoT; 
VAR 
 I,J:Integer; 
BEGIN 
 FOR I:=1 TO NumPisos DO 
   FOR J:=1 TO NumMurosP DO 
    IF Existe[I,J]=l THEN 
    BEGIN 
     IF AngXaM[I,J]=0 THEN Tipo[I,J]:=1_,
· 
     IF AngXaM[I,J]=90 THEN Tipo[I,J]:=2; 
     IF (AngXaM[I,J]<90) AND (AngXaM[I,J]>0) THEN Tipo[I,J]:=3; 
     IF (AngXaM[I,J]>90) AND (AngXaM[I,J]<lB0) THEN 
         Tipo[I,J]:=4; 
    END; 
END; 
PROCEDURE EspesorT; 
VAR 
 I_, J:In teger;
BEGIN 
 FOR I:=1 TO NumPisos DO 
  FOR J:=1 TO NumMurosP DO 
    IF Existe[I,J]=l THEN 
      T[I,J]:=T[I,J] 
      ELSE 
      T[I_,J]:=0; 
END:PROCEDURE PlacaP; 
VAR 
 I,J:Integer; 
BEGIN 
 FOR I:=1 TO NumPisos DO 
  FOR J:=1 TO NumMurosP DO 
    IF Existe[I,J]=l THEN 
    IF MuroPlaca=0 THEN 
     Placa[I,J]:=0; 
END; 
PROCEDURE Rotacion; 
VAR 
 I,J:Integer; 
 VlX, Vl Y, V2X_, V2Y, V3X_, V3Y, V4X, V4Y:Real; 
 VlXR, Vl YR_, V2XR_, V2YR, V3XR, V3YR, V4XR, V4YR:MatrizReal; 
BEGIN 
 FOR I:=1 TO NumPisos DO 
  FOR J:=1 TO NumMurosP DO 
   IF Existe[I,J]=l THEN 
    BEGIN 
     CoordVertlnicMuro(I,J, UbicaX, UbicaY,L, T,AngXaM, Tipo, 
                 VlX, Vl Y, V2X, V2Y, V3X, V3Y, V4X, V4Y); 
     VlXR[I,J]:=VlX;
```
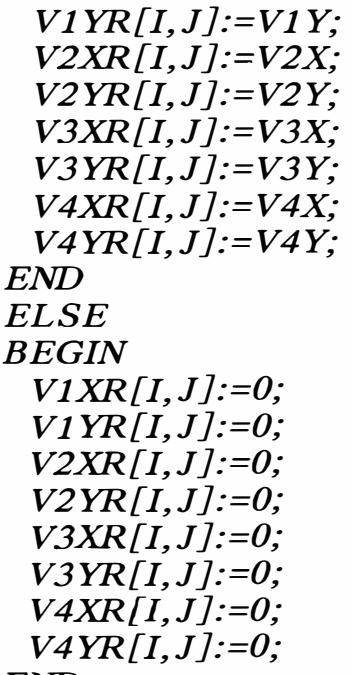

*END;* 

*Escri birMa triz(Arch Templ, , VlXR , , VlXR,NumPisos,NumMurosP); EscribirMatriz(ArchTempl, , Vl YR', Vl YR,NumPisos,NumMurosP); EscribirMatriz(ArchTempl, 'V2XR', V2XR,NumPisos,NumMurosP); EscribirMatriz(ArchTempl, , V2YR, , V2YR,NumPisos,NumMurosP); EscribirMatriz(ArchTempl, , V3XR', V3XR,NumPisos,NumMurosP); EscribirMatriz(ArchTempl, , V3YR\ V3YR,NumPisos,NumMurosP); Escri birMa triz(Arch Templ, , V4XR , , V4XR,NumPisos,NumMurosP); EscribirMatriz(ArchTempl, , V4YR', V4YR,NumPisos,NumMurosP); END;* 

*PROCEDURE LxLy; VAR L1X,L2X,Ll Y,L2Y:Real; I,J:Integer; L X, L Y:Ma trizReal; VlXR, VlYR, V2XR, V2YR, V3XR, V3YR, V4XR, V4YR:MatrizReal; BEGIN LeerMa triz( VlXR,NumPisos,NumMurosP, , VlXR , ,Arch Templ); LeerMa triz( Vl YR,NumPisos,NumMurosP, 'Vl YR ',Arch Templ); LeerMa triz(V2XR,NumPisos,NumMurosP, , V2XR \Arch Templ); LeerMa triz( V2YR,NumPisos,NumMurosP, 'V2YR ',Arch Templ ); LeerMa triz( V3XR,NumPisos,NumMurosP, , V3XR ',Arch Templ); LeerMa triz( V3YR,NumPisos,NumMurosP, , V3YR , ,Arch Templ); LeerMatriz( V4XR,NumPisos,NumMurosP, 'V4XR, ,ArchTempl); LeerMatriz( V4YR,NumPisos,NumMurosP, 'V4YR',ArchTempl); FOR I:=1 TO NumPisos DO FOR J:=1 TO NumMurosP DO IF Existe [I,J]=l THEN IF Placa[I,J]=0 THEN BEGIN* 

*IF V1XR[I,J]>=V3XR[I,J] THEN LlX:=VlXR[I,J]-V3XR[I,J] ELSE LlX:=V3XR[I,J]-VlXR[I,J];* 

IF  $V2XR[I, J] \geq V4XR[I, J]$ THEN L2X:=V2XR[I, J]-V4XR[I, J] ELSE L2X:=V4XR[I, J]-V2XR[I, J]: IF  $V1YR[I, J]=V3YR[I, J]$ THEN  $L1Y:=V1YR[I,J]-V3YR[I,J]$ ELSE L1Y:=V3YR[I, J]-V1YR[I, J]: IF  $V2YR[I, J]=V4YR[I, J]$ THEN  $L2Y:=V2YR[I,J]-V4YR[I,J]$ ELSE L2Y:=V4YR[I, J]-V2YR[I, J]; IF  $L1X>=L2X$ THEN  $LX[I, J]:=L1X$  $ELSE LX[I, J]:=L2X;$  $IF L1Y>=L2Y$ THEN  $LY[I, J]:=L1Y$  $ELSELY[I,J]:=L2Y$ : **END ELSE BEGIN**  $LX[I, J]:=0$ ;  $LY[I, J]:=0;$ END; EscribirMatriz(ArchTemp2,'LX', LX, NumPisos, NumMurosP); EscribirMatriz(ArchTemp2,'LY',LY,NumPisos,NumMurosP); END: PROCEDURE RelModulosEc: **VAR** I:Integer; **BEGIN** FOR I:=1 TO NumPisos DO **BEGIN**  $EcEm[I]:=$  $Ec/Em[I]$ ;  $END;$ END: PROCEDURE RelModulosEs; **VAR** I:Integer; **BEGIN** FOR I:=1 TO NumPisos DO **BEGIN**  $E\text{sEm}[I]:=E\text{s/Em}[I];$  $END:$ END; PROCEDURE SeccionTransformada; **VAR** I.J:Integer: Tnx, Lnx, Tny, Lny: MatrizReal;

```
BEGIN
  FOR I:=1 TO NumPisos DO
   FOR J:=1 TO NumMurosP DO
   IF ExistelI, J=1 THEN
    BEGIN
     IF Placa[I, J]=1 THEN
       BEGIN
        IF (Tipo[I, J]=1) or
          ((Tipo[I, J]=3) AND (AngXaM[I, J]<=45) or
          ((Tipo[I,J]=4) AND (AngXaM[I,J]=135)) THEN
          BEGIN
           Tnx[I, J]:=EcEm[I]*t[I, J];Lnx/I,J:=L/I,JTny[I, J]=T[I, J].Lny[I,J]:=EcEm[I]*L[I,J];END:
        IF (Tipo[I, J]=2) or
          ((Tipo[I, J]=3) AND (AngXaM[I, J]>45)) or
          ((Tipo[I, J]=4) AND (AngXaM[I, J]<135)) THEN
          BEGIN
           Tnx[I, J]=t[I, J];Lnx[I, J]:=EcEm[I]*L[I, J];Tny[I, J]:=EcEm[I]*T[I, J];Lny[I, J]:=L/I, J:
          END;
      END
     ELSE
      BEGIN
           Tnx[I, J]=T[I, J];Lnx[I, J]:=L/I, J:
           Tny[I, J]=T/I, J];Lny[I, J]:=L/I, J:
      END:
    END
   ELSE
   BEGIN
     Tnx/I,J:=0:
     Lnx[I, J]:=0:
     Tn y[I, J]:=0:
     Lny[I, J]:=0;
   END:
 EscribirMatriz(ArchTemp2,'Tnx',Tnx,NumPisos,NumMurosP);
 EscribirMatriz(ArchTemp2,'Lnx',Lnx,NumPisos,NumMurosP);
 EscribirMatriz(ArchTemp2,'Tny',Tny,NumPisos,NumMurosP);
 EscribirMatriz(ArchTemp2,'Lny',Lny,NumPisos,NumMurosP):
END:
PROCEDURE InerciasPrinc:
VAR
 I, J:Integer:
 IxSx, IySx, IxSy, IySy:Real;
 Tnx, Lnx, Tny, Lny: MatrizReal;
```
SumIxIySx,DifIxIySx,SumIxIySy,DifIxIySy:MatrizReal:

**BEGIN** 

```
LeerMatriz(Tnx, NumPisos, NumMurosP, 'Tnx', ArchTemp2);
 LeerMatriz(Lnx, NumPisos, NumMurosP, 'Lnx', ArchTemp2);
 LeerMatriz(Tny, NumPisos, NumMurosP,'Tny', ArchTemp2);
 LeerMatriz(Lny, NumPisos, NumMurosP, 'Lny', ArchTemp2);
 FOR I:=1 TO NumPisos DO
   FOR J:=1 TO NumMurosP DO
   IF ExistelI, J]=1 THEN
    BEGIN
     IxSx:= (1/12)*Lnx[I, J]*Tnx[I, J]*Tnx[I, J]*Tnx[I, J];I_{V}S_{X}=(1/12)*T_{nx}[I,J]*L_{nx}[I,J]*L_{nx}[I,J]*L_{nx}[I,J];\sum SumIxIySx[I, J]:=IxSx+IySx;
     DiffixIySx[I, J]:=IxSx-IySx;I_XSy := (1/12) * Lny[I, J] * Tny[I, J] * Tny[I, J] * Tny[I, J];IySy:=(1/12)*Tny[I,J]*Lny[I,J]*Lny[I,J]*Lny[I,J];\sum SumIxIySy[I, J]:=IxSy+IySy;
     DiffixIySy[I, J]:=IxSy-IySy;END
    ELSE
    BEGIN
     SumIXIVSx[I, J]:=0;DiffixIySx[I, J]:=0;SumIXIVSV[I, J]:=0.DiffixIvSv/I,J:=0.END:
 EscribirMatriz(ArchTemp3,'SumIxIySx',SumIxIySx,NumPisos,
                 NumMurOSP:
 EscribirMatriz(ArchTemp3,'DifIxIySx',DifIxIySx,NumPisos,
                 NumMurosP):
 EscribirMatriz(ArchTemp3,'SumIxIySy',SumIxIySy,NumPisos,
                 NumMurOSP:
 EscribirMatriz(ArchTemp3,'DifIxIySy',DifIxIySy,NumPisos,
                 NumMurosP):
END:PROCEDURE NuevasInercias;
VAR
 I.J:Integer;
 AngMaXR:MatrizReal;
 IxRSx, IyRSx, IxRSy, IyRSy: MatrizReal;
 SumIxIySx, DifIxIySx, SumIxIySy, DifIxIySy: MatrizReal;
BEGIN
 LeerMatriz(SumIxIvSx.NumPisos.NumMurosP.'SumIxIvSx'.
                 ArchTemp3):
 LeerMatriz(DifIxIySx.NumPisos.NumMurosP.'DifIxIySx'.
                 ArchTemp3);LeerMatriz(SumIxIySy,NumPisos,NumMurosP,'SumIxIySy',
                 ArchTemp3):
```
LeerMatriz(DifIxIySy,NumPisos,NumMurosP,'DifIxIySy',  $ArchTemp3);$ FOR I:=1 TO NumPisos DO

 $FOR \tJ:=1 TO \tNumMurosP DO$ 

```
IF ExistelI.J=1 THEN
   BEGIN
     AngMaxR[I, J]:=AngXaM[I, J]*PI/180-AngXaXR;IxRSx[I, J]:=SumI xI ySx[I, J]/2+(DiffI xI ySx[I, J]/2)*cos(2*AngMaxR[I, J]);
     IyRSx[I, J]:=SumIxIySx[I, J]-IxRSx[I, J];IxRSV[I,J]=SumI xIySV[I,J]/2+(Diff XIySV[I,J]/2)*cos(2*AngMaxR[I, J]);IyRSy[I, J]=SumI xIySy[I, J]-IxRSy[I, J];END
   ELSE
   BEGIN
     IxRSx[I, J]:=0;IyRSx[I, J]:=0;IxRSy[I, J]:=0;IyRSy[I, J]:=0;END:
 EscribirMatriz(ArchTemp4,'IxRSx',IxRSx,NumPisos,NumMurosP);
 EscribirMatrix (ArchTemp4, 'IyRSx', IyRSx, NumPisos, NumMurosP);EscribirMatriz(ArchTemp4,'IxRSy',IxRSy,NumPisos,NumMurosP);
 EscribirMatriz(ArchTemp4,'IyRSy',IyRSy,NumPisos,NumMurosP);
END:
PROCEDURE AreaMuro;
VAR
 I, J: Integer;BEGIN
 FOR I:=1 TO NumPisos DO
  FOR J:=1 TO NumMurosP DO
     IF ExistelI, J=1THEN BEGIN
           IF Placa[I, J]=1 THEN
            BEGIN
             Area[I, J]:=L[I, J]*T[I, J];AreaAlb[I,J]:=EcEm[I]*L[I,J]*T[I,J];END
           ELSE
            BEGIN
             Area[I, J]:=L[I, J]*T[I, J];AreaAlb[I, J]:=L[I, J]*T[I, J].END:
          ENDELSE BEGIN
           Area[I, J]:=0:
           AreaAlb[I, J]:=0;END:
END:PROCEDURE CGMuro:
```

```
VAR
 I, J: Integer;
```
*VlXR, VlYR, V2XR, V2YR, V3XR, V3YR, V4XR, V4YR:MatrizReal; Xcg, Ycg:MatrizReal; BEGIN LeerMa triz(VlXR,NumPisos,NumMurosP, 'VlXR ',Arch Templ); LeerMatriz(Vl YR,NumPisos,NumMurosP, 'Vl YR',ArchTempl); LeerMa triz(V2XR,NumPisos,NumMurosP, 'V2XR ',Arch Templ); LeerMa triz(V2YR,NumPisos,NumMurosP, 'V2YR ',Arch Templ); LeerMa triz(V3XR,NumPisos,NumMurosP, 'V3XR ',Arch Templ); LeerMa triz(V3YR,NumPisos,NumMurosP, 'V3YR ',Arch Templ); LeerMatriz(V4XR,NumPisos,NumMurosP, 'V4XR',ArchTempl); LeerMatriz(V4YR,NumPisos,NumMurosP, 'V4YR',ArchTempl); FOR I:=1 TO NumPisos DO FOR J:=1 TO NumMurosP DO IF Existe[I,J]=l THEN BEGIN Xcg[I,J]:=(VlXR[I,J]+V3XR[I,J])/2; Ycg[I,J]:=(VlYR[I,J]+V3YR[I,J])/2; END ELSE BEGIN Xcg[I,J]:=0; Ycg[I,J]:=0; END; EscribirMa triz(Arch Temp5, 'Xcg ',Xcg,NumPisos,NumMurosP ); Escri birMa triz(Arch Temp5, 'Ycg* ', *Ycg,NumPisos,NumMurosP ); END;* 

```
PROCEDURE ModuloElast; 
VAR 
 I, J:In teger; 
 E:Ma trizReal; 
BEGIN 
 FOR I:=1 TO NumPisos DO 
  FOR J:=1 TO NumMurosP DO 
    BEGIN 
     IF Existe[I,J]=l 
       THEN E[I,J]:=Em[I] 
       ELSE E[I,J]:=0; 
    END; 
 Escri birMa triz(Arch Temp6, 'E',E,NumPisos,NumMurosP ); 
END; 
PROCEDURE ModuloCorte; 
VAR 
 I,J:Integer; 
 E, G:Ma trizReal; 
BEGIN 
 LeerMatriz(E,NumPisos,NumMurosP, 'E',ArchTemp6); 
 FOR J:=1 TO NumPisos DO 
  FOR J:=1 TO NumMurosP DO 
    BEGIN 
     IF Existe[I,J]=l
```
THEN  $G[I, J] := 0.4 * E[I, J]$  $ELSE G[I, J]:=0;$  $END:$ EscribirMatriz(ArchTemp6,'G',G,NumPisos,NumMurosP);  $END:$ PROCEDURE SumaAlturaEdif; **VAR** I:Integer; **BEGIN**  $HH[1]:=HP[1];$ FOR  $I = 2$  TO NumPisos DO  $HH[I]:=HH[I-1]+HP[I];$ SumaH:=HH[NumPisos];  $END:$ PROCEDURE SumaPesosEdif: **VAR** I:Integer: **BEGIN**  $Pedif:=0$ : FOR I:=1 TO NumPisos DO  $Pedif:=Pedif+P[1]:$ END: PROCEDURE FuerzaHorizontal: **BEGIN**  $Tx:=0.05*SumaH/SQRT(Dx);$  $Ty:=0.05*SumaH/SQRT(Dy);$  $Cx:=0.8/(Tx/Ts+1.0);$  $Cy:=0.8/(Ty/Ts+1.0);$ IF  $Cx>=0.40$  THEN  $Cx:=0.40$ ; IF  $Cy>=0.40$  THEN  $Cy:=0.40$ ; IF Cx <= 0.16 THEN Cx:= 0.16; IF Cy<=0.16 THEN Cy:=0.16;  $CHx:=Z*U*Cx*S/Rd$ :  $CHy:=Z*U*Cy*S/Rd;$ IF  $(Z=1)$  OR  $(Z=0.7)$  THEN **BEGIN** IF CHx<0.12 THEN CHx:=0.12; IF CHy<0.12 THEN CHy:=0.12;  $END;$ IF  $Z=0.3$  THEN **BEGIN** IF CHx<0.08 THEN CHx:=0.08; IF CHy<0.08 THEN CHy:=0.08;  $END:$ 

```
Hx:=CHx*Pedif:Hv:=CHv*Pedif:END:
PROCEDURE FacXFacY:
VARAlturaAnchoX.AlturaAnchoY:Real;
BEGIN
 AlturaAnchoX:=SumaH/DX:AlturaAnchoY:=SumaH/DY:
 IF AlturaAnchoX <= 3 THEN FacX:=1;
 IF AlturaAnchoY <= 3 THEN FacY := 1;
 IF AlturaAnchoX>6 THEN FacX:=0.85:
 IF AlturaAnchoY>6 THEN FacY:=0.85;
 IF (AlturaAnchoX>3) AND (AlturaAnchoX<=6)
   THEN FacX:=(AlturaAnchoX-6)*(1-0.85)/(3-6)+0.85:
 IF (AlturaAnchoY>3) AND (AlturaAnchoY<=6)
   THEN FacY:=(AlturaAnchoY-6)*(1-0.85)/(3-6)+0.85;
END:
PROCEDURE CortantePiso:
VAR
 I:Integer;
BEGIN
 SumaP:=i-0FOR I = 1 TO NumPisos DO
  BEGIN
   PiHi[I]:=P[I]*HH[I];Suma P H H i = Suma P H H i + P H I IEND:
 FOR I:=1 TO NumPisos DO
  BEGIN
   Fx[I]:=facX*Hx*PiHi[I]/SumaPiHi;
   Fy[I]:=\frac{fa}{c}Y^*Hy*PiHi[I]/Suma PiHi;END:
 Fx[NumP isos]:=Fx[NumP isos]+(1-FacX)*Hx:
 Fv[NumPisos]:=Fv[NumPisos]+(1-FacY)*Hv:
 Vxx/NumP isos+1:=0;
 Vyy/NumP isos+1:=0;
 FOR I:=NumPisos Downto 1 DO
  BEGIN
   Vxx[I]:=Vxx[I+1]+Fx[I];Vyy[I]:=Vyy[I+1]+Fy[I];END:END:
```

```
PROCEDURE FactoresAlfa:
VAR
 I:Integer;
BEGIN
 FOR I:=1 TO NumPisos DO
  BEGIN
    AIfx[I]:=Fx[I]/Fx[1];Alfy[I]:=Fy[I]/Fy[1];END:
END:PROCEDURE RigidezLateral;
VAR
 I.J:Integer:
 IxRSy, IyRSx:MatrizReal;
 E.G:MatrizReal:
 IxRSxE, IyRSxE, IxRSyE, IyRSyE: MatrizReal;
 Kx, Ky: Matriz Real;
 AreaSx, AreaSy: MatrizReal;
BEGIN
 LeerMatriz(E,NumPisos,NumMurosP,'E',ArchTemp6);
 LeerMatriz(G.NumPisos.NumMurosP.'G'.ArchTemp6):
 LeerMatriz(IxRSy, NumPisos, NumMurosP, 'IxRSy', ArchTemp4);
 LeerMatriz(IyRSx, NumPisos, NumMurosP, 'IyRSx', ArchTemp4);
 IF KAgrietado=0 THEN
  BEGIN
    FOR I:=1 TO NumPisos DO
     FOR J = 1 TO NumMuros P DO
      BEGIN
       IF ExistelI, J=1 THEN
         BEGIN
          CASE NumPisos OF
         1:Rigidez1Nivel(I, J, HP, Alfx, Alfy, AreaAlb, AreaAlb, IxRSy,
                      IyRSx, E, G, Existe, Kx, Ky);2:Rigidez2Niveles(I, J, HP, Alfx, Alfy, AreaAlb, AreaAlb, IxRSv.
                     IyRSx, E, G, Existe, Kx, Ky);3: Rigidez 3Niveles (I, J, HP, Alfx, Alfy, AreaAlb, AreaAlb, IxRSy,
                      IyRSx, E, G, Existe, Kx, Ky);4: Rigidez4Niveles(I, J, HP, Alfx, Alfy, AreaAlb, AreaAlb, IxRSy,
                     IyRSx, E, G, Existe, Kx, Ky);5:Rigidez5Niveles(I, J, HP, Alfx, Alfy, AreaAlb, AreaAlb, IxRSy,
                     IyRSx, E, G, Existe, Kx, Ky);END:
          Kx[I, J]:=100*Kx[I, J];Ky[I, J]:=100*Ky[I, J];ENDELSE
         BEGIN
          Kx[I, J]:=0:
          Kv[I, J]:=0;END:
```

```
END;END:
IF KAgrietado=1 THEN
 BEGIN
  FOR I:=1 TO NumPisos DO
   FOR J:=1 TO NumMurosP DO
     BEGIN
      IF ExistelI.J=1 THEN
       BEGIN
        IF Placa[I, J]=0 THEN
          InerciaEfectivaMuro(I,J,Tipo, EcEm, EsEm, T,L,AngXaM, AK, BK, AsK, MxK, MyK, AngXaXR,
                       fr, IxRSxE, IyRSxE, IxRSyE,
                       IyRSyE, AreaSx, AreaSy);IF Placa[I, J]=1 THEN
          InerciaEfectivaPlaca(I,J,Tipo,EcEm,EsEm,T,L,
                      AngXaM, AsK, MxK, MyK, AngXaXR,
                       fr, IxRSxE, IyRSxE, IxRSyE,
                       IyRSyE, AreaSx, AreaSy);ENDELSE
       BEGIN
        IxRSxE[I, J]:=0IvRSxE[I, J]:=0;IxRSyE[I, J]:=0;IvRSvE[I, J]:=0;AreaSx[I, J]:=0;AreaSy[I, J]:=0;END:
     END;
  FOR I = 1 TO NumPisos DO
   FOR J:=1 TO NumMurosP DO
     BEGIN
      IF ExistelI, J=1 THEN
       BEGIN
        IF (Tipo[I, J]=1) OR
          ((Tipo[I,J]=3) AND (AngXaM[I,J]<=45)) OR
          ((Tipo[I, J]=4) AND (AngXaM[I, J]=135)) THEN
          BEGIN
            IxRSyE[I, J]:=IxRSy[I, J];AreaSV[I, J]:=AreaAlb[I, J].END:IF (Tipo[I, J]=2) OR
          ((Tipo[I, J]=3) AND (AngXaM[I, J]>45)) OR
          ((Tipo[I, J]=4) AND (AngXaM[I, J]<135)) THEN
          BEGIN
            IyRSxE[I, J]:=IyRSx[I, J];Area Sx[I, J]:=Area A1b[I, J];END:
       END:
```
```
END; 
 EscribirMatriz(ArchTemp8, 'IxRSxE',IxRSxE,NumPisos, 
                 NumMurosP); 
 EscribirMatriz(ArchTemp8, 'IyRSxE',IyRSxE,NumPisos, 
                 NumMurosP); 
 EscribirMatriz(ArchTemp8, 'IxRSyE',IxRSyE,NumPisos, 
                 NumMurosP); 
 EscribirMatriz(ArchTempB, 'IyRSyE',IyRSyE,NumPisos, 
                 NumMurosP); 
 EscribirMatriz(ArchTemp8, 'AreaSx',AreaSx,NumPisos, 
                 NumMurosP); 
 Escri birMa triz(Arch Temp8, 'AreaSy',AreaS y,NumPisos, 
                 NumMurosP); 
   FOR I:=1 TO NumPisos DO 
     FOR J:=1 TO NumMurosP DO 
      BEGIN 
       IF Existe[I,J]=l THEN 
         BEGIN 
          CASE NumPisos OF 
         1:RigidezlNivel(I,J,HP,Alfx,Alfy,AreaSx,AreaSy,IxRSyE, 
                     IyRSxE,E,G,Existe,Kx,Ky ); 
         2:Rigidez2Niveles(I,J,HP,Alfx,Alfy,AreaSx,AreaSy,IxRSyE, 
                     IyRSxE,E,G,Existe,Kx,Ky ); 
         3:Rigidez3Niveles(I,J,HP,Alfx,Alfy,AreaSx,AreaSy,IxRSyE, 
                     IyRSxE,E,G,Existe,Kx,Ky ); 
         4:Rigidez4Niveles(I,J,HP,Alfx,Alfy,AreaSx,AreaSy,IxRSyE, 
                     IyRSxE,E,G,Existe,Kx,Ky ); 
         5:Rigidez5Ni veles (I, J,HP,Alfx,Alfy,AreaSx,AreaS y, IxRS y E, 
                     IyRSxE,E,G,Existe,Kx,Ky ); 
          END; 
          Kx[I, J]: = 1 00*Kx[I, J]; 
          Ky[I,J]:=l00*Ky[I,J]; 
         END 
       ELSE 
         BEGIN 
          Kx[I,J]:=0; 
          Ky[I,J]:=0; 
         END; 
      END; 
  END; 
 EscribirMa triz(Arch Temp 7, 'Kx',Kx,NumPisos,NumMurosP ); 
 Escri birMa triz(Arch Temp 7, 'Ky',Ky,NumPisos,NumMurosP ); 
END; 
PROCEDURE SumaRigidez; 
VAR 
 I,J:Integer; 
 Kx,Ky:Ma trizReal; 
BEGIN 
 LeerMatriz(Kx,NumPisos,NumMurosP, 'Kx',ArchTemp7); 
 LeerMa triz(Ky,NumPisos,NumMurosP, 'Ky',Arch Temp 7);
```

```
FOR I = 1 TO NumPisos DO
  BEGIN
    SumKx[I]:=0;SumKY[I]:=0;END:
 FOR I:=1 TO NumPisos DO
  FOR J:=1 TO NumMurosP DO
     BEGIN
      SumKx[I]:=SumKx[I]+Kx[I,J];SumKY[I]:=SumKY[I]+Ky[I,J];END:
END:PROCEDURE CortanteMuro:
VAR
 I.J:Integer;
 Kx, Ky: MatrizReal;
 KSx, KSy: MatrizReal;
 Vx. Vy:MatrizReal:
BEGIN
 LeerMatriz(Kx, NumPisos, NumMurosP, 'Kx', ArchTemp7);
 LeerMatriz(Ky, NumPisos, NumMurosP, 'Ky', ArchTemp7);
 FOR I:=1 TO NumPisos DO
  FOR J:=1 TO NumMurosP DO
   IF Existe[I, J]=1 THEN
   BEGIN
     KSx[I, J]:=Kx[I, J]/SumKx[I];KSV[I,J]=KV[I,J]/SumKV[I];Vx[I, J]:=KSx[I, J]*Vxx[I];Vy[I, J]:=KSy[I, J]*Vyy[I];ENDELSE
   BEGIN
     KSx[I, J]:=0;KSV[I, J]:=0;Vx[I, J]:=0;Vy[I, J]:=0:
   END:EscribirMatriz(ArchTemp9,'KSx',KSx,NumPisos,NumMurosP);
 EscribirMatriz(ArchTemp9,'KSy',KSy,NumPisos,NumMurosP);<br>EscribirMatriz(ArchTemp9,'Vx',Vx,NumPisos,NumMurosP);
 EscribirMatriz(ArchTemp9,'Vy', Vy, NumPisos, NumMurosP);
END:PROCEDURE CentroRigidez;
VAR
 I.J:Integer:
 Kx, Ky: Matriz Real;
 Xcg.Ycg:MatrizReal;
 KxYcg, KyXcg: MatrizReal;
BEGIN
 LeerMatriz(Kx.NumPisos.NumMurosP, 'Kx',ArchTemp7);
 LeerMatriz(Ky.NumPisos.NumMurosP.'Ky'.ArchTemp7):
```

```
LeerMatriz(Xcg, NumPisos, NumMurosP, 'Xcg', ArchTemp5);
 LeerMatriz(Ycg, NumPisos, NumMurosP, 'Ycg', ArchTemp5);
 FOR I:=1 TO NumPisos DO
  FOR J:=1 TO NumMurosP DO
   IF ExistelI, J=1 THEN
    BEGIN
      KxYcg[I, J]:=Kx[I, J]*Ycg[I, J];KyXcg[I,J]:=Ky[I,J]*Xcg[I,J];END
   ELSE
    BEGIN
     KxYcg[I, J]:=0;KyXcg[I,J]:=0;END:
 FOR I:=1 TO NumPisos DO
  BEGIN
   SumKxYcg[I]:=0;SumKyXcg[I]:=0;END:FOR I:=1 TO NumPisos DO
  FOR J := 1 TO NumMurosP DOBEGIN
    SumKxYcg[I]:=SumKxYcg[I]+KxYcg[I,J];SumKyXcg[I]:=SumKyXcg[I]+KyXcg[I,J];END:FOR I:=1 TO NumPisos DO
  BEGIN
   YCR[I]:=SumKxYcg[I]/SumKx[I];XCR[I]:=SumKyXcg[I]/SumKy[I];END:
EscribirMatriz(ArchTemp9,'KxYcg',KxYcg,NumPisos,NumMurosP);
EscribirMatriz(ArchTemp9,'KyXcg',KyXcg,NumPisos,NumMurosP);
END;PROCEDURE CentroCorte:
VAR
 I,K:Integer;
BEGIN
 FOR I:=1 to NumPisos DO
  BEGIN
   SFx/I:=0;SFV[I]:=0;SFyXcm[I]:=0;SFxYcm/I!=0:
   FOR K:=I to NumPisos DO
    BEGIN
      SFx[I]:=SFx[I]+Fx[K];SFV[I]:=SFV[I]+FV[K];FyXcm[K]:=Fy[K]*Xcm[K];FXYcm[K] := F_X[K]*Ycm[K]:
```

```
SFyXcm[I]:=SFyXcm[I]+FyXcm[K];SFxYcm[I]:=SFxYcm[I]+FxYcm[K];END:
  Xcc[1]:=SFyXcm[1]/SFy[1];Ycc[1]:=SFxYcm[1]/SFx[1];END:
END;
PROCEDURE MomentoPolarInercia:
VAR
 I, J: Integer;Kx.Ky:MatrizReal:
 Xcg, Ycg:MatrizReal:
 XcgP, YcgP:MatrizReal;
 KxY2, KyX2: MatrizReal:
BEGIN
 LeerMatriz(Xcg, NumPisos, NumMurosP, 'Xcg', ArchTemp5);
 LeerMatriz(Ycg, NumPisos, NumMurosP, 'Ycg', ArchTemp5);
FOR I:=1 TO NumPisos DO
  FOR J:=1 TO NumMurosP DO
   IF ExistelI, J]=1 THEN
   BEGIN
    XcgP[I,J]:=Xcg[I,J]-XCR[I];Ycgp[I,J]=Ycg[I,J]-YCR[I];KxY2[I,J]:=Kx[I,J]*YcgP[I,J]*YcgP[I,J]*10000;KyX2[I,J]:=Ky[I,J]*XcgP[I,J]*XcgP[I,J]*10000;END
   ELSE
   BEGIN
    XcgP[I, J]:=0;YcgP[I, J]:=0;Kx\bar{Y}2[I,J]:=0:
    KvX2[I, J]:=0:
   END:
 FOR I = 1 TO NumPisos DO
  BEGIN
   SumKxY2[I]:=0;SumKyX2[I]:=0;END:FOR I:=1 TO NumPisos DO
  FOR J:=1 TO NumMurosP DO
   BEGIN
    SumKxY2[I]:=SumKxY2[I]+KxY2[I,J].SumKyX2[I]:=SumKyX2[I]+KyX2[I,J];END:FOR I = 1 TO NumPisos DO
```
 $JJ[I]:=SumKxY2[I]+SumKyX2[I];$ 

```
EscribirMatriz(ArchTemp10,'XcgP',XcgP,NumPisos,NumMurosP);<br>EscribirMatriz(ArchTemp10,'YcgP',YcgP,NumPisos,NumMurosP);
 EscribirMatriz(ArchTemp10, 'KxY2', KxY2, NumPisos, NumMurosP);
 EscribirMatriz(ArchTemp10, 'KyX2', KyX2, NumPisos, NumMurosP);
END:
PROCEDURE Excentricidad:
VAR
 I, J:Integer;
BEGIN
 Bx:=DyB y:=D x:
 FOR I:=1 TO NumPisos DO
  BEGIN
    EY[I]:=Ycc[I]-Ycr[I];IF Ev/I)\geq 0THEN
      BEGIN
       E1V[I]:=1.5*Ev[I]+0.05*BxE2y[I]:=Ey[I]-0.05*Bx;ENDELSE
      BEGIN
       E1 \text{v}[1] := 1.5*E\text{v}[1] - 0.05*BxE2y[I]:=Ey[I]+0.05*Bx;END;
    Ex[I]:=Xcc[I]-Xcr[I];IF Ex[I]=0THEN
      BEGIN
       E1x[I]:=1.5*Ex[I]+0.05*By;E2x[I]:=Ex[I]-0.05*By;END
    ELSE
      BEGIN
       E1x[I]:=1.5*Ex[I]-0.05*By;E2x[I]:=Ex[I]+0.05*By;END:
  END:
END:PROCEDURE FactorCorreccion:
VAR
 I, J:Integer;
 XcgP.YcgP:MatrizReal;
 FactorCX1, FactorCX2, FactorCY1, FactorCY2:MatrizReal;
 FactorCX.FactorCY:MatrizReal;
BEGIN
 LeerMatriz(XcgP,NumPisos,NumMurosP,'XcgP',ArchTemp10);<br>LeerMatriz(YcgP,NumPisos,NumMurosP,'YcgP',ArchTemp10);
 FOR I = 1 TO NumPisos DO
   FOR J:=1 TO NumMurosP DO
```
247

```
IF Existe[I,J]=l THEN 
    BEGIN 
     FactorCXl[I,J]:=l+(SumKx[I]*Ely[I]*YcgP[I,J]/JJ[I])*l0000; 
     FactorCX2[I,J]:=l+(SumKx[I]*E2y[I]*YcgP[I,J]/JJ[I])*l0000; 
     FactorCYl[I,J]:=l+(SumKy[I]*Elx[I]*XcgP[I,J]/JJ[I])*l0000; 
     FactorCY2[I,J]:=l+(SumKy[I]*E2x[I]*XcgP[I,J]/JJ[I])*l0000; 
     IF FactorCXl[I,J]>=FactorCX2[I,J] 
       THEN FactorCX[I,J]:=FactorCXl[I,J] 
       ELSE FactorCX[I, J J:=FactorCX2[I, J ]; 
     IF FactorCYl[I,J]>=FactorCY2[I,J] 
       THEN FactorCY[I, J ]:=FactorCYl [I, J] 
       ELSE FactorCY[I,J]:=FactorCY2[I,J]; 
     IF FactorCX[I,J]>=l 
       THEN FactorCX[I, J]:=FactorCX[I, J] 
       ELSE FactorCX[I,J]:=1; 
     IF FactorCY[I,J]>=l 
       THEN FactorCY[I,J]:=FactorCY[I,J] 
       ELSE FactorCY[I,J]:=1; 
    END 
    ELSE 
    BEGIN 
     FactorCXl [I, J ]:=O; 
     FactorCX2[I,J]:=0; 
     FactorCYl [I, J]:=0; 
     FactorCY2[I,J]:=0; 
     FactorCX[I, J] :=O; 
     FactorCY[I, J] :=O; 
    END; 
EscribirMa triz(Arch Templ 1, 'FactorCXl ', FactorCXl,NumPisos, 
                 NumMurosP); 
EscribirMatriz(ArchTempll, 'FactorCX2',FactorCX2,NumPisos, 
                 NumMurosP); 
Escri birMa triz(Arch Templ 1, 'FactorCYl ', FactorCYl,NumPisos, 
                 NumMurosP); 
EscribirMatriz(ArchTempll, 'FactorCY2',FactorCY2,NumPisos, 
                 NumMurosP); 
Escri birMa triz(Arch Templ 1, 'FactorCX ,
, FactorCX,NumPisos, 
                 NumMurosP); 
EscribirMa triz(Arch Templ 1, 'FactorCY', FactorCY,NumPisos, 
                 NumMurosP); 
END; 
PROCEDURE AmplifCorte; 
VAR 
 I,J:Integer; 
 Vx, Vy:MatrizReal; 
 FactorCx, FactorCy:Ma trizReal;
```

```
VxAmp, VyAmp, VAmp:MatrizReal;
```

```
BEGIN
```

```
LeerMa triz(Vx,NumPisos,NumMurosP, 'Vx',Arch Temp9 ); 
LeerMa triz(Vy,NumPisos,NumMurosP, 'Vy',Arch Temp9 ); 
LeerMatriz(PactorCX,NumPisos,NumMurosP, 'PactorCX', 
           ArchTempll); 
LeerMatriz(PactorCY,NumPisos,NumMurosP, 'PactorCY', 
           ArchTempll); 
 POR I:=1 TO NumPisos DO 
  POR J:=1 TO NumMurosP DO 
   IP Existe[I,J]=l THEN 
    BEGIN 
     VxAmp[I,J]:=PactorCx[I,J]*Vx[I,J]; 
     VyAmp[I,J]=FactorCy[I,J]*Vy[I,J];IP VxAmp[I,J]>=VyAmp[I,J] 
       THEN VAmp[I,J]:=VxAmp[I,J] 
       ELSE VAmp[I,J]:=VyAmp[J,J]; 
   END 
   ELSE 
   BEGIN 
     VxAmp[I,J]:=0,· 
     VyAmp[I,J]:=0; 
     VAmp[I,J]:=0; 
   END; 
     EscribirMatriz(ArchTemp12, 'VxAmp', VxAmp,NumPisos, 
                       NumMurosP); 
     EscribirMatriz(ArchTemp12, 'VyAmp', VyAmp,NumPisos, 
                       NumMurosP); 
     EscribirMatriz(ArchTemp12, 'VAmp', VAmp,NumPisos, 
                      NumMurosP); 
END; 
PROCEDURE Momento; 
VAR 
 I,J,K,L:Integer; 
 SHx, SHy, SPx, SPy, SPxHx, SPyHy:Real; 
 VxAmp, VyAmp:MatrizReal; 
 Mx,My:Ma trizReal; 
BEGIN 
 LeerMa triz(VxAmp,NumPisos,NumMurosP, 'VxAmp ',Arch Temp12); 
 LeerMa triz(VyAmp,NumPisos,NumMurosP, 'Vy Amp ',Arch Templ 2); 
 POR I:=1 TO NumPisos DO 
  POR J:=1 TO NumMurosP DO 
   IP Existe[I,J]=l THEN 
   BEGIN 
     SPx:=0; SPy:=0; 
     SPxHx:=0; SFyHy:=0; 
     POR K:=I TO NumPisos DO 
      BEGIN 
       SHx:=0;SHy:=0; 
       POR L:=I TO K DO 
        BEGIN 
          SHx:=SHx+HP[L]; 
          SHy:=SHy+HP[LJ; 
        END;
```

```
SFx:=SFx+Fx[K];S F y := S F y + F y [K];
        SFAHx:=SFxHx+Fx[K]*SHx;
        SFyHy:=SFyHy+Fy[K]*SHy:
      END:Mx[I, J] := (SFxHx/SFx) * VxAmp[I, J].My[I, J] := (SFyHy/SFy)*VyAmp[I, J];ENDELSE
   BEGIN
     Mx[I, J]:=0;My[I, J]:=0END:
 EscribirMatriz(ArchTemp12,'Mx',Mx,NumPisos,NumMurosP);
 EscribirMatriz(ArchTemp12,'My',My,NumPisos,NumMurosP);
END:PROCEDURE EsfuerzoFlexoCompresion;
VAR
 K.R:Integer:
 Mx, My: MatrizReal;
 Lx, Ly: Matriz Real;
 IxRSy, IyRSx:MatrizReal:
 fax, fay, fmx, fmy: MatrizReal;
 faxt, fayt:Real:
 Ec1x.Ec1y.Et1x.Et1y.Ec2x.Ec2y.Et2x.Et2y:MatrizReal:
BEGIN
 LeerMatriz(IxRSy, NumPisos, NumMurosP, 'IxRSy', ArchTemp4);
 LeerMatriz(IyRSx, NumPisos, NumMurosP, 'IyRSx', ArchTemp4);
 LeerMatriz(My, NumPisos, NumMurosP, 'My', ArchTemp12);
 LeerMatriz(Mx, NumPisos, NumMurosP, 'Mx', ArchTemp12):
 FOR K:=1 TO NumPisos DO
  FOR R:=1 TO NumMurosP DO
   IF (Existe[K,R]=1) AND (Placa[K,R]=0) THEN
      BEGIN
       IF (Tipo[K,R]=1) OR (Tipo[K,R]=3) OR (Tipo[K,R]=4)
         THEN
          BEGIN
           Lx[K,R]:=L[K,R]:
            L y/K,R:=T[K,R]:
          END
         ELSE
          BEGIN
           Lx[K,R]=T[K,R]:
            Ly[K,R]:=L[K,R];END:IFZ=1 THEN
         BEGIN
          fax[K,R] := (1.3*PD[K,R]/Area[K,R])/10:
          fay[K,R] := (1.3*PD[K,R]/Area[K,R])/10:
          faxt := (0.7*PD[K,R]/Area[K,R])/10;fa \, vt := (0.7 * PD[K,R]/Area[K,R])/10;END:
```

```
IF Z=O. 7 THEN 
         BEGIN 
          fax[K,R]:=( 1.2*PD[K,R]/ Area[K,R] )/1 O; 
          fay[K,R]:=(1.2*PD[K,R]/ Area[K,R])/1 O; 
          faxt:=(O. B* PD[K,R]/ Area[K,R] )/1 O; 
          fayt:=(O. B* PD[K,R]/ Area[K,R] )/1 O; 
         END; 
       IF Z=0.3 THEN 
         BEGIN 
          fax[K,R]:=(1. O*PD[K,R]/ Area[K,R])/1 O; 
          fay[K,R]:=(1.0*PD[K,R]/Area[K,R])/10; 
          faxt:=(1. O*PD[K,R]/ Area[K,R])/1 O; 
          fayt:=(1. O*PD[K,R]/ Area[K,R])/1 O; 
         END; 
      fmx[K,R]:=(Mx[K,R]*(Lx[K,R]/2}/IyRSx[K,R])/10; 
      fmy[K,R]:=(My[K,R]*(Ly[K,R]/2}/IxRSy[K,R])/10; 
      Eclx[K,R]: =f ax[K,R] +fmx[K,R]; 
      Ecl y [K,R]: =fa y [K,R] +fmy [K,R]; 
      Etlx[K,R]: =f ax[K,R]-fmx[K,R]; 
      Etl y [K,R]: =fa y [K,R]-fmy [K,R]; 
      Ec2x[K,R] :=faxt+fmx[K,R]; 
      Ec2y[K,R]:=fayt+fmy[K,R]; 
      Et2x[K,R]:=faxt-fmx[K,R];
      Et2 y [K,R]: =fa yt-fmy [K,R]; 
     END 
     ELSE 
     BEGIN 
      fax[K,R]:=O; 
      fay[K,R]:=O; 
      fmx[K,R]:=O; 
      fmy[K,R]:=O; 
      Eclx[K,R]:=0; 
      Ecly[K,R]:=O; 
      Etlx[K,R] :=O; 
      Etly[K,R]:=O; 
      Ec2x[K,R]:=O; 
      Ec2 y [K,R]: =O; 
      Et2x[K,R]:=0; 
      Et2y[K,R]:=0; 
     END; 
Escri birMa triz (Arch Templ 3, 'fax',fax,NumPisos,NumMurosP ); 
EscribirMatriz(ArchTemp13, 'fay',fay,NumPisos,NumMurosP); 
EscribirMatriz(ArchTemp13, 'fmx',fmx,NumPisos,NumMurosP); 
EscribirMatriz(ArchTemp13, 'fmy',fmy,NumPisos,NumMurosP); 
Escri birMa triz(Arch Templ 4, 'Eclx', Eclx,NumPisos,NumMurosP ); 
Escri birMa triz(Arch Templ 4, 'Ecly',Ecl y,NumPisos,NumMurosP ); 
Escri birMa triz(Arch Templ 4, 'Etlx', Etlx,NumPisos,NumMurosP ); 
EscribirMatriz(ArchTemp14, 'Etly',Etly,NumPisos,NumMurosP); 
EscribirMa triz(Arch Templ 4, 'Ec2x',Ec2x,NumPisos,NumMurosP); 
EscribirMatriz(ArchTemp14, 'Ec2y',Ec2y,NumPisos,NumMurosP);
```
*EseribirMatriz(ArehTemp14, ,Et2x , ,Et2x,NumPisos,NumMurosP); Eseri birMa triz(Areh Templ 4, , Et2y , , Et2y,NumPisos,NumMurosP); END;* 

```
PROCEDURE Traeeion; 
VAR 
 I,J:Integer; 
 Ee2x,Et2x,Ee2y,Et2y:Ma trizReal; 
 Lx, L y:Ma trizReal; 
 Yox, Yoy:Ma trizReal; 
 TraeX, Trae Y, Trae:Ma trizReal; 
BEGIN 
 LeerMa triz(Ee2x,NumPisos,NumMurosP, ,Ee2x ,
,Areh Templ 4 ); 
 LeerMa triz(Et2x,NumPisos,NumMurosP, 'Et2x',Areh Templ 4 ); 
 LeerMa triz(Ee2y,NumPisos,NumMurosP, 'Ee2y',Areh Templ 4 );
 LeerMatriz(Et2y,NumPisos,NumMurosP, ,Et2y ,
,ArehTemp14); 
 FOR I:=1 TO NumPisos DO 
   FOR J:=1 TO NumMurosP DO 
   IF (ExistelI,J]=1) AND (Placa[I,J]=0) THENBEGIN 
        IF (Tipo[I,J]=l) OR (Tipo[I,J]=3) OR (Tipo[I,J]=4) 
           THEN 
            BEGIN 
             Lx[I, J ]:=L[I, J ]; 
             L y[I, J] := T[I, J];
            END 
          ELSE 
            BEGIN 
             Lx[I,J]:=T[I,J]; 
             L y[I, J] := L[I, J];
            END; 
        Yox[I,J]:=Abs(Et2x[I,J]/Ee2x[I,J])*Lx[I,J]/ 
                (1+Abs(Et2x[I, J]/Ec2x[I, J]));
        Yo y [I, J ]:=A bs (Et2 y[I, J ]/Ee2 y[I, J] )* Ly[I, J ]/ 
                ( l+Abs(Et2y[I,J]/Ee2y[I,J])); 
        TraeX[I,J]:=(0.5*Abs(Et2x[I,J])*Yox[I,J]*Ly[I,J])*10; 
        Trae Y[I, J] :=(0.5*Abs(Et2y[I, J ])*Yoy[I, J ]*Lx[I, J] )* 1 O; 
        IF TraeX[I,J]>=TraeY[I,J] 
          THEN Trae[I,J]:=TraeX[I,J] 
          ELSE Trae[I,J]:=TraeY[I,J]; 
       END 
       ELSE 
       BEGIN 
        Yox[I,J]:=O; 
        Yoy[I,J]:=O; 
        TraeX[I, J] :=O; 
        TraeY[I,J]:=0; 
        Trae[I,J]:=0; 
       END; 
EscribirMatriz(ArchTemp15, 'Yox', Yox,NumPisos,NumMurosP);<br>
EscribirMatriz(ArchTemp15, 'Yoy', Yoy,NumPisos,NumMurosP);
Eseri birMa triz(Areh Templ 5, 'TraeX,
, TraeX,NumPisos,NumMu rosP ); 
EscribirMatriz(Arch Templ5, 'TracY', TracY, NumPisos,NumMurosP);
```
EscribirMatriz(ArchTemp15,'Trac',Trac,NumPisos,NumMurosP); END:

```
PROCEDURE DisenoCompresionAxial;
VAR
 I, J: Integer;factC, FadmC: MatrizReal;
BEGIN
 FOR I:=1 TO NumPisos DO
  FOR J:=1 TO NumMurosP DO
   IF (Existe[I, J]=1) AND (Placa[I, J]=0) THEN
     BEGIN
       fact C[I, J] := ((PD[I, J]+PL[I, J])/Area[I, J])/10;FadmC[I, J]:=0.20*Fim[I]*(1-SQR(H[I]/35/t[I, J]));
       IF factC[I, J] \leq FadmC[I, J]THEN ObserCA[I, J]:='OK'
        ELSE ObserCA[I, J]=N-OK.
     ENDELSE
     BEGIN
       factC[I, J]:=0;FadmC[I, J]:=0;END:EscribirMatriz(ArchTemp15,'factC',factC,NumPisos,
                       NumMurOSP);
     EscribirMatriz(ArchTemp15,'FadmC',FadmC.NumPisos.
                       NumMurOSP:
END;
PROCEDURE VerificacionCorte:
VAR
 I, J: Integer;VAmp:MatrizReal:
 fd. vm. v:MatrizReal:
BEGIN
 LeerMatriz(VAmp, NumPisos, NumMurosP, 'VAmp', ArchTemp12);
 FOR I:=1 TO NumPisos DO
  FOR J:=1 TO NumMurosP DO
   IF (Existe[I, J]=1) AND (Placa[I, J]=0) THEN
     BEGIN
       fd[I, J] := (PD[I, J]/Area[I, J])/10;IF MCal=1THEN vm[I, J]:=1.8+0.18*fd[I, J]ELSE vm[I, J]:=1.2+0.18*fd[I, J]:
       IF MCal=1THEN BEGIN
            IF vm/I, J\leq 3.3THEN vm[I, J]:=vm[I, J]ELSE vm[I, J]:=3.3;
          END
        ELSE BEGIN
            IF vm/I, J\leq=2.7
```

```
THEN vm[I, J]:=vm[I, J]ELSE vm[I, J]:=2.7;
          END:
       v[I, J]:=(VAmp[I, J]/Area[I, J])/10;IF v/I, J\le v\frac{m}{I}, J\}THEN ObserCo[I, J]:='OK'
        ELSE ObserCo[I, J]:='N-OK'ENDELSE
      BEGIN
       fd[I, J]:=0;vm[I, J]:=0:
       v/I,J:=0:
      END:
 EscribirMatriz(ArchTemp16,'fd',fd,NumPisos,NumMurosP);
 EscribirMatriz(ArchTemp16,'vm', vm, NumPisos, NumMurosP);
 EscribirMatriz(ArchTemp16,'v', v, NumPisos, NumMurosP);
END;PROCEDURE DisenoCorte:
VAR
 I, J: Integer;
 VAmp:MatrizReal:
 Ac, AcMin, AsMin, AsH, AsV: MatrizReal;
BEGIN
 LeerMatriz(VAmp, NumPisos, NumMurosP, 'VAmp', ArchTemp12);
 FOR I:=1 TO NumPisos DO
  FOR I := 1 TO NumMurosP DOIF (Existe[I, J]=1) AND (Placa[I, J]=0) THEN
     BEGIN
       Ac[I, J] := (0.9*VAmp[I, J]/(SORT(fic))) *1000;AcMin[I, J] := (20 * t[I, J]) * 100;IF Ac/I, J >=AcMin[I, J]THEN Ac[I, J]:=Ac[I, J]ELSE Ac[1, J]:= AcMin[1, J];
       AsMin[I, J]:=0.1*(fic/fyy)*Ac[I, J];As H[I, J] := (1.4*VAmp[I, J]/f_{YY})*1000;AsV[I, J]:=(1.4*(VAmp[I, J]/fyy)*(H[I]/L[I, J]))*1000;IF AsH[I, J] \geq A sMin[I, J]THEN ASH[I, J] := ASH[I, J]ELSE ASH[I, J]:=AsMin[I, J];IF AsV[I, J] \geq A sMin[I, J]THEN AsV[I, J]:=AsV[I, J]ELSE ASV[I, J]:=AsMin[I, J].ENDELSE
     BEGIN
       Ac[I, J]:=0;AcMin[I, J]=0:
       AsMin[I, J]:=0;AsH[I, J]:=0;AsV[I, J]:=0;END:
```

```
EscribirMatriz(ArchTemp17,'Ac',Ac,NumPisos,NumMurosP);
EscribirMatriz(ArchTemp17,'AcMin',AcMin,NumPisos,NumMurosP);<br>EscribirMatriz(ArchTemp17,'AsMin',AcMin,NumPisos,NumMurosP);
EscribirMatriz(ArchTemp17,'AsH',AsH,NumPisos,NumMurosP);
EscribirMatriz(ArchTemp17,'AsV',AsV,NumPisos,NumMurosP);
END:
PROCEDURE Estribos:
VAR
 I, J: Integer;Pef, Av:Real;
 VAmp:MatrizReal;
 EspacSMax:Real:
 EspacS, DistConf: MatrizReal;
BEGIN
 LeerMatriz(VAmp, NumPisos, NumMurosP, 'VAmp', ArchTemp12);
 FOR I = 1 TO NumPisos DO
  FOR J:=1 TO NumMurosP DO
    IF (Existe[I, J]=1) AND (Placa[I, J]=0) THEN
       BEGIN
        Pef:=(Bk[I, J])*100-3;Av:=2*0.32;Es \, p \, \alpha \, \text{S}[I, J] := ((Av) * \text{Pef} * f \, \text{y} \, \text{y} / (1.5 * \text{Vamp}[I, J])) / 1000;EspaceSMax:=Pef/2:
        IF Espace[I, J]>=EspaceSMax THEN
          Espace[I, J]:=EspacSMax;
        DistConf[I, J]:=2.5*Ref;IF DistConf[I, J]<=50 THEN
          DistConf[I, J]=50:
      END
      ELSE
      BEGIN
        EspaceS[I, J]:=0;DistConf[I, J]:=0;END:EscribirMatriz(ArchTemp18,'EspacS',EspacS,NumPisos,
                         NumMurOSP:
      EscribirMatriz(ArchTemp18,'DistConf',DistConf,NumPisos,
                         NumMurOSP:
END;
```

```
PROCEDURE Verificacion FlexoCompresion;
VAR
 I, J: Integer;
 fax.fay.fmx.fmy:MatrizReal:
 Fm.Fa:MatrizReal:
 FactorCxx, FactorCyy: MatrizReal;
BEGIN
 LeerMatriz(fax, NumPisos, NumMurosP, 'fax', ArchTemp13);
 LeerMatriz(fay, NumPisos, NumMurosP, 'fay', Arch Temp13);<br>LeerMatriz(fmx, NumPisos, NumMurosP, 'fmx', Arch Temp13);
 LeerMatriz(fmy, NumPisos, NumMurosP,'fmy', ArchTemp13);
 FOR I:=1 TO NumPisos DO
```

```
FOR I := 1 TO NumMuros P DO
   IF (Existe[I, J]=1) AND (Placa[I, J]=0) THEN
      BEGIN
       Fm[I, J] := 0.4*Fim[I];Fa[I, J]:=0.20*Fim[I]*(1-SOR(H[I]/35/t[I, J])):
       FactorCxx[I, J]:=\frac{fax[I, J]}{Fa[I, J]}+\frac{fmx[I, J]}{Fm[I, J]};
       FactorCy y[I, J]:=fa y[I, J]/Fa[I, J]+fm y[I, J]/Fm[I, J];
       IF MCal=1 THEN
         BEGIN
          IF FactorCxx[I, J] <= 1.33THEN ObserFCx[I, J]:='OK'
            ELSE Obser FCx[I, J] := 'N-OK'.IF FactorCyy[I, J] <= 1.33
            THEN ObserFCy[I, J]:='OK'
            ELSE ObserFCy[I, J]:='N-OK';
         END
       ELSE
         BEGIN
          IF FactorCxx[I, J] <= 1.00
            THEN ObserFCx[I, J]:='OK'
            ELSE Obser FCx[I, J] := 'N-OK':
          IF FactorCyy[I, J] <= 1.00
            THEN ObserFCy[I, J]:='OK'
            ELSE ObserFCy[I, J]:='N-OK':
         END;
      END
      ELSE
      BEGIN
       Fm[I, J]:=0;Fa[I, J]:=0:
       Factor Cxx[I, J]:=0:
       FactorCyy[I,J]:=0;END:
EscribirMatriz(ArchTemp18,'Fm',Fm,NumPisos,NumMurosP);
EscribirMatriz(ArchTemp18,'Fa',Fa,NumPisos,NumMurosP):
EscribirMatriz(ArchTemp18,'FactorCxx',FactorCxx,NumPisos,
                 NumMurOSP:
EscribirMatriz(ArchTemp18,'FactorCyy',FactorCyy,NumPisos,
                 NumMurOSP);
END:
PROCEDURE DisenoFlexoCompresion;
VAR
 I.J:Integer;
 Trac, AsFc: MatrizReal;
BEGIN
 LeerMatriz(Trac, NumPisos, NumMurosP, 'Trac', ArchTemp15);
 FOR I:=1 TO NumPisos DO
  FOR \tJ:=1 TO \tNumMurosP DOIF (Existe[I, J]=1) AND (Placa[I, J]=0) THEN
      AsFc[I, J] := ((1.25/0.9)*Trac[I, J]/f_{yy})*1000ELSE
       AsFc[I, J]:=0;
```
EscribirMatriz(ArchTemp18,'AsFc',AsFc,NumPisos,NumMurosP); END:

```
PROCEDURE DesplazamientoRelativo:
VAR
 I:Integer;
BEGIN
 FOR I:=1 TO NumPisos DO
  BEGIN
   DRelX[I] := (Vxx[I]/SumKx[I]) * 10;DRelY[I]:=(Vyy[I]/SumKy[I])*10;END:END:
PROCEDURE DesplazamientoAbsoluto;
VAR
 I:Integer;
BEGIN
 DAbsX[1]:=DRelX[1]:DAbsY[1]:=DRelY[1];IF NumPisos>1 THEN
  BEGIN
   FOR I:=2 TO NumPisos DO
    BEGIN
      DAbsXI[I]:=DAbsX[I-1]+DRelX[I];DAbsY[I]:=DAbsY[I-1]+DRelY[I];END:
  END:
END:PROCEDURE DesplazamientoAmplificado:
VAR
 I:Integer;
BEGIN
 FOR I = 1 TO NumPisos DO
  BEGIN
   DRelXAmp[I]:=0.75*Rd*DRelX[I];DRelYAmp[I]:=0.75*Rd*DRelY[I];DAbsXAmp[I]:=0.75*Rd*DAbsX[I].DAbsYAmp[I]:=0.75*Rd*DAbsY[I];END:END:
PROCEDURE DesplazamientoLimite:
VAR
 I:Integer;
BEGIN
 FOR I = 1 TO NumPisos DO
  REGIN
   DFalla Corte[I]:=(H[I]/800)*1000;Ddiseno[I]:=(H[I]/400)*1000;DLimiteR[I]:=(H[I]/200)*1000;END:
```
END:

PROCEDURE VerificacionDesplazamiento; **VAR** I:Integer;

**BEGIN** 

FOR  $I = 1$  TO NumPisos DO **BEGIN** 

> IF DRelXAmp[I]<=Ddiseno[I] THEN ObserDespX[I]:='OK'  $ELSE$  ObserDesp $X[I]$ :='N-OK';

> IF DRelYAmp[I] <= Ddiseno[I] THEN ObserDespY[I]:='OK' ELSE ObserDespY[I]:='N-OK';

END:

 $END:$ 

**PROCEDURE Calculo1: BEGIN** LeerDatos: ExisteE: TipoT; EspesorT; PlacaP: RelModulosEc; RelModulosEs; SeccionTransformada;  $AngXaXR:=0;$ AreaMuro: InerciasPrinc: NuevasInercias: ModuloElast; ModuloCorte; Rotacion; CGMuro: SumaAlturaEdif: SumaPesosEdif; FuerzaHorizontal; FacXFacY: CortantePiso: FactoresAlfa;  $END:$ **PROCEDURE Calculo2: BEGIN** RigidezLateral; SumaRigidez:  $END;$ 

PROCEDURE Calculo3: **BEGIN** CortanteMuro: CentroRigidez; CentroCorte: MomentoPolarInercia; Excentricidad: FactorCorreccion: AmplifCorte; Momento; END; PROCEDURE Calculo4; **BEGIN** EsfuerzoFlexoCompresion; Traccion: DisenoCompresionAxial; VerificacionCorte; DisenoCorte: IF KAgrietado=1 THEN Estribos: VerificacionFlexoCompresion; DisenoFlexoCompresion; END: **PROCEDURE Calculo5: BEGIN** DesplazamientoRelativo; DesplazamientoAbsoluto: DesplazamientoAmplificado; DesplazamientoLimite; VerificacionDesplazamiento; END: **PROCEDURE Calculos; BEGIN** NombreArchivoTemp; InicArchivoTemp; Calculo1: Calculo2: Calculo3: Calculo4: Calculo5; END: PROCEDURE SalvarCalculos: **BEGIN** InicArchivoCalculos; Salvar1(FicheroCalculos, ArchTemp15, NumPisos.NumMurosP. Existe.

*Placa,Muro,L, T,Area,PD,PL, CLI,CLF);* 

*Salvar21 (FicheroCalculos, NumPisos,NumMurosP, P,HH,PiHi,Fx, Vxx,Fy, Vyy, Pedif, SumaPiHi, CLI,CLF);* 

*Salvar22(FicheroCalculos,Arch Temp4,Arch Temp 7, ArchTempB, NumPisos,NumMurosP, Existe, KAgrietado, Muro,L, T,Area, H, CLI,CLF);* 

*Salvar23(FicheroCalculos,ArchTemp7, ArchTemp9, NumPisos,NumMurosP, Existe, Muro, SumKx,SumKy, CLI,CLF);* 

*Salvar24(FicheroCalculos,Arch Temp5,Arch Temp 7, ArchTemp9, NumPisos,NumMurosP, Existe, Muro, SumKxYcg, SumKyXcg,Xcr, Ycr, CLI,CLF);* 

*Salvar25(FicheroCalculos, NumPisos,NumMurosP, Fx,Fy,Xcm, Ycm,SFx,SFy, FyXcm,FxYcm, SFyXcm, SFxYcm, Xcc, Ycc, CLI,CLF);* 

*Salvar26(FicheroCalculos,Arch Temp 7, ArchTemplO, NumPisos,NumMurosP, Existe, Muro, SumKxY2,SumKyX2,JJ, CLI,CLF);* 

*Salvar27(FicheroCalc ulos,Arch Templ O,*  ArchTemp11. *NumPisos,NumMurosP, Existe,* 

*Muro, Ex, Ey, Elx, E2x, El y, E2 y, CLI,CLF);* 

*Salvar28(FicheroCalculos,Arch Temp9,Arch Templ 1, ArchTemp12, NumPisos,NumMurosP, Existe, Muro, CLI,CLF);* 

*Salvar29(FicheroCalculos,Arch Temp9,Arch Templ 8, Arch Temp12,Arch Templ 4, ArchTemp15, NumPisos,NumMurosP, Existe, Placa, Muro, PD, CLI,CLF);* 

*Salvar3(FicheroCalculos,ArchTemp15, NumPisos,NumMurosP, Existe, Placa,Muro, ObserCA, CLI,CLF);* 

*Salvar4(FicheroCalculos,Arch Temp12,Arch Templ 6, ArchTempl 7,ArchTemp18, NumPisos,NumMurosP,KAgrietado, Existe, Placa,Muro, ObserCo, CLI,CLF);* 

*Salvar5(FicheroCalculos,ArchTemp13, Arch Temp15,Arch Templ 8, NumPisos,NumMurosP, Existe, Placa,Muro, Obser FCx, Obser FCy, CLI,CLF);* 

*Salvar6(FicheroCalculos, NumPisos,NumMurosP, Existe, Placa,Muro, DRelX,DRelY,DA bsX,DA bs Y, DRelXAmp,DRelY Amp, DFallaCorte,Ddiseno, DLimiteR, ObserDes pX, ObserDes p Y,* 

*CLI,CLF);* 

*END;* 

```
BEGIN{PROGRAMA PRINCIPAL} 
 ClrScr; 
 ImagenMESC; 
 MostrarEtiq u eta; 
 Delay(500); 
 Fin:=False; 
 Men uActual:=0; 
 REPEAT 
  Men uAn terior:=Men uAc tual; 
  MostrarMen u (Men uActual,Men u); 
  BarraMovil(MenuActual,Menu,CodTecla,Klave);IF Klave IN Enter THEN
    IF Secuencia[CodTecla].Posterior=ll 
      THEN MenuActual:=MenuAnterior 
      ELSE Men uActual:=Secuencia[CodTecla].Pos terior; 
  IF Klave IN Escape THEN
    IF Secuencia[CodTecla].An terior=l O 
      THEN MenuActual:=MenuAnterior 
      ELSE Men uActual:=Secuencia[CodTecla].An terior; 
  BorrarMen u (Men uAn terior,Men u); 
  IF Klave IN Enter THEN
    BEGIN 
     IF CodTecla=0l THEN 
       BEGIN 
         BorrarMenu (0, Menu);MostrarMenu(l,Menu); 
         InicProyect; 
        Delay(2000); 
         BorrarMenu(l,Menu); 
       END; 
     IF CodTecla=02 THEN 
       BEGIN 
         BorrarMen u (0,Men u); 
         MostrarMen u (2,Men u); 
         Cal culos; 
         SalvarCalculos; 
         Delay(2000); 
         BorrarMen u (2,Men u); 
         Mos trarMen u (8,Men u); 
         Delay(5000); 
         BorrarMen u (8,Men u); 
         ClrScr; 
         MostrarEtiqueta; 
       END; 
     IF CodTecla=31 THEN BEGIN 
                   CodigoImp1:=01;
                   Codigoimp2:=01; 
                   END;
```
- *IF CodTecla <sup>=</sup>33 THEN BEGIN Codigolmpl : <sup>=</sup>12; Codigolmp2: <sup>=</sup>12; END*:
- *IF CodTecla <sup>=</sup>34 THEN BEGIN Codigolmpl : <sup>=</sup>13; Codigolmp2: <sup>=</sup>13; END;*
- *IF CodTecla <sup>=</sup>35 THEN BEGIN Codigolmpl : <sup>=</sup>14; Codigolmp2: <sup>=</sup>14; END;*
- *IF CodTecla <sup>=</sup>36 THEN BEGIN Codigolmpl : <sup>=</sup>15; Codigolmp2: <sup>=</sup>15; END;*
- *IF CodTecla <sup>=</sup>61 THEN BEGIN Codigolmpl : <sup>=</sup>02; Codigolmp2: <sup>=</sup>02; END*:
- *IF CodTecla <sup>=</sup>62 THEN BEGIN Codigolmpl : <sup>=</sup>03; Codigolmp2: <sup>=</sup>03; END*:
- *IF CodTecla <sup>=</sup>63 THEN BEGIN Codigolmpl : <sup>=</sup>04; Codigolmp2: <sup>=</sup>04; END;*
- *IF CodTecla <sup>=</sup>64 THEN BEGIN Codigolmpl : <sup>=</sup>05; Codigolmp2: <sup>=</sup>05; END;*
- *IF CodTecla <sup>=</sup>65 THEN BEGIN Codigolmpl : <sup>=</sup>06; Codigolmp2: <sup>=</sup>O* 7; *END;*
- *IF CodTecla <sup>=</sup>66 THEN BEGIN Codigolmpl : <sup>=</sup>08;*  CodigoImp2:=08; *END;*
- *IF CodTecla <sup>=</sup>67 THEN BEGIN Codigolmpl : <sup>=</sup>09; Codigolmp2: <sup>=</sup>09;*

*END;* 

*IF CodTecla=68 THEN BEGIN Codigolmpl :=1 O;*  CodigoImp2:=10; *END,· IF CodTecla=69 THEN BEGIN Codigolmpl :=11; Codigolmp2:=11; END; IF (CodTecla=41) OR (CodTecla=71) THEN BEGIN ClrScr; TextBackground (1); TextColor(l),· PintarCuadro(0, 0,80,25); TextColor(15); Re portePan talla ( Codigolm p 1, Codigolm p2,Nom b rePro yec to, NumeroProyecto, Proyectista, FicheroCalculos, CLF, CLI); ClrScr; MostrarEtiqueta; END; IF (CodTecla=42) OR (CodTecla=72) THEN BEGIN IF CodTecla=42 THEN BorrarMenu(4,Menu) EL.SE BorrarMen u (7,Men u); MostrarMen u (9,Men u); Reportelmpresora(FicheroCalculos, Codigolmpl, Codigolmp2,Nom breProyecto, NumeroProyecto, Proyectista,CLF,CLI); Mas trarMen u ( 1 0,Men u); Dela y( 4000); BorrarMen u (1 0,Men u); ClrScr; MostrarEtiqueta; END; IF CodTecla=51 THEN MenuActual:=0; IF CodTecla=52 THEN BEGIN FIN:=TRUE; TextBackground(0); TextColor(15); ClrScr; EliminarArchivoTemp; END; END; UNTIL(FIN); END.* 

## *CAPITULO V*

# *APLICACIONES DEL PROGRAMA DE COMPUTO A SITUACIONES REALES*

#### *5.1 INTRODUCCION*

*El Objetivo de este capítulo es mostrar, mediante un ejemplo de aplicación, la manera de analizar y diseñar una edificación de albañilería confinada, haciendo uso del programa de cómputo "MESC".* 

### *5.2 ANAL/SIS Y DISEÑO DE UN EDIFICIO DE TRES PISOS 5.2.1 CARACTERISTICAS DEL EJEMPLO*

*La estructura seleccionada es un edificio de tres niveles, cada uno de ellos con planta típica de área 177.16 m2, y destinados a vivienda. La distribución arquitectónica de la planta típica* se *muestra en la lámina E-1.* 

*La altura libre de cada piso es* de *2.40 m.* 

#### *5.2.2 FACTORES PARA LA EVALUACION DEL CORTANTE SISMICO BASAL ( H)*

*Factor de zona (Z)* = *1* 

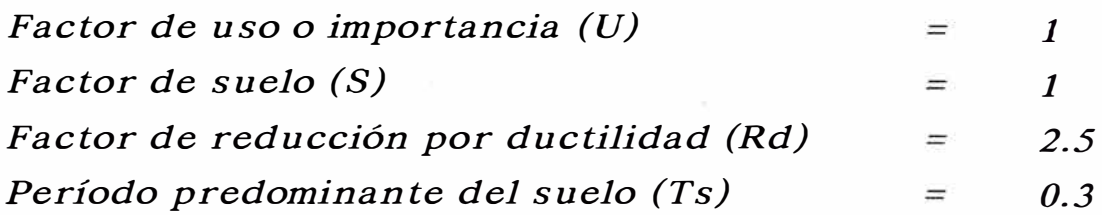

#### *5.2.3 CARACTERISTICAS DE LOS MATERIALES*

- *Módulo de elasticidad de la albañilería (Em):*

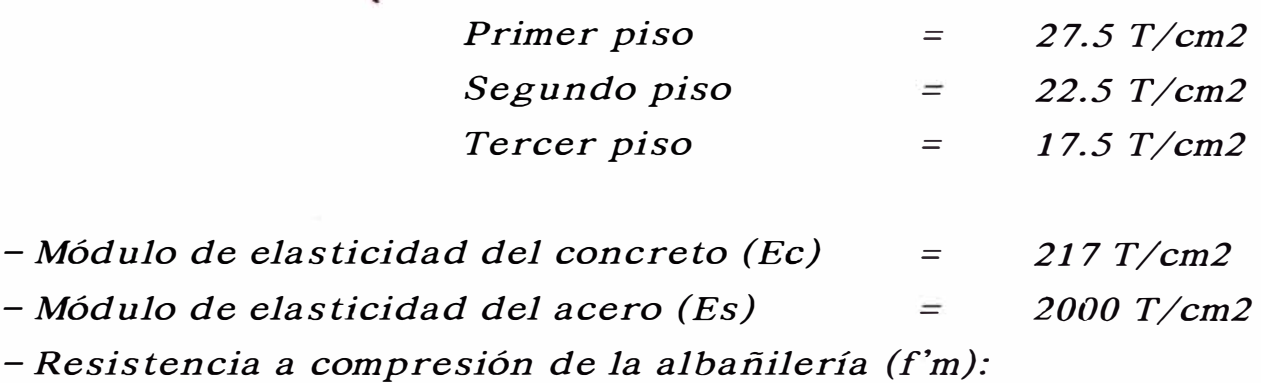

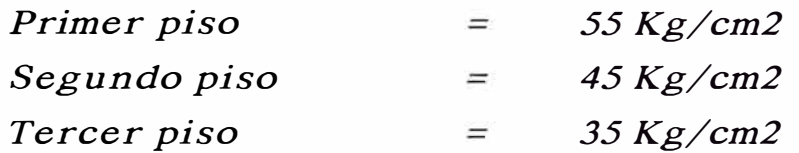

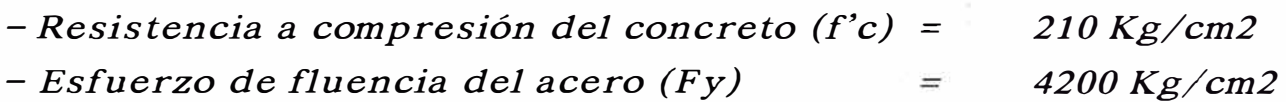

#### *5.2.4 ESTRUCTURACION*

- *El sistema de techado consiste en losas macizas armadas en dos sentidos, con un espesor de 15cm.*
- *El peralte de las vigas soleras es igual al espesor de la losa (15cm).*
- *En la lámina E-2 se muestra una disposición tentativa de las columnas de confinamiento.*
- *El esquema estructural de los muros de albañilería, indicando sus respectivas áreas de influencia, para su respectivo metrado de cargas, se muestra en la lámina E-2.*
- *La posición de los muros respecto a un sistema de ejes cartesiano se detalla en la lámina E-3. Aquí se puede*

*identificar a los muros mediante una numeración correlativa (del 1 al 34), se indica también la longitud de cada uno de ellos.* 

#### *5.2.5 PREDIMENSIONAMIENTO DE MUROS*

*El espesor de todos los muros se han supuesto de 15cm; este espesor cumple con la expresión : t >*  $\frac{h}{20}$  *, y al estar distanciadas* las columnas de confinamiento a menos del doble de la altura del *entrepiso, no será necesario verificar fallas por carga sísmica perpendicular al plano del muro.* 

#### *5.2.6 METRADO DE CARGAS*

*Para el metrado de cargas se ha supuesto los siguientes pesos unitarios.* 

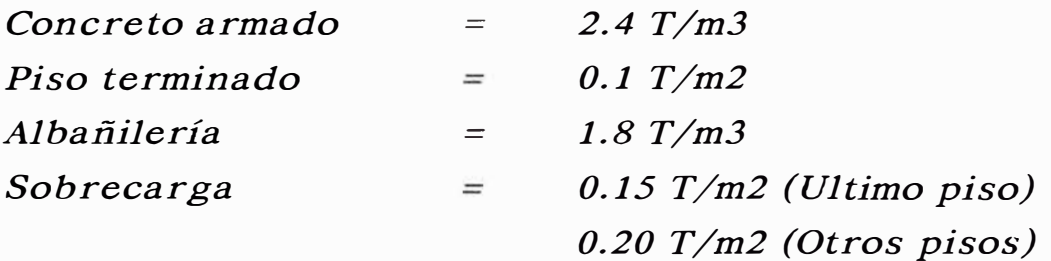

*Las cargas PD Y PL, se calculan suponiendo que cada muro, además de su peso propio, soportan las cargas vivas y muertas uniformemente repartidas según su área de influencia.* 

*Cálculo de PD y PL actuantes en cada muro:* 

*PISO 3* 

*Cargas Muertas* 

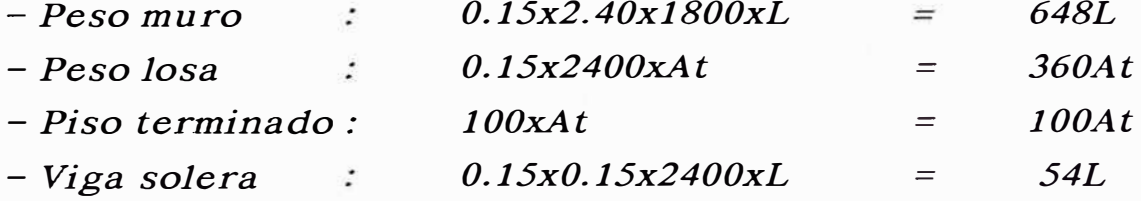

$$
PD
$$

<sup>=</sup>*702L+460A t (Kg)* 

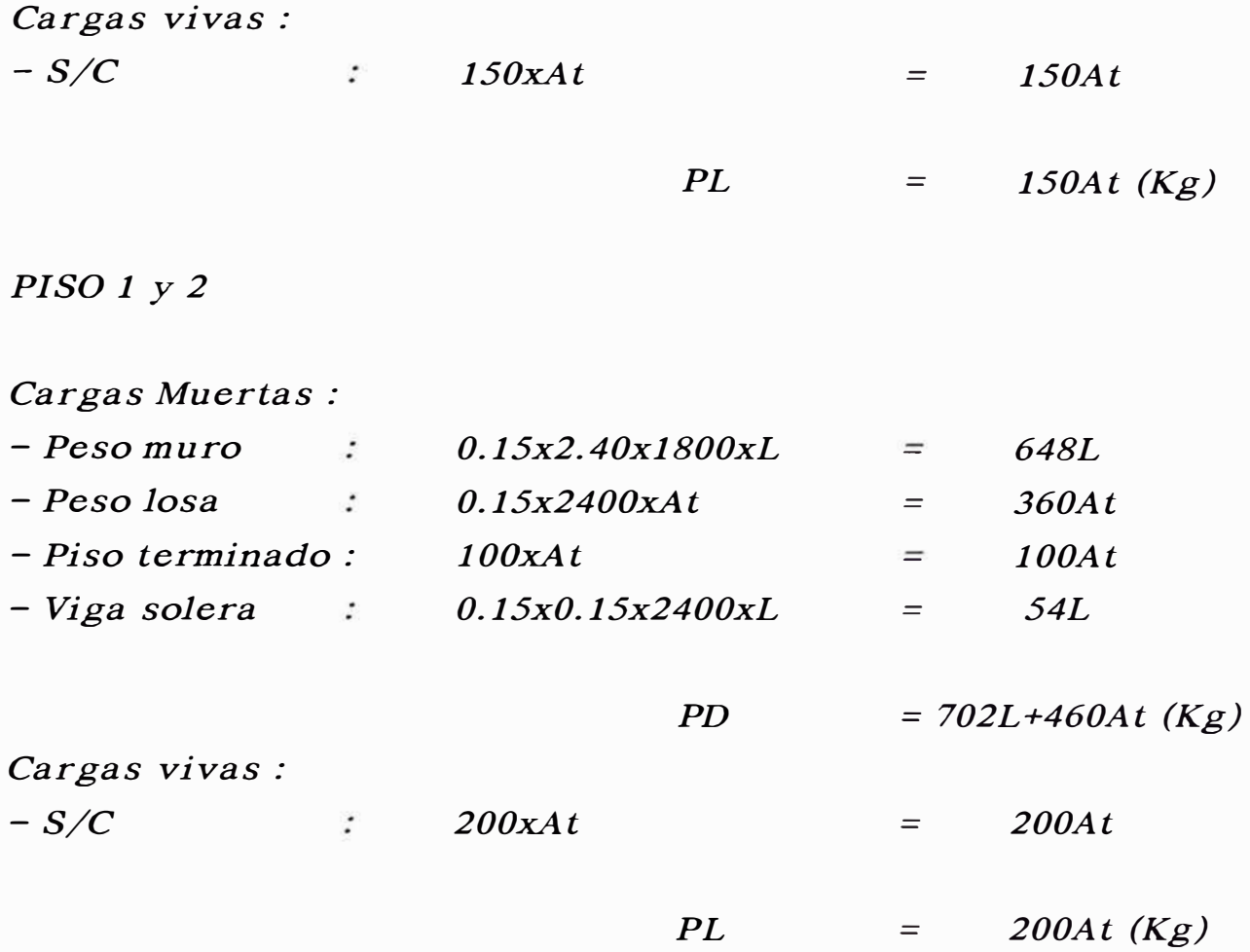

#### *Donde:*

*At* = *Area tributaria del muro. L* <sup>=</sup>*Longitud de muro.* 

#### *Cálculo del peso actuante en cada piso :*

*PISO3* 

*Cargas Muertas: -Peso techo 360xAt 360At*   $=$ *-Piso terminado : l00xAt* <sup>=</sup> *l00At - Peso muros (1/2)x2.40x(Lx0.15)x1800= 324L* 

*PD* = *324L+460At (Kg)* 

*Cargas vivas: -S/C*  $\sim 10^{-10}$ *150xAt*   $=$ *150At*  = *PL 150At (Kg) PISO 1 y 2 Cargas Muertas :*  - *Peso techo 360xAt*   $\sim 100$ *360At*  Ë. - *Piso terminado : J00xAt l00At*   $=$  $=$ *2. 40x(Lx0.15 )xl 800* - *Peso muros 648L*  = - *Peso Alféizar 1. 00(Lax0.15 )xl 800 270La PD* = *648L+270La+460At (Kg)* 

*Cargas vivas: -S/C*  $\mathcal{L}_{\mathcal{L}}$ *200xAt 200At*   $\frac{1}{2}$ 

> *PL*   $=$ *200At (Kg)*

*Donde:* 

- *At* = *Area total techada (171. 72 m2).*
- *<sup>L</sup>* = *Longitud total de muros (87.65 m).*
- *La* = *Longitud total de alféizar (23.15 m).*

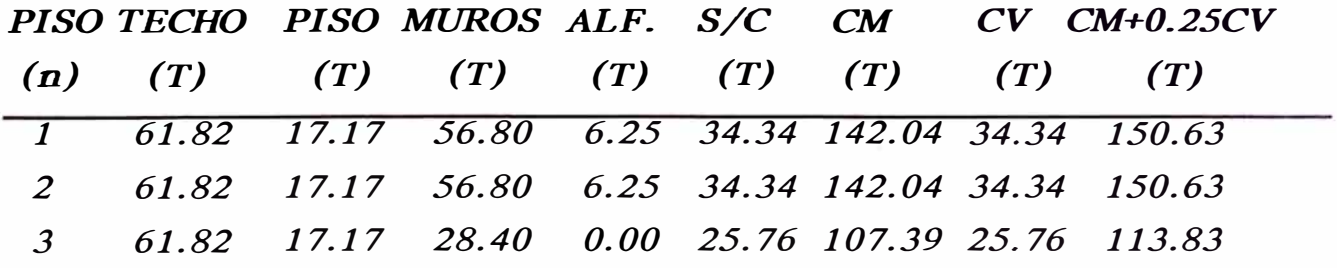

#### *METRADO DE CARGAS EDIFICACION DE TRES PISOS*

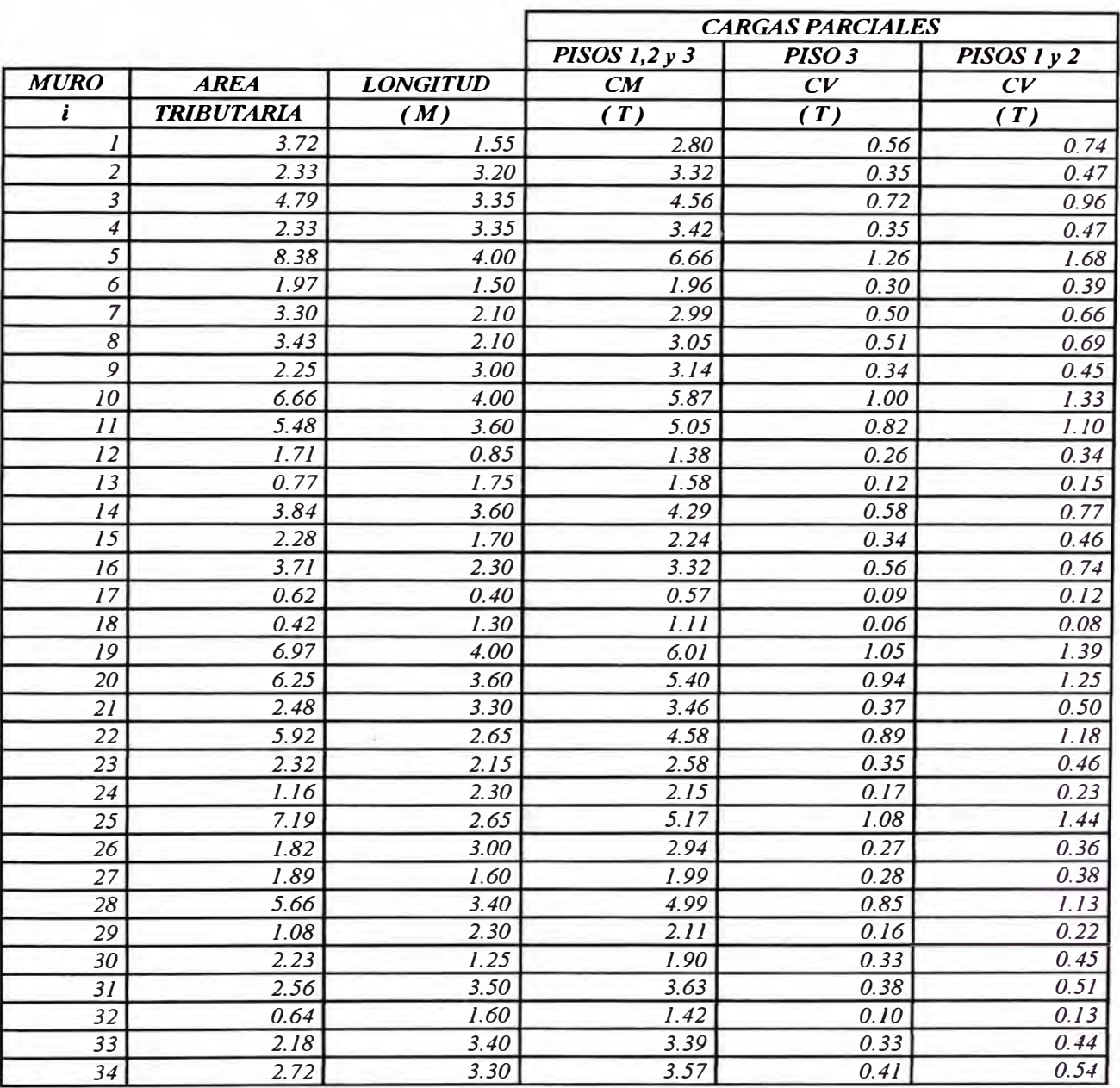

#### *METRADO DE CARGAS EDIFICACION DE TRES PISOS*

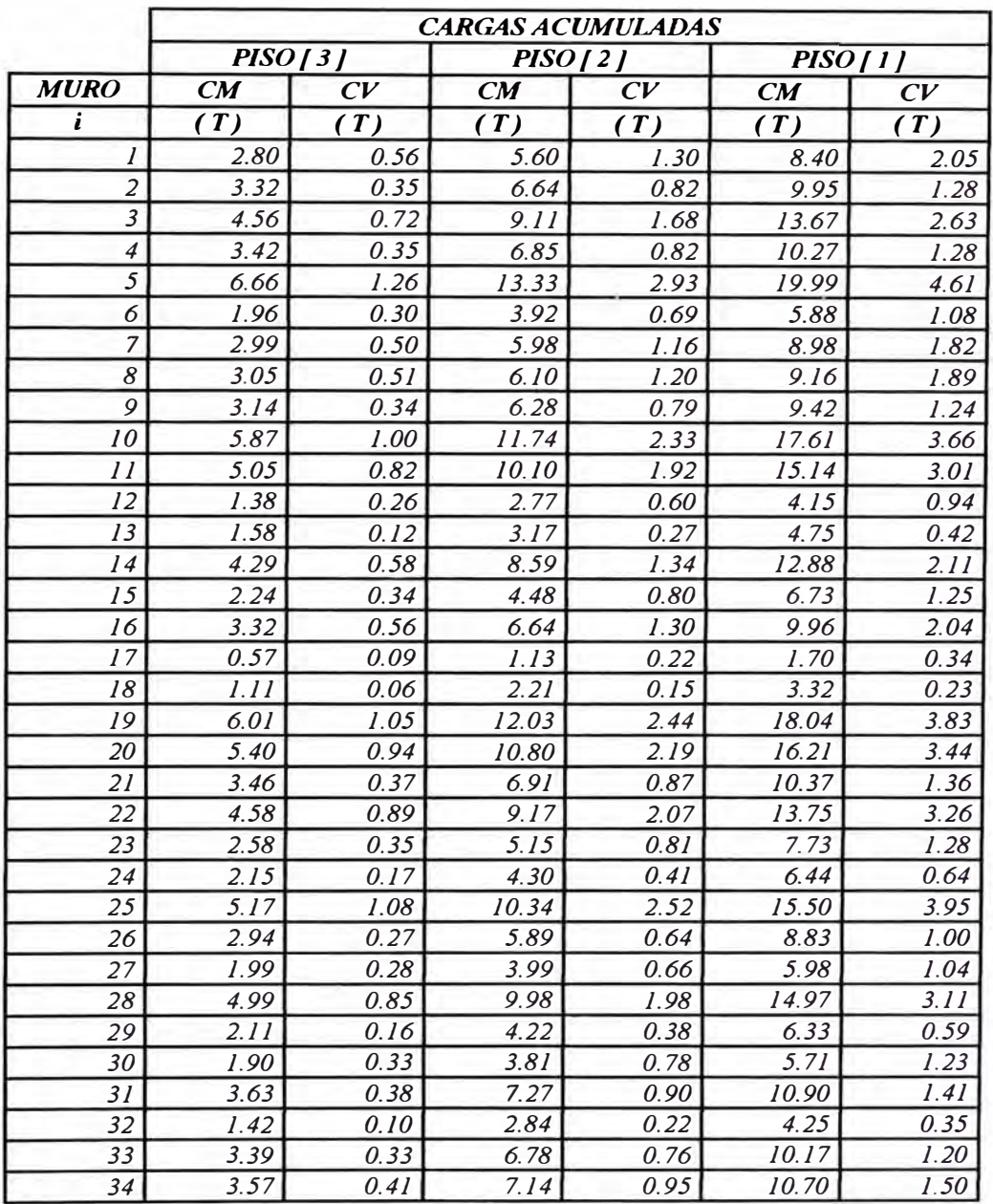

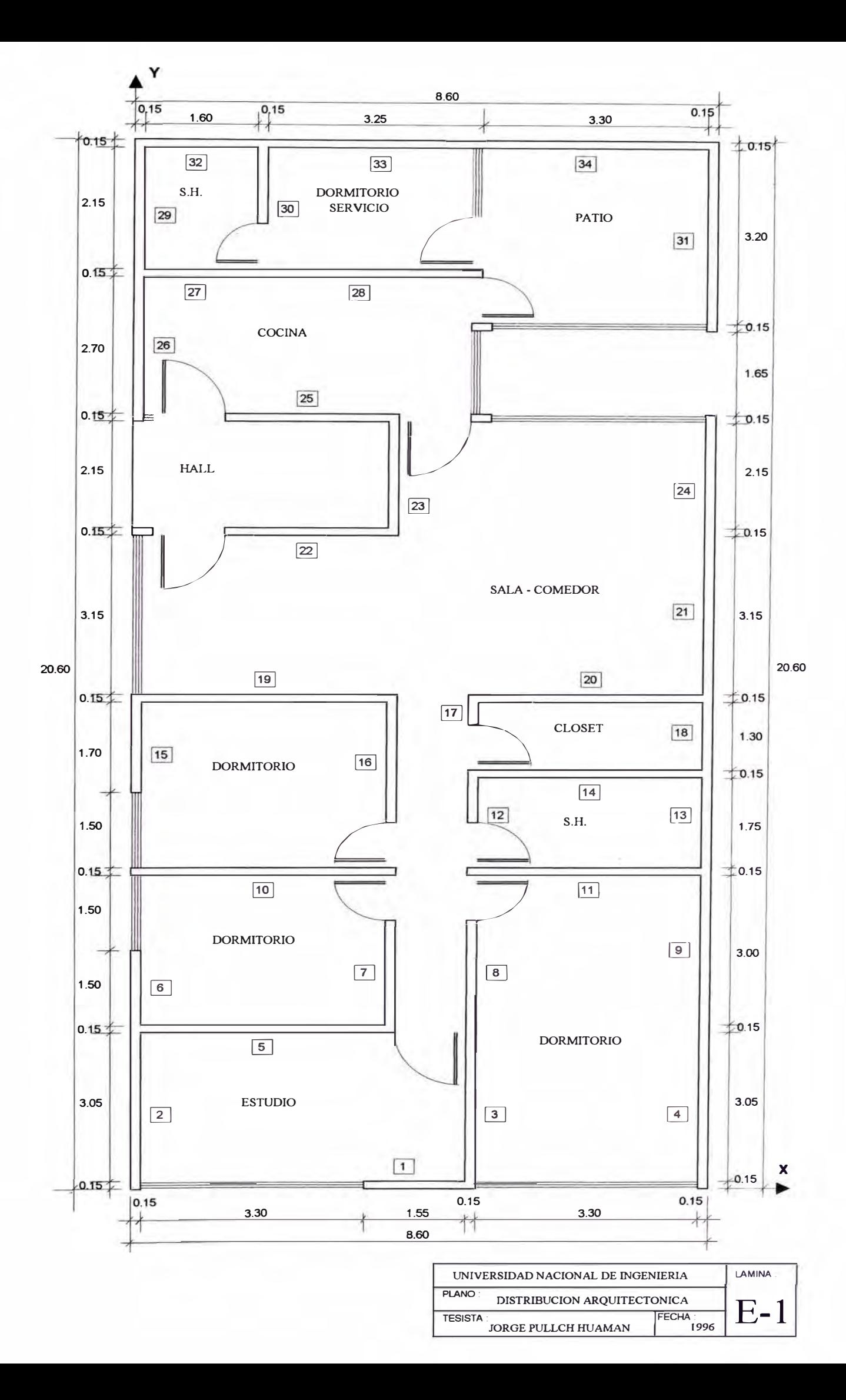

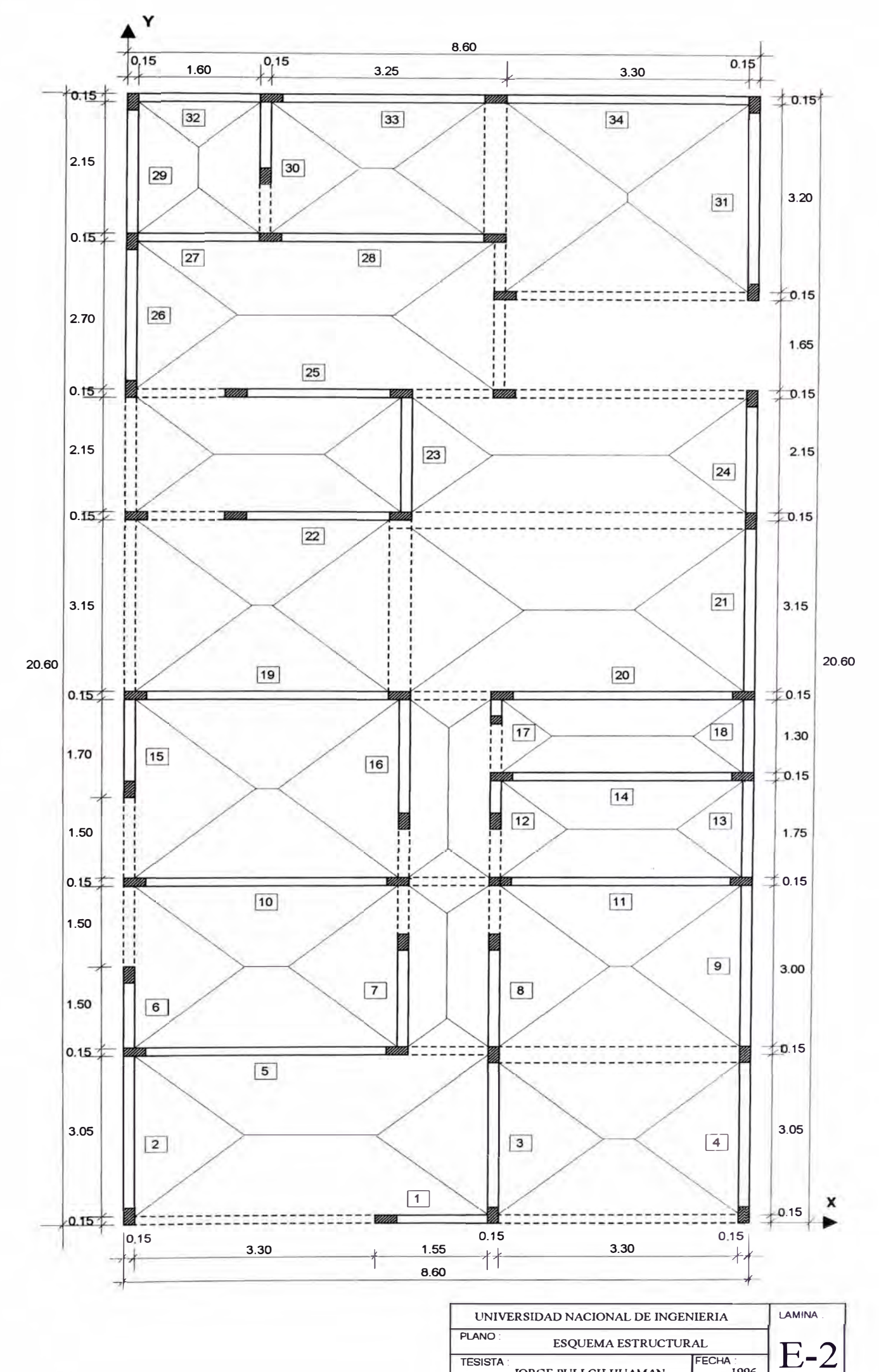

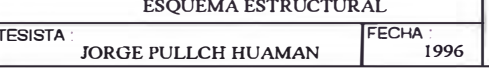

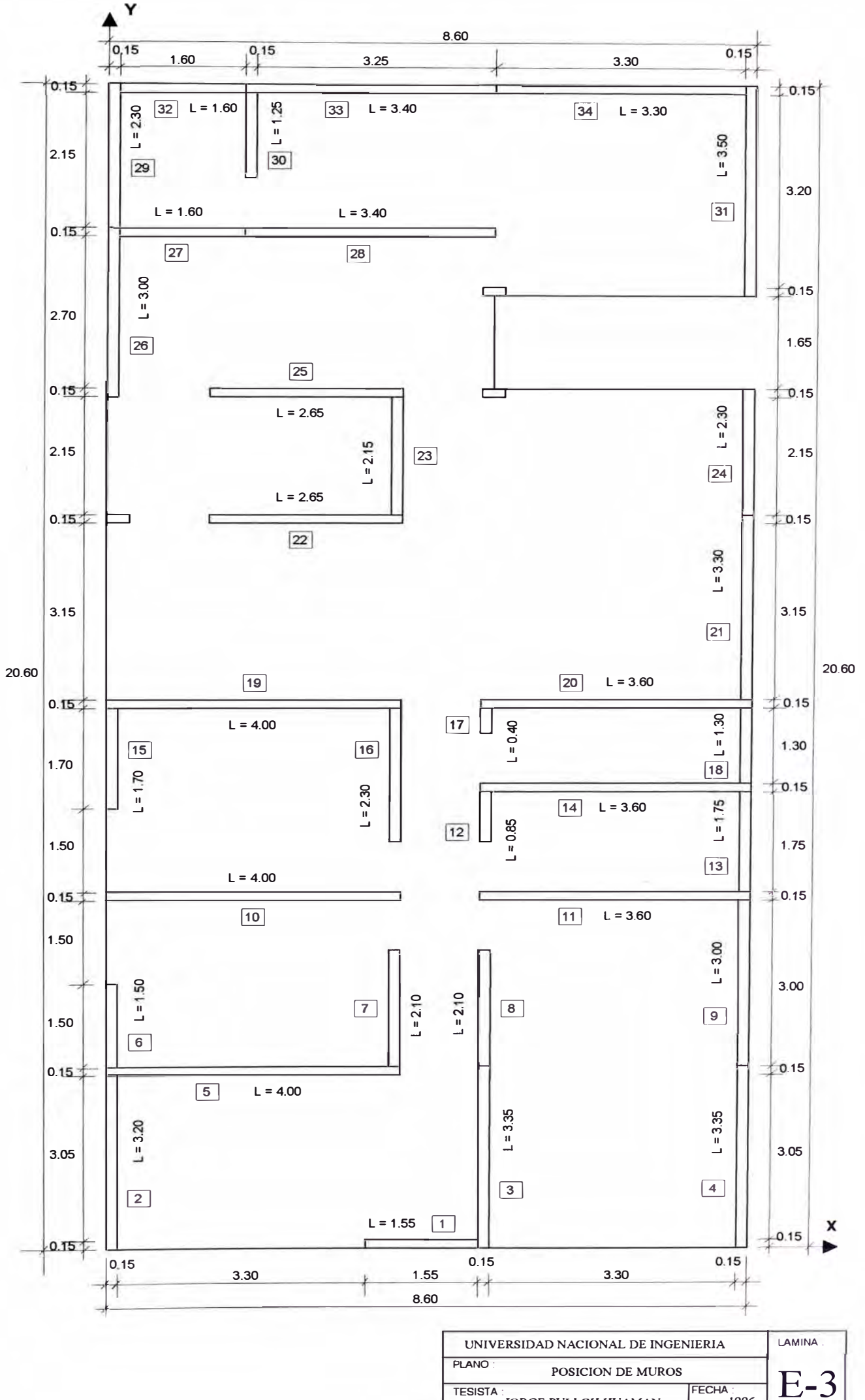

FECHA :<br>1996 **TESISTA** JORGE PULLCH HUAMAN

#### *A) ARCHIVO DE DATOS-EJEMPLO DE APLICACION*

DATOS GENERALES DE LA EDIFICACION 3 34 2.475 2.40 150.63 4.214 10.102 2.550 2.40 150.63 4.214 10.102 2.550 2.40 113.83 4.214 10.102 8.60 20.60 1.00 0.00 0.00 FACTORES PARA LA EVALUACION DEL CORTANTE SISMICO BASAL 1 1 1 0.3 CARACTERISTICAS DE LOS MATERIALES 210 4200 217 2000 55 27.5 45 22.5 35 17.5 CARACTERISTICAS GEOMETRICAS DE LOS MUROS PISO-1 MUROi L<br>1 1.5  $\frac{1}{2}$  1.55<br>3.20  $\begin{array}{cc} 2 & 3.20 \\ 3 & 3.35 \end{array}$  $3.35$ <br> $4.3.35$  $\begin{array}{cc} 4 & 3.35 \\ 5 & 4.00 \end{array}$ 5 4.00  $\begin{array}{cc} 6 & 1.50 \\ 7 & 2.10 \end{array}$ 7 2.10  $\begin{array}{cc} 8 & 2.10 \\ 9 & 3.00 \end{array}$ 9 3.00 10 4.00<br>11 3.60 11 3.60<br>12 0.85 12 0.85<br>13 1.75 13 1.75<br>14 3.60 14 3.60<br>15 1.70 15 1.70<br>16 2.30 16 2.30<br>17 0.40 17 0.40<br>18 1.30 18 1.30<br>19 4.00 19 4.00<br>20 3.60 20 3.60<br>21 3.30  $\begin{array}{@{}c@{\hspace{1em}}c@{\hspace{1em}}l} 21 & 3.30 \\ 22 & 2.65 \end{array}$ 22 2.65<br>23 2.15 23 2.15<br>24 2.30 24 2.30<br>25 2.65 25 2.65<br>26 3.00 26 3.00<br>27 1.60  $\begin{array}{cc} 27 & 1.60 \\ 28 & 3.40 \end{array}$ 28 3.40<br>29 2.30 29 2.30<br>30 1.25 30 1.25  $\begin{array}{cc} 31 & 3.50 \\ 32 & 1.60 \end{array}$ 32 1.60<br>33 3.40 3.40 T 0.15 0.15 0.15 0.15 0.15 0.15 0.15 0.15 0.15 0.15 0.15 0.15 0.15 0.15 0.15 0.15 0.15 0.15 0.15 0.15 0.15 0.15 0.15 0.15 0.15 0.15 0.15 0.15 0.15 0.15 0.15 0.15 0.15 COORDX COORDY **INCLI.**  PLACA 3.45 0.00 5.00 8.45 0.00 0.00 3.85 5.00 8.45 0.00 5.00 5.00 8.45 5.00 0.00 3.85 5.00 8.45 0.00 5.00 8.45 1.35 3.85 8.45 1.35 0.00 0.15 1.75 0.00 1.75 8.45 0.15 1.75 0.00 0.00 0.00 0.00 3.20 3.35 3.35 3.35 3.35 6.35 6.35 7.40 6.50 8.25 8.00 7.40 9.30 8.40 9.70 9.70 9.85 13.00 13.15 13.15 15.30 15.30 18.15 18.15 18.30 19.20 17.10 20.45 20.45 o 90 90 90 o 90 90 90 90 o o 90 90 o 90 90 90 90 o o 90 o 90 90 o 90 o o 90 90 90 o o o  $\Omega$ o o o o o o o  $\Omega$ o o o o o o o o o o o o o o o o o o o o o o o

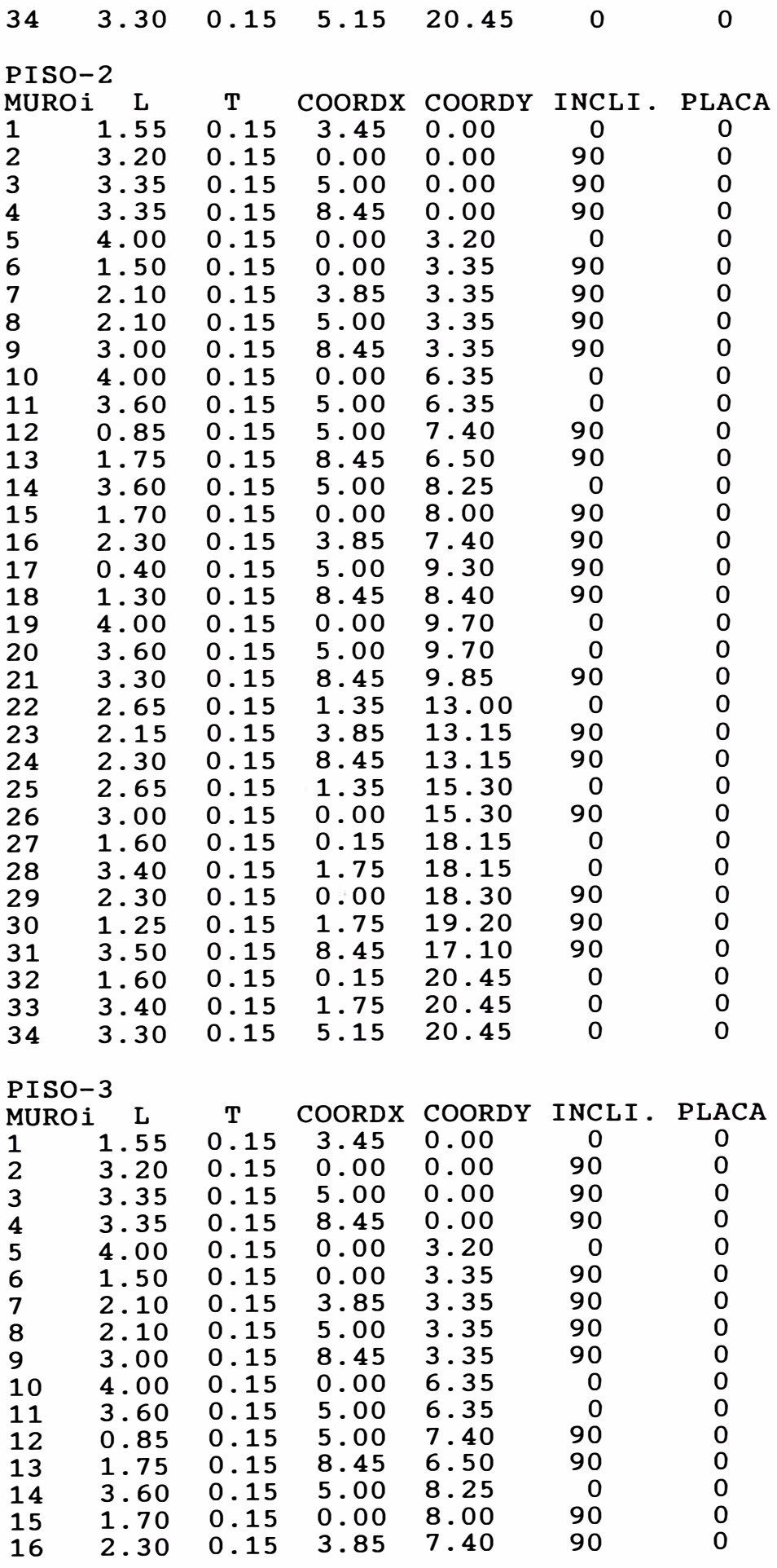

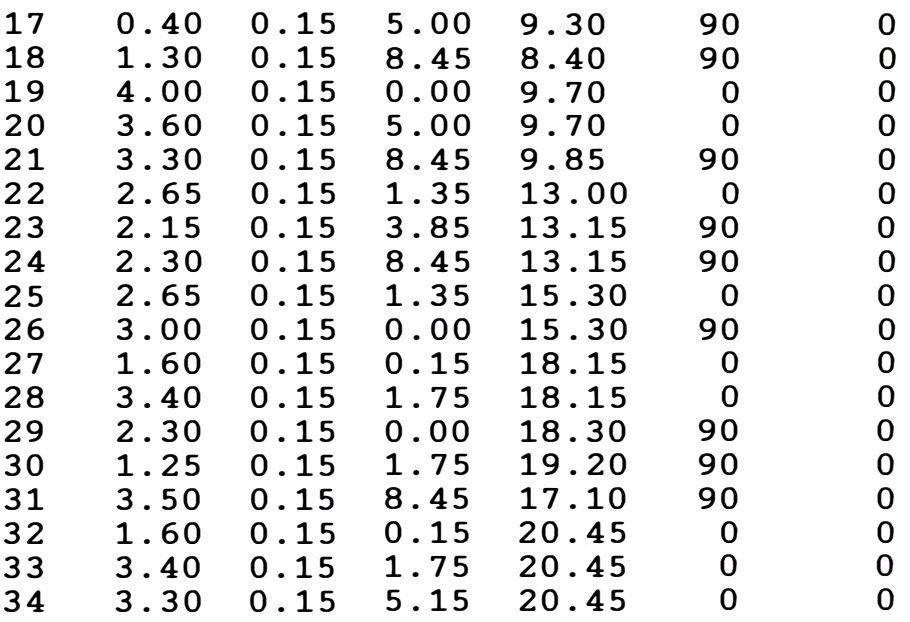

#### **CARGAS ACTUANTES** DEL MURO

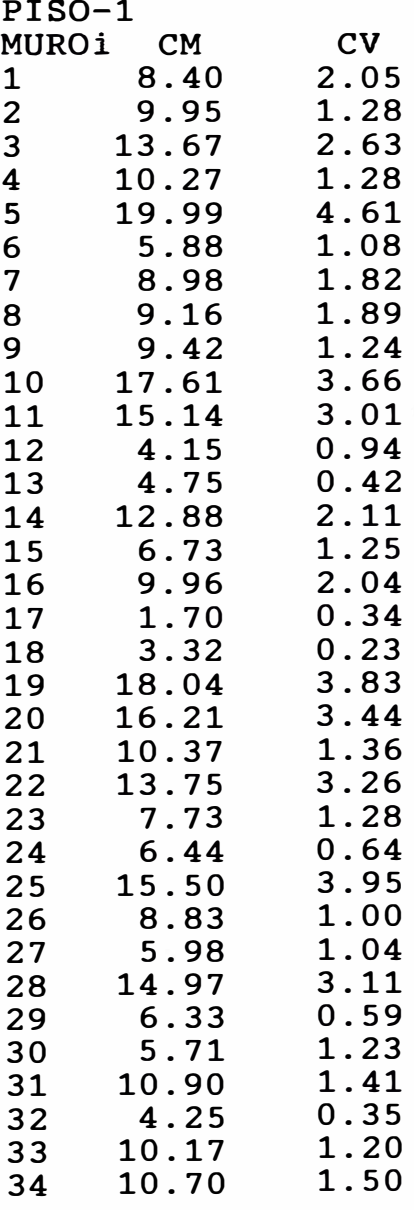

#### $PTCO-2$

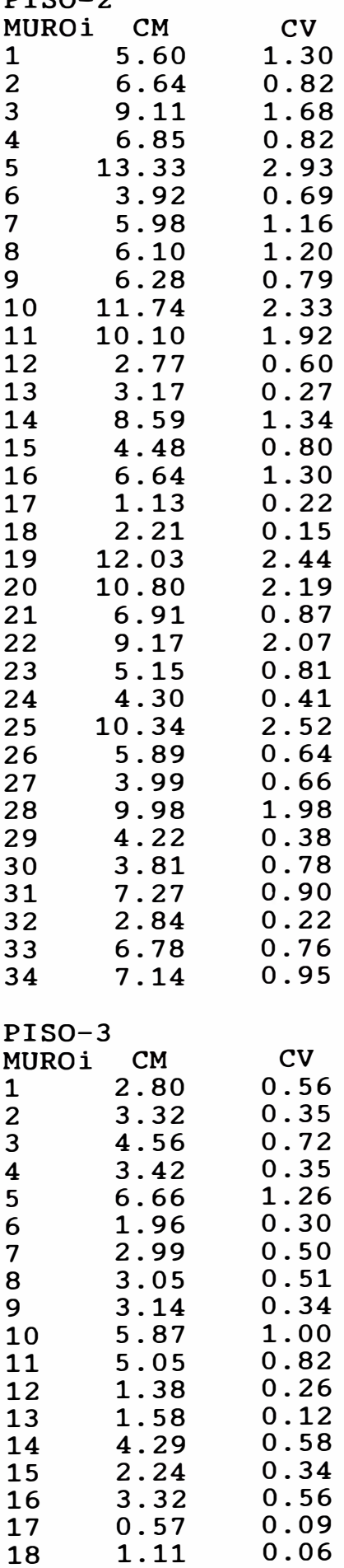
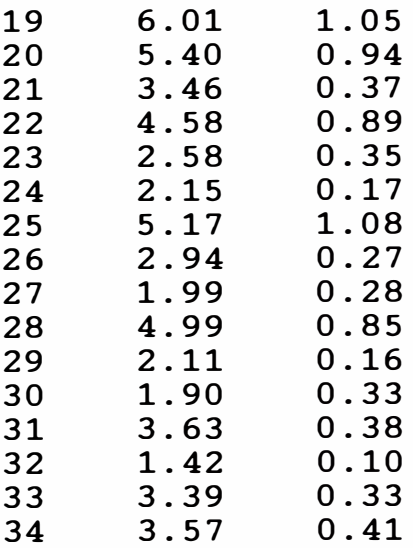

 $\alpha = 0.01$  . The  $\alpha$ 

NUMERO DE PROYECTO : 001-96

NOMBRE DEL PROYECTO : EJEMPLO DE APLICACION - TESIS

\* \* \* M E S C \* \* \*

PROYECTISTA : JORGE E. PULLCH H.

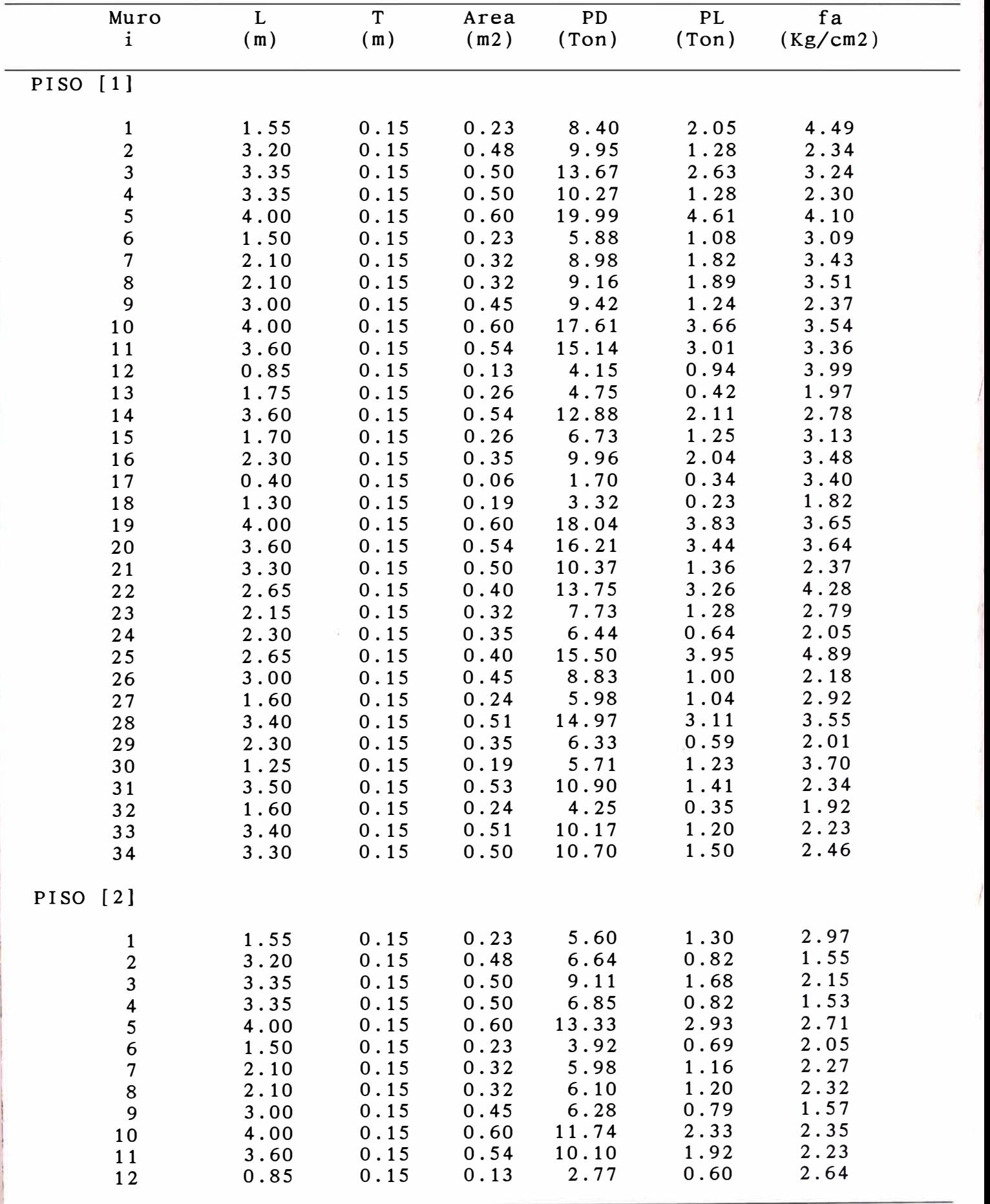

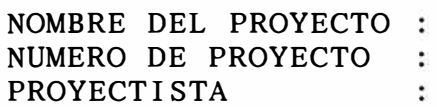

Ř

\* \* \* M E s c \* \* \* EJEMPLO DE APLICACION  $-$  TESIS  $001 - 96$ JORGE E. PULLCH H.

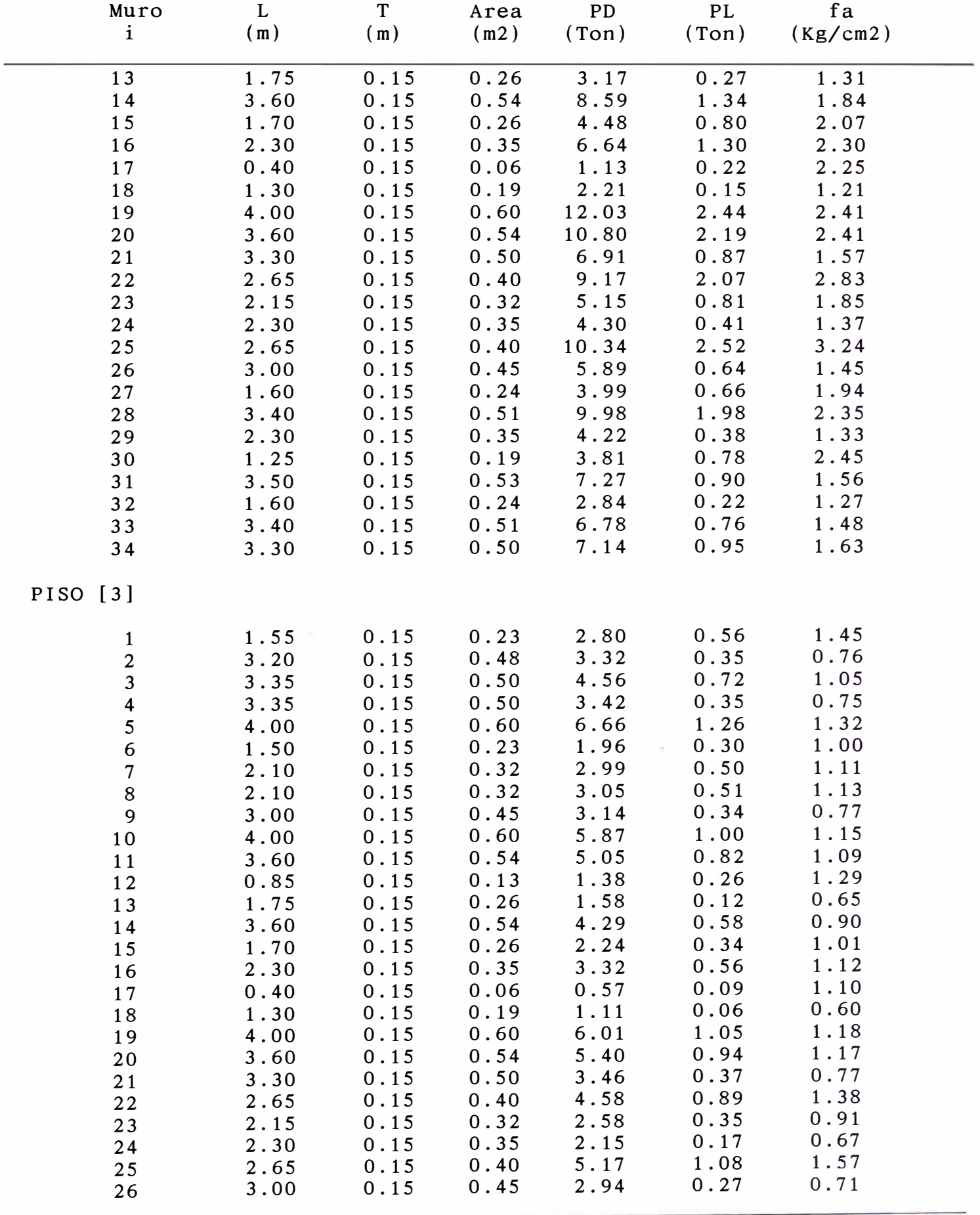

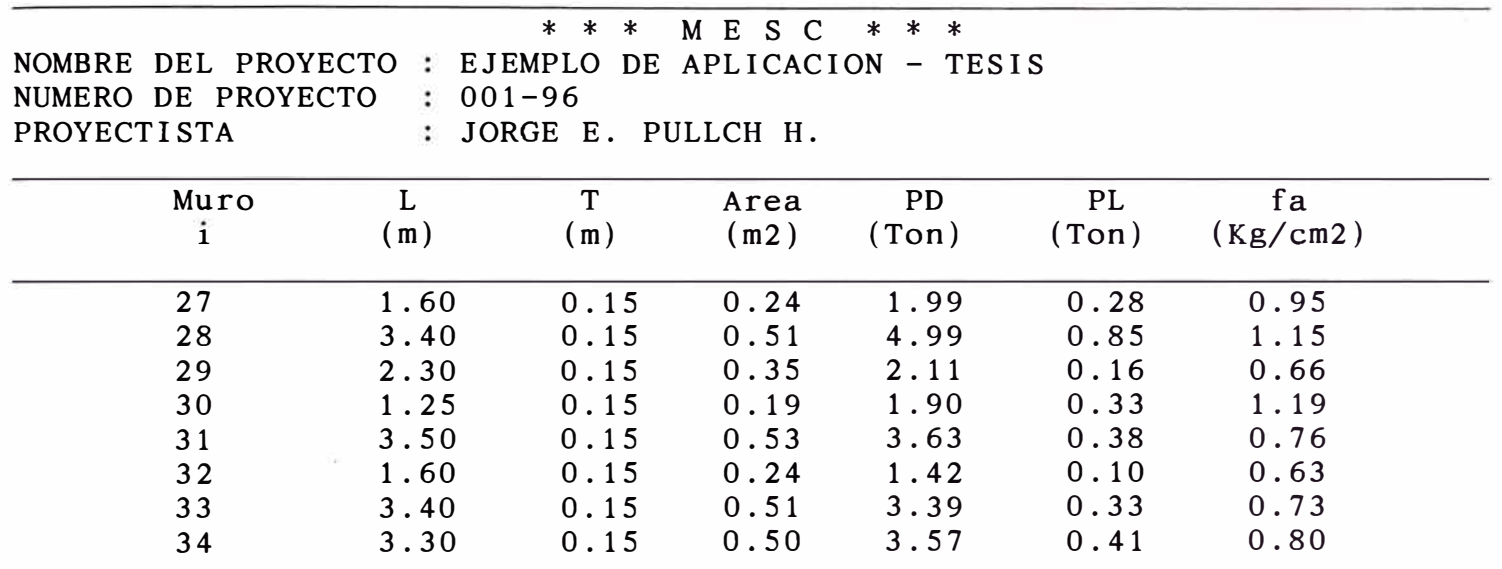

Ì

ÿ.

 $\frac{1}{2}$ 

1、 And a domestic or selected a selected on the control of the selected of the selected

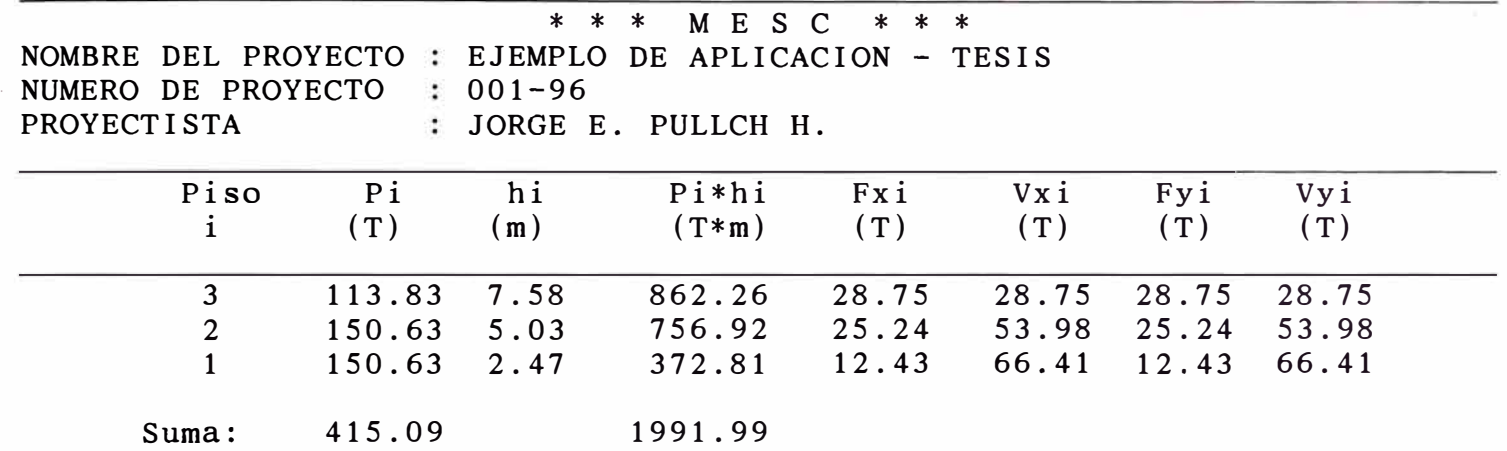

ļ

ł

Ŋ

NOMBRE DEL PROYECTO : EJEMPLO DE APLICACION  $-$  TESIS NUMERO DE PROYECTO : 001-96<br>PROYECTISTA : JORGE E

 $\vdots$  JORGE E. PULLCH H.

\* \* \* M E s c \* \* \*

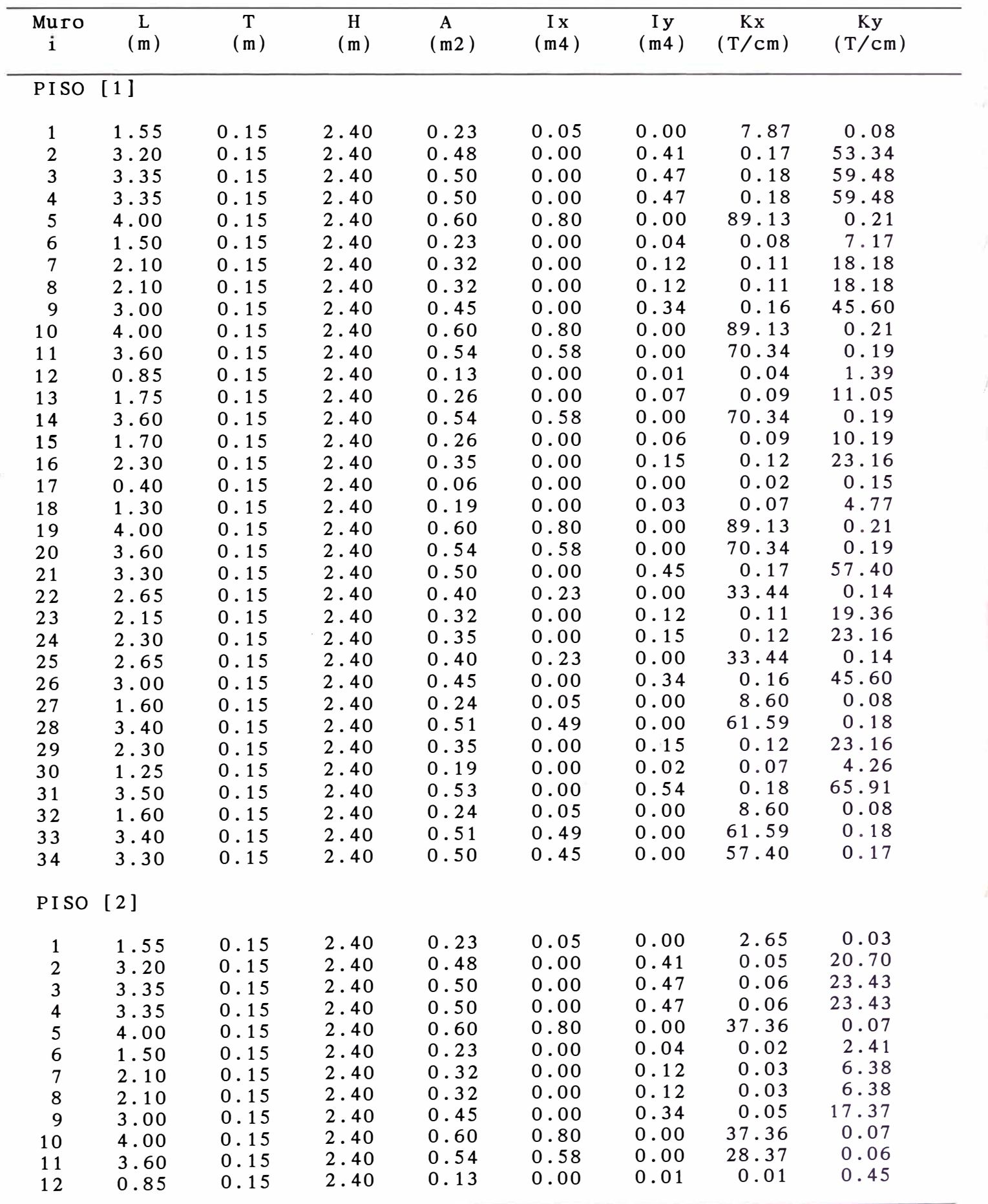

NOMBRE DEL PROYECTO : EJEMPLO DE APLICACION - TESIS NUMERO DE PROYECTO : 001-96<br>PROYECTISTA : JORGE I

: JORGE E. PULLCH H.

\* \* \* M E s c \* \* \*

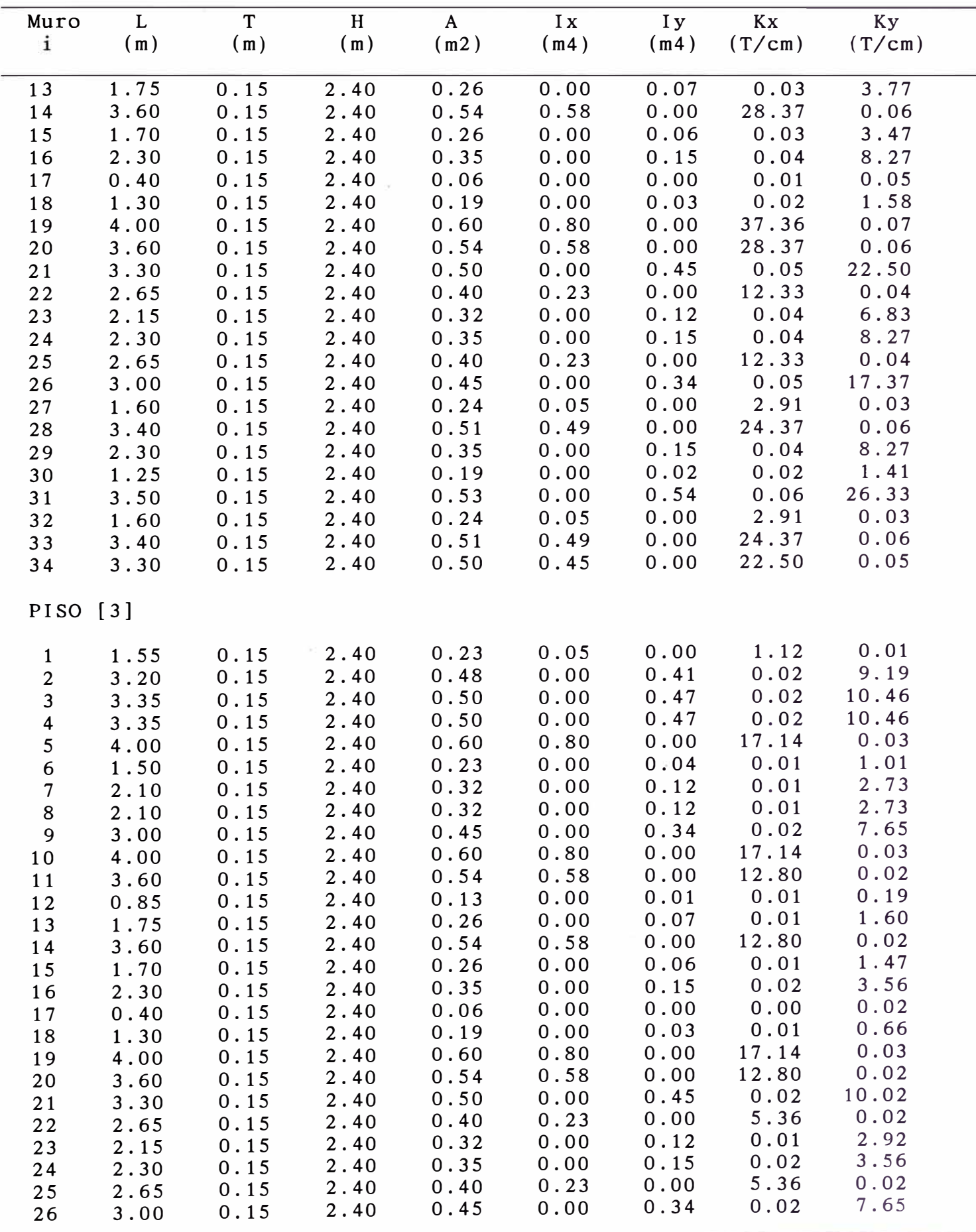

\* \* \* M E S C \* \* \* NOMBRE DEL PROYECTO : EJEMPLO DE APLICACION - TESIS<br>NUMERO DE PROYECTO : 001-96 NUMERO DE PROYECTO<br>PROYECTISTA : JORGE E. PULLCH H. Muro L T H A Ix Iy Kx Ky i (m) (m) (m) (m2) (m4) (m4) (T/cm) (T/cm) 27 **1.** 60 O. 15 2.40 0.24 0.05 0.00 **1.** 23 0.01 28 3.40 O. 15 2.40 0.51 0.49 0.00 10.90 0.02 29 2.30 O. 15 2.40 0.35 0.00 O. 15 0.02 3.56

30 **1.** 25 O. 15 2.40 O. 19 0.00 0.02 0.01 0.59 31 3.50 O. 15 2.40 0.53 0.00 0.54 0.02 11.83 32 **1.** 60 O. 15 2.40 0.24 0.05 0.00 **1.** 23 0.01 33 3.40 O. 15 2.40 0.51 0.49 0.00 10.90 0.02 34 3.30 O. 15 2.40 0.50 0.45 0.00 10.02 0.02

>>MESC - 1996<< JORGE PULLCH

NUMERO DE PROYECTO : 001-96<br>PROYECTISTA : JORGE E

\* \* \* M E s c \* \* \* NOMBRE DEL PROYECTO : EJEMPLO DE APLICACION  $-$  TESIS : JORGE E. PULLCH H.

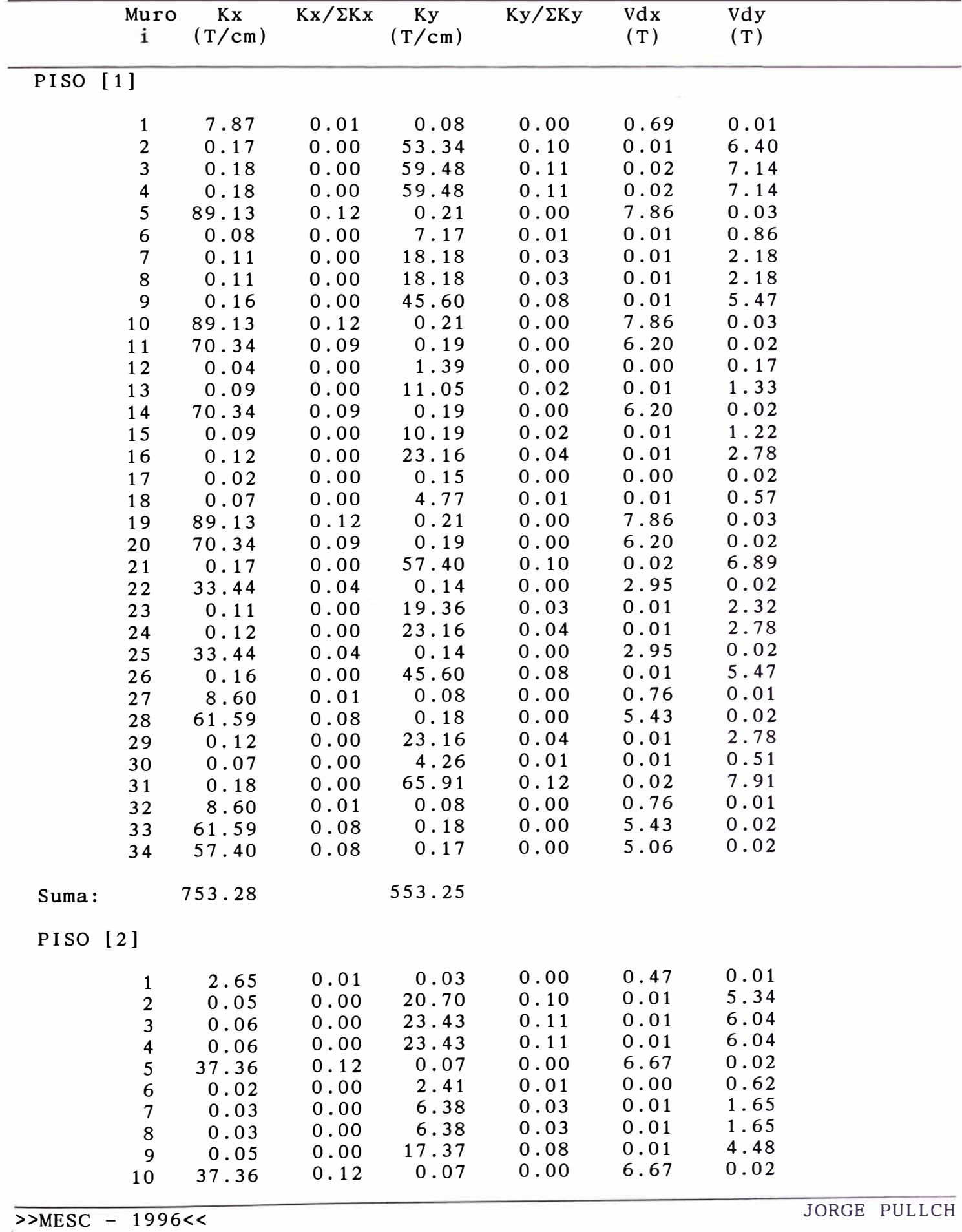

\* \* \* M E s c \* \* \*

NOMBRE DEL PROYECTO : EJEMPLO DE APLICACION - TESIS NUMERO DE PROYECTO : 001-96<br>PROYECTISTA : JORGE E

: JORGE E. PULLCH H.

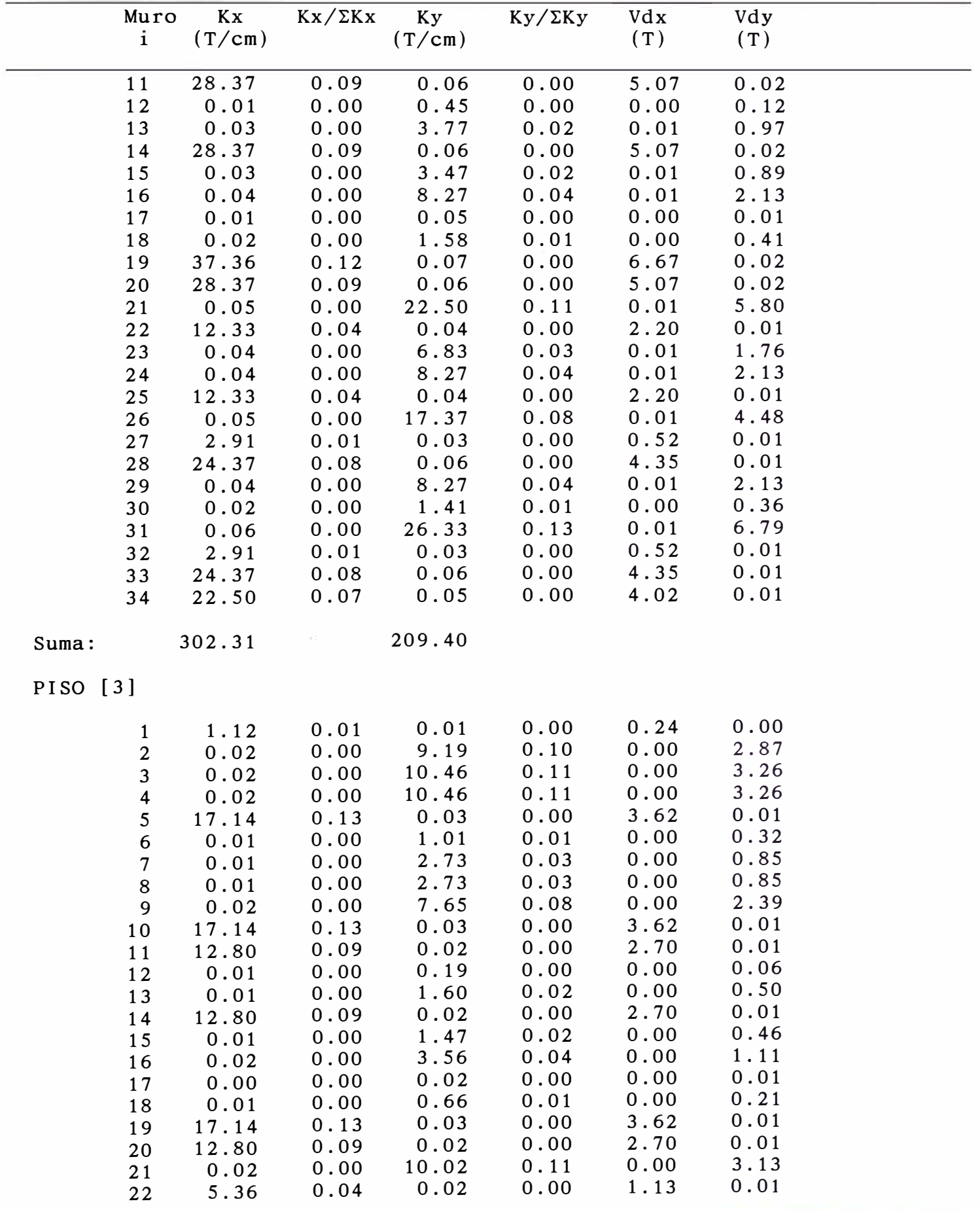

NUMERO DE PROYECTO : 001-96<br>PROYECTISTA : JORGE I

\* \* \* M E S C \* \* \* NOMBRE DEL PROYECTO : EJEMPLO DE APLICACION = TESIS : JORGE E. PULLCH H.

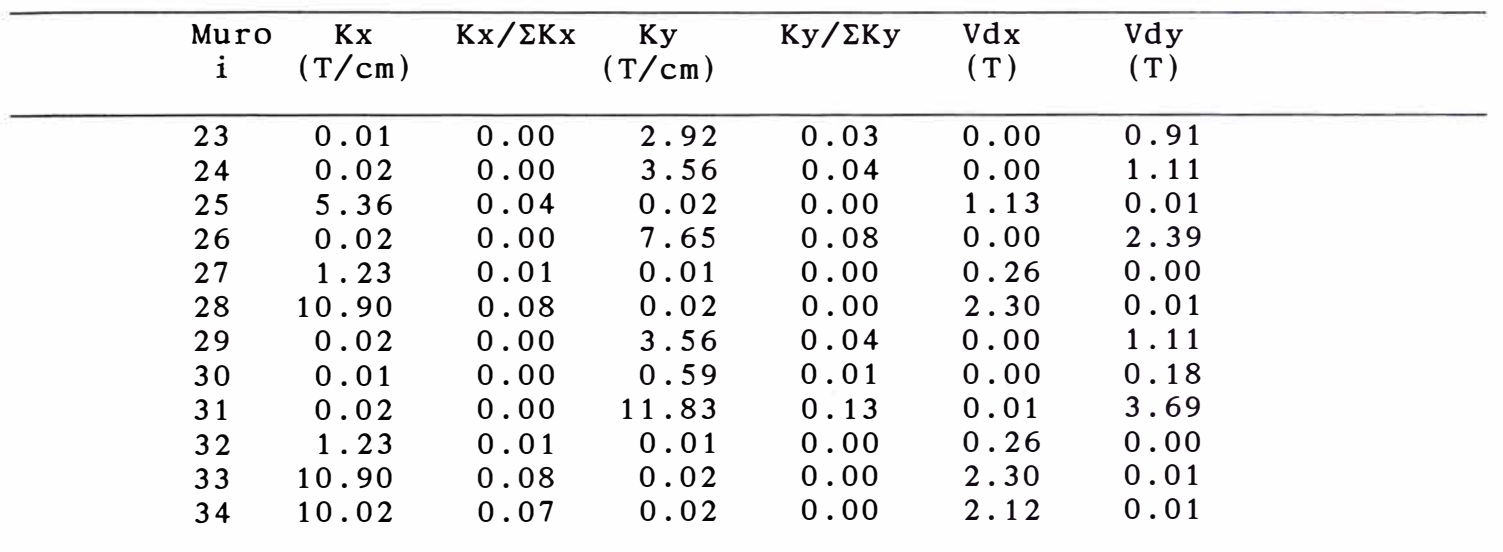

Suma: 136.23 92.12

>>MESC - 1996<< JORGE PULLCH

NOMBRE DEL PROYECTO : EJEMPLO DE APLICACION - TESIS NUMERO DE PROYECTO : 001-96<br>PROYECTISTA : JORGE E

**PROYECTISTA** JORGE E. PULLCH **H.**

\* \* \* M E s c \* \* \*

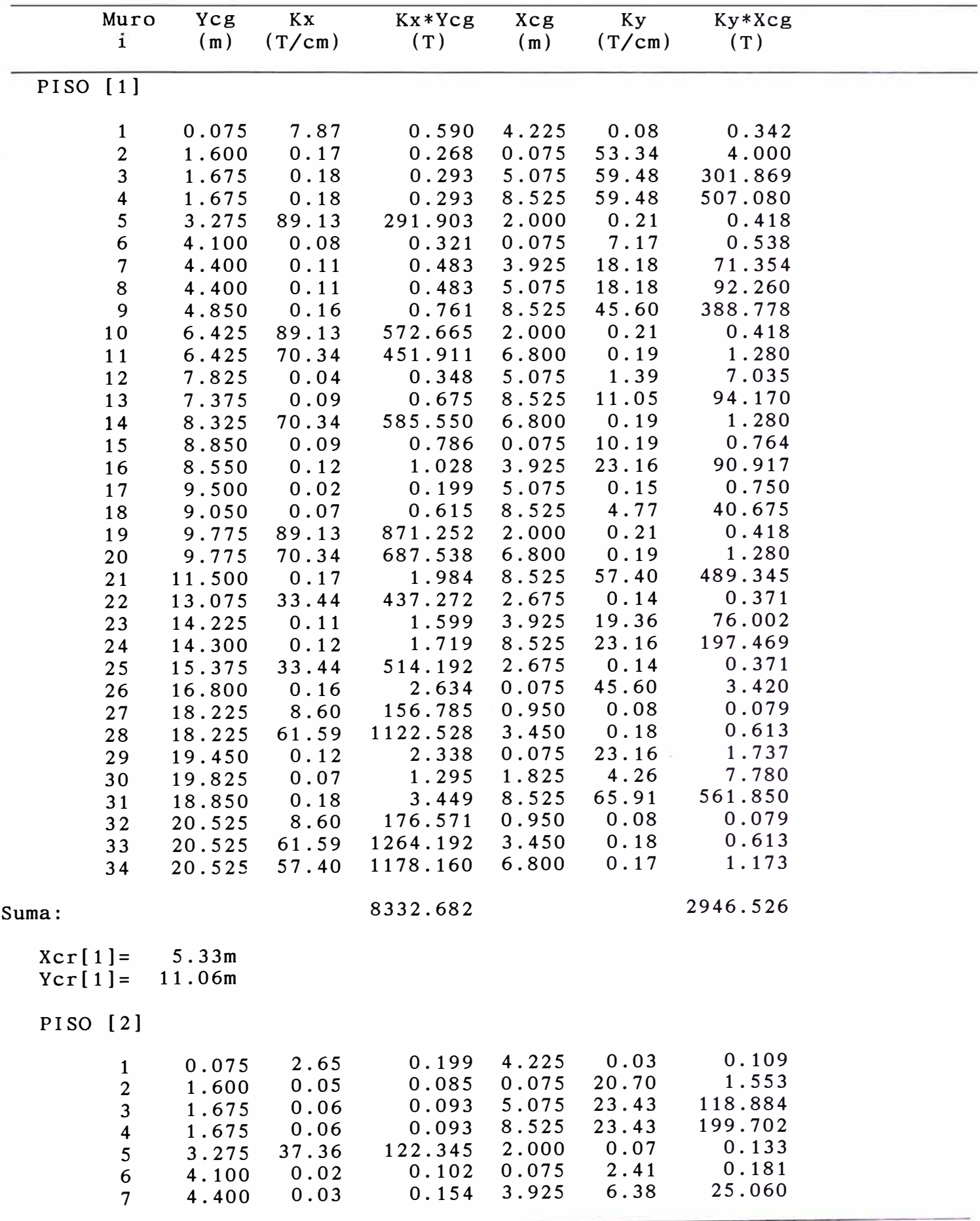

\* \* \* M E S C \* \* \*

NOMBRE DEL PROYECTO : EJEMPLO DE APLICACION  $=$  TESIS NUMERO DE PROYECTO : 001-96<br>PROYECTISTA : JORGE I

**PROYECTISTA** JORGE E. PULLCH **H.**

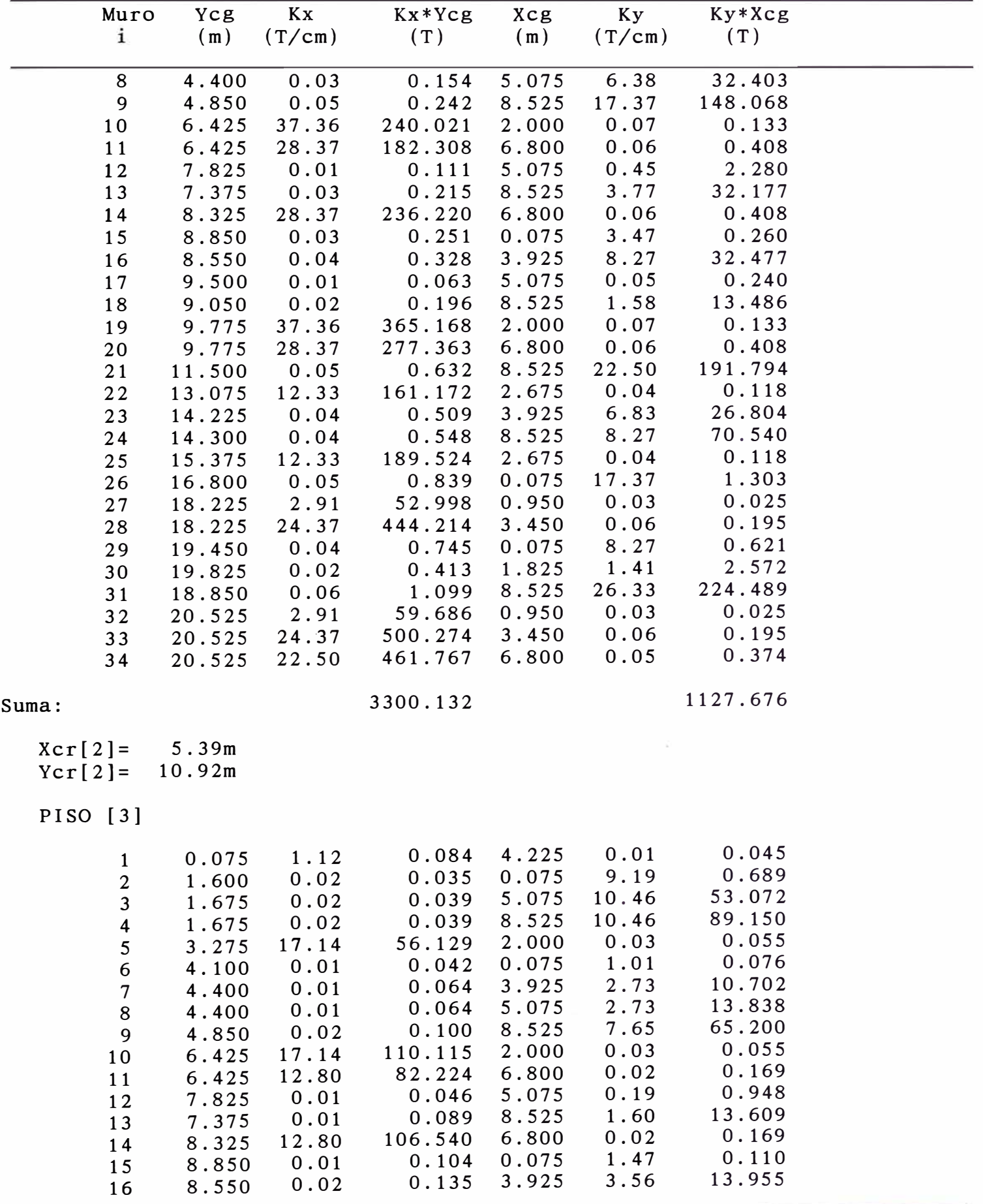

NUMERO DE PROYECTO : 001-96 PROYECTISTA : JORGE E. PULLCH H.

\* \* \* M E S C \* \* \* NOMBRE DEL PROYECTO : EJEMPLO DE APLICACION = TESIS

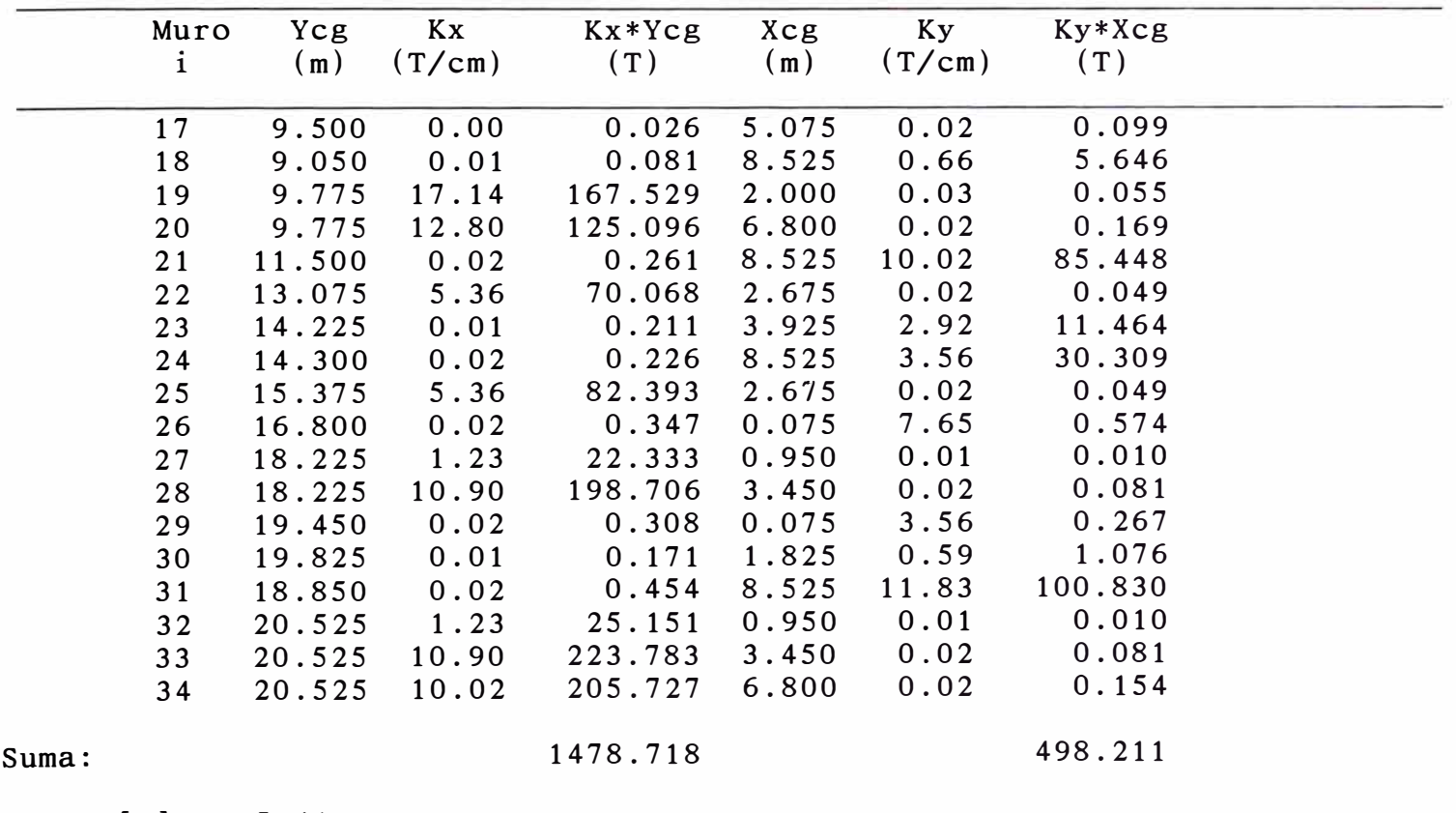

 $Xcr[3] = 5.41m$  $Ycr[3] = 10.85m$ 

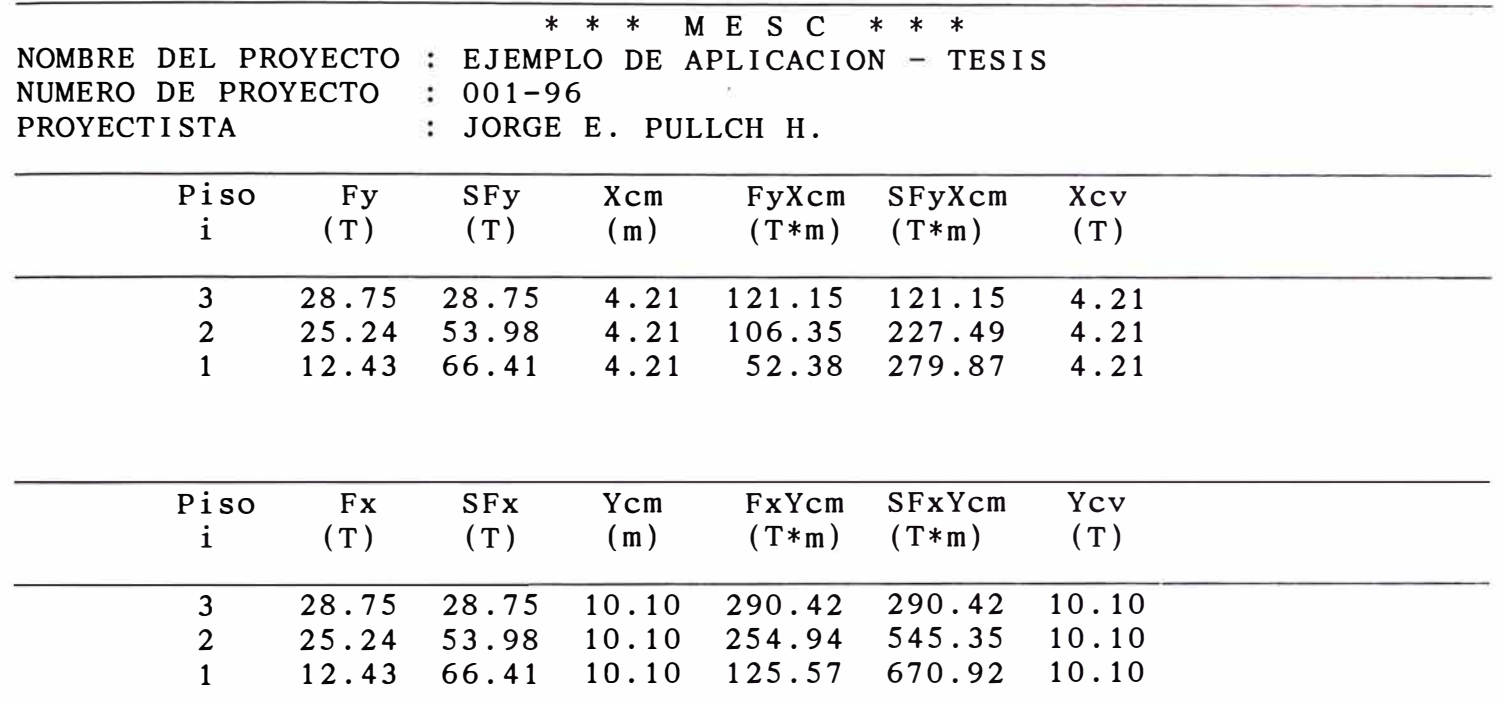

NUMERO DE PROYECTO : 001-96 PROYECTI STA

NOMBRE DEL PROYECTO : EJEMPLO DE APLICACION - TESIS \* \* \* M E S C \* \* \*

JORGE E. PULLCH H.

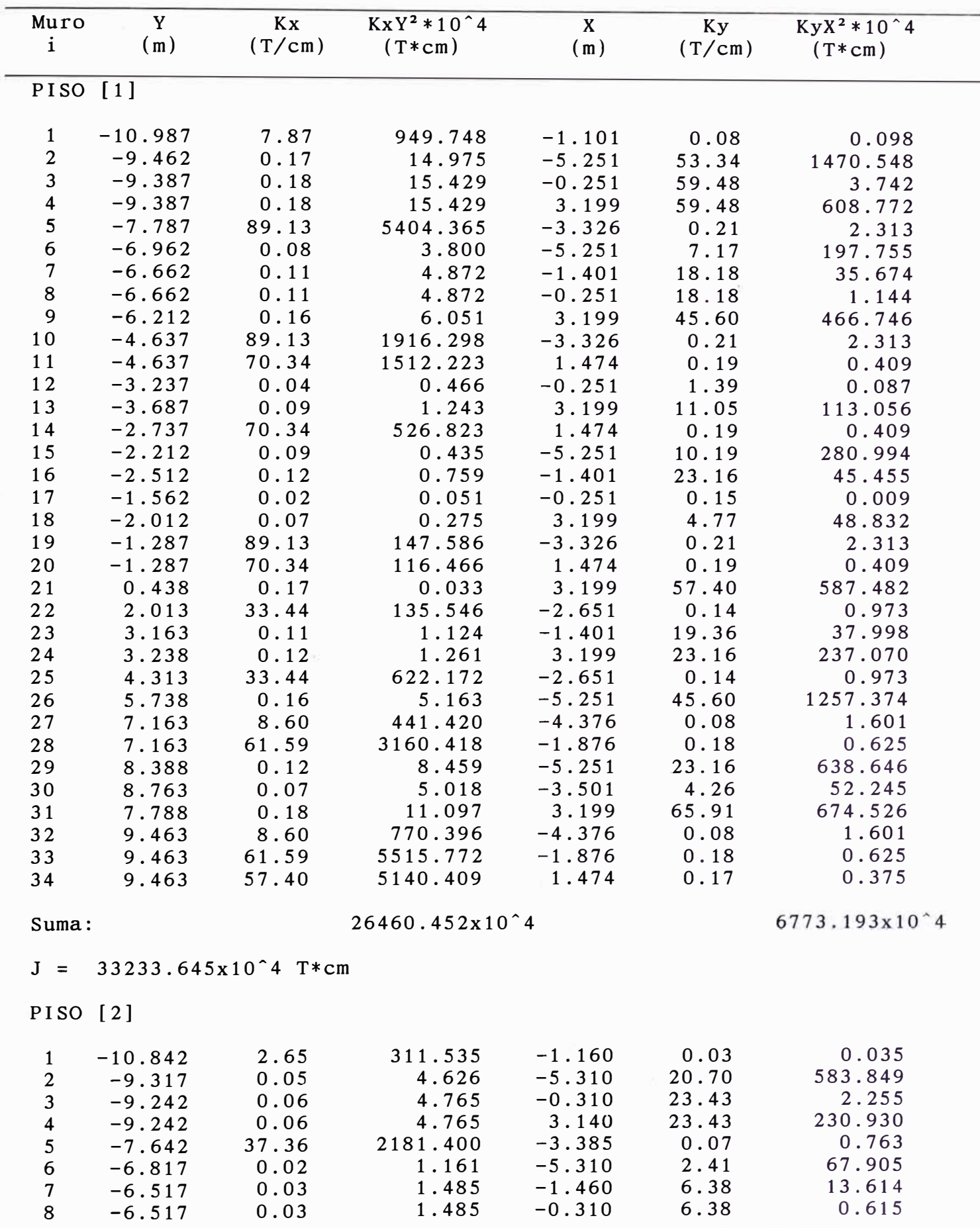

NUMERO DE PROYECTO 001-96 PROYECTISTA

NOMBRE DEL PROYECTO : EJEMPLO DE APLICACION - TESIS \* \* \* M E S C \* \* \* JORGE E. PULLCH H.

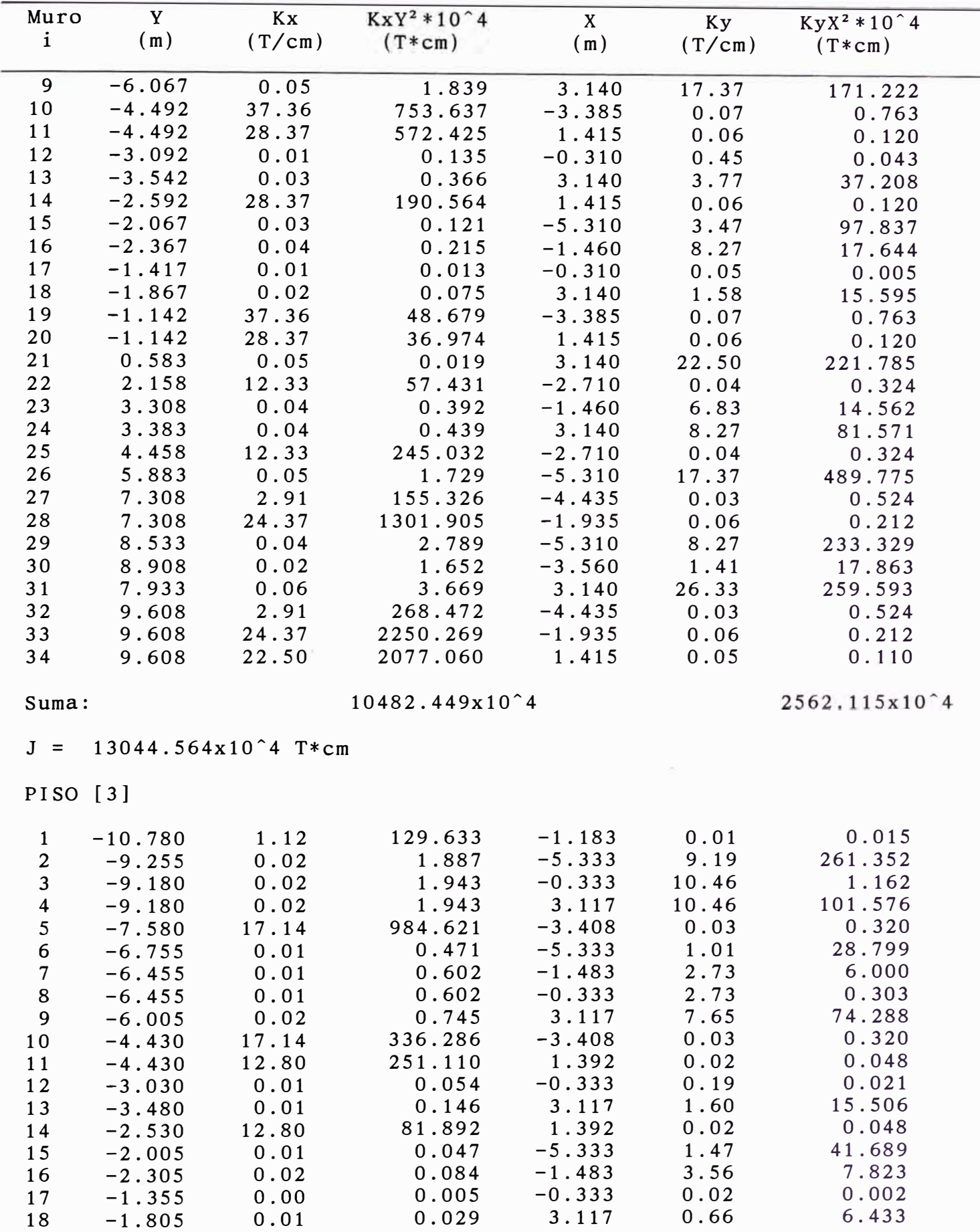

/

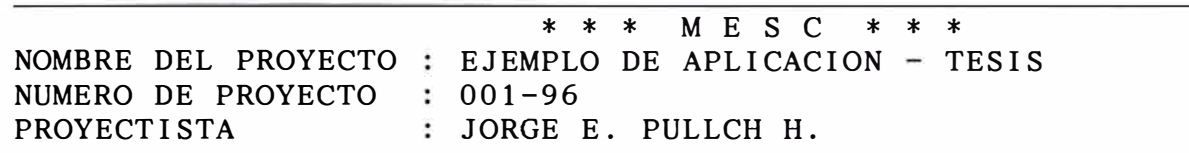

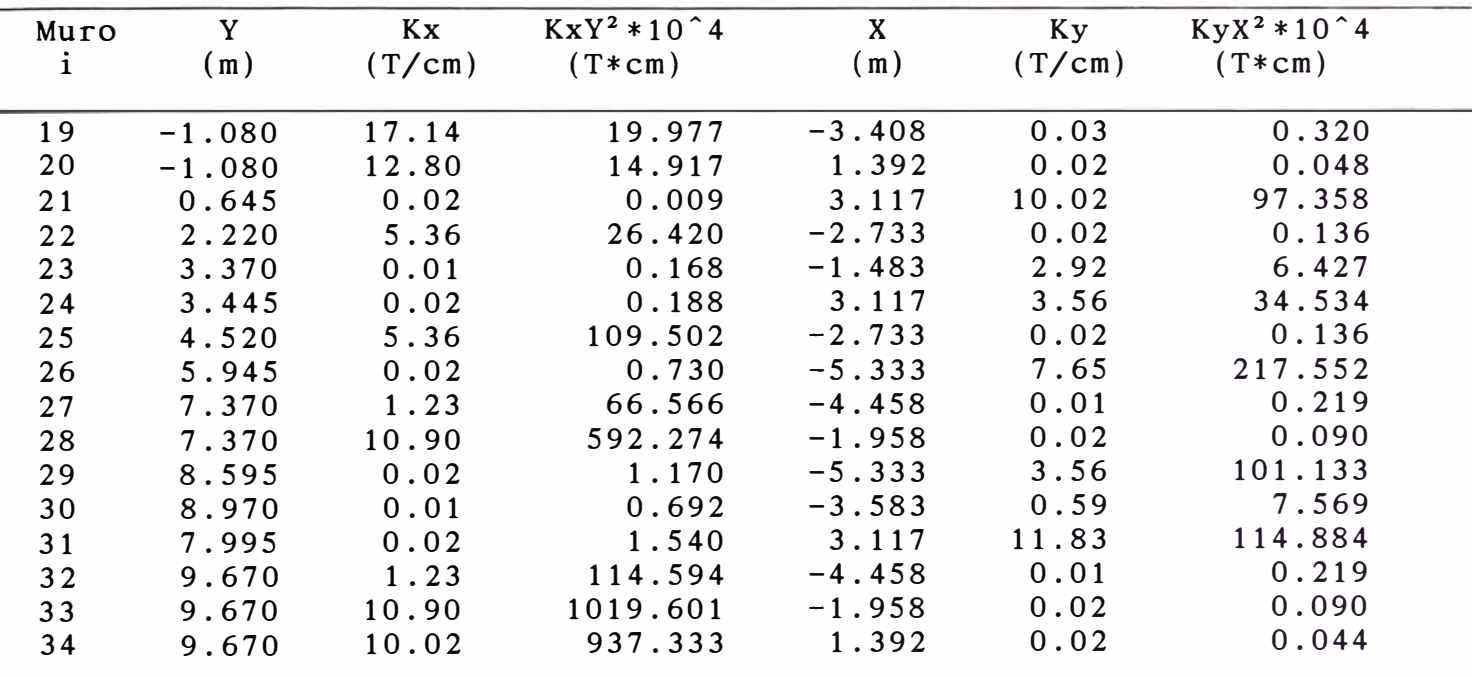

Suma:

4697.780x10<sup>6</sup>4

1126.461x10<sup>~4</sup>

 $J = 5824.241x10^4$  T\*cm

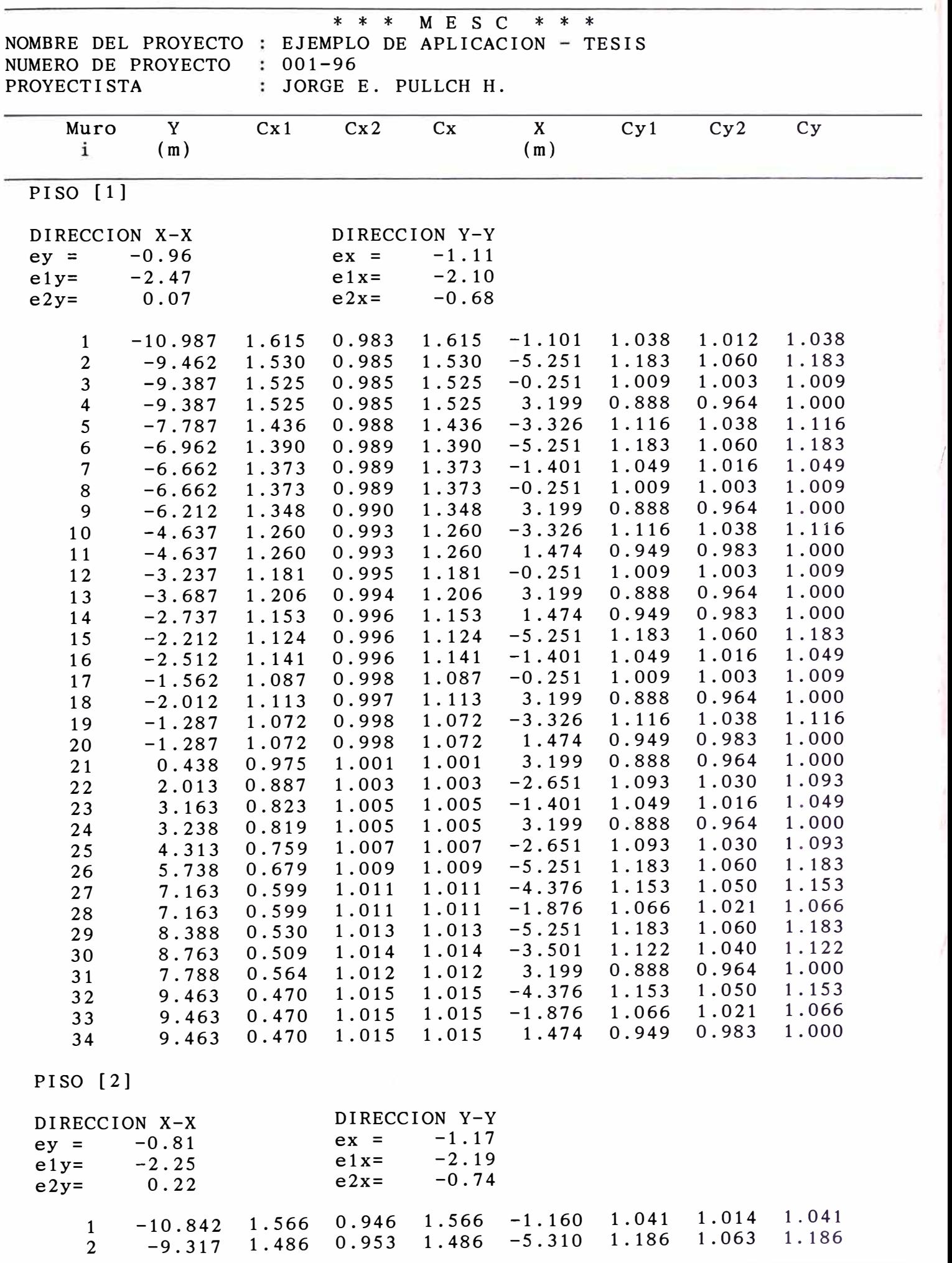

NUMERO DE PROYECTO : 001-96<br>PROYECTISTA : JORGE

\* \* \* M E S C \* \* \* NOMBRE DEL PROYECTO : EJEMPLO DE APLICACION - TESIS PROYECTISTA JORGE E. PULLCH **H.**

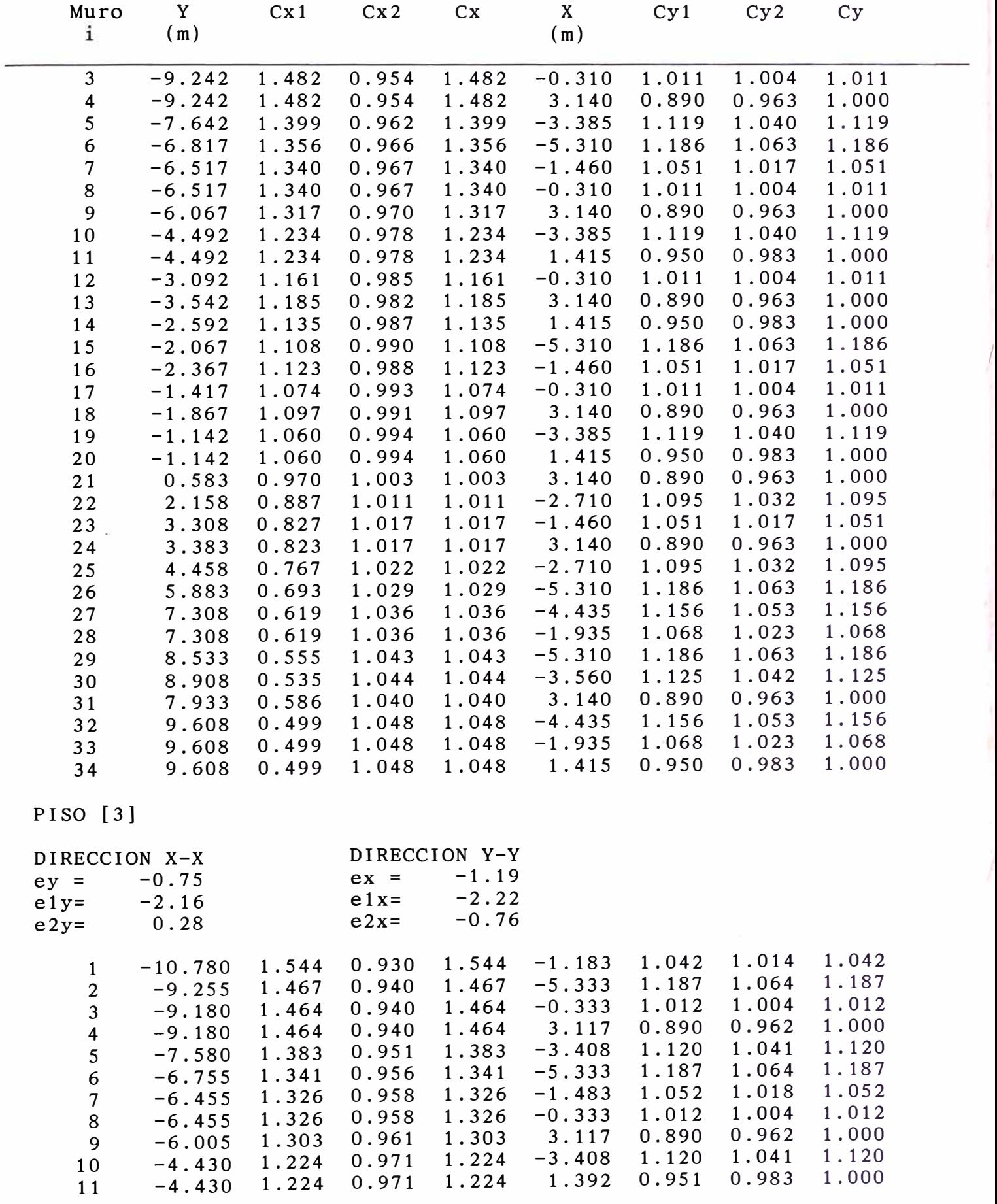

>>MESC - 1996<< JORGE PULLCH

\* \* \* M E S C \* \* \*

NOMBRE DEL PROYECTO : EJEMPLO DE APLICACION - TESIS NUMERO DE PROYECTO  $\div$  001-96 PROYECTISTA : JORGE E. PULLCH H.

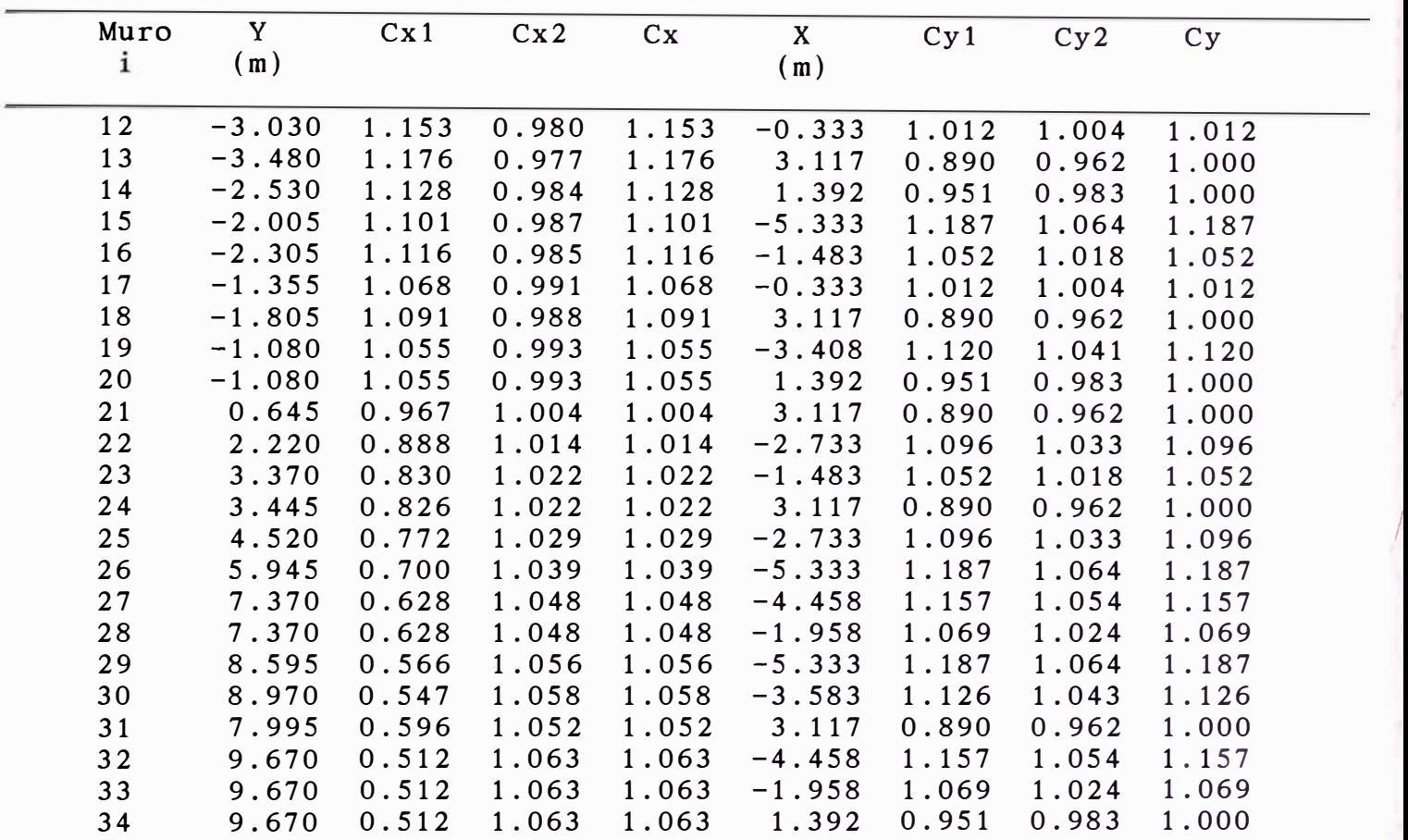

NUMERO DE PROYECTO  $\div$  001-96 PROYECTISTA : JORGE E. PULLCH H.

\* \* \* M E S C \* \* \* NOMBRE DEL PROYECTO : EJEMPLO DE APLICACION - TESIS

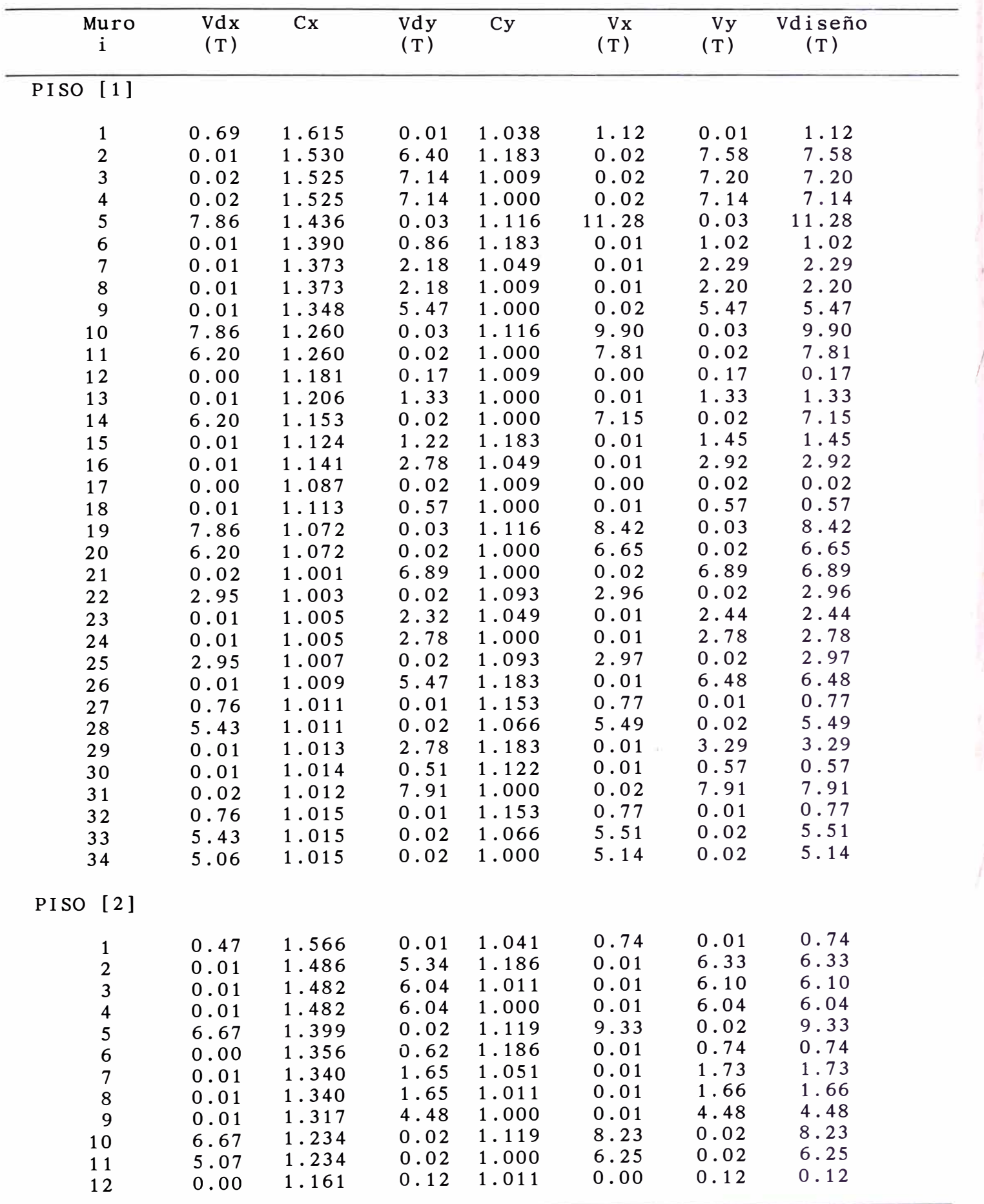

NUMERO DE PROYECTO : 001-96<br>PROYECTISTA : JORGE I

\* \* \* M E S C \* \* \* NOMBRE DEL PROYECTO : EJEMPLO DE APLICACION - TESIS

: JORGE E. PULLCH H.

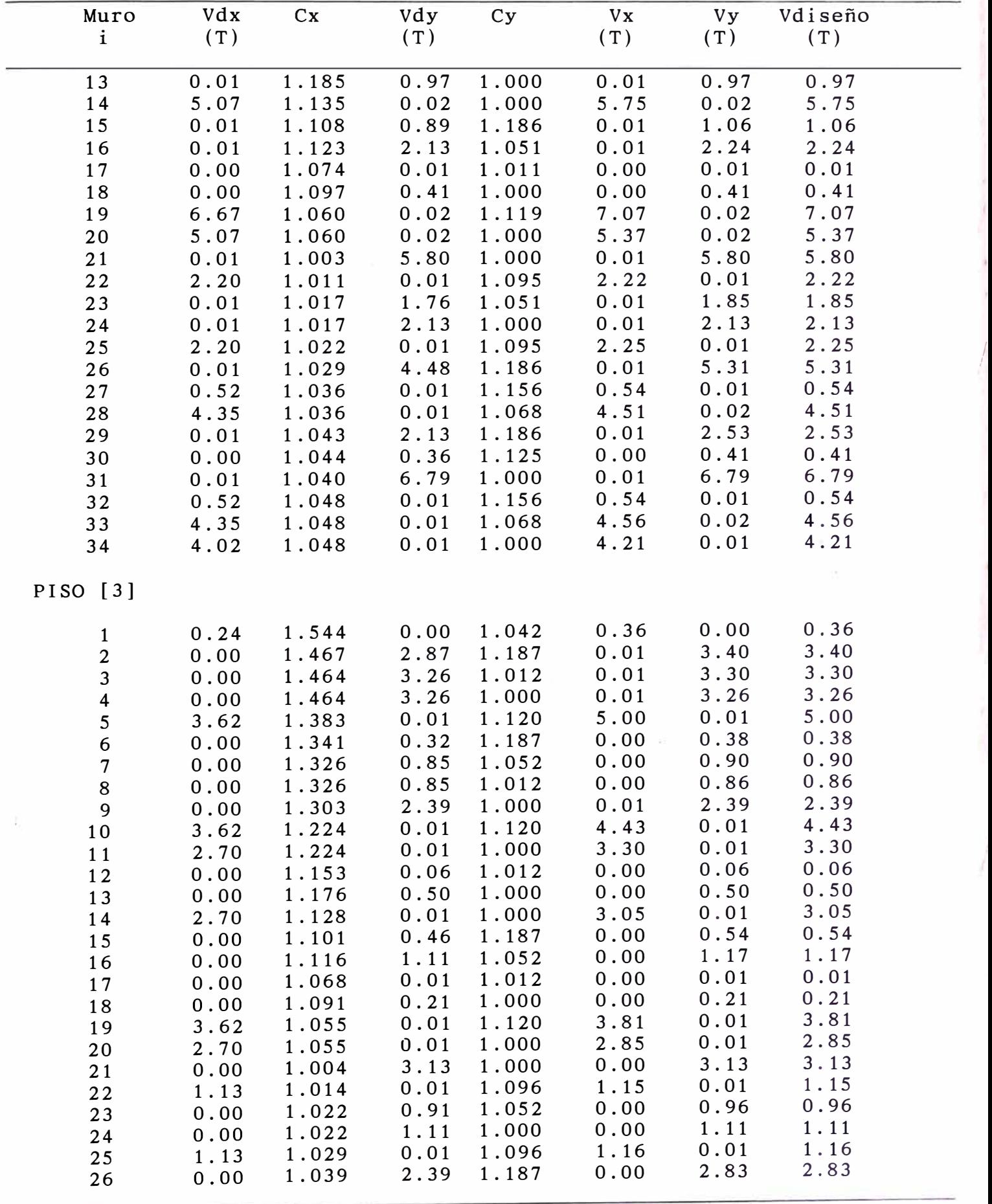

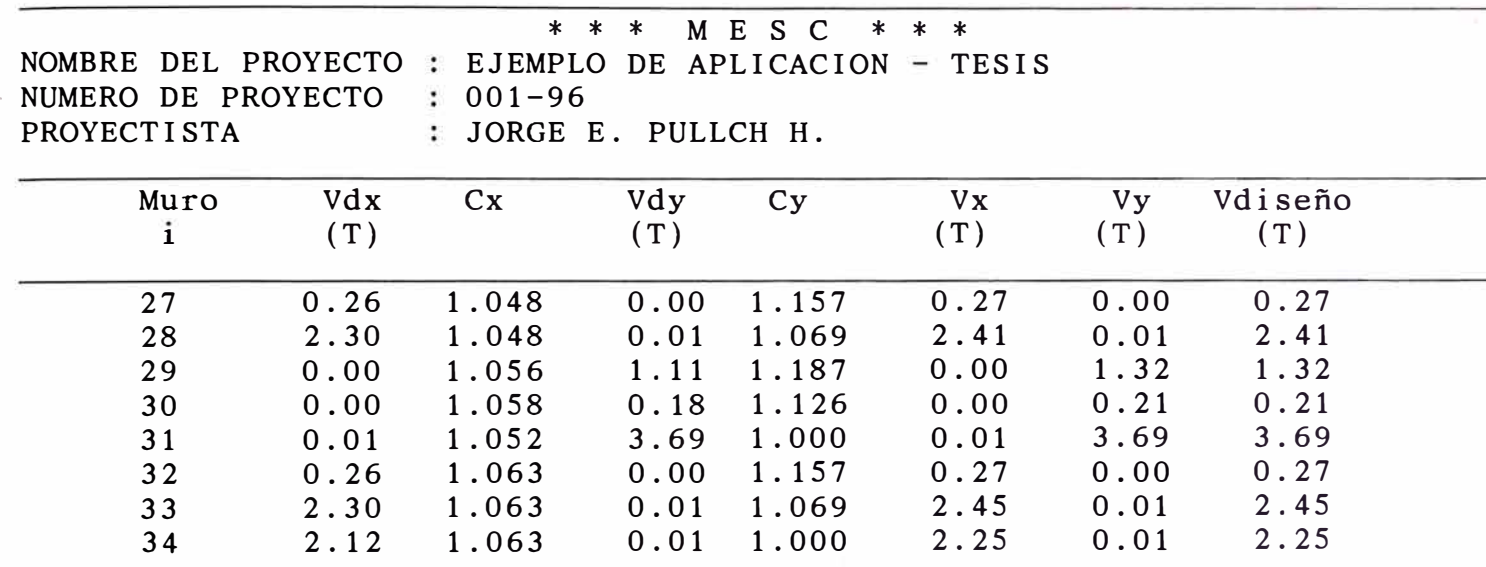

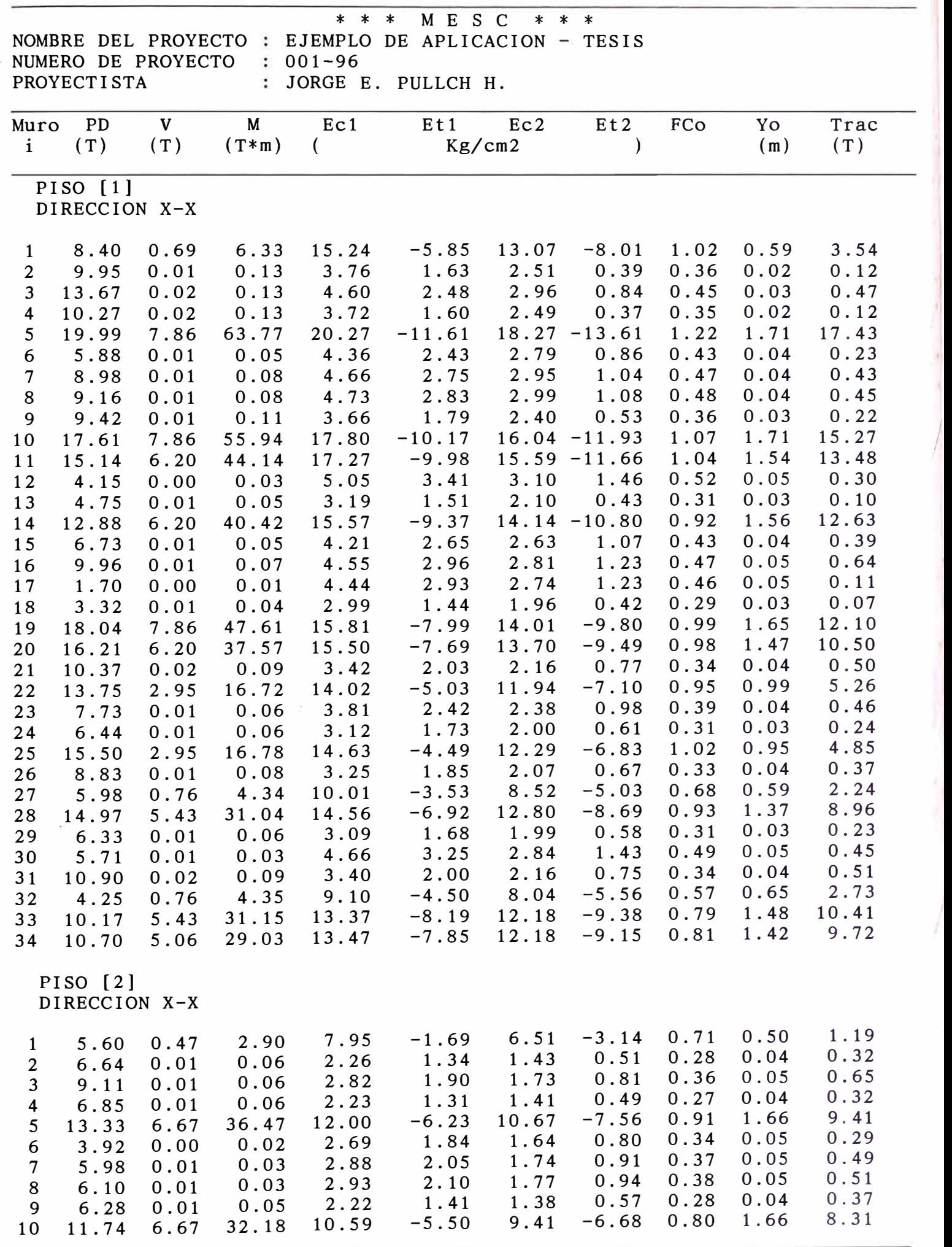

>>MESC - 1996<< JORGE PULLCH

NUMERO DE PROYECTO :  $001-96$ PROYECTISTA : JORGE E. PULLCH H.

\* \* \* M E s c \* \* \* NOMBRE DEL PROYECTO : EJEMPLO DE APLICACION - TESIS

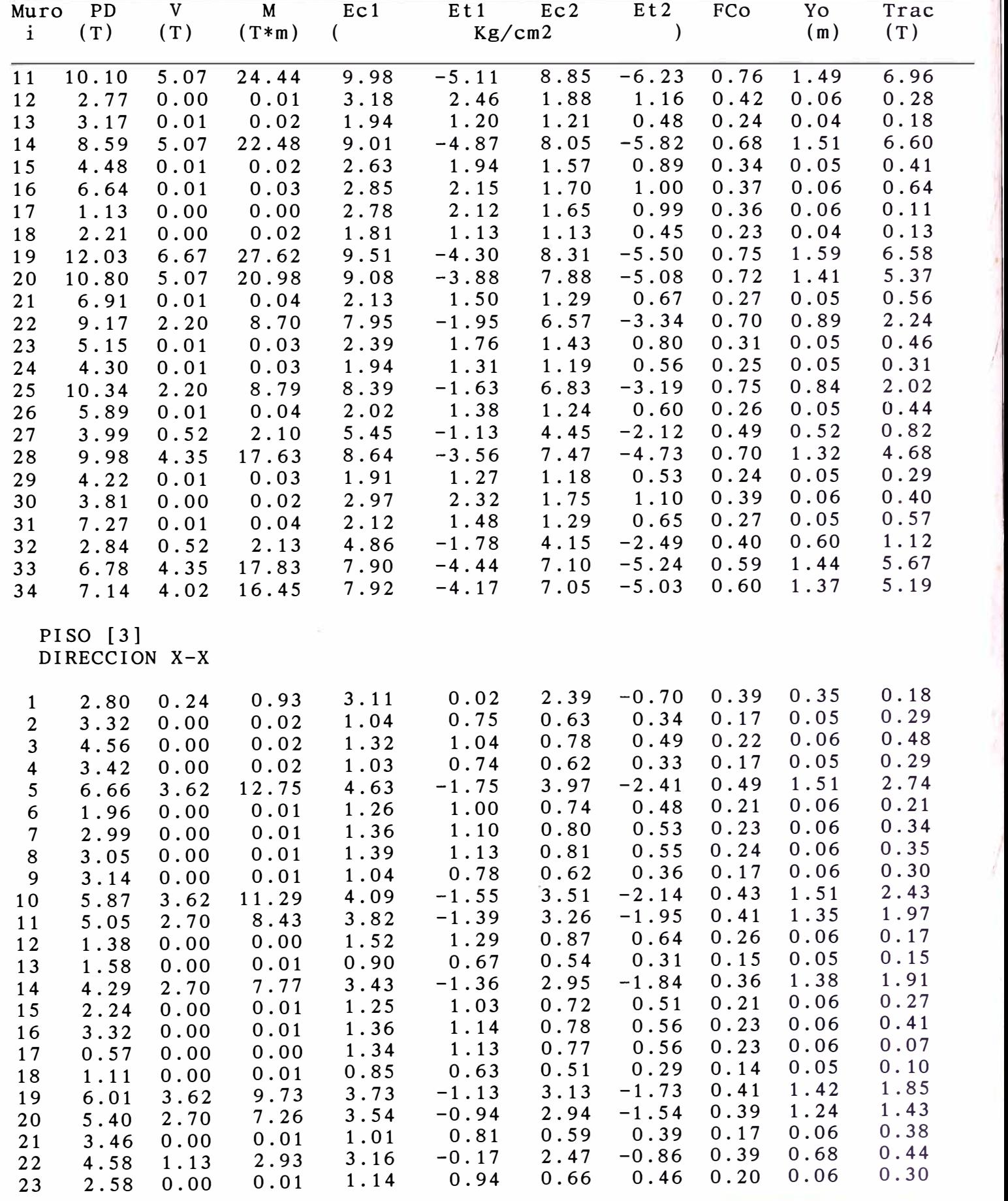

NUMERO DE PROYECTO : 001-96<br>PROYECTISTA : JORGE I : JORGE E. PULLCH H.

\* \* \* M E S C \* \* \* NOMBRE DEL PROYECTO : EJEMPLO DE APLICACION - TESIS

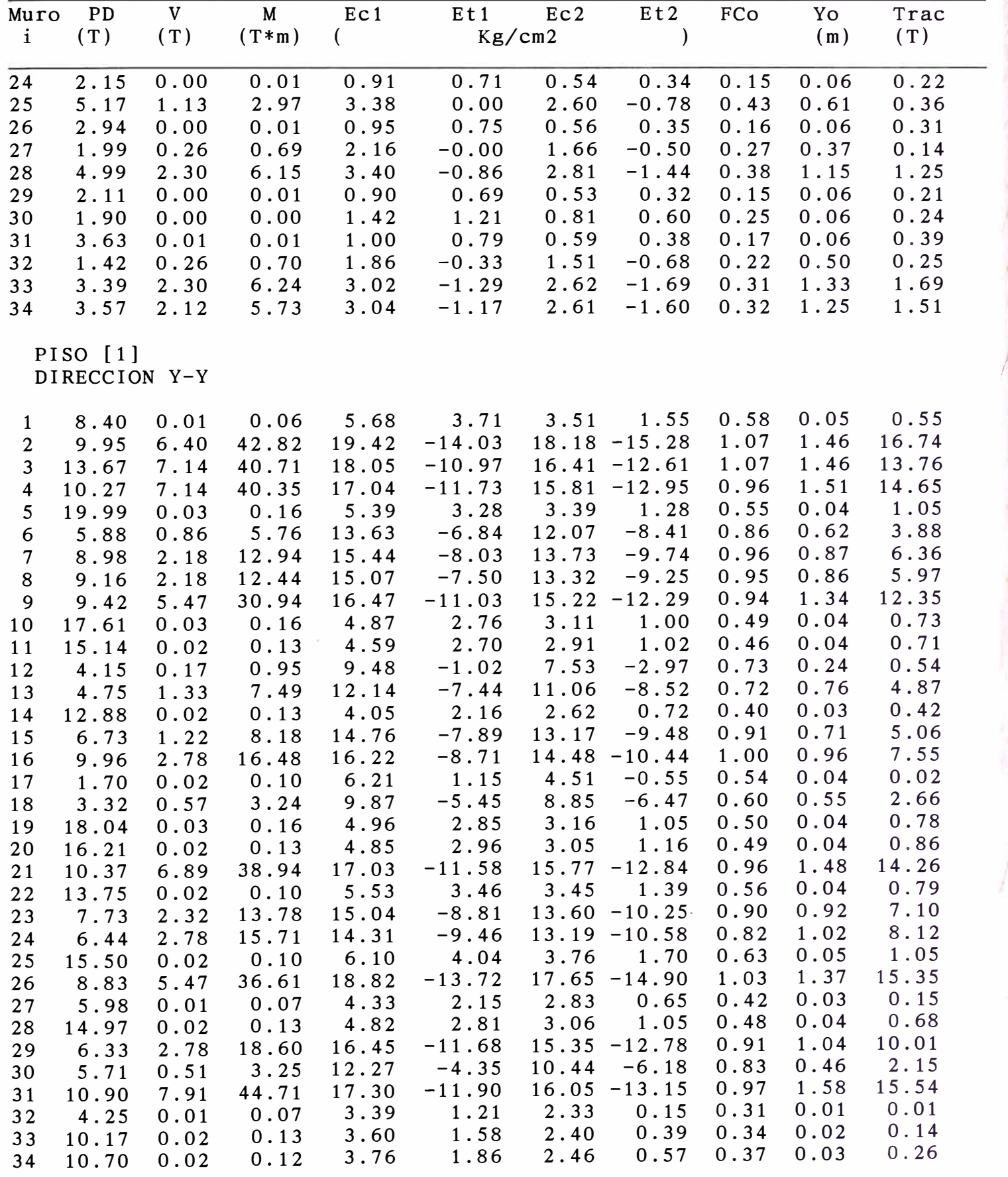

PISO [ 2]

NOMBRE DEL PROYECTO : EJEMPLO DE APLICACION - TESIS NUMERO DE PROYECTO :  $001-96$ PROYECTISTA : JORGE E. PULLCH H.

\* \* \* M E S C \* \* \*

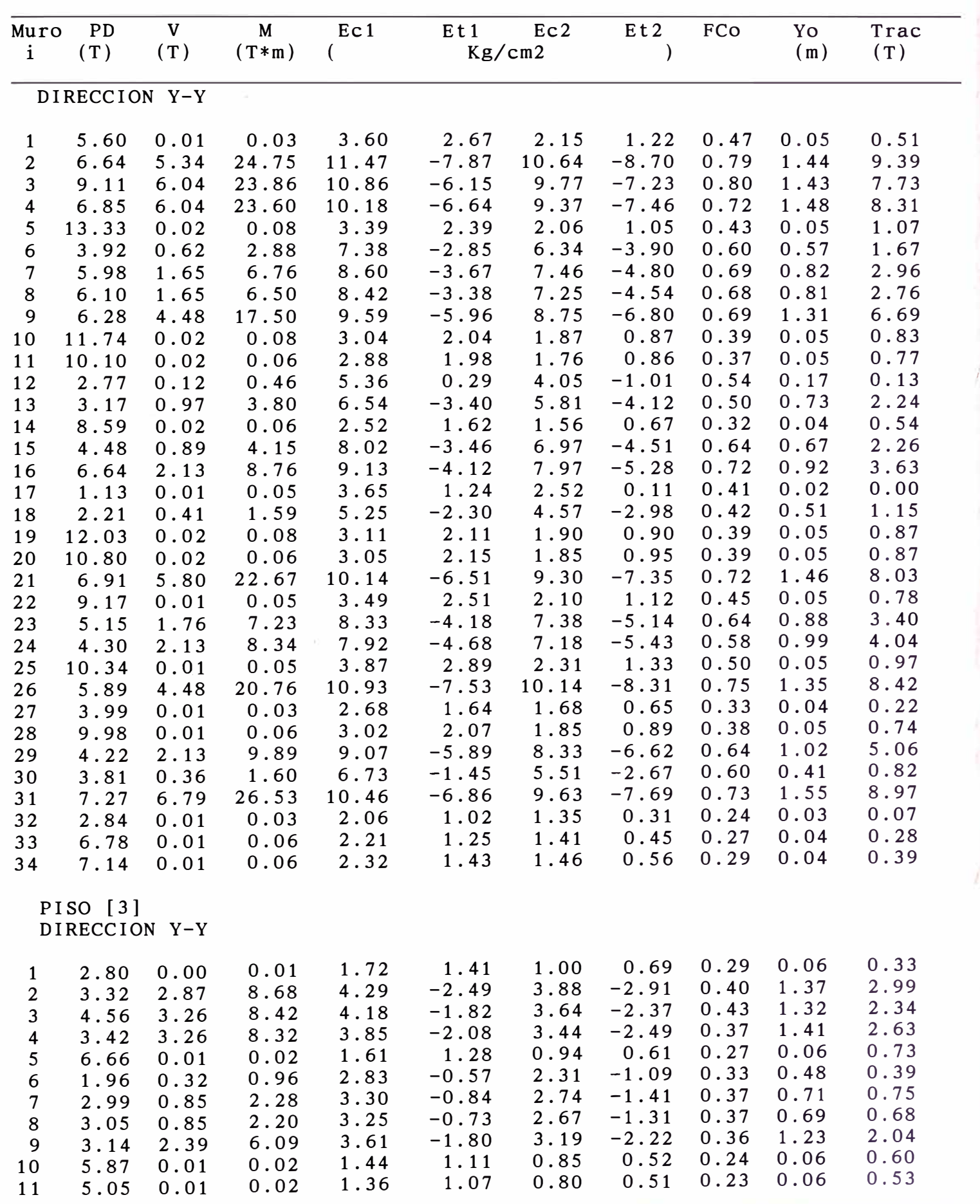

>>MESC - 1996<< JORGE PULLCH

NUMERO DE PROYECTO :  $001-96$ PROYECTISTA : JORGE E. PULLCH H.

\* \* \* M E s <sup>c</sup> \* \* \* NOMBRE DEL PROYECTO : EJEMPLO DE APLICACION - TESIS

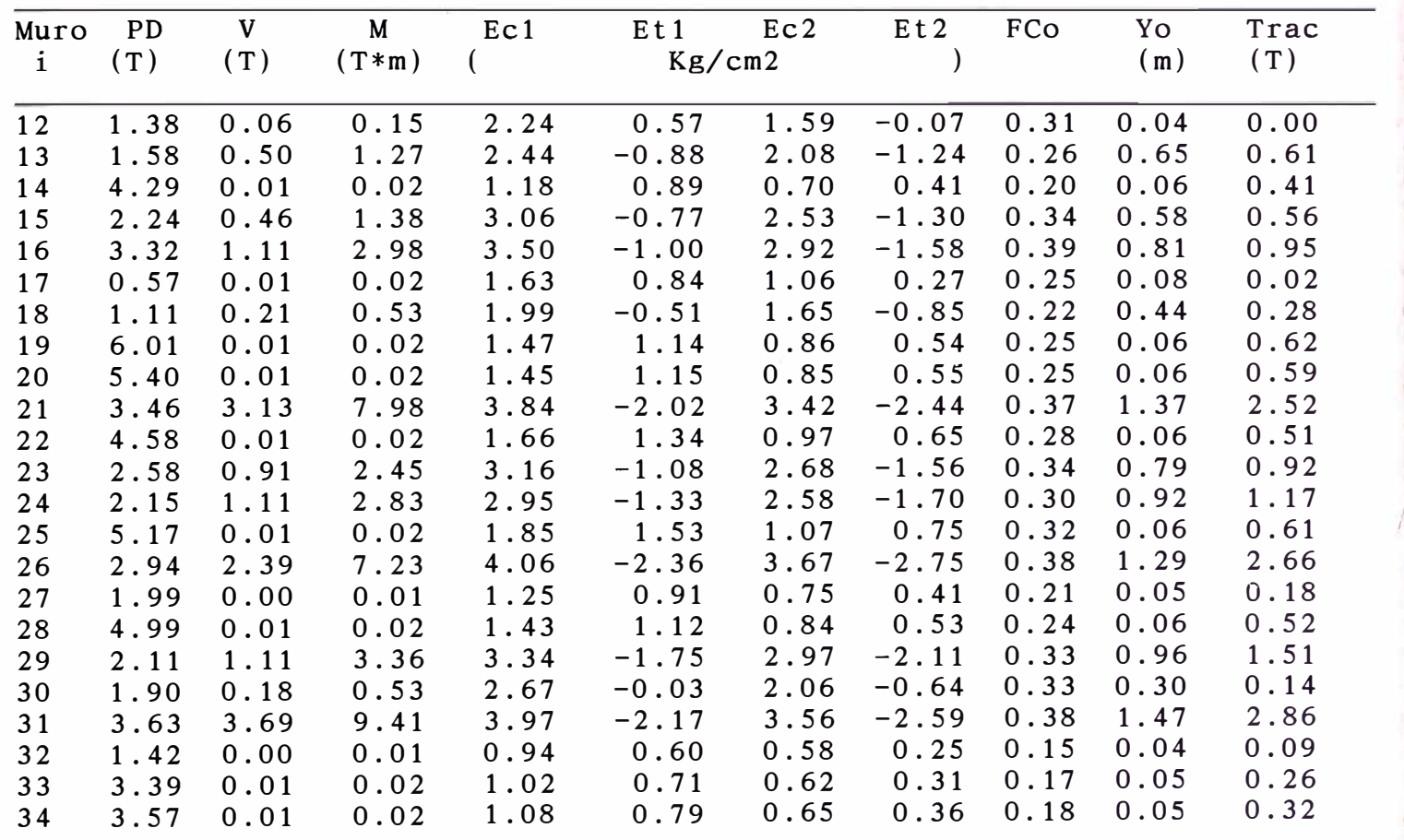

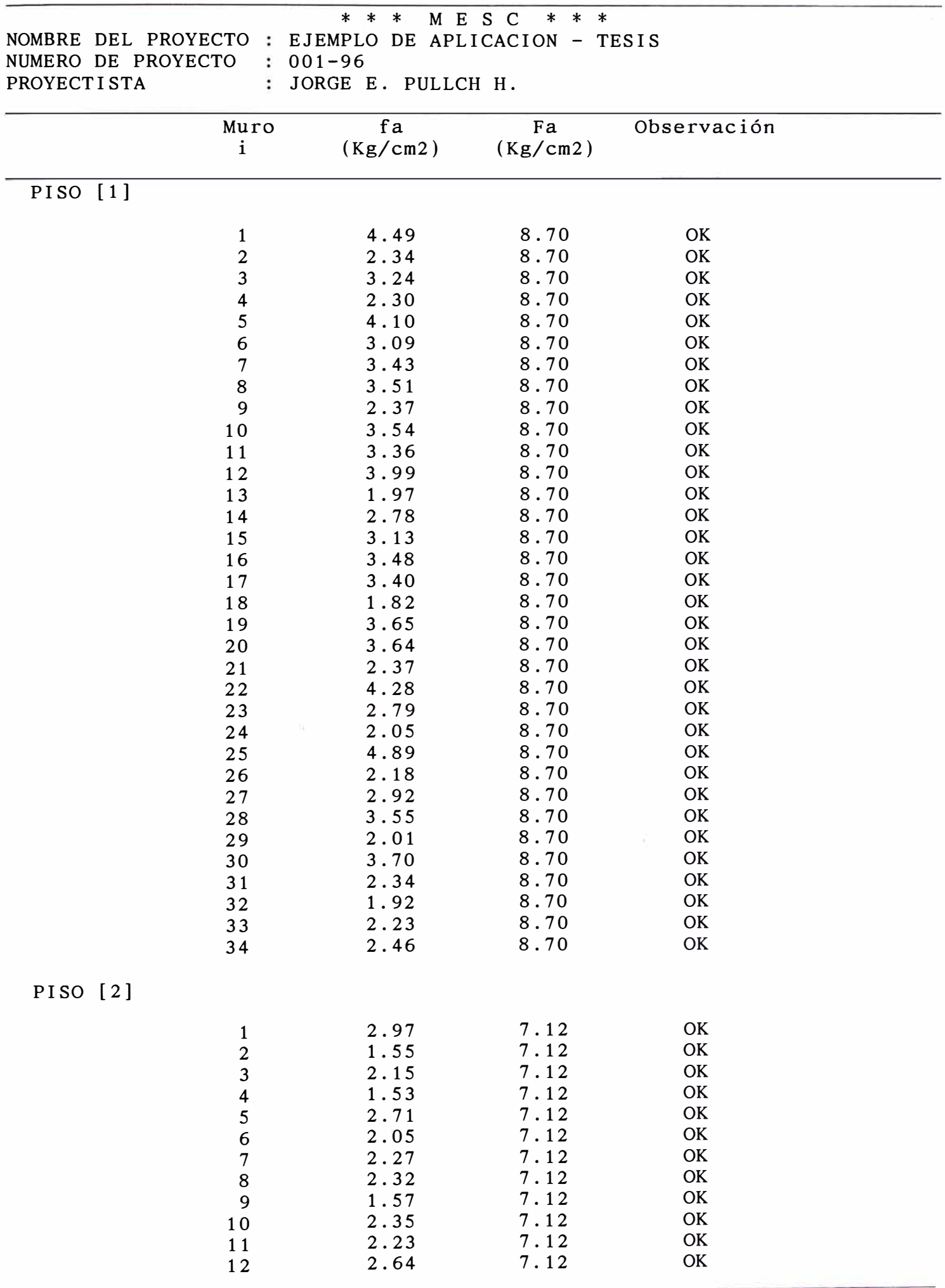

ģ,

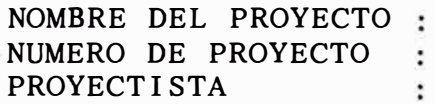

\* \* \* M E S C \* \* \* EJEMPLO DE APLICACION  $-$  TESIS  $001 - 96$ JORGE E. PULLCH H.

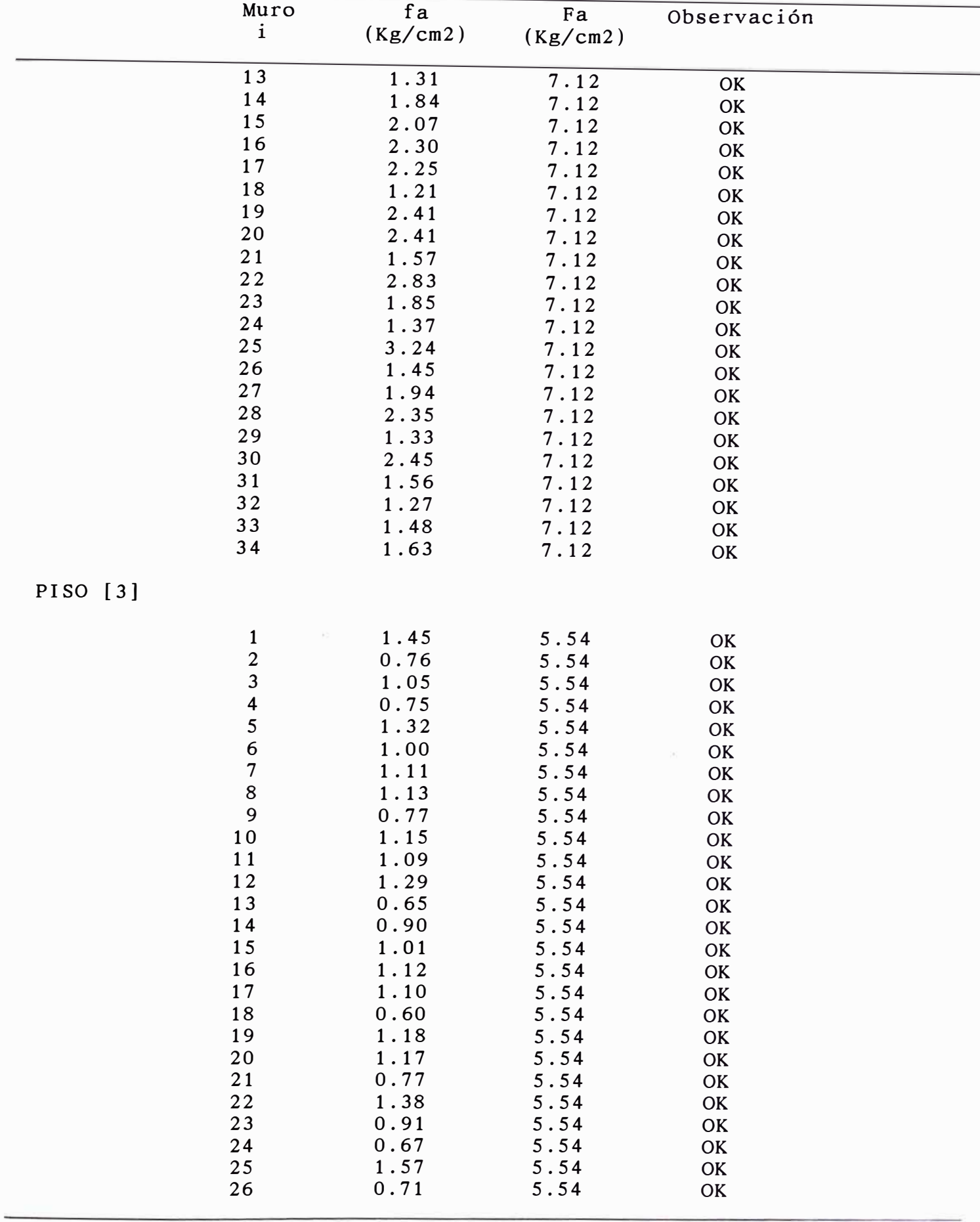

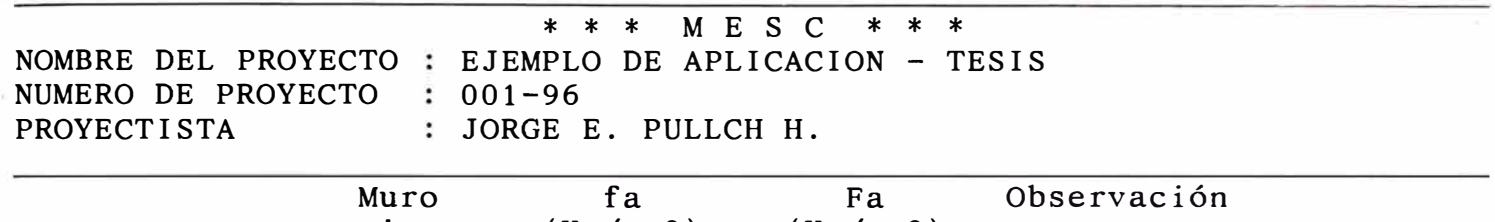

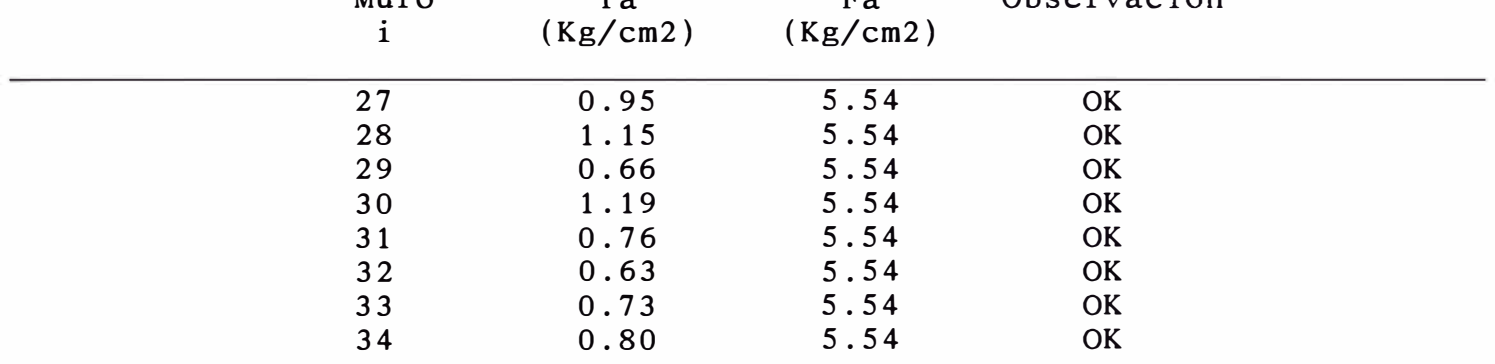

 $\sim$ 

 $\sim$ 

k

 $\mathbb{R}$ 

NUMERO DE PROYECTO :  $001-96$ **PROYECTISTA** JORGE E. PULLCH **H.**

\* \* \* M E S C \* \* \* NOMBRE DEL PROYECTO : EJEMPLO DE APLICACION - TESIS

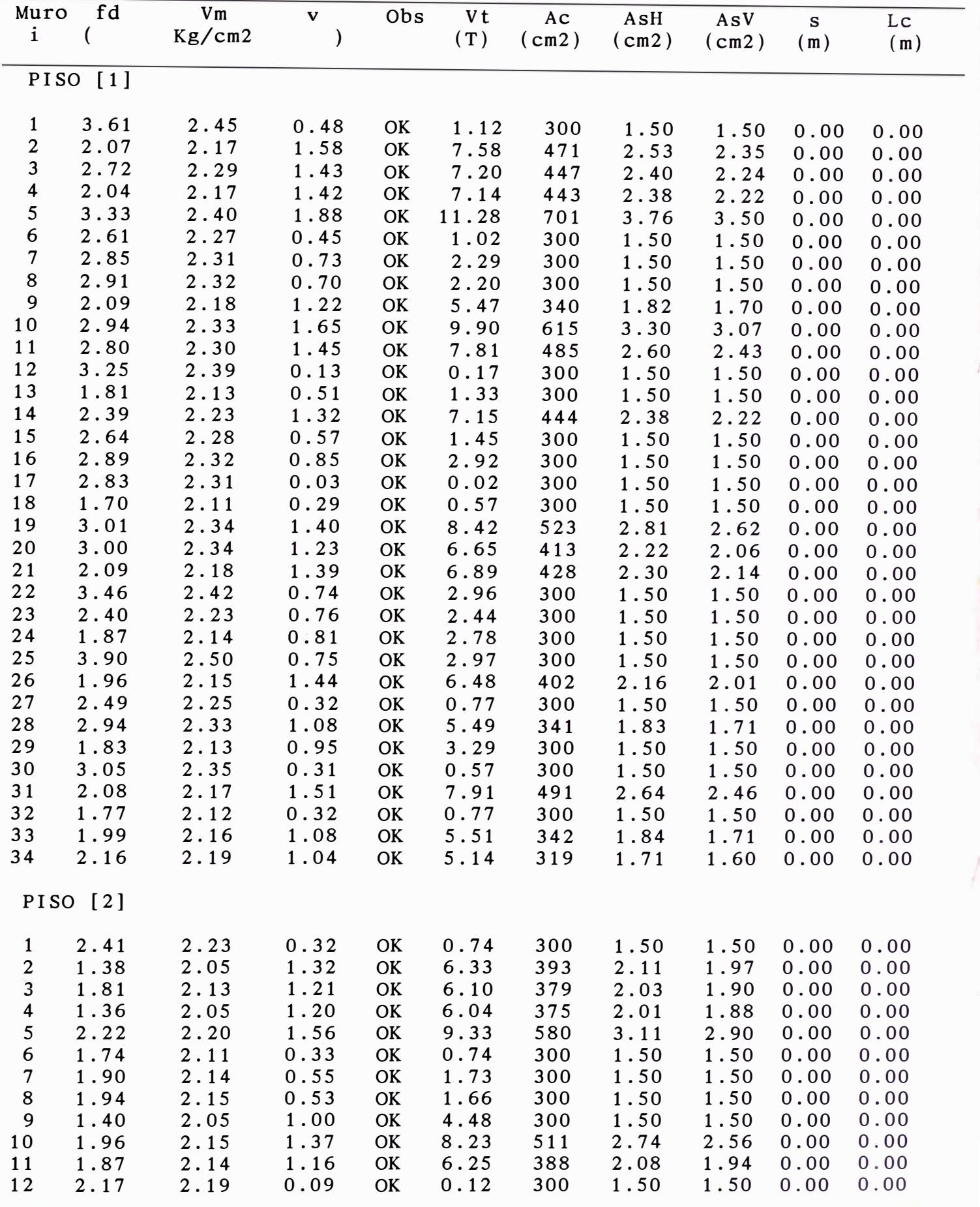

NUMERO DE PROYECTO : 001-96 **PROYECTISTA** JORGE E. PULLCH **H.**

\* \* \* M E S C \* \* \* NOMBRE DEL PROYECTO : EJEMPLO DE APLICACION - TESIS

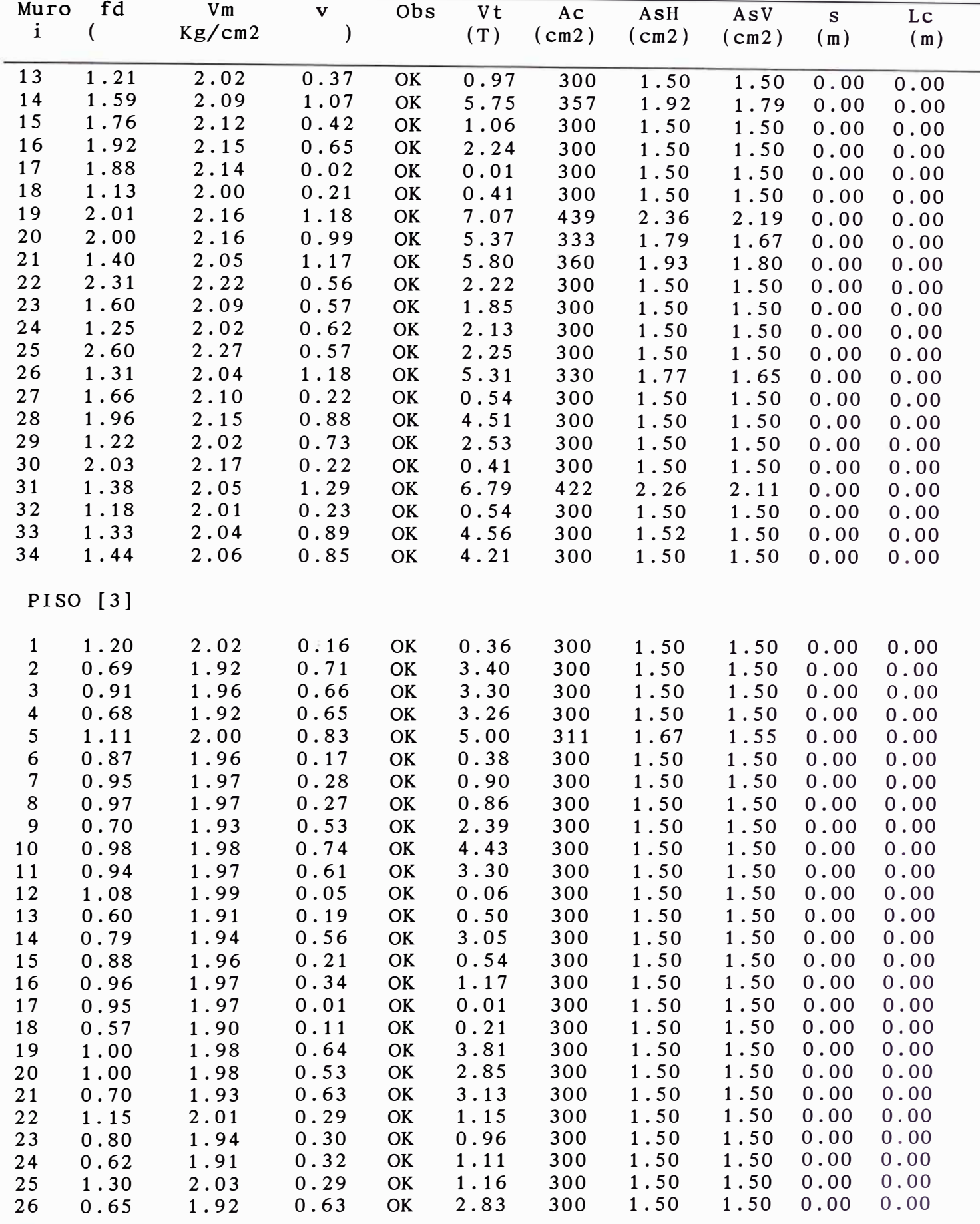

NUMERO DE PROYECTO : 001-96<br>PROYECTISTA : JORGE I

\* \* \* M E S C \* \* \* NOMBRE DEL PROYECTO : EJEMPLO DE APLICACION - TESIS : JORGE E. PULLCH H.

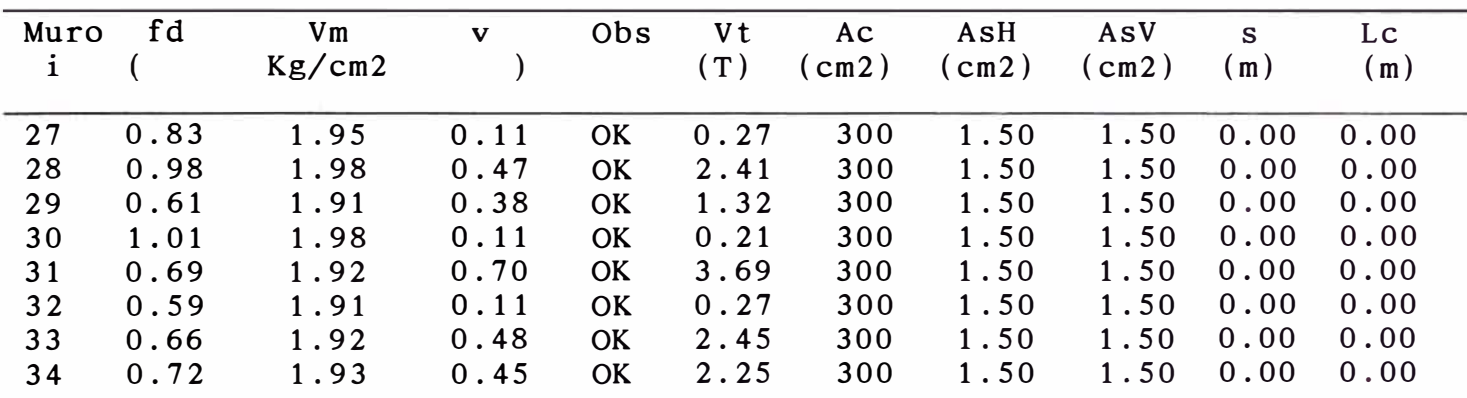

/

NUMERO DE PROYECTO : 001-96<br>PROYECTISTA : JORGE I

\* \* \* M E s c \* \* \* NOMBRE DEL PROYECTO : EJEMPLO DE APLICACION  $-$  TESIS

**PROYECTISTA** JORGE E. PULLCH **H.**

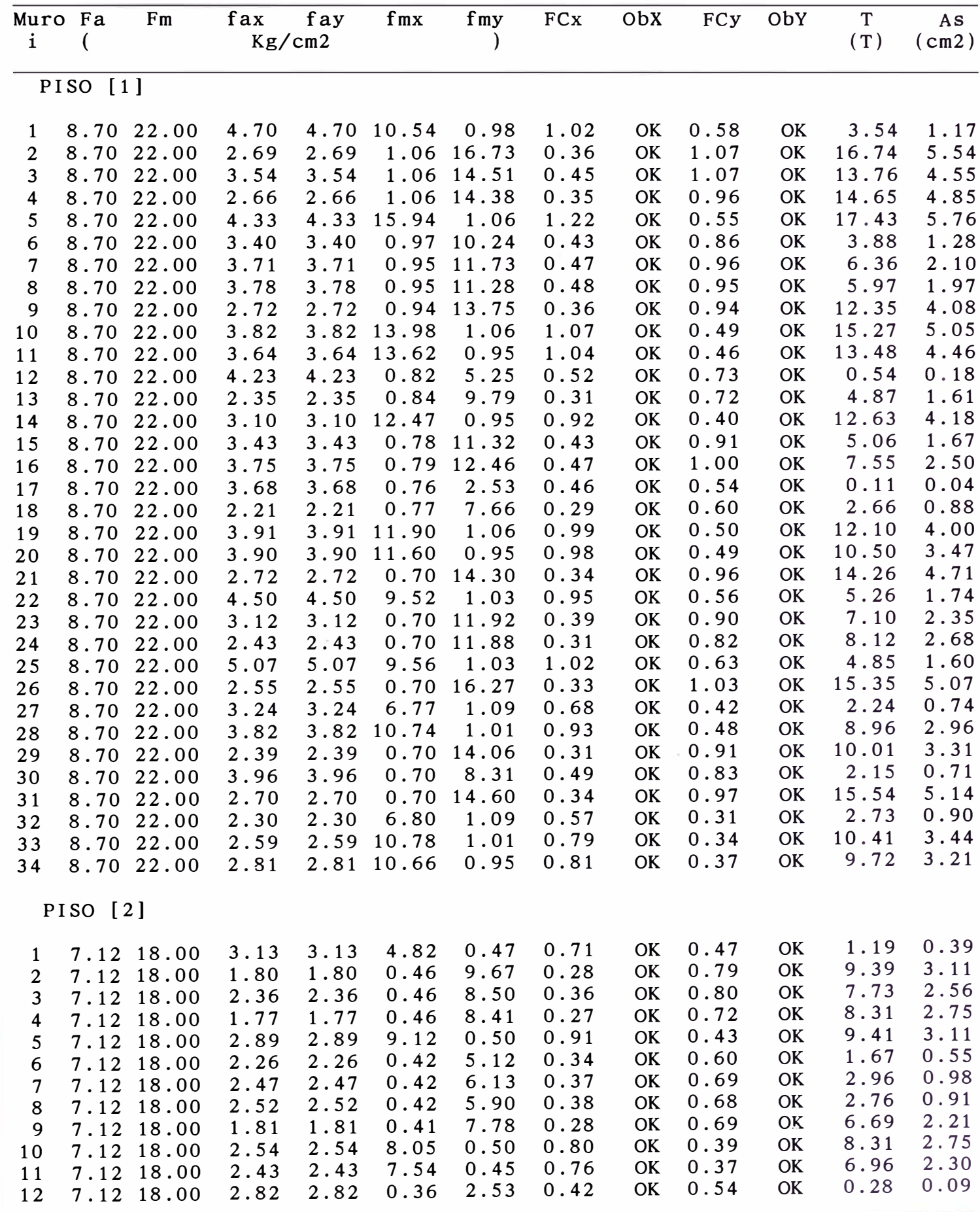

>>MESC - 1996<< JORGE PULLCH
NUMERO DE PROYECTO :  $001-96$ 

\* \* \* M E S C \* \* \* NOMBRE DEL PROYECTO : EJEMPLO DE APLICACION - TESIS

PROYECTISTA : JORGE E. PULLCH H.

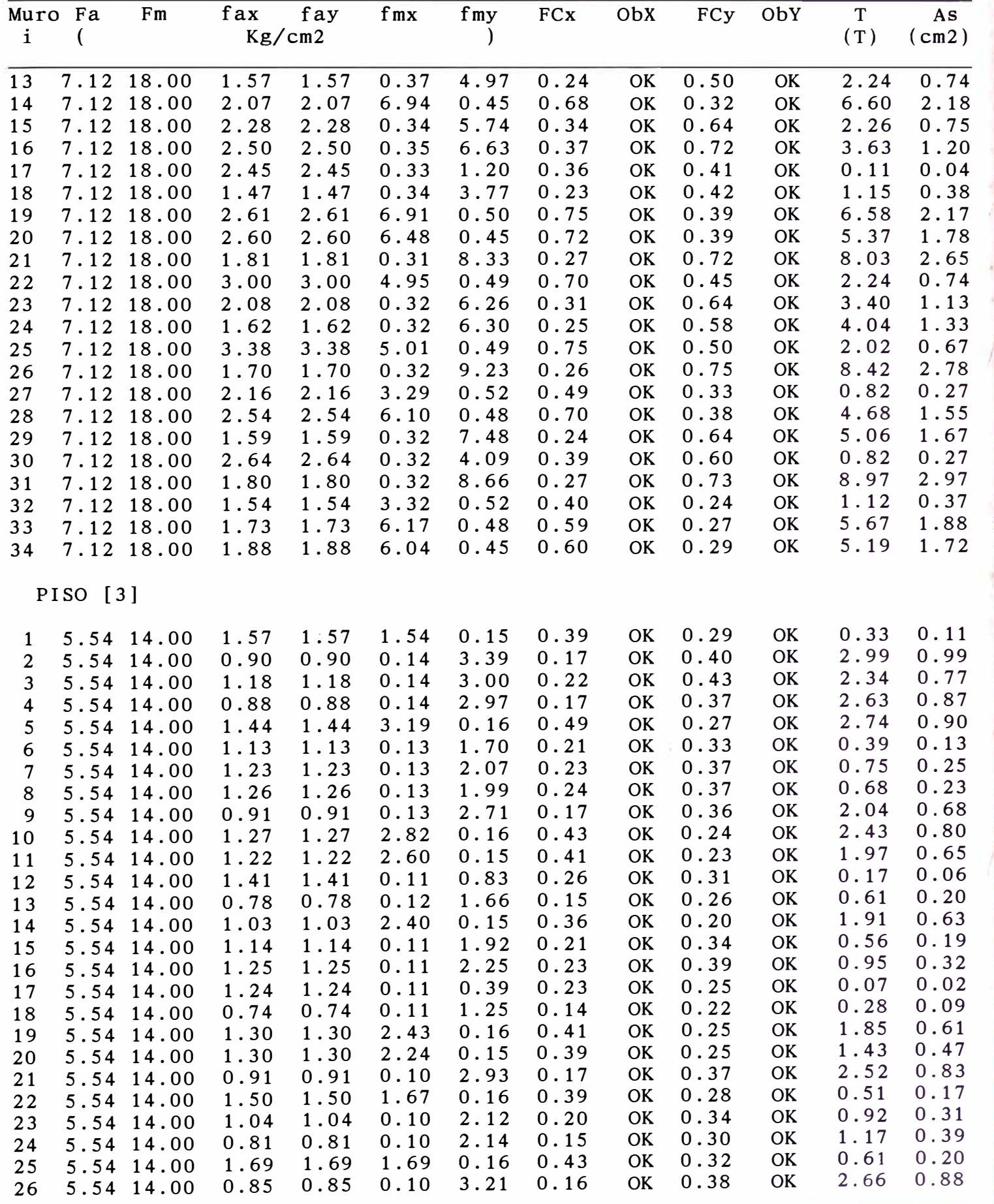

\* \* \* M E S C \* \* \* NOMBRE DEL PROYECTO : EJEMPLO DE APLICACION - TESIS NUMERO DE PROYECTO : 001-96<br>PROYECTISTA : JORGE E  $\vdots$  JORGE E. PULLCH H.

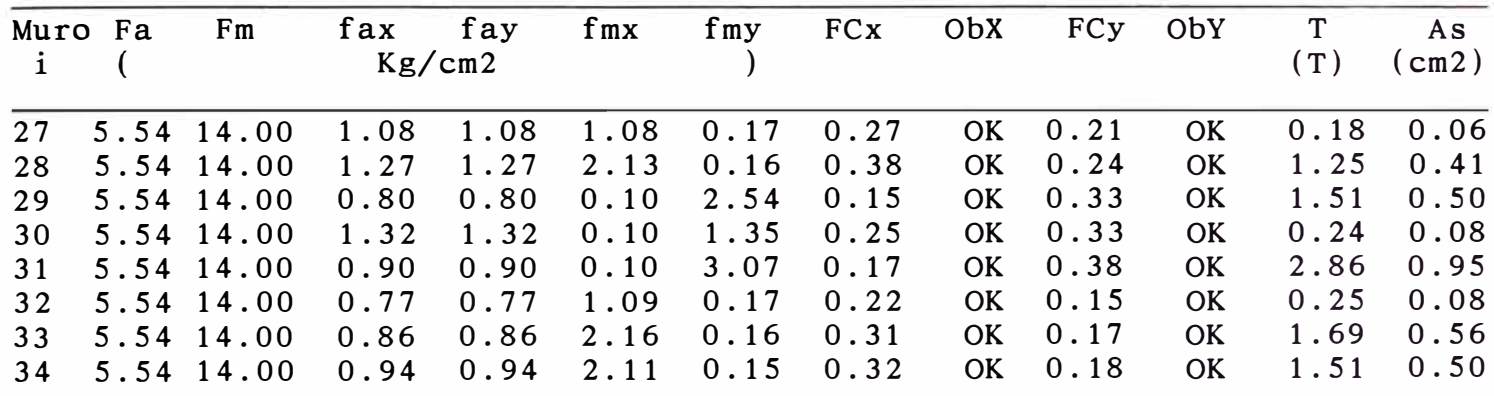

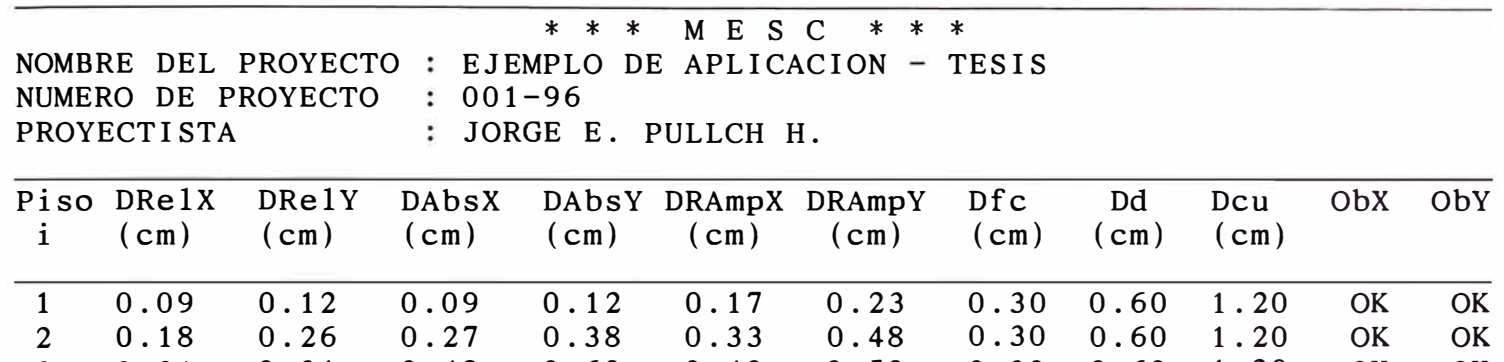

3 0.21 0.31 0.48 0.69 0.40 0.59 0.30 0.60 l. 20 OK OK

*B) ARCHIVO DE DATOS-EJEMPLO DE APLICACION (Análisis de la edificación en el estado agrietado)* DATOS GENERALES DE LA EDIFICACION 3 34 2.475 2.40 150.63 4.214 10.102 2.550 2.40 150.63 4.214 10.102 2.550 2.40 113.83 4.214 10.102 8.60 20.60 1.00 0.00 1.00 FACTORES PARA LA EVALUACION DEL CORTANTE SISMICO BASAL 1 1 1 0.3 CARACTERISTICAS DE LOS MATERIALES 210 4200 217 2000 55 27.5 45 22.5 35 17.5 CARACTERISTICAS GEOMETRICAS DE LOS MUROS PIS0-1 MUROi L<br>1 1.55  $\frac{1}{2}$  1.55<br> $\frac{3}{2}$  3.20 2 3.20 0.15 3 3.35 0.15 4 3.35 0.15 8.45 5 4.00 0.15 0.00 6 1.50 0.15 0.00 7 2.10 0.15 8 2.10 0.15 5.00 9 3.00 0.15 10 4.00 0.15 11 3.60 0.15 5.00 12 0.85 13 1.75 14 3.60 0.15 15 1.70 0.15 0.00 16 2.30 0.15 17 0.40 0.15 18 1.30 0.15 19 4.00 0.15 0.00 20 3.60 21 3.30 22 2.65 0.15 23 2.15<br>24 2.30 24 2.30 0.15 25 2.65 26 3.00 0.15 27 1.60 0.15 28 3.40 0.15 29 2.30 0.15 30 1.25 31 3.50<br>32 1.60 1.60 T 0.15  $0.15$  $0.15$  $0.15$  $0.15$ 0.15 0.15 0.15 0.15 0.15 COORDX COORDY INCLI. PLACA 3.45 0.00 5.00 3.85 8.45 0.00 5.00 8.45 5.00 3.85 5.00 8.45 5.00  $8.45$ l. 35 3.85 8.45 1.35 0.00 0.15 1.75 0.00 1.75 8.45 0.15 0.00 0.00 0.00 0.00 3.20 3.35 3.35 3.35 3.35 6.35 6.35 7.40 6.50 8.25 8.00 7.40 9.30 8.40 9.70 9.70 9.85 13.00 13.15 13.15 15.30 15.30 18.15 18.15 18.30 19.20 17.10 20.45 o 90 90 90 o 90 90 90 90 o o 90 90 o 90 90 90 90 o o 90 o 90 90 o 90 o o 90 90 90 o o o o o o o o o o o o o o o o o o o o o o o o o o o o o o o o  $\Omega$ 

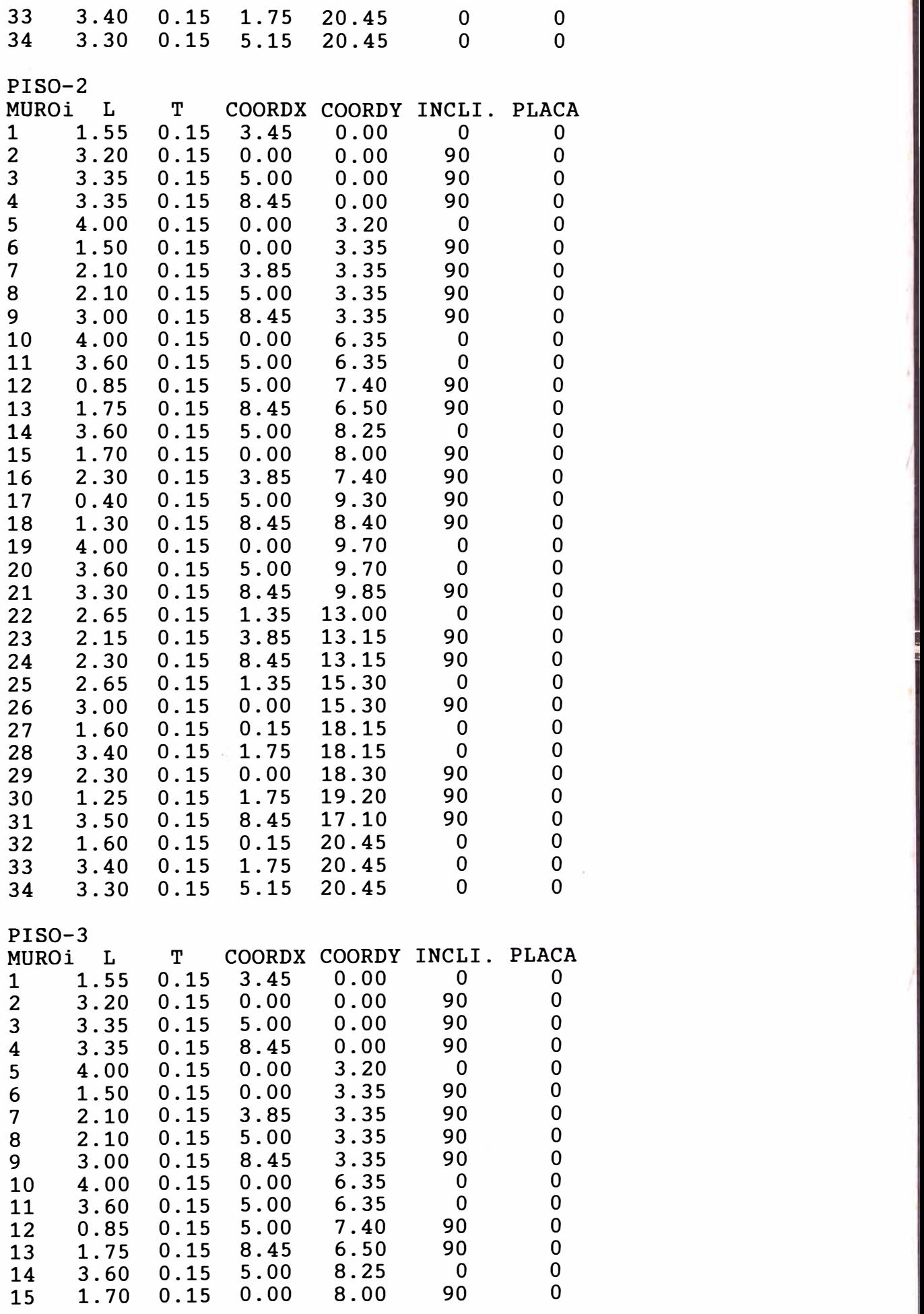

!

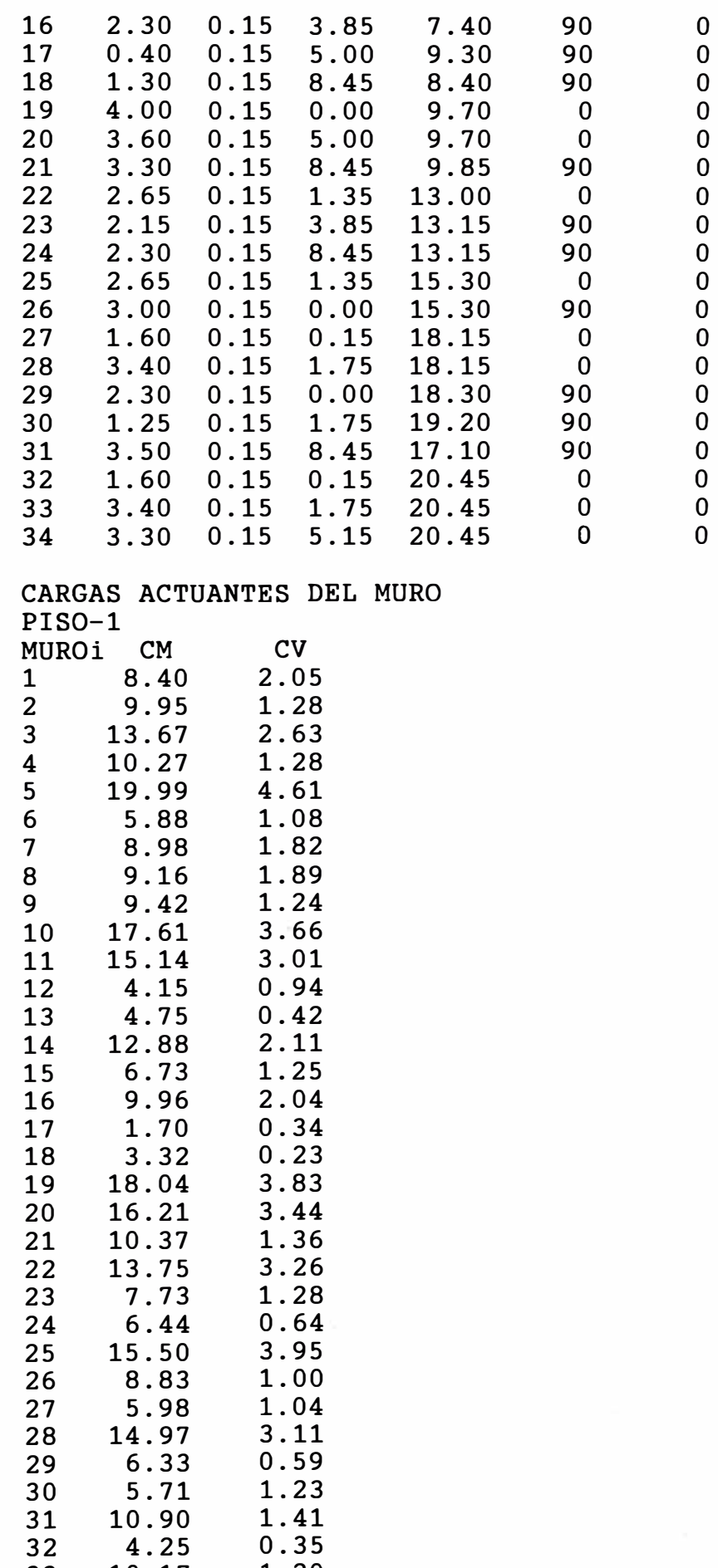

33 10.17 **1.** 20 34 10.70 1.50  $\lambda$ 

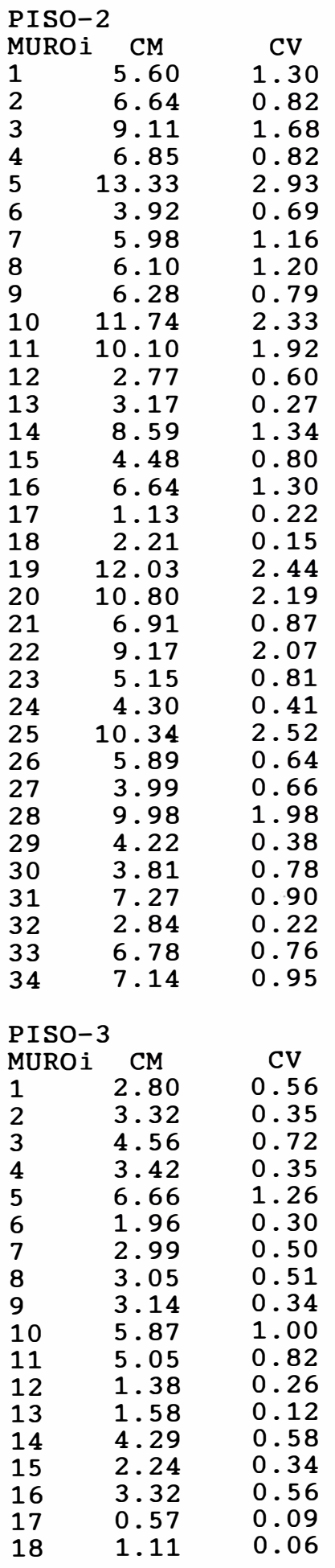

ò,

 $\bar{\nu}$ 

 $\bar{\Sigma}$ 

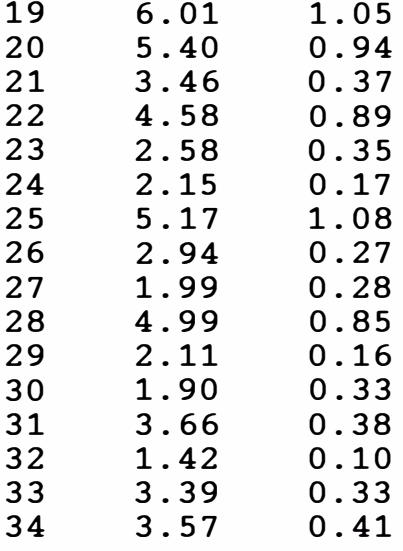

## ANALISIS ESTADO AGRIETADO

PISO-1

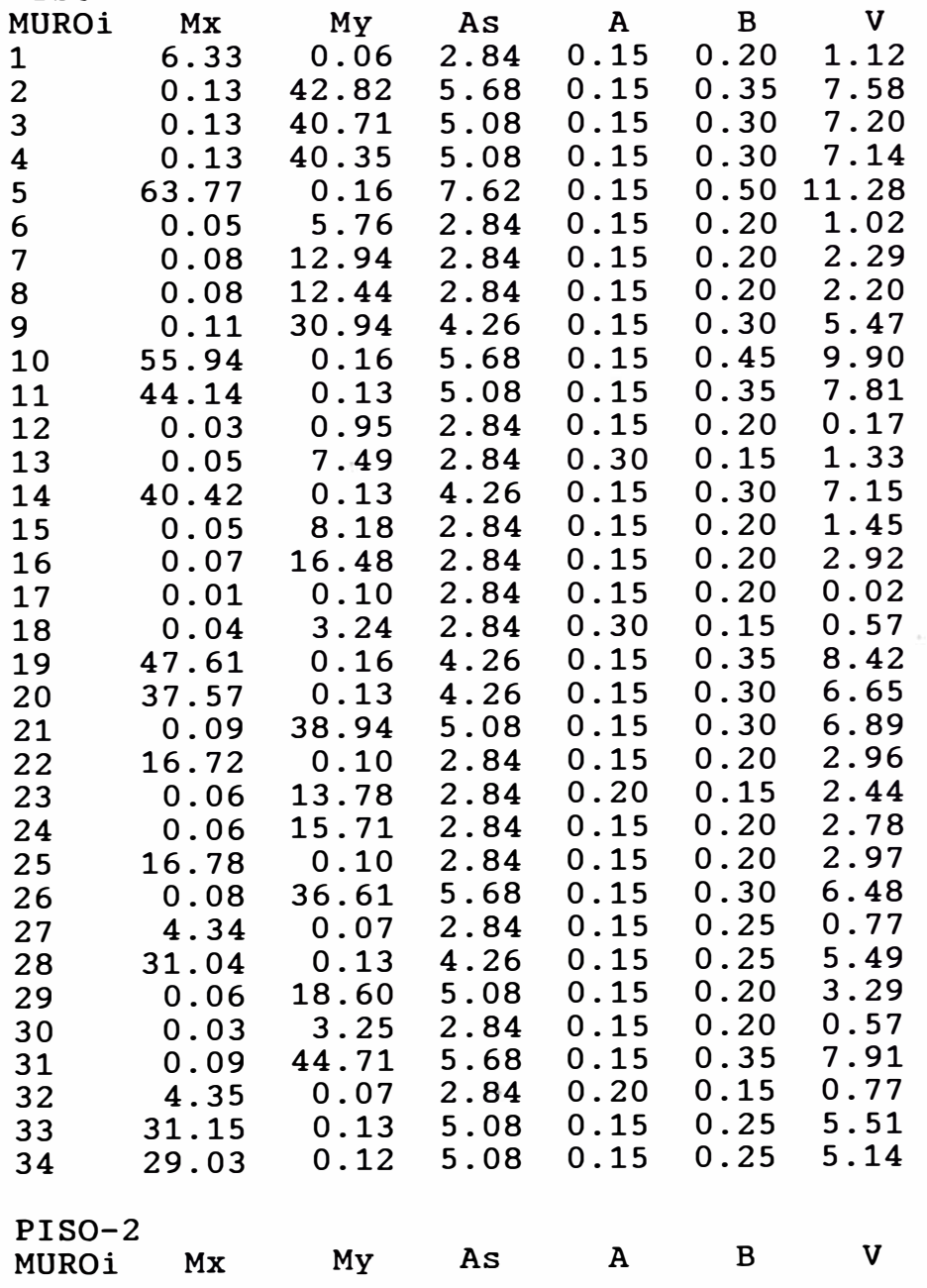

322

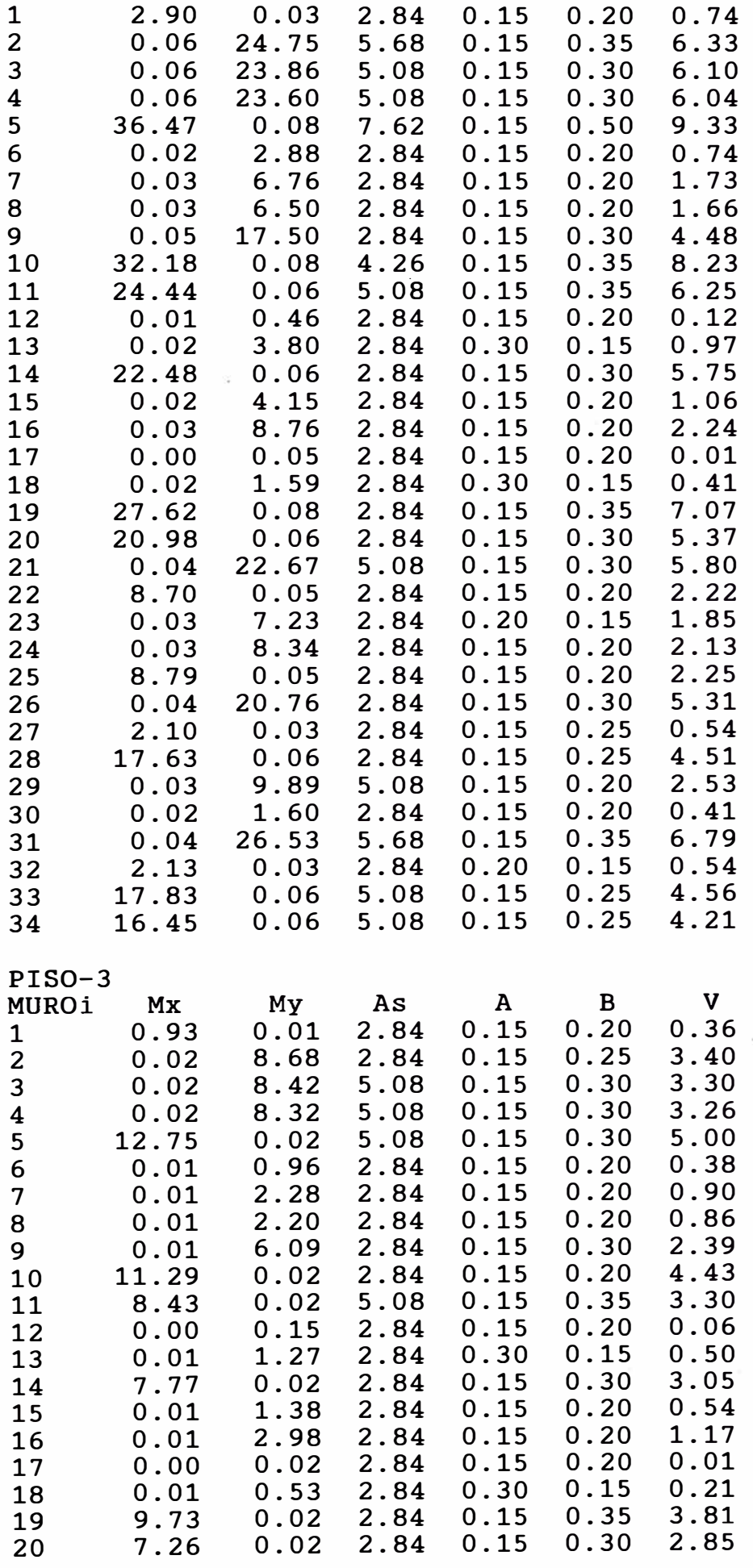

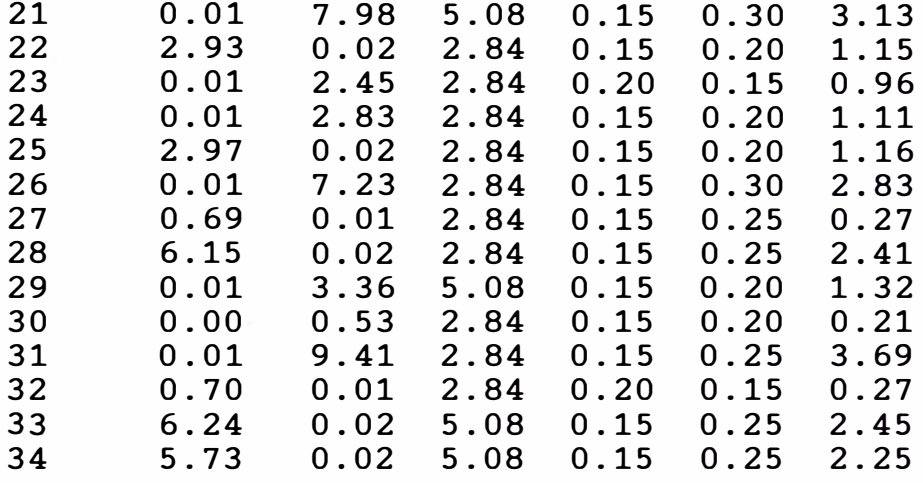

 $\frac{1}{2} \frac{1}{2}$ 

 $\bar{\gamma}$ 

NUMERO DE PROYECTO : 001-96<br>PROYECTISTA : JORGE E : JORGE E. PULLCH H.

\* \* \* M E s c \* \* \* NOMBRE DEL PROYECTO : EJEMPLO DE APLICACION - TESIS

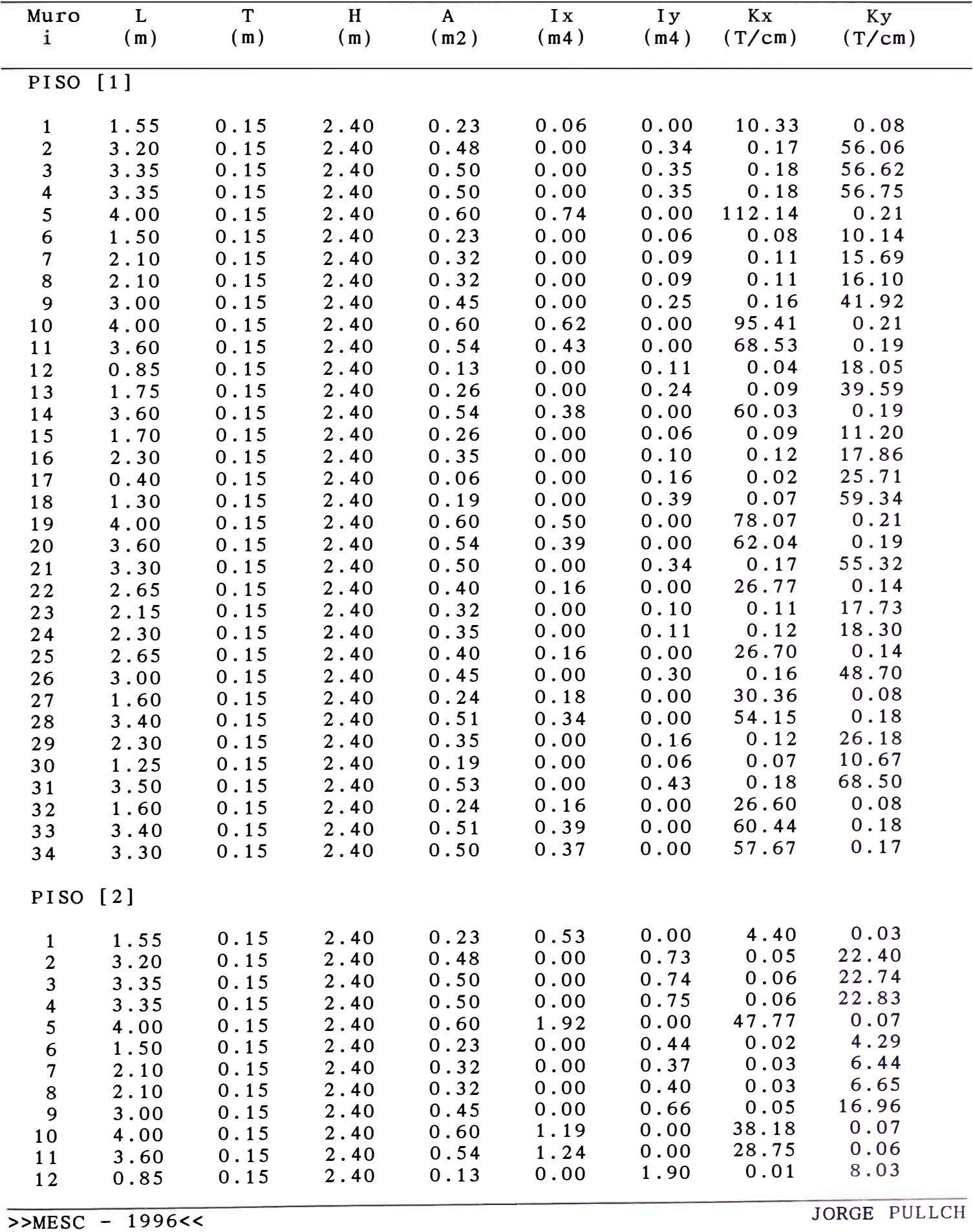

NUMERO DE PROYECTO : 001-96<br>PROYECTISTA : JORGE I

\* \* \* M E s c \* \* \* NOMBRE DEL PROYECTO : EJEMPLO DE APLICACION - TESIS : JORGE E. PULLCH H.

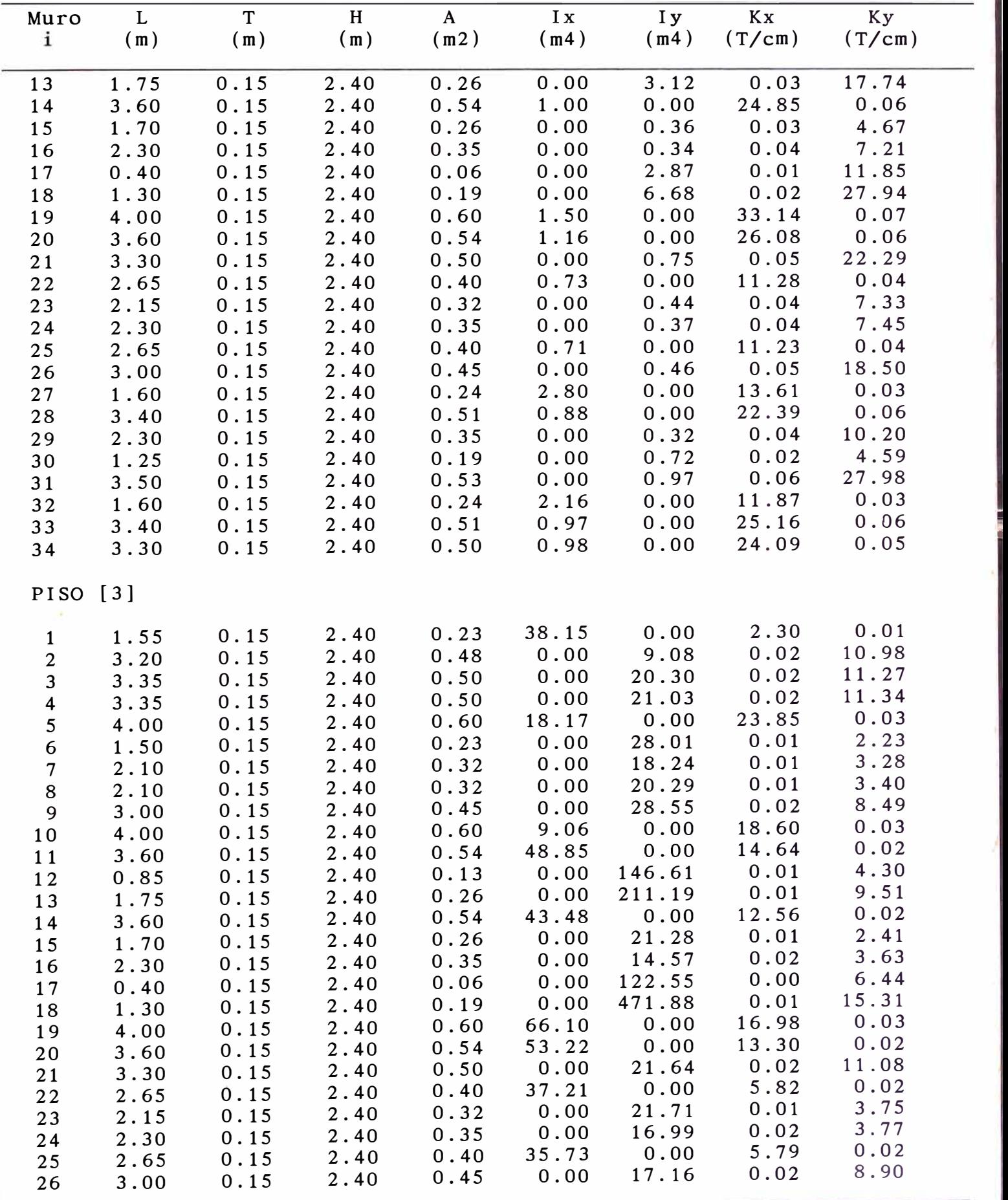

\* \* \* M E s c \* \* \* NOMBRE DEL PROYECTO : EJEMPLO DE APLICACION - TESIS NUMERO DE PROYECTO : 001-96<br>PROYECTISTA : JORGE E : JORGE E. PULLCH H.

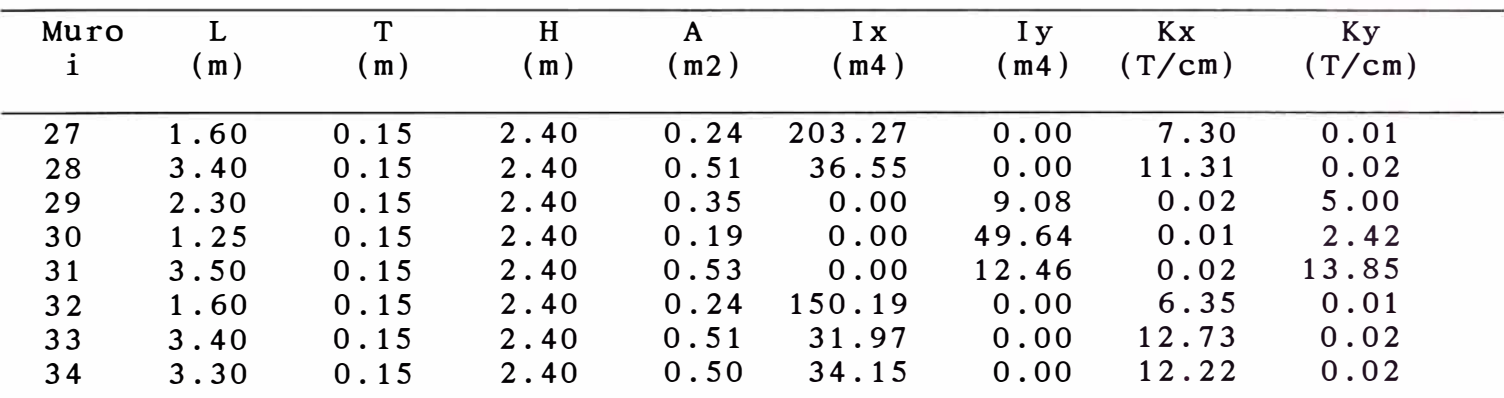

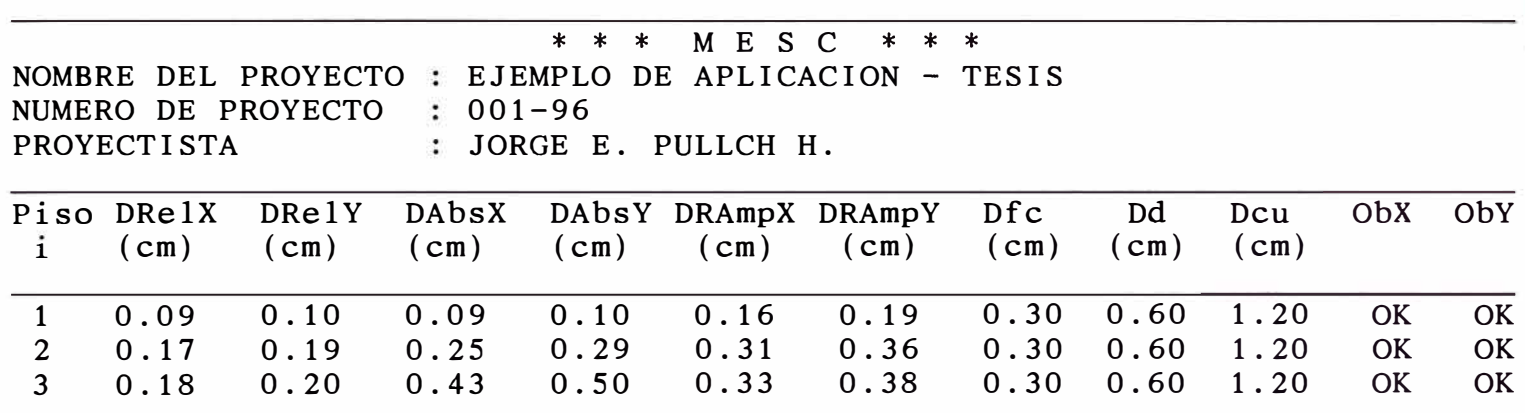

## *CAPITULO VI CONCLUSIONES Y RECOMENDACIONES*

## *6.1 CONCLUSIONES*

- *1).- Los muros de albañilería confinada pueden ser considerados como un sistema estructural eficiente para edificaciones de pocos pisos, en zonas de alto riesgo sísmico, puesto que éstos son capaces de disipar gran cantidad de energía sísmica.*
- *2).- En edificaciones de hasta cinco pisos, resulta adecuado y económico el uso de estructuras de muros de albañilería confinada, debido a que se aprovechan las paredes divisorias de ambientes como elementos estructurales.*
- *3).- El cálculo estructural requiere de la elaboración de modelos simples que permitan estimar las propiedades fundamentales de la estructura. Una de las principales propiedades es la rigidez de los elementos, información con la cual realizamos el análisis, obtenemos fuerzas internas y desplazamientos. El cálculo de la rigidez de muros de albañilería confinada no es evidente. Es común determinar la rigidez en base a modelos que consideran simplemente los muros de ladrillo despreciando los elementos de concreto armado. Otra forma*

*usual de idealización es mediante el acoplamiento de muros a nivel de pisos como elementos independientes. Este tipo de modelos presentan resultados bastante diferenciados en relación a resultados experimentales. Es por ello, que en esta tesis el modelo estructural para el cálculo de la rigidez considera el acoplamiento de muros a nivel de pisos como elementos dependientes, y el aporte de rigidez de los elementos de concreto armado, mediante el concepto de sección transformada. El modelo así utilizado nos permitirá una estimación más adecuada.* 

- *4).- Cuando calculamos las rigideces laterales de los muros para edificaciones de dos a cinco niveles en base a los modelos estructurales estudiados en la presente tesis, se puede observar que las rigideces de un muro varían en forma decreciente hacia los pisos superiores, debido a que sus desplazamientos laterales se incrementan desde el primer nivel hacia el último nivel.*
- *5).- Al comparar la rigidez lateral de un muro en su primer nivel, en base al modelo de "n" niveles, con el calculado en base al modelo clásico de un muro de un solo nivel, podemos distinguir que el primero resulta ser menor, debido a que se le está considerando más esbelto que el segundo caso, en el cual, el acoplamiento de muros a nivel de pisos es modelado como elementos independientes.*
- *6).- Con el empleo de pequeñas placas de concreto armado, se podrán controlar los desplazamientos laterales, y equilibrar las rigideces en la edificación.*
- *7). La aplicación de los modelos estructurales de muros de "n" niveles, para el cálculo de la rigidez y desplazamiento lateral, nos permitirá acercarnos con mayor realismo al comportamiento de la estructura ante solicitaciones sísmicas, y por lo tanto, lograr optimizar nuestro diseño.*
- *8).- La capacidad de resistencia de los muros depende de las condiciones y características de los materiales de cada elemento componente, es por ello, que en el análisis de la estructura en su estado agrietado, estamos incluyendo,*

*además de la albañilería, el concreto y el acero de los elementos de confinamiento. Se concluye también, según resultados de cálculos, que el aporte de rigidez del concreto y el acero* es *apreciable, debido a que éstos tienen un módulo de elasticidad bastante mayor que la albañilería.* 

- *9).- El control de desplazamientos de la estructura en su estado agrietado nos permitirá lograr diseños más seguros y confiables ante solicitaciones sísmicas.*
- *10).- La alternativa de variar las condiciones iniciales de la edificación, dentro del archivo de datos, nos conducirá a realizar una serie de análisis en forma rápida por el programa "MESC", buscando la seguridad, economía y calidad de la estructura.*

*De la evaluación de los resultados del análisis y diseño de una edificación con planta típica detallada en las láminas E-1, E-2 y E-3, y considerando una variación en el número de pisos para la comparación de resultados, presentamos las siguientes conclusiones y comentarios:* 

- *11).- Bajo las condiciones de cargas actuantes verticales y horizontales generadas en la edificación de un piso, notamos que éstas son resistidas bajo condiciones mínimas de diseño,*  es decir, elementos de confinamiento diseñados por corte y *flexo-compresión con un área de concreto mínimo (Acmín) de 300cm2 (0.15x0.20) y, acero de refuerzo mínimo (Asmín) de 2.84cm2 (4 p 3/8"); y los muros diseñados por compresión axial y flexo-compresión con una resistencia (f'm) mínima de 35 Kg/cm2.*
- *12).- Los muros del primer piso (t=0.15m), en las edificaciones de cuatro y cinco pisos, a pesar de tener albañilería de buena calidad (f'm=55Kg/cm2), no resisten las cargas verticales actuantes,* es *decir, no cumplen con el esfuerzo admisible por compresión axial; en esta situación,* es *recomendable incrementar el espesor de los muros.*
- *13).- Conforme se incrementa el número de pisos de la edificación,*

el efecto de flexo-compresión se vuelve más importante, *acentuándose mucho más en los pisos inferiores.* 

*14).- Otra característica importante en las edificaciones con mayor número de pisos (tres, cuatro y cinco) es que, en la mayoría de los muros de los primeros pisos, el acero de refuerzo requerido en los elementos de confinamiento vertical por flexo-compresión es mayor que el refuerzo requerido por corte, debido a que las fuerzas de tracción por flexocompresión son bastante importantes en relación a las de corte.* 

*Al respecto, podríamos mencionar, que al no sumarse estos aceros de refuerzo, debido a que los efectos de corte y flexo-compresión son independientes entre sí, valdría la posibilidad de equilibrar o igualar estos aceros de refuerzo, con la finalidad de reducir los costos de obra. Esto podría lograrse incrementado la resistencia del concreto de los elementos de confinamiento, lo cual traería consigo una disminución de la sección de concreto -lo que implica una disminución del costo de la obra- y un aumento en la cuantía de acero por corte; esto debe hacerse pensando en no sobrepasar la cuantía de acero por flexo-compresión.* 

- *15 ).- La edificación de tres pisos (ejemplo de aplicación de la Tesis) ha sido analizada y diseñada con una resistencia de la albañilería (f'm) variable por piso, utilizándose55Kg/cm2 para el primer piso, 45 kg/cm2 para el segundo, y 35 Kg/cm2 para el tercero, con los cuales se cumplen los esfuerzos admisibles de compresión axial, corte y flexo-compresión. Se ha preferido esta reducción de resistencia de la albañilería en los pisos superiores (segundo y tercero) con respecto a la del primer piso, debido a que las cargas actuantes son menores, y también, porque de esta manera reducimos los costos de obra del segundo y tercer piso.*
- *16).- Si bien es cierto, que los costos de obra se reducen al utilizar en los últimos pisos albañilería de menor calidad* o *resistencia, también es verdad que ésto resulta contraproducente, ya que la rigidez lateral de la edificación disminuye, principalmente*

*en los últimos pisos, produciendo mayores desplazamientos.* 

- *17).- Observamos que en las edificaciones de cuatro y cinco pisos, los desplazamientos laterales se incrementan notablemente, no cumpliendo con los límites de desplazamiento permisibles para la albañilería. Estos desplazamientos podrían disminuirse rigidizando la estructura con placas de concreto armado, incrementando el espesor de los muros o utilizando albañilería con mayor resistencia.*
- *18). En la edificación de tres pisos ( ejemplo de aplicación de la Tesis), podemos notar que, al no contar con una estructura simétrica, el efecto de torsión produce, en los casos extremos, un incremento importante del cortante directo en los muros, en la dirección X-X, los que indicamos a continuación en porcentaje:*

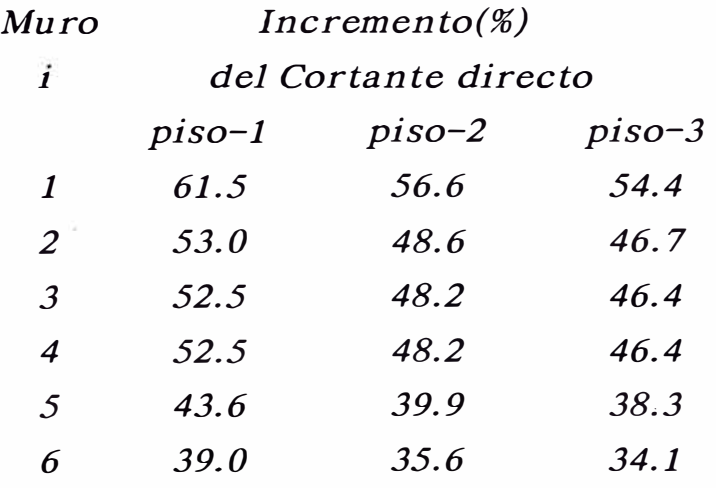

*Estos incrementos podrían reducirse, tratando de disminuir la excentricidad "y" (ey), en otras palabras, "acercando" el centro de rigidez al centro de masa.* 

*19).- Del análisis de la edificación de tres pisos (ejemplo de aplicación de la Tesis), en su estado inicial, podemos observar que las rigideces laterales en la dirección X-X son mayores que en la dirección Y-Y, a pesar que la dirección X-X tiene menor densidad de muros, es decir, cuenta con catorce muros y con una longitud total acumulada de muros de 42.95m; la cual* 

*difiere con la dirección Y-Y, la que cuenta con veinte muros y una longitud total acumulada de muros* de *44. 70m; la razón principal* de *este hecho,* es *que los muros de la dirección X-X son* de *mayor longitud, con lo cual tendrán un mayor mamen to de inercia en dicha dirección.* 

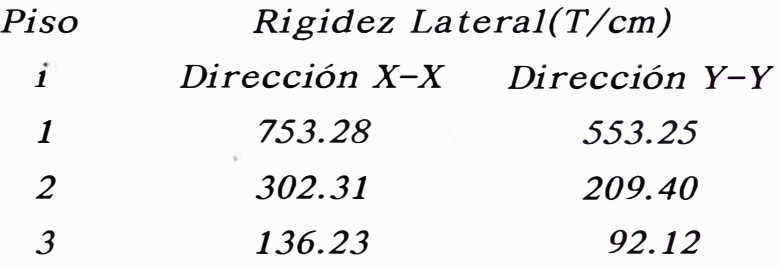

*20).* - *Del análisis de la edificación* de *tres pisos ( ejemplo* de *aplicación* de *la Tesis),* en *su estado agrietado, podemos apreciar resultados semejantes al ocurrido* en *su estado inicial,* es *decir, la dirección X-X presenta mayor rigidez que la dirección Y-Y :* 

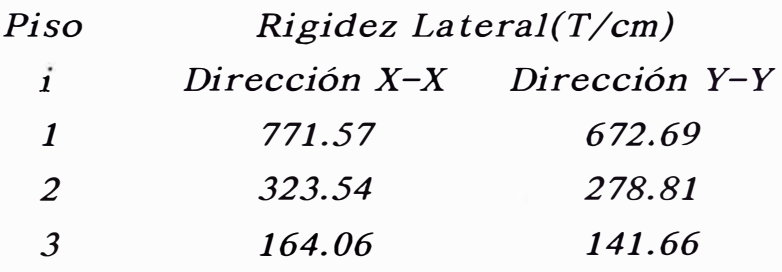

*21).- Al comparar los resultados* de *rigidez lateral* en *su estado inicial y* en *su estado agrietado, vemos que con* este *último,* se *favorece a la estructura con un in cremen to* de *la rigidez, debido al aporte* de *los elementos de confinamiento. Podemos señalar que, según* el *análisis en su estado agrietado, la rigidez* se *ve reducida -en* el *proceso de cálculo y no en el resultado final- por considerarse la sección del muro como agrietado, es decir, parte del muro de albañilería no* se Je

*considera para el cálculo* de *la rigidez; pero esta rigidez* se *ve incrementada -en el resultado final- debido al aporte del concreto y el acero* de *los elementos* de *confinamiento.* 

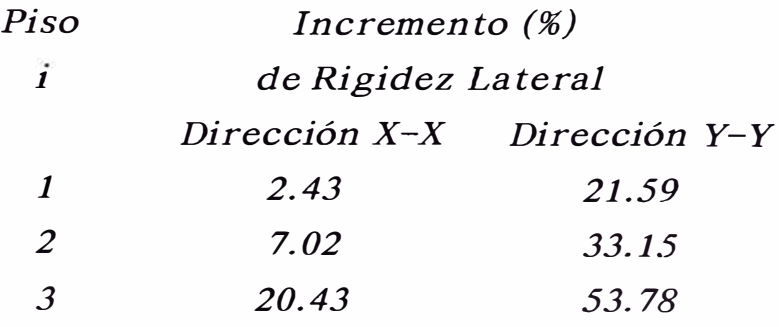

*Podemos observar, también, que los incrementos* de *rigidez lateral producidos en la dirección Y-Y son mayores que los producidos en la dirección X-X. Al respecto señalamos lo siguiente: dentro* de *la distribución tentativa* de *columnas, el número* de *columnas peraltadas en la dirección X-X (21 columnas)* es *similar al número* de *columnas peraltadas* en *la dirección Y-Y (20 columnas), pero estas cantidades no son las que* se *consideran en el análisis agrietado ,debido a que, por estar analizándose secciones agrietadas transformadas, existe un* eje *neutro que divide a la sección en dos zonas, una traccionada y otra comprimida, considerándose, por lo general, según la ubicación del* eje *neutro, una sola columna para el cálculo* de *la rigidez,* es *decir, la que* se *encuentra en la zona comprimida; por lo tanto la cantidad efectiva* de *columnas consideradas en la dirección X-X* es *14 ( por tener 14 muros), y en la dirección Y-Y* es *20 (por tener 20 muros); con esto podemos concluir que el in* cremen *to* de *rigidez* es *mayor* en *la dirección Y-Y, debido a que* se *cuenta con un mayor número* de *elementos* de *concreto armado.* 

*22).* - *Del análisis* de *la edificación* de *tres pisos ( ejemplo de aplicación* de *la Tesis),* en *su estado inicial, podemos apreciar que los desplazamientos laterales en la dirección X-X son menores que en la dirección Y-Y, debido a que la rigidez*

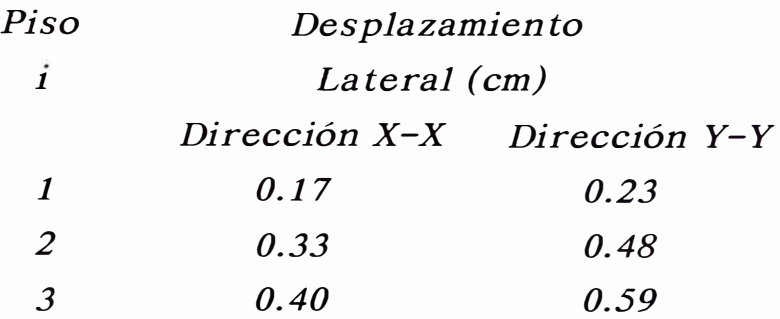

*Observamos que estos desplazamientos están dentro de los límites permisibles para la albañilería, es decir, menores que 0.60cm (para una altura de muro de 2.40m).* 

*23). - Del análisis de la edificación de tres pisos ( ejemplo de aplicación de la Tesis), en su estado agrietado, podemos observar que los desplazamientos laterales en la dirección X-X son menores que en la dirección Y-Y, debido a que la rigidez*  lateral de la dirección X-X es mayor que la dirección Y-Y; y *que comparados con los producidos en el estado inicial, resultan ser menores, debido al incremento de rigidez lateral en el estado agrietado.* 

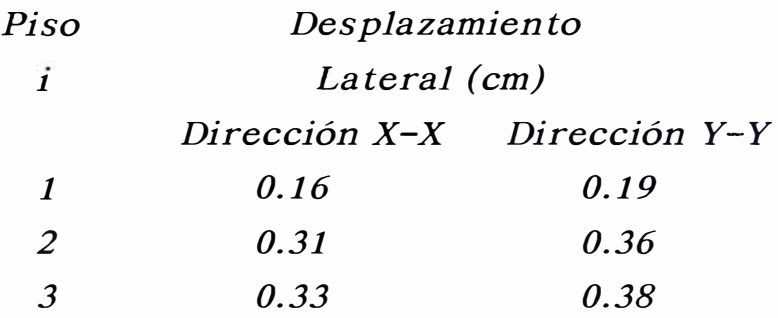

*Notamos que al producirse menores desplazamientos, debido al aporte de rigidez de los elementos de confinamiento, con tamos con una estructura más confiable y segura ante eventos sísmicos.* 

## *6.2 RECOMENDACIONES*

- *1).- Es recomendable que la edificación que* se *va a analizar, tenga una configuración arquitectónica y estructural apropiadas,* de *tal manera, que los elementos resistentes del conjunto estructural, tengan un buen comportamiento sísmico.*
- *2).- Debido a que los elementos estructurales principales en las edificaciones* de *albañilería confinada son los muros,* es *recomendable que la resistencia de los mismos (f'm), sea considerado como uno* de *los parámetros más importan tes para el análisis y diseño de la estructura.*
- *3).- Es importante que* el *Ingeniero proyectista conozca* el *comportamiento sísmico* de *las estructuras de muros* de *albañilería confinada,* de *tal manera que tenga una mejor intervención en* el *cálculo* de *la estructura.*

*Con respecto a la aplicación del Programa* de *cómputo "MESC", podemos mencionar lo siguiente:* 

- *4).- Si* se desea *un reporte por impresora,* se *deberá verificar con anticipación si la impresora está configurada para tal efecto.*
- *5).- Es necesario antes* de *ejecutar "MESC", verificar que* el *disco*  de *trabajo tenga espacio suficiente para poder grabar el archivo* de *datos y el archivo* de *resultados, ya que "MESC" abortará si encuentra el disco lleno, con la intención de no dañar archivos adyacentes.*
- *6).- La elección* de *opciones del menú principal,* es *en forma secuencial,* es *decir, primero tendrá que inicializar* el *proyecto, luego realizar el cálculo y posteriormente elegir la opción "Reporte".*
- *7).- En caso* de *haber ingresado erróneamente los datos en la pantalla "Inicialización* de *proyectos", y* se desea *corregirlos después de haber salido* de *dicha pantalla, tendrá que recurrir a la opción "Salir del programa", y elegir en esta nueva pantalla la opción "Iniciar otro proyecto".*
- *Gallegos Vargas, Héctor. "ALBAÑILERIA ESTRUCTURAL: DISEÑO Y CALCULO DE MUROS". Lima-Perú; 1989.*
- *San Bartolomé Ramos, Angel. "ALBAÑILERíA CONF !NADA* ". *Libro 4; Colección del Ingeniero Civil.* 
	- *Lima-Perú; 1993.*
- *OIN.* 
	- *"NORMA DE DISEÑO SISMO-RESISTENTE".*
	- *Lima-Perú; 1977.*
- *Paz, Mario. "STRUCTURAL DYNAMICS. Theory* & *computation* ". *Van Nostrand Reinhold Company. New York; 1985.*
- *Bazán E; Meli R. "MANUAL DE DISEÑO SISMICO DE EDIFICIOS". Limusa; 1987.*
- *Morales Morales, Roberto. "DISEÑO SISMICO DE EDIFICACIONES". Notas de Clase-Curso* de *Antegrado. FIC-UNI; 1992*
- *ININVI.* 
	- *"NORMAS TECNICAS DE EDIFICACION E-070. ALBAÑILERIA* ". *Lima-Perú; 1982.*

*Delgadillo Huaranga, John. "ESTUDIO EXPERIMENTAL Y ANALITICO DEL COMPORTAMIENTO DE MUROS DE ALBAÑILERIA CONFINADA SUJETAS A CARGAS ESTATICAS* ". *Tesis para optar* el *Título profesional* de *Ingeniero Civil.* 

*Universidad Nacional* de *Ingeniería.* 

*Lima-Perú; 1994.* 

*Gallardo Tapia, Jorge. "ANALISIS DEL COMPORTAMIENTO DE MUROS DE ALBAÑILERIA SUJETOS A CARGAS CICLICAS* ".

*Tesis para optar* el *Título profesional* de *Ingeniero Civil. Universidad Nacional de Ingeniería.* 

*Lima-Perú; 1993.* 

*Delgado, Carlos; Bariola, Juan. "DISEÑO SISMICO DE ESTRUCTURAS DE ALBAÑILERIA CONFINADA".* 

*Ponencia E-09; X Congreso Nacional* de *Ingeniería Civil. Lima-Perú; 1994.* 

- *Bustíos, José; San Bartolomé, Angel. "EFECTOS DEL PERALTE DE LAS VIGAS EN UN EDIFICIO DE ALBAÑILERIA. CONFINADA DE CINCO PISOS". Ponencia E-10; X Congreso Nacional* de *Ingeniería Civil. Lima-Perú; 1994.*
- *Gonzales, /talo; San Bartolomé, Angel. "ESTUDIO DE LA CONEXION COLUMNA ALBAÑILERIA EN MUROS CONFINADOS DISEÑADOS A LA ROTURA". Ponencia E-15; X Congreso Nacional* de *Ingeniería Civil. Lima-Perú; 1994.*
- *Gamarra, Augusto; Scalletti, Hugo; Gallardo, Jorge. "ESTUDIO EXPERIMENTAL DE ESTRUCTURAS DE ALBAÑILERIA CONFINADA DE DOS NIVELES SOMETIDOS A CARGAS CICLICAS* ". *Ponencia E-18; X Congreso Nacional* de *Ingeniería Civil. Lima-Perú; 1994.*
- *Klingner, Richard. "MAMPOSTERIA Y EL RETO DEL FUTURO". Memorias; X Congreso Nacional* de *Ingeniería Civil.*

*Lima-Perú; 1994.* 

*Garland Melián, Alejandro. "EDIFICIOS DE ALBAÑILERIA ESTRUCTURAL DE CUATRO A SEIS PISOS".* 

*Revista técnica: El Ingeniero Civil; No. 94; Diciembre 1994. Lima-Perú; 1994.* 

- *Blanco Blasco, Antonio. "ESTRUCTURACION Y DISEÑO DE EDIFICACIONES DE CONCRETO ARMADO". Libro 2; Colección del Ingeniero Civil. Lima-Perú; 1995.*
- Beer, *Ferdinand; Johnston, Russell. "MECANICA DE MATERIALES". McGRAW-HILL; 1985.*
- Beer, *Ferdinand; Johnston, Russell. "MECANICA VECTORIAL PARA INGENIEROS. ESTATICA* ". *McGRAW-HILL; 1985.*
- *Duntemann, Jeff.* 
	- *"TURBO PASCAL".* 
		- *Ed. Anaya Multimedia, S.A.; 1989.*
- *O'Brien, Stephen.* 
	- *"TURBO PASCAL 6. Manual* de *referencia".*

*McGRAW-HILL; 1991.*